# VII CONGRESO INTERNACIONAL DE<br>COMPUTACIÓN Y TELECOMUNICACIONES

23 AL 26 DE SETIEMBRE DE 2015 Lima - Perú

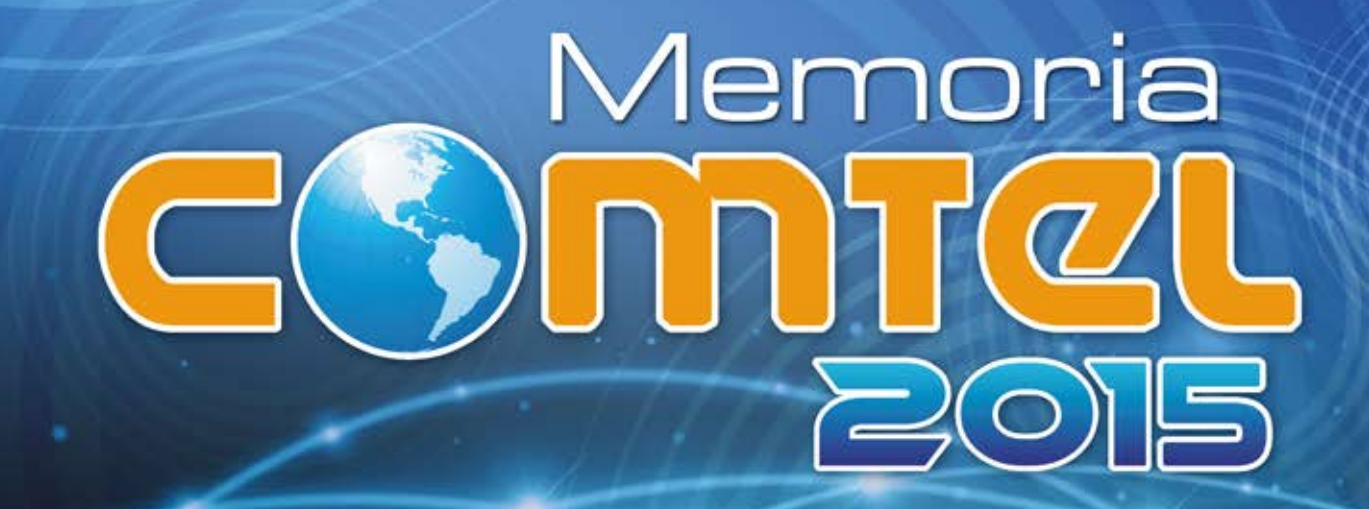

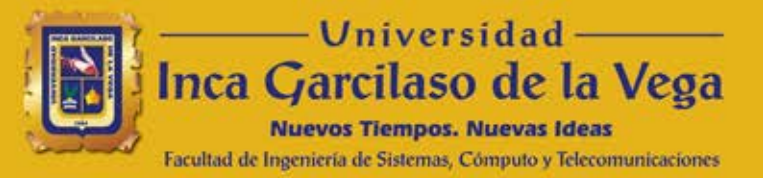

Memoria

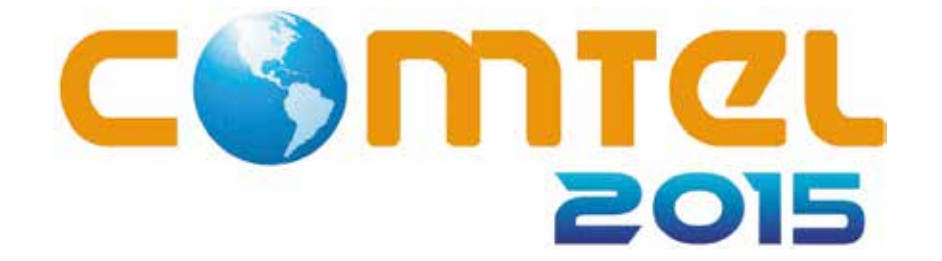

# VII Congreso Internacional de Computación y Telecomunicaciones del 23 al 26 de setiembre de 2015 Lima - Perú

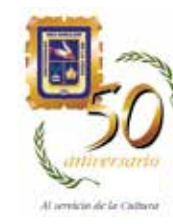

**Facultad de Ingeniería de Sistemas, Cómputo y Telecomunicaciones**<br>Facultad de Ingeniería de Sistemas, Cómputo y Telecomunicaciones

#### UNIVERSIDAD INCA GARCILASO DE LA VEGA

#### VII CONGRESO INTERNACIONAL DE COMPUTACIÓN Y TELECOMUNICACIONES COMTEL 2015

#### Rector

Dr. Luis Claudio Cervantes Liñán

#### Vicerrector Académico

Dr. Jorge Lazo Manrique

#### Vicerrector de Investigación y Posgrado

Dr. Juan Carlos Córdova Palacios

#### FACULTAD DE INGENIERÍA DE SISTEMAS, CÓMPUTO Y TELECOMUNICACIONES

EDITORES:

Dr. José Eduardo Ugaz Burga Decano de la Facultad Ingeniería de Sistemas, Cómputo y Telecomunicaciones

MSc. Santiago Raúl Gonzales Sánchez Facultad Ingeniería de Sistemas, Cómputo y Telecomunicaciones

Lic. Cipriano Torres Guerra Facultad Ingeniería de Sistemas, Cómputo y Telecomunicaciones

> © Universidad Inca Garcilaso de la Vega Av. Arequipa 1841 - Lince Teléfono: 471-1919 Página web: www.uigv.edu.pe

Fondo Editorial Editor: MBA Fernando Hurtado Ganoza Correo electrónico: fhurtado@uigv.edu.pe Jr. Luis N. Sáenz 557 - Jesús María Teléf.: 461-2745 Anexo: 3712 Correo electrónico: fondoeditorial@uigv.edu.pe

Hecho el Depósito Legal en la Biblioteca Nacional del Perú Nº 2015-13022 ISBN: 978-612-4050-88-6

#### Ficha Técnica

Memoria: Comtel 2015 Categoría: Memoria/Ingeniería de Sistemas, Cómputo y Telecomunicaciones Código: MEM-FIS/007-2015 Edición: Fondo Editorial de la UIGV Formato: 205 mm. x 280 mm. 278 pp. Impresión: Offsett y encuadernación encolado Soporte: Couche mate 150 g Interiores: Bond alisado 75 g Publicado: Lima, Perú. Setiembre de 2015 Tiraje: 500 ejemplares

# Índice

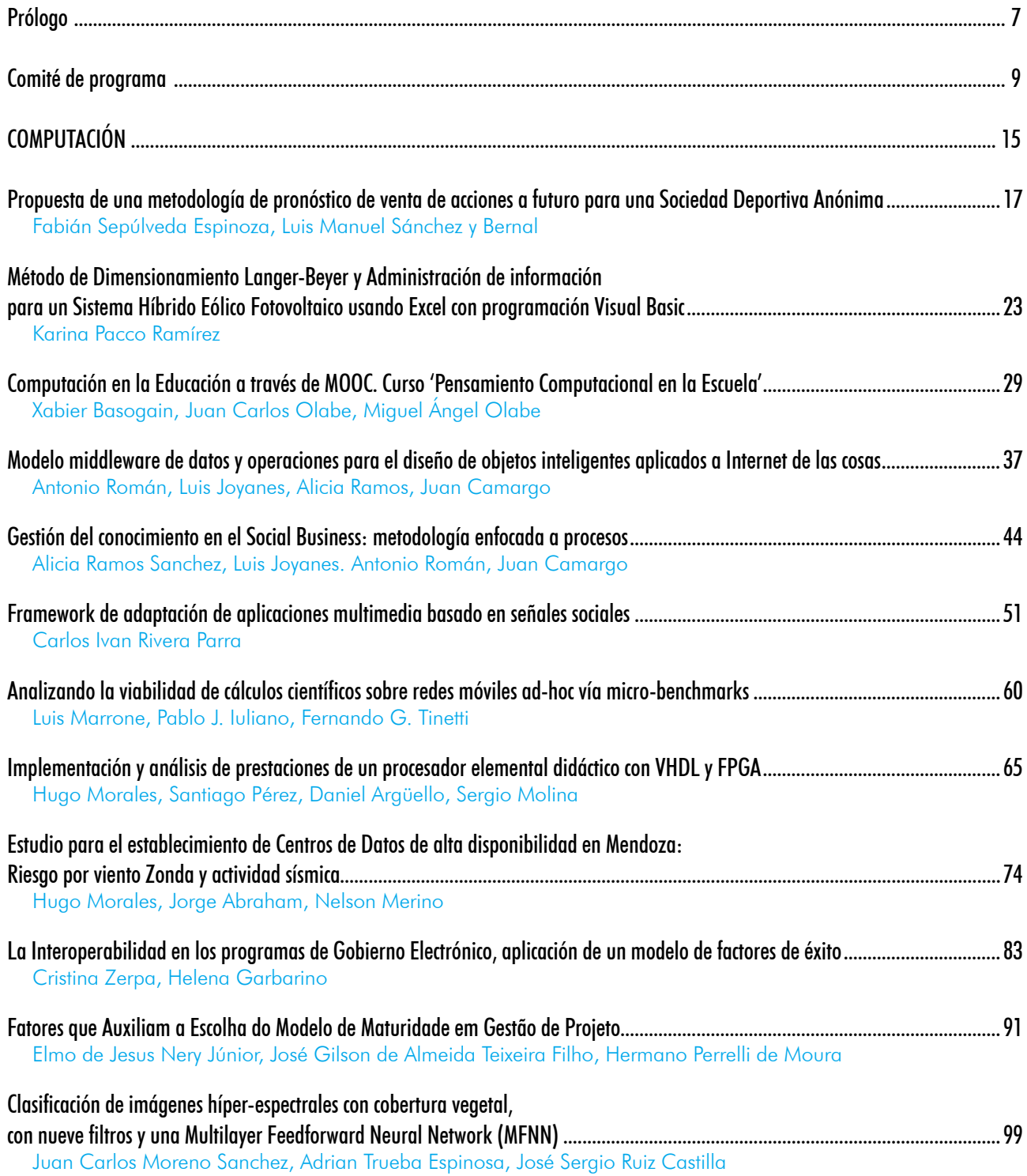

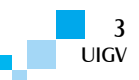

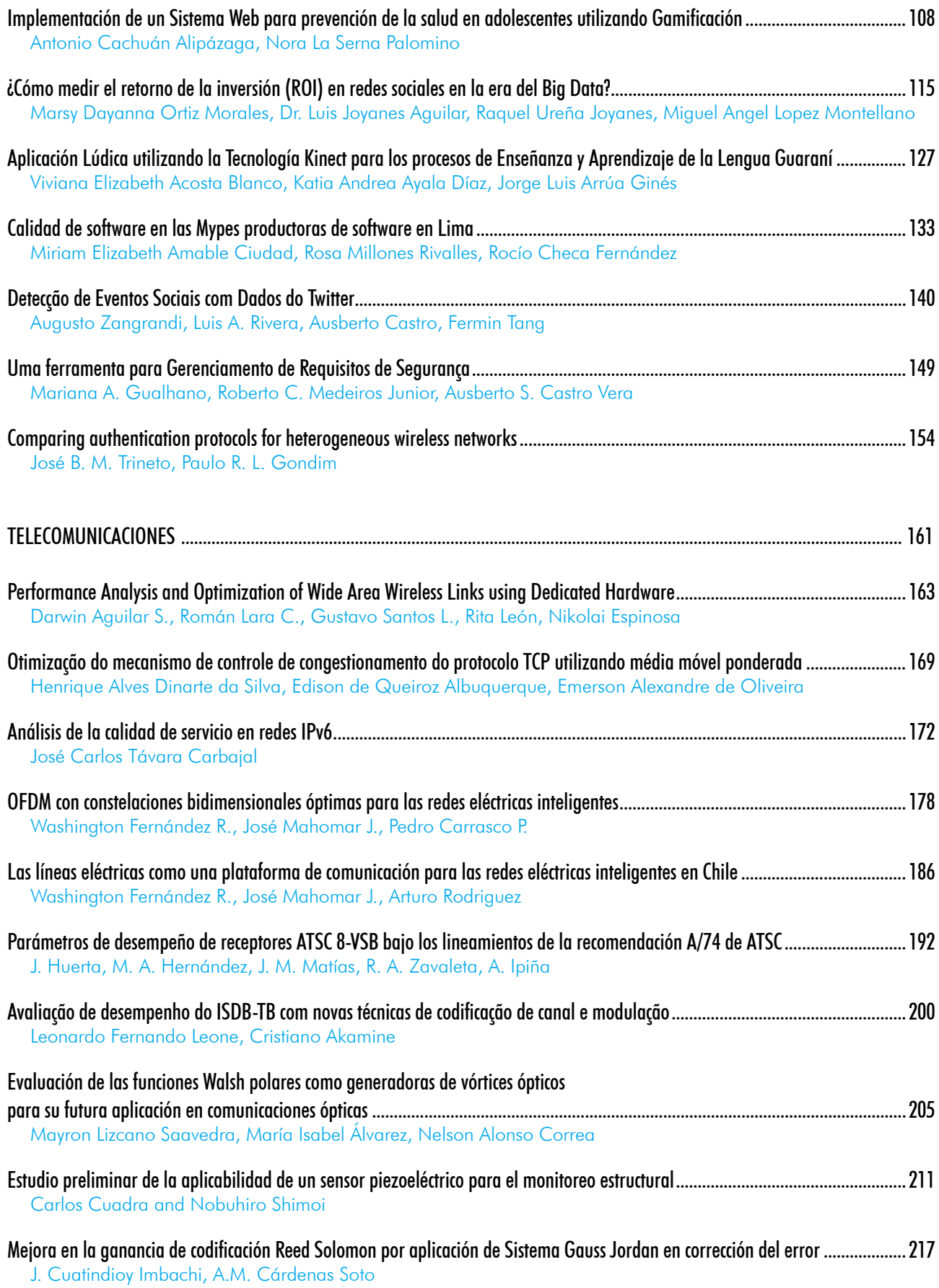

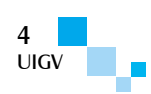

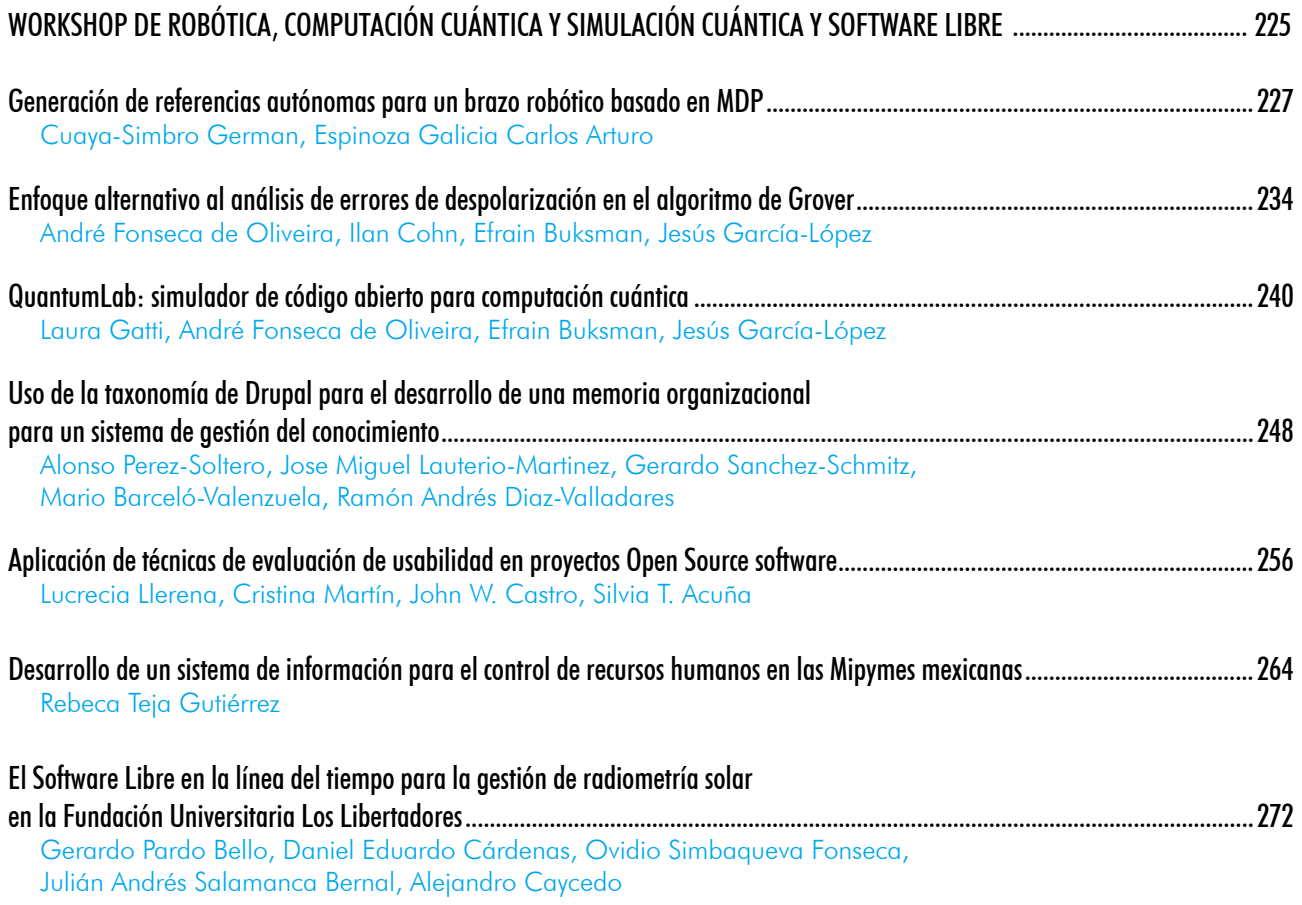

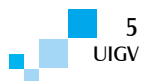

# Prólogo

COMTEL, Congreso Internacional de Computación y Telecomunicaciones, es un certamen organizado por la Facultad de Ingeniería de Sistemas, Cómputo y Telecomunicaciones de la Universidad Inca Garcilaso de la Vega, que congrega a profesionales, investigadores y estudiantes de diversos países con el fin de difundir e intercambiar conocimientos, mostrar experiencias académicas-científicas y soluciones para empresas en las áreas de Computación, Telecomunicaciones y disciplinas afines.

En esta séptima versión, se han tratado temas relevantes, entre los que destacan: Seguridad de la Información, Dispositivos Wearables: Relojes Inteligentes y Google Glass, Redes Inalámbricas en ambientes con dificultades de propagación, Educación en el Siglo XXI: Construyendo un ambiente educacional integrativo, Rostros de la evolución y la historia: Trayendo vida del pasado con Blender y software libre, Internet de las Cosas, Tecnología de Bitcoins, la importancia del open source en la industria, Computación en la Nube, Ingeniería de Software, Robótica, Computación Cuántica, Aplicaciones Web, Aplicaciones y dispositivos móviles.

Los artículos presentados, en esta edición, comprenden las área de: Computación, Telecomunicaciones, Computación y Simulación Cuántica, Robótica y Software Libre, que fueron sometidos a una exhaustiva evaluación por parte del Comité de Programa, integrado por investigadores y académicos de: Argentina, Brasil, Chile, Colombia, Costa Rica, Ecuador, España, Estados Unidos, Francia, Italia, México, Noruega, Paraguay, Perú, Portugal, Uruguay y Venezuela. Fueron aceptados, para su presentación, 37 trabajos: 19 en el área de computación, 11 en el área de telecomunicaciones y 07 en las áreas de robótica, software libre y computación y simulación cuántica. Los artículos aceptados están publicados en esta Memoria del Congreso, de gran aporte para la comunidad académica y científica.

Agradecemos a los miembros del comité de programa, a los expositores nacionales e internacionales y a los asistentes por su participación en COMTEL 2015.

> Dr. José Eduardo Ugaz Burga Comisión Organizadora

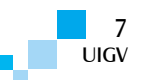

# Comité de programa

Presidente (Chair General):

Dr. Luis Rivera Escriba, Estadual do Norte Fluminense, Brasil.

### Computación

Presidente (chair): Dr. Luis Rivera Escriba, Estadual do Norte Fluminense, Brasil.

#### Miembros:

- **•**  Dra. Adriana Marotta, Universidad de la República, Uruguay.
- **•**  Mg. Adriano Del Pino Lino, Universidade Federal do Oeste do Pará, Brasil.
- **•**  Dr. Alberto Barbosa Raposo, Pontifícia Universidade Católica do Rio de Janeiro, Brasil.
- **•**  Dra. Alejandra Garrido, Universidad Nacional de La Plata, Argentina.
- **•**  Dr. Alejandro Fernández, Universidad Nacional de la Plata, Argentina.
- **•**  Mg. Alejandro Vázquez, Universidad Tecnológica Nacional, Argentina.
- **•**  Dra. Alicia Diaz, Universidad Nacional de La Plata, Argentina.
- **•**  Dr. Álvaro Manuel Reis da Rocha, Universidade de Coimbra, Portugal.
- **•**  Dra. Ana Elisa Ferreira Schmidt, Organization: IFC Instituto Federal Catarinense, Brasil.
- **•**  Dra. Ana Gabriela Maguitman, Universidad Nacional del Sur, Argentina.
- **•**  Dr. Andrei Tchernykh, Centro de Investigación Científica y de Educación Superior de Ensenada, México.
- **•**  Dr. Andrés García-Silva, Universidad Politécnica de Madrid, España.
- **•**  Dr. Angel Guillermo Coca Balta, Universidade Estadual do Norte Fluminense UENF, Brasil.
- **•**  Dr. Ariel Sabiguero Yawelak, Universidad de la República, Uruguay.
- **•**  Dr. Arnulfo Alanis Garza, Instituto Tecnológico de Tijuana, México.
- **•**  Dr. Ausberto Silverio Castro Vera, Universidade Estadual do Norte Fluminense, Brasil.
- **•**  Dr. Benjamin Barán Cegla, Universidad Nacional de Asunción, Paraguay.
- **•**  Dra. Carla Taramasco Toro, Universidad de Valparaíso, Chile.
- **•**  Dr. Carlos Becerra Castro, Universidad de Valparaíso, Chile.
- **•**  Dr. Carlos Rodríguez-Domínguez, University of Granada, España.
- **•**  Dra. Catalina Alba Mostaccio, Universidad Nacional de La Plata, Argentina.
- **•**  Dra. Cecilia Challiol, Universidad Nacional de La Plata, Argentina.
- **•**  Dr. César Alberto Collazos Ordoñez, Universidad del Cauca, Colombia.
- **•**  Dr. César Garita Rodríguez, Tecnológico de Costa Rica, Costa Rica.

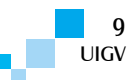

- **•**  Mg. César Luza Montero, Universidad Inca Garcilaso de la Vega, Perú.
- **•**  Dra. Clara Amelia de Oliveira, Universidade Federal de Santa Catarina, Brasil.
- **•**  Dra. Claudia Pons, Universidad Nacional de La Plata, Argentina.
- **•**  Dr. Denis do Rosario, Universidade Federal do Para, Brasil.
- **•**  Dr. Diego Pinto Roa, Universidad Nacional de Asunción, Paraguay.
- **•**  Dra. Dinarle Ortega, Universidad de Carabobo, Venezuela.
- **•**  Dra. Dolores Isabel Rexachs del Rosario, Universitát Autónoma de Barcelona, España.
- **•**  Mg. Edson Yanaga Yanaga, Ínsula Tecnologia da Informação Ltda, Brasil.
- **•**  Dr. Edward Mauricio Alferez Salinas, Commissariat à l'énergie atomique et aux énergies alternatives (CEA), Francia.
- **•**  Dr. Ernesto Ocampo, Universidad Católica del Uruguay, Uruguay.
- **•**  Dr. Ernst L. Leiss, University of Houston, Estados Unidos.
- **•**  Dr. Fabrizio Luccio, Universidad de Pisa, Italia.
- **•**  Dr. Fernando Santos Osorio, Universidade de Sao Paolo, Brasil.
- **•**  Mg. Filipe Alexandre Almeida Ningre de Sá, Câmara Municipal de Penacova, Portugal.
- **•**  Dr. Francisco José Domínguez Mayo, Universidad de Sevilla, España.
- **•**  Mg. Gabriela Villar, Universidad Nacional de San Martín, Argentina.
- **•**  Dr. Gerardo Rubino, Institut National de Recherche en Informatique et en Automatique (INRIA), Francia.
- **•**  Dr. Glen Dario Rodríguez Rafael, Universidad Ricardo Palma, Perú.
- **•**  Mg. Guido Raúl Larico Uchamaco, Universidad Nacional Amazónica de Madre de Dios, Perú.
- **•**  Dr. Gustavo Rossi, Universidad Nacional de La Plata, Argentina.
- **•**  Dr. Héctor Cancela Bosi, Universidad de la República del Uruguay, Uruguay.
- **•**  Dra. Helena Garbarino Alberti, Universidad ORT Uruguay, Uruguay.
- **•**  Dr. Hernán Astudillo, Universidad Técnica Federico Santa María, Chile.
- **•**  Dr. Ignacio Casas Raposo, Pontificia Universidad Católica de Chile, Chile.
- **•**  Dra. Isabel Sofia Brito, Instiuto Politécnico de Beja, Portugal.
- **•**  Dr. Javier Baliosian, Universidad de la República, Uruguay.
- **•**  Dr. Javier Fernando Botia Valderrama, Universidad de Antioquia, Colombia.
- **•**  Dr. Javier Jesús Gutiérrez Rodríguez, Universidad de Sevilla, España.
- **•**  Dr. Jorge Luis Díaz Herrera, Keukla College, Estados Unidos.
- **•**  Mg. José Avelino Moreira Victor, Instituto Universitário da Maia, Portugal.
- **•**  Dr. José Lisandro Aguilar Castro, Universidad de Los Andes, Venezuela.
- **•**  Dr. Josep Domènech, Universidad Politécnica de Valencia, España.
- **•**  Dr. Julián García García, Universidad de Sevilla, España.
- **•**  Dr. Luca Carlo Cernuzzi, Universidad Católica "Nuestra Señora de la Asunción", Paraguay.
- **•**  Dr. Luis Joyanes Aguilar, Universidad Pontificia de Salamanca, España.
- **•**  Mg. Magalí González Toñánez, Universidad Católica "Nuestra Señora de la Asunción", Paraguay.
- **•**  Dra. Marcela Genero Bocco, Universidad de Castilla La Mancha, España.
- **•**  Mg. Marco Coral Ygnacio, Universidad Inca Garcilaso de la Vega, Perú.
- **•**  Mg. Margarita Maria de Lourdes Sánchez Guerrero, Asociación Nacional de Instituciones de Educación en Informática A.C., México.
- **•**  Dra. Maria Elena Garcia Diaz, Universidad Nacional de Asunción, Paraguay.

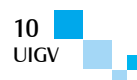

- **•**  Dra. María José Escalona Cuaresma, Universidad de Sevilla, España.
- **•**  Mg. María Ximena Dueñas Reyes, Analitica, Colombia.
- **•**  Mg. Mario Chacón Rivas, Tecnológico de Costa Rica, Costa Rica.
- **•**  Dr. Martin Solari Buela, Universidad ORT, Uruguay.
- **•**  Dra. Mayela Coto Chotto, Universidad Nacional, Costa Rica.
- **•**  Dr. Miguel Ángel Barcelona Liédana, Instituto Tecnológico de Aragón, España.
- **•**  Dr. Miguel Angel Jimeno Paba, Universidad del Norte, Colombia.
- **•**  Dr. Mikhail Alexandrov, Universidad Estatal de Lomonosov de Moscu, Rusia.
- **•**  Dra. Mirna Ariadna Muñoz Mata, CIMAT-Unidad Zacatecas, México.
- **•**  Mg. Moisés Carlos Fontela, Universidad de Buenos Aires, Argentina.
- **•**  Mg. Omar Olivos Aguero, Embajada de Canadá, Perú.
- **•**  Dr. Oscar Efraín Ramos Ponce, Duke University, Estados Unidos.
- **•**  Dr. Óscar Pastor López, Universidad Politécnica de Valencia España.
- **•**  Dra. Patricia Leite, Instituto Politécnico do Cávado e do Ave Escola Superior de Tecnologia IPCA/EST, Portugal.
- **•**  Dra. Paula Zabala, Universidad de Buenos Aires, Argentina.
- **•**  Dr. Paulo Silva, Universidade de Cabo Verde, Cabo Verde.
- **•**  Dr. Pedro José Valderas Aranda, Universidad Politécnica de Valencia, España.
- **•**  Mg. Raúl Díaz Rojas, Universidad Inca Garcilaso de la Vega, Perú.
- **•**  Mg. René Noël López, Universidad de Valparaíso, Chile.
- **•**  Dr. Ricardo Argenton Ramos, Universidade Federal do Vale do São Francisco, Brasil.
- **•**  Dr. Roberto Cortés Morales, Tecnológico de Costa Rica, Costa Rica.
- **•**  Mg. Roberto Felipe Muñoz Soto, Universidad de Valparaíso, Chile.
- **•**  Dr. Rodrigo Santos, Universidad Nacional del Sur Bahía Blanca, Argentina.
- **•**  Dra. Roxana Silvia Giandini, Universidad Nacional de La Plata, Argentina.
- **•**  Dra. Silvia Teresita Acuña Castillo, Universidad Autónoma de Madrid, España.
- **•**  Dr. Vicente Arnaldo González Ayala, Universidad Católica "Nuestra Señora de la Asunción", Paraguay.
- **•**  Dr. Vítor Júlio da Silva e Sá, Universidad Católica Portuguesa, Portugal.
- **•**  Dr. Wilson Nieto Bernal, Universidad del Norte, Colombia.

#### TELECOMUNICACIONES

Chair: Dr. César Gonzales, IBM, Estados Unidos.

#### Miembros:

- **•**  Dr. Alex Cartagena Gordillo, Universidad Católica San Pablo, Perú.
- **•**  Dr. Álvaro Pardo, Universidad Católica del Uruguay, Uruguay.
- **•**  Dra. Ana García Armada, Universidad Carlos III de Madrid, España.
- **•**  Dr. Anibal R. Figueiras-Vidal, Universidad Carlos III de Madrid, España.
- **•**  Dr. Carlos Hernández Gañán, Delft University of Technology, Paises Bajos.

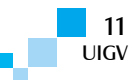

- **•**  Dr. Carlos Silva Cárdenas, Pontificia Universidad Católica del Perú, Perú.
- **•**  Dr. Diego Ferney Gómez Cajas, Universidad Antonio Nariño, Colombia.
- **•**  Mg. Ebert Gabriel San Román Castillo, Universidad Católica San Pablo, Perú.
- **•**  Dr. Eduardo Enrique Zurek Varela, Universidad del Norte, Colombia.
- **•**  Mg. Efrain José Zenteno Bolaños, KTH Royal Institute of Technology, Suecia.
- **•**  Dr. Efraín Tito Mayhua Lopez, Universidad Católica San Pablo, Perú.
- **•**  Mg. Germán Vicente Arévalo Bermeo, Universidad Politécnica Salesiana, Ecuador.
- **•**  Dr. Gonzalo Fernández Del Carpio, Universidad Católica San Pablo, Perú.
- **•**  Dr. Guillermo Rafael Valdivia, TECSUP Arequipa, Perú.
- **•**  Dr. Gustavo Adolfo Ramírez González, Universidad del Cauca, Colombia.
- **•**  Dr. Jordi Casademont Serra, Universitat Politècnica de Catalunya, España.
- **•**  Dr. Jordi Forné, Universitat Politècnica de Catalunya, España.
- **•**  Dr. Jorge Alberto del Carpio Salinas, Universidad Nacional de Ingeniería, Perú.
- **•**  Mg. José Gregorio Cotúa, Universidad Católica Andrés Bello, Venezuela.
- **•**  Dr. José Luis Muñóz Tapia, Universitat Politècnica de Catalunya, España.
- **•**  Dr. Juan Carlos Velez Diaz, Universidad del Norte, Colombia.
- **•**  Dr. Juan Felipe Miranda Medina, Norwegian University of Science and Technology, Noruega.
- **•**  Mg. Julio Omar Santisteban Pablo, Universidad Católica San Pablo, Perú.
- **•**  Dr. Luis Javier de la Cruz Llopis, Universitat Politècnica de Catalunya, España.
- **•**  Mg. Luis Montes Bazalar, Pontificia Universidad Católica del Perú, Perú.
- **•**  Dra. Magdalena Salazar Palma, Universidad Carlos III de Madrid, España.
- **•**  Dr. Manuel Augusto Yarlequé Medina, Pontificia Universidad Católica del Perú, Perú.
- **•**  Dra. Maria Gabriela Calle Torres, Universidad del Norte, Colombia.
- **•**  Dra. Mònica Karel Huerta, Universidad Politécnica Salesiana, Ecuador.
- **•**  Mg. Óscar Agurto Hoyos, IBM del Perú, Perú.
- **•**  Dr. Óscar Esparza MartÍn, Universitat Politècnica de Catalunya, España.
- **•**  Mg. Oscar Núñez Mori, Pontificia Universidad Católica del Perú, Perú.
- **•**  Dra. Patricia Raquel Castillo Araníbar, Universidad Católica San Pablo, Perú.
- **•**  Mg. Paul Troncoso Castro, Universidad Inca Garcilaso de la Vega, Perú.
- **•**  Dr. Ramón Puigjaner Trepat, Universitat de les Illes Balears, España.
- **•**  Mg. Raúl Ramiro Peralta Meza, Northern New Mexico College, Estados Unidos.
- **•**  Dra. Virginia Laura Ballarín, Universidad Nacional de Mar del Plata, Argentina.
- **•**  Dr. Werner Pacheco Luján, Universidad Nacional Mayor de San Marcos, Perú.
- **•**  Dr. William Colmenares, Universidad Simón Bolivar, Venezuela.

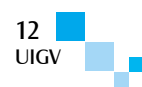

## COMPUTACIÓN CUÁNTICA Y SIMULACIÓN CUÁNTICA

Chair: Dr. Enrique Solano, Universidad del País Vasco, España.

#### Miembros:

- **•**  Dr. Enrique Solano, Universidad del País Vasco, España.
- **•**  Dr. Salvador Venegas Andraca, Tecnológico de Monterrey Campus Estado de México, México.

## ROBÓTICA

Chair: Dr. Mario Fernando De la Rosa Rosero, Universidad de los Andes, Colombia.

#### Miembros:

- **•**  Dr. Carlos Francisco Rodriguez Herrera, Universidad de los Andes, Colombia.
- **•**  Dr. Christian Giovanny Quintero Monroy, Universidad del Norte, Colombia.
- **•**  Dr. Eduardo Francisco Caicedo Bravo, Universidad del Valle, Colombia.
- **•**  Dr. Enrique Gonzalez Guerrero, Universidad Javeriana, Colombia.
- **•**  Dr. Luiz Marcos Garcia Gonçalves, Universidade de Rio Grande do Norte, Brasil.
- **•**  Dr. Mohamed Abderrahim, Universidad Carlos III de Madrid, España.
- **•**  Dr. Ramón Barber Castaño, Universidad Carlos III de Madrid, España.

#### SOFTWARE LIBRE

Chair: Mg. Aleksandro Montanha, ELinker - Consultoria Empresarial, Brasil.

Miembros:

- **•**  Mg. Aleksandro Montanha, ELinker Consultoria Empresarial, Brasil.
- **•**  Mg. Daniel Alejandro Yucra Sotomayor, Universidad Inca Garcilaso de la Vega, Perú.
- **•**  Ing. Diego Saravia Alía, Universidad Nacional de Salta, Argentina.
- **•**  Ing. Eraldo Martins Guerra Filho, Universidad Federal de Pernambuco, Brasil.
- **•**  Mg. Frank Coelho de Alcantara, Universidade Positivo, Brasil.
- **•**  Mg. João Carlos Sedraz Silva, Universidade Federal do Vale do São Francisco UNIVASF, Brasil.
- **•**  Dr. Jorge Luis Cavalcanti Ramos, Universidade Federal do Vale do São Francisco UNIVASF, Brasil.
- **•**  Ing. Manuel Haro Márquez, Universidad Autónoma de Zacatecas, México.
- **•**  Ing. Ricardo Fritsch, Associação Software Livre.Org, Brasil.

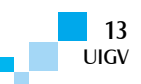

# COMPUTACIÓN

#### **Propuesta de una metodología de pronóstico de venta de acciones a futuro para una Sociedad Deportiva Anónima**

#### **Fabián Sepúlveda Espinoza, Luis Manuel Sánchez y Bernal<sup>1</sup>**

fabian.sep@gmail.com, luis.sanchez@usach.cl

<sup>1</sup> Universidad de Santiago, Facultad de Ciencia, Departamento de Matemática y Ciencia de la Computación

*Resumen: Actualmente, el mercado de capitales juega un rol fundamental en el desarrollo económico de toda empresa debido a que se realizan transacciones de acciones en busca de capital que le permita realizar inversiones para incrementar su producto interno bruto (PIB), reducir el desempleo y la inflación. Debido a que diversos clubes deportivos del Fútbol Chileno se han convertido en Sociedades Deportivas Anónimas, requieren de nuevas estrategias informáticas que les permitan pronosticar el comportamiento de sus acciones a futuro, de modo que les facilite mejorar su negocio deportivo de forma clara y oportuna.*

*Palabras clave: Acciones Deportivas, Beneficio Nulo, Grado de Satisfacción.*

*Abstract: Now, the capital market plays a fundamental role in the economic development of every business, because stock transactions are carried out in search of capital to enable investments to increase its gross domestic product (GDP), reducing unemployment and inflation. Since several sports clubs of the Chilean Football Sports have become Corporations, require of new information strategies to predict the behavior of its actions so as to facilitate them to improve their future sports business in a clear and timely manner.*

*Keywords: Sports Action, Zero Profits, Satisfaction Degree.*

#### **1. Planteamiento del problema**

La bolsa es el mercado financiero por excelencia, ya que ofrece a las empresas la posibilidad de convertir sus valores mobiliarios en dinero en el momento que lo deseen. Las acciones son títulos que le permiten a toda persona (natural o jurídica), conocido como inversionista, ser propietario de una parte proporcional de la empresa emisora del título, entregándole derechos al propietario sobre la empresa emisora. La razón de los inversionistas para invertir en el mercado de valores es la rentabilidad, que viene dada por el aumento en el precio de mercado de las acciones [Meoño01] [Gestiopolis04].

En Chile como en otros países, en los últimos tiempos, producto de las legislaciones, los clubes deportivos han tenido que profesionalizar su administración, transformándose en Sociedades Anónimas Deportivas Profesionales (S.A.D.P.). Esto ha provocado que los clubes de fútbol profesional hayan salido a la bolsa para vender acciones que les permita solventar los gastos que incurren periódicamente, así como llevar a cabo inversiones deportivas que han permitido a los clubes un mejor posicionamiento a nivel internacional. Entre los clubes chilenos, se encuentran los denominados "*equipos grandes*" del fútbol chileno: Colo-Colo, Universidad de Chile y Universidad Católica.

Es importante indicar que el aumento del precio de las acciones, en el momento de apogeo del club, ha llegado a septuplicar el valor inicial de la acción. Esto ha motivado el desarrollo de la presente investigación, que presenta una metodología de compra a futuro y oportuna de acciones del club, considerando el comportamiento dinámico de un conjunto de variables deportivas asociadas al mismo. A seguir, se presenta el desarrollo de la investigación, donde la sección 2 presenta una breve descripción de las Sociedades Deportivas; la sección 3 muestra la metodología propuesta en la presente investigación. La sección 4 presenta el desarrollo y

análisis de los modelos propuestos y, finalmente, en la sección 5, se proporciona las conclusiones alcanzadas por la investigación.

#### **2. Sociedades Deportivas Profesionales Anónimas**

La ley N° 20.019, publicada en abril de 2005, establece que toda organización que quiera desarrollar una actividad deportiva profesional, esto es, organizar, producir, comercializar y participar en espectáculos deportivos, deberá constituirse como una Sociedad Anónima Deportiva Profesional (SADP), un nuevo tipo de sociedad que quedará fiscalizada tanto por la Superintendencia de Valores y Seguros como por Chile Deportes [CIA05]. Esto generó cambios en cuanto a las estructuras de las antiguas organizaciones deportivas profesionales, las que debieron adoptar uno de los siguientes cambios:

- a. Constituir un "fondo de deporte profesional" (en el caso de corporaciones y fundaciones).
- b. Entregar en concesión todos sus bienes, incluidos sus derechos federativos, a una sociedad anónima abierta por un plazo de al menos 30 años.

#### **2.1. Efectos de los resultados deportivos en la gestión económica del club**

Para Alonso Barajas [Barajas04], desde la mirada del negocio del fútbol español, es importante determinar qué tipo de relación existe entre los resultados obtenidos y los resultados económicos del club.

El fútbol, como deporte, tiene como objetivo principal maximizar los resultados deportivos. Hay autores como Szymanski y Kuypers [Szymaski99], que afirman la no relación entre el beneficio de los clubes y el resultado deportivo. Sin embargo, en la actualidad, y como consecuencia de los graves problemas económicos de los clubes, se plantea la necesidad de fijar un objetivo de

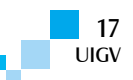

maximizar el beneficio económico del club a partir de los resultados deportivos.

Para dicho objetivo, Gerrar y Dobson [Gerrard00] explican el modelo "resultado del equipo-beneficio" a través de la siguiente función:

$$
\max U = f_u(RE, Bfo)
$$
  
 
$$
Bfo \ge bfo^*
$$
 (1)

Dónde:

- $\Box$  U: representa la función de utilidad del club o sociedad anónima deportiva a maximizar.
- $\Box$  RE: nivel del rendimiento del equipo.
- □ B*f*o: Resultados económicos del club.
- □ b*f*o<sup>\*</sup>: Beneficio mínimo establecido.

La siguiente figura ejemplifica la ecuación presentada:

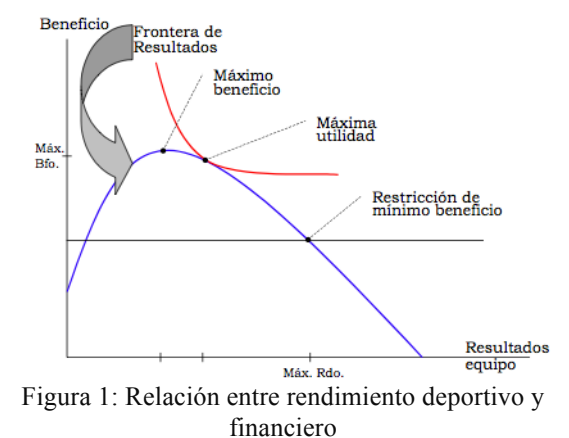

De acuerdo con la figura, se puede apreciar que la obtención de un resultado deportivo está asociada a un nivel de beneficio determinado. Si dicho nivel de beneficio es menor al mínimo establecido, se dice que la gestión económica del club ha sido ineficiente. Por lo que, el gran debate se encuentra en determinar la restricción de mínimo beneficio a conseguir, al respecto se presentan dos tipos de planteamientos: beneficio nulo y grado de satisfacción. El primer planteamiento establece una hipótesis donde se produce una igualdad entre los ingresos y gastos de los clubes. Por otra parte, el planteamiento de grado de satisfacción nos dice que los agentes económicos (dirigentes de los clubes) buscan satisfacer al menos, con sus decisiones, un buen grado de satisfacción del ingreso económico del club.

Sobre qué planteamiento elegir, Alonso Barajas [Barajas04] establece, a través de contraste de hipótesis, que el comportamiento de los clubes de fútbol español siguen el planteamiento del grado de satisfacción.

#### **2.2. Medición de resultados deportivos**

Para poder medir los resultados hay dos aspectos en los que hay que poner atención: competencia a analizar y perspectiva del análisis. Si la perspectiva del análisis es estudiar los resultados en la afición se recomienda utilizar variables del tipo porcentaje de victorias, número medio de goles por partido, media de goles del equipo ponderada por la calidad relativa del equipo rival, margen de victorias e incluso variables que recojan el estilo de juego [Barajas04].

Por el contrario, si la perspectiva del análisis son las competiciones de tipo liga, las variables a utilizar pueden ser de clasificación o puntos conseguidos. Existen varias formas de medir dichas variables, tales como, puntos obtenidos en liga, o bien, puntos obtenidos en la liga sobre los puntos posibles.

Para la clasificación en la liga, se puede emplear como variable la ubicación del club en la tabla de posiciones del campeonato, otorgando un mayor puntaje a los equipos con mejor posición en la tabla. Otras variables a considerar son las variables modificadas, denominadas medidas de clasificación  $\mu(c_1)$ , descrita por [Dobson01], que proponen:

$$
\mu(c_1) = \frac{n+1-p}{n} \tag{2}
$$

Dónde:

- $\Box$  n: número de equipos que participan en la competición
- $\Box$  p: posición que se ocupa en la clasificación

Barajas [Barajas04] propone una variación de la medida de clasificación:

$$
\mu(c_1) = -\ln\left(\frac{p}{n+1-p}\right) \tag{3}
$$

Dónde:

- $\Box$  n: número de equipos que participan en la competición
- $\Box$  p: posición que se ocupa en la clasificación

Lo anterior sirve para competencias tipo liga, es decir, donde todos los equipos se enfrentan todos contra todos y el campeón es definido mediante la mayor cantidad de puntaje obtenido. Existen otras competencias, denominadas tipo copa, tales como: Copa Libertadores, Copa Sudamericana, Copa Chile, donde se ocupa otra modalidad: Fases de grupo (dependiendo de la competencia), luego fase de eliminación directa hasta definir al campeón. Es aquí donde las variables anteriores no sirven, por consiguiente, se requiere otros tipos de variables que reflejen lo que sucede en dichas competencias [Barajas04], donde la medida del puntaje se realiza en dos fases: fases de grupo y fase de eliminación. En la primera fase, se le asignan 3 puntos por cada partido ganado, 0,5 por cada empate y 0 por cada derrota. En la fase de eliminación, se le asigna 6 puntos para cada equipo que avance de ronda, así sucesivamente hasta la final (figura 2).

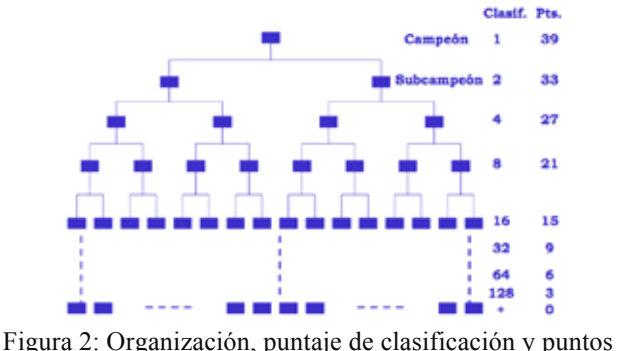

de torneos

Un equipo puede estar presente en más de una competencia a la vez. Por ejemplo, en el ámbito local, el Club Deportivo Universidad de Chile, en el segundo semestre de 2012, estuvo compitiendo en tres torneos: Copa Chile, Copa Sudamericana y Campeonato local. Para evaluar el nivel de participación del club (NP), se define la siguiente fórmula matemática:

$$
NP = \sum_{i=1}^{n} \alpha_i P_i \tag{4}
$$

Dónde:

- $\Box$  n: Cantidad de competencias
- $\Box$   $\alpha_i$ : Ponderación de la competencia<br>  $\Box$   $P_i$ : Puntaie obtenido en la compete
- $P_i$ : Puntaje obtenido en la competencia

#### **3. Propuesta de una metodología de pronóstico de acciones Bursátiles de SADP**

Para este desarrollo, se considera un conjunto de variables relacionadas con la actividad de las SADP. Estas variables representan los resultados deportivos, el mercado de traspaso de jugadores y sus características deportivas. A seguir, se presenta un esquema de la metodología:

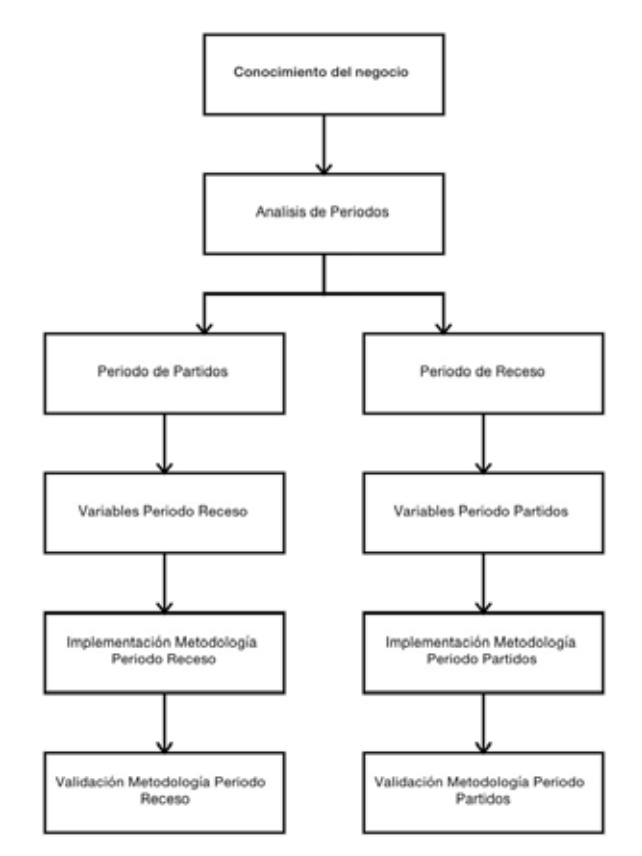

Figura 3: Diagrama de la metodología propuesta

#### **3.1. Conocimiento del negocio**

En general, la principal fuente de ingreso económico de los clubes deportivos es por su participación en diferentes torneos, que son fijados por la Federación de Fútbol Chileno. Otra fuente de ingreso proviene de la venta de jugadores, derechos de televisión, comercialización y otros (figura 4).

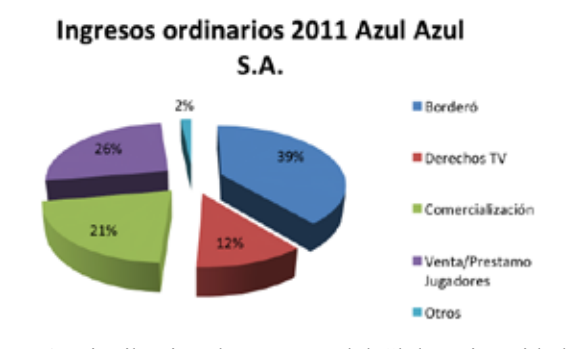

Figura 4: Distribución de Ingresos del Club Universidad de Chile

#### **3.2. Análisis de Periodos**

#### **3.2.1. Periodo de receso**

En este periodo, se compran (altas) o se venden (bajas) jugadores, de acuerdo con un criterio de valoración del jugador, que se obtiene por la cuantificación de un grupo de variables propuestos por [Sepulveda13]. Estas variables se agrupan de acuerdo con la posición del jugador, las que se relacionan de acuerdo con las siguientes expresiones:

Arqueros:

$$
Arq = A + B - C + E \tag{4}
$$

Defensas:

$$
Def = A - C + D \tag{5}
$$

Mediocampistas:

$$
Med = A - C + D \tag{6}
$$

Mediocampistas ofensivos:

$$
Mof = A - C + D \tag{7}
$$

Delanteros:

$$
Del = A - C + D \tag{8}
$$

Dónde:

A: Este índice refleja la cantidad de partidos en los que el jugador ha sido titular:

$$
A = \frac{minutos\ jugados}{90} - Cambios \tag{9}
$$

B: Este índice refleja la cantidad de goles por minuto recibidos por los arqueros:

$$
B = \frac{minutes\,jugados}{goles\,en\,contra} \tag{10}
$$

C: Este índice refleja la conducta de los jugadores:

$$
C = Roja + \frac{Amarilla}{5} \tag{11}
$$

D: Este índice refleja la cantidad de goles y pases de gol por partido:

$$
D = \frac{goles + passes \ de \ gol}{minutos \ jugados} \tag{12}
$$

E: Este índice refleja la valoración de terminar los partidos sin recibir goles:

$$
E = \frac{\text{minutes}\sin \text{recbir}\text{ goles}}{\text{minutes}\text{ jugados}}\tag{13}
$$

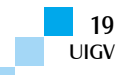

Para el caso de los directores técnicos, se consideran las siguientes variables:

- $\triangleright$  Encuentros.
- $\triangleright$  Puntos por partido.

Tomando en cuenta estas dos variables, se establece un nuevo índice:

 $indice =$  encuentros  $*$  puntos por partido

#### **3.2.2. Periodo de Partido**

Se define como el periodo donde los equipos se encuentran disputando distintas competencias, las que se miden de acuerdo con el grado de participación internacional o nacional. Para su evaluación, se usa la fórmula matemática (4), la que requiere las siguientes ponderaciones:

Tabla 1: Factores de ponderación para cada competencia

| Competencia             |   |
|-------------------------|---|
| Torneos Internacionales | 3 |
| Torneo Nacional         |   |
| Competencia Nacional    |   |

Las competencias internacionales presentan un mayor índice de ponderación debido al nivel de prestigio y a los montos económicos percibidos por el club [Sepúlveda13].

#### **4. Desarrollo y análisis de modelos**

Para llevar a cabo la propuesta, se ha usado los frameworks MATLAB y jColibri. El primero permite el análisis de datos, desarrollo de algoritmos y creación de modelos y aplicaciones [MathWords13]. Por su parte, jColibri es un proyecto de tesis doctoral del grupo GA.I.A, cuyo fin es proveer un *framework*, basado en Java, para el Razonamiento Basado en Casos (CBR). Ambos métodos se aplican tanto para el periodo de receso como para el periodo de partidos.

#### **4.1. Periodo de Receso**

Se ocuparon las variables presentadas en 3.2.1 y 3.2.2., y el periodo de toma de datos corresponde a los partidos jugados entre el 09-06-2009 y el 21-08-2012. Se obtuvieron 80 casos, los cuales se dividieron en dos grupos: desarrollo y validación.

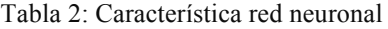

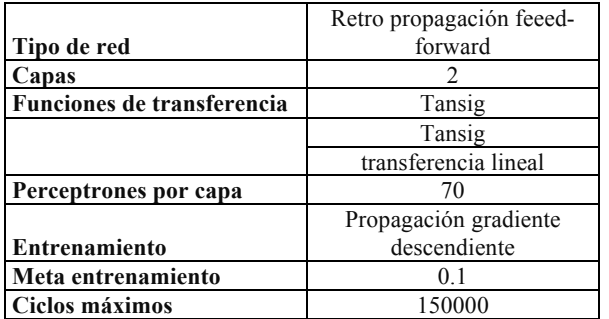

Los resultados obtenidos con Redes Neuronales son:

Tabla 3: Resultado red neuronal periodo receso

|            | Promedio<br>Acierto | $\frac{0}{0}$<br>Acierto | $\frac{0}{0}$<br>Error | Máximo |
|------------|---------------------|--------------------------|------------------------|--------|
| Conjunto 1 |                     |                          |                        | 20     |
| Conjunto 2 |                     |                          | 2 Q                    | າາ     |

Se han ocupado los siguientes parámetros para el Razonamiento Basado en Casos (CBR):

Tabla 4: Parámetros CBR

| Aproximación  | Función            | Variable      | Aproximación | Peso |
|---------------|--------------------|---------------|--------------|------|
| global        | Lineal             |               |              |      |
|               | Promedio<br>Global |               |              |      |
| Descripción   |                    |               |              |      |
| Transferencia |                    |               |              |      |
| de variables  |                    |               |              |      |
|               |                    | Transferencia | Igualdad     |      |
|               |                    | Nacionalidad  | Igualdad     |      |

Los resultados entregados son los siguientes:

Tabla 5: Resultado CBR periodo receso

|            |    | Acierto   % Acierto   % Error |      |
|------------|----|-------------------------------|------|
| Conjunto 1 | 19 | 47 5                          | 52.5 |
| Conjunto 2 | 20 | 50,0                          | 50.0 |

Los resultados de la comparación entre ambos métodos son los siguientes:

Tabla 6: Resumen acierto y pérdida periodo receso

|                  |    | %Acierto   %No pérdida |
|------------------|----|------------------------|
| Redes Neuronales |    |                        |
|                  | ₹∩ |                        |

Con estos datos, podemos decir que el método de Razonamiento Basado en casos posee un mayor índice en lo que se refiere a porcentaje de acierto y, que en definitiva, es el factor decisivo para decir que es mejor que las Redes Neuronales en lo que se refiere a predicción del comportamiento de la acción de Azul Azul S.A. en el periodo de receso.

En lo que respecta a la validación de la solución, se tomaron los métodos econométricos ARIMA y GARCH, que permiten comparar los resultados mediante las siguientes series de tiempo:

- $\Box$  Serie de tiempo 1: Utiliza el comportamiento de las acciones bursátiles que se ocupa para los métodos relacionados con la computación, es decir, la variación de la acción bursátil.
- $\Box$  Serie de tiempo 2: Toma los valores del precio de las acciones de Azul Azul de todos los periodos de receso considerados en la investigación.
- $\Box$  Serie de tiempo 3: Toma los valores del precio de las acciones de Azul Azul cuando se producen las transferencias de jugadores.

Los resultados de las series de tiempo con el método ARIMA son los siguientes:

Tabla 7: Resultados ARIMA periodo receso

| Serie de tiempo   | % Ajuste |
|-------------------|----------|
| Serie de tiempo 1 | 8,327    |
| Serie de tiempo 2 | 76,54    |
| Serie de tiempo 3 | 45.16    |

De acuerdo con el método GARCH, la estimación de parámetros de acuerdo con las series de tiempo 2 y 3, dado que la serie de tiempo 1 proporciona valores negativos, los cuales no son admitidos por el método.

Tabla 8: Ajuste parámetros serie de tiempo 2

| Parámetro<br>Valor |           | Error Estándar | Estadística T |  |
|--------------------|-----------|----------------|---------------|--|
| C                  | 0,0060377 | 0,011029       | 0,5475        |  |
| K                  | 1,99E-05  | 0,00017674     | 0,1124        |  |
| GARCH(1)           | 0,99749   | 0,035733       | 28            |  |
| ARCH(1)            | 0,0025086 | 0,003296       | 0.7611        |  |

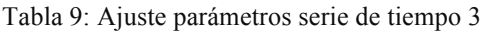

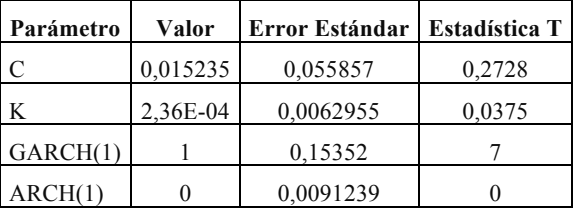

Se puede apreciar que la serie de tiempo 2 considera parámetros con menor error estándar, lo que lleva a que ésta se ajuste mejor la serie de tiempo en cuestión. En conclusión, los modelos econométricos funcionan mejor para la serie de tiempo que toma todo el conjunto de valores en el periodo de receso.

#### **4.2 Periodo de Partidos**

Para el periodo de partidos, se ocuparon las variables presentadas anteriormente, siendo sus dominios:

Tabla 10: Explicación dominio de las variables de partido

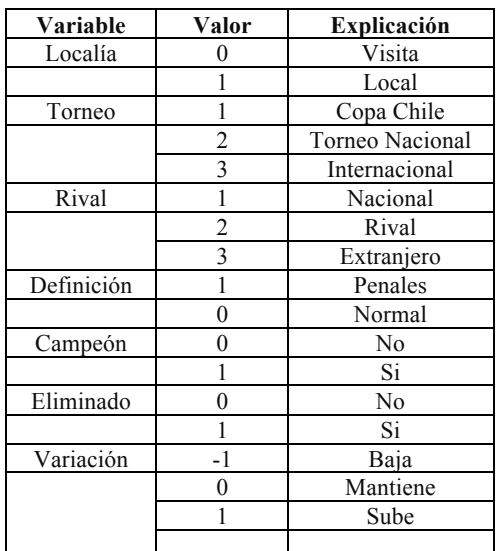

Se han ocupado un total de 2237 casos para este análisis. El periodo considerado es del 23-11-2008 al 25-11-2012, dando un total de 237 casos, los que se dividen en dos grupos: desarrollo y validación. El grupo de desarrollo tiene un total de 150 variables y el grupo de validación tiene un total de 87 variables.

La característica de la Red Neuronal propuesta es la siguiente:

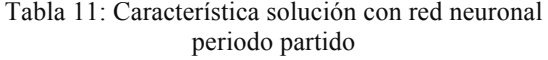

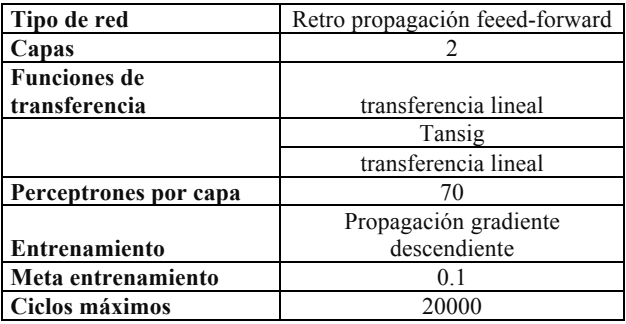

Los resultados promedios obtenidos son los siguientes:

Tabla 12: Resultados redes neuronales periodo receso

| Promedio Acierto   % Acierto   % Error   Máximo |  |  |
|-------------------------------------------------|--|--|
|                                                 |  |  |

Para ocupar Razonamiento Basado en Casos es necesario determinar cuáles serán las funciones a aproximar, las variables a aproximar. Para este trabajo, se utilizaron los siguientes parámetros:

Tabla 13: Característica solución CBR periodo receso

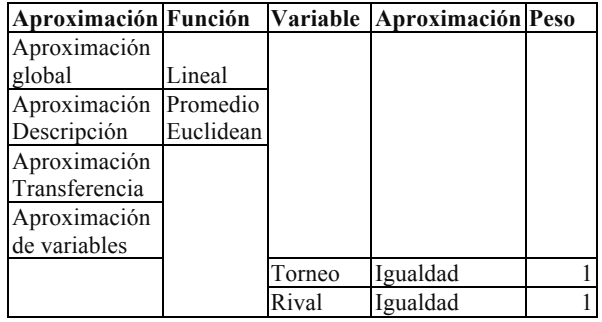

Los resultados obtenidos con el método CBR son los siguientes:

Tabla 14: Resultados CBR periodo partido

| <b>Acierto   % Acierto   % Error</b> |  |
|--------------------------------------|--|
|                                      |  |

Comparando ambos métodos, se obtienen los siguientes resultados:

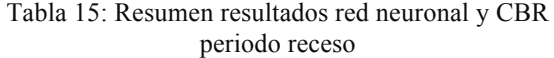

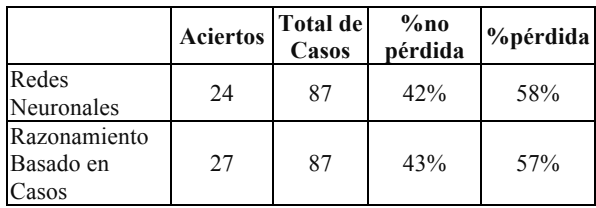

Considerando los resultados de la última tabla, el método de razonamiento basado en casos es el que presenta la mayor cantidad de aciertos, y mayor índice de no pérdida de dinero. Por lo que podemos afirmar que este método es el que mejor predice el comportamiento del precio de la acción bursátil.

Para la validación, se ocuparon las mismas series de tiempo que para el periodo de receso. En el caso de método ARIMA, se obtuvieron los siguientes resultados.

Tabla 16: Resumen resultado ARIMA periodo partido

|                   | Ajuste $(\% )$ |
|-------------------|----------------|
| Serie de tiempo 1 | 1.49           |
| Serie de tiempo 2 | 77,62          |
| Serie de tiempo 3 | 62.18          |

Para el método Garch, de las tres series de tiempo, sólo son posibles ocupar las series de tiempo 2 y 3, dado que la serie de tiempo 1 posee valores negativos y el modelo no las admite.

Tabla 17: Ajuste parámetros serie de tiempo 2

| Parámetro | Valor     | Error<br>Estándar | Estadística |
|-----------|-----------|-------------------|-------------|
|           | 0,0013684 | 0.000924          |             |
|           | 9.99E-05  | 7.04E-06          | 14.2027     |
| GARCH(1)  | 0,69276   | 0.020352          | 34,0395     |
| ARCH(1)   | 0.30724   | 0.029479          | 10.4223     |

Tabla 18: Ajuste parámetros serie de tiempo 3

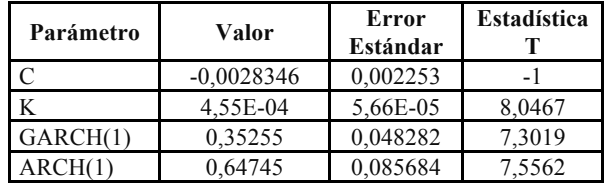

Como conclusión, los métodos econométricos se ajustan de mejor forma a los métodos computacionales presentados. En general, los valores de los modelos con Redes Neuronales y CBR, con los porcentajes de acierto y los porcentajes de no pérdida, no llegan a ser una alternativa para los modelos econométricos, dado los bajos porcentajes obtenidos.

#### **5. Conclusiones**

Se ha podido establecer una metodología que puede competir con los métodos econométricos en cuanto a resultados, y que entrega ventajas al no depender del tiempo para determinar el comportamiento de la acción bursátil. Es decir, al iniciar el periodo de receso, se puede mostrar el listado de los posibles fichajes y ventas de jugadores. A partir de las variables propuestas en este trabajo, se puede conocer cómo afectan al precio de la acción en cualquier instante de tiempo.

La efectividad del Razonamiento Basado en Casos se puede dividir en dos: para el periodo de partido y periodo de receso. En el primer periodo, este método, con las variables señaladas, no obtiene resultados que permitan decir que es un aporte para la predicción bursátil. Para el segundo periodo, este método entrega resultados alentadores respecto a la predicción y no perdida de dinero, entregando porcentajes similares a la teoría, pero con la ventaja ya señalada.

#### **Referencias bibliográficas**

- [Barajas04] Barajas Alonso, A. A.: Modelo de Valoración de Clubes de Fútbol basado en los factores claves para su negocio. Pamplona, España, 2004.
- [CIA05] CIA, C. Boleting Legal. Boletin. Santiago, Chile, 2005.
- [Dobson01] Dobson, S., & Goddard, J: Revenue Divergence and Competitive Balance in a Professional Sports League, 2001. Obtenido de http://econserv2.bess.tcd.ie/DEW/qub1dobson.doc
- [Gerrard00] Gerrard, B., & Dobson, S.: Testing For Monopoly Rents in the Market for Playing Talent. Journal of Economic Studies, 2000 págs. 142-164.
- [Gestiopolis04] Gestiopolis.

http://www.gestiopolis.com/recursos/documentos/full docs/fin/mercadocapitales.htm, 2004

[MathWords13] MathWorks.

http://www.mathworks.com/products/matlab/, 2013

- [Meoño01] Meoño Briansó, M., & Escoto Leiva, R.: Operaciones Bursátiles. San José, Costa Rica: Universidad Estatal a Distancia, 2001.
- [Sepulveda13] Sepúlveda F.; "Propuesta de una Metodología de pronóstico de Acciones Bursátiles en Sociedades Deportivas Profesionales Anónimas". Tesis para optar el Título de Analista en Computación Científica, Universidad de Santiago de Chile, 2013.
- [Szymaski99] Szymaski, S., & Tim, K: Winners and Losers: The Business Strategy of Football. Harmondsworth: Penguin, 1999.

#### **Método de Dimensionamiento Langer-Beyer y Administración de información para un Sistema Híbrido Eólico Fotovoltaico usando Excel con programación Visual Basic**

#### **Karina Pacco Ramírez**

Cleophatra\_Bvza@yahoo.es

Universidad Nacional Jorge Basadre Grohmann, Perú Tacna – Perú

*Resumen: En el presente artículo, se muestra las consideraciones, procedimientos, técnicas y los resultados obtenidos al desarrollar un software plantilla en Excel con VBA para la administración de la información de sistema híbrido eólico fotovoltaico que forma parte de la tesis: «Evaluación Energética Comparativa de un Sistema Híbrido Eólico Fotovoltaico de baja potencia para la electrificación de una Vivienda Rural», con la finalidad de evaluar los recursos eólico y solar del distrito de Tacna, y evaluar, comparativamente, un sistema híbrido eólico fotovoltaico con sus subsistemas para la electrificación de una vivienda rural ubicada en la Provincia de Tacna. Así también, calcula la probabilidad de pérdida de carga y el dimensionado del shefv (Sistema híbrido eólico fotovoltaico) empleando el método Langer-Beyer para Shefv, evaluando el estado de carga y la fiabilidad del mismo. Se midieron diariamente 19 variables de recursos eólico y solar, y la producción energética de los sistemas de captación eólico, fotovoltaico y eólico-fotovoltaico. Con el fin de administrar las variables medidas y considerando que el tiempo para diseñar y desarrollar el software era el mismo tiempo de las etapas de recolección de datos y análisis de datos se optó por diseñar el software en Excel con VBA. El Software Plantilla, denominado "SHEFV STUDIO", muestra los detalles de la tecnología para que la proyección del sistema híbrido eólico fotovoltaico en el futuro inmediato sea más eficiente y económica.*

*Palabras clave: Administración de información, energía solar, energía eólica, software plantilla, probabilidad de pérdida de carga.*

*Abstract: In this paper displays the considerations, procedures, techniques and results of developing a template software in Excel with VBA for information management photovoltaic wind hybrid system that is part of the thesis: "Comparative Energy Evaluation of a Photovoltaic Wind Hybrid System of low power for the electrification of Rural Housing", with the purpose of evaluate wind and solar resources of the District of Tacna and benchmark a hybrid wind-photovoltaic system with its sub-systems for the electrification of a rural house located in the Province of Tacna. Furthermore calculated Load Loss Probability and dimensioning the Shefv (Photovoltaic wind hybrid system) using the Langer-Beyer method for Shefv, evaluating state of charge and reliability thereof. 19 variables were measured daily wind and solar resources, and energy production of wind energy collection systems and photovoltaic. To manage measured variables and considering that the time to design and develop the software was the same time of the steps of*  data collection and analysis, it chose to design the software in Excel for its speed and ease of developing. The software *template called "SHEFV STUDIO", displays the details of the technology so that the projection of hybrid wind photovoltaic system in the immediate future is more efficient and economical.*

*Keywords: Information Management, solar energy, wind energy, software template, probability of loss.*

#### **1. Introducción**

El Departamento de Tacna sigue estando dominado por los hidrocarburos. En el área rural, concurre una cantidad menor de hogares (781) que disponen de chimenea en la cocina. De estos hogares, 750 (96,0%) cocinan con leña, con querosene y bosta/estiércol ambos con 15 hogares (1,9%). Así también, se encuentra integrado al Sistema Eléctrico Interconectado Nacional mediante la línea de transmisión 220 kw. El 81.5% de las viviendas disponen del servicio de electricidad, en el área rural (Candarave, Tarata y Jorge Basadre) el 74,2% de las viviendas cuentan con alumbrado eléctrico por red pública y el 25,8%, es decir, 2240 viviendas particulares no dispone (INEI - Censos Nacionales de Población y Vivienda 2007). Las zonas que quedan sin electrificar son muy aisladas y dispersas.

Dentro del abanico de las fuentes de energía, la solar fotovoltaica, es considerada como una de las más viables económicamente para electrificar adecuadamente muchos pueblos aislados de Tacna. Sin embargo, existen zonas donde es una buena alternativa la aplicación de los Shefv, como es Bocatoma. Para alcanzar el objetivo propuesto, ha sido necesario la identificación y el análisis en profundidad de los temas siguientes, tomando en cuenta varios parámetros técnicos y socio-económicos: problema, la evaluación del potencial del mercado fotovoltaico en Tacna, la cuantificación el recurso solar y eólico de Tacna punto de partida de cualquier diseño de los Shefv, mediante un análisis estadístico de los datos de radiación eólica y solar obtenidas. Para ello, hemos desarrollado una herramienta de simulación de sistemas eólicos-fotovoltaicos (Shefv) que, aun sin incorporar novedades revolucionarias, es suficientemente potente y flexible como para abordar el estudio de los detalles técnicos de los Shefv. La finalidad ha sido el establecimiento de especificaciones técnicas para varias aplicaciones eólico-fotovoltaico y realizar la Valoración del Sistema híbrido eólico fotovoltaico.

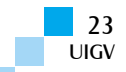

El desarrollo de esta herramienta ha estado presidido, desde el primer momento, por la idea de mantenerla conectada con la realidad. Como resultado, se midieron 19 variables: recursos eólico y solar, y la producción energética de los sistemas de captación eólico y fotovoltaico, equivalentes a 27360 datos diarios (en intervalos de tiempo de 1 minuto), que se procesaban diariamente y los resultados obtenidos se presentaban con una periodicidad de 1 día, 1 mes y 1 año. Los sistemas estaban instalados en la terraza del Centro de Energías Renovables de la Ciudad de Tacna. Con el fin de administrar las Variables medidas y considerando que el tiempo para diseñar y desarrollar el software era el mismo tiempo de las etapas de recolección de datos y análisis de datos, se optó por diseñar y construir el software en Excel e implementarlo con Visual Basic, por su rapidez y facilidad de desarrollo.

Este software desarrollado en Excel con Visual Basic es un Software Plantilla denominado "SHEFV STUDIO" el cuál es una versión beta, estando aún en etapa de desarrollo que, aun sin incorporar novedades revolucionarias, es suficientemente potente y flexible además de implementarlo según se requiera incorporar detalles técnicos (algunas características de los generadores, algoritmos de regulación de carga de baterías, envejecimiento de éstas, etc.) y, en consecuencia meritorias de optimización.

El sistema híbrido es un sistema conformado por los sistemas autónomos basados en generadores fotovoltaicos y eólicos con almacenamiento por medio de baterías. Son una opción para la alimentación de pequeñas cargas en emplazamientos remotos, siendo replicados exitosamente en varios lugares del mundo con posibilidad de uso de la energía eólica y solar. Por tal motivo, la contribución de nuevas tecnologías de Computación e Información incrementa aún más la productividad y diseminación de estos sistemas y ayudan a profesionales y familias de zonas rurales que no disponen de alumbrado eléctrico.

En este sentido, el diseñar y construir un software en Excel con Visual Basic permite un mayor enfoque en las variables de estudio a tratar y es por tal motivo que se implementa esta herramienta computacional para la administración de los datos obtenidos del Sistema Híbrido Eólico Fotovoltaico, así como la evaluación del estado del sistema y el análisis de fiabilidad del mismo.

El objetivo principal de la solución presentada fue el implementar un software que administre los datos meteorológicos y energéticos de la zona de estudio y del Sistema Híbrido Eólico Fotovoltaico de baja potencia, con ventaja de diseñarlo e implementarlo mientras se está realizando la investigación. Se mostró los detalles de la tecnología para que la proyección del sistema híbrido eólico fotovoltaico en el futuro inmediato sea más eficiente y económica.

#### **2. Importancia**

Es importante mostrar los detalles de la tecnología del sistema híbrido eólico fotovoltaico. El aporte está dirigido a las próximas generaciones de profesionales estudiosos de las energías renovables e ingenierías además de contar con una herramienta poderosa como lo es Excel con VBA que permite construir softwares plantilla con un coste de  $S/0.00$ .

#### **3. Contribuciones del autor**

- 3.1. Desarrollar una herramienta de análisis de instalaciones fotovoltaicas y eólicas (aspectos tecnológicos y meteorológicos) a través de un programa de simulación que admite soluciones adaptadas a las condiciones del terreno, permitiendo el estudio y la simulación de todo tipo de sistema fotovoltaico y eólico sin la restricción y la rigidez de otros programas comercialmente conocidos, abordando programas futuros de electrificación rural con la experiencia y la madurez que requieren las situaciones complicadas del terreno.
- 3.2. Contribuir a la mejora de la calidad técnica de las instalaciones eólicas-fotovoltaicas autónomas para diversos escenarios representativos de la electrificación rural estableciendo una herramienta de análisis y modelado de la confiabilidad de los sistemas de generación eléctrica, mostrando la importancia de un tratamiento conjunto que incluye la fiabilidad asociada a la aparición de fallos, y la fiabilidad asociada al dimensionado con elementos reales, a la aleatoriedad de la radiación y del viento y la incertidumbre del consumo eléctrico.

#### **4. Material y métodos**

- **4.1. Unidades de Análisis:** En el estudio, se utilizaron: 1 aerogenerador Rutland WG-910, 1 panel fotovoltaico Siemens SM50, 1 divisor de voltaje, 1 circuito fotoeléctrico, 1 datalogger; y programas como: (Beta) Shefv Studio para el estudio de los recursos eólico y solar para los datos recopilados del periodo Febrero-Marzo 2010, WrPlot View versión 5.9, Weatherlink 5.5, Statgraphics Centurion XVI y SPSS versión 18.
- **4.2. Metodología:** Para la toma de datos, se instaló los sistemas de captación (Aerogenerador y Panel Fotovoltaico) en la terraza del Centro de Energías Renovables de la Ciudad de Tacna y cerca a la estación meteorológica; se midieron diariamente 19 variables: recursos eólico y solar, y la producción energética de los sistemas de captación eólico y fotovoltaico, con intervalos de tiempo de 1 minuto. Para las mediciones meteorológicas, se utilizó la estación meteorológica Vantage Pro 2, y para las mediciones energéticas, el datalogger Squirrel 1200 series.

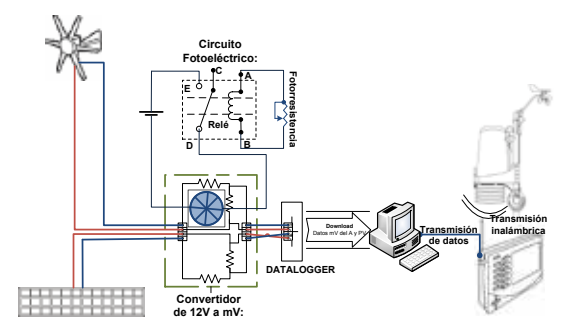

Figura 1: Esquema de instalación de los diversos equipos

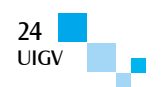

Las correlaciones obtenidas por Excel y las correlaciones obtenidas por el SPSS (Statistical Package for the Social Sciences) fueron comparadas y analizadas para obtener la mejor correlación. Finalmente, se aplicó el modelo matemático Método de simulación Langer-Beyer en el estado de carga final del acumulador, en el momento al acabar la noche del día "j" vendrá determinado por el estado de carga del día anterior "j-1" y la energía generada y consumida en el día "j" es:

$$
SOC_j = SOC_{j-1} + \underbrace{\frac{\eta_G A_G G_{dj}}{C_B}}_{\text{Barcr\'s. discenterior}} + \underbrace{\frac{24. P_W[V_{Media}]}{C_B}}_{\text{Generalisticity}} - \underbrace{\frac{L}{C_B}}_{\text{Conversalification}} (1)
$$

donde: SOC (State of charge): Estado de carga.

#### **5. Análisis de Fiabilidad**

En el análisis de la fiabilidad del sistema híbrido eólico fotovoltaico, se emplea el método de simulación Langer-Beyer para Shefv, para encontrar la Probabilidad de pérdida de carga (LLP) del Shefv, así también se modela la confiabilidad de los sistemas de generación eléctrica adaptadas a las condiciones del terreno mostrando la importancia de la fiabilidad asociada a la aparición de fallos y la fiabilidad asociada al dimensionado de una vivienda rural, a la aleatoriedad de la radiación y del viento y la incertidumbre del consumo eléctrico abordando programas futuros de electrificación rural.

El método de dimensionamiento Langer-Beyer para Shefv es un método numérico para el cálculo de la LLP. El método de simulación parte de la definición de LLP:

$$
LLP = \frac{\int_{t} \; deficit \; Energyia}{\int_{t} \; demanda \; Energyia}
$$
 (2)

La capacidad del generador *CA*, se define como la relación entre los valores medios de la energía producida por el generador y la energía consumida por la carga. Para el caso, tendremos dos generadores  $C_{A_V}$  y  $C_{A_W}$ correspondientes al generador FV y eólico respectivamente. La capacidad del acumulador *CS*, se define como la máxima energía que puede extraerse de él dividida por el valor medio de la energía consumida por la carga.

La relación de la terna de valores  $[\mathbf{L} \mathbf{A} \mathbf{v}, \mathbf{C}_S, \mathbf{L} \mathbf{A} \mathbf{w}]$  y su correspondiente LLP se establece mediante una simulación del sistema. Imaginemos un sistema que tiene todo el consumo durante la noche, el acumulador no tiene pérdidas y que la capacidad útil es la nominal. El estado de carga final del acumulador, en el momento al acabar la noche del día "j", vendrá determinado por el estado de carga del día anterior "j-1" y la energía generada y consumida en el día "j".

Si suponemos que  $C_B = C_U$  y en el caso de que el SOC $\ge 1$ (batería completamente cargada) o lo que es lo mismo que SOCj=0, la fórmula anterior queda:

$$
SOC_j = min \bigg(SOC_{j-1} + \frac{\eta_G A_G G_{dj}}{C_B} + \frac{24.P_W[V_{Media}]}{C_B} - \frac{L}{C_B}; 1 \bigg) \tag{3}
$$

o bien:

$$
SOC_{j} = min \bigg( SOC_{j-1} + \frac{C'_{A}G_{df}PD_{max}}{C_{S}G_{dm}(0)} + \frac{24.P_{W}[V_{Media}]}{C_{B}} - \frac{PD_{max}}{C_{S}}; 1 \bigg)
$$
\n
$$
(4)
$$

Si el estado de la batería es suficiente para alimentar la carga, entonces la energía deficitaria es igual a 0.

$$
E_{def_j} = 0 \begin{cases} SOC_j \ge \frac{1}{C_S} \\ SOC_j \ge \frac{PD_{max}}{C_S} & C_{\beta} \ne C_U \end{cases}
$$
 (5)

La energía deficitaria se calcula como:

$$
E_{def_j} = (1 - SOC_j)LC_S \Longleftrightarrow SOC_j < \frac{1}{C_S} \tag{6}
$$

Y en el caso de  $C_B \neq C_U$  tenemos que:

$$
E_{def_j} = \frac{(1 - SOC_j)LC_S}{PD_{max}} \Longleftarrow SOC_j < \frac{PD_{max}}{C_S} \tag{7}
$$

donde:

## $E_{defj}$ : Es la energía deficitaria del día "j".

Si esta simulación se lleva a cabo para un número de días, N, lo suficientemente largo, como para tener significado estadístico, el valor de la LLP correspondiente a un SHEFV en que hemos excluido el generador auxiliar.

$$
LLP = \frac{\sum_{j=1}^{N} E_{def_j}}{NL}
$$
 (8)

La probabilidad de pérdida de carga depende, por tanto, de la terna  $\begin{bmatrix} C'_{A_y}, C_{s_x} \end{bmatrix}$   $C_{A_w}$  elegida.

Esta ecuación presupone la eficiencia  $\eta$ <sup>G</sup> constante a lo largo del período considerado. Debido al largo período de tiempo del programa de simulación el estado inicial del estado de carga del acumulador no afecta a los resultados.

#### **6. Resultados**

| MENU DEL SHEFV |                  |                 |            |                                                        |                 |
|----------------|------------------|-----------------|------------|--------------------------------------------------------|-----------------|
| Meses          | Semanas          |                 |            |                                                        |                 |
| Enero          | ira              | 2d <sub>k</sub> | 3ra        | 468                                                    | 51a             |
| <b>Febrero</b> | 1ra              | 2 <sub>da</sub> | Ĵга        | 盐                                                      |                 |
| Marzo          | <b>lra</b>       | Zda             | Era,       | 盐                                                      | 2a              |
| Abril          | Ira              | $2d$ a          | 3ra        | 4k <sub>2</sub>                                        | $2a$            |
| Mayo           | fra              | 2d <sub>n</sub> | 3ra        | 464                                                    | 2a              |
| <b>hunio</b>   | Ira              | $2d$ a          | 3ra        | 4k <sub>4</sub>                                        | $5a$            |
| <b>Julio</b>   | fra.             | 2da             | <b>Bra</b> | 48 k                                                   | 5.6             |
| Agosto         | Ira              | $2d$ a          | 3ra        | 4k <sub>2</sub>                                        | $2a$            |
| Septiembre     | ira              | 2da             | 3ra        | 468                                                    | 5a              |
| Octubre        | ira              | 2d <sub>k</sub> | 3ra        | 468                                                    | 5 <sub>th</sub> |
| Noviembre      | <b>Ira</b>       | 2d <sub>h</sub> | 3ra        | 46 a                                                   | 5 <sub>th</sub> |
| Diciembre      | Ira              | $2d$ a          | 3ra        | 4ta                                                    | 9a              |
|                | Método del SHEFV |                 |            | In a Soleamiento e Irradiación / Quantificación Eólica |                 |

Figura 2: Menú principal del Shefv (Beta)

| EVALUACIÓN DE DATOS E. Y M. DEL SHEFV |        |          |                  |               |                        |              |               |             |  |
|---------------------------------------|--------|----------|------------------|---------------|------------------------|--------------|---------------|-------------|--|
| Dias                                  | Fechas |          | Ingreso de Datos |               | Procesamiento de datos |              |               |             |  |
|                                       |        |          | Energía          | Meteorológico | Energia                | Meteo-viento | Meteo-rad.    | Limitado    |  |
| Lunes                                 |        | V00/2010 | 1,501            | <b>LEQ1</b>   | PS01                   | <b>PRO1</b>  | PS01-2        | <b>PLOT</b> |  |
| Martes                                | 02     | 02/2010  | 1502             | 1.002         | 8992                   | 802          | <b>PS02-2</b> | 8402        |  |
| <b>Miercoles</b>                      | C3     | 100/2010 | 1,503            | <b>LEGS</b>   | <b>PS03</b>            | <b>EEGS</b>  | PR09.2        | 四面          |  |
| Jueves                                | Ö4     | 02/2010  | 1,500            | 1231          | <b>E204</b>            | 8506         | P200-2        | <b>BLOS</b> |  |
| <b><i><u>Viernes</u></i></b>          | G5     | 100/2010 | 1,505            | <b>LEGS</b>   | <b>PS05</b>            | 802          | PS05.2        | <b>PLOS</b> |  |
| Sibado                                | C6     | 02/2010  | 1505             | 1506          | <b>Pitts</b>           | <b>PEOS</b>  | PS062         | 8.06        |  |
| Deminge                               |        | 400/2010 | 507              | LEGR          | PEGT                   | PEOT         | PS07-2        | PLOT        |  |

Figura 3: Menú de la evaluación de datos diarios

El sistema desarrollado administra 19 variables diarias, es decir, 27360 datos diarios, en el cual se pueda monitorear

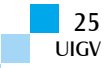

y editar las tablas y gráficos obtenidos. Así mismo, se puede elegir la forma de la presentación de los mismos, además cuenta con su propia base de datos, la cual es actualizada en un periodo de 2 semanas. El menú principal muestra, en forma ordenada, la distribución de los meses y días del año (Fig. 2), los submenús Semanas permite el acceso a los libros donde se encuentran almacenados los datos diarios (base de datos) y procesados (Fig. 3), y en la columna de Meses se accede a los libros con los valores promedios diarios de los parámetros medidos, los cuales están procesados y analizados.

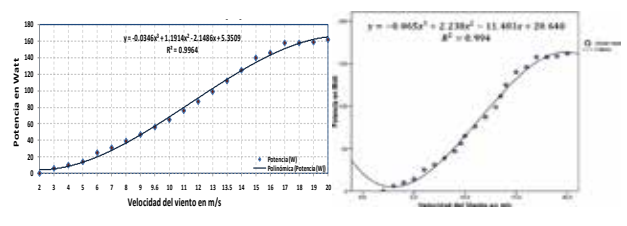

Figura 4: Curvas de Potencia de los Aerogeneradores Rutland WG-910 graficado en Excel y Rutland WG-910 graficado en SPSS

El resultado de comparar las correlaciones obtenidas por Excel y las correlaciones obtenidas por el SPSS (Figs. 4) se obtiene que la mayoría de las correlaciones obtenidas con Excel son iguales o mejores a SPSS siendo ésta poderosa herramienta en el análisis estadístico. El software plantilla Shefv contribuye en la investigación de la energía eólica y solar de la Región Tacna, que encabeza el desierto más árido del mundo, el desierto de Atacama, que a la vez es el segundo desierto más grande del mundo. Los resultados más relevantes obtenidos utilizando el software plantilla SHEFV (Beta) son:

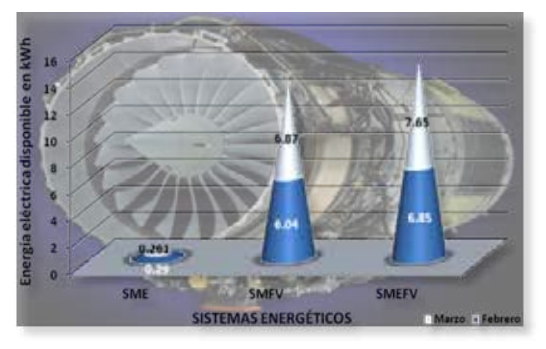

Figura 5: Comparación de potencia diaria obtenida de los SME, SMFV y SMEFV para el periodo Febrero-Marzo 2010

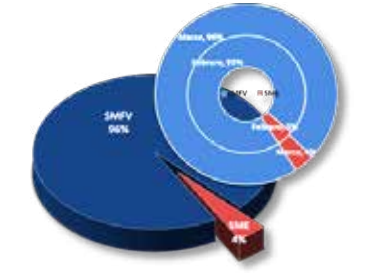

Figura 6: Porcentaje de aporte de energía eléctrica al SHEFV obtenida de los sistemas eólico y fotovoltaico para el periodo Febrero-Marzo 2010

#### **Comparación de producción de energía eléctrica obtenida de los SME, SMFV y SMEFV para el periodo Febrero Marzo 2010**.

La fig. 5 muestra al usuario la comparación de los tres sistemas con sus respectivas producciones mensuales de energía eléctrica obtenidas durante el periodo Febrero-Marzo 2010 para la Ciudad de Tacna, destacando el Shefv seguido del sistema fotovoltaico (SMFV) y con una baja producción el sistema eólico (SME); permitiendo al usuario dar un vistazo rápido a la producción de energía eléctrica de los sistemas de captación. Porcentaje de aporte de energía eléctrica al Shefv obtenida de los sistemas eólico y fotovoltaico para el periodo Febrero-Marzo 2010.

En la fig. 6, se puede observar que para el periodo Febrero-Marzo 2010 el porcentaje de aportación promedio del sistema eólico es 4% y del sistema fotovoltaico aportó 96%.

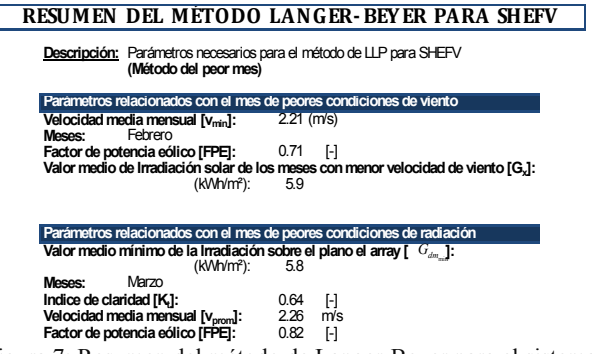

Figura 7: Resumen del método de Langer-Beyer para el sistema híbrido eólico fotovoltaico para el periodo Febrero-Marzo 2010

Resumen del método de Langer-Beyer (método del peor mes) para el sistema híbrido eólico fotovoltaico para el periodo Febrero-Marzo 2010.

La fig. 7 muestra el formulario resumen del método de LANGER-BEYER para Shefv. Este método es similar al "método del peor mes" del SMFV, se realiza un balance de energía seleccionando un periodo normalmente un mes, el cual tiene las condiciones más desfavorables de los sistemas eólico y solar (peores condiciones de viento y peores condiciones de radiación), si el sistema funciona en este mes, funcionará también para los demás meses del año.

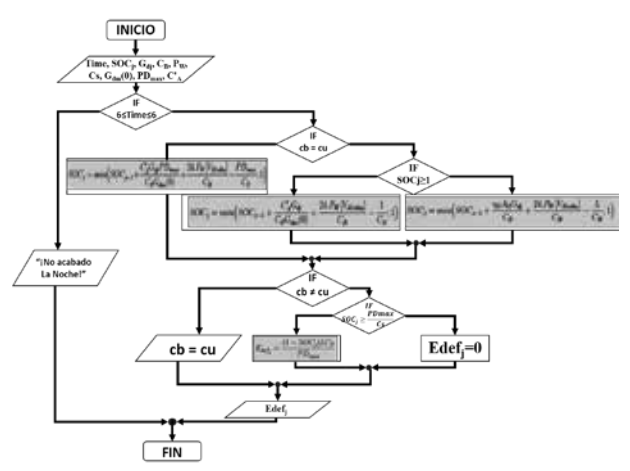

Figura 8: Esquema del Método de Simulación Langer-Beyer

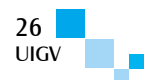

La fig. 8, muestra el esquema del Método numérico para el cálculo de la LLP para SHEFV. En este método, hemos restringido el análisis a sistemas con pequeñas LLP (1%). Esta restricción mantiene el concepto de considerar principalmente las condiciones meteorológicas para los peores meses.

| <b>Valores minimos:</b><br>Sub FiltrominI EO |                                                                                                    |
|----------------------------------------------|----------------------------------------------------------------------------------------------------|
|                                              | Filtromed F. Macro                                                                                                    |
|                                              | Filtro minimo del dia lunea eolico                                                                                                    |
|                                              | Sheets("AmpMm") Select                                                                                                    |
|                                              | Range("B1:D1441").AdvancedFilter Action=slFilterCopy, CriteriaRange=Range<br>("E1:E2"), CopyToRange:~Range("F1:G100"), Unique:~False<br>Sheets("PS01") Select |
|                                              | Range, U23") Select                                                                                                    |
| Fnd Sub                                      |                                                                                                    |
| Valores maximos:                             |                                                                                                    |
| Sub FiltromaxLED                             |                                                                                                    |
|                                              | FiltromaxI E Macro                                                                                                    |
|                                              | ' Filtro máximo del día huies cólico                                                                                                    |
|                                              | Sheets("AmpMm").Select                                                                                                    |
|                                              | Range("B1:D1441").Advanced/liter Action:=xll ilterCopy, CriteriaRange:=Range<br>("II:I2"), CopyToRange: Range("J1:K100"), Unique: Talse                       |
|                                              | Sheets("P501").Select                                                                                                    |
|                                              | Range("U35"). Select                                                                                                    |
| Frid Sub                                     |                                                                                                    |

Figura 9: Código de Búsqueda de los valores máximos y mínimos de voltaje y corriente del SME

La fig. 9 muestra el código en Visual Basic para Excel, que realiza Búsqueda de los valores máximos y mínimos de voltaje y corriente diarios del SME de la hoja "AmpMm" de la base de datos en Excel, así mismo se hizo para SMFV y SHEFV. Al finalizar, el filtro ubica el cursor en la hoja "PS01" correspondiente al día lunes y en las celdas "U23" para el mínimo y "U35" para el máximo.

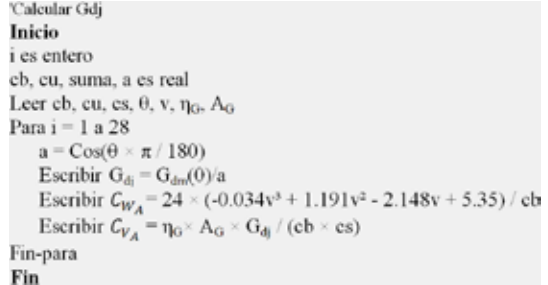

Figura 10: Pseudocódigo del cálculo de Gdj (irradiación diaria sobre un plano inclinado), y para el mes de Febrero

La fig. 10 muestra el Pseudocódigo para calcular la irradiación diaria sobre un plano inclinado para el mes de Febrero, se declaran las variables i, cb, cu, suma, es, a, θ, v, ηG, AG, se calcula el valor del Cos del ángulo en grados (a), para calcular la irradiación diaria sobre el plano inclinado,  $C_{A_W}$  y  $C_{A_V}$ , iterando 28 veces que corresponde al número de días del mes.

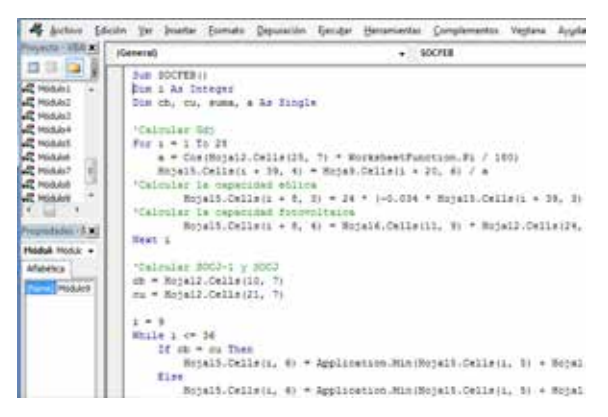

Figura 11: Código del método de simulación Langer-Beyer para el dimensionamiento de los SHEFV

 $V = V$ I Computación y Telecomunicación y Telecomunicación y Telecomunicaciones 255 y Telecomunicaciones 255 y Telecomunicaciones 255 y Telecomunicaciones 255 y Telecomunicaciones 255 y Telecomunicaciones 255 y Telecomunica

COMTEL 2015 27 VII Congreso Internacional de Computación y Telecomunicaciones

La fig. 11 Código del método de simulación Langer-Beyer para el dimensionamiento de los SHEFV para valores de C<sub>S</sub> y  $C_{A_w}$  fijada una aeroturbina "j" de P<sub>NOM</sub> =  $P_{NOM_J}$  y un tamaño de batería C<sub>S</sub> =BAT. Se obtuvo para cada  $C_{Av}$  comprendida entre el intervalo [0.2 - 1.6] una LLP, observándose que entre más se acrecienta  $C_{A_V}$  la LLP tiende a 0.

|            | SHEFV: 150Wp (con 3 lámparas)                  |         |  |  |
|------------|------------------------------------------------|---------|--|--|
| 1 Panel de | Costo sin proyecto:                            | \$1.075 |  |  |
|            | Costo con proyecto:                            | \$900   |  |  |
|            | Cuota inicial:                                 | \$ 300  |  |  |
|            | Saldo a crédito:                               | \$600   |  |  |
|            | a 2 años plazo, 16% de interés. Pago semestral |         |  |  |
| Tv 25W     | Costo total al usuario:                        | \$1.040 |  |  |

Figura 12: Valoración del Sistema híbrido eólico fotovoltaico

Se ha realizado la valoración financiera tradicional mediante la estimación de: VAN (valor actual neto), TIR (Tasa interna de retorno) y Pay-Back. La Fig. 12 muestra una de las configuraciones obtenidas del Shefv y la forma de pago. El sistema 1 está conformado por 1 Aerogenerador de 100Wp, 1 Panel fotovoltaico de 50Wp, 1 regulador electrónico (10A), 1 batería de 100Ah, 3 lámparas fluorescentes de 8W, 11W y 12W y una toma de radio (6W) o TV (25W). El sistema tiene un costo de \$1.075, con subvención \$900.

Tabla 1: Funciones utilizadas en el Software plantilla Shefv

| Función                        | Estructura                                                                                                    |
|--------------------------------|----------------------------------------------------------------------------------------------------|
|                                | $=$ SI.ERROR(SI(Y(BUSCAR(0.99,\$AB\$3:\$AB\$30,<br>\$AB\$3:\$AB\$30)>0,BUSCAR(0.99,\$AB\$3:\$AB\$30<br>$,SAB$3: $AB$30$ < 1), ">0 < 1", "---"), "---") |
| Función<br>Y.<br><b>BUSCAR</b> | anidada SI, = SI(Y(BUSCAR(1.9, \$AL\$3: \$AL\$648, \$AL\$3: \$AL<br>\$648)>1,BUSCAR(1.9, \$AL\$3: \$AL\$648, \$AL\$3: \$A<br>L\$648)<2),1,"---")       |
|                                | =SI(O('LE01'!I5=0,'LE01'!I5<'[Main-<br>Principal.xlsm]Datos'!\$N\$4),"---",'LE01'!I5)                                                                  |

La tabla 1 muestra funciones anidadas de hasta cinco niveles, empleando las funciones lógicas SI, Y, O y SI.ERROR y la función BUSCAR. Se utilizaron con el fin de si no haber un resultado o este tiene valor cero devuelva "---" sino el valor de la condición verdadera. Con estas funciones se filtraron datos, como son voltaje y corriente diarios de los SME, SMFV y SMEFV para observar el comportamiento diario de los sistemas, dándole autonomía a las hojas de cálculo.

#### **7. Discusión**

El Sistema implementado demuestra versatilidad, efectividad, eficiencia y un entorno agradable en lo que

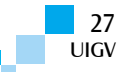

concierne a administración de información, contando con características semejantes al software estadísticos comerciales.

Las correlaciones obtenidas con Excel son iguales o mejores a SPSS el cual es una poderosa herramienta en el análisis estadístico, obteniéndose correlaciones confiables.

#### **8. Conclusiones**

Construir un software plantilla en Excel tiene un coste de S/0.00 o representativo, Excel es uno de los programas de Microsoft Office System, además de la ventaja de diseñarlo e implementarlo mientras se está realizando la investigación. Abre las posibilidades a los estudiantes de pregrado de las diversas carreras profesionales de implementar un software plantilla para su investigación y sin muchos conocimientos en la programación, debido a que Excel ya tiene incorporado instrucciones que permite al ordenador realizar funciones diversas, como el diseño de gráficos, la resolución de problemas matemáticos, el manejo de bancos de datos, etc. y desarrollar soluciones utilizando la programación Visual Basic for aplication (VBA).

Para que la proyección del sistema híbrido eólico fotovoltaico en el futuro inmediato sea más eficiente y económica, se mostró los detalles de la tecnología utilizando el software plantilla Shefv. El aporte está dirigido a las próximas generaciones de profesionales estudiosos de las energías renovables e ingenierías.

Los resultados que se obtuvieron mediante el software plantilla para la evaluación de la calidad final del Shefv de baja potencia para la electrificación de una vivienda rural en el periodo Febrero-Marzo 2010 son: eficiencia energética es de 0,85%, la producción de energía eléctrica de los sistemas con sus respectivos porcentajes de aporte: Shefv: 14,5kWh (100%), Fotovoltaico: 12,91 kWh (96%) y Eólico: 0,55 kWh (4%); así también el suministro de energía eléctrica promedio mensual del shefv es de 7,25kWh y el consumo mensual de la vivienda rural es de 7,16kWh indicando suministro sin déficit de energía eléctrica, se encontró que el coste del 1kWh generado por el Shefv es de 0,79\$/kWh. En el modelo de simulación para SHEFV de Langer-Beyer, se obtienen resultados de dudosa aplicación práctica.

Se aplicó el método de simulación Langer-Beyer para Shefv, encontrándose la Probabilidad de Pérdida de Carga del Shefv, usando las ecuaciones constitutivas de la caracterización de tamaño del generador eólico = 1.00, tamaño del generador fotovoltaico=0,03 y tamaño de la batería CS=6,74 y =4,58, se obtuvo una LLP=3×10<sup>-2</sup> y RLLP=97%.

#### **Referencias bibliográficas**

- [Devore05] Devore, J. Probabilidad y Estadística para Ingeniería y Ciencias, 6ª Ed., International Thomson Editores S.A. de C.V., México, 2005.
- [Gil12] Gil, E. Proyecto Fin de Carrera, Fiabilidad de los Sistemas Fotovoltaicos Autónomos, España, 2012, 105 ps.
- [Labed04] Labed, S. Tesis Doctoral, Contribución al Desarrollo de Métodos para la Electrificación Rural Fotovoltaica a Gran Escala, España, 2004.
- [Markus87] Markus, J. Manual de circuitos electrónicos, Publicaciones Marombo S.A., Barcelona-España, 1987, 416 ps.
- [Moreno12] Moreno, F. Tesis Doctoral, Análisis y Características del Efecto Técnico-Económicos de la Generación Eléctrica con Energías Renovables en la España Peninsular. Impacto en la infraestructura General de Generación, Gestión y Mercado, 2012, 200 ps.
- [Muñoz04] Muñoz, J. Tesis Doctoral, Recomendaciones sobre el Uso de Corriente Alterna en la Electrificación Rural Fotovoltaica, España, 2004.
- [Oceda04] Oceda, C. Aplicaciones y soluciones con Excel 2003. Editorial Macro SRL., Lima-Perú, Jul. 2004.
- [Pacco11] Pacco, K. Tesis, Evaluación Energética Comparativa de un Sistema Híbrido Eólico-Fotovoltaico de baja Potencia para la Electrificación de una Vivienda Rural, 2011, 242 ps.
- [Pacco05] Pacco, K. Vientos de Tacna, Informe de prácticas pre-profesionales, 2005, 100 ps.
- [Quezada10] Quezada, N. Estadísticas con PASW 18, editora Macro EIRL, Lima-Perú, 2010.
- [Ruiz10] Ruiz, H. Microsoft Excel 2010, Emp. Editora Macro SRL, Lima-Perú, 2010.

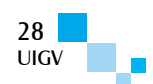

### **Computación en la Educación a través de MOOC. Curso 'Pensamiento Computacional en la Escuela'**

#### **Xabier Basogain, Juan Carlos Olabe, Miguel Ángel Olabe**

xabier.basogain@ehu.es, jolabe@cbu.edu, miguelangel.olabe@ehu.es

University of the Basque Country, Christian Brothers University

Estados Unidos, España

*Resumen: La Computación en la educación está siendo tema de debate en la sociedad. Cada vez son más las instituciones públicas y privadas que deciden incorporar esta materia en sus planes de formación. Las instituciones se plantean cómo incorporar la enseñanza de la Computación en la formación del alumnado y profesorado de las escuelas, y cómo ampliarlo a la sociedad en general. La tecnología actual y la sociedad de la información ofrecen recursos y medios para incorporar la Computación en la educación. Entre estos recursos, destacamos las plataformas tecnológicas que implementan los MOOC (Massive Open Online Courses). Los MOOC son una modalidad de enseñanza emergente que tiene ventajas e inconvenientes. Su utilización adecuada puede resolver y mejorar la eficacia de la enseñanza de materias como la Computación dirigida a diferentes tipos de audiencia de la sociedad. Este artículo presenta una experiencia de enseñanza de Computación, Pensamiento Computacional, a través de la plataforma Miríada X de cursos MOOC. Los resultados del curso 'Pensamiento Computacional en la Escuela' impartido por la Universidad del País Vasco en el segundo cuatrimestre del curso académico 2014-15 muestran la idoneidad de este formato de enseñanza para aprender Computación mediante proyectos realizados con el entorno gráfico de programación Scratch.*

*Palabras clave: Computación en la Educación, Pensamiento Computacional, Paradigma de Aprendizaje, Programación, e-learning*

*Abstract: Computing in education is a topic being debated in society. Each day more and more public and private*  institutions decide to incorporate this subject in their educational plans. Institutions consider how to incorporate *teaching computing as part of the training of students and teachers of the schools, and how to extend it to society in general. The current technology and the society of information offer resources and means to incorporate computing in education. These resources include technology platforms that implement MOOC (Massive Open Online Courses). MOOC are an emerging teaching method with both advantages and disadvantages. Their proper use can solve and improve the effectiveness of teaching subjects such as computation aimed at different audiences of society. This article presents a teaching experience in the area of computation, computational thinking through the MOOC platform Miríada X. The results of the course 'Computational Thinking in School' offered by the University of the Basque Country in the second semester of the academic year 2014-15 show the suitability of this form of teaching to learn computation through projects with the graphic programming environment Scratch.*

*Keywords: Education Computing, Computational Thinking, Paradigm Learning, Programming, e-learning.*

#### **1 Introducción**

La Computación en la educación está siendo tema de debate en la sociedad. Cada vez son más las instituciones públicas y privadas que deciden incorporar esta materia en sus planes de formación en las escuelas de primaria y secundaria. Así por ejemplo, Inglaterra ha incluido formalmente el estudio del Pensamiento Computacional y Programación de Ordenadores a partir del año académico 2014-15, como parte del plan de estudios de la educación primaria y secundaria, que describe el "currículo nacional en Inglaterra: Estudio de Programa de Computación" [DepartmentforEducationEngland2013].

Existen diferentes movimientos e iniciativas para promover las competencias computacionales a los jóvenes estudiantes. La organización Code.org promueve la idea de que todos los alumnos deben tener la oportunidad de aprender programación. Esta organización, en su portal web, ofrece materiales de programación y promociona que las escuelas incorporen más programación en su currículo. El reto 'la hora de programación' ha logrado que miles de estudiantes en 180 países tengan una primera

experiencia con la Computación. Esta iniciativa cuenta con el apoyo de personajes públicos relevantes de Microsoft, Facebook y del mundo de la tecnología en general [Code2013].

Uno de los retos, en este momento, para introducir formalmente el estudio de los lenguajes de programación en las escuelas de primaria y secundaria es el número limitado de profesores cualificados para enseñar esta materia. Los métodos tradicionales de formación, bien de profesorado o bien del público en general, han dado paso a nuevas formas de formación basadas en e-learning [García-Peñalvo2015].

Este proceso se ha acrecentado desde la aparición de las primeras plataformas MOOC como Udacity, edX, y Coursera a finales del año 2011 y principios del año 2012. Desde entonces hasta ahora se ha escrito mucho sobre la fundamentación conceptual de los mismos, las nuevas formas de generar y compartir el conocimiento, la democratización del conocimiento, el modelo de negocio, los logros y fracasos de esta nueva modalidad de enseñanza [Aretio2014], [Tiana2015]. El fenómeno MOOC sigue emergiendo con fuerza desde entonces. Los

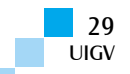

MOOC presentan una gran evolución en los recursos tecnológicos y metodológicos, y un gran aumento en la gama de cursos que ofrecen.

La Computación tiene un papel relevante en la oferta actual de cursos MOOC. En los inicios, las diferentes plataformas ofrecían cursos específicos de Computación como Aprendizaje automático, Introducción a las bases de datos y Programación. En la actualidad, estas plataformas presentan una amplia gama de cursos de Computación. En Coursera, encontramos cursos en diferentes categorías de las Ciencias de la Computación: Inteligencia Artificial (46 cursos), Ingeniería de Software (77 cursos), Sistemas y Seguridad (44 cursos) y Teoría (68 cursos). En la plataforma edX, la categoría Computer Science ofrece un total de 101 cursos en tres niveles: introductorio (52 cursos), intermedio (27 cursos) y avanzado (12 cursos). Udacity, en asociación con Georgia Tech y AT&T, ofrece un Master Online en Ciencias de la Computación que cubren materias, como inteligencia artificial y aprendizaje automático.

En el ámbito de la formación de profesorado, existen diferentes cursos de Programación, destacando 'Code Yourself! An Introduction to Programming' en Coursera [Coursera2015], 'CS002x Programming in Scratch' en EdX [edX2015], y 'Creative Computing online workshop' en Harvard Graduate School of Education [Harvard2015], y el curso 'Pensamiento Computacional en la Escuela' en Miríada X [Basogain2015a] que describiremos con más detalle en las próximas secciones. Son cursos que tratan la temática de la programación y la Computación tanto para jóvenes estudiantes como para docentes y público en general. Estos cursos presentan planteamientos afines y complementarios. Todos ellos presentan objetivos orientados a la enseñanza de la Programación a través de Scratch [Scratch2015]. Scratch es un entorno gráfico de programación que permite a los usuarios (principalmente niños de 8 a 16 años) aprender a programar, realizando proyectos personales como crear juegos, contar historias y realizar animaciones. Scratch se construye sobre las ideas del constructivismo de Logo [Kafai1996], [Papert1980] y Etoys [Kay2010]. Un objetivo clave del diseño de Scratch es apoyar el aprendizaje autodidacta a través de práctica personal y de la colaboración con otros [Maloney2010], [Resnick2009].

En la siguiente sección del artículo, se describen los recursos tecnológicos de los MOOC que van a ayudar en el éxito de estos cursos. A continuación, describiremos el diseño y realización del curso Computacional en la Escuela" impartido en la plataforma Miríada X en formato MOOC. La última sección recoge los resultados del curso y algunas reflexiones sobre los MOOC y la Computación.

#### **2 MOOC: recursos tecnológicos y metodológicos**

La enseñanza tradicional ha incorporado, en los últimos años, la tecnología educativa basada en el ordenador y la conectividad a través de internet. La utilización de las tecnologías de la información y la comunicación añaden valor a la enseñanza presencial y a distancia. La mayoría de los estudiantes y docentes conocen lo que se denomina un entorno virtual de aprendizaje (*virtual learning environment*). Es un sistema software alojado en un servidor con acceso web que está diseñado para facilitar a los docentes la gestión de cursos virtuales online para los estudiantes.

Moodle es quizá la plataforma tecnológica más conocida que implementa un LCMS (*Learning Content Management System*), un sistema de gestión de contenidos (CMS) que se utiliza para el aprendizaje. Esta modalidad de enseñanza ofrece una serie de ventajas. Entre ellas, destacamos: facilita la comunicación y la participación, facilita el aprendizaje personalizado, facilita la colaboración entre compañeros, el profesor puede conocer mejor las necesidades de los estudiantes, el profesor orienta sobre los contenidos, facilita el acceso a los contenidos sin horario fijo y local determinado, y automatiza el seguimiento y control del aprendizaje del estudiante.

La evolución de la educación a través de las tecnologías ha dado paso a la educación abierta: término utilizado para describir "cursos flexibles, diseñados para satisfacer las necesidades individuales. Esta metodología trata de quitar las barreras impuestas por algunos cursos tradicionales que exigen asistencia y también hace referencia a una filosofía del aprendizaje centrada en el estudiante" [Lewis1986]. La educación abierta tiene las siguientes características: educación accesible, aprendes a tu ritmo, democratiza la educación, conocimiento libre, aprendizaje colaborativo, más responsabilidad para el estudiante [EducaciónAbierta2015].

Los MOOC son plataformas tecnológicas que emanan de la educación abierta con el objetivo de crear cursos masivos abiertos y online. Para ello, las diferentes compañías tecnológicas de educación han creado su propio CMS *ad hoc* para tal fin: cursos masivos abiertos y online.

Independientemente de la plataforma del CMS (sea Moodle, Course Builder, Open edX, o propietarias de Coursera, Miríada X y otros), todas deben ofrecer las siguientes herramientas para configurar el curso: a) herramientas de edición, b) herramientas colaborativas y c) herramientas de administración/seguimiento.

Las herramientas de edición de módulos y actividades facilitan la organización del curso en módulos basados en actividades tipo test, tipo p2p (*peer-to-peer*, que significa entre parejas o compañeros), encuestas y contenidos multimedia (videos, imágenes y textos integrados en html).

Las herramientas colaborativas facilitan la colaboración entre los estudiantes. Entre estas herramientas, se incluyen recursos web 2.0 como son el correo electrónico, preguntas y respuestas, foro, blog y wiki.

Las herramientas de administración y seguimiento facilitan al equipo docente la configuración del curso, la comunicación con alumnos vía e-mail masivo, y el seguimiento de las calificaciones de todos los alumnos.

La existencia de estas herramientas no garantiza el éxito de un curso MOOC. Será necesario saber utilizarlas adecuadamente y establecer una metodología de

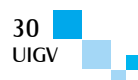

aprendizaje que facilite lograr el objetivo final de un curso, que consiste en que el alumno aprenda la materia.

Algunas de las directrices de un curso MOOC, para conseguir este objetivo, conllevan que el alumno realice, entre otras, las siguientes acciones: a) seguir una serie de video-lecciones cortas, b) realizar cuestionarios interactivos, c) ser evaluado a través de test o evaluaciones de los compañeros (p2p), y d) estar en contacto online con compañeros y profesores.

El curso 'Pensamiento Computacional en la Escuela' impartido en la plataforma Miríada X pone énfasis en la experiencia del aprendizaje online del alumno. Para ello destacamos tres aspectos relevantes del curso:

- $\Box$  Contenidos multimedia y la 'Actividad Scratch'
- □ Autotest
- $\Box$  Tareas (p2p)

Los Contenidos multimedia han sido diseñados para describir en un video corto un concepto fundamental teórico o práctico del curso. A los contenidos multimedia prácticos se les añade la sección 'Actividad Scratch'. Esta sección lleva al alumno directamente al entorno online de Scratch (https://scratch.mit.edu/projects/editor/) para que realice el proyecto descrito en el contenido multimedia.

Esta combinación de ver el video explicativo del profesor y tener acceso directo al entorno online de Scratch permite al alumno ser protagonista de su proceso de aprendizaje.

Los Autotests permiten al alumno conocer su grado de conocimiento adquirido. Se ha diseñado sistemáticamente un Autotest por cada una de las secciones de contenidos multimedia del curso. La respuesta inmediata del Autotest indica al alumno su nivel de conocimiento, y él mismo determinará si repite la sección para repasar los contenidos o avanza a la siguiente sección.

La combinación de las 'Actividades Scratch' y los Autotests facilitan el aprendizaje para el dominio, una estrategia de enseñanza que hace uso de los procedimientos de realimentación y correcciones para mejorar los resultados cognitivos y de rendimiento en el aprendizaje [Blomm1968].

Las Tareas (p2p) son actividades que el estudiante realizará en dos fases. La fase 1 consistirá en resolver un problema mediante el diseño de un proyecto Scratch. La fase 2 de estas tareas consiste en que el estudiante valore los proyectos realizados por otros alumnos de acuerdo con una rúbrica. El alumno, en su papel de evaluador, adquiere un conocimiento superior al razonar y entender el proyecto diseñado por otro compañero. La realización completa de las dos fases de una tarea (p2p) conlleva una experiencia valiosa de aprendizaje para el estudiante [Suen2014].

#### **3 Pensamiento Computacional en la Escuela-curso MOOC en Miríada X**

Las tres plataformas MOOC pioneras que han difundido e implementado el concepto de MOOC son Coursera [Coursera2013], EdX [edX2013], y Udacity [Udacity 2013]. Estas plataformas están asentadas en Estados Unidos. Las tres plataformas presentan una evolución y desarrollo similar [NY Times2012].

En el ámbito iberoamericano de Educación Superior, destaca la plataforma Miríada X. Esta plataforma apuesta por impulsar el conocimiento en abierto para que sea transmitido y enriquecido a través de la red. La plataforma está diseñada para impartir cursos en modalidad MOOC [MiríadaX2015]. Miríada X es una plataforma de formación que está a disposición de los docentes de las universidades socias de la Red Universia. Está promovida por Telefónica Learning Services (compañía especializada en ofrecer soluciones integrales de aprendizaje online para la Educación y Formación) y Universia (la mayor red de universidades de habla hispana y portuguesa). Desde enero de 2013 hasta la actualidad se han inscrito más de un millón tres cientos mil estudiantes. La plataforma ha impartido más de 230 cursos y cuenta con la participación de 49 universidades de 10 países.

La universidad del País Vasco/Euskal Herriko Unibertsitatea se ha incorporado a la plataforma Miríada X en febrero de 2015. El primer curso de la UPV/EHU impartido en Miríada X ha sido 'Pensamiento Computacional en la Escuela'. El curso se inició el 4 de marzo de 2015. Tiene una duración de 5 semanas y un total de 20 horas de estudio estimadas. Se imparte en castellano, y está clasificado en la temática: Ciencias Tecnológicas, Pedagogía, Psicología y Sociología.

La figura 1 muestra la ficha del curso en la plataforma Miríada X. En la ficha, se presenta información relevante sobre el curso: fecha de inicio, duración, descripción, organización del curso, video de presentación, certificados y equipo docente.

#### miríada<sup>®</sup>

Cursos | Universidades e Instituciones | Conôcenos | Soporta

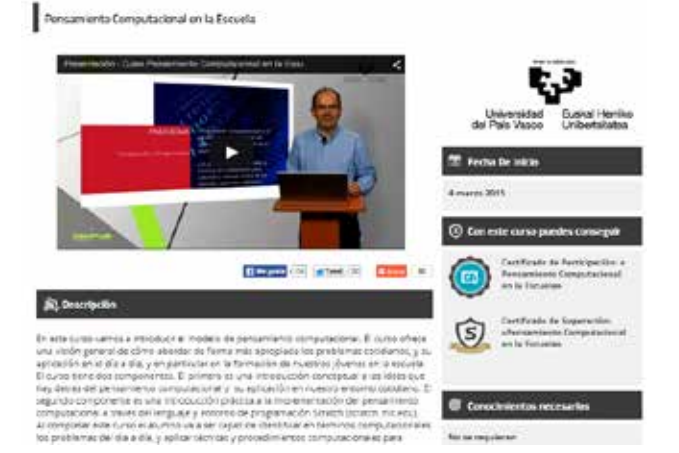

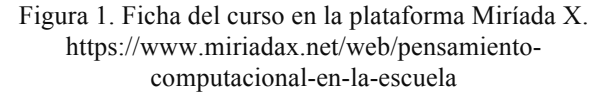

El curso tiene un doble objetivo: 1) establecer una definición sobre Pensamiento Computacional, y 2) aplicar dicha definición en la resolución de problemas en la escuela y en la vida cotidiana.

El curso propone y desarrolla la siguiente definición: "Pensamiento Computacional como el proceso de reconocimiento de aspectos de Computación en el mundo

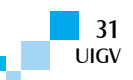

que nos rodea, y la aplicación de herramientas y técnicas de Computación para entender y razonar acerca de los sistemas y procesos naturales o artificiales" [Basogain2015b].

Esta definición presenta una visión holística del conjunto de las propiedades del Pensamiento Computacional. En ella, se incluyen las características que los principales impulsores del Pensamiento Computacional, como Seymour Papert, Jeannette M. Wing, y MIT Media Lab proponen para este nuevo paradigma de pensamiento [Papert1980], [Disessa2000], [Wing2006].

Las materias del curso han sido seleccionadas y organizadas para lograr el objetivo propuesto. El curso se ha estructurado en los siguientes 5 módulos (cada módulo desarrolla contenido teórico y un proyecto Scratch):

- � Módulo 1. Pensamiento Computacional en la Escuela + Proyecto Introducción a Scratch
- □ Módulo 2. Lenguaje y Entorno de Programación + Proyecto Juego Pong – Un jugador
- $\Box$  Módulo 3. Programación: Conceptos y Métodos + Proyecto Juego Pong – Dos jugadores
- � Módulo 4. Control Automático y Cibernética + Proyecto Coche sin conductor
- $\Box$  Módulo 5. Ciencias de la Vida + Proyecto Mariposa en el invernadero.

Los proyectos Scratch Juego de Pong - Un jugador, y Juego de Pong - Dos jugadores, tienen como objetivo: introducir Scratch, el diseño modular o descomposición, la abstracción, la interacción entre objetos y el uso de variables. Los proyectos Coche sin conductor y Mariposa en el invernadero son proyectos que introducen al estudiante en los sistemas autorregulados y en la simulación de sistemas biológicos.

El curso se ha configurado con los siguientes elementos:

- 42 autotest de 4 preguntas, cada uno de ellos con 4 respuestas de opción múltiple.
- 5 test evaluativos de 10 preguntas, cada uno de ellos con 4 respuestas de opción múltiple y feedback.
- 5 tareas p2p basadas en diseños de problemas resueltos con Scratch.
- 57 contenidos multimedia de videos en YouTube.
- 2 encuestas (al inicio y al final del curso).
- 24 secciones 'Actividad Scratch' con enlace directo al editor online de Scratch.
- 5 secciones denominadas Post-it con el listado de los términos más relevantes de cada módulo.
- 5 secciones denominadas Más sobre… que integra las transparencias del módulo y una serie de enlaces a documentos complementarios del módulo.

La figura 2 muestra, a modo de ejemplo, la organización del curso en módulos y con elementos del curso citados.

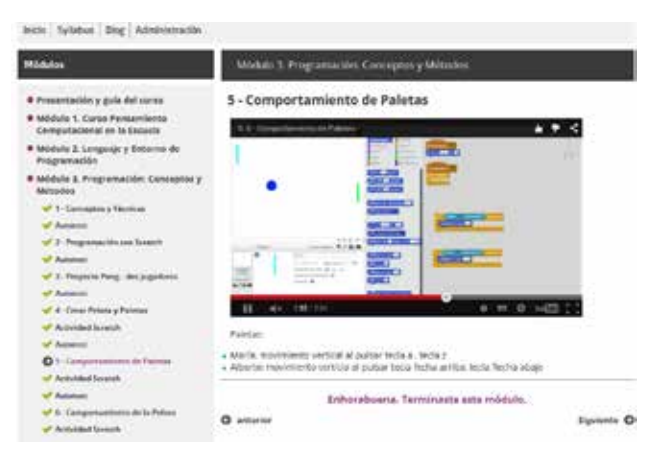

Figura 2. Módulo 3 del curso en Miríada X

Las figuras 3 y 4 muestran parcialmente la primera fase de las tareas p2p propuestas para los módulos 4 y 5.

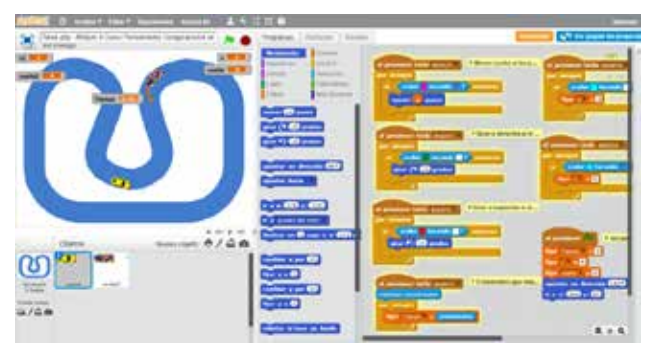

Figura 3. Diseño de la tarea (p2p) Coche sin conductor

Las figuras muestran el diseño de los proyectos Scratch utilizando el editor online. En los diferentes paneles del editor online se pueden observar los objetos (*sprites*), los programas (*scripts*) y la ejecución de los proyectos Scratch.

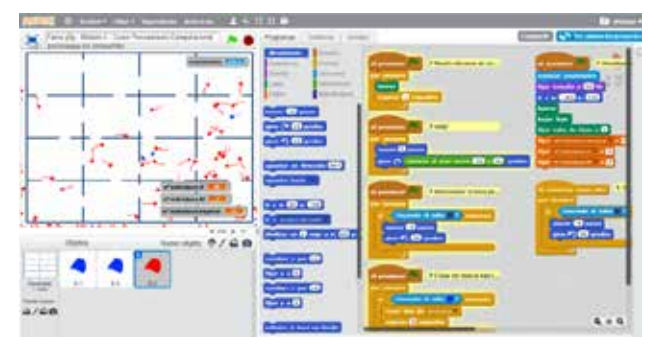

Figura 4. Diseño de la tarea (p2p) Mariposa en el invernadero

#### **4 Resultados y discusión**

La primera edición del curso MOOC 'Pensamiento Computacional en la Escuela' en la plataforma Miríada X comienza el 4 de marzo de 2015 de acuerdo con la programación establecida entra la Universidad del País Vasco y Universia. En esa misma fecha, se abre el módulo 1, y semanalmente se abren progresivamente la totalidad de los módulos del curso. El curso finaliza el 6 de mayo.

La impartición del curso se ha desarrollado satisfactoriamente. La plataforma tecnológica Miríada X ha funcionado correctamente y no ha habido ningún problema técnico.

Los estudiantes han seguido los contenidos multimedia y han realizado las tareas propuestas. Su participación en el foro ha sido elevada contribuyendo a la construcción de la comunidad del curso.

Los testimonios de los alumnos y la calidad de los proyectos Scratch realizados en las tareas p2p muestran que el objetivo del curso, definir y utilizar el Pensamiento Computacional en la escuela y en el día a día, se ha alcanzado satisfactoriamente.

Al finalizar el curso, los alumnos cumplimentaron una encuesta final. La encuesta recoge diversos datos demográficos de los alumnos y algunos datos sobre su opinión del curso.

El análisis y estudio de los datos recogidos ayudan a la interpretación y al conocimiento del funcionamiento de los cursos MOOC. La encuesta final tiene 491 casos válidos. El 58,66% de los alumnos es hombre y el 41,34% es mujer, con las siguientes edades:

- menos de 18 años (2,85%)
- 18-25 años (14,87%),
- 26-35 años (23,42%)
- 36-50 años (46,44%),
- $-$  51-65 años (11,81%).
- más de 65 años (0.61%)

La relación cruzada entre la actividad profesional de los alumnos y su conocimiento sobre Programación antes de iniciar el curso MOOC es la siguiente:

- el 57,88% sabía programar antes de iniciar el curso, y el 42,16% no sabía programar.
- las dos terceras partes de los alumnos del curso realizan su profesión en el ámbito de la docencia
- mientras que el otro tercio (30,14%) su profesión no tiene que ver con la docencia.

El análisis de la relación cruzada entre la actividad profesional de los alumnos y su respuesta a la pregunta "¿Propondrías aprender Scratch?" como propuesta de aprender Programación a través de un lenguaje presenta los siguientes resultados:

- destaca el pequeño porcentaje de alumnos que indican que no propondría aprender Programación (1,43%), y el pequeño porcentaje que propondría aprender Programación sólo a los estudiantes de ingeniería informática (1,22%).
- la tercera parte de los alumnos (30,55%) propondría aprender Programación a los alumnos de las escuelas.
- la mayoría de los alumnos (66,80%) propondría aprender Programación a cualquier persona con interés en aprender a resolver nuevos tipos de problemas de una forma diferente a la convencional.

El estudio de la relación cruzada entre la actividad profesional de los alumnos y su respuesta a la pregunta "¿Aplicarías el conocimiento aprendido?" en el curso presenta los siguientes resultados:

- el porcentaje de alumnos que no aplicaría el conocimiento aprendido es bajo (3,86%).
- el 20,98% aplicaría el conocimiento aprendido en la escuela y el 17,52% lo aplicaría en la vida diaria.
- la mayoría de los alumnos (58,04%) aplicaría el conocimiento aprendido en el curso MOOC en la escuela y en la vida diaria.

Tras la primera edición del curso y en el ámbito de la reflexión y discusión, destacamos los siguientes temas de consideración: a) el aprendizaje para dominio, b) las tareas p2p, y c) la comunidad creada a través del foro del curso.

#### **Aprendizaje para dominio:**

Esta modalidad de aprendizaje ayuda a los estudiantes a comprender plenamente un tema antes de pasar a un tema más avanzado. Para ello el curso presenta un conjunto extenso de autotests con realimentación inmediata distribuidos a lo largo de los cinco módulos. El estudiante puede realizar tantas veces como desee un autotest. La realización de los autotests es voluntaria.

Las estadísticas sobre los autotests (son un total de 42 autotests de 4 preguntas cada uno de ellos y con 4 respuestas de opción múltiple cada pregunta) muestran que el número promedio de intentos realizados está entre 2,82 y 1,45 veces. El porcentaje de estudiantes que responden las 4 preguntas correctamente está alrededor del 99%. Estas cifras indican que los estudiantes repiten varias veces un autotest hasta logar el 100% de éxito en las 4 respuestas de cada test.

El estudiante que ha realizado los autotests de cada módulo finaliza el módulo con un test de 10 preguntas y sólo dos intentos. La superación de un test de 10 preguntas se ha fijado en la obtención como mínimo de 7 respuestas correctas en cada uno de los dos intentos permitidos. El test es obligatorio y evaluativo (la superación del test significa el 50% de la nota del módulo).

El porcentaje de superación de los tests de los cinco módulos han sido respectivamente los siguientes: 97,0%, 86,9%, 96,7%, 97,2% y 93,0%. Esta alta tasa de superación tiene una relación directa con la realización sistemática de los 42 autotests del curso.

De forma similar ocurre con las secciones 'Actividad Scratch' asociadas a los contenidos multimedia, y su efecto en la realización de las tareas p2p. Las tareas p2p propuestas en cada módulo son ampliaciones y mejoras de los proyectos Scratch desarrollados en los módulos del curso. La superación de una tarea p2p se logra realizando un proyecto Scratch, y valorando dos proyectos de otros compañeros de acuerdo con la rúbrica. La tarea p2p de cada módulo es obligatoria y evaluativa (la superación de la tarea p2p significa el 50% de la nota del módulo).

El porcentaje de superación de las tareas p2p de los cinco módulos han sido respectivamente los siguientes: 91,2%, 96,3%, 98,1%, 98,4% y 97,8%. Esta alta tasa de superación tiene una relación directa con la realización sistemática de las 24 secciones 'Actividades Scratch' en la que el alumno accede directamente al entorno online de

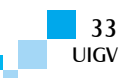

Scratch para realizar el proyecto descrito en el contenido multimedia.

#### **Tareas p2p**:

Las tareas p2p desempeñan un papel relevante en los cursos MOOC. Se trata de un recurso pedagógico que está evolucionando con nuevas prestaciones a medida que se comprueba su validez y eficacia. Tras la impartición del curso, destacamos dos características de las tareas p2p: la responsabilidad en el proceso de evaluación y otras facetas del evaluador.

La primera de ellas hace referencia al rigor con el que se debe llevar a cabo el proceso de evaluación de las tareas. En general, se pone casi todo el énfasis en la descripción pormenorizada de la rúbrica creyendo que garantizará una correcta corrección. Sin embargo, se descuida un aspecto fundamental en el éxito de la evaluación, la responsabilidad que debe tener el estudiante a la hora de realizar la valoración del trabajo de sus compañeros. El estudiante debe asumir el rol de evaluador con la máxima atención siendo consciente de la responsabilidad que conlleva calificar un trabajo de otro compañero. Se han producido situaciones problemáticas por diferentes motivos. Algunas de las medidas que hemos tomado para evitar este tipo de situaciones son justificar las puntuaciones otorgadas en cada apartado de la rúbrica con comentarios argumentales, reforzar el compromiso de honestidad, y recordar al inicio de la fase 2 de una tarea p2p la responsabilidad que conlleva evaluar el trabajo de un compañero [Piech2013].

La segunda característica que destacamos es la relevancia que han tomado las otras facetas que realiza el evaluador al valorar los trabajos de otros compañeros. El alumno en su papel de evaluador adquiere un conocimiento superior al razonar, entender y corregir el proyecto diseñado por otro compañero. Junto a esta faceta pedagógica aparecen otras facetas [Lu&Law2012].

En el transcurso de la evaluación de las cinco tareas p2p del curso (un total de 10 proyectos Scratch evaluados por cada alumno), han emergido dos facetas del proceso de evaluación que son de interés entre los alumnos: a) el valor de ofrecer ayuda a los compañeros a través de una evaluación, y b) aprender e inspirarse en otros proyectos.

#### **Comunidad**:

En general, un curso MOOC dispone del foro como un mecanismo de comunicación con y entre los alumnos [Mak2010].

La idea inicial de que el foro es simplemente un medio de comunicación se transforma en algo más a medida que el curso avanza. El foro pasa de ser el espacio de comunicación al lugar donde la comunidad se hace y se construye. Los estudiantes, en el foro, comparten sus dudas y dificultades, realizan sus consultas y dan sus consejos, y expresan sus comentarios y reflexiones.

A lo largo del curso, semana tras semana, aparecen problemas y situaciones individuales que una vez manifestadas en el foro pasan a ser problemas y situaciones abordadas por la comunidad. Este proceso tiene una realimentación positiva en todos los participantes del curso, independientemente del grado de participación que tengan en el foro.

El profesor del curso debe promover la cultura de participación en el foro dinamizándolo a través de una actualización continua, y contemporizando las respuestas a los hilos más vivos de cada momento del curso. Para ello debe mostrar una actitud positiva ante la heterogeneidad de los perfiles nacionales, sociales, académicos y personales de los miembros de la comunidad.

La comunidad se ha articulado a través de la herramienta foro. El foro del curso ha recogido más de 1000 mensajes y ha contado con la participación activa de más de 270 estudiantes. La comunidad también ha participado en la iniciativa de crear un poster con los testimonios (de tamaño no más de 144 caracteres) de los estudiantes sobre el curso. El poster ha recogido reflexiones, sentimientos, opiniones y comentarios sobre el curso desde la perspectiva de una comunidad plural y diversa que comparte una identidad, la comunidad del curso 'Pensamiento Computacional en la Escuela'. La figura 5 muestra el muro digital del curso en el que se incluye comentarios del foro y el poster, además de información sobre autotest, test, y tareas p2p.

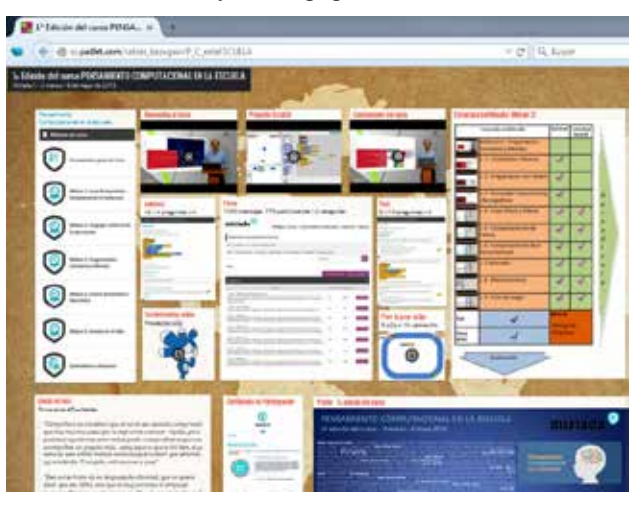

Figura 5. Muro digital del curso 'Pensamiento Computacional en la Escuela'. http://es.padlet.com/xabier\_basogain/P\_C\_enlaESCUELA

#### **5 Conclusiones y trabajos futuros**

La experiencia en la impartición del curso MOOC 'Pensamiento Computacional en la Escuela' nos sugiere que la tecnología y metodología de los cursos MOOC logran que una audiencia sin conocimientos previos de programación realice con éxito un curso de introducción a la Computación. Para ello se debe coordinar y diseñar adecuadamente los recursos disponibles (tareas p2p, autotest, foros y herramientas de Computación en la nube). La segunda edición del curso ya está programada: se impartirá en otoño de 2015.

La necesidad de incorporar la Computación en la educación primaria y secundaria nos invita a explorar este tipo de formación MOOC en ámbitos de educación reglada para los jóvenes estudiantes de nuestras escuelas. Las investigaciones y experiencias en este tipo de

enseñanza podrán ser útiles en el diseño de nuevas estrategias en la incorporación de la Computación en el sector educativo de nuestros correspondientes países.

#### **Agradecimientos**

Esta investigación ha sido financiada parcialmente por la ayuda a los grupos de investigación del Sistema Universitario Vasco (2013-15) del Departamento de Educación, Universidades e Investigación del Gobierno Vasco. Donostia Kale, 1, 01010 Vitoria - Gasteiz, (Araba), Spain.

Los autores desean agradecer la colaboración del Vicerrectorado de Estudios de Grado e Innovación de la Universidad del País Vasco/Euskal Herriko Unibertsitatea que promueve la publicación de cursos MOOC, y la participación de los estudiantes del curso 'Pensamiento Computacional en la Escuela' en su 1ª edición en la plataforma Miríada X.

#### **Referencias bibliográficas**

- [Aretio2014]. Aretio, L. G. (2014). MOOC: $\zeta$  tsunami, revolución o moda pasajera?. RIED. Revista Iberoamericana de Educación a Distancia, 18(1).
- [Basogain2015a] Basogain, X., Olabe, M.A. y Olabe, J.C. (2015). Curso Pensamiento Computacional en la Escuela: Diseño e Implementación en Miríada X. Jornadas Universitarias de Tecnología Educativa (JUTE 2015). Actas de las XXIII Jornadas Universitarias de Tecnología Educativa. Badajoz.
- [Basogain2015b] Basogain, X., Olabe, M.A. y Olabe, J.C., (2015). Pensamiento Computacional a través de la Programación: Paradigma de Aprendizaje. Revista de Educación a Distancia. Número 46 especial "Competencias para la codificación y la precodificación". 2015. http://www.um.es/ead/red/46
- [Blomm1968] Bloom, B. S. (1968). Learning for mastery. *Evaluation Comment, 1(2)*, 1–12.
- [Code2013] Code.org (2013). Anybody can learn. de http://code.org
- [Coursera2013] Coursera (2013). Take the World's Best Courses, Online, For Free. Coursera. https://www.coursera.org/
- [Coursera2015] Coursera (2015). Code Yourself! An Introduction to Programming. Universidad de Edimburgo/ Universidad ORT Uruguay. https://www.coursera.org/course/codeyourself

1138-9737. doi:10.14201/eks2015161119144.

- [DepartmentforEducationEngland2013]. National curriculum in England: computing programmes of study - key stages 1 and 2. Ref: DFE-00171-2013. http://goo.gl/NW1mHH
- [Disessa2000] Disessa, A. (2000). Changing minds: Computers, learning, and literacy. Cambridge: MIT Press.
- [EducaciónAbierta2015] Educación Abierta (2015). https://es.wikipedia.org/wiki/Educaci%C3%B3n\_abier ta
- [edX2013] edX (2013). The Future of Online Education. For anyone, anywhere, anytime. edX. Recuperado de https://www.edx.org/
- [edX2015] edX (2015). CS002x Programming in Scratch. Harvey Mudd College.

https://www.edx.org/course/programming-scratchharveymuddx-cs002x

- [García-Peñalvo2015] García-Peñalvo, Francisco José; Seoane Pardo, Antonio Miguel (2015). Una revisión actualizada del concepto de eLearning. Décimo Aniversario. Education in the Knowledge Society (EKS), [S.l.], v. 16, n. 1, p. 119-144, mar. 2015. ISSN
- [Harvard, 2015] Harvard. (2015). Creative Computing online workshop. Harvard Graduate School of Education. https://creative-computing.appspot.com/
- [Kafai1996] Kafai, Y. and Resnick, M., Eds. (1996). Constructionism in Practice: Designing, Thinking, and Learning in a Digital World. Lawrence Erlbaum Associates, Inc., Mahwah, NJ.
- [Kay2010] Kay, A. (2010). Squeak etoys, children, and learning. http://www.squeakland.org/resources/articles
- [Lewis1986]. Lewis, R., & Spencer, D. (1986). What is open learning? London: Council for Educational Technology.
- [Lu&Law2012] Lu, J. & Law, N. (2012). Online peer assessment: effects of cognitive and affective feedback. Instructional Science. 40:257–275. DOI 10.1007/s11251-011-9177-2
- [Mak2010] Mak, S., Williams, R., & Mackness, J. (2010). Blogs and forums as communication and learning tools in a MOOC. Proceedings of the 7th International Conference on Networked Learning 2010, University of Lancaster, Lancaster, pp. 275-285
- [Maloney2010] Maloney, J., Resnick, M., Rusk, N., Silverman, B., and Eastmond, E. (2010). The Scratch Programming Language and Environment. ACM Trans. Comput. Educ. 10, 4, Article 16 (November 2010). http://doi.acm.org/10.1145/1868358.1868363
- [MiríadaX2015] Miríada X (2015). Nuestra filosofía en Miríada X. https://www.miriadax.net/nuestra-filosofia
- [NY Times2012] The New York Times (2012). The Big Three, at a Glance. The New York Times. Education Life. http://www.nytimes.com/2012/11/04/education/edlife/

the-big-three-mooc-providers.html?ref=edlife

- [Papert1980] Papert, S. (1980). Mindstorms: Children, Computers, and Powerful Ideas. BasicBooks, New York.
- [Piech2013] Piech, C., Huang, J., Chen, Z., Do, C., Ng, A., & Koller, D. (2013). Tuned models of peer assessment in MOOCs. arXiv preprint arXiv:1307.2579.
- [Resnick2009] Resnick, M., Maloney, J., Monroy-Hernández, A., Rusk, N., Eastmond, E., Brennan, K., & Kafai, Y. (2009). Scratch: programming for all. Communications of the ACM, 52(11), 60-67.
- [Scratch2015] Scratch Imagine, Program, Share (2015). MIT Media Lab. https://scratch.mit.edu/

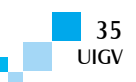
[Suen2014] Suen, H. (2014). Peer assessment for massive open online courses (MOOCs). The International Review of Research in Open and Distributed Learning, 15(3).

http://www.irrodl.org/index.php/irrodl/article/view/16 80/2904

[Tiana2015] Alejandro Tiana Ferrer. (2015). Los MOOC. Promesas y realidades. Revista TELOS (Cuadernos de Comunicación e Innovación) | ISSN: 0213-084X. Nº 100 La era digital: Balance y tendencias. pp. 93-95. Febrero - mayo 2015.

- [Udacity2013] Udacity (2013). Learn. Think. Do. Udacity. https://www.udacity.com
- [Wing2006] Wing, J. (2006). Computational thinking. Communications of the ACM, 49 (3), 33-36. http://dx.doi.org/10.1145/1118178.1118215

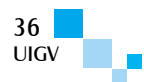

# **Modelo middleware de datos y operaciones para el diseño de objetos inteligentes aplicados a Internet de las cosas**

#### **Antonio Román, Luis Joyanes, Alicia Ramos, Juan Camargo**

aromanv@gmail.com, luis.joyanes@upsam.es, aramossanchez@gmail.com; jjcamargovega@uptc.edu.co

Universidad Pontificia de Salamanca, Universidad Pedagógica y Tecnológica de Colombia

España, Colombia

*Resumen: El despliegue de Internet de la Cosas requiere que los parámetros físicos que definen a cada objeto tenga una representación virtual en la red. Para ello, es necesario que dicho objeto incorpore de alguna manera la electrónica necesaria para lograr dicha representación. Esta definición es simple, pero su implementación no lo es. Para que esto sea factible, es necesario, además de crear o adaptar la electrónica necesaria, crear un entorno de operaciones base que garantice un mínimo de funcionalidad a la electrónica asociada al objeto. Un modelo de operaciones simplificado es el primer paso para lograr dicho objetivo. Ser aborda el diseño de un conjunto de modelos para el intercambio de datos y control de operaciones en un objeto inteligente con miras a que este sea transportable y fácil de implementar.*

*Palabras clave: Internet de las cosas, objetos inteligentes, arquitectura hardware, microcontroladores, comunicaciones.*

*Abstract: The deployment of Internet of Things requires physical parameters that define each object has a virtual representation in the network. For this it is necessary that the object somehow incorporate electronics to achieve such representation. This definition is simple, but its implementation is not. For this to be feasible, it is also necessary to create or adapt the electronics necessary, create an operating environment that guarantees a minimum basis of functionality to the electronics associated with the object. A simplified model of operations is the first step to achieve this goal. It is addressed to design a set of models for the exchange of data and control operations in a Smart Object in order for this to be portable and easy to implement.*

*Keywords: Internet of Things, smart objects, hardware architecture, microcontrollers communications.*

### **1 Introducción**

Desde que el término fue presentado en 2009 [Ashton09], Internet de las cosas (IoT – *Internet of Things*) ha estado avanzando y evolucionando en forma decidida para darle al mundo que nos rodea una representación virtual en la red [Schoenberger02]. IoT, como inicio, ha tomado prestadas las funcionalidades y modos de operaciones e integración a la red de otras tecnologías ya conocidas, como lo son WSN y M2M [Kortuem10]. Por otro lado, y dado que WSN y M2M tienen enfoques muy hacia la industria, ha proliferado un amplio abanico de alternativas hardware más simplificadas [Kranz10], muchas de ellas basadas inicialmente en plataformas de desarrollo accesibles (Arduino, Raspberry Pi, Beaglebone, etc), así como desarrollos hechos a la medida. Por el lado del software, también han proliferado múltiples opciones, todas ellas válidas y funcionales, siendo algunas de pago y otras de libre uso. La suma de las dos alternativas anteriores busca acercar la tecnología necesaria para el diseño de dispositivos enfocados a IoT hacia un público más amplio [Floerkemeier08].

# **2 Antecedentes**

Un problema intrínseco en esto es la inevitable dispersión o fragmentación tecnológica [Fantacci14] [Moore15]. Cada plataforma está basada en algún hardware específico y éste cuenta con su propio conjunto de herramientas de desarrollo. Por otro lado, está la plataforma software, que establece un conjunto básico de funciones para poder interactuar con la plataforma hardware. Finalmente, está lo concerniente a las comunicaciones. Si bien la tendencia

COMTEL 2015 37 VII Congreso Internacional de Computación y Telecomunicaciones

es hacia la integración [Vermesan13], salta a la vista que hay fragmentación tecnológica que divide los esfuerzos para lograr un despliegue definitivo de IoT, lo cual nos lleva a observar qué opciones hay para estandarizar un poco este entorno. En este artículo, se consideran solo dos de esos aspectos, como lo son la plataforma hardware y el software que la controla.

### **3 Estructura de un objeto inteligente**

Para que un *objeto inteligente* (OI), cuya orientación sea hacia IoT, debe cumplir tres requisitos básicos en su arquitectura [Atzori10]: i) Infraestructura hardware; ii) Infraestructura de comunicaciones; iii) Aplicaciones y servicios (Figura 1).

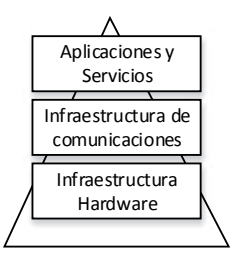

Figura 1: Arquitectura de un dispositivo de IoT

La infraestructura hardware establece la base y soporte para los otros dos aspectos que se resuelven vía software. La infraestructura hardware es variable y depende de la arquitectura de procesador adoptada. Esto nos lleva el primer problema, y es que los otros dos aspectos (comunicaciones y servicios) son dependientes del hardware a nivel de codificación de rutinas software. El

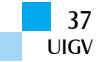

segundo problema está en la forma en que se debe decidir cómo tener acceso a los periféricos hardware de la arquitectura, así como de su control y administración. Para tratar de solventar este problema, una posible solución es la aplicación de una capa intermedia de software, un *middleware* [Aberer06] [Bandyopadhyay11] [Yingyou11]. Si bien es cierto que existe una amplia variedad de middlewares de mayor o menor complejidad [Teixeira11], los cuales abarcan diferentes aspectos que por lo general giran alrededor del sistema operativo base y diversos protocolos de comunicaciones y<br>descubrimiento de nodos en este artículo nos descubrimiento de nodos, en este artículo nos enfocaremos en la simplificación, esto es, con un enfoque hacia el control del hardware, la creación de capas de abstracción, establecer un mecanismo de operaciones e implementar un interfaz de control y administración consistente. El middleware propuesto debe ser una capa de software ligero, pero lo suficientemente completa para ocultar los detalles del hardware y crear una capa de abstracción [Handziski05] que normalice en lo posible el acceso a los periféricos hardware de la arquitectura. Esto último es buscando la máxima portabilidad. La capa de abstracción debe ser escrita en dos partes. Una parte es la capa de abstracción para el acceso físico al hardware (HAL – *Hardware Abstraction Layer*), que es dependiente de la arquitectura seleccionada y debe ser adaptada y reescrita cada vez que se cambie ésta, y la otra parte es una capa de interfaz de acceso (IAL – *Interface Abstraction Layer*) que haga las funciones de interface con las capas superiores. Esta última capa cumple funciones de traducción y oculta los detalles del hardware subyacente.

#### **3.1 Hardware asociado**

Para crear este middleware, es necesario establecer un mínimo de funciones asociadas al hardware en la HAL, que luego serán exportadas a las capas superiores mediante un conjunto de funciones unificadas en la IAL, las cuales, en su conjunto, conformarán la interfaz de aplicaciones (API – *Application Program Interface*) del middleware. Por esta razón, cuando un dispositivo aplicable a IoT tiene una infraestructura mínima necesaria que permita la programación, el control y administración de sus funciones, además de tener cierta independencia en sus operaciones normales, se le denomina un *objeto inteligente* (OI) [Fortino14] [Kortuem10] [Sanchez12].

A grandes rasgos, un OI se compone de los siguientes componentes: a) sensores; b) actuadores; c) unidad de control; d) interfaz de comunicaciones. En lo más básico, un OI debe estar preparado para: i) adquirir datos (sensores); ii) generar respuesta (actuadores); y iii) comunicar sus actividades (comunicaciones). Estas funciones se realizan usando una variedad de periféricos hardware asociados a la unidad de control (puertos seriales, puertos digitales, conversores analógico/digital, etc.). Estos periféricos se denominan puertos de entrada/salida, y sus interfaces y protocolos de operación por lo general están estandarizados, no obstante, la forma de programarlos y controlarlos varía un poco en función del fabricante del microprocesador o microcontrolador incorporado en la unidad de control. En un sentido amplio, los sensores son dispositivos de entrada y los actuadores dispositivos de salida, y estos dispositivos pueden ser, simplificando mucho, de dos tipos: analógicos o digitales.

La combinación sensor/actuador en una plataforma hardware con enfoque a IoT es la primera línea de enlace o comunicación entre el mundo real y el mundo virtual. Los sensores adquieren datos sobre las variables físicas del entorno [Eisenhauer10] (iluminación, temperatura, presión atmosférica, etc.). Por otro lado, los actuadores generan respuesta física en su entorno, por lo general en forma de cambios electro-mecánicos, usando el medio de adaptación físico adecuado.

#### **3.2 Funciones software**

Para que una plataforma hardware enfocada a IoT pueda considerarse un OI, es necesario que sepa cómo interactuar con su entorno. Para ello, debe tener programado un conjunto de operaciones o funciones básicas por medio de las cuales efectuará una interacción dinámica con su entorno. Ésta sería una visión de operaciones del tipo evento-acción (Figura 2).

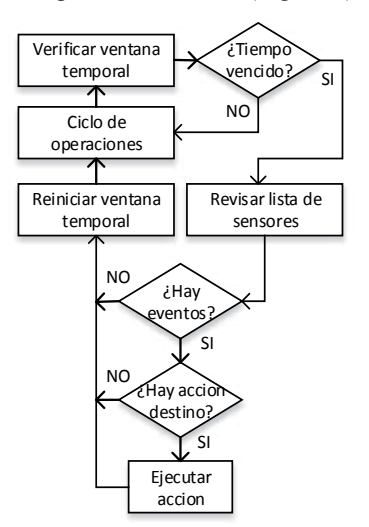

Figura 2: Ciclo de actividades para los eventos y las acciones

Básicamente, OI realiza actividades de adquisición de datos. Los datos adquiridos mediante el uso de sensores pasan por diversas rutinas de control de operaciones en el OI, y en función de la evaluación de ciertas condiciones de frontera previamente programadas, puede generarse un evento, el cual posteriormente puede desencadenar una acción, que puede ser, o bien dirigida a un actuador, o bien dirigida a comunicaciones, o bien a ambas. Este tipo de operación es del tipo *Si-Esto-Entonces-Aquello* (IFTTT – *IF This Then That*). El control y desencadenado de las acciones en función de los eventos exige la existencia de funciones de temporización y un conjunto de reglas de evaluación de las citadas condiciones de frontera, todo esto controlado en forma atomizada mediante el uso de una máquina de estados finitos (FSM – *Finite State Machine*).

# **3.3 Funciones de comunicaciones**

Un OI enfocado a IoT lo es, si y solo si, tiene enlace de comunicaciones que le permita acceder a Internet e interactuar con otros OI. Los medios y modos de acceso

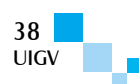

que puede tener un OI a la red son amplias, tanto sea por medios fijos (Ethernet, USB, RS232, etc.) como inalámbricos (Bluetooth, Zigbee, Wi-Fi, etc.), siendo esta última la de mayor preferencia, ya que permite mayor ubicuidad. Las comunicaciones son un tema complicado, ya que la escogencia de un medio u otro está en función del tipo de actividades que hará el OI, pero básicamente, la determinan los siguientes aspectos: a) ubicación; b) operaciones; c) flujo de datos, y d) energía.

Por lo general, se da prioridad a uno de los aspectos en detrimento de los otros. Así, por ejemplo, un OI ubicuo, esto es, el objeto puede moverse o cambiar de ubicación en forma continua, debe funcionar con baterías, y para que éstas tengan un tiempo de vida razonable, hay que controlar las operaciones del OI y restringir el uso de su canal de comunicaciones, que por lo general suele ser inalámbrico, lo cual a su vez restringe el flujo de datos. Caso contrario es si el OI tiene ubicación fija, éste no podrá moverse, pero puede tener acceso a una fuente de energía constante, y por lo tanto operar y comunicarse continuamente.

Otro factor a considerar son los protocolos de comunicaciones. Idealmente, éste debería ser TCP/IP o alguna de las muchas variantes ligeras válidas [Ploeg06], pero no todos los medios de enlace lo soportan en forma directa o nativa. En vista de esto, un OI puede tener comunicación directa a la red si usa interfaces como Ethernet o Wi-Fi por ejemplo, o puede tener comunicación indirecta, usando como medio de enlace interfaces como Bluetooth o Zigbee, pero en este caso es necesario el uso de un elemento intermedio que actúe como puente (bridge) entre el OI y la red. En ambos casos, la carga de datos (payload) debe ir convenientemente encapsulada en los protocolos de alto nivel que se decida usar en el OI para poder comunicarse con otros similares. Dado lo extenso y complejo de este tema, este último detalle no se cubrirá en este artículo, pero no está demás decir que es determinante en la forma en que éste afecta el intercambio de información entre OI y sus respectivos dueños.

# **4 Modelo virtual de objeto inteligente**

Para poder alcanzar la meta de virtualizar la plataforma hardware y software que constituyen un dispositivo electrónico con enfoque a IoT [Levis02] y que haga funciones de OI, es necesario crear un conjunto de interfaces que haga las siguientes funciones: 1) encapsule el hardware; 2) establezca funciones de acceso a los periféricos; 3) modele los sensores y actuadores; 4) controle eventos; 5) determine acciones a tomar; 6) controle las comunicaciones, y 7) administrar.

Los tres primeros casos se corresponden a determinar un modelo datos sobre la plataforma hardware. Una vez establecido este modelo, se debe crear un interfaz que encapsule los detalles propios del hardware de los periféricos y proporcione un conjunto de funciones de acceso a éstos en forma normalizada. Usando como base lo anterior, se construye el modelo de operaciones que controla todo el conjunto en dos capas: una con enfoque de encapsulación del hardware y establecimiento de funciones interfaz de acceso a los atributos de la plataforma hardware (periféricos, memoria, etc.), (casos 1, 2 y 3) y otra con enfoque a un conjunto de funciones normalizadas o API que actúe como interfaz virtual para el acceso, control y administración de los periféricos hardware (casos 4 y 5). También es necesario integrar a este último modelo las funciones que regulen la actividad del hardware en lo relativo al consumo energético, además del acceso al canal de comunicaciones (casos 6 y 7). Todo esto, junto con el uso de un RTOS (*Real Time Operating System*) o una FSM (*Finite State Machine*), conforma el middleware que rige las actividades de un OI.

## **4.1 Modelo de datos e interfaz**

El modelo de datos busca establecer un criterio base para la interacción de los componentes físicos que comprende la arquitectura hardware del OI. En nuestro caso, solo tenemos interés en dos grupos de ellos que son los sensores y los actuadores. Alternativamente, también es necesario tener un modelo descriptivo de los atributos del OI, en forma de metadatos, para poder clasificar éstos y poder insertarlo dentro de un futuro sistema de servicios de información indexado.

### **4.2 Modelo de datos para sensores y actuadores**

Por regla general, un sensor es un dispositivo de captura de datos, genera un valor que puede ser digital o analógico, y es entregado como dato de entrada a la unidad de control. Por el lado de los actuadores, éstos reciben datos de la unidad de control que posteriormente el hardware asociado al actuador transforma, en alguna acción específica, ya sea de tipo electromecánico o electromagnético. Para ambos casos, tanto los sensores como los actuadores, son elementos de entrada/salida (I/O – *Input/Output*) y requieren de un conjunto de metadatos para controlar y administrar sus atributos, los cuales agrupados convenientemente conforman una base de datos (DB – *Data Base*):

- � Identificación: identifica dentro del OI en forma única e inequívoca a un elemento de entrada o de salida.
- $\Box$  Descripción: éste es un metadato pasivo y su función es proporcionar información extendida sobre el elemento de entrada o salida.
- $\Box$  Tipo de dato: determina el ámbito de la información asociada al elemento de I/O. El tipo de dato puede ser analógico o digital. En el primer caso, el dato puede variar numéricamente dentro de un rango definido de valores, cuyo rango total lo define la resolución en bits la unidad de intercambio de datos. En el segundo caso, el dato solo puede tomar valores discretos de tipo binario. En ambos casos, son valores numéricos absolutos.
- $\Box$  Rango: determina el rango de valores válidos que puede adquirir un dato. Es, sobre todo, aplicable a los datos de tipo analógico, restringiendo en una banda numérica determinada los valores que se pueden considerar como válidos.
- � Unidad de ingeniería: determina la forma en que deben ser interpretados los datos, en concordancia con la variable física que este representa.

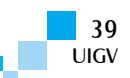

� Descriptor de hardware: éste es un conjunto de metadatos relativo a los aspectos físicos de configuración y acceso con los elementos de I/O asociados a los sensores o actuadores. Son dependientes de la arquitectura hardware del OI y deben ser adaptados según el caso.

La organización de esta estructura de datos aplicada a cada elemento de entrada y salida del OI es una DB y debe ser gestionada como tal. De esta forma se dinamiza y optimiza las funciones del interfaz de acceso.

### **4.3 Modelo de datos del objeto**

El OI también necesita una representación de datos que lo describa como tal. Por lo general, el modelo es similar al de los sensores y actuadores, ya que permite consultas y actualizaciones. Los metadatos que definen a un OI en función de sus operaciones son: a) identificación de objeto; b) descripción de objeto; c) número de entradas (sensores) y d) número de salidas (actuadores).

Adicionalmente, y dependiendo de los atributos hardware del objeto, puede proporcionar los siguientes metadatos relativos a su ubicación: a) dirección IP; b) ubicación; c) región horaria y d) hora local.

Finalmente, si el objeto tiene funciones especiales de control y administración, puede proporcionar los siguientes metadatos: a) opciones de administración de energía; b) estatus operativo y c) estado de eventos (Figura 3).

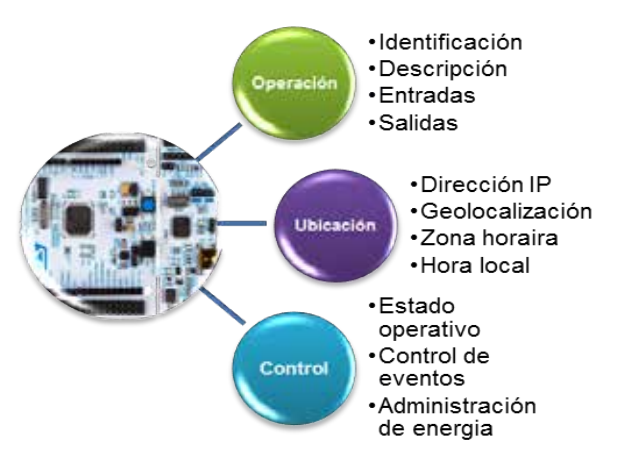

Figura 3: Modelo de datos de un objeto inteligente

#### **4.4 Interfaz de datos**

El interfaz de datos es una IAL, dependiente de la HAL del modelo de datos anteriormente definido, que ofrece un conjunto de funciones normalizadas para poder leer y escribir datos desde y hacia los sensores y actuadores respectivamente, entre otras funciones.

Se usa un modelo de I/O, en el cual se ocultan los detalles físicos de la plataforma hardware, dejando únicamente una visión consistente de los datos. Este modelo de funciones es del tipo *data driven* y *event driven*, y depende en total medida de la DB de sensores y actuadores, así como de las funciones primitivas de control de tiempo y eventos que ofrezca la plataforma hardware.

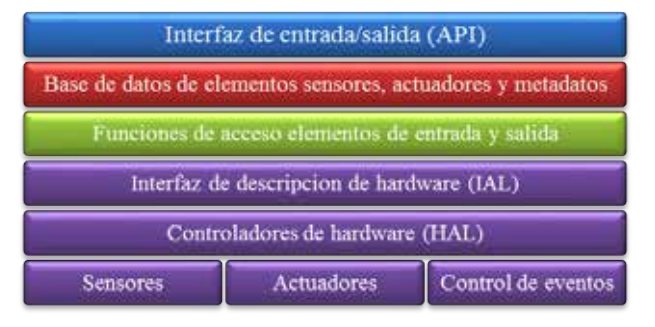

Figura 4: Modelo de interfaz para sensores y actuadores

En la Figura 4, puede observarse un modelo simplificado de 6 capas que define la lógica operativa del OI. Las tres capas inferiores son las más cercanas al hardware y establecen la base operativa (HAL más IAL). La más alta de ese grupo, la capa de Interfaz de descripción de hardware, actúa como el sistema operativo del objeto y es la encargada de ofrecer un conjunto de funciones y recursos normalizados, administrando el acceso a éstos y controlando las solicitudes por parte de las capas de nivel superior. Las tres capas superiores conforman el API del middleware del OI. Éstas actúan como un envoltorio y virtualizan el acceso y control a los recursos de hardware. Sobre estas capas, se construyen las aplicaciones del OI, que es básicamente la definición de los diferentes sensores y actuadores que están asociados a éste, y el tipo de condiciones operativas en ellos que deben ser definidas como eventos y que accionan las diferentes actividades de respuesta del OI.

### **4.5 Modelo de operaciones**

El primer paso para crear un modelo viable a nivel de software de un OI es enumerar y definir los atributos hardware y la arquitectura del procesador. Todas las arquitecturas de microcontroladores (MCU – *Micro Controller Unit*) ofrecen más o menos los mismos atributos periféricos (UART, I2C, SPI, Timers, ADC, DAC, etc.). Los problemas aparecen cuando cada fabricante introduce en su versión de la arquitectura detalles distintivos que hacen que la programación de los periféricos sea incompatible entre diferentes modelos y arquitecturas. Otro caso es cuando se tiene la misma plataforma base, pero licenciada a diferentes fabricantes, que es el caso típico de las arquitecturas de procesadores basadas en ARM.

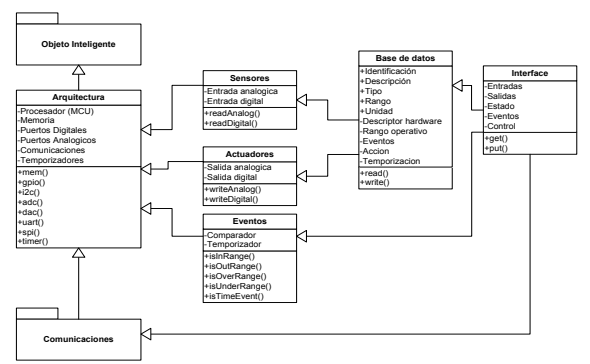

Figura 5: Arquitectura de modelo de datos y operaciones

El modelo de operaciones propuesto para un OI consta de seis partes bien diferenciadas: Arquitectura,

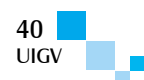

Comunicaciones, Sensores y Actuadores, Eventos, Base de datos e Interfaz (Figura 5).

1) Arquitectura: Éste es el componente base del OI y comprende todos los detalles relativos a los componentes hardware. Aquí encontramos la unidad de procesamiento, memoria, puertos digitales, puertos analógicos, temporizadores y comunicaciones. Cada fabricante ofrece una implementación particular de estos componentes y periféricos, aunque operativamente y conceptualmente hablando, todos funcionan de forma similar entre diferentes marcas comerciales. Como primer paso, es necesario desarrollar una capa de software que actúe como interfaz de bajo nivel (HAL), unificando semánticamente la nomenclatura de todos los componentes y periféricos, así como crear métodos de acceso normalizados (IAL). Esta capa de software, también conocida como capa de manejadores o drivers, por su naturaleza, está muy fuertemente acoplada con la arquitectura interna del MCU, y debe ser escrita y adaptada cada vez que haya un cambio de arquitectura, pero manteniendo en lo posible la consistencia con los métodos de acceso declarados.

2) Comunicaciones: Éste es un componente fundamental dentro del modelo de arquitectura del OI. Es aquí en donde se incorporan las capas de software para los niveles de enlace, los protocolos de red, los protocolos de transporte, y optativamente los protocolos de sesión. Ésta se implementa según el tipo de medio físico de comunicaciones a utilizar, y depende de los métodos de control y acceso previamente definidos en el modelo de arquitectura. Se integra a nivel horizontal con el middleware y se acopla mediante una capa IAL.

3) Sensores y actuadores: En la definición conceptual del modelo de datos para un OI, los dispositivos físicos que cumplen funciones como sensores y actuadores son tratados como entradas y salidas (I/O), respectivamente. Para efectos de simplificación, los métodos de acceso a los datos se dividen en dos grupos, analógicos y digitales. Esta distinción busca crear subgrupos dentro de los grupos base de I/O, facilitando la interacción del software del MCU hacia los sensores y actuadores, así como también facilitar la interacción objeto-usuario en su interfaz de acceso API.

4) Control de eventos: Una de las características que diferencia a un OI de un simple módulo sensor es su capacidad de ser *reactivo* a cambios o eventos. La capacidad de respuesta de un OI está en función de la planificación de sus operaciones, específicamente, a la lectura de datos en los sensores, y a la activación de los actuadores o envío de mensajes al canal de comunicaciones, bajo ciertas condiciones previamente establecidas (Figura 6). Los eventos en el modelo de datos del OI usan un esquema de trabajo *condición-acción*, ya sea que estén definidos en las *condiciones de frontera* en las lecturas de los sensores, o por *eventos temporales*, donde temporizador activa en forma regular el inicio de alguna acción. De esta manera, los eventos por condiciones de frontera son de tipo asíncronos, ya que no tiene un patrón regular y pueden ocurrir en cualquier momento. Por otro lado, los eventos por condiciones de tiempo son de tipo síncronos, solicitan interrumpir las

actividades normales no prioritarias e iniciar la acción, iniciadas en forma regular mediante el uso de ranuras de tiempo (*time slots*).

Las acciones a realizar debido a un evento pueden ser, básicamente, de tres tipos:

- Invocar la lectura de otro sensor (acción condicional).
- Activar un actuador (acción directa).
- Enviar un mensaje a la red (notificaciones).

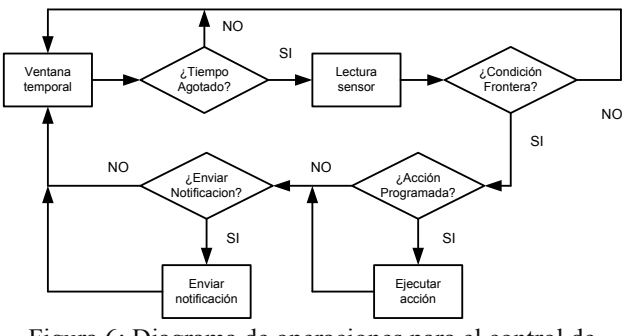

Figura 6: Diagrama de operaciones para el control de eventos

5) Base de datos: En este componente, se declaran las definiciones que corresponden a cada sensor y actuador asociado al OI. Se compone de un arreglo de filas y de columnas en las que se declaran los detalles pasivos y activos de cada sensor y actuador. Los detalles pasivos son constantes de referencia, de solo lectura y de tipo público que definen las características diferenciadoras de cada dispositivo sensor y actuador. Los detalles activos son datos de tipo privado y solo accesibles y modificables mediante el uso de métodos previamente definidos para tal fin y bajo ciertas condiciones muy específicas. La creación de los registros de la DB está prácticamente en la capa de abstracción más alta del modelo de datos del OI. Se considera parte de los datos de aplicación y el último requisito a definir antes de que el resto de los componentes que conforman el middleware del OI inicie sus operaciones.

6) Interfaz de acceso: Es una instancia de alto nivel, dependiente del modelo de comunicaciones, pero independiente del medio físico, que proporciona: a) métodos de envío y recepción de datos; b) métodos para el control del canal de datos, y c) un conjunto normalizado de órdenes del tipo solicitud respuesta.

La aplicación final, que es la que se encarga del control de las operaciones y actividades del OI, se soporta en sobre la capa de interfaz para recibir órdenes y enviar respuestas. De acuerdo con estas órdenes y respuestas la aplicación procederá a interactuar con los sensores, actuadores y arquitectura del OI usando los métodos declarados en la definición del modelo de datos. El formato de comunicaciones usado puede ser prácticamente de cualquier tipo, siempre y cuando pueda ser convenientemente codificado y decodificado para su tratamiento en el interfaz de comunicaciones. Hay que resaltar que el tamaño del paquete de datos estará en función de las capacidades de memoria del MCU.

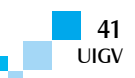

### **5 Experimento**

Para probar la viabilidad de este modelo, se procedió a escoger dos plataformas hardware que proporcionaran un mínimo de periféricos necesarios para el diseño del objeto inteligente. Para las pruebas se eligió la arquitectura ARM, que ofrece una amplia variedad de MCU y ofrece un muy buen soporte en herramientas de desarrollo. Se seleccionaron dos procesadores, el NXP LPC11C14, y el Freescale MKL25Z128VLK4. Para ambos casos, se usó como soporte base las librerías CMSIS (Cortex Microcontroller Software Interface Standard) proporcionadas por ARM y que cada fabricante adapta a sus respectivos diseños. Para el desarrollo, se usó el IDE CooCox, haciendo la programación de todo el software en lenguaje C. Para las comunicaciones, se usó como medio físico de acceso a la red un interfaz Wi-Fi RN-171 de la empresa Roving Networks (ahora parte de Microchip) usando un enlace de datos Websockets sobre TCP/IP.

Finalmente, se implementó un servidor de *websockets* sobre un sistema Raspberry Pi con Raspbian Linux, mediante un script Python usando la librería Tornado. Para efectos de visualización e interacción, se escribió un pequeño sistema web usando JavaScript y jQuery, que actuaba como terminal de datos, funcionando sobre navegador web. La verificación de los modelos fue una acción totalmente práctica. Uno de los prototipos de OI puede verse en la Figura 7. Una vez programados ambos procesadores, la prueba definitiva era verificar la *interacción* y *responsividad* del OI a las órdenes emitidas desde el terminal de pruebas, verificando que las respuestas obtenidas estuvieran acorde a lo definido en los modelos. Dado que las operaciones de control e intercambio de datos pasan por diferentes procesos dentro de la FSM del OI, la funcionalidad del OI solo se puede verificar si todos estos procesos interactúan correctamente entre sí. La prueba de interacción con los OI puede verse en las capturas de pantalla en la Figura 8.

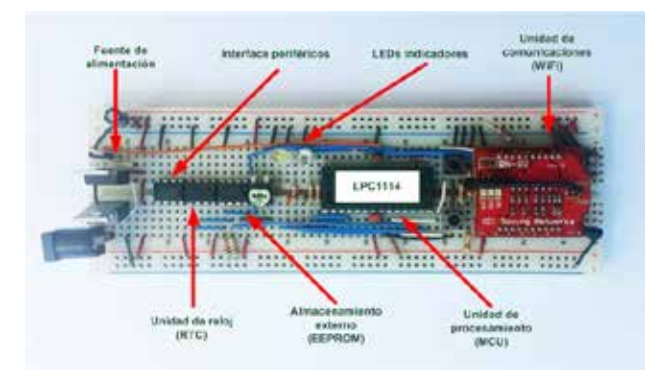

Figura 7: Prototipo de pruebas

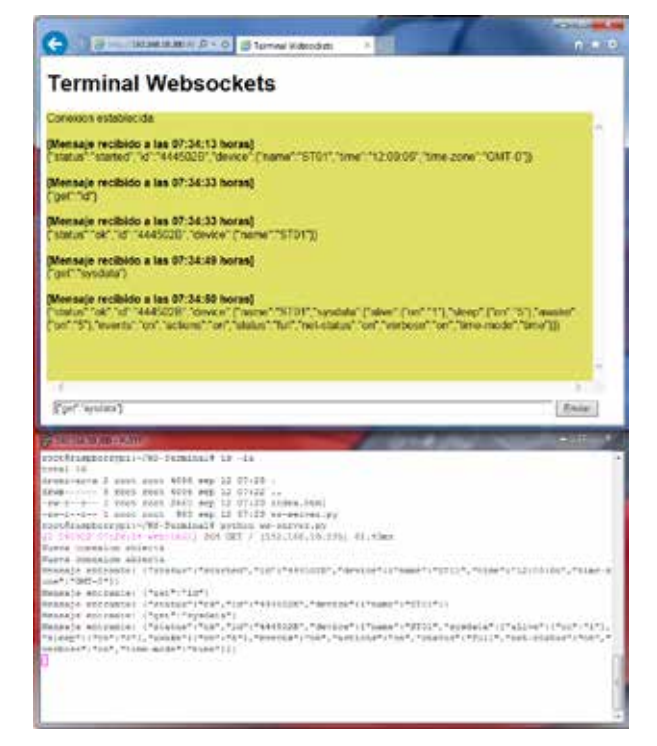

Figura 8: Terminal de pruebas

### **6 Resultados**

La actividad que exigió más tiempo fue la creación de la capa de abstracción de hardware (HAL), que actúa como traductor o emulador de hardware para la capa IAL que sirve a las capas superiores. La HAL requirió ser reescrita para cada MCU de tal forma que en la medida de lo posible no se tuviera que tocar las capas por encima de la IAL. A pesar de ello, se hizo forzosamente necesario tocar un poco el código de las capas superiores debido a diferencias insalvables en la forma de configurar y acceder a los periféricos del procesador. Para ambos casos, se implementó una FSM ajustada a los recursos del MCU con menos prestaciones. Esta FSM es la que contiene las rutinas de administración y control de las funciones basadas en tiempo y comunicaciones del todo el sistema del OI y se soporta completamente sobre la IAL. A pesar de los contratiempos, la aplicación práctica del modelo es completamente viable.

### **7 Conclusiones y trabajos futuros**

Es posible crear un sistema middleware, que basado en el modelo de datos y en el modelo de operaciones propuestas, permita unificar los criterios básicos de control y acceso a las funciones y operaciones de una plataforma hardware que actúe como *objeto inteligente* (OI) para aplicaciones en Internet de las cosas (IoT). A pesar de haber escogido dos procesadores de fabricantes distintos cuya base arquitectónica es la misma (ARM), hay diferencias muy difíciles de salvar para la creación de la HAL dado que cada fabricante introduce características propias en los periféricos. Hubo que tomar algunas decisiones de compromiso, como solo usar las funciones básicas y descartar las funciones especiales. A pesar de estos detalles en el desarrollo de la capa HAL, las capas superiores dependientes de la IAL funcionaron perfectamente bien, con pocos cambios, y para los efectos

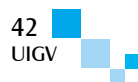

del terminal de pruebas ambos prototipos funcionaban exactamente igual. Como trabajo a futuro, queda pendiente la incorporación de un modelo de comunicaciones adaptable al medio físico usado para el enlace. Así mismo, es necesario incorporar mecanismos de control de acceso y posiblemente, encriptación de canal de datos, esto ya con miras a la seguridad y uso controlado de los OI.

#### **Referencias bibliográficas**

[Ashton09] Ashton, K. "That 'Internet of Things' Thing In the real world, things matter more than ideas". RFID Journal. 2009.

http://www.rfidjournal.com/articles/view?4986

[Schoenberger02] Schoenberger, C. "The internet of things".

http://www.forbes.com/global/2002/0318/092.html.

- [Kortuem10] Kortuem, G., et al. "Smart Objects as Building Blocks for the Internet of Things". IEEE Internet Computing, Vol. 14-1, pp.44-51, 2010
- [Kranz10] Kranz, M. "Embedded Interaction: Interacting with the Internet of Things". IEEE Internet Computing, Vol. 14-2, pp.46-53. March-April 2010
- [Floerkemeier08] Floerkemeier, C. "The Internet of Things". First International Conference, IOT 2008, LNCS 4952. Springer, 2008.
- [Fantacci14] Fantacci, R. "Overcoming IoT fragmentation through standard gateway architecture". 2014 IEEE World Forum on Internet of Things (WF-IoT), pp.181- 182. March 2014.
- [Moore15] Moore-Colyer, R. "Internet of Things faces major fragmentation as market expands". V3.co.uk. 27 Jan 2015.

http://www.v3.co.uk/v3-uk/news/2392227/internet-ofthings-faces-major-fragmentation-as-market-expands

- [Vermesan13] Vermesan, O. "Internet of Things: Converging Technologies for Smart Environments and Integrated Ecosystems". River Publishers, 363 pag. 2013
- [Atzori10] Atzori, L., et al. "The Internet of Things: A survey". Computer Networks: The International Journal of Computer and Telecommunications Networking, Vol. 54-15, pp2787-2805. 2010.
- [Aberer06] Aberer, K., et al. "Middleware support for the Internet of Things". 5th GI/ITG KuVS Fachgespräch "Drahtlose Sensornetze", Berlin, Germany, Septiembre 2006.
- [Bandyopadhyay11] Bandyopadhyay, M. "Role of middleware for Internet of Things: A Study". International Journal of Computer Science & Engineering Survey (IJCSES), Kolkata, India, Vol. 2, p.12, Agosto 2011.
- [Yingyou11] Yingyou, W. "A Middleware Architecture for Sensor Networks Applied to Industry Solutions of Internet of Things". IEEE Second International Conference on Digital Manufacturing & Automation, Zhangjiajie, Hunan, pp.50-54, Agosto 2011.
- [Teixeira11] Teixeira, T. "Service Oriented Middleware for the Internet of Things: A Perspective". 4th

European Conference Service Wave 2011, Poznan, Poland, pp.220-229, October 26-28, 2011.

- [Handziski05] Handziski, V. "Flexible Hardware Abstraction for Wireless Sensor Networks". In Proceedings of the 2nd European Workshop on Wireless Sensor Networks (EWSN 2005), pp145-157. Feb 2005.
- [Fortino14] Fortino, G. "Internet of Things Based on Smart Objects". Springer, 2014.
- [Kortuem10] Kortuem, G., et al. "Smart Objects as Building Blocks for the Internet of Things". IEEE Internet Computing, Vol. 14, pp.44-51, 2010.
- [Sanchez12] Sanchez, T., et al. "Using Smart Objects to build the Internet of Things". University of Cambridge, 2012.
- [Eisenhauer10] Eisenhauer, M. "Hydra: A development platform for integrating wireless devices and sensors into ambient intelligence systems". 20th Tyrrhenian Workshop on Digital Communications, pp.367-373. Springer, 2010.
- [Ploeg06] Ploeg, L. "Small TCP/IP stacks for micro controllers". Universiteit Twente, 2006.
- [Levis02] Levis, P. "Mate: A Tiny Virtual Machine for Sensor Networks". Proceedings International Conference on Architectural Support for Programming Languages and Operating Systems (ASPLOS-X), 2002.

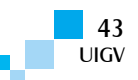

# **Gestión del conocimiento en el Social Business: metodología enfocada a procesos**

#### **Alicia Ramos Sanchez, Luis Joyanes. Antonio Román, Juan Camargo**

aramossanchez@gmail.com, luis.joyanes@upsam.es, aromanv@gmail.com, jjcamargovega@uptc.edu.co

Universidad Pontificia de Salamanca, Universidad Pedagógica y Tecnológica de Colombia España, Colombia

*Resumen: Este artículo se enfoca en presentar las potencialidades de las tecnologías Social Business como herramientas asociadas al flujo funcional de la empresa para la generación de valor a partir del contexto comunicacional y de colaboración. La necesidad de una estrategia metodológica centrada en las relaciones y el conocimiento, que facilite la integración de la infraestructura de interacción social al contexto organizacional y promueva la colaboración efectiva como parte de los dominios de trabajo, para facilitar el despliegue de procesos de generación y extensión de conocimientos a partir de la interacción de comunidades de empleados en torno a los procesos del negocio.* 

*Palabras clave: Gestión de conocimientos, Social Business, Colaboración Social, Social media, Redes sociales.*

*Abstract: This article focuse on presenting the potential of the Social Business technologies as tools associated with the functional flow of the company to generate value from communication and collaborative context. The need for a methodological strategy focusing on relationships and knowledge that facilitates the integration of social interaction infrastructure the organizational context and promote effective collaboration as part of the domains work to facilitate deployment of processes of generation and extension knowledge from the interaction of communities of employees around business processes.*

*Keywords: Knowledge Management, Social Business, Social Collaboration, Social Media, Social Networking.*

### **1. Introducción**

La gestión del conocimiento persigue la colaboración entre las personas con el fin de compartir y reutilizar conocimientos y experiencias [Frappaolo12], lo cual requiere de estructuras que soporten tanto la asimilación y gestión de los activos del conocimiento como los procesos a los cuales es sometido, por lo que se requiere de propiciar ambientes en donde se dinamicen dichos procesos, encaminados a la generación y transferencia del conocimiento, tanto tácito como explícito, a través del fomento de las interrelaciones entre individuos y grupos [Nonaka00] [Nonaka12]. Las tecnologías sociales, bajo un nuevo modelo de comunicación e intercambio de información, han amplificado el poder de la interacción humana, amplificando nuestro esfuerzo, remodelando la propia naturaleza del trabajo, a través de entornos de colaboración social que facilitan la creación y gestión de comunidades de usuarios, dedicados a las interrelaciones y al intercambio de contenidos que implícitamente tienen asociado: análisis, etiquetado, transformaciones, que se traducen en información útil, de alta visibilidad y fácilmente localizables por todos los miembros de la red social empresarial [Hinchcliffe14].

Bajo el contexto anterior, este artículo se centra en presentar las potencialidades ofrecidas por las tecnologías *Social Business* en el aprovechamiento del conocimiento conversacional generado sobre redes sociales de empleados y la necesidad de aplicación de una estrategia metodológica focalizada en las relaciones y el conocimiento, que facilite la integración efectiva de los entornos *Social Business* al contexto de la empresa para promover la colaboración efectiva como parte del flujo de trabajo. Para lo cual se sigue una revisión documental de fuentes físicas y virtuales relacionadas con aportaciones e investigaciones, comenzando con los

elementos clave de los entornos *Social Business* que dinamizan la ejecución de la espiral de conocimientos, para continuar con la gestión del conocimiento basada en el intercambio social y la interactividad, finalizando con la estrategia metodológica de implantación y las conclusiones generadas de la investigación.

### **2. Elementos que dinamizan la interacción**

En la empresa social, los empleados pueden comunicarse y simultáneamente colaborar con otros empleados. Las tecnologías *Social Business* como facilitador crea la infraestructura de interacción entre las personas y contenidos como parte del contexto de su flujo de trabajo, convirtiéndose en la columna vertebral de acoplamiento flexible a través de la cual fluye la comunicación, la colaboración y la inteligencia de negocios para la interacción entre trabajadores y tareas. Donde dicha infraestructura es el producto de la integración coherente de aplicaciones sociales conformadas por sistemas transaccionales de trabajo, sistemas de soporte, análisis, localización y aplicaciones de integración, que permiten el enlace social de los datos y los servicios externos a la organización. [IDG12] [Ramos10].

La evolución constantes de los medios de comunicación social y las tecnologías emergentes impactan el negocio y ayudan a impulsar su crecimiento: comunicaciones unificadas, dispositivos móviles y modelos de consumos basados en *cloud* cambian la forma de asimilar, aplicar y mantener las soluciones tecnológicas desde el punto de vista de la actualización y transformación de sus procesos, estructuras y modelos de negocio, para alinear eficazmente con el trabajo de hoy, nativo de una economía en red y altamente digital. Cuya adopción tienen como principal desencadenante la proliferación de

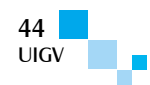

dispositivos, servicios y herramientas de consumo (*Tablet PC*, teléfonos inteligentes, 4G, redes sociales, juegos, virtualización de escritorio, etc.), y la gran necesidad de mejorar la comunicación y colaboración entre empleados, proveedores y socios, lo cual ha conllevado a las organizaciones a acelerar planes de unificación de comunicaciones y colaboración, que incluyen soluciones híbridas que integran servicios externos de nubes públicas y los servicios internos de la nube privada, así como las capacidades para asegurar, administrar y gobernar el espectro completo de la *cloud*.

Por su parte, el auge de internet de las cosas relacionado con el número y tipo de objetos que pueden ser conectados y las tecnologías que permiten su identificación, detección y comunicación (sensores, reconocimiento de imágenes, tecnología *Bluetooth*, *ANT*, *NFC*, *Ethernet*, *Wifi*, *Z-wave*, *Zigbee*, *RFID*, *Smartdust*, *MEMS*, *TCP/IP*, *HAN* etc.), y su tendencias de crecimiento a futuro [Moore15]. Aunado a la computación contextual y social, facilitan la gestión completa del entorno comunicacional del usuario: objetos, actividades, conexiones, preferencias, etc., lo cual permite mejorar la interacción con el usuario final u objeto y ofrecer contenidos más personalizados [Gartner11]. Donde todo este gran volumen y detalle de información capturada por las empresas, aunado al aumento de los medios de comunicación multimedia, social e Internet de los objetos, proyecta un crecimiento exponencial de datos a futuro, al estar conectados y aportar cada uno valor a la red [Hinchcliffe14b]. Bajo este contexto, *Big Data* ofrece beneficios considerables a las organizaciones introduciendo un nuevo conjunto de técnicas, y la adaptación de algunas de las existentes, para que las organizaciones realmente puedan procesar el pleno universo de la información que se genera en el tiempo adecuado para generar valor y productividad [Manika11].

# **3. El intercambio social como pilar de la Gestión del Conocimiento**

Desde el punto de vista empresarial, la información que fluye dentro de la organización y el conocimiento que se crea a partir de ese conjunto de fuentes de información, son parte de los activos más importantes con los cuales cuenta la organización. Gestionar ese flujo de información y ponerlo a disposición de todos los empleados es particularmente difícil con el uso de canales y plataformas de comunicación de uso tradicional, si bien permiten que los trabajadores logren su objetivo, la información y el conocimiento generado solo queda a disponibilidad de quienes participan directamente o de los encargados del sistema, constituyendo una barrera natural a la colaboración y participación [Mcfee06] [Mcfee12]. Dado que el proceso de gestionar conocimientos es una actividad social e involucra inherentemente la colaboración. Este proceso necesita ser soportado por tecnologías informales: algo para lo cual la mayoría de las tecnologías de la información no fueron diseñadas [Tiwana02]. La formalidad dada por las tecnologías, frecuentemente interrumpe las relaciones informales más productivas entre los trabajadores del conocimiento. [Chui12]. En este sentido, la gestión del conocimiento en el *Social Business*, de cara a los procesos internos de la empresa y enfocado hacia la interacción entre sus empleados, se construye sobre una arquitectura de red mucho más colaborativa, centrada en la interconexión de las personas, la información y los activos, soportada sobre la creación de comunidades de prácticas o redes sociales empresariales desde intranet de la organización, para compartir contenidos sobre determinados temas o prácticas comunes asociadas a las funciones de trabajo de los diferentes procesos del negocio, donde el acceso a los recursos y al conocimiento ayude a que cada empleado haga su trabajo más eficazmente. De esta forma, los procesos del negocio requieren ser rediseñados para ser más participativos y crear una cultura de confianza en torno a las plataformas que ayudan en la transformación del negocio [MIT13], a través del análisis de los datos sociales generados en dichas plataforma y su integración a los sistemas y procesos de la empresa [MIT14].

En base a lo anterior, se requiere de la implementación de entornos de colaboración social bajo la integración de tecnologías y sistemas de comunicación y colaboración [Koplowitz14], tales como: redes sociales empresariales (ESN), Ej.: *Yammer, Chatter*, *SocialCast*, *SharePoint, Jive, IBM Connections, etc.*, sistemas de gestión de contenidos y de documentos sociales (CMS/DMS), aplicaciones sociales (*wikis*, *blogs*, *microblogging*, foros), mensajería instantánea, email, conferencias (voz, video y *web*), aplicaciones móviles, gestión de conexiones, geolocalización, *VoIP*, etc. Para aprovechar de esta forma la fuerza de trabajo a través de una intranet integrada por aplicaciones sociales que facilita la colaboración, la localización de personas, recursos y la generación de nuevas ideas [Benites12]. Por otra parte, el creciente acceso a los procesos de la empresa a través de dispositivos móviles, para permitir la colaboración en tiempo real y la omnipresencia de los usuarios, incrementan y dinamizan gran parte del valor para las organizaciones quienes buscan capturar el conocimiento del empleado y obtener el máximo nivel de reutilización. Buscando hacer uso efectivo del conocimiento para ganar verdadera inteligencia empresarial [Hinchcliffe14a], de esta forma el empleado puede encontrar el conocimiento en la organización e identificar fácilmente a expertos sobre diferentes temas, constituyéndose así, los entornos de colaboración en herramientas para la gestión del conocimiento [Bughin12]. Proporcionando la visibilidad necesaria para la alta dirección, que requiere impulsar un cambio real y ubicar a la organización en el lugar verdadero en donde las redes sociales entreguen resultados de alto impacto para el negocio y forman parte del flujo de trabajo [Dishman12]*.*

# **4. Metodología enfocada a procesos**

Bajo el contexto anterior, la creación y extensión del conocimiento entre miembros de grupos de colaboración virtual, se fundamenta en la *socialización* como proceso base para la generación del conocimiento grupal, la resolución de problemas e intercambio de experiencias, necesario para el desarrollo colaborativo de las funciones del negocio, integrando técnicas y herramientas que facilitan y dinamizan la captura y e*xtensión* del conocimiento compartido, su difusión, clasificación y

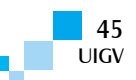

valoración colectiva, conjugándose de esta forma elementos que facilitan su asimilación, colaborando con su a*prendizaje*, y amplio soporte para la contextualización que permite generar nuevos conocimientos a partir de su *aplicación*, incrementando de esta forma el capital de conocimiento colectivo y el conocimiento individual que servirá de base para la resolución de nuevas situaciones en donde sean detectadas deficiencias.

Para que la gestión del conocimiento sea realmente eficaz, debe integrar plenamente la tecnología colaborativa en los procesos del negocio, embebida en el flujo de trabajo diario. Si la tecnología social no se alinea al contexto del negocio, deja de tener utilidad para la empresa y se reduce su impacto y productividad. No se trata simplemente de colaborar y compartir, sino de hacerlo en función de los intereses y particularidades de la empresa y de la forma de trabajar de los empleados [Charman06] [Bughin13] [Chui13]. En este sentido, se requiere de una metodología que permitan la selección de los procesos adecuados, en donde la colaboración y el trabajo en grupo entre sus empleados sea fundamental, dado que acorde con Nonaka [Nonaka00] y Davenport [Davenport00] la socialización y exteriorización del conocimiento clave para la creación y conversión del conocimiento solo son efectivos entre personas que comparten una cultura o pueden trabajar en equipo. Todo esto con el propósito final de lograr unificar la información, las aplicaciones, los procesos y las personas [Davenport11].

Para el logro del objetivo, la metodología *GC-Social* se compone de ocho fases, tal como se observa en la Figura 1, las cuales se dividen a su vez en actividades o tareas a realizar para lograr la implantación de la gestión del conocimiento a nivel de procesos de la empresa.

Partiendo del conocimiento de los dominios de trabajo y su asociación a grupos de interés, donde la vinculación entre los integrantes del grupo se realiza en torno a la comunicación conversacional asociadas a las actividades del trabajo colaborativo. De esta forma, se persigue crear un entorno de trabajo colaborativo *Social Business* para lograr de forma implícita la captura y difusión de la información gestionada junto a su entorno conversacional.

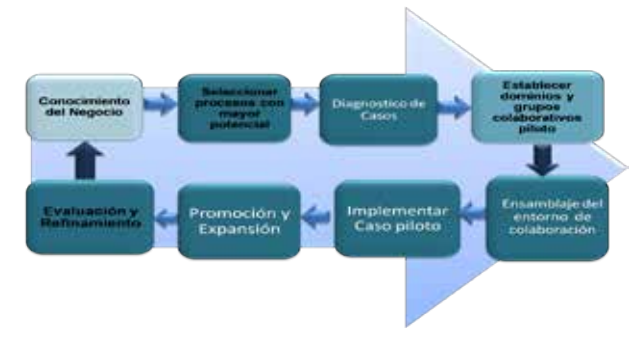

Figura 1: Metodología de GC en el *Social Business*

### **Fase 1: Conocimiento del negocio**

Se parte del descubrimiento del negocio, esto con el fin de establecer el uso efectivo del conocimiento en los procesos que añaden valor a la organización, para lograr identificar y priorizar procesos con mayor potencial, con el propósito de analizar tareas, actividades y proyectos desarrollados en común, y lograr enlazar las relaciones y el conocimiento.

#### **Fase 2: Selección de procesos**

Se toma como premisa la implantación en procesos que manejan información importante para la organización y que a su vez desarrollen actividades colaborativas, en donde la comunicación entre sus empleados sea de gran importancia, permitiendo la formación de grupos virtuales de trabajo, estableciendo el plan de trabajo en conjunto con la directiva o Jefes de procesos.

#### **Fase 3: Diagnóstico de Casos**

Para utilizar el conocimiento de toda organización, como ventaja competitiva, es necesario saber dónde está, quién lo tiene y cómo puede accederse a él para que este pueda ser transferido y compartido. Es por ello que esta etapa requiere de diagnosticar los procesos con el objetivo de determinar cuál es el conocimiento necesario y cuál es su ubicación y acceso. Para lo cual se procede a identificar las tareas, proyecto y actividades desarrolladas en los procesos.

#### **Fase 4: Establecer dominios y crear grupos**

Esta fase, se centra en el establecimiento de dominios de trabajo, y los requerimientos de comunicación y colaboración, con el objetivo de formar los grupos piloto, relacionados con las funciones de trabajo. La creación de grupos de interés es considerada la base para la implementación y funcionamiento del software social, por lo que los grupos de interés se crean en torno a los dominios de trabajo los cuales están asociados a las tareas, actividades o proyectos en común.

#### **Fase 5: Ensamblaje del entorno de colaboración**

En función de los requerimientos, se identifican aplicaciones sociales, aplicaciones del negocio, sistemas de soporte, análisis, localización y aplicaciones de servicio que permiten el enlace social de los datos, para el ensamblaje de una plataforma de colaboración que será integrada al flujo de trabajo de grupos colaborativos.

#### **Fase 6: Implementar caso piloto**

Implementando como caso piloto con grupos colaborativos asociados a dominios con mayor necesidad de comunicación y tomando como promotores a los líderes empresariales creadores y distribuidores de contenidos, que aprovechen la dinámica de la difusión para generar puntos de partida para la co-creación y participación, de esta forma conducen la utilización de las herramientas del entorno de colaboración. El apoyo organizacional es esencial en todas las fases, dado que ninguna tecnología puede transformar la organización por sí sola, la integración de directivos y jefes de procesos permite maximizar las probabilidades de que las tecnologías de colaboración social sean adoptadas con éxito.

### **Fase 7: Promoción y expansión de grupos colaborativos**

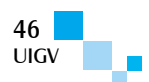

En esta fase, los indicadores de medición se orienta a medir el nivel de uso social vinculadas a mejoras operativas, conectando los esfuerzos sociales con resultados del negocio. Del análisis de los indicadores de medición en la prueba piloto, se procede a aplicar los correctivos necesarios y a promover la expansión de los grupos colaborativos integrando nuevos dominios de trabajo relacionados. Utilizando como promotores a los colaboradores más efectivos de los grupos iniciales de trabajo, para lo cual los líderes seleccionados facilitan el enlace con nuevos miembros del grupo y su llamado a la participación a través de la promoción de ventajas de uso de las herramientas, creándose nuevos grupos colaborativos virtuales y la expansión de los ya existentes.

#### **Fase 8: Evaluación y refinamiento**

Luego de un periodo de funcionamiento del sistema, se procede a realizar su evaluación con el objetivo de proponer la expansión de la gestión del conocimiento a otros procesos de la organización o a la expansión de los grupos colaborativos integrando nuevos dominios de trabajo relacionados, para lo cual es necesario analizar otros procesos de la empresa para determinar sus dominios de trabajo.

Para el ensamblaje del entorno de colaboración social, uno de los pilares fundamentales de la metodología, se toma como referencia el modelo de arquitectura de sistemas de GC de Tiwana [Tiwana02], cuya definición se soporta sobre siete capaz integradas mediante web (ver Figura 2.), que establecen la estructura de integración de aplicaciones y herramientas sociales. Se tiene una capa de interfaz por medio de la cual se accede a las aplicaciones y a los canales de comunicación informal que contribuyen a la circulación del conocimiento tácito. Se tienen: capa de acceso y autenticación, capa de filtrado e inteligencia colectiva, capa de aplicación, capa de datos, capa de aplicaciones heredadas.

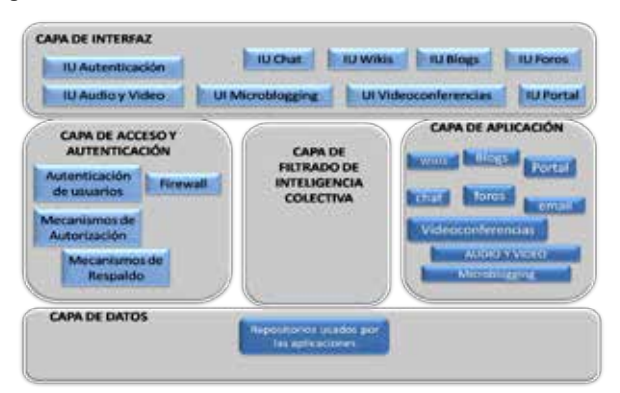

Figura 2: Arquitectura usada para la infoestructura de colaboración integrada al flujo de trabajo

Para la implementación del entorno de colaboración, se utiliza la plataforma de desarrollos open *source Liferay Portal* 6.1, utilizando un servidor de aplicaciones TONCAT 7.0.23 y base de datos MySQL 5.5 y la JVM 7. Con el fin de lograr el ensamblaje de la misma, dado su gran extensibilidad a través de *portlets* prediseñados, entre ellos: *blogs*, wikis, *webmail*, foros, tablones de anuncios, encuestas, canales RSS, etc., y la posibilidad de desarrollar nuevos, más el soporte para integrar aplicaciones existentes o heredadas del negocio. De esta forma, *Liferay* es una plataforma ideal para implementar todo tipo de aplicaciones destinadas al trabajo colaborativo o en grupo basada en la modularidad, flexibilidad e interoperabilidad entre plataformas.

## **5. Experimentos y resultados**

Para validar la metodología *GC-Social*, se procedió a la implantación de la gestión del conocimiento siguiendo las fases de la misma con el objetivo de fomentar la cultura receptiva hacia las nuevas prácticas, dicha implantación se realizó en la empresa *PR Distribution c.a.,* empresa dedicada al área de comercialización y distribución de productos alimenticios. Como fase de partida se hace necesario conocer los procesos del negocio, por lo que se detalla el diagrama de casos de uso de los procesos más importantes de la organización: compras, marketing y distribución (ver Figura 3), especificando las actividades de cada proceso a través del flujo de sucesos de los caso de uso, esto con el fin de establecer los dominios de trabajo o los casos de partida.

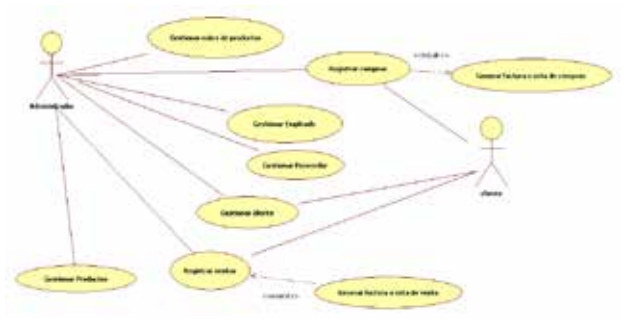

Figura 3: Conocimiento del negocio, diagrama de Casos de uso

Dado que la gestión del conocimiento es un área no aplicada en esta empresa, no existe una definición detallada de los conocimientos existentes o por adquirir en las diversas áreas. Bajo este contexto, se llevan a cabo entrevistas al personal con el fin de analizar cada proceso, conocer las actividades que lo conforman y el conocimiento necesario para su desarrollo, así como su ubicación: documentos, soportes, personas, etc.

Se integran a la plataforma de colaboración social, aplicaciones del negocio como: Compras, Ventas, Gestión de Clientes y Gestión de proveedores. Se inician las pruebas con 244 empleados, con un grupo colaborativo piloto por dominio de trabajo. Con el objetivo de validar el funcionamiento de la metodología y analizar la posibilidad de expansión de los grupos colaborativos pilotos, a través de la integración de nuevos miembros a los diferentes equipos, se procede a evaluar el nivel de los resultados conversacionales como indicadores de medición. Dichos indicadores se obtienen de la puesta en funcionamiento y evaluación del entorno de colaboración *Social Business*, durante los años 2013 y 2014, y de la aplicación de encuestas tanto al personal directivo como a los empleados que participan directamente en el desarrollo de las actividades de los procesos del negocio e interactúan a través de la plataforma de colaboración.

Entre los indicadores evaluados se tienen:

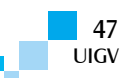

□ Como punto de partida, se trata de reflejar el uso del repositorio de conocimientos compartidos a través del uso del entorno de colaboración y el intercambio social. En la Figura 4, se presenta un resumen de la frecuencia de acceso o consulta al repositorio en los meses de enero a junio de 2014.

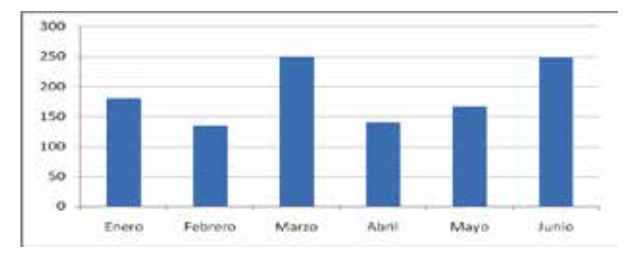

Figura 4: Niveles de uso del entorno de colaboración enero-junio 2014

- $\Box$  Desde el punto de vista del volumen de contenidos publicados en el repositorio se cuenta con 1400 recursos de material en formato digital, entre ellos: documentos de textos, archivos *pdf*, hojas de cálculos, imágenes, videos, *podcast*, fotos, más de 30 trabajos de material asociados a manuales de procedimientos y normas de la organización, aunado al flujo de conversaciones asociadas a las actividades diarias.
- $\Box$  Con respecto a la reducción de gastos operativos con el uso del entorno de colaboración, se tiene, en la Tabla 1, los resultados obtenidos a través de entrevistas al personal administrativo. Calculados en base a la reducción de los tiempos de búsqueda de información, localización y comunicación del personal para la realización de tareas.

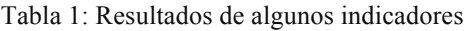

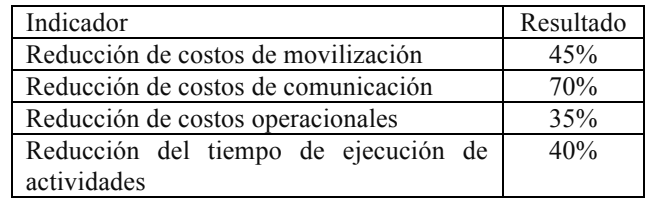

 $\Box$  Con el propósito de evaluar el grado de satisfacción y uso del entorno de colaboración social, como herramienta de comunicación y de soporte a los procesos de compras, venta y comercialización, se realizó una encuesta cuyos resultados se muestran en la Figura 5.

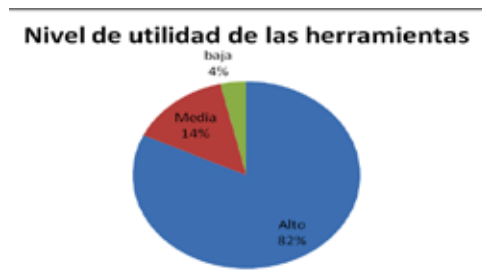

Figura 5: Nivel de utilidad del entorno de colaboración Social para el desarrollo del trabajo

Dicha encuesta consta de la formulación de las siguientes preguntas: "Cree que el uso de las Tecnologías usadas facilitan la comunicación y transferencia de material de trabajo" y "Cual cree que es el nivel de utilidad de las herramientas" para el desarrollo de las actividades. La misma fue aplicada a los 244 empleados y directivos que participan en los procesos del negocio, generando como resultado un 82% de utilidad de la plataforma de colaboración social.

## **6. Conclusiones y trabajos futuros**

La gestión del conocimiento para la empresa social requiere de tomar en cuenta las grandes potencialidades que ofrecen los entornos de colaboración *Social Business* para la comunicación ubicua y la generación masiva de contenidos, de cuya gestión y análisis se crea la red de conocimientos que requieren los empleados para realizar su actividades propias del flujo de trabajo y la generación de nuevos a través de su aplicación.

En estos entornos, la integración de los diversos canales de comunicación es la base que permite unificar en una sola plataforma soluciones de colaboración en tiempo real como lo es la voz, el vídeo, la mensajería instantánea, la presencia y las conferencias Web, todo esto combinado con las ventajas de las redes sociales y las tecnologías móviles para facilitar las comunicaciones y promover el conocimiento.

Es por ello que la metodología de gestión del conocimiento, desarrollada en la presente investigación, considera como uno de los pilares fundamentales la integración de los entornos de colaboración social al flujo de trabajo como forma de alinear a los objetivos de la organización, considerando la cooperación intelectual como base para la transferencia de conocimiento a través de una dinámica espiral de generación y extensión de conocimientos que subyace bajo el desarrollo colaborativo del trabajo.

Sin embargo, los entornos de colaboración por sí solos no generarán resultados exitosos, es por ello que el principal objetivo de implementar una estrategia metodológica es generar un cambio de cultura organizacional, teniendo en cuenta que este tipo de acciones deben convertirse en parte intrínseca de las estrategias de la organización y que éstas deben propender a compartir el conocimiento y crear comunidades de colaboración.

La metodología desarrollada parte de los procesos vitales para la organización como prueba piloto y a la creación de comunidades de colaboración alrededor de sus actividades con el objetivo de permitir la promoción a las diversas áreas del negocio soportada en el análisis de los resultados intermedios, mejoras en la ejecución del trabajo diario y en la capacidad de los líderes de grupo para promover con el ejemplo la participación, a través del soporte tecnológico del entorno de colaboración social, en la producción, consumo de contenidos, productos o servicios en el contexto concreto de los procesos del negocio, creando un contexto enriquecedor para generar rendimientos de forma más eficiente.

#### **Referencias bibliográficas**

[Benites12] Benites, I."Enterprise Social Media: 5 Emerging Trends 2012".

http://www.slideshare.net/lbenitez/enterprise-socialmedia-5-emerging-trends.

[Bughin12] Bughin, J., Chui, M., Manyica, J.(2012). "Capturing business value with social technologies". Mckinsey Quarterly, Noviembre. Source: McKinsey Global Institute, 2012.

http://www.mckinseyquarterly.com/Capturing\_busine ss value with social technologies 3029.

[Bughin13] Bughin, J. Chui, M. "Evolution of the networked enterprise: McKinsey Global Survey results". March 2013.

http://www.mckinsey.com/insights/business\_technolo gy/evolution of the networked enterprise mckinsey \_global\_survey\_results.

- [Charman06] Charman\_Anderson, S.An adoption strategy for social software in enterprise. CORANTE 2006. http://strange.corante.com/2006/03/05/an-adoptionstrategy-for-social-software-in-enterprise.
- [Chui12] Chui, M. Manika, J. Jacque, B. "The social economy: Unlocking value and productivity through social technologies", Mckinsey Global Institute 2012. http://www.mckinsey.com/insights/high\_tech\_telecom s\_internet/the\_social\_economy.
- [Chui13] Chui, M. Dewhurst, M. Pollak, L. "Building the social enterprise", Mckinsey & Quarterly 2013. http://www.mckinsey.com/insights/organization/buildi ng the social enterprise.
- [Davenport00] Davenport, T. &L. Prusak. "Working Knowledge: How Organizations Manage What they Know", Boston, MA: Harvard Business School Press, 2000.
- [Davenport11] Davenport, T. "Rethinking knowledge work: A strategic approach". Mckinsey Quarterly, 2011. http://www.mckinsey.com/insights/organization/rethin

king knowledge work a strategic approach.

- [Dishman12] Dishman, L. "Why Your Company Needs A Chief Collaboration Officer", Fast Company, 2012. http://www.fastcompany.com/1836468/why-yourcompany-needs-a-chief-collaborationofficer?partner=rss
- [Frappaolo12] Frappaolo, C. "Take Knowledge Management with a Grain of Salt, else You're better off Stoned", 2012.

http://www.takingaiim.com/2012/09/take-knowledgemanagement-with-a-grain-of-salt-else-youre-betteroff-stoned.html

[Gartner11] Gartner. Gartner Identifies the Top 10 Strategic Technologies for 2012, Gartner *Symposium / ITxpo. Orlando, Florida*, 2011.

http://www.gartner.com/it/page.jsp?id=1826214.

- [Hinchcliffe14] Hinchcliffe, D. "How social business grew up", 2014. http://www.zdnet.com/article/howsocial-business-grew-up/.
- [Hinchcliffe14a] Hinchcliffe, D. "The Enterprise Technologies to watch in 2014", 2014.

http://www.zdnet.com/the-enterprise-technologies-towatch-in-2014-7000026899/.

- [Hinchcliffe14b] Hinchcliffe, D. "Is the Internet of Things strategic to the enterprise?" Zdnet.com. 2014. http://www.zdnet.com/is-the-internet-of-thingsstrategic-to-the-enterprise-7000030068
- [IDG12] IDG. Research Highlights Acceleration of Unified Communications & Collaboration Adoption Triggered by Consumer Device Proliferation. 2012. http://www.idgenterprise.com/press/research-

highlights-acceleration-of-unified-communicationscollaboration-adoption-triggered-by-consumer-deviceproliferation

- [Koplowitz14] Koplowitz, R. "The Forrester Wave™: Enterprise Social Platforms, Q2 2014". Forrester Research.http://ftp.software.ibm.com/software/kr/pdf/ The\_Forrester\_Wave\_Enterprise\_Social\_Platforms\_Q 22014.pdf.
- [Manika11] Manika, J. Chui, M. Brown, B. Bughin, J. Big data: "The next frontier for innovation, competition, and productivity". Mckinsey Global Institute 2011. http://www.mckinsey.com/insights/business\_technolo gy/big\_data\_the\_next\_frontier\_for\_innovation.
- [Mcafee06] Mcafee, A. "Enterprise 2.0: The Dawn of Emergent Collaboration". *MIT Sloan Mangement Review*. Vol. 47 Nº 3 2006.
- [Mcafee12] McAfee, A. y Brynjolfsson, E. "What Makes a Company Good at IT?" The Wall Street Journal. U.S. Edition June 2012.
- [MIT13] MIT, Deloitte. "Social Business: Shifting Out of First Gear". MIT Sloan Management Review and Deloitte social business study 2013.
- [MIT14] MIT, Deloitte. "Moving beyond marketing: Generating social business value across the enterprise". MIT Sloan Management Review and Deloitte social business study 2014.
- [Moore15] Moore-Colyer, R. "Internet of Things faces major fragmentation as market expands". V3.co.uk. 27 Jan 2015.

http://www.v3.co.uk/v3-uk/news/2392227/internet-ofthings-faces-major-fragmentation-as-market-expands

- [Nonaka00] Nonaka, I.; Toyama, R. &Konno, N. SECI, Ba and Leadership: a Unified Model of DynamicKnowledgeCreation, Long Range Planning, 33, 5-34, 2000.
- [Nonaka12] Nonaka, I. "Creating new knowledge the japanese way", 2012. IESE Insight nro 14.
- [Ramos10] Ramos, A., Joyanes, L. Román, A. "Tecnologías web 2.0 integradas al modelo organizacional de creación de conocimiento". SISOFT Libro de Actas pp. 449, ISBN: 978-84-614- 3928-7. Editorial LibroText, Madrid, España. 2010.

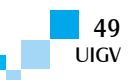

[Tiwana02] Tiwana, A. "The Knowledge Management Toolkit: Orchestrating IT, Strategy, and Knowledge Platforms". Segunda Edición. Prentice Hall, Estados Unidos, 2012.

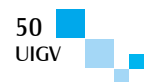

## **Framework de adaptación de aplicaciones multimedia basado en señales sociales**

#### **Carlos Ivan Rivera Parra**

carlosrivera@javeriana.edu.co

Pontificia Universidad Javeriana, Colombia Carrera 7 No. 40 - 62 Bogotá – Colombia

*Resumen: Las aplicaciones multimedia requieren que la interacción con los usuarios sea más natural y pueda obtener realimentación de los comportamientos que el usuario expresa. Es importante poder incluir las señales sociales que el usuario presenta en el momento de la interacción con una aplicación y de esta forma poder adaptar las aplicaciones multimedia en tiempo real en base a un conocimiento más personal del usuario. Por este motivo, este trabajo presenta el desarrollo de un framework de adaptación de aplicaciones multimedia basado en señales sociales, el cual permitirá integrar frameworks de procesamiento de señales sociales con las aplicaciones multimedia para obtener la detección de los comportamientos emitidos por el usuario y adaptarlas de acuerdo con un aprendizaje adquirido a través del uso de la aplicación.*

*Palabras clave: HCI, SSP, Aplicaciones Multimedia, Señales sociales, Adaptación.*

*Abstract: The multimedia applications require that the interaction with the users is more natural and likewise it can get feedback from the user behavioral cues. It is very important to include social signals the user shows at the moment of the interaction with an application and thus adapting the multimedia application in real time based on a deep knowledge of the user. For this reason, this paper presents the development of a framework of adaptation of multimedia applications based on social signals, which, will let to integrate the social signal processing frameworks with the applications for getting the emitted behaviors by the user and adapting them according with the learning acquired through the use of the application.*

*Keywords: HCI, SSP, Multimedia Applications, social signals, Adaptation.*

### **1. Introducción**

La forma en que los seres humanos interactúan con los objetos de su entorno, las personas a su alrededor y cómo reaccionan a estas interacciones se realiza a través de la comunicación verbal y no verbal. La comunicación no verbal es el principal canal con el cual nos comunicamos con los demás [1]. Entender este tipo comunicación y traducirlo a comportamientos es uno de los más grandes desafíos a los que se enfrentan los científicos. Estos comportamientos de las personas, como lo son: el estar de acuerdo o en desacuerdo, las normas de cortesía, la empatía, entre otros, son señales y comportamientos sociales. Estas señales sociales son expresiones de las actitudes de las personas frente a diversas situaciones del entorno y cómo interactúan con ellas. Dichas expresiones se manifiestan a través de señales comportamentales noverbales, las cuales pueden ser gestos corporales, expresiones faciales, expresiones vocales y señales fisiológicas. Estas señales comportamentales no-verbales se combinan para producir una señal social la cual se transmite a través de diferentes tipos de mensajes clasificados por el origen, uso y codificación [3]; los cuales pueden ser los siguientes:

- Afectivos / actitudinales / estados cognitivos
- Emblemas
- Manipuladores
- Ilustradores
- Reguladores

Estos mensajes permiten analizar las intenciones comunicativas de la persona y se presentan en diferentes intervalos de tiempo. Las señales comportamentales noverbales son clasificadas por la psicología social en 5 diferentes grupos o dominios [2] apariencia física, gestos y posturas, comportamiento de la cara y ojos, comportamiento vocal, y el espacio y ambiente.

Las señales sociales se hacen presentes en la vida diaria de cada persona y en la interacción que establece con cualquier elemento de su entorno. Estas pueden ayudar a comprender aspectos del comportamiento de las personas de acuerdo con las acciones y señales que transmiten en diversas situaciones y ambientes. Las señales sociales proveen una evidencia de fenómenos sociales y psicológicos de los seres humanos, por eso se hace necesario poder evaluar automáticamente estos comportamientos sociales de las personas [4]. Esto se hace posible a través del procesamiento de señales sociales (SSP, por sus siglas en inglés), el cual tiene como objetivo acercar y reducir la brecha de la inteligencia social entre ordenadores y humanos [6]. El SSP está interesado en responder a las siguientes preguntas [1]:

- $\Box$  *i*Es posible detectar señales comportamentales noverbales en grabaciones de interacciones sociales capturadas con micrófonos, cámaras y otras clases de sensores?
- $\Box$  ¿Es posible inferir señales sociales desde señales comportamentales no-verbales a través de datos capturados con diferentes clases de sensores?
- $\Box$  *i*. Es posible sintetizar señales comportamentales noverbales provocando percepciones sociales deseadas?

En respuesta a estas preguntas sobre el estudio de SSP, se han encontrado diferentes campos de aplicación del

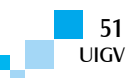

procesamiento de señales sociales, los cuales son: análisis de interacciones humanas, entrenamiento (coaching), robótica social, e interacciones con ambientes virtuales [6]. Para lograr los desarrollos en estas aplicaciones, se han tenido que desarrollar e involucrar diferentes tipos de detección de señales sociales, para esto ha sido necesario el uso de diferentes clases de sensores que permitan la detección de estas señales, en la mayoría de aplicaciones de SSP se encuentra que cada investigador propone y construye su método de detección y análisis de las señales para hacerlo y aplicarlo a su contexto específico. Esto hace que el investigador no pueda enfocarse solo en su campo de estudio relevante sino que debe preocuparse también de cómo realizar la detección y análisis necesario para su aplicación específica. En respuesta a esto, se han desarrollado diversos Frameworks, los cuales permiten generar un análisis de señales a través de diversos sensores (micrófonos, cámaras, etc.) [7][8][9][10].

Estos Framework se han podido utilizar en diversas aplicaciones y diferentes proyectos tanto en el ámbito académico como fuera de él [11]. A pesar de que éstos permiten el uso de diferentes sensores de detección y generan reconocimiento en tiempo real de señales sociales, no existe una forma de empalmarlos fácilmente en diversos sistemas. Este proceso requiere de una configuración especial a cada caso de uso. La mayoría de las aplicaciones en las cuales se han utilizado responden al análisis de las señales interpretando las señales emocionales de los usuarios [12][14]. También se presentan usos para la detección de desórdenes psicológicos, entre otros [13].

Como se ha mencionado anteriormente, las señales sociales y su procesamiento están presentes en cada interacción de las personas y su entorno. SSP ayuda a estudiar y analizar los comportamientos que los seres humanos tienen ante diversas situaciones que se presentan a su alrededor. El poder interpretar y determinar cómo las señales sociales son producidas y en qué momento para una persona en específico, ayuda a identificar los factores que producen este tipo de señales en la persona e identificar aspectos que puedan afectar su relación con el entorno.

La interacción hombre máquina/computador (HCI por sus siglas en inglés, human computer interaction) ha permitido diseñar sistemas con un acercamiento enfocado a diseños centrados en ordenadores, lo cual para aplicaciones y sistemas que sean independientes del contexto funciona correctamente. Como lo es el caso de sistemas para reservaciones de tickets aéreos, entre otras, en las cuales no es necesario tener interacciones de usuario complejas y con altas funciones. En el caso de aplicaciones en las cuales se deben interactuar con diferentes sistemas y en ambientes más complejos no funciona correctamente. Por esta razón se ha cambiado del concepto de diseño centrado en ordenadores por el diseño centrado en humanos el cual está basado en incluir modelos de comportamiento humano y requiere información de quién y cómo se comunica, para satisfacer las necesidades y requerimientos de los usuarios. El diseño centrado en humanos se hace necesario en el diseño y desarrollo de aplicaciones multimedia que hacen

uso de diferentes medios para interactuar con el usuario, mostrarle información, y adaptarse en su medida a las características y acciones de éste. El desarrollo de aplicaciones con diseño centrado en usuario es un campo de aplicación de SSP debido a los requerimientos que este tipo de diseño tiene sobre el entendimiento de los comportamientos humanos y su comunicación. Este entendimiento de los comportamientos permite generar una interacción natural y no convencional en los humanos y las máquinas/computadores. Uno de los desafíos de los sistemas multimedia es cómo integrar inteligencia en los ambientes y objetos, crear sistemas capaces de entender, inferir e influenciar el entorno [15].

En las aplicaciones multimedia, es importante la interacción del usuario con el sistema, es necesario que éstas se adecuen para producir una interacción más natural con el usuario. Un ejemplo de aplicaciones multimedia son los videojuegos, los cuales muchas veces pueden tener contenidos rígidos y estáticos, lo cual puede resultar en que el juego parezca predecible e impersonal, por esta razón es necesario introducir la adaptación de estos sistemas. Existen avances en este tema de los cuales se pueden encontrar dos clasificaciones: las offline y las online. Las offline buscan introducir más información del usuario previamente para poder adaptar el sistema, y las online han trabajado más en la adaptación de ambientes de juego o de los personajes no jugadores (NPC por sus siglas en inglés), que son inteligencias artificiales en el juego y se adaptan de acuerdo con las decisiones y acciones que el usuario toma durante el juego [16]. Estas adaptaciones no tienen en cuenta el estado actual de las personas y sus comportamientos, por lo tal está abierto el desafío en los juegos de incluir estos comportamientos y la información del jugador en tiempo real para adaptar el juego.

Es importante incluir más información de los estados de los usuarios en las aplicaciones multimedia, y que esta información permita adaptar las aplicaciones de acuerdo con las señales sociales que los usuarios emitan durante el uso del sistema. De esta forma, se presenta la oportunidad de que las aplicaciones multimedia puedan hacer uso de los Frameworks de señales sociales para obtener esta información y, en esa medida, poder adoptar de forma automática un cambio que adapte la aplicación a los parámetros más adecuados para cada usuario, incrementando la interacción y haciéndola de una forma natural para quienes hagan uso de estas aplicaciones. Por tal motivo, en este documento, se presenta una propuesta para realizar la integración de los Frameworks y aplicaciones de SSP con las aplicaciones multimedia. Esta integración responde a la necesidad anterior y la ataca a través del diseño de un Framework de integración. El cual servirá para incluir la información de los sistemas SSP y adaptar las aplicaciones multimedia con esta información de acuerdo con una serie de configuraciones.

# **2. Teoría del dominio y trabajos previos**

Las señales sociales hacen parte de la vida diaria de las personas y comunican información en todo momento, de una forma natural e inconsciente sobre las personas. Esto hace posible identificar diversos campos de aplicación en

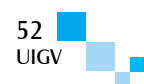

los cuales el conocimiento del usuario y sus estados pueden aportar a los sistemas para ayudarlos a mejorar en diversos campos, como interacción, recopilación de información, etc. SSP es un área de estudio multidisciplinar debido a que no solo incluye la ingeniería, sino también las ciencias humanas y ayuda a incrementar el desarrollo de una identidad interdisciplinaria, que permitirá a los sistemas y máquinas involucrar las necesidades reales de los seres humanos. SSP tiene unas metas claves en su desarrollo, las cuales se clasifican en metas tecnológicas, metas de ciencias humanas y metas de impacto práctico. Estas metas nos permiten identificar problemas y oportunidades en los cuales aprovechar el uso de SSP e integrarlo a los desarrollos tecnológicos.

En respuesta a algunos de los problemas, oportunidades y campos de aplicación de SSP, la red europea de excelencia en SSP (www.SSPNet.eu) tiene una recopilación de diversas herramientas que hacen uso y contribución a SSP, que han sido resultados de múltiples investigaciones hechas en el tema. En la tabla 2, se listan las herramientas más recientes que reporta SSPNet y se da una breve descripción de su función. Se puede ver la lista completa y más detalle en la página de SSPNet.

Tabla 1: Muestra de herramientas de SSP presentes en el SSPNet

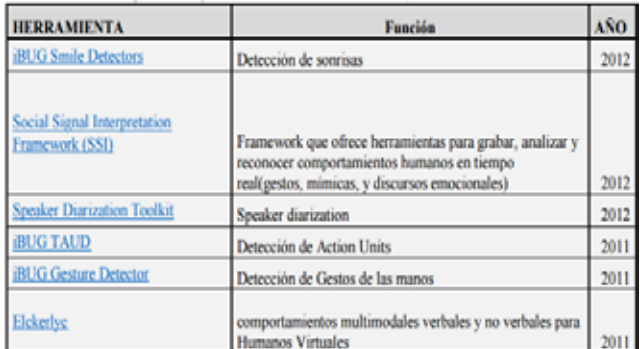

De las herramientas SSP exploradas y analizadas, se pudo encontrar la siguiente información:

- $\Box$  Lenguajes en que se desarrollaron
	- $\circ$  Java
	- $C++$
- $\Box$  Años dentro de los que han sido publicados o 2010 a 2014
- $\Box$  Tipos de entradas y salidas que manejan
	- o Imágenes
	- o Video
	- o XML<br>o Graba
	- Grabaciones de audio
- $\Box$  Categorías en las cuales se encuentran divididos
	- o Voz
	- o Rostro
	- o Gestos corporales<br>
	o Multimodal
	- Multimodal

Otras de las herramientas que fueron exploradas hacían más énfasis en cuanto al reconocimiento de emociones, principalmente a través de las expresiones faciales, la mayoría de las herramientas que permiten el reconocimiento de emociones son software propietario

que no disponen sus ambientes de desarrollo de forma libre, algunos permiten el uso de versiones de prueba para proyectos y por tiempo limitado. A continuación, se nombran algunas de las herramientas exploradas presentes en el mercado.

- $\Box$  Sightcorp
- **D** Eyeris
- $\Box$  Nvisio
- $\Box$  Visual Recognition

En las aplicaciones multimedia, la interacción del usuario con el sistema juega un papel muy importante debido a que es necesaria la constante intervención del usuario en el sistema, por tal razón es necesario que se adecuen para generar una interacción de forma más natural con el usuario. Los videojuegos son aplicaciones multimedia que hacen uso de la interacción en todo momento y se ven obligadas a que sus contenidos se presenten de diversas formas de acuerdo con las acciones o reacciones del usuario, por lo cual el tener contenidos estáticos e interacciones planas puede resultar en que el juego se convierta en predecible e impersonal. Por esta razón, es necesario introducir la adaptación a estos sistemas, con respecto a la adaptación de estos tipos de sistemas existen 2 clasificaciones, las offline y las online. Las offline introducen información del usuario y el entorno previamente para poder adaptar el sistema y las online realizan la adaptación de ambientes de juego o de los personajes no jugadores (NPC por sus siglas en inglés), que son inteligencias artificiales en el juego, de acuerdo a las decisiones y acciones que el usuario realiza en el juego [17]. Estas 2 clasificaciones de adaptaciones son limitadas y pueden convertirse en predecibles para el usuario debido a que no tienen en cuenta el estado actual de las personas y sus comportamientos. Por este motivo, es necesario incluir en los juegos la información de los comportamientos expresados por el usuario/jugador en tiempo real para adaptar el juego. El caso de los videojuegos es una oportunidad y necesidad evidente para integrar SSP a estos sistemas, y permite abrir el camino para incluir SSP a diversas aplicaciones multimedia interactivas, debido a que varios de las metas de SSP se alinean con las características y objetivos de las aplicaciones multimedia.

# **3. Framework propuesto**

Anteriormente, se menciona la importancia de incluir la información de los comportamientos de los usuarios frente al uso de los sistemas y a partir de estos comportamientos poder adaptar los sistemas.

Las señales sociales están presentes en cada interacción que realizan las personas. El SSP se encarga de procesar y analizar estos comportamientos de forma automática a través de diversas aplicaciones o Framework. Las principales herramientas que se encuentran desarrolladas se enfocan en el reconocimiento de emociones a través de diversos medios (detección facial, detección de voz, etc.). Estas herramientas pueden ser utilizadas para diversos fines y diferentes sistemas, entre ellos se encuentran las aplicaciones multimedia que ven la necesidad de apoyarse de estas herramientas para permitir la interacción de una forma diferente, o bien sea para adaptarse. Por tal motivo,

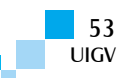

se propone un Framework por el cual se realice la integración de herramientas SSP con las aplicaciones multimedia para poder adaptarlas en tiempo real de acuerdo con las señales sociales emitidas por el usuario de la aplicación.

El Framework propuesto busca que, por medio de él, los desarrolladores de aplicaciones multimedia no se involucren de forma directa con el reconocimiento de señales sociales ni con el modelo de adaptación, busca que el desarrollador establezca los parámetros y las reglas de los Framework o el Framework SSP que desee utilizar y de los parámetros que la aplicación multimedia permite cambiar y adaptar. El Framework propuesto establecerá de acuerdo a la configuración del usuario y el objetivo de la aplicación los parámetros que para cada usuario se ajusten a los comportamientos sociales deseados. A continuación, en la figura 1, se muestra la disposición del sistema propuesto con respecto a los Framework SSP, la aplicación multimedia y el usuario.

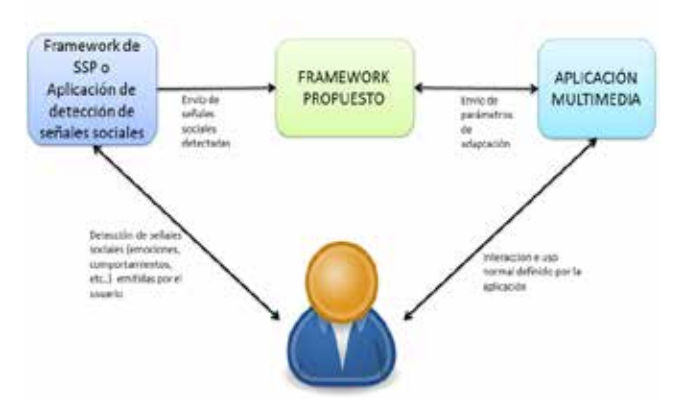

Figura 1: Objetivo del modelo propuesto

#### **3.1. Arquitectura del framework de adaptación propuesto**

El Framework propuesto se enfoca en manejar la adaptación de las aplicaciones multimedia, basadas en señales sociales, las cuales son detectadas por diversas herramientas o Framework de señales sociales, como las vistas en la sección anterior. De acuerdo con las salidas arrojadas por estos Framework SSP se adaptarán algunos parámetros de las aplicaciones multimedia y harán que la interacción con el usuario sea personalizada y ajustada de acuerdo con la respuesta de éste con el sistema. El Framework busca que se puedan integrar varios Framework de señales sociales para enriquecer la experiencia y el conocimiento del usuario en pro de una aplicación multimedia que se desee adaptar de acuerdo con el usuario. En la figura 2, se muestra el diagrama de componentes del Framework propuesto para poder adaptar aplicaciones basadas en señales sociales.

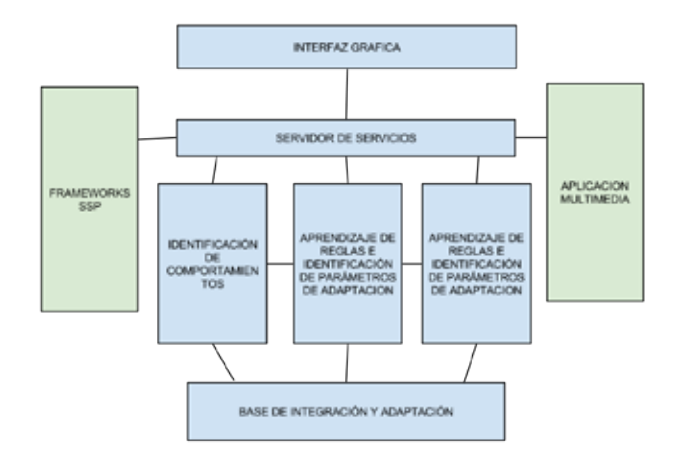

Figura 2: Diagrama de componentes de la arquitectura general de la solución propuesta

#### **3.1.1. Framework SSP**

El componente de Framework SSP hace referencia a las herramientas de señales sociales que el desarrollador quiera implementar y conectar con el framework propuesto. Está contemplado que el desarrollador pueda integrar diferentes herramientas como las vistas en las secciones anteriores. Algunas de éstas dan información de voz, otras dan información de video y análisis facial; otras, información mixta entre otros tipos de información que procesan. Un ejemplo de estos framework puede ser un framework de reconocimiento de emociones a través de expresiones faciales. El framework propuesto permite, de manera flexible, que sea posible de utilizar la herramienta deseada y de combinar sus salidas con las de otras herramientas de señales sociales, este proceso de integración y combinación se realiza en el componente de "Identificación de comportamientos" el cual será descrito a continuación.

Los framework o aplicaciones de SSP que se utilicen deberán desarrollar un cliente para poderse comunicar y consumir los servicios que la plataforma propuesta despliega para que sean consumidos por ellos. Estos servicios son principalmente para poder enviar los datos que el framework SSP produce de la detección hecha al usuario. En la tabla 2, se puede ver un ejemplo de que, datos deben configurarse en el sistema por cada uno de los framework SSP. En la columna de la izquierda de la tabla, se describe la configuración de 2 framework SSP, uno que detecta emociones a través de las expresiones faciales y otro que detecta emociones a través de las expresiones vocales En la columna de la derecha, se relaciona cada una de las posibles salidas que entregan los framework SSP, como se puede ver, en este caso, las señales sociales que envían estos framework son emociones.

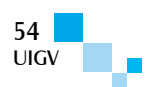

|                                                                  | <b>FRAMEWORK POSIBLES SALIDAS</b> |  |  |
|------------------------------------------------------------------|-----------------------------------|--|--|
| <b>EMOCIONES</b><br>POR<br><b>EXPRESIONES</b><br><b>FACIALES</b> | Tristeza                          |  |  |
|                                                                  | Felicidad                         |  |  |
|                                                                  | Ira                               |  |  |
|                                                                  | Sorpresa                          |  |  |
|                                                                  | Asco                              |  |  |
|                                                                  | Miedo                             |  |  |
|                                                                  | Neutral                           |  |  |
|                                                                  | Felicidad                         |  |  |
| <b>EMOCIONES</b>                                                 | Tristeza                          |  |  |
| <b>POR</b>                                                       | Miedo                             |  |  |
| <b>EXPRESIONES</b>                                               | Ira                               |  |  |
| <b>VOCALES</b>                                                   | Sorpresa                          |  |  |
|                                                                  | Neutral                           |  |  |

Tabla 2: Ejemplo de framework SSP y sus posibles salidas

#### **3.1.2. Identificación de comportamientos**

Este componente se encuentra dividido en 2 subcomponentes los cuales son: la "Lista de comportamientos a obtener" y "Fusión de señales de entradas de los framework", el primer sub-componente nombrado hace referencia a la lista de comportamientos que deben ser configurados dentro del sistema para su funcionamiento. Estos comportamientos son los que se configuran en todo el sistema y están relacionados con los que se obtienen en la fusión de las entradas de los framework SSP. Esta lista es la definida para generar las reglas de adaptación e identificación de parámetros. En la tabla 3, es posible ver un ejemplo, una lista de comportamientos definida dentro del sistema, en el cual los comportamientos que se quieren obtener y controlar en el sistema son una lista de 6 emociones.

Tabla 3: Ejemplo de lista de comportamientos

| <b>LISTA DE COMPORTAMIENTOS</b> |  |  |  |
|---------------------------------|--|--|--|
| Tristeza                        |  |  |  |
| Felicidad                       |  |  |  |
| Ira                             |  |  |  |
| Sorpresa                        |  |  |  |
| Miedo                           |  |  |  |
| Asco                            |  |  |  |

El segundo componente es el de "Fusión de señales de entradas de los framework". Cada uno de los framework SSP, configurados y conectados en el sistema, produce una serie de salidas las cuales entran en el framework propuesto. Estas entradas son señales sociales que se detectaron del usuario. Un ejemplo de estas señales son las que se ven en la tabla 3 para cada framework SSP, debido a que es posible que se tenga más de un framework SSP conectado. Al mismo tiempo es necesario realizar una fusión de las señales que entran de cada una de las aplicaciones SSP. Esta fusión debe producir un comportamiento de los que se configuraron anteriormente (tabla 4). Como los métodos de fusión pueden variar de acuerdo con los framework SSP conectado y las salidas que ellos producen. El desarrollador debe configurar una serie de reglas para poder hacer esta fusión. Estas reglas

definen según las entradas de los framework SSP qué comportamiento se obtiene.

#### **3.1.3. Aplicación multimedia**

Este componente se refiere a la aplicación multimedia que se desea adaptar en base a los comportamientos detectados en todo el proceso. Esta aplicación tendrá una serie de parámetros configurables que van a hacer que dentro de ella cambie sus condiciones. La aplicación debe contar con un componente el cual llamamos cliente, que es el encargado de realizar las peticiones al sistema propuesto. Este realizará peticiones de los valores de los parámetros. Con los parámetros que el sistema le envía a la aplicación, ésta debe adaptarse. Cada cierto tiempo definido por el desarrollador la aplicación debe solicitarle al framework que verifique que se está obteniendo el comportamiento deseado del usuario para el estado actual de la aplicación. Es necesario que la aplicación informe al framework propuesto que va a cambiar de estado. Los estados de la aplicación son definidos por el desarrollador y éstos se configuran dentro del framework propuesto. Un estado de aplicación puede hacer referencia en un videojuego al nivel o escena en el que se encuentra.

#### **3.1.4. Aprendizaje de reglas e identificación de parámetros para adaptación**

Este componente es en donde se realiza un procesamiento en el cual de acuerdo con las entradas recibidas, la conclusión hecha en el componente "Identificación de comportamientos", el estado actual, los parámetros de la aplicación multimedia y los comportamientos esperados por la aplicación, se identifican los valores más adecuados que deben tener los parámetros de adaptación configurados para la aplicación multimedia. Para lograr esta identificación de parámetros, es necesario generar una serie de reglas que asocian parámetros a comportamientos obtenidos. Esto se hace a través de un aprendizaje del usuario.

Este componente se divide en 2 sub-componentes, uno en el cual se realiza el aprendizaje del usuario y otro en el cual después del aprendizaje realizado se hace la identificación de parámetros.

El aprendizaje se realiza de acuerdo con el uso de usuario del sistema, en el cual se van a generar las reglas de comportamientos de acuerdo con los parámetros de la aplicación, por lo tanto, el usuario inicia a usar la aplicación y el framework de integración, envía unos parámetros aleatorios a la aplicación multimedia, posteriormente los framework SSP conectados realizan la detección de las señales del usuario, se produce la identificación del comportamiento expresado y se genera una regla, la cual definirá que con los parámetros aleatorios enviados, el comportamiento correspondiente a éstos es el identificado por los framework SSP. Esta regla se genera y se le asigna un peso de 1, posteriormente se repite esto N veces determinadas por el tiempo de entrenamiento que defina el desarrollador. Cada vez que se genere una regla, se verifica si ésta ya existía. Si existía anteriormente, a la regla existente se le incrementa el valor de su peso, si la regla no existía, se incluye una nueva regla con peso 1. Al finalizar el tiempo de

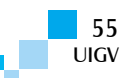

entrenamiento, se generan cierta cantidad de reglas las cuales deben ser depuradas. La depuración o poda se realiza de la siguiente manera: primero se busca que reglas tienen los mismos valores de los parámetros con diferentes comportamientos. De esta búsqueda, se selecciona la de mayor peso y el resto de reglas se eliminan, para evitar duplicidad de reglas con diferentes conclusiones de comportamientos.

La identificación de parámetros más adecuados se realiza posteriormente al aprendizaje, en el cual ya en fase de ejecución, la aplicación multimedia de acuerdo con el estado en el que se encuentre solicitará los parámetros más adecuados de acuerdo con el comportamiento que se desee obtener del usuario. En este punto, se verifican las reglas y se busca la regla que tenga el mayor peso y coincida con el comportamiento deseado. En caso de que con la regla no se llegue al comportamiento deseado en el tiempo de una iteración definido en la aplicación, se realiza la búsqueda de la regla con el siguiente peso.

#### **3.1.5. Reglas de adaptación según el estado de la aplicación**

Este componente es en el cual se encuentra toda la configuración de parámetros de adaptación y sus posibles valores para adaptar la aplicación multimedia. También se encuentran las configuraciones sobre los comportamientos que se desean generar según el estado de la aplicación multimedia.

Tiene un sub-componente en donde se describirá cada uno de los posibles parámetros de adaptación y sus posibles valores. Un ejemplo de esto, se puede ver en la tabla 4, adicionalmente en otro sub-componente se debe configurar los posibles estados que una aplicación puede tener. El estado de la aplicación hace referencia a la condición del nivel, tiempo, avance o caso de uso en el cual se encuentre la aplicación. Este estado es ligado estrictamente a las condiciones especiales de cada aplicación.

Tabla 4: Ejemplo de parámetros de adaptación con sus posibles valores

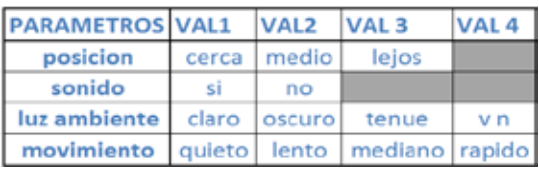

De acuerdo con los estados configurados de la aplicación existe un componente el cual relaciona estos estados a comportamientos. Este componente es la definición de las reglas de comportamientos deseados por estado, en la cual a cada estado de la aplicación se le asigna el comportamiento que se desea que el usuario pueda alcanzar en este estado.

#### **3.1.6. Base de integración y adaptación**

En este componente, se almacenarán cada uno de los comportamientos que el desarrollador que use el framework propuesto desee configurar según las características de su aplicación y los Framework SSP conectados. En este componente, se almacena la

información de todas las reglas que se han generado y configurado en el sistema, maneja las relaciones entre los señales de los framework SSP, comportamientos, parámetros, estados y reglas.

#### **3.1.7. Servidor de comunicación servicios**

Este componente es el encargado de la comunicación del sistema con los framework SSP y con las aplicaciones multimedia. Este componente es un servidor el cual expone servicios para el consumo de las aplicaciones y los framework. Los servicios que este expone son los siguientes.

- Servicio para obtener parámetros aleatorios para entrenamiento.
- Servicio para recibir la información de las señales producidas por los framework SSP.
- Servicio para consultar el comportamiento concluido con las entradas arrojadas por los framework.
- Servicio para obtener los parámetros adecuados según un estado de aplicación dado.

#### **3.1.8. Interfaz gráfica**

La interfaz gráfica que se propone para el framework está enfocada a dar una ayuda al desarrollador para poder configurar de una forma fácil y eficiente las diferentes variables que se encuentran en cada componente anteriormente descrito. La interfaz gráfica contará con los componentes para configurar las reglas de identificación de comportamientos, configuración de reglas aprendizaje, configuración de comportamientos deseados y configuración de parámetros de adaptación.

### **4. Experimentos y resultados**

La ejecución de las pruebas se llevó a cabo con un sujeto de pruebas el cual se sometió a diferentes tiempos de entrenamiento para realizar la generación de reglas, en la tabla 5, se puede ver la cantidad de reglas obtenidas por cada tiempo de ejecución.

Tabla 5: Cantidad de reglas obtenidas en con diferentes tiempos de entrenamiento

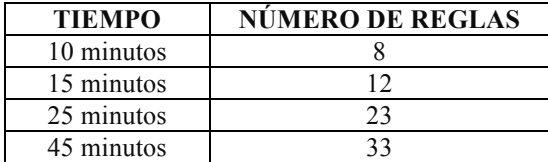

En la tabla 5, se puede observar que entre mayor tiempo se encontrarán mayor cantidad de reglas y se puede obtener reglas que se repitan para que obtengan mayor peso y así poder tener mayor certeza sobre las reglas encontradas. El sistema y los tiempos de ejecución deben ser ajustados a menores tiempos de análisis para poder obtener más cantidad de reglas en menos tiempo. En las Figuras 3, 4 y 5, se puede observar como a medida que la aplicación iba siendo adaptada, se cambiaban los comportamientos o emociones emitidas por el sujeto de pruebas. Durante la ejecución de las pruebas. En el tiempo de entrenamiento, se presentó el problema de que no se logró generar ninguna regla que concluyera al

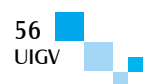

comportamiento de "surprise", por tal motivo no era posible cumplir con la regla de adaptación que deseaba que en el nivel 2 el usuario presentara el comportamiento de "surprise". Esto sucedió debido a que se detectó que es necesario mayor tiempo de entrenamiento para que se puedan generar más cantidad de reglas.

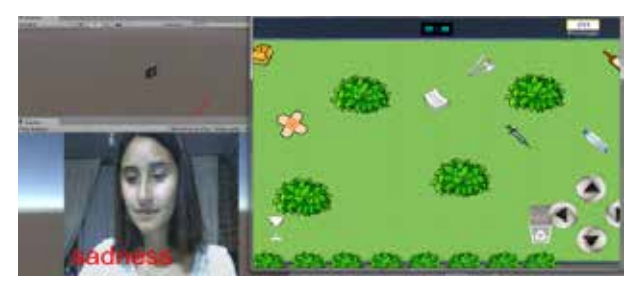

Figura 3: Imagen de prueba de la aplicación con obtención del comportamiento "sadness"

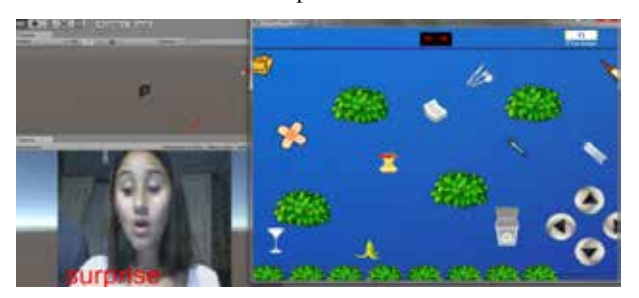

Figura 4: Imagen de prueba de la aplicación con obtención del comportamiento "surprise"

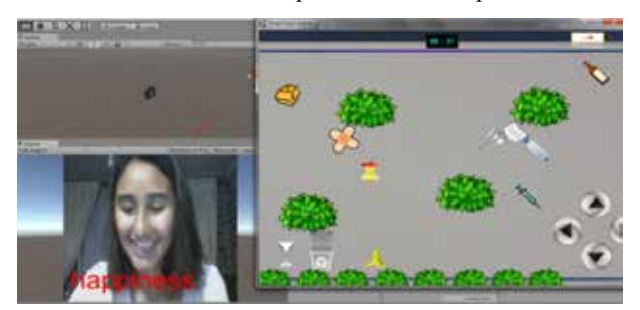

Figura 5: Imagen de prueba de la aplicación con obtención del comportamiento "happiness"

Dentro de las pruebas, en la fase de ejecución se puso al sujeto de pruebas a jugar el videojuego de basuras y el sistema de integración y adaptación construido se ejecutaba al mismo tiempo. En la ejecución, se procedió a registrar y evaluar el nivel de eficiencia en términos de la asertividad que tenía el framework SSP. El comportamiento deseado y el comportamiento real expresado por el usuario, para esto se registraban cada 2 minutos a través de una pregunta en el sistema que se le hacía al usuario sobre el comportamiento que él sentía en ese momento, y se comparaba con el comportamiento detectado por el framework SSP y el deseado en las reglas de adaptación. Esto se realizó para el primer estado debido a que para el segundo estado no se obtuvieron reglas para el comportamiento deseado de "surprise", como se nombró anteriormente. En la tabla 6, se puede observar el resultado de las pruebas realizadas en las cuales se sometió al usuario a un tiempo de juego de 1 hora.

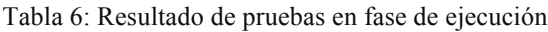

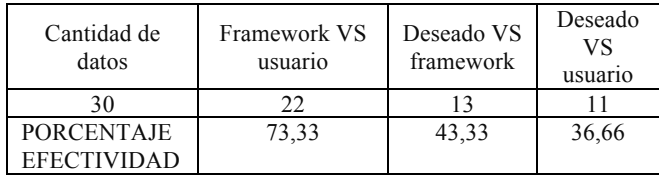

Dentro de las pruebas realizadas, se evaluó la complejidad de realizar la conexión e integración del framework de adaptación con la aplicación multimedia, la cual resultó ser fácil de implementar, corto tiempo para desarrollar los componentes adicionales para conectividad y control de adaptación. El framework de adaptación responde de manera eficiente en cuanto a comunicación y los parámetros que se configuran son enviados de forma correcta de tal forma que con los servicios desarrollados y expuestos por el sistema la aplicación multimedia pudo realizar la adaptación de sus características de acuerdo con las expresiones detectadas por los frameworks SSP.

### **5. Conclusiones y trabajos futuros**

- � La detección de las señales sociales expresadas por los usuarios frente a los sistemas permiten generar un tipo de interacción no convencional y de forma natural para el usuario.
- � Determinar una señal social a través del uso de un sistema es posible, sin embargo puede verse afectada señal expresada por factores externos que no corresponden al sistema. De esta forma se puede concluir que el influir en los comportamientos sociales de una persona es posible y se puede realizar de forma más efectiva en ambientes controlados en los cuales el usuario no sea influido por agentes externos al sistema.
- � Los estados de ánimo de una persona pueden ser un factor determinante para que los sistemas y aplicaciones multimedia no causen el efecto deseado en las personas.
- $\Box$  El framework de adaptación propuesto permite que una aplicación multimedia pueda tener acceso a información de las señales sociales producidas por los usuarios y adaptar la aplicación multimedia de acuerdo con estas señales detectadas.
- $\Box$  Se encuentra que el sistema debe ser entrenado para cada usuario, debido a que cada usuario reacciona diferente a diversos estímulos.
- $\Box$  Para cada aplicación multimedia el sistema debe ser configurado nuevamente y entrenado por cada usuario para generar reglas de adaptación de parámetros en específico.
- $\Box$  Es necesario incluir dentro del sistema un aprendizaje continuo, debido a que el inicial puede ser insuficiente para algunos casos.
- $\Box$  Es necesario que el desarrollador que desee usar el framework de adaptación tenga conocimiento o asesoramiento para que las reglas que defina para las señales sociales y comportamientos sean coherentes

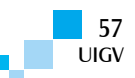

con los comportamientos sociales adecuados en caso de tener más un framework conectado.

- $\Box$  La mayoría de herramientas y framework SSP que se encuentran funcionando actualmente son software propietario y su SDK de desarrollo no está disponible para uso libre. Es posible utilizar herramientas por tiempos de prueba limitados.
- � La mayoría de framework SSP existentes se encuentran enfocados en detección de emociones, principalmente a través de las expresiones faciales.
- � Gran parte de los framework SSP libres de detección de señales sociales producen información de la detección de gestos o posiciones y no ofrecen consolidación de la información en comportamientos sociales
- $\Box$  El tiempo de entrenamiento debe ser superior a 45 minutos con el usuario para que se puedan generar y validar las reglas generadas.
- � El framework permite una fácil configuración de los parámetros de adaptación de las aplicaciones y funciona de manera correcta para el envío de parámetros.
- � El framework no exige que se deba realizar cambios al desarrollo de las aplicaciones multimedia. Solo debe incluirse los componentes de comunicación y de control de adaptación los cuales no requieren una alta complejidad de desarrollo.
- $\Box$  Incluir aprendizaje continuo en la fase de ejecución.
- � Mejorar los métodos de aprendizaje de reglas del usuario para que se puedan encontrar más cantidad de reglas en menor tiempo.
- � Incluir la interfaz gráfica de configuración de los componentes.
- $\Box$  Realizar pruebas con mayor cantidad de usuarios y con diferentes aplicaciones multimedia para poder validar el modelo en mayor profundidad.
- $\Box$  Incluir mayor cantidad de framework SSP al mismo tiempo y de diferente naturaleza.

#### **Referencias bibliográficas**

- [1] Alessandro Vinciarelli, Gelareh Mohammadi. Towards a Technology of Nonverbal Communication: Vocal Behavior in Social and Affective Phenomena. 2012
- [2] Hecht, M., De Vito, J., & Guerrero, L. Perspectives on nonverbal communication-codes, functions, and contexts. In L. Guerrero, J. De Vito, & M. Hecht (Eds.), The nonverbal communication reader classic and contemporary readings (p. 3-18). Waveland Press. 1999.
- [3] P. Ekman and W. Friesen, "The repertoire of nonverbal behavior: Categories, origins, usage, and coding," Semiotica, vol. 1, no. 1, pp.49–98, 1969
- [4] A. Vinciarelli, M. Pantic, H. Bourlard, Social Signal Processing: Survey of an Emerging Domain, Image and Vision Computing. 2009
- [5] A. Vinciarelli, M. Pantic, H. Bourlard, Alex Pentland, Social Signals, their Function, and Automatic Analysis:A Survey. ICMI'08, October 20–22, 2008, Chania, Crete, Greece
- [6] A. A. Salah, M. Pantic, and A. Vinciarelli, "Recent Developments in Social Signal Processing," in Proceedings of the IEEE International Conference on Systems, Man and Cybernetics, 2011, pp. 380- 385.
- [7] J. Wagner, F. Lingenfelser, and E. Andre. The social signal interpretation Framework (ssi) for real time signal processing and recognition. In Proc. Of INTERSPEECH, 2011.
- [8] Christine Laetitia Lisetti and Cynthia LeRouge and Fatma Nasoz. The MAUI Project: Building MultiModal Affective User Interfaces for Everyone. American Association for Artificial Intelligence (www.aaai.org). 2002
- [9] Johannes Wagner, Elisabeth Andre, Frank Jung. Smart Sensor Integration: A Framework for Multimodal Emotion Recognition in Real-Time. IEEE. 2009
- [10] Stefan Scherer, Michael Glodek, Georg Layher, Martin Schels, Miriam Schmidt, Tobias Brosch, Stephan Tschechne, Friedhelm Schwenker, Heiko Neumann, Günther Palm. A generic Framework for the inference of user states in human computer interaction. J Multimodal User Interfaces, Springer. 2012.
- [11] J. Wagner, F. Lingenfelser, T. Baur, I. Damian, F. Kistler and E. André. The Social Signal Interpretation (SSI) Framework, Multimodal Signal Processing and Recognition in Real-Time. SUBMITTED to ACM MULTIMEDIA 2013 OPEN SOURCE SOFTWARE COMPETITION. 2013
- [12] G. Caridakis, J. Wagner, A. Raouzaiou, Z. Curto,E. Andre, and K. Karpouzis. A multimodal corpus for gesture expressivity analysis. In Proc. LREC, 2010
- [13] S. Scherer, G. Stratou, M. Mahmoud, J. Boberg,J. Gratch, A. Rizzo, and L.-P. Morency. Automatic behavior descriptors for psychological disorder analysis. In Proc. FG, 2013.
- [14] S. W. Gilroy, M. Cavazza, R. Chaignon, S.-M. Miakela,M. Niranen, E. Andre, T. Vogt, J. Urbain, H. Seichter, M. Billinghurst, and M. Benayoun. An affective model of user experience for interactive art. In Proc. ACE, pages 107-110, New York, USA, 2008. ACM.
- [15] Phil Chou, Francesco G.B. De Natale, Enrico Magli, Eckehard Steinbach. Trends in Multimedia Signal Processing. IEEE SIGNAL PROCESSING MAGAZINE. 2011.
- [16] Ricardo Lopes and Rafael Bidarra. Adaptivity Challenges in Games and Simulations: A Survey. IEEE TRANSACTIONS ON COMPUTATIONAL INTELLIGENCE AND AI IN GAMES, VOL. 3, NO. 2, JUNE 2011

[17] Ricardo Lopes and Rafael Bidarra. Adaptivity Challenges in Games and Simulations: A Survey. IEEE TRANSACTIONS ON COMPUTATIONAL

INTELLIGENCE AND AI IN GAMES, VOL. 3, NO. 2, JUNE 2011

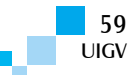

# **Analizando la viabilidad de cálculos científicos sobre redes móviles ad-hoc vía micro-benchmarks**

#### Luis Marrone<sup>1</sup>, Pablo J. Iuliano<sup>1</sup>, Fernando G. Tinetti<sup>2</sup>

lmarrone@linti.unlp.edu.ar, fernando@info.unlp.edu.ar, piuliano@info.unlp.edu.ar

<sup>1</sup>LINTI, Fac. de Informática, UNLP ²III-LIDI, Fac. de Informática, UNLP - CIC Provincia de Bs. As 50 y 120 CP.1900 La Plata Buenos Aires – Argentina

*Resumen: En este trabajo, se presentan los resultados derivados de la aplicación de un conjunto de micro-benchmarks a diferentes dispositivos que conforman una red móvil ad-hoc (MANET) destinada a realizar cálculos científicos en forma distribuida. Este artículo comienza con una breve descripción de la motivación del tema de investigación, para luego analizar los problemas característicos de los dispositivos que componen este tipo de redes y cómo, por medio de los micro-benchmarks, lograr alcanzar un perfilado adecuado de dichos dispositivos en cuanto al consumo de energía, al ancho de banda con que disponen y a la potencia de cómputo. La experiencia aquí presentada concluye identificando cuáles son los ámbitos adecuados para el emplazamiento de una MANET dedicada al cómputo científico distribuido basándose en los perfiles generados de cada uno de los aspectos antes mencionados.* 

*Palabras clave: Micro-benchmarks, MANET, Cálculo Científico, Análisis de Rendimiento.*

*Abstract: In this work the results derived from the application of a suite of micro - benchmarks to different customers that form a mobile ad -hoc network ( MANET ) intended to perform scientific calculations in a distributed manner are presented . This article begins with a brief description of motivation research topic, and then analyze the characteristic problems of the devices that make up these networks and also through micro-benchmarks achieve achieve adequate profiling devices such as energy consumption, the bandwidth available and computing power. The experience presented here concludes by identifying what are the appropriate areas for the location of a MANET dedicated to scientific distributed computing based on the profiles generated from each of the aforementioned aspects.*

*Keywords: Micro-benchmarks, MANET, Scientific Computing, Performance Analysis.*

### **1. Introducción**

Formalmente, las redes móviles ad-hoc o MANET se pueden definir como sistemas autónomos de nodos móviles con capacidades de enrutamiento y conectados a través de enlaces inalámbricos formando un grafo de comunicación arbitrario. En este tipo de redes, la topología varía dinámicamente y libremente a medida que los nodos se van desplazando por su entorno. Básicamente, el modo de operación de este tipo de redes es *peer-to-peer multihop*, donde los paquetes de son transmitidos de manera de almacenamiento y reenvío desde un origen a un destino arbitrario pudiendo involucran varios o ningún intermediario para alcanzar al destino [AdHocNet05].

Los problemas asociados a los ambientes móviles son bien conocidos y en particular las cuestiones energéticas deben ser consideradas con mucho cuidado debido a que, muchos o todos, los nodos que componen las redes móviles ad-hoc utilizan baterías o alguna otra forma de alimentación agotable [Allard06].

Otra limitante es el ancho de banda, el cual es un problema que está presente en todos los tipos de redes siendo éstas cableadas o inalámbricas. En particular, las MANET debido a la naturaleza de sus enlaces poseen un limitado ancho de banda. Con lo cual el *througput* real es menor que la tasa máxima de transmisión de los canales de radio. Esta merma radica por efecto del *multihop*, el ruido ambiental, la atenuación, etc. [Macker99].

Las dos contingencias que se describen en los párrafos anteriores están ligadas a las características intrínsecas de la plataforma de comunicación y no tanto al destino al cual se le da a la misma. La potencia con que se cuenta para la resolución de cálculos científicos es un aspecto más afín al objetivo que justifica la conformación de una red de las características que aquí se presentan. Por lo cual, disponer de una medida confiable de la potencia de cómputo que se dispone para realizar un cálculo científico es especialmente crítico para discernir los ámbitos adecuados donde se pueda implantar la plataforma de cómputo.

El artículo científico aquí presentado está organizado de la siguiente manera: en la sección 2, se explica la teoría de dominio y se muestra una revisión respecto a los trabajos previos acerca del uso y evaluación de micro-benchmarks. La sección 3 describe cómo se diseñaron los microbenchmarks propuestos. La información sobre los experimentos realizados y los resultados obtenidos se encuentra detallada en la sección 4, y, finalmente, las conclusiones, en la sección 5.

# **2. Trabajos previos**

Este apartado introduce sucintamente las principales alternativas para desarrollar aplicaciones que hagan uso de la potencia de cálculo de varios dispositivos con capacidades computacionales trabajando en forma simultánea para resolver un problema de cómputo. Luego, abordará las distintas formas de comunicación que se pueden utilizar para que los nodos computacionales

intercambien información en pos de la concreción del cálculo del resultado.

En primer lugar, se define una serie de conceptos básicos de la computación paralela y distribuida que están dentro del ámbito de interés de este artículo, como lo son, la computación paralela y concurrente, así como también la sincronización entre tareas. Otro concepto que se presenta es el de sistemas de computación de altas prestaciones heterogéneos o *clusters* en relación con la computación distribuida y el ejemplo más significativo de su aplicación.

En segunda instancia, los medios de comunicación que se pueden utilizar para que los nodos de un sistema de cálculo distribuido puedan intercambiar información serán revisados. Los tipos de redes de datos como las LAN, MAN y WAN se considerarán y se presentará como un nuevo medio de soporte de comunicación, las redes móviles ad-hoc o MANET.

La computación paralela ha sido utilizada ampliamente a lo largo de la historia para la resolución de problemas en cálculos científicos debido a que acortaban significativamente los tiempos de cómputo, ya que separaban el problema en partes menos complejas, las cuales se distribuían y se resolvían en forma simultánea [Valiant90]. Esto mismo puede ser alcanzado de forma virtual o real. La primera se da cuando varias tareas están asociadas a un solo procesador y se les va asignando *slots* de tiempo para que puedan ir avanzando en la resolución de su parte del problema. Con lo cual el paralelismo de cómputo es virtual, ya que en un mismo instante de tiempo solo una instrucción se está ejecutando. A este tipo de soluciones se las conoce como computación concurrente [Varela13]. La segunda se da cuando existen varios procesadores para realizar los cálculos y por ello en un mismo instante de tiempo, existe más de una tarea ejecutando cálculos. Independientemente de, si es realizado en forma virtual o real, la sincronización en la resolución de cálculos paralelos colaborativos es necesaria. La sincronización se entiende como la espera de alguna señal o mensaje de parte de una tarea, en pos de la correctictud de los resultados, o cuando existe una dependencia de una tarea que provea un resultado parcial a otra para que esta última pueda continuar su ejecución.

Una alternativa económica para implementar sistemas de computación en paralelo son los sistemas denominados "sistemas de computación de altas prestaciones heterogéneos o *clusters*". Éstos se componen de múltiples máquinas, a priori, de distintas características conectadas mediante una red de comunicación, las cuales trabajan en forma conjunta para resolver cálculos en forma distribuida. Los *clusters* conformados por PC son soluciones económicas para obtener ambientes de altas prestaciones. Uno de los proyectos emblemáticos en el área de la computación distribuida sobre sistemas heterogéneos es el proyecto SETI@home [SETI15], el cual está dirigido por un grupo de investigadores del Laboratorio de Ciencias Espaciales de la Universidad de California, Berkeley, que intenta utilizar la potencia de cálculo de miles de computadoras heterogéneas hogareñas para realizar una búsqueda de señales de radio sensibles de civilizaciones extraterrestres.

Los medios de comunicación en este tipo de ambientes computacionales pueden variar desde redes de área local (LAN) hasta redes de área metropolitana (MAN) o amplia (WAN) [Bert98]. Como mencionamos anteriormente, las computadoras pertenecientes a un sistema de cómputo distribuido que se encuentran interconectadas mediante una red local conforman los *clusters*, mientras que por otro lado, si los equipos que pertenecen a un sistema de cómputo distribuido se encuentra distantes unos de otros y utilizan canales de comunicación que abarcan distancias mucho mayores, como en internet, se estaría hablando de computación *Grid* o *Internet Computing* [Foster00]. A partir de estos últimos tipos de sistemas computacionales distribuidos, surge un nuevo modelo que propone ofrecer recursos de cálculo como un servicio. A esto último, se lo conoce como computación en la nube. Existe un cuarto y nuevo tipo de red de comunicación, denominadas redes móviles ad-hoc o MANET, las cuales son redes inalámbricas conformadas por nodos autónomos interconectados. Éstas tienen la cualidad de ser autoorganizadas y autogeneradas, eliminando la necesidad de una infraestructura centralizada.

Las redes móviles ad-hoc se presentan como la arquitectura de comunicación más flexible que existe actualmente. En base a esta gran ventaja, se motiva la exploración de montar una infraestructura de computación distribuida de altas prestaciones sobre sistemas heterogéneos que pueda explotar las crecientes capacidades de cómputo de los nodos que conforman este tipo de redes.

Los dispositivos electrónicos inalámbricos, en especial los dispositivos móviles, consumen energía eléctrica proporcionada por baterías, las cuales son limitadas en tamaño y capacidad. Por lo cual, un buen manejo de la energía es imprescindible en cualquier aplicación que tenga como plataforma de cómputo dichos dispositivos. El buen manejo de la energía requiere un profundo entendimiento de dónde y cómo la energía es utilizada [Carroll10]. Es por esto último que la idea de implementar un micro-benchmark que provea una medida fidedigna de cuál es el período más extenso que distintos dispositivos móviles dentro de una MANET pueden llevar a cabo cálculos con orientación científica antes de agotar la carga de la batería, toma especial relevancia para diagnosticar la viabilidad de implantación de una plataforma de cómputo con las características antes mencionadas.

Otro aspecto que es crítico dimensionar es la cantidad de ancho de banda que contará la red para establecer los canales de comunicación con los nodos con el fin de asignar las tareas a realizar y la posterior recolección de los resultados desprendidos de haber realizado las mismas. En la asignación de tareas se encuentra comprendida la distribución de los conjuntos de datos que servirán como entrada para llevar a cabo la misma. Los tamaños de los conjuntos de datos determinarán el tiempo de entrega de los mismos, delimitando de esta manera la magnitud de los problemas que se podrán afrontar con este tipo de plataforma de cómputo.

Así mismo, tener una medida de la potencia de cómputo del sistema distribuido también se vuelve indispensable. Es por ello que las operaciones de punto flotante por

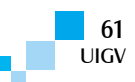

segundo o Flops será la medida seleccionada en artículo para dimensionar el aspecto antes mencionado. Para entender un poco mejor esta medida, si suponemos que una máquina capaz de procesar una operación de punto flotante por segundo, tendría una potencia de un Flops; si pudiera procesar un millón, tendría una potencia de un Megaflops, y si fuera capaz de procesar billones de operaciones por segundo, su potencia se mediría en Teraflops y así sucesivamente [Govindu04].

# **3. Diseño de los micro-benchmarks propuestos**

Para la ejecución de la *suite* de micro-benchmark se confeccionó una red MANET compuesta por dispositivos móviles de distintos fabricantes y en particular tomando forma con tableta. Dichos dispositivos móviles funcionan con el sistema operativo Android. Otro aspecto relevante es que todas las tabletas poseen distintas capacidades y estado de uso con el objetivo de modelar un escenario afín a situaciones reales.

El protocolo de red adoptado para el establecimiento de conexión entre los nodos fue el protocolo IP. Debido a que la topología elegida fue *fully connected* no fue necesario el emplazamiento de ningún mecanismo de ruteo adicional con el fin de que todos los dispositivos sean alcanzables desde cualquier otro en MANET. La topología elegida restringió los rangos de movimientos de los componentes de MANET en función de mantener la misma todo el tiempo de duración de los microbenchmarks.

A continuación, se detallan los micro-benchmarks desarrollados para dimensionar los aspectos imperantes en este tipo de plataforma de cómputo de científico.

### **3.1. Consumo de energía**

Como es de público conocimiento, en los ambientes móviles, unos de los ejes cruciales es el consumo de energía, ya que las baterías actuales no ofrecen periodos muy prolongados entre recarga y recarga, por lo cual, medir el consumo de energía de una aplicación que funciona sobre una red móvil ad-hoc toma especial relevancia. En concordancia con este último razonamiento, se construyó un micro-benchmark que cronometrará cuanto tiempo tarda un dispositivo móvil en consumir toda la carga de su batería realizando varias computaciones intensivas. Dichas computaciones intensivas fueron realizadas compartiendo el consumo de batería junto con las aplicaciones que ejecuta los dispositivos al iniciar su sistema operativo y sin ninguna interacción con el usuario posterior al comienzo de la ejecución del micro-benchmark. Las computaciones intensivas tomaron la forma de repetidas multiplicaciones entre matrices de grandes dimensiones (teniendo en cuenta la memoria de los dispositivos) con el fin de aproximarse lo más posible a una computación científica real.

### **3.2. Medida del ancho de banda**

El segundo de los micro-benchmarks fue construido teniendo como objetivo dimensionar, registrar y analizar los aspectos relacionados con el rendimiento del ancho de banda en MANET. Para lo cual, se construyó una aplicación Android destinada a generar tráfico de *dowloading* y *uploading* de datos de manera de poder analizar el rendimiento de la infraestructura de red subyacente.

Dicho aplicativo se diseñó de manera de conformar una arquitectura cliente-servidor, en la cual dos de los dispositivos móviles tomarán el rol de clientes y el restante el rol del servidor. El experimento comienza cuando los clientes se comunican con el servidor, para que este último les indique la cantidad de bytes a intercambiar entre ambos con el fin de realizar el cronometrado del tiempo insumido en la generación de dicha cantidad tráfico de red, ya sea de *dowloading* y como de *uploading* de datos. El sentido del tráfico de *dowloading* se genera desde el servidor hacia los clientes, mientras que en el de *uploading* posee el sentido inverso. Los datos intercambiados son asignados una sola vez antes de comenzar con la actividad y enviados entre los clientes y el servidor tantas veces hasta alcanzar la cantidad de bytes a intercambiar. El micro-benchmarks se diseño de esta manera con el fin de evitar cualquier tipo de perturbación asociada a accesos a dispositivos de almacenamiento de datos como por ejemplo la *sdcard* en las tabletas.

### **3.3. Potencia de cómputo**

El último micro-benchmark fue desarrollado con el fin de relevar las operaciones de punto flotante por segundo que pueden alcanzan los dispositivos conectados a las MANET y así dimensionar la potencia de cómputo. Para obtener la cantidad de Flops que puede alcanzar los nodos componentes de MANET se realizó una adaptación del aplicativo llamado Flops [Flops] de código abierto, la cual consistió en articular los medios necesarios para que el aplicativo original pueda funcionar sobre las plataformas Android de las tabletas.

# **4. Experimentos y resultados**

Las aplicaciones de medida se instalaron y ejecutaron en cada nodo componente de la red MANET, para luego recolectar los datos producidos, con ellos calcular los valores promedios, con el fin de arribar a un perfilado adecuado en cada aspecto.

En esta sección, se describe, inicialmente, los detalles de hardware y software de cada elemento de MANET, para luego presentar los resultados empíricos de la ejecución de los micro-benchmarks.

## **4.1. Configuración de hardware y software**

Las tabletas utilizadas poseen distintas características de hardware y las mismas se encuentran detalladas en la Tabla 1.

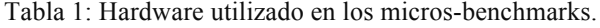

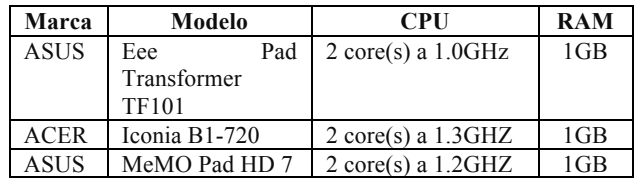

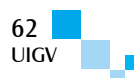

Como se mencionó anteriormente, los dispositivos que conforman el sistema distribuido de cómputo funcionan con el sistema operativo Android, aunque los mismos son de distintas versiones, las cuales están expuestas en la Tabla 2 junto con el detalle de la herramienta utilizada en la construcción de los micro-benchmarks.

| Marca       | Modelo        | OS          | Herramienta           |  |
|-------------|---------------|-------------|-----------------------|--|
| <b>ASUS</b> | Pad<br>Eee    | Android 4.0 | Android NDK           |  |
|             | Transformer   |             | release 10.           |  |
|             | <b>TF101</b>  |             |                       |  |
| <b>ACER</b> | Iconia B1-720 | Android 4.1 | Android NDK           |  |
|             |               |             | release 10.           |  |
| <b>ASUS</b> | MeMO<br>Pad   | Android 4.2 | Android<br><b>NDK</b> |  |
|             |               |             | release 10.           |  |

Tabla 2: Software utilizado en los micros-benchmarks

#### **4.2. Resultados experimentales**

El primer resultado que se presenta en este artículo es el de la aplicación que mensura la autonomía energética, el cual arrojó que la autonomía de los dispositivos evaluados es lo suficientemente prolongada como para sostener una actividad de cómputo científico de por lo menos 12 horas. La Figura 1 muestra la autonomía promedio registrada durante la prueba.

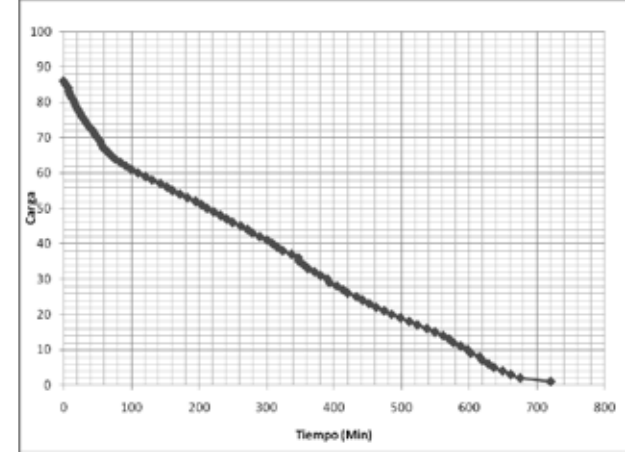

Figura 1: Autonomía energética promedio de los dispositivos evaluados.

Los anchos de banda registrados durante la ejecución de los micro-benchmarks construidos para dicho fin son lo suficientemente adecuados como para poder distribuir paquetes de datos necesarios para realizar un cómputo científico distribuido y luego comenzar con la recolección de los resultados con tiempos aceptables de transferencia. La Figura 2 muestra los anchos de banda promedio de *downloading* de datos y La Figura 3 los de *uploading* de datos registrados durante la prueba.

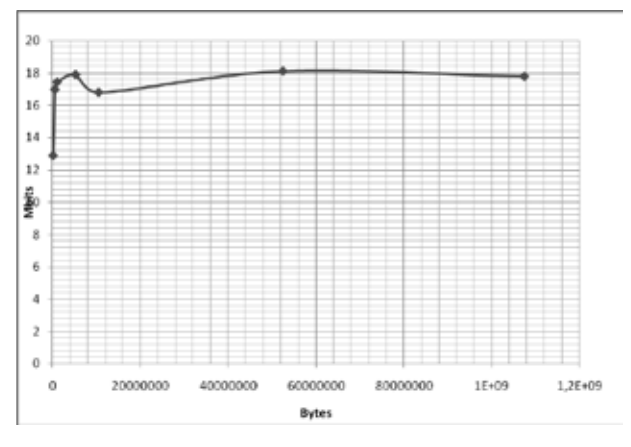

Figura 2: Mbits promedio de *downloading* de datos

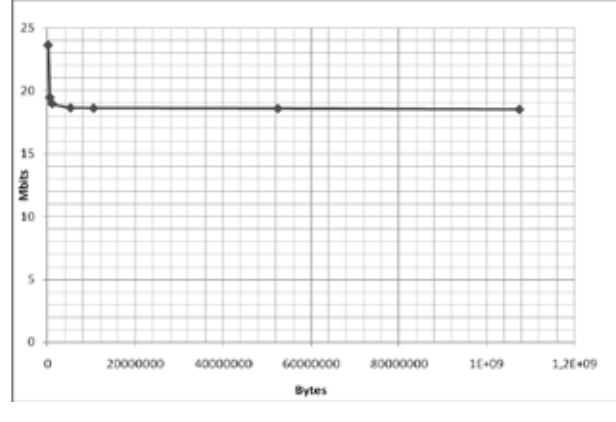

Figura 3: Mbits promedio de *uploading* de datos

Finalmente, los resultados del último micro-benchmark se muestran en la Tabla 3. Analizando los resultados arrojados se puede concluir que los Gflops con que cuenta la plataforma de cómputo son adecuados para encarar ciertos problemas de cálculo científico de importancia media.

Tabla 3: GFlops promedio

| Precisión | Prueba Realizada         | FP Ops       | <b>GF</b> lops |
|-----------|--------------------------|--------------|----------------|
| Simple    | $128$ -bit<br><b>SSE</b> | 12800000000  | 14.3473        |
|           | Add/Sub                  |              |                |
| Simple    | $128$ -bit<br><b>SSE</b> | 25600000000  | 10.9307        |
|           | Multiply                 |              |                |
| Simple    | $128$ -bit<br><b>SSE</b> | 38400000000  | 12.5268        |
|           | Multiply<br>$+ Add$      | $\mathbf{0}$ |                |
| Doble     | $128$ -bit<br><b>SSE</b> | 64000000000  | 7.17904        |
|           | Add/Sub                  |              |                |
| Doble     | $128$ -bit<br><b>SSE</b> | 12800000000  | 5.06069        |
|           | Multiply                 |              |                |
| Doble     | $128$ -bit<br><b>SSE</b> | 19200000000  | 6.15217        |
|           | Multiply $+$ Add         |              |                |

#### **5. Conclusiones y trabajos futuros**

Con el incesante avance de los dispositivos móviles en cuanto a capacidades de cómputo, autonomía y velocidades cada vez más elevadas en cuanto a transferencias de datos, la computación científica móvil se hace cada vez más atractiva. Si a este último hecho, le sumamos la flexibilidad de poder establecer una red de comunicación sin ningún tipo de infraestructura adicional que los dispositivos móviles, una plataforma de cómputo con tal adaptabilidad se torna única.

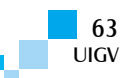

Los datos experimentales derivados de la ejecución de las aplicaciones para la medición de distintos tipos de rendimiento realizadas en este trabajo, demuestran que actualmente la utilización de la plataforma de cómputo científico que aquí se propone, queda relegada a ámbitos de características singulares.

Por último, se planea continuar con la línea de investigación que aquí se presenta con el fin de seguir desarrollando la plataforma de cómputo hasta poder equiparan con las cableadas convencionales.

#### **Referencias bibliográficas**

- [AdHocNet05] Ad-Hoc Networks Technologies and protocols. Springer 2005.
- [Allard06] Allard, Géraud, et al. "Evaluation of the energy consumption in MANET." Ad-Hoc, Mobile, and Wireless Networks. Springer Berlin Heidelberg, 2006. 170-183.
- [Macker99] Macker, Joseph. "Mobile ad hoc networking (MANET): Routing protocol performance issues and evaluation considerations." (1999).
- [Valiant90] Valiant, Leslie G. "A bridging model for parallel computation." Communications of the ACM 33.8 (1990): 103-111.
- [Varela13] Varela, Carlos A. Programming Distributed Computing Systems: A Foundational Approach. The MIT Press, 2013.
- [Bert98] Bert, Glen. MCSE Networking Essentials: Next Generation Training. Second Edition. New Riders Publishing, Indianapolis, Indiana.1998.
- [Foster00] Foster, Ian. "Internet computing and the emerging grid." nature web matters 7 (2000).
- [Carroll10] Carroll, Aaron, Gernot Heiser. "An Analysis of Power Consumption in a Smartphone." USENIX annual technical conference. 2010.
- [Govindu04] Govindu, Gokul, et al. "Analysis of highperformance floating-point arithmetic on FPGAs." Parallel and Distributed Processing Symposium, 2004. Proceedings. 18th International. IEEE, 2004.
- [Rajovic13] Rajovic, Nikola, et al. "Supercomputing with commodity CPUs: are mobile SoCs ready for HPC?" Proceedings of the International Conference on High Performance Computing, Networking, Storage and Analysis. ACM, 2013.
- [SETI15] SETI@home, 2015

http://setiathome.berkeley.edu/

[Flops] Flops https://github.com/Mysticial/Flops

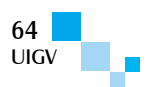

# **Implementación y análisis de prestaciones de un procesador elemental didáctico con VHDL y FPGA**

# **Ing. Hugo Morales<sup>1</sup> , Mg Ing. Santiago Pérez <sup>1</sup> , Ing. Daniel Argüello<sup>1</sup> , Ing. Sergio Molina<sup>1</sup>**

hugom@frm.utn.edu.ar, santiagocp@frm.utn.edu.ar, darguell@frm.utn.edu.ar, seralmolina@gmail.com

 $1 \text{ Cátedra}$  Arquitectura de las Computadoras – Departamento Ingeniería en Sistemas de Información Universidad Tecnológica Nacional, Facultad Regional Mendoza – Argentina

*Resumen: Se estructuró una herramienta para facilitar la enseñanza y aprendizaje de la temática Arquitectura de Computadoras, incluyendo organización y funcionalidad. Se utilizó para el dictado de clases en una muestra de alumnos de la cátedra correspondiente. Tal aplicación fue implementada bajo el paradigma de "aprendizaje por descubrimiento". Ésta es una metodología en la que el estudiante descubre los conceptos utilizando las destrezas de investigación y sus relaciones cognitivas. Se desarrolló un procesador elemental con Lenguaje de Descripción de Hardware VHDL y su posterior implementación y prototipado en un Kit de FPGA. Se eligió esta herramienta de software y soporte en hardware debido a las prestaciones programables y reconfigurables que presentan, y por la facilidad e inmediatez de su resolución. Los alumnos estudian los planteos de análisis y diseño teóricos, organización interna, ciclo de máquina, y demás características y luego experimentan la funcionalidad de la CPU sobre el prototipo verificando el flujo de información y las señales de control. En escalones posteriores, modificando las especificaciones, se generarán procesadores con prestaciones y funcionalidades diferentes. Se podrá cambiar el tamaño de la palabra de trabajo, calidad, cantidad y tipo de registros e instrucciones, contador de programa, ALU, etc. modificando notablemente las características de la CPU. Esto transformará la capacidad y modos de direccionamiento, interrupciones, control RISC o CISC, etc. e inclusive se podrán realizar innovaciones como en el manejo de memoria, caché, segmentación, pipeline, etc. para lo cual sólo hay que reflejarlas en el código VHDL y luego transformarlo en hardware, reconfigurando adecuadamente la FPGA.*

*Palabras clave: Arquitectura de las Computadoras, Educación, VHDL, FPGA, Aprendizaje por Descubrimiento.*

*Abstract: A tool to facilitate teaching and learning over of the subject Computer architecture was structured, including organization and functionality. It was used for the teaching of lessons with a sample of students of the Department. This application was enforced under the paradigm of "discovery learning". This is a methodology in which the student discovers the concepts using investigation skills and cognitive relationships. An elemental processor was developed with VHDL Hardware Description Language and its further implementation and prototyping in a FPGA kit. This software tool and hardware support was selected because of the programmable and reconfigurable services it provides, and because of the ease and the immediacy of its resolution. The students evaluate analysis plans, teoric designs, internal organization, instruction cycle and other characteristics, and then experiment with the functionality of the CPU on the prototype, verifying the information flow and control signals in further steps, processors with different services and functionalities will be developed modifying the specifications. The word-length, as well as the quality, quantity and kind of registries and instructions, program counter; ALU, etc. will be able to be changed, modifying notably the characteristics of the CPU. This will transform the capacity and ways of direction, interruptions, RISC or CISC controls, etc., and even innovations will be able to be realized, like memory management, caché, segmentation, pipeline, etc., and to that end it is just needed to reflect them in VHDL code and transform it into hardware, reconfiguring the FPGA adequately.*

*Keywords: Computer Architecture, Education, VHDL, FPGA, discovery learning.*

# **1. Introducción**

El presente trabajo está desarrollado dentro del entorno de la cátedra Arquitectura de las Computadoras, del 1° año de la carrera Ingeniería en Sistemas de Información de la Facultad Regional Mendoza, de la Universidad Tecnológica Nacional, Argentina. El objetivo del estudio es el desarrollo de una herramienta para la enseñanza/aprendizaje de los Procesadores Digitales. En la carrera de Sistemas de Información de la Regional Mendoza de la UTN, como en todas las universidades del mundo, se producen deserciones en el primer año de cursado de la carrera. Esta propuesta está orientada a disminuir o evitar esta deserción. También se busca motivar al alumno con manejo de dispositivos electrónicos reales, pues esta actividad se lleva adelante participando en la verificación real de la estructura y funcionalidad de la CPU de una computadora.

# **2. Problemática del tema**

Como profesores de la cátedra Arquitectura de Computadoras desde hace más de 15 años se detectan falencias en el aprendizaje del tema. A saber:

- $\Box$  El alumno debe conocer y asimilar una gran variedad de temas y de varias especialidades, como matemáticas discretas, álgebra de Boole, hardware digital, software y programación en assembler.
- � Alumnos recién egresados de la escuela secundaria con dificultades para conceptualizar esta variedad de temas nuevos e interdisciplinarios.
- $\Box$  Poco tiempo de dictado de la cátedra, solo 6 meses, que NO permite madurar el aprendizaje y profundizar criterios lógicos apropiados y necesarios.

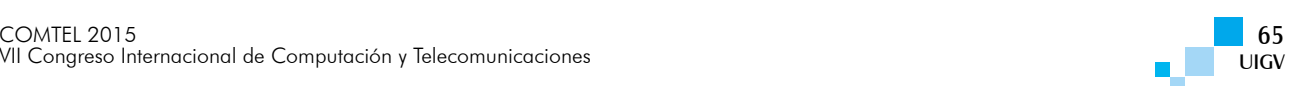

 $\Box$  Interiorizar el concepto de software, que implica la existencia de una actividad real de elementos intangibles, como es el flujo de información dentro de un procesador concreto.

### **3. Planteo del proyecto**

Considerando que en el dictado de la cátedra Arquitectura de Computadoras se incorpora la enseñanza de un procesador básico; se realizó el estudio, estructuración, análisis e implementación de un procesador elemental didáctico, bajo la arquitectura de Von Neumann. El desarrollo se realizó con leguaje de descripción de hardware VHDL y el diseño se realizó con la herramienta ISE de Xilinx. Luego se concluyó con la síntesis y materialización del dispositivo en un soporte fisico de Hardware Configurable, especificamente en un Kit FPGA de Dilgilent.

Para el desarrollo del proyecto, se utilizó la arquitectura ISA (Instrucción Set Arquitecture) de un procesador denominado BLUE y presentado en el libro Computer Architecture, de Caxton Foster [1]. Se considera la estructura interna e instrucciones allí presentadas. Se utiliza ésta porque es empleada como bibliografia principal para el dictado de la cátedra. Tambien existe un simulador y una amplia variedad de ejercicios referidos al hardware y software, utilizados en la cátedra desde hace más de 10 años.

Revisando la información y bibliografía referida al tema vemos que existen numerosos desarrollos de procesadores con VHDL. Sin embargo, esta propuesta es novedosa porque su objetivo es estudiar, analizar, e implementar un procesador básico a través de una herramienta programable y un hardware reconfigurable. Este planteo permite acrecentar la estructura para migrar hacia organizaciones más complejas y con mejores prestaciones. El propósito es comenzar con el planteo de la organización y funcionalidad de un procesador básico. De esta manera, el alumno puede aprender en forma sencilla y didáctica la arquitectura elemental de una CPU. Realizando en primer término el estudio y análisis del procesador propuesto originalmente en la bibliografía citada, y desarrollado a través de un Lenguaje de Descripción de hardware. Luego, complementar la enseñanza y aprendizaje verificando la estructura y funcionalidad en el prototipo desarrollado.

Completada esta etapa inicial, se propone escribir programas alternativos en VHDL con mejoras de la estructura. Se establecen requerimientos de crecimiento y ampliación, tanto en hardware como en software. Esto puede ser en tamaño de las palabras de trabajo, capacidad de memoria, cantidad, calidad y tipo de instrucciones, modos de direccionamiento de memoria, etc. que serán fácilmente modificables a través del lenguaje VHDL, reformando el programa de descripción. Y luego, gracias a la facilidad reconfigurable de una FPGA, plasmarlo adecuadamente en el hardware.

Así, el alumno comenzará con el aprendizaje de una CPU básica con pocas instrucciones, poca capacidad de memoria y unidad de control cableada. Más tarde, se innovará con instrucciones más complejas, mayor capacidad de direccionamiento de memoria, manejo de periféricos, unidad de control microprogramada, etc. que activarán su capacidad de innovar, variando las prestaciones originales de la arquitectura estudiada.

Y como una prestación extra para alumnos de años avanzados se puede implementar la posibilidad de programación en VHDL, de tal manera que les permita diseñar y realizar sus propios procesadores con la estructura que el determine.

# **4. Teoría del desarrollo**

Veremos aquí el planteo del ISA del procesador a elaborar, y conocimiento general del lenguaje de descripción de hardware VHDL y tecnología reconfigurable FPGA.

#### **4.1. Procesador elemental BLUE**

Se plantean las siguientes premisas de análisis y diseño  $[1]$ :

- □ Arquitectura elemental de Von Newmann.
- $\Box$  Sistema de numeración binario y complemento a dos.
- $\Box$  Instrucciones de longitud fija de 16 bits, con 12 bits de direccionamiento y 4 bit de código de operación.
- □ Palabra de Datos de longitud Fija 16 bits: 15 bits de magnitud y un bit de signo.
- □ Palabra de Datos en punto fijo por hardware.
- $\Box$  Control manual: Tiene los siguientes pulsadores que permite manejar la información a procesar:
	- o ARRANQUE (Start)
	- o PARADA (Stop)
	- o CARGAR PC (Load PC)
	- o DEPOSITAR (Deposite)
	- o EXAMINAR (Examine)
	- o RESET (Reset)
	- o Ingreso manual datos: 16 Llaves de 3 posiciones
	- Verificación: permite visualizar instrucciones, datos y direcciones con 16 Leds (luces).

Las características indicadas nos permiten inferir la siguiente arquitectura (Fig. 1):

- $\Box$  Bus de datos de 16 bits y Direcciones de 12 bits.
- $\Box$  Su memoria es de 4K x 16 bits (4096 posiciones de memoria de 16 bits cada una)

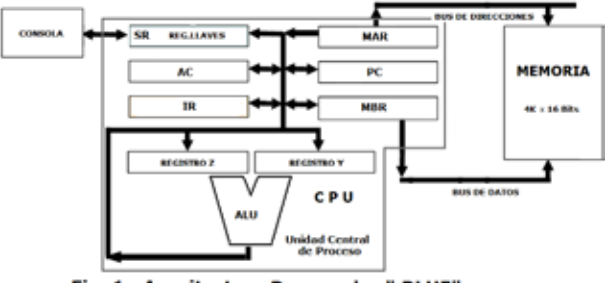

Fig. 1: Arquitectura Procesador " BLUE"

Cada vez que se ejecuta una instrucción, el procesador cumple con un procedimiento llamado **"ciclo de máquina"**, que se puede sintetizar de la siguiente forma:

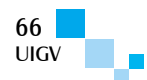

- $\Box$  Búsqueda de una instrucción a memoria.
- $\Box$  Lectura e interpretación de esa instrucción.
- $\Box$  Ejecución de la misma.
- $\Box$  Almacenamiento de resultados.
- $\Box$  Preparación para leer la próxima instrucción.

El procesador bajo estudio tiene un ciclo de máquina básico compuesto por:

- □ Ciclo de búsqueda o Fetch.
- $\Box$  Ciclo de Ejecución o Execute.

La unidad de control es cableada.

#### **4.2. Lenguaje de descripción de hardware VHDL**

Un lenguaje de descripción de hardware o HDL (Hardware Description Language) [3] es un lenguaje de especificación que permite construir modelos a través de la descripción de los sistemas sobre los cuales se aplica. En nuestro ambiente, se utilizan para definir la estructura y funcionalidad de dispositivos electrónicos. En este caso particular, se aplica a los circuitos electrónicos digitales, ya que VHDL resulta ser el acrónimo que representa la unión de VHSIC y HDL, siendo la primera inicial representativa de Very High Speed Integrated Circuit y el segundo de Hardware Description Language.

De este modo, VHDL permite la descripción formal de un circuito electrónico digital, y posibilita su análisis automático, simulación y en algunos casos hasta la síntesis. Estos lenguajes de descripción de hardware se parecen mucho a lenguajes de programación de procesadores. Consisten en una descripción textual con expresiones, declaraciones y estructuras de control. Sin embargo, la naturaleza concurrente de sus apreciaciones es la diferencia fundamental de los HDL con los lenguajes de programación normales. Fue definido por la IEEE a pedido del Departamento de Defensa de Estados Unidos para solucionar el grave problema de especificación de los sistemas electrónicos digitales y lograr equivalencia entre los diferentes fabricantes.

Cuando planteamos el diseño del procesador, el primer paso es plantear el diagrama en blocks de la estructura de la arquitectura establecida por ISA. En diseños complejos, como en software, los programas son generalmente jerárquicos y VHDL permite establecer capas graduales, por lo que se establece un entorno adecuado de trabajo definiendo los diversos módulos que integran el sistema y sus interfaces, relegando para etapas posteriores la realización de los detalles.

Luego se realiza el código en el lenguaje propiamente dicho para cada módulo, interfaces y el resto de las especificaciones circuitales. Posteriormente, se compila el programa adecuando la sintaxis y el chequeo de compatibilidad con otros módulos. En este paso, se produce toda la información necesaria para la simulación. Ésta permite establecer la excitación adecuada a cada módulo y verificar la respuesta.

La simulación sirve para examinar y comprobar el funcionamiento del circuito y comprobar si se comporta como era lo esperado. Normalmente, se verifican dos características:

- � Funcionalidad arquetipo: Se analiza el comportamiento lógico como un circuito ideal, es decir considerando tiempo de propagación cero.
- $\Box$  Funcionalidad real: Se verifica el comportamiento colocando los circuitos reales con sus correspondientes tiempos de propagación.

Completada la fase de verificación se procede a la finalización del diseño, a saber: La naturaleza y herramientas en esta fase dependen de la tecnología,

- □ 1° Síntesis: convierte la descripción en VHDL en un conjunto de componentes que pueden ser realizados en la tecnología seleccionada.
- $\Box$  2° Capacidad: se ajusta la necesidad del proyecto a los dispositivos configurables seleccionados.
- � 3° Revisión final: implica una comprobación temporal con los circuitos seleccionados y con los que se producirá el proyecto.

El lenguaje VHDL fue organizado dentro del paradigma de la programación estructurada, por lo que permite escribir programas en forma sencilla y eficiente. El planteo de un programa tiene dos partes bien diferenciadas: primero la declaración del conexionado externo y luego la funcionalidad (Fig.2):

- � Entidad o ENTITY: Representa el conexionado externo o la interfaz del módulo de hardware, es decir la cáscara del circuito.
- � Arquitectura o ARCHITECTURE: Describe la funcionalidad o comportamiento del circuito que lleva a la descripción de la estructura interna del módulo.

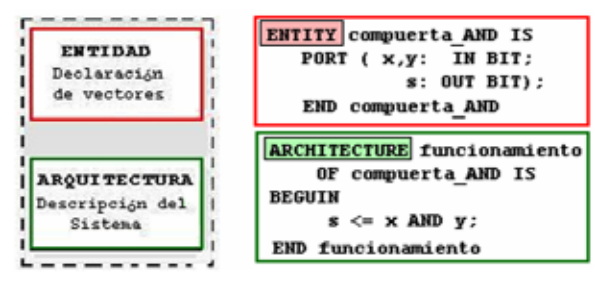

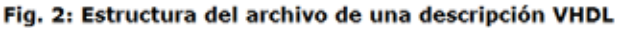

#### **4.3. Dispositivo lógico programable: FPGA**

Los sistemas lógicos programables [4] son dispositivos digitales que incluyen una gran cantidad de componentes lógicos diseminados en un circuito integrado sin una función determinada. Luego, bajo el planteo de un proyecto y herramientas adecuadas se interconectan para obtener una funcionalidad específica. Existe una gran variedad de estos dispositivos, de los cuales sobresalen dos tipos principales que son los CPLD o Complex Programable Logic Devices y las FPGA o Field Programmable Gate Array [6]

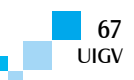

En este arquetipo de circuito lógico se puede implementar cualquier tipo de función digital, desde sistemas combinacionales sencillos hasta complejos autómatas secuenciales. Ambos, CPLD y FPGA incluyen un gran número de elementos lógicos programables o mejor dicho configurables. La densidad de puertas es mayor en las FPGA que en los CPLD. La diferencia fundamental es la arquitectura, ya que los CPLD tienen una organización rígida y poco flexible, consistente en sumas de productos programables asociados a algunos sistemas secuenciales elementales. Por otro lado, las FPGA están constituidas por un gran número de pequeños bloques digitales, donde se producen operaciones lógicas simples vinculadas a bloques secuenciales básicos. Todos ellos interconectables formando complejas estructuras lógicas. Esta extraordinaria libertad de interconexionado entre tales bloques otorga a las FPGA una gran flexibilidad.

En la Fig. 3, se muestra un esquema de la estructura interna de una FPGA y una fotografía de un circuito integrado de una FPGA, de la empresa Xilinx, modelo  $SPARTAN<sup>R</sup>$ 

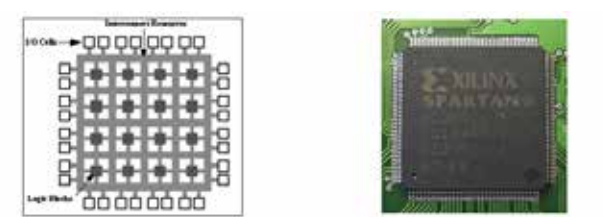

Fig.3: Esquema Interno y Circuito Integrado de una FPGA

#### **4.4. Implementación del prototipo**

Para estructurar el prototipo del sistema, se utilizó el Kit para desarrollo de FPGA de la empresa Digilent: [5] S3EBOARD Spartan 3E Starter Board (Fig. 4) que tiene las siguientes características:

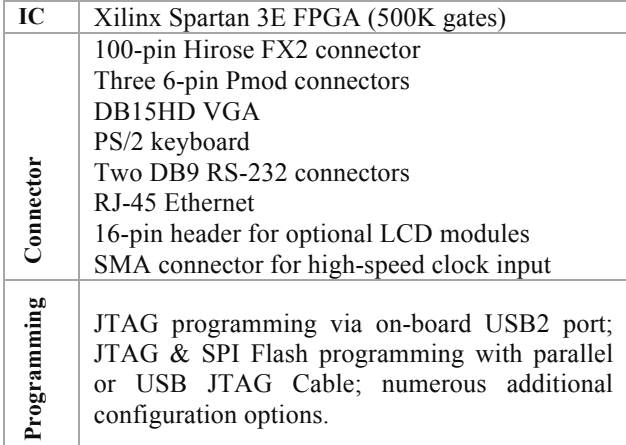

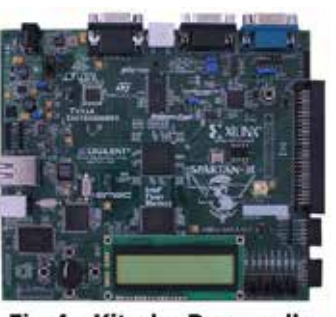

Fig.4: Kit de Desarrollo Digilent FPGA 3SBOARD

Para completar el diseño, se utilizó la herramienta de desarrollo Xilinx-ISE (Integrated Software Environment). La que posibilita entre otras funciones: escribir un proyecto, elaborar esquemáticos y luego realizar la simulación, verificación y síntesis. De acuerdo con lo planteado por la cátedra, el primer paso fue desarrollar el procesador elemental BLUE usado en el dictado de clases. Para ello se propusieron las características de diseño ya indicadas:

- □ Arquitectura de Von Newmann.
- $\Box$  Palabra de trabajo de 16 bits.
- $\Box$  Instrucciones de longitud fija de 16 bits, con 12 bits de direccionamiento y 4 bit de código de operación.
- $\Box$  Datos de 16 bits: 15 bits de magnitud y uno de signo.

Con estas especificaciones, se desarrollaron la unidad Operativa y de Control. Esta última fue del tipo cableado, por lo que junto a la poca cantidad de instrucciones, podemos decir que el procesador es del tipo RISC.

Se utilizó la herramienta ISE y se siguieron los siguientes pasos:

- � Desarrollo del diseño a través del lenguaje VHDL tanto para la unidad operativa como la unidad de control.
- � Se realizó un *testbench* para verificar el adecuado funcionamiento del procesador.
- $\Box$  Se simuló el funcionamiento del circuito con la misma herramienta.
- $\Box$  Se verificaron las principales señales que conforman la estructura del procesador.
- $\Box$  Debido a que los resultados no eran los buscados, se debió retocar en varias oportunidades todo el procedimiento de diseño. El problema principal fueron los tiempos.
- $\Box$  Se armó el prototipo en una caja adecuada y se colocaron indicadores LED para que el alumno pudiera observar el flujo de información entre los diferentes registros y componentes de la CPU, Memoria y Perifericos (Fig.5).

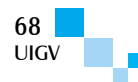

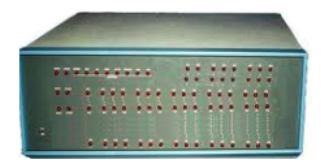

Fig.5: Prototipo de Desarrollo

 $\Box$  Esta actividad resulta didáctica y sencilla trabajando por separado las unidades: operativa y de control. Para ello es menester elaborar un programa en assembler con las instrucciones establecidas, y verificar el flujo de información y señales de control.

### **5. Implementación de la experiencia**

#### **5.1. Marco de referencia**

La falta de motivación, integración a la institución y desorientación, son causas del fracaso de los alumnos de primer año en la carreras universitarias de ingeniería [8]. Sin embargo, para nuestro estudio interesan otros factores, como la falta de habilidad o estrategias correctas para el estudio y el aprendizaje. Los alumnos consideran al conocimiento científico y su aplicación en ingeniería como una simple colección de documentos o como una técnica de acopio de información en lugar de investigación, conceptualización y futura producción. Por ello es necesario entrenarlos y enseñarles a razonar en las ciencias y su aplicación tecnológica.

Para implementar una enseñanza productiva y perdurable, [9] [10] es necesario aplicar un método eficaz y una estrategia de evaluación adecuada. En este proyecto, fue implementado el paradigma de *Aprendizaje por Descubrimiento*, basado en las corrientes psicopedagógicas de Jean Piaget, Jerome Bruner, Paulo Freire y Pichón Rivier. En este tipo de aprendizaje, se establece una metodología en la que el estudiante en vez de recibir los contenidos por transmisión o de forma pasiva, descubre por sí mismo los conceptos y sus relaciones. De este modo, los acomoda y adapta a su esquema de conocimientos, estableciendo como primer objetivo el desarrollo de las destrezas de investigación y se basa principalmente en el método inductivo de aprendizaje y en la solución de problemas. Si bien este método está orientado para el aprendizaje de la metodología científica y realización de experimentos de laboratorio, es perfectamente aplicable al estudio y análisis de una arquitectura de computadora, su estructura de hardware y proceso funcional del software [2].

Este tipo de educación, impulsado especialmente en los Estados Unidos a mediados del siglo pasado, trajo una gran polémica en el paradigma de la enseñanza [9]. Esto se debe a la jerarquía experimental de la investigación, que tiende a producir un aprendizaje empírico, en contraste con el teórico y receptivo tradicional [13]. Uno de los principales usos inadecuados de esta metodología es la práctica de comprobación por prueba y error del objetivo planteado. Por ello es necesario establecer ciertas condiciones básicas, cómo [11]:

 $\Box$  El alumno debe contar con los conocimientos previos sobre el tema a investigar.

- □ El ámbito de descubrimiento debe ser restringido y bien delimitado.
- � El alumno debe conocer los procedimientos de observación, búsqueda, control, verificación de resultados y medición de variables. [12]
- $\Box$  Los objetivos y metodología deben ser atrayente y entusiasmar a los alumnos para que se involucren en el aprendizaje por descubrimiento.
- $\Box$  Deben tener una participación más activa tanto individual como grupal, pues ellos serán los que vayan transitando un aprendizaje hacia los objetivos planteados

Pero además de las pautas planteadas para los alumnos, existe una exigencia mayor para con los profesores en su actividad de enseñanza, como:

- � Conocer ampliamente el tema para plantear un desarrollo acorde con las aptitudes de los discentes y con un ritmo adecuado al aprendizaje.
- $\Box$  El docente evitará exponer y describir los contenidos en forma muy detallada, pues su actividad solo debe mostrar los objetivos a cumplimentar. Solo deben actuar como tutores.
- $\Box$  Evaluar continuamente los obstáculos que aparecen en las actividades normales, orientando al alumno ya sea con preguntas adecuadas o de cualquier otra forma que se estime conveniente para poder lograr la meta planteada.
- � Cuando los alumnos han alcanzado el objetivo planteado, hacer junto con ellos una discusión para verificar que los conceptos y principios se aprendieron y comprendieron adecuadamente.

En el modelo de aprendizaje por descubrimiento aparece el concepto de "experimento generador", que en este caso se trata del proceso por el cual el alumno, luego de planteado el proyecto, elabora los conceptos y conocimientos adecuados para la comprensión de la estructura y funcionalidad de un procesador. También, de la conceptualización de la necesidad de los diferentes componentes de la arquitectura bajo estudio o experimentación. En este caso, el "experimento generador" es una herramienta didáctica que tiene como objetivo propiciar el acercamiento de los estudiantes a una máquina donde se confunden aspectos meramente estructurales (hardware) con otros virtuales (software) difíciles de interpretar, pero que forman parte de los dispositivos que manipulan cotidianamente.

El análisis estructural y funcional del procesador didáctico pone énfasis en la comprensión del manejo de la información dentro de una arquitectura tradicional de Von Neumann, con la importancia que tiene el plantear inicialmente los requerimiento de diseño para que la misma tenga una funcionalidad acorde con los requerimientos planteados.

Para ello se estructuró la experiencia en dos etapas bien diferenciadas:

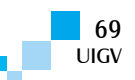

- a. Estudio del procesador Elemental BLUE: Implica aprendizaje de la arquitectura de este sistema en forma completa: Especificaciones, organización interna, unidades Operativa y de Control. Instrucciones. Programación en assembler, etc.
- b. Trabajo sobre el prototipo de procesador configurable para los alumnos en 3 capas. A saber:
- o Etapa de Planificación.: Previo al inicio se dictó y acompañó en el proceso de aprendizaje de la estructura del procesador elemental BLUE. Se enseñó la estructura interna y programación.
- o Etapa de Proyecto.
- o Etapa de verificación.

#### **5.2 Experiencia: metodología y desarrollo**

En este apartado, se indica los elementos, criterios y el procedimiento empleado para la aplicación de la herramienta de aprendizaje desarrollada. [7] [2].

#### **5.2.1 Características del estudio**

- � Variables informativas: datos socio-académicos de los estudiantes como edad, género, escuela secundaria, etc.
- $\Box$  Variables de entrada: Conocimientos previos.
- � Variables de desarrollo: Planteo de las pautas de estudio para el aprendizaje por descubrimiento.
- $\Box$  Variables de Producción:
	- o Identificación del nivel y tiempo en el aprendizaje.
	- Correlación del aprendizaje en temas derivados más complejos.
- � Objetivo: Realización de estudio comparativo entre dos (2) muestras similares de 1° año de la cátedra Arquitectura de las Computadoras. En una, se siguió la enseñanza por el método tradicional implementado los años anteriores y en la otra se utilizó la aplicación de herramienta realizada. Desarrollo:

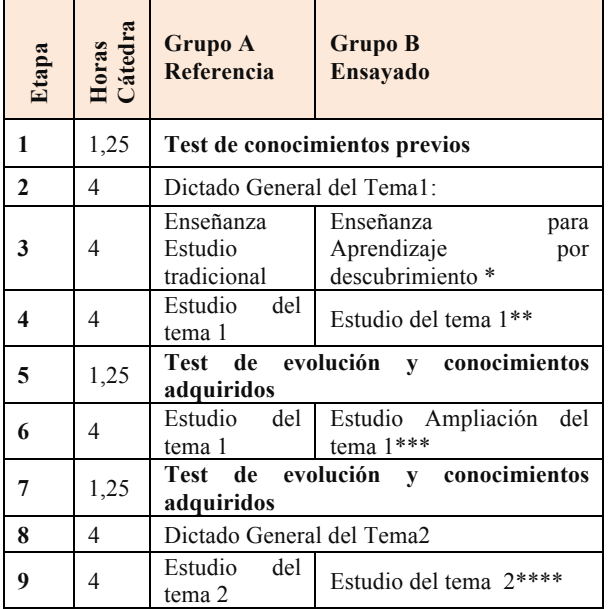

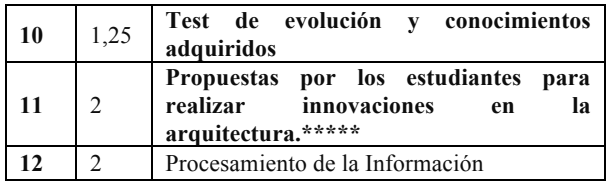

**\*** La enseñanza de Aprendizaje por Descubrimiento implica este desarrollo

- $\Box$  Explicación de la metodología.
- □ Planteo y Resolución de problemas.
- $\Box$  Planteo significativo/ Planteo prueba y error.
- $\Box$  Experiencias empíricas: Exploración, observación y manipulación.
- $\Box$  Resolución de problemas basado en cuestionario guiado.
- $\Box$  Creación de algoritmos resolutivos.

**\*\*Tema 1**: Estructura y funcionalidad del procesador elemental BLUE. Introducción y arquitectura de hardware. Materialización de ISA del procesador.

**\*\*\* Tema 1:** Ampliación: Estudio del ciclo de máquina y etapas de las instrucciones. Direccionamiento de Memoria y Manejo de periféricos por Polling.

**\*\*\*\* Tema 2:** Mejora de la Arquitectura: BLUE Indexada. Inclusión de diferentes modos de direccionamiento. Mejora de instrucciones. Interrupciones.

**\*\*\*\*\* Propuesta Innovaciones**: CPU Microprogramada. Memoria Caché. Pipeling.

#### **5.2.2 Población y muestra**

- � Población: Alumnos y profesores de la cátedra Arquitectura de las Computadoras, carrera Ingenieria en Sistemas de Información del año 2014.
- � Muestra: Se realizó un muestreo NO Aleatorio, de Juicio o deliberado. Se llama así porque la población que conforma la muestra es escogida por criterio y conveniencia de los investigadores. Ya que debido al tipo de investigación a realizar fue imprescindible realizar una muestra basada en la experiencia y conocimientos que se tiene de tal población, sus elementos y la naturaleza de los objetivos de la investigación. El asunto crítico a considerar es la objetividad al seleccionar una muestra. Aplica bien para estudios de pre-pruebas o prueba piloto. La idea se centra en que el investigador elige la muestra porque los considera más representativos. Se caracteriza este tipo de muestreo por un esfuerzo deliberado de obtener muestras representativas mediante la inclusión en la muestra de sujetos específicos.
- $\Box$  Detalle de la muestra:
	- o Dos (2) Grupos iguales de una división de la cátedra Arq. de las Computadoras de 1° año.
	- o Especie A: Método Tradicional
	- o Especie B: Método Alternativo.
- o Cantidad alumnos: 20 en cada especie.
- o Todos ingresantes por primera vez.
- o Ningún recursante.

#### **5.2.3 Herramientas para recolección de datos**

Se analizaron diferentes instrumentos a utilizar para la recolección de datos y se aplicaron aquellas que se consideraron más convenientes para el ámbito en el cual se desarrolla la prueba y que permita cumplimentar con las metas propuestas. Se realizaron test de conocimiento, cuestionarios o exámenes parciales de temas que se indicarán en cada caso.

A continuación, se presenta una breve descripción de cada uno de ellos.

#### **5.2.4 Herramientas para recolección de datos**

La recolección de datos se realizó de acuerdo con las herramientas indicadas, y se explican a continuación:

- □ Estudio sobre Conocimientos previos: Se realizó un cuestionario examinador sobre conocimientos de Álgebra de Boole, dispositivos digitales combinacionales y secuenciales básicos, y sus aplicaciones, estudiados el mismo ciclo lectivo en los temas previos al de Estructura Básica de un Procesador: Arquitectura de Von Neumann. Se realizó de forma presencial, con un test del tipo "múltiples choices", 30 preguntas, y con un tiempo de 60 minutos.
- � Enseñanza de la Herramienta de Aprendizaje por Descubrimiento
	- o Planteo y Resolución de problemas: Propuesta de forma presencial de dos (2) problemas de lógica combinacional y secuencial:
	- o Formulación de necesidades del sistema. Y éstos considerados bajo dos propuestas :
		- a. Planteo significativo: Aplicando la teoría y metodología matemática de resolución.
		- b. Planteo prueba y error.
	- o Experiencias empíricas: Exploración, observación y desarrollo. Presentación de un sistema con requerimientos verbales al cual se plantea resolución,
	- o Resolución de problemas basado en cuestionario guiado.
	- o Creación de algoritmos resolutivos. Presentado un problema y su resultado. El estudiante debe realizar el algoritmo de resolución más adecuado.

#### **5.2.5 Desarrollo de la experiencia**

� Variables informativas: datos socio-académicos de los estudiantes como edad, género, escuela secundaria, conocimientos previos, etc.

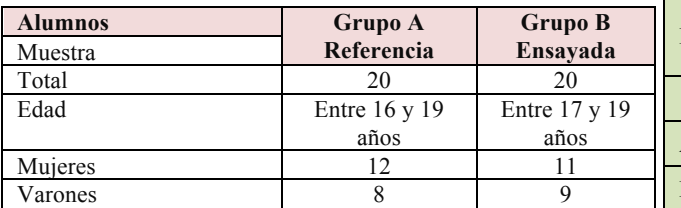

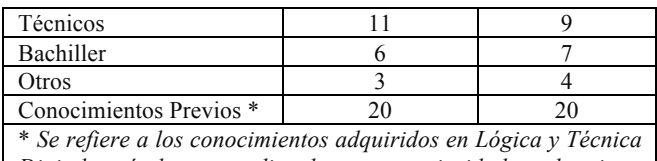

*Digital según los temas dictados con anterioridad por la misma cátedra y durante el mismo año lectivo.*

- □ La Población y muestra fue realizada a través de un estudio de Juicio o No aleatorio.
- $\Box$  La estadística descriptiva solo es planteada como un comentario ilustrativo no considerado para este estudio estadístico.
- $\Box$  Las muestras fueron sometidas solamente a análisis de varianza y pruebas de comparación de medias, puesto que en este trabajo solo se pretende establecer si hay mejora de rendimiento en el aprendizaje por el uso de la herramienta propuesta.
- $\Box$  No se realiza ningún tipo de análisis de regresión, ya que no se busca encontrar relación entre el planteo del aprendizaje y las diferentes variables informativas como edad, género, situación socioeconómica, etc. que podrán ser motivo de una posterior línea de investigación.

#### **5.2.6 Resultados obtenidos**

**Etapa 1:** Test de conocimientos previos

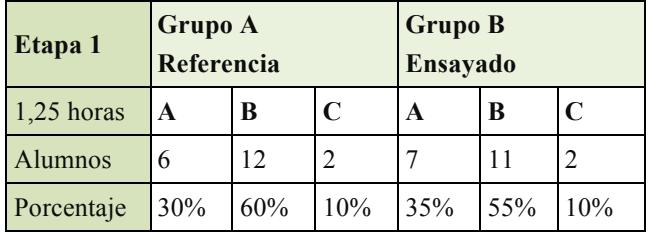

Ref.: A: No alcanza los conocimientos básicos

B: Posee conocimientos básicos

C: Supera ampliamente los conocimientos básicos.

**Etapa 5:** Test de evolución y conocimientos adquiridos luego de **una sesión** de estudios del tema: Estructura y funcionalidad del procesador elemental BLUE.

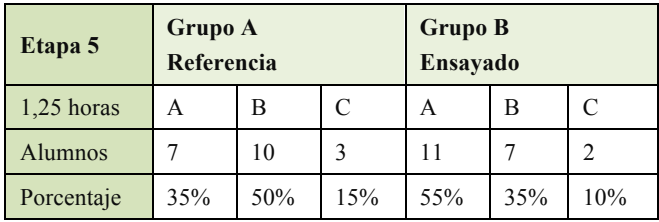

**Etapa 7:** Test de evolución y conocimientos adquiridos luego de **dos sesiones** de estudios del tema: Repaso y estudio de funcionalidad de las instrucciones de la BLUE

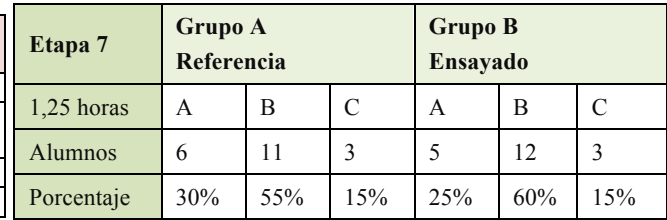

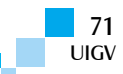
**Etapa 10:** Test de evolución y conocimientos adquiridos para el **tema 2, nuevo** y derivado del anterior, con una sesión de estudio: BLUE Indexada. Inclusión de diferentes modos de direccionamiento. Mejora de instrucciones. Interrupciones

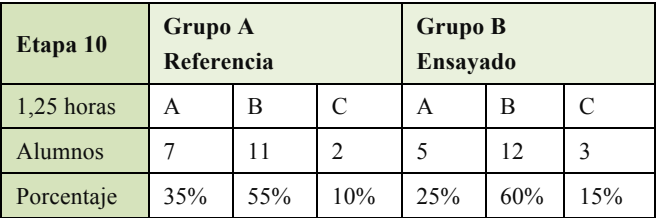

**Etapa 11:** Propuestas realizadas por los estudiantes para mejorar la arquitectura del procesador elemental estudiado. Propuesta Innovaciones: CPU Microprogramada. Memoria Caché. Pipeling**.**

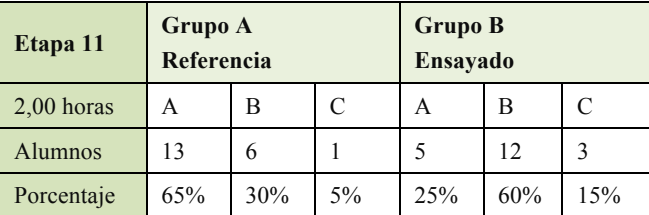

Ref.: A: Sin Propuestas

B: Propuestas considerables

C: Propuestas innovativas

\* Cuando se habla de horas se refiere a horas cátedra de 45 minutos.

# **6. Conclusiones y trabajos futuros**

Los resultados de este trabajo permiten concluir:

- $\Box$  Los objetivos básicos de la investigación se han cumplido satisfactoriamente:
	- o Construcción de Herramienta para análisis de prestaciones de un procesador didáctico con VHDL y FPGA.
	- o Análisis del aprendizaje de la estructura y funcionalidad de un procesador elemental con estructura de Von Neumann a través del paradigma Aprendizaje por Descubrimiento.
- □ Respecto de la propuesta de Enseñanza-Aprendizaje:

El estudio realizado en los estudiantes arrojan las siguientes conclusiones, considerando como premisa que los conocimientos previos son similares (Como puede verse en test previo).

- **Evaluando el método tradicional teórico** Dictando contenidos por transmisión o de forma pasiva.
	- o Primeras etapas de aprendizaje más rápida y efectiva.
	- o Etapas posteriores con rendimientos similares al comienzo.
	- o Etapas de inferencias y aprendizaje en nuevos temas o más complejos muestran rendimientos muy bajos.
- o Mejoras solamente en individualidades.
- Se advierte dificultad en el estudio y los alumnos manifiestan preocupación porque encuentran dificultad en imaginar el flujo de información dentro de una máquina que no interpretan bien.
- o Dificultad en integrar conocimientos.
- o Bajo rendimiento en el trabajo en equipo (#).

#### - **Evaluando el método de aprendizaje por descubrimiento**

- o Primeras etapas de aprendizaje más lento y trabajoso.
- o Etapas posteriores con alta productividad y aprendizaje.
- o Rendimientos satisfactorios en etapas de inferencias a nuevos conocimientos: Se refiere a que se mejora notablemente el aprendizaje de nuevos temas y la obtención de conclusiones a partir de conceptos obtenidos con la etapa inicial.
- o Se logra actitud y destreza en generar nuevas ideas e innovaciones.
- o Se observa en los alumnos un importante entusiasmo por aprender y continuar con el estudio del tema. Con muchas opiniones al respecto
- o Mejoras en individualidades.
- o Alto rendimiento en el trabajo en equipo: Debido a la forma de adquirir conocimientos se establece un dinamismo en el aprendizaje que se ve revalorizado en los debates que se establecen en los grupos de estudio, originando planteos y posturas que permiten afianzar los conocimientos.

# Trabajo en Equipo: No se hizo un estudio dirigido a esta característica, pero por los comentarios del grupo experimental surge la conclusión de que por tratarse de un aprendizaje del tipo experimental, exige que se establezca una colaboración amplia entre los integrantes del grupo para concluir adecuadamente con el objetivo propuesto. Contribuye cada uno con una tarea que resulta ser un eslabón importante e imprescindible en lograr la funcionalidad correcta del prototipo. Es decir, en el aprendizaje colaborativo, se establece una transferencia bidireccional de conocimiento entre cada individuo y el equipo de trabajo.

Esto no se verifica en el estudio tradicional, en el cual solo se evidencia una dirección para el intercambio de información y es hacia el estudiante.

- $\Box$  Considerando los profesores, se concluye que el trabajo a realizar en el método de enseñanza por descubrimiento es mucho mayor que en el método tradicional, pues implica:
	- Mayor dedicación en la preparación de la metodología de trabajo.
	- Conocimiento más fluido y detallado de todos los temas que se están desarrollando.
- Mayor complejidad en la preparación de las clases.
- Tutoría adecuada de los alumnos; por lo que se hace indispensable el trabajo con grupos pequeños de no más de 4 alumnos por comisión. Pero manifiestan complacencia debido al entusiasmo que ven en los alumnos. En el dictado tradicional lleva menos tiempo la preparación de las clases y el dictado puede ser multitudinario, o grupos mayores a 20 alumnos.
- $\square$  Los resultados del presente estudio son interesantes para ampliarlos en la aplicación de otros temas.

**Trabajos Futuros:** Luego del desarrollo de este trabajo, se presentan numerosas opciones de investigación, como por ejemplo:

- � Uso del Prototipo VHDL-FPGA para originar nuevos procesadores o aplicaciones computacionales e informáticas. Estudio de compiladores.
- $\Box$  Realizar análisis estadístico buscando relaciones con variables independientes como: edad, género, situación socioeconómica, etc.

#### **Referencias bibliográficas**

- 1. FOSTER, Caxton " Computer Architectura" Van Nostrand Reinhold; Edición 3rev (1 de junio de 1985) ISBN 978 – 0442272197
- 2. ROSADO, M. Bataller, J.F. Guerrero, J. Muñoz, J. Vila. "Un laboratorio de diseño digital en VHDL: Aprendizaje por proyectos". Congreso de Tecnologías Aplicadas a la Enseñanza de la Electrónica (TAEE '06). Madrid, 12-14 de julio de 2006.
- 7. LIPSETT, R, C.F. Schaefer, C. Ussery. VHDL: Hardware Description and Design. Springer. USA. 1989
- 8. "The programmable gate array data book", Xilinx, San Jose (CA), 1996
- 9. Spartan-3E Starter Kit Board User Guide PDF UG230 (v1.0) March 9, 2006
- 10. STEVE KILTS**, "**Advanced FPGA Design: Architecture, Implementation, and Optimization**"**  Jun 13, 2007 John Wiley & Sons; Edición: New. ISBN 0470054379, 978-0470054376
- 11. HSU R. C. , W. C. Liu. "Project Based Learning as a Pedagogical Tool for Embedded System Education". 3rd International Conference on Information Technology: Research and Education (ITRE 2005). 2005
- 12. ALONSO, Catalina (1992): Análisis y Diagnóstico de los Estilos de Aprendizaje en Estudiantes Universitarios. Tomo I. Madrid: Colección Tesis Doctorales. Editorial de la Universidad Complutense.
- 13. BRUNER, J.S., 1961. The act of discovery, Harvard Educati. Revicw, 31(11), pp. 21-32.
- 14. BRUNER, J.S., 1987. La importancia de la educación. (Paidós: Barcelona)
- 15. MUÑOZ ARRABAL, T., 1985. Aprendizaje por descubrimiento, en Mayor, J. (dir.), Psicología de la Educación. (Anaya: Madrid), pp. 466-484.
- 16. HANSON, N.R., 1977. Patrones de descubrimiento. Observación y Explicación. ( Madrid)
- 17. BUNGE, M., 1984. La ciencia, su método y su filosofía. (Siglo XX: Buenos Aires).
- 18. PIAGET, J., 198 la. Lo posible, lo imposible y lo necesario, Monografía de Infancia y Aprendizaje: Piaget, núm. 2,198 1, pp. 108-121.
- 19. PIAGET, J., 1981b. La teoria de Piaget, Infancia y Aprendizaje. núm. 2, pp. 13-54.
- 20. POPPER, K.R., 1983. Conjeturas y refutaciones. El Desarrollo del conocimiento cientifico. (Paidós: Barcelona. Ed. orig.1963).

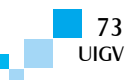

# **Estudio para el establecimiento de Centros de Datos de alta disponibilidad en Mendoza: Riesgo por viento Zonda y actividad sísmica**

# **Ing. Hugo Morales1,2 , Ing. Jorge Abraham 1,2, Ing. Nelson Merino2**

hugom@frm.utn.edu.ar, jabraham@frm.utn.edu.ar, nelson.merino@inden.com.ar, nelson.merino@frm.utn.edu.ar

<sup>1</sup> IDICeD - Laboratorio Investigación, Desarrollo, e Ingenieria en Centro de Datos - Grupo INDEA

<sup>2</sup> Cátedra Gestión Centro de Datos - Dep. Ing. Electrónica. Univ. Tecnológica Nacional, Facultad Regional Mendoza -Argentina

*Resumen: Considerando la evolución de las tecnologías, servicios y aplicaciones en el área de la Informática y Telecomunicaciones, la información se ha convertido en el capital más importante y decisivo de la humanidad. Todo este patrimonio se procesa, gestiona, almacena y difunde en los Centros de Datos. Por ende, la continuidad, disponibilidad y seguridad del servicio es un requisito de vital importancia, pues toda actividad humana, directa o indirectamente, necesitan de la información y especialmente del conocimiento derivado. Este trabajo investiga sobre Disponibilidad y Seguridad de los Centros de Datos en la región del Gran Mendoza, Argentina, considerando los riesgos más importantes que la afectan: Viento Zonda y actividad sísmica. Describe y analiza el tema en general, considerando el estado actual de la tecnología y los nuevos paradigmas que colocan a la información-conocimiento como eje de la actividad social. Luego, reseña la importancia y necesidad del Centro de Datos. Presentan apreciaciones de los riesgos dentro de un marco conceptual y consideraciones específicas para este estudio. Luego, se describen los fenómenos bajo estudio. Se tratan los peligros más importantes que trae el viento Zonda y sus efectos. Se analiza la actividad sísmica y concluye que la verdadera amenaza se debe a la subducción de la placa de Nazca debajo de la Sudamericana, que ha originado numerosas fallas en los alrededores de la ciudad de Mendoza, produciendo continuos movimientos sísmicos en la región. Se finaliza con los resultados del estudio y adquisición de datos, conclusiones y trabajos futuros.*

*Palabras clave: Centro de Datos, Contingencia, Riesgo, Viento Zonda, Actividad Sísmica.*

*Abstract: Considering the evolution of technologies, services and applications in the area of Informatics and telecommunications, information has become the most important and decisive human capital. All this patrimony is processed, managed, stored and spread by Data Centers. Therefore, the continuity, availability, and security of the service are vital requirements, given that all human activity depends directly or indirectly on information, and specially derived knowledge. This work researches Availability and Security of Data Centers in the Greater Mendoza region, Argentina, considering the most important risk factors that affect it: Zonda wind and seismic activity. It describes and analyses the topic in general, considering the actual state of technology and the new paradigms that place informationknowledge in the center of social activity. Then, it identifies the importance and need for the Data Center. It presents evaluations of the risks within a conceptual framework and specific considerations for this study. Next, the phenomena under study are described. The most important dangers Zonda wind entails and their effects are listed. The seismic activity is analysed and it is concluded that the real threat is based on the subduction of the Nazca plate under the South American Plate, which has originated great number of faults in the vecinity of Mendoza city, producing continuous seismic movements in the region. Finally, this work presents the results of the study and the adquisition of data, conclusions and future work lines.*

*Keywords: Data Center, Contingency Risk, Zonda wind, Seismic Activity.*

# **1. Introducción**

Las tecnologías de la información y la comunicación evolucionan día a día generando una exorbitante cantidad de datos que deben ser gestionados: procesados, almacenados y transmitidos. Para ello existe una entidad especial, con una estructura muy particular llamada Centro de Dato o Data Center. Deben tener estrictas características de seguridad y continuidad de servicio. Hoy son necesarios e imprescindibles en toda comunidad medianamente consolidada, con el objetivo de brindar los servicios elementales de administración de la información de todos los estamentos sociales. Por ello es necesario asegurar su funcionamiento frente a catástrofes naturales. Mendoza es una ciudad que cuenta con numerosos Centros de Datos y presenta riesgos de este tipo. En este trabajo, se estudian las contingencias más importantes que la pueden afectar como el riesgo sísmico y el Viento

Zonda. Para realizar este trabajo, se presentará el contexto en el que se mueven los Centros de Datos, su estructura y los riesgos que se pueden presentar. Luego se estudian los motivos de las posibles contingencias, y, finalmente, se expone el resultado de la presente investigación realizada en la Zona del Gran Mendoza.

# **2. La Revolución de la información**

Desde que el hombre comenzó a conformar sociedades se han producido transformaciones que fueron rigiendo su vida y convivencia [1]. Hoy asistimos a una evolución trascendente de la sociedad, y a causa de la Informática y las Comunicaciones están cambiando las estructuras del paradigma industrial. Con el advenimiento y devenir del siglo XX, se gesta esta profunda transformación en la sociedad, promoviendo la llamada Revolución de la Información [2]. Así se desarrolló un nuevo orden

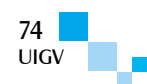

mundial que afectó todos los estamentos: económicos, políticos, culturales y específicamente sociales. Existe una dinámica diferente, orientada a la generación, obtención, procesamiento, almacenamiento y comunicación de la información. Estas características la transforman en un bien de consumo y en un producto apetente de servicios. Asistimos así a la estructuración de paradigmas tecnológicos que transforman el aspecto cultural, económico, social, político, y hasta de comportamiento de las personas.

El desarrollo de los sistemas digitales, la evolución del software y al establecimiento de las redes de computadoras dieron origen a la "Revolución digital", paradigma fundacional de la globalización y esta sociedad de la información. Contribuyeron para que surgiera Internet, el paradigma más importante y fundamental de fines de siglo. Sus implicancias fueron enormes, tanto técnicas, como sociales; produciendo una influencia transformadora en todos los ámbitos comunitarios. El desarrollo de Internet implica el tratamiento de una gran cantidad de información, que se produce a gran velocidad y en cualquier punto del planeta. Su desarrollo ha potenciado la sociedad de consumo, que ha materializado gran cantidad de aplicaciones que utilizan los servicios con diversas utilidades. Así se desarrollaron, y están en continua mejora y evolución de equipos, software y aplicaciones; que generan y acumulan una gran cantidad de información, como el Wi-Fi y Bluetooth, Sistema de Posicionamiento global (GPS), Webcam y cámara de video digital, Multimedia y Home Media Center, Teleconferencia, Redes de intercambio de archivo, Gestión de capacitación Web o E-Learning, Comercio Electrónico o E-Commerce, Sistemas de Gestión de Contenidos (CMS), Redes sociales, etc.

Hoy son muchos los arquetipos de estas tecnologías que plantean un cambio revolucionario, tales como el Cloud Computing o Computación en la nube, Internet de las cosas o IoT (Internet of Thinks) y el Big Data; y para los cuales son imprescindibles los Centros de Datos.

# **3. Centro de datos: Introducción**

Los Centros de Datos surgen como una necesidad de establecer una estructura específica y especial para operar las actividades vinculadas al manejo de tanta información, considerando calidad, cantidad y velocidad. Se trata de entidades reales y concretas, compuestas por computadores, estructuras de almacenamiento, equipos de comunicaciones, satélites, antenas, cientos de miles de metros de cables, etc, aunque para el usuario parezca un espacio intangible e inmaterial.

### **3.1 Definición y estudio**

Un Centro de datos es aquella entidad donde se concentran los recursos humanos, tecnológicos y de infraestructura necesarios para la generación, recepción, transmisión, almacenamiento y procesamiento de la información [5]. Según la Norma ANSI/TIA 942, se trata de "un edificio a parte de él cuya función esencial es albergar una sala de informática y sus áreas de asistencia. Considerando que las principales funciones son centralizar y consolidar recursos de tecnologías de la

información, alojar operaciones de red, facilitar el comercio electrónico y brindar servicio continuo a operaciones de procesamiento de datos críticos para la misión". Las características más importantes son la garantía de continuidad y disponibilidad del servicio.

## **3.2 Objetivos. Tipos**

Los objetivos y servicios típicos de cualquier Centro de Datos son similares; incluyen acceso a las comunicaciones, en especial Internet, alojamiento web, distribución de contenidos, almacenamiento y resguardo de archivos, recuperación ante fallas, controles de climatización, seguridad e infraestructura. Podemos clasificarlos en:

- � De Empresa, Reservado u Organizacional.
- � De Operadores, Comerciales, de Servicio, de alojamiento o ubicación.

Para cumplimentar con las necesidades de servicios, han surgido nuevos modelos, como Co-Location Center o Housing y Alojamiento Web o Hosting [6].

### **3.3 Estructura**

Debe garantizar la correcta instalación del equipamiento de servicio y por ello es importante que tenga características adecuadas. La estructuración física y funcional tiene 3 áreas: Funcional o Sala Informática, de Apoyo o Infraestructura de servicio y Recursos Humanos. Su estructuración es multidisciplinaria, por lo que a la hora de diseño, puesta en funcionamiento, operatividad, mantenimiento, etc. se requiere personal altamente especializado y de múltiples áreas [4].

# **3.4 Operatividad**

Depende del servicio que brinda y del tipo de asistencia interna y externa. Puede funcionar part-time o ser de alta disponibilidad, con una operatividad las 24 horas x 365 días del año (7x24). Hay varios estándares que consideran el nivel de recursos para asegurar la continuidad de servicio. La Norma TIA-942 considera cuatro niveles [3]. A saber:

Nivel o Tier 1: Elemental. Disponibilidad del 99,671%.

Nivel 2 o Tier 2: Componentes redundantes: Empresas medianas. Inactividad menor a 22 horas anuales.

Nivel 3 o Tier 3: Mantenimiento Simultáneo: Grandes Empresas. Inactividad menor a 1,6 horas anuales.

Nivel 4 o Tier 4: Tolerante a fallos: Inactividad máxima de 2,4 minutos anuales. Disponibilidad del 99,995%.

# **4. Riesgos: Marco conceptual**

El riesgo se especifica relacionado con un evento o circunstancia y las consecuencias que le siguen, y se mide considerando la probabilidad de ocurrencia y los efectos reales. *Riesgo* es la probabilidad de una pérdida de acuerdo con la vulnerabilidad de los elementos expuestos a una amenaza. Así, los elementos básicos a conocer en un estudio de Análisis de Riesgo son: Amenazas, Exposición y Vulnerabilidad [7].

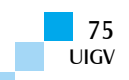

#### **4.1. Riesgo en el Centro de Datos**

Las condiciones actuales de la tecnología exigen continuidad de servicio en Centros de Datos de Alta Disponibilidad, por ello es importante e imprescindible hacer un análisis de los riesgos que los hostigan en su funcionamiento. Están constituido, por equipamiento técnico, infraestructura y recursos humanos que conforman un ambiente de trabajo sobre el cual interactúan riesgos acorde a cada estamento. Un problema importante es la falta de implementación de políticas proactivas destinadas a la reducción del riesgo y que indefectiblemente afectan la continuidad de servicio. Los elementos en riesgo pueden dividirse en: Tangibles, Intangibles, y Organizacionales. Los activos informáticos en riesgo son: La información y la Infraestructura Computacional-Operativa.

#### **4.2. Siniestros**

Pueden ser de 3 tipos:

- □ Siniestros físicos: Ocurren por factores humanos, estructurales o naturales.
- $\square$  Siniestros operativos.
- □ Siniestros por Conectividad.

#### **4.3 Seguridad**

El objetivo principal es la reducción o eliminación de los riesgos. Su objetivo es la confiabilidad, disponibilidad e integridad de la información. Premisas:

- $\Box$  Consolidar la funcionalidad y operatividad.
- $\Box$  Resguardar y preservar los activos informáticos.
- $\Box$  Establecer metodología de control en los procesos.
- □ En caso de contingencia, minimizar pérdidas.
- □ Establecer Controles de acceso estrictos.
- $\Box$  Establecer mecanismos de recuperación de desastres.

### **4.4. Consideraciones de seguridad**

Hay que evaluar y controlar los riesgos relativos al equipamiento, software, infraestructura e instalaciones, accesos, catástrofes naturales e Incendios como los más importantes.

### **4.5. Contingencia**

Plan de contingencia es todo protocolo que permite actuar con actividades específicas cuando se produce un evento extraordinario no planificado. Se trata de un procedimiento de recuperación para casos de desastre, a través de realizar un plan formal que describe etapas adecuadas y convenientes. Todo Plan de Contingencia debe disponer cómo mínimo de las siguientes actividades: Prevención, Detección y Recuperación.

# **5. Riesgo Viento Zonda**

Las zonas montañosas relacionadas a cadenas cordilleranas extensas se ven afectadas por vientos ocasionales que descienden desde las cumbres hacia el llano o valle [12]. El viento Zonda característico de las provincias cuyanas: Mendoza, San Juan y La Rioja es cálido y seco. Nace en el Anticiclón del Pacífico Sur (Fig.1), por lo que su origen es frío y húmedo. Entra al continente y se dirige hacia la zona montañosa subiendo por la ladera de la Cordillera de Los Andes generando lluvias y nevadas en Chile. Luego ingresa en Argentina dejando el resto de humedad en la alta cordillera, y por último baja al llano, inicia el recalentamiento adiabático que completa sus peculiares características. (Fig. 1)

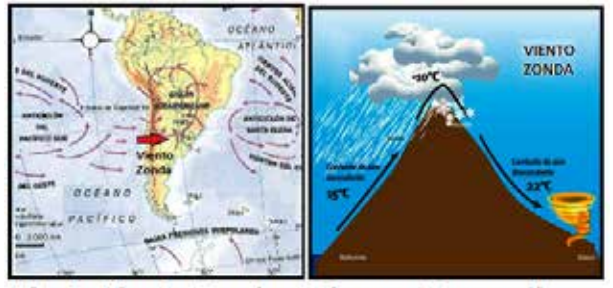

Fig.1: Viento Zonda: Origen y Desarrollo

Su comportamiento es rachado, desordenado y confuso. Puede ser muy riguroso y severo, con ráfagas mayores a los 100 Km/hora. Se trata de uno de los fenómenos meteorológicos más relevantes que ocurren en la Región de Cuyo. Es acompañado por importantes efectos y trastornos. Ocasiona voladuras de techos; caídas de cables de alta tensión y árboles; interrupción del servicio telefónico y eléctrico, favoreciendo la producción de incendios.

Graves perjuicios en la agricultura por la fuerza del viento, por su extrema sequedad y por su alta temperatura. Produce inconvenientes en alta montaña; siendo el principal el corte del paso a Chile. Acelera el proceso de fusión y evaporación de la nieve, provocando modificaciones en su acumulación, con la posibilidad de producir aludes o avalanchas, de nieve o lodo. Produce efectos biológicos importantes reflejados en el estado psico-físico de las personas. Los trastornos más comunes son: alteración del ritmo cardíaco, irritabilidad, angustia, depresión, desgano, etc. Hay un incremento de los accidentes de tránsito, las muertes por infartos cardíacos, y actos de violencia. Los efectos directos sobre la tecnología se produce sobre las líneas de media y baja tensión, antenas de comunicaciones y los indirectos son la sequedad del ambiente, los cortes de energía, la influencia sobre los operadores de los centros de datos, etc. La electricidad estática produce la destrucción o mal funcionamiento de equipamiento digital. Aquellos que trabajan a la intemperie se ven afectados en forma directa por las ráfagas enérgicas y discontinuas.

Para el estudio es importante establecer el régimen climatológico de ocurrencia y los parámetros meteorológicos que lo acompañan. Así es posible establecer mecanismos preventivos ante los efectos directos como indirectos.

### **5.1. Interpretación de días de Viento Zonda**

Para establecer las precauciones tanto técnicas y como en los recursos humanos, es necesario conocer como:

#### **5.1.1 Identificar su aparición:**

Variaciones higro-térmicas abruptas: fuerte y rápido calentamiento en días de invierno y disminución abrupta de la humedad, el viento máximo alcanzado, la ausencia

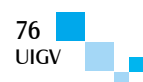

de nubes bajas, la nubosidad lenticular y la de "pared o franja", etc.

#### **5.1.2 Lugar geográfico de mayor frecuencia**

Es un fenómeno poco frecuente en el llano, con probabilidad bastante baja de eventos severos o muy severos. Mientras más alejado de la cordillera o precordillera o en zonas bajas, menor será la frecuencia de ocurrencia. La probabilidad en El Plumerillo de 2,1%, si bien las ráfagas máximas que puede alcanzar puede superar los 120 Km/h. Aumenta con la elevación, así en Uspallata es de 4,5% mientras que San Martin lo es del 1,1%.

#### **5.1.3 Distribución mensual e intensidad**

La distribución de frecuencia anual de Viento Zonda severos y muy severos no supera el 8% en ninguna estación

### **5.1.4 Distribución horaria**

Sopla con mayor frecuencia de tarde y con menor continuidad a la madrugada. Otro detalle es la cantidad de horas que puede soplar, ya que esto condiciona cuándo debemos estar en máxima alerta por una posible contingencia (Fig.2).

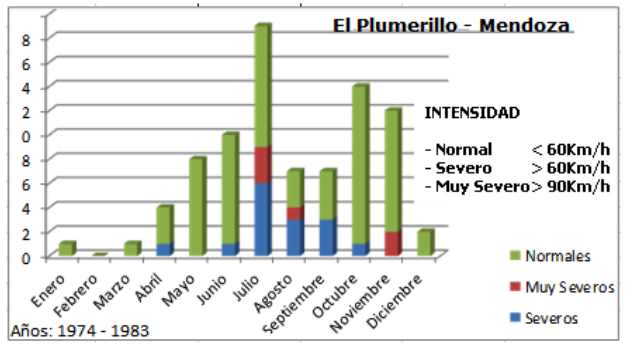

Fig.2: Distribución frecuencia mensual

Las estadísticas nos dicen que la duración media es de cinco horas, aunque hubo un evento de 20 horas. El análisis exhaustivo de las secuencias horarias permite considerar las posibles contingencias, como ser: horas de comienzo y finalización del evento, valores medios de temperatura, punto de rocío y presión atmosférica durante su desarrollo, las ráfagas máximas alcanzadas y las variaciones previas de la presión respecto del comienzo.

# **6. Riesgo Sísmico. Generalidades**

Un sismo es una perturbación espontánea, repentina e inesperada en el interior de la tierra que da origen a sacudidas, vibraciones y movimientos del suelo. Se produce como resultado de un proceso de acumulación de energía originado por fenómenos geológicos que deforman la superficie de la tierra [8]. La corteza terrestre está formada por placas, las cuales no son estáticas sino que se mueven flotando sobre materiales pastosos sometidos a fuertes presiones. Debido a la presión sobre los materiales internos, estos movimientos y choques progresivos, producen eventos de variados desenlaces, como: plegamientos del terreno, volcanes, fallas, grietas, sismos y terremotos. La generación y producción real de un sismo tiene dos etapas:

- $\Box$  Acumulación lenta de energía elástica. Puede ser por mucho tiempo, años inclusive.
- $\Box$  Distensión o relajación súbita en un lapso temporal muy breve, y en pocos segundos.

La capa sismogenética es la zona capaz de generar movimientos sísmicos, ubicada entre los 30 a 50 km de profundidad. La litosfera es la capa sólida superficial de la Tierra. Es rígida y está formada por la corteza y la zona externa del manto (Fig.3).

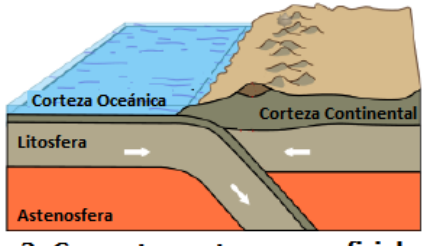

Fig.3: Capas terrestres superficiales

Está fraccionada en una serie de placas tectónicas, en cuyos bordes se concentran diversos fenómenos geológicos. Éstas se desplazan arrastradas por las corrientes de convección de la astenosfera. Cuando chocan dos placas y una de ellas corresponde a litosfera oceánica, se produce un fenómeno de subducción por el que la placa oceánica se introduce por debajo de aquélla (Fig. 3). La placa buzante penetra en la astenosfera y el manto superior, hasta que las elevadas presiones y las grandes temperaturas hacen que sea absorbida. Una falla geológica o falla terrestre es toda discontinuidad o fractura en el terreno a lo largo de la cual hubo movimiento de uno de los lados respecto del otro.

### **6.1 Consecuencias de un sismo o terremoto**

El lugar donde se produce el sismo o terremoto se llama epicentro y se percibe en una región alrededor del mismo. De acuerdo con la magnitud se extiende a muchos kilómetros, afectando y produciendo las consecuencias inherentes en: estructuras de edificios, casas particulares, infraestructura de servicios como tendidos eléctricos y obras sanitarias, o vías de comunicación, como: rutas, puentes, túneles, vías ferroviarias, etc. y Centros de Datos afectados [11].

# **6.2 Riesgo sísmico en Argentina**

Nuestro país tiene una gran actividad sísmica. Se concentra a lo largo de la cordillera de los Andes y se debe al choque entre la placa de Nasca que se desplaza hacia el este, y subduce por debajo de la Sudamericana que va hacia el oeste. Estos esfuerzos geológicos producen gran variedad de eventos, como: fallas y deformaciones en superficie, terremotos y sismos, erupción de volcanes, etc. El INPRES elaboró un par de documentos que permiten ver en forma rápida la actividad sísmica en nuestro país [10] (fig. 4).

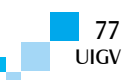

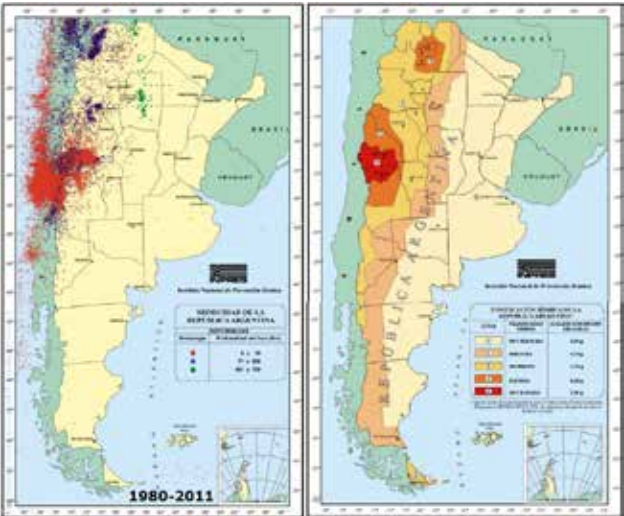

Fig.4: Mapa de Sismisidad y Zonificación Sismica de Argentina

Se identifican cinco zonas de peligrosidad, las cuales están asociadas a diferentes grados estimados de la aceleración máxima, que puede provocar un terremoto. El sur de San Juan y el norte de Mendoza tienen el mayor riesgo de todo el país. Ambas provincias constituyen el centro urbano socio-económico más importante del oeste argentino. Constituyen las áreas más densamente pobladas del oeste, con cerca de 2.5 millones de habitantes.

### **6.3 Riesgo sísmico en Mendoza**

El Gran Mendoza presenta una historia sísmica importante, pues en los últimos 200 años ocurrieron al menos 15 terremotos que ocasionaron daños en las construcciones. A la hora de analizar el emplazamiento geográfico de un Centro de Datos, es necesario realizar un estudio de microzonificación sísmica adecuado. En el Gran Mendoza se han realizado importantes estudios geológicos que muestran la zona sísmicamente activa [9].

La sismicidad superficial cercana se presenta asociada con áreas que exhiben pliegues y fallas activas. El mayor peligro sísmico proviene de las fuentes superficiales o de corteza como la falla del Cerro de la Cal – Calle Perú. La contribución de la sismicidad de la Placa de Nasca es uniforme en toda la región estudiada y tiene relativamente escasa importancia en sitios con suelos firmes y superficiales. Adquiere mayor importancia en sitios con suelos profundos. Las principales fuentes sismogénicas estudiadas y conocidas, que eventualmente pueden llegar a ocasionar terremotos en la región, son la Falla del Cerro de la Cal – Calle Perú, del Cerro de la Gloria y del Cerro del Cristo, del Divisadero Largo, del Melocotón, de Barrancas, de Salagasta y de los Cerrillos en Tupungato.

En la Fig. 5, se aprecia un plano del Gran Mendoza que abarca las fallas mencionadas.

El fallamiento activo regional tiene rumbo Norte – Sur y se presenta cerca de la ciudad de Mendoza y hacia el Oeste. Los registros de terremotos muestran que la zona comprendida dentro de una franja de aproximadamente de 15 km a cada lado de alguna de las fallas es donde se manifiestan los principales deterioros y daños. Entonces, para una construcción de alta disponibilidad, es necesario alejarlo a más de 15km de las fallas conocidas.

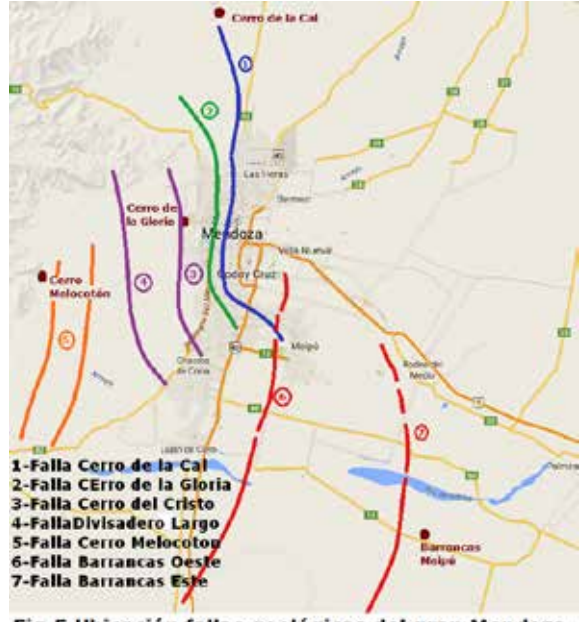

Fig.5: Ubicación fallas geológicas del gran Mendoza

Por lo tanto, es necesario ubicarse 10km o más hacia el este de la ciudad. Teniendo en cuenta que hacia el sur se encuentra la falla de Barrancas y hacia el norte está la falla de Salagasta y San Juan, con un riesgo sísmico similar o mayor que en Mendoza. Hacia el este, los departamentos de San Martín, Junín y Rivadavia, presentan otro problema que agrava y aumenta el riesgo. Se debe a que la napa freática está a poca profundidad, lo que produce un efecto de amplificación. Corresponde a la región comprendida entre Junín y Philips entre la antigua Ruta N° 7 y el Canal Santa Rosa-La Paz. Allí la profundidad de la capa freática es de poco más de un metro en épocas críticas. Esto define la región este como no recomendable para situar una edificación con características críticas.

# **7. Centros de datos en Mendoza**

### **7.1 Introducción**

Se presenta el resultado del estudio sobre los Centros de Datos en el Gran Mendoza, en lo relativo a su organización y funcionalidad. También el estado de preparación para enfrentar las contingencias, considerando el riesgo del viento Zonda y la Actividad Sísmica. Puesto que Mendoza se encuentra emplazada en una zona asolada continuamente por el viento Zonda y con permanente actividad sísmica, obliga a cuestionar la seguridad y continuidad de servicio de los Centros de Datos establecidos en la región. Este trabajo se lleva adelante, pues no existen datos respecto de las características y estados actuales, así como su capacidad a enfrentar las mencionadas contingencias. Esto llevará a tomar conocimiento y conciencia de tales riesgos, planteando planes convenientes y oportunos de contingencia, y así garantizar una adecuada protección de la información o la capacidad de recuperación frente a desastres de esto tipos.

### **7.2 Centros de datos en Mendoza**

Los Centros de Datos deben estar cerca de sitios con provisión de servicios para su operatividad y alejados de

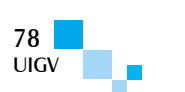

las zonas de riesgo de cualquier tipo. Es conveniente determinar cuál es el sector que brinda la mejor infraestructura de servicios, tanto técnicos como sociales o laborales, a saber: Conectividad de alta disponibilidad y Suministro eléctrico redundante, Provisión de equipamiento, repuestos e insumos con prontitud y seguridad, Personal capacitado e idóneo, etc. Analizando estos factores y en la búsqueda alta disponibilidad se determina a la ciudad de Mendoza y sus alrededores como adecuada (Fig. 6).

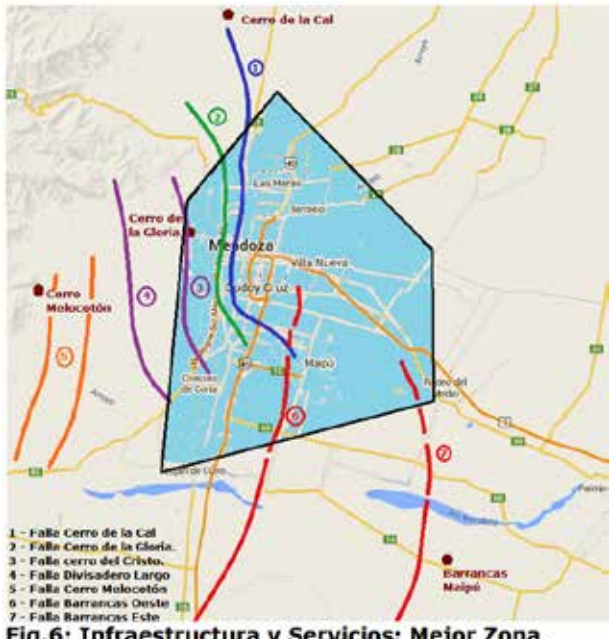

Fig.6: Infraestructura y Servicios: Mejor Zona.

Esta zona se encuentra limitada al Norte por el Aeropuerto Francisco Gabrielli, al sur por el Centro Comercial Palmares, al oeste por el Parque Gral. San Martín y al este por las intersecciones del Carril Rodriguez Peña y el Acceso Este - Ruta 7. Esta zona garantiza las premisas planteadas. A este factor de disponibilidad de servicios e infraestructura lo debemos combinar o comparar con la zona de riesgo de viento zonda y actividad sísmica para obtener el lugar de emplazamiento más adecuado.

# **7.3 Riesgo de actividad sísmica**

Se ha determinado que para tener el menor riesgo sísmico en la zona del Gran Mendoza se debe cumplir con dos premisas. Una es alejarse de 10km a 15 km de las fallas existentes (Fig. 5). Están principalmente en el oeste de la Ciudad y se extienden de norte a sur. Por otro lado, la zona de emplazamiento no debe estar tan al este, ya que la poca profundidad de la napa freática produce una amplificación de las ondas sísmicas, que no la hace una zona favorable. Teniendo en cuenta estas consideraciones, se establece la zona indicada en la fig. 7 como la menos riesgosa.

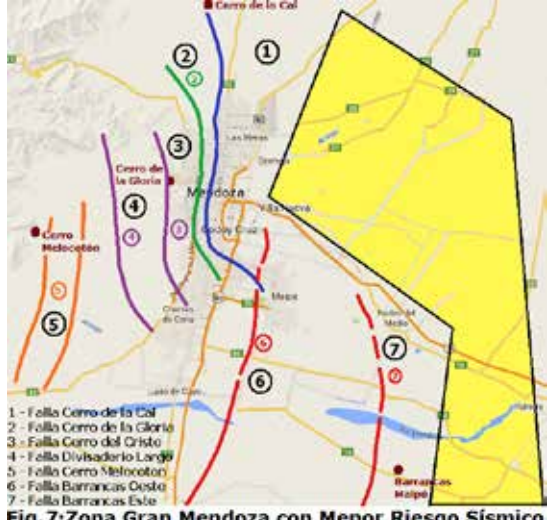

Fig. 7: Zona Gran Mendoza con Menor Riesgo Sísmico

# **7.4 Riesgo de Viento Zonda**

Para el estudio de esta contingencia climática no se puede establecer una zona específica ya que el viento corre a lo ancho, en todo el Gran Mendoza desde el oeste hacia el este. Lo que podemos hacer es establecer un determinado nivel de riesgo de acuerdo con la influencia de ciertos componentes naturales o de la actividad humana. Las consideraciones son la velocidad que es mayor al oeste cerca del pedemonte y disminuye hacia el este, las zonas con muchas arboledas, con mucho cableado eléctrico aéreo, etc. Esto determina una zona más propicia para la instalación de Centros de Datos mostrado en la fig. 8.

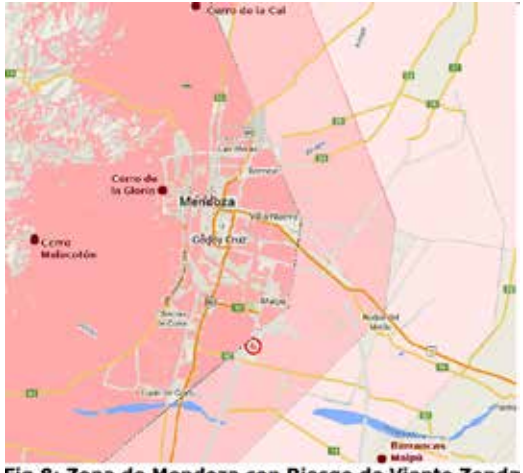

Fig.8: Zona de Mendoza con Riesgo de Viento Zonda

Combinando la zona de mejores prestaciones de servicios para el Centro de datos y la zona de menor Riesgo Sísmico y de viento Zonda se puede determinar un sector como el más apropiado para instalar un Centro de Datos de Alta Disponibilidad. Se puede observar en la fig. 9. Entonces el lugar de emplazamiento apropiado se encuentra en los alrededores a la Ruta 7 en las zonas de KM8, Guaymallén y Coquimbito de Maipú.

Esto se basa en una mayor preponderancia del factor riesgo sísmico ya que es el principal en este trabajo. Dejando un poco de lado la necesidad de estar en la ciudad de Mendoza para obtener los mejores servicios. Pues un Centro de datos alojado en esta zona se encontraría a más de 10 km de la Ciudad de Mendoza.

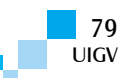

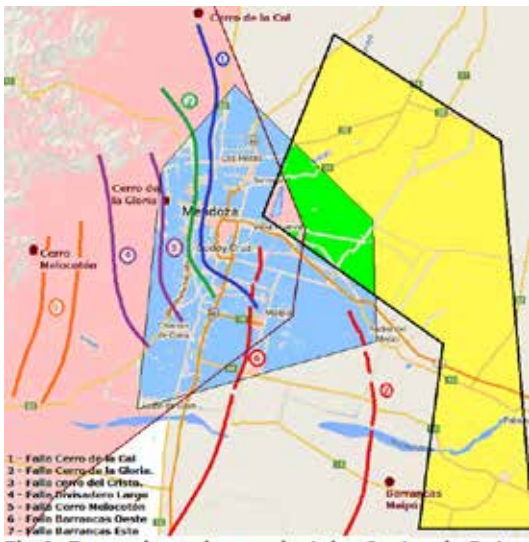

Fig.9: Zona adecuada para instalar Centro de Datos

#### **7.5 Características de la muestra**

La presente investigación relevó una muestra significativa e importante de la población de Centros de Datos del Gran Mendoza, tanto en cantidad como en diversidad y calidad. Se realizó un muestreo NO Aleatorio o de Juicio, debido al tipo de investigación a realizar. En esta muestra, se consideraron diferentes tipos de organizaciones privadas y gubernamentales, ubicadas en la zona de estudio Gran Mendoza: Departamentos de Las Heras, Capital, Godoy Cruz, Guaymallén, Luján, y Maipú. Se consideró una muestra de 50 elementos elegidos por tipo, tamaño y capacidad de procesamiento, almacenamiento y conectividad. Estas organizaciones son las siguientes y su distribución geográfica puede verse en la Fig. 9:

#### **ORGANIZACIONES - TOTAL: 50**

- � Gobierno de Mendoza: Dirección Informática y Ministerio Seguridad, 2
- $\Box$  Municipalidades del Gran Mendoza, 6
- □ Entidades educativas y Universidades, Públicas y Privadas del Gran Mendoza, 4
- $\Box$  Hospitales públicos, 3
- � Organizaciones gubernamentales nacionales y provinciales: INV, DNV, DPV, DGI, AYSAM, 5
- $\Box$  Hoteles de 5 y 4 estrellas del Gran Mendoza, 3
- □ Bancos, Financieras y Tarjeta de Crédito Locales, 3
- $\Box$  Medios de Comunicación importantes: Diarios, Radios y canales de TV locales, 3
- � Empresas de comunicación, Proveedores de Internet y Telefonía. Proveedores de Hosting y Housing, 3
- $\Box$  Fábricas y Grandes empresas ubicadas en las zonas industriales del Gran Mendoza y parque Petroquímico de Luján de Cuyo, 5
- $\Box$  Empresas constructoras, 3
- □ Empresas de Transporte: Carga y pasajeros locales, 3
- $\Box$  Pymes de mayor envergadura del medio, 7

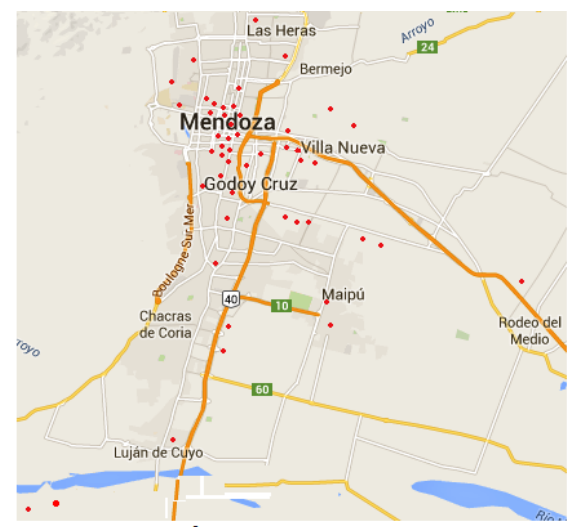

Fig.10: Ubicación Centros de Datos encuestados

#### **7.6 Resultados generales de la investigación**

Se realizaron las siguientes consultas en la muestra:

- □ Consideraciones Generales / Emplazamiento real.
- □ Edificación / Infraestructura / Recursos Humanos.
- $\Box$  Infraestructura arquitectónica, mecánica y eléctrica.
- $\Box$  Infraestructura tecnológica específica.
- □ Servidores/ Storage / Conectividad.
- $\Box$  Seguridad frente a los riesgos / Contingencia.

*Considerando los datos obtenidos en campo se elaboran conclusiones estadísticas múltiples en una cantidad mayor a 100 planillas y gráficos. A continuación, junto a las conclusiones, solo se presentan los gráficos más importantes y representativas de tales evaluaciones*.

#### **8. Conclusiones**

Considerando el estudio planteado y la información relevada, se presentan los siguientes resultados resumidos:

 $\Box$  Distribución geográfica: la mayoría está dentro de la zona de alta peligrosidad y muy cercano a las fallas geológicas, (Fig 5). Sólo un 4% está dentro de la zona propicia (Fig. 11).

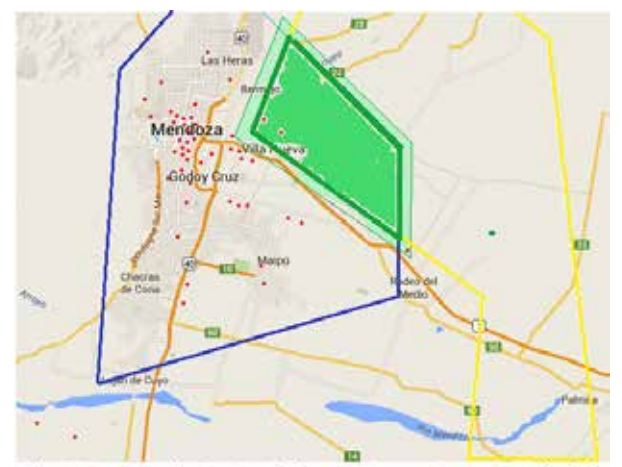

Fig.11: Centro de Datos de la muestra y Zona REstringida

- � Importancia dentro de la Organización: un 86% indica que el Centro de Datos es imprescindible para la supervivencia de la empresa. Por ello, la mayoría está en situación desfavorable y corre el riesgo de sufrir algún colapso debido a alguna de las amenazas estudiadas.
- $\Box$  Servicio que brindan: la mayoría se ocupa en forma casi exclusiva de la propia empresa. Atención de hardware y software, propio y al resto de la misma. La mayoría no terceriza este tipo de trabajo, salvo en casos que requiera un Centro de datos de contingencia.
- � Origen: la mayoría no tuvo un diseño y crecimiento planificado. Específicamente el 88% presenta inicio y desarrollo en forma desordenada y a demanda. Solo un 22% prevé consolidación en los próximos años. Casi la mitad (54%) tiene como objetivo primordial la característica de Alta Disponibilidad de 7 x 24.
- � Recursos Humanos: la mayoría (84%) tiene personal propio, el cual es suficiente en casi la mitad (58%) de ellos. El coste no supera la media técnica en (66%). Se realiza capacitación. La mayoría necesita más personal especializado y NO es fácil conseguirlo para algunas áreas.
- � Normativas Legales: Edilicias municipales: Se respetan y cumplen en forma incompleta (88%). Entes regulatorios de Higiene y Seguridad en el trabajo (95%).
- Desechos tecnológicos: El 92% lo considera importante, pero sólo 16% actúa en forma proactiva.
- $\Box$  Presupuesto: sólo un 10% posee presupuesto propio. Dependen de otro sector (Fig. 12).

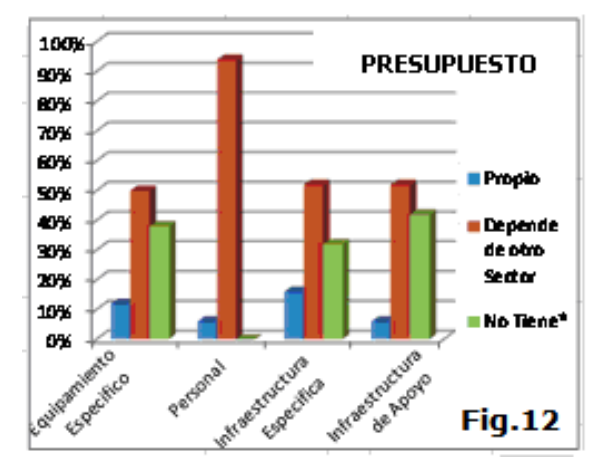

- Estructura edilicia: en general no cuentan con un edificio construido específicamente para esa función (88%). Un 38% está establecido en un recinto adecuado; más de la mitad de las instalaciones (52%) está en subsuelos y pisos superiores al segundo, con todos los inconvenientes que esto trae aparejado.  $70\%$  son muy pequeños, con menos de 50 m<sup>2</sup>.
- � Infraestructura: Resultados son muy diversos. En general que están medianamente estructurados, con racks estándar y normalizados. Solo los más grandes tienen piso técnico. En general poseen cableado

estructurado, aunque no se trate de grandes infraestructuras de conectividad, ni redes complejas.

- $\Box$  Respecto del acondicionamiento de temperatura y humedad del ambiente, por lo general solo se cuenta con acondicionadores de aire comerciales y muy pocos tienen control estructural de HVAC.
- � Potencia eléctrica: la mayoría tiene un suministro acorde a las necesidades específicas, sin embargo sólo poseen una única línea de alimentación.
- $\Box$  Redundancia de proveedores de servicio: muy bajo.
- � Respaldo ante cortes de energía: porcentaje apreciable que cuenta con UPS y grupos electrógenos, aunque no tengan redundancia en la mayoría. Back-up de energía solo para equipos activos. Equipos de HVAC o seguridad no tienen respaldo energético, lo que implica grave riesgo en posible actividad contingente.
- $\Box$  Equipos de contingencia o sitios alternativos: Se cuenta con lo justo e imprescindible para funcionar tanto de procesamiento, almacenamiento y conectividad.
- $\Box$  Ancho de Banda de conectividad: poseen lo necesario y no tienen redundancia de proveedores de Internet.
- � Seguridad Informática: en general, se implementa firewall doméstico a través Linux, y son pocos los que tienen equipamiento específico de marca.
- $\Box$  Monitoreo p/seguridad: escaso. Medidas muy limitadas para la detección y prevención de intrusos, virus y otras de las múltiples amenazas que existen.
- � Seguridad física: escaso el control, e implementado en forma deficiente, sin estructuración ni metodología adecuada a los controles acceso.
- □ Servicio técnico y mantenimiento: muy diverso. Por lo general se realiza un manejo mixto entre personal propio y tercerizado. Inclusive en la limpieza.
- � Centros de Datos Alternativos: La mayoría NO lo tiene a pesar que la mayoría considera que la discontinuidad de servicio trae graves problemas y es muy perjudicial para la empresa.
- $\Box$  Discontinuidad de servicio por contingencias naturales: solo es un 8% del tiempo.
- � Contingencia de viento Zonda: No es considerado como un riesgo importante. No se tiene en cuenta condiciones especiales para el equipamiento, no tiene un protocolo de actuación, ni se realizan simulacros. La única amenaza que se considera son los cortes de energía. No se considera el problema que trae la electricidad estática, el polvo en suspensión ni los inconvenientes que ocasiona al personal. (Fig.13).

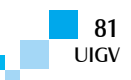

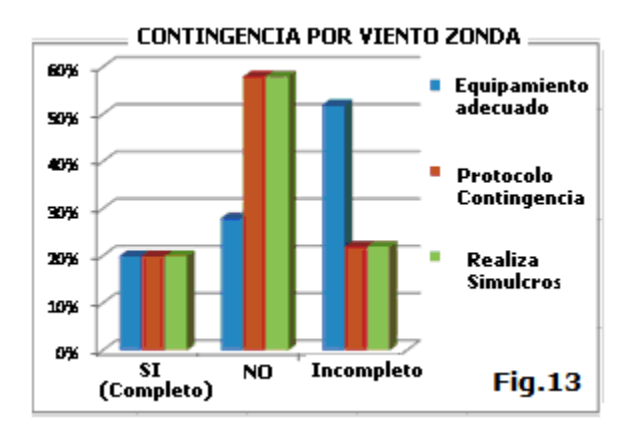

 $\Box$  Contingencia por sismos y terremotos: Mayor atención que para el Viento Zonda, pero no en la medida que esta dificultad requiere. No existe mucha preocupación, pues se considera que habitar un edificio antisísmico y tener grupo electrógeno son las únicas medidas a considerar. Por lo general, tienen un protocolo para actuar frente a la contingencia. Se realizan pocos o ningún simulacro.

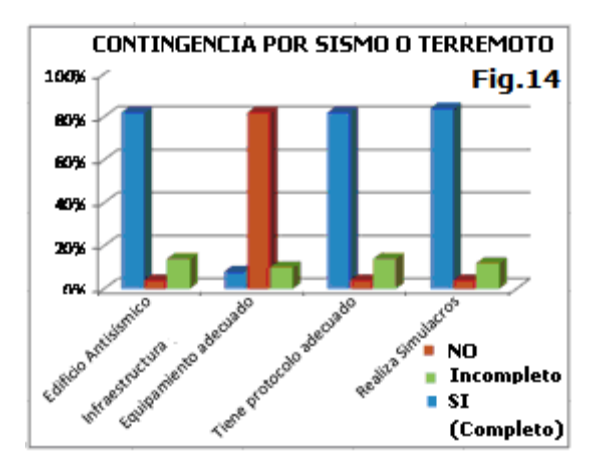

 $\Box$  La mayoría de los Centros de datos consultados han sufrido algún problema con las amenazas estudiadas. Se puede inferir finalmente que si bien existe alguna preocupación por ellos, las medidas tomadas para evitar inconvenientes son escasas e incompletas. Y de no considerarse adecuadamente se pueden tener graves dificultades frente a una catástrofe de mayor nivel.

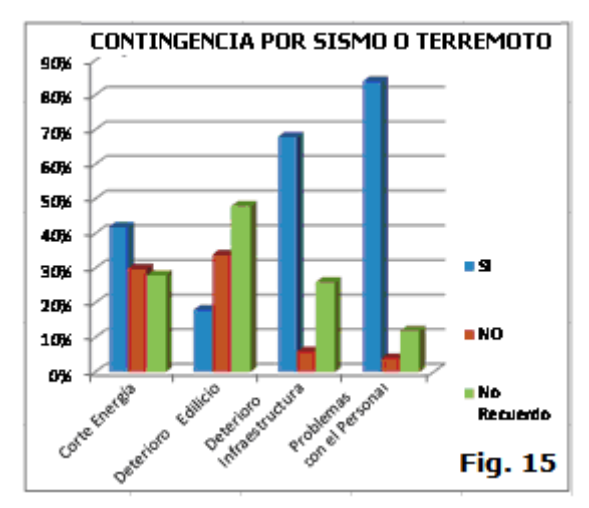

UIGV

### **8.1 Trabajos Futuros**

Como estas conclusiones son extensivas a las instituciones u organizaciones de prestaciones de servicios críticos y de alta disponibilidad en Mendoza, como hospitales, edificios de seguridad, defensa civil, gestión de contingencias, etc., se plantea la necesidad de establecer un **Protocolo de Contingencia**. Por ello, el próximo paso es la propuesta a las entidades políticas de la elaboración de tal protocolo ampliado a Centros de Datos.

### **Referencias bibliográficas**

- 1. Castells, M (1997) La era de la información. Economía, sociedad y cultura. La sociedad red. Ed. Alianza. Madrid.
- 2. D. José Damián Ferrer Quintana, 21 de septiembre de 2009, CENTRO DE PROCESO DE DATOS: EL CEREBRO DE NUESTRA SOCIEDAD. Discurso leído en el acto de recepción como *Académico Correspondiente en Lanzarote.*
- 3. The Uptime Institute, Inc. White Paper (2001-2005). Industry Standard Tier Classifications Define Site Infrastructure Performance" by W. Pitt Turner IV, P.E., John H. (Hank) Seader, P.E. and K. G. Brill.
- 4. Uptime Institute. White Paper (2006-2007). Four Metrics Define Data Center "Greenness" by John R. Stanley with Kenneth G. Brill and J. Koomey, PhD.
- 5. Administering Data Centers: Servers, Storage, and Voice over IP. Wiley Publishing, 2006.
- 6. Classification of Data Center Operations Technology (OT) Management Tools Rev.0 by Kevin Brown-Dennis Bouley. White Paper 104 APC by Schneider
- 7. UNDRO (1980) Natural Disasters and Vulnerability Analysis. Report of Experts Group Meeting. UNDRO.
- 8. Cardona, O. D. and A. H. Barbat (2000a). El riesgo sísmico y su prevención.Madrid, 2000.
- 9. FRAU, Carlos; CEREDETEC-UTN-FRM;" Sismicidad Regional: Estudio Riesgo Sísmico y Fallamiento Local".
- 10. INPRES: "Microzonificación Sísmica de la Provincia de Mendoza" (1989). "Sismicidad de la República Argentina". "Zonificación sísmica de la República Argentina". Pub.Técnica Nº 5 (1977).
- 11. TORNELLO-FRAU; CEREDETEC UTN-FRM; "Experiencias sobre aislamiento sísmico en Mendoza Argentina. Diseño, modelación y construcción" (2010).
- 12. Federico Augusto Norte "CARACTERISTICAS DEL VIENTO ZONDA EN LA REGION DE CUYO" Tesis Doctoral. Fac.deCienciasExactas y Naturales Director Dr. Erich R. Lichtenstein. CRICYT (1988).

# **La Interoperabilidad en los programas de Gobierno Electrónico, aplicación de un modelo de factores de éxito**

### **Cristina Zerpa, Helena Garbarino**

cristina.zerpa@gmail.com, garbarino@ort.edu.uy

Universidad ORT Uruguay, Uruguay Cuareim 1451 11100 Montevideo – Uruguay

*Resumen: En este artículo, se profundiza en desafíos propios de los proyectos de gobierno electrónico. Se destaca la importancia que tiene para los Estados, su fuerte impacto en el desarrollo de las industrias de Tecnología de la Información y Comunicaciones (TIC) y su aporte tanto a la calidad de vida del ciudadano como a la buena gestión de gobierno. Con el foco en la región América Latina y el Caribe, la pregunta en torno a la cual se articula el trabajo es "¿cuáles son los factores que determinan el éxito de los programas de interoperabilidad?". Como resultado de la revisión bibliográfica, se selecciona un modelo que identifica las principales variables que hacen al éxito de los proyectos de interoperabilidad. Estas variables se agrupan en seis dimensiones: datos e información, tecnología, factores organizativos internos, factores relacionados con la gobernanza de la red de actores, factores institucionales y de contexto. Con el objetivo de verificar su aplicación en América del Sur, se analiza el comportamiento de dicho modelo en la realidad del país elegido como muestra: Uruguay. Luego se proponen mejoras al modelo respetando la estructura general y agregando una nueva dimensión. En la dimensión Tecnología, se describen los principales componentes de la plataforma de interoperabilidad, así como la evolución de su implantación. Finalmente, se sacan conclusiones en cuanto a la importancia de las dimensiones identificadas.* 

*Palabras clave: gobierno electrónico, e-gobierno, interoperabilidad, proyectos, implantación, cultura, interesados, organización, factores críticos, éxito.*

*Abstract: This article presents a deep study of specific challenges of e-government projects. The importance for the country, its strong impact on the development of the industries of Information Technology and Communications (ICT) and its contribution to the quality of life of citizens and to good governance stands. focused on the Latin America and the Caribbean region, the question around which the work is organized is: "what are the factors that determine the success of interoperability programs?. As a result of the literature review describes a model that identifies the main variables that make the success of interoperability projects selected. These variables are grouped into six dimensions:*  data and information technology, internal organizational factors, factors related to the governance of the network of *actors, institutional and contextual factors. In order to verify their application in South America, the behavior of the model in the reality of the country chosen as the sample (Uruguay) is analyzed. Improvements are proposed to model respecting the general structure and adding a new dimension. Technology dimension in the main components of the platform interoperability, and the evolution of its implementation are described. Conclusions are drawn related to the importance of the dimensions identified.*

*Keywords: e-government, e-government interoperability projects, implementation, culture, stakeholders, organization, critical factors success.* 

# **1. Introducción**

La definición de la expresión Gobierno Electrónico ha ido evolucionando desde que se comenzó a utilizar por primera vez en la década de 1990. También se ha referido como Gobierno Digital o como e-gobierno (*e-government* en inglés), siendo estas expresiones más acordes a la evolución de los medios de comunicación, almacenamiento y procesamiento que ya no son sólo electrónicos.

En la página 4 del informe "Framework for a set of egovernment core indicators" [UNECA2012], se presenta un cuadro con varias definiciones de organismos reconocidos. La más reciente corresponde a la *European Comission* [EC2011] y declara que el e-gobierno refiere a usar las herramientas y sistemas facilitados por las tecnologías de la información y la comunicación para proporcionar mejores servicios a los ciudadanos y a las empresas. "*E-government is about using the tools and*  *systems made possible by information and communication technologies to provide better public services to citizens and businesses"* [EURO2020].

Observando la evolución de las definiciones, se aprecia que en un comienzo se referían al buen uso de las Tecnologías de la Información y la Comunicación (TIC) aplicadas a las funciones de gobierno. Este concepto se correspondía con una visión de los servicios desde el "punto de vista de la oferta". Es decir, enfocarse en la eficiencia y eficacia para mejorar la entrega de servicios. Luego, el concepto fue madurando hasta llegar a una visión innovadora que plantea una mirada desde el "punto de vista de la demanda", es decir, desde las necesidades del ciudadano. Se coloca al ciudadano en el centro y se encuadra la estrategia de modo que quede "centrada en el ciudadano" (*citizen centered*). En esta etapa, comenzaron a evidenciarse las principales demandas ciudadanas, que comienzan con:

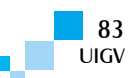

- Evitar tener que llevar documentos con información en poder de una oficina hacia otra que lo solicita, actuando como "mensajero del gobierno" para trasladar datos que ya están en poder del Estado.
- Asegurar respeto por la privacidad de datos considerados personales, de modo que no se filtre información sensible que fue proporcionada sólo con un fin determinado, p.e. relacionada con la salud [COEU2002].

Satisfacer las necesidades anteriores requiere simplificar los trámites ante oficinas gubernamentales y garantizar privacidad con leyes de protección de datos personales. Lo primero que se busca es evitar que el ciudadano tenga que llevar constancias y certificados de una oficina pública a otra. Para lograrlo, es necesario intercambiar información entre organismos públicos. Ese intercambio de información debe hacerse en un contexto seguro que proporcione confianza y garantice el derecho de los ciudadanos a la privacidad de sus datos personales de acuerdo con el segundo requisito.

En el siguiente nivel de madurez, el foco está en la interacción con el ciudadano, o sea, que no es suficiente con un intercambio básico de información, también se requiere resolver los trámites con uso óptimo de las TIC. En este punto, se buscan interacciones que resuelvan los trámites con la menor cantidad de pasos posibles y que se puedan resolver desde cualquier lugar. Esta nueva facilidad no sustituye, sino que complementa los otros canales de atención. Es decir, que deben coexistir de manera coherente la atención presencial, por teléfono, por internet, por aplicaciones de telefonía móvil y cualquier otro medio idóneo.

La siguiente prioridad de requisitos de la demanda ciudadana incluye:

- Acceso a la información pública para garantizar una gestión transparente que permita conocer los documentos relacionados con las actuaciones oficiales.
- Participación ciudadana utilizando las TIC para hacer llegar de manera oportuna las opiniones y demandas.

Los gobiernos están respondiendo con diversas iniciativas que proporcionan Transparencia y Acceso a la Información Pública. A su vez, la mayoría de los Estados de la región han firmado compromisos de Gobierno Abierto (*Open Government*) que incluyen la obligación de disponer de Datos Abiertos de modo que puedan ser procesados por los ciudadanos. La iniciativa fue formalizada en el año 2011 por 8 Estados (Brasil, Indonesia, México, Norway, Philippines, South África, United Kingdom y United States of America) que fundaron la Open *Government Partnership* [OPEN2015] y a junio del 2015 cuenta con 65 Estados que adhieren y avanzan en su aplicación. Los responsables de los gobiernos de la región se vienen reuniendo para intercambiar lecciones aprendidas y llegar a acuerdos que contribuyan a la mejorar el desempeño de todos. Es posible encontrar mayor información sobre los Estados de América Latina y el Caribe en el sitio de la Red GEALC [GEALC].

Podemos decir, entonces, que se evolucionó de un concepto de buena gestión -eficiencia y eficacia en la entrega de servicios- a otro más amplio de gobernanza que consagra el derecho ciudadano a participar activamente en la toma de decisiones del Gobierno.

La secuencia de requerimientos antes descrita ha sido plasmada y reconocida por los expertos y autoridades internacionales [UNPAN2001] en un modelo que inicialmente fue de 5 niveles y que luego se consolidó en los siguientes 4 estados, presentados en la página 195 de [UNPAN2014] como un Modelo de Madurez:

**Emergente:** existe presencia oficial con información de trámites en línea que se caracteriza por ser estática y en general incompleta.

**Mejorado**: hay mayor cantidad de información y más dinámica.

**Transaccional**: los usuarios pueden bajar formularios, enviar mails u otras formas de comunicación de ida y vuelta a través de internet, pueden completar transacciones.

**Conectado:** integración de los servicios de modo de accederlos desde un único punto de entrada o "ventanilla única" (*one-stop shop*). Los sitios además son proactivos en la solicitud de información y opiniones de los ciudadanos.

Este modelo abarca sólo los aspectos de Gobierno Electrónico relacionados con servicios en la web. Deja afuera, entre otros, la transparencia, privacidad de datos, datos abiertos y aplicaciones transversales como e-salud o expediente electrónico.

Cada uno de estos estados representa un nivel mayor de desarrollo en la entrega de servicios por medios digitales. Por tanto, representa también mayor exigencia para los encargados de la gestión pública. El avance es apreciado por los ciudadanos al consultar las facilidades brindadas por los portales oficiales de cada Estado.

El último estado representa el cambio de visión de "centrado en el gobierno" a "centrado en el ciudadano". Aquí los gobiernos utilizan las facilidades de la web 2.0 para involucrar al ciudadano en las acciones de gobierno y que su voz sea tomada en cuenta para las decisiones.

El avance de los Estado también es medido numéricamente cada dos años por las Naciones Unidas y representado en el índice de Desarrollo de Gobierno Electrónico (EDGI) que se calcula de la siguiente manera:

### **EGDI = (1/3 OSI + 1/3 TII + 1/3 HCI)**

**OSI** = Índice de Servicios en Línea

**TII** = Índice de Infraestructura en Telecomunicaciones

**HCI** = Índice de Capital Humano

La metodología para el cálculo está descrita detalladamente en las páginas 185 y siguientes de [UNPAN2014]. Para seguir la evolución de los Estados y comparar posiciones entre ellos están disponibles los datos históricos en planilla electrónica [UNPANdatos] y una herramienta llamada METER [METER]:

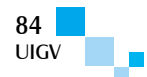

*Measurement and Evaluation Tool for E-Government Readiness.* Allí podemos ver que Uruguay entre 2012 y 2014 subió 24 posiciones en el índice de Gobierno Electrónico y 72 posiciones en el índice de eparticipación. En este último, figura tercero en el ranking mundial y primero en el regional

En Conclusiones de la página 64 del reporte 2012 [UNPAN2012] se desarrolla un concepto aún más exigente: one-stop governance.

La magnitud del desafío para las industrias de las TIC es impactante para el sector y puede apreciarse en las metas de la Agenda Digital Europa 2020 [EURO2020]. Cabe notar el fuerte impacto económico asociado a estos emprendimientos.

La participación e involucramiento de los actores implica un aumento de fuentes de trabajo especializadas para ejecutarlas y también para capacitar a quienes legítimamente cumplen los roles y necesitan ser capacitados para cumplirlos. En particular:

- $\Box$  Funcionarios públicos técnicos y no técnicos.
- $\Box$  Ciudadanos en general que son usuarios de los servicios más básicos, como obtener un carné de identidad hasta la explotación de datos abiertos.
- � Ciudadanos comprometidos con su función que proponen proyectos o medidas concretas, un gobierno digital requiere "ciudadanos digitales".
- $\Box$  Instituciones que capacitan a los ciudadanos.
- □ Proveedores de tecnología.
- � Legisladores que comprendan la necesidad de reglamentar y apoyen activamente.
- $\Box$  Abogados, escribanos, comunicadores que faciliten y generen la conciencia necesaria para la aprobación de leyes, decretos, normas para regular los comportamientos necesarios.
- � Consultores individuales y firmas consultoras nacionales e internacionales para realizar estudios y apoyar implantaciones tanto de tecnología como de procesos.
- $\Box$  Altas autoridades de gobierno que prioricen y apoyen activamente los proyectos.
- � Autoridades de organismos públicos que se involucren activamente y entiendan que su gestión también será evaluada por la aplicación de gobierno electrónico en sus dependencias.

De la descripción anterior, emerge el fuerte impacto de los cambios requeridos y los actores involucrados.

De todas las líneas de trabajo mencionadas, este artículo se enfoca en la Interoperabilidad por tratarse de la base imprescindible para cumplir con un programa de gobierno electrónico.

Tomamos la definición de Interoperabilidad de la Comisión Europea en la traducción presentada por [CEPAL2007]: *"la habilidad de los sistemas TIC, y de los procesos de negocios que ellas soportan, de intercambiar* 

#### *datos y posibilitar compartir información y conocimiento"*.

Si bien es una línea de trabajo básica, que se plantea desde las primeras iniciativas, verificamos que sigue presente y requiere esfuerzos aun en las agendas de los Estados más avanzados. Es el caso de la Agenda Digital Europea para el período 2015-2020 que la tiene como segundo pilar de los 7 planteados [EURO2020].

Dado que "para mejorar hay que medir" y los modelos de medición son fuertes inductores de comportamientos. Interesa, entonces mencionar las instancias de evaluación más reconocidas regional e internacionalmente:

- □ CEPAL en la región con el Compendio de prácticas estadísticas sobre las tecnologías de la información y las comunicaciones en América Latina y el Caribe [CEPAL2014].
- $\Box$  UNPAN con reportes de gobierno a nivel global electrónico desde el año 2001 [UNPAN].

Visto un panorama general del estado del arte en gobierno electrónico, este artículo se enfoca a la interoperabilidad y el problema plateado es lograr que se resuelva el 100% de los trámites totalmente en línea. Con la única excepción de aquellos en que la presencia física del ciudadano no puede ser sustituida por medios digitales (p.e. para capturar o verificar sus datos biométricos, con el foco en la región América Latina y el Caribe, la pregunta en torno a la cual se articula el trabajo es "¿cuáles son los factores que determinan el éxito de los programas de interoperabilidad?". De acuerdo con la descripción anterior, los beneficios a los que apuntan los programas de interoperabilidad procuran varios beneficios [GASCO2011] [BASES]:

- � Mejores servicios al no pedir reiteradas veces información que ya está en poder del Estado y concentrar los trámites en una ventanilla única.
- $\Box$  Mejores decisiones al estar basadas en información confiable, ingresada una sola vez y con el control pertinente, mantenido y cuidado con los mejores recursos técnicos disponibles por el Estado.
- � Mejora de eficiencia, tanto en el *bacck end* como en el *front end*: se centraliza la atención, se evita duplicación de ingresos de información.
- $\Box$  Mayor transparencia, facilitando la rendición de cuentas.
- $\Box$  Menores costes de gestión y para el ciudadano que necesita un servicio.

Se utiliza el término programa en concordancia con las definiciones del Project Management Institute (PMI). En su Glosario de Términos comunes [LEXI] y de acuerdo con la traducción al español de la 5ta versión de la *Guía del PMBOK®* [PMBOK]. pag. 559, se define como: "Un grupo de proyectos, subprogramas y actividades de programas relacionados cuya gestión se realiza de manera coordinada para obtener beneficios que no se obtendrían si se gestionaran en forma individual".

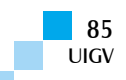

Dado el tipo de problema y el dominio del mismo, se seleccionó como metodología de trabajo: estudio de caso propuesta por Yin [YIN2013] dado que la misma es adecuada en las siguientes situaciones:

- □ La pregunta es "cómo".
- � El investigador tiene poco o ningún control del fenómeno.
- □ El foco del estudio es contemporáneo.

El artículo está organizado de acuerdo a la descripción que sigue. En la Sección 2, se sintetiza el relevamiento de trabajos previos y se muestra el estado del arte en nuestra región de la solución de interoperabilidad tomando como referencia Perú, Brasil, Colombia y Uruguay. En la Sección 3, se describe un modelo que resulta del relevamiento anterior describiendo las variables clave que hacen al éxito de los programas de interoperabilidad. En la Sección 4, se aplica el modelo en el caso de estudio elegido: Uruguay. Posteriormente, en la Sección 5, se exponen las conclusiones de la aplicación del modelo y se recomiendan ajustes al mismo. Finalmente, en la Sección 6, a partir de las conclusiones anteriores, se sugieren nuevas líneas de trabajo e investigación.

# **2. Teoría del dominio y trabajos previos**

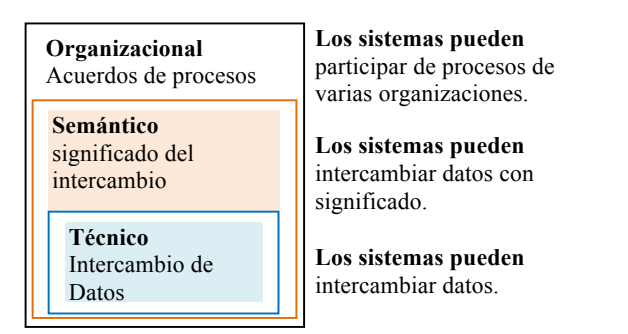

Figura 1. Modelo de niveles del SEI – 2012 (*Fuente: traducción libre del modelo presentado en* [SEI2012])

Siendo el Software Engineering Institute (SEI) referente fundamental del mundo de las TIC y en particular de la ingeniería de software, en su reporte Interoperability in the e-Government Context [SEI2012] catalogado como CMU/SEI-2011-TN-014| parte de una definición de gobierno electrónico orientada a la entrega de servicios, tanto que la compara con otros negocios. Quedan fuera del alcance de ese reporte las implicancias de seguridad y privacidad. En cuanto a la definición de interoperabilidad menciona varias y reconoce que dependiendo del contexto pueden ser meramente técnicas o incluir otros factores. Partiendo de una definición mínima de interoperabilidad se presenta un modelo simple de 3 niveles.

Estos 3 niveles se muestran atravesados por 3 factores de influencia:

- $\Box$  legales
- $\Box$  políticos
- $\Box$  socio-culturales

En las conclusiones, se recomienda a los desarrolladores que analicen cada caso a la luz de las 6 dimensiones (3

niveles y 3 factores) mencionados anteriormente y formulan un corolario relevante de ser reproducido textualmente en español: *la interoperabilidad no es una característica de un sistema solo, sino que se trata de una característica de una relación entre dos o más sistemas en un contexto particular*.

Se destaca la visión holística presentada en el paper egovernment evaluation: a user-centric perspective for public value proposition [EKIM2007].

El Libro Blanco de la Interoperabilidad [CEPAL2007] fue elaborado con el fin de ofrecer un marco que sirva de base para la interoperabilidad entre Estados de la región de América Latina y el Caribe. A partir de la página 5, contiene las definiciones alrededor de las cuales se pueden establecer los diálogos y las soluciones a los problemas organizacionales, semánticos, técnicos y de gobernanza que se deben resolver para posibilitar el intercambio seguro y eficiente de información entre los Estados. A partir de esas definiciones, se plantea una arquitectura de interoperabilidad, que toma en cuenta los factores para que esta iniciativa se desarrolle con éxito en la región. Si bien apunta a la interoperabilidad entre los Estados de la región, dado que en el momento en que se publicó era un tema incipiente ha servido como base conceptual para encaminar los esfuerzos de varios países. Además de las 6 dimensiones vistas en el reporte [SEI2012], en [CEPAL2007], se avanza en las características de la plataforma de interoperabilidad, diciendo que "*corresponde al desarrollo informático que incorpora las definiciones de la arquitectura de interoperabilidad y que se construye con el objetivo de facilitar el intercambio de información entre los Estados*". Acotamos que la plataforma sirve también para soportar la interoperabilidad dentro de un mismo país.

# **3. Variables clave para el éxito de programas de interoperabilidad**

Como fruto de la revisión bibliográfica destacamos la investigación presentada por Mila Gasco [GASCO2013] que formula un modelo que describe y estructura los criterios de éxito de la interoperabilidad en gobierno electrónico.

De la búsqueda de antecedentes bibliográficos surge un modelo formulado como parte de la investigación sobre "Variables clave en la gestión estratégica de un modelo de interoperabilidad" publicado por Gasco et al. en edición del 2013 del CLAD. El modelo se se sintetiza en la Tabla 1, que figura en la página 108 y en las páginas siguientes se describe el sentido de cada una de las variables asociadas. Los 6 dominios son:

- 1. Factores relacionados con los datos y la información (características de la información).
- 2. Factores relacionados con la tecnología.
- 3. Factores organizativos internos.
- 4. Factores relacionados con la gobernanza de la red de actores.
- 5. Factores institucionales.

6. Factores contextuales.

En el apartado siguiente, describimos la interpretación de dicho modelo para el caso de Uruguay para cada una de las variables que caracterizan a las 6 dimensiones.

Con dicho análisis, nos proponemos validar el modelo para la realidad de América Latina.

# **4. Aplicación de modelo Gasco et al. a Uruguay**

En esta sección, se describe muy brevemente el comportamiento de cada variable en la estrategia de interoperabilidad de Uruguay. Las valoraciones se basan en nuestra interpretación del modelo y de información obtenida en sitios oficiales, en particular de la Agencia para el Gobierno Electrónico de Uruguay [AGESIC]. Para diferenciarla de los factores, la escribimos en letra cursiva.

Factores relacionados con los datos y la información (características de la información):

- 1. Disponibilidad de los datos: *varía de acuerdo con el sistema y dependencia de gobierno. En algunos se publican con formato de datos abiertos, se notan esfuerzos por mejorar.*
- 2. Nivel de digitalización de los datos: *varía de acuerdo con el sistema y dependencia de gobierno. En algunos se publican con formato de datos abiertos, se notan esfuerzos por mejorar.*
- 3. Estandarización de los datos: *varía de acuerdo con el sistema y dependencia de gobierno. En algunos se publican con formato de datos abiertos, se notan esfuerzos por mejorar.*
- 4. Estrategias de almacenamiento de los datos: *se describe un caso estratégico de implementación en la nube basado en Infraestructura, Plataforma y Software como servicio (IaaS, PaaS, SaaS) http://www.agesic.gub.uy/innovaportal/v/3036/16/ag esic/implementacion.htm*
- 5. Nivel de seguridad, confidencialidad y privacidad. *En el Índice Mundial de Cyberseguridad [CYBERSEC], Uruguay figura en el segundo lugar en la región.*

Factores relacionados con la tecnología:

- 6. Grado de preparación tecnológica:
	- *a.* Nivel tecnológico de la organización: *el de AGESIC se muestra como muy alto, actualizado e innovador, variable para el resto de las dependencias.*
	- b. Nivel de conocimiento tecnológico de los usuarios: *varía de acuerdo con el sistema y dependencia de gobierno, en los últimos años se ha uniformizado el régimen de ingreso al Estado, con lo que es posible que tienda a mejorar en el medio plazo*.
	- *c.* Utilidad y facilidad de uso de la tecnología percibida por los usuarios: *ver cuantitativa*

*"Uruguay, Sociedad E Internet Principales Resultados de la Encuesta Wip+Uy 2013" [SOCINT2013].*

7. Compatibilidad de los sistemas de información: *varía de acuerdo con el sistema y dependencia de gobierno.*

Factores organizativos internos:

- 8. Liderazgo y perfiles profesionales:
	- *a.* Presencia de liderazgo político*: muy fuerte, el Presidente de la República en su discurso de asunción al gobierno anunció 100 de servicios en línea para el 2016.*
	- b. Presencia de liderazgo directivo (directivo público colaborativo): *muy fuerte en AGESIC y variable para otras dependencias.*
	- c. Presencia de liderazgo técnico: *muy fuerte en AGESIC y variable para otras dependencias.*
	- d. Calidad de las relaciones entre políticos, directivos públicos y técnicos: *en general se nota buen nivel de colaboración en las noticias que anuncian proyectos e implantaciones*.
- 9. Estructura organizativa:
	- a. Nivel de centralización: *la estructura corresponde a la distribución clásica de poderes Ejecutivo, Legislativo, Judicial y gobiernos locales. AGESIC depende directamente de Presidencia de la República.*
	- b. Nivel de formalización*: completamente formalizado de acuerdo con la respuesta anterior.*
- 10. Gestión de la interoperabilidad:
	- a. Existencia de planificación estratégica: *Agenda Digital de Uruguay (ADU) aprobada por la Presidencia de la República.*
	- b. Actividades de evaluación de resultados: *seguimiento del cumplimiento de la ADU.*
	- c. Disponibilidad y gestión de los recursos*: se asignan en el Presupuesto Nacional y existen partidas específicas para gobierno electrónico.*
	- d. Características y capacidad de gestión de los proyectos de interoperabilidad*: solvencia y experiencia en AGESIC, variable para el resto de las dependencias.*
	- e. Definición e implantación de estrategias de gestión del cambio: *se incluye en la formulación de los proyectos.*

Factores relacionados con la gobernanza de la red de actores:

- 11. Nivel de interés en la colaboración:
	- a. Necesidades organizativas: *variables según la dependencia, algunas pueden no percibir.*

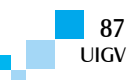

- b. Percepción de los beneficios de la colaboración: *hay indicios de estar planificado desde AGESIC, en particular el ofrecimiento de servicios de seguridad altamente especializados a los que los organismos dificilmente accedan (ver documento Disclaimer - No uso de la PDI).*
- c. Resultados de otros proyectos de interoperabilidad: ver novedades en: interoperabilidad*: ver novedades en: http://www.agesic.gub.uy/innovaportal/v/3868/9/ agesic/documentos.html*
- *12.* Nivel de poder (dependencia de los datos): *no se pudo evaluar dentro del alcance de este trabajo.*
- 13. Grado de confianza mutua: *se aprecia el apoyo en los recursos anunciados en:*

*http://www.agesic.gub.uy/innovaportal/v/1711/9/age sic/que-es.html* 

- 14. Existencia de promotores y campeones de red: *los primeros en usar la plataforma.*
- 15. Claridad de roles y responsabilidades:
	- d. Grado de formalización de reglas y procedimientos: *procedimientos disponibles en la web*

*http://www.agesic.gub.uy/innovaportal/v/1711/9/ agesic/que -es.html*

- e. Frecuencia de las comunicaciones entre los actores: *hay indicios de que es permanente*.
- *f.* Existencia de una estructura horizontal*: respuesta al punto 9.a.*

Factores institucionales

- 16. Legislación y regulación:
	- a. Existencia de un marco legal específico para la interoperabilidad: *Ley N 18.719 – PRESUPUESTO NACIONAL PERÍODO 2010 - 2014 articulos 157 a 160. Ley de derecho de relacionamiento electrónico con las entidades públicas y sus obligaciones, aprobada por Diputados http://www.diputados.gub.uy/wpcontent/uploads/2014/09/0883-C2535-13.pdf*
	- b. Existencia de un marco legal general que impulse los proyectos de interoperabilidad*: leyes mencionadas en punto anterior.*
- 17. Existencia de una cultura organizativa que promueva la colaboración: *cada organización tiene sus metas, todo indica que la colaboración se incentiva proporcionado valores adicionales como seguridad y reciprocidad ver*

*http://www.agesic.gub.uy/innovaportal/v/866/1/agesi c/seguridad-de-la-informacion.html y http://www.agesic.gub.uy/innovaportal/v/4120/1/age sic/seguridad-de-la-informacion.html* 

Factores contextuales:

18. Grado de desarrollo tecnológico: *ver respuestas a 6.a y 8.c.*

- 19. Situación económica: *el Estado se encuentra en la franja de ingreso alto, lo cual no significa que haya recursos suficientes para todas las necesidades de todas las dependencias públicas.*
- 20. Nivel de descentralización político-administrativa: *ver respuestas a 9.a y 9.b*.

# **5. Mejoras propuestas al modelo**

Luego de trabajar en la aplicación del modelo de referencia, se concluye que sus dominios y variables son pertinentes y útiles para reflexionar acerca de las restricciones asociadas a la implantación de interoperabilidad.

Reforzando la visión de gobierno electrónico, centrado en el ciudadano, se propone agregar otra dimensión que permita valorar su rol en estos emprendimientos.

Parte de la justificación para agregar esta dimensión se encuentra en el informe [CEPAL2007]: "*Finalmente, la medición del GE debe evaluar en qué medida las agencias públicas, satisfacen la misión o el fin para el que fueron creadas, entregando valor público y rindiendo cuentas a los ciudadanos, en su triple condición de: • Ciudadanos constituyentes: para ellos, el GE busca potenciar la democracia con una administración pública abierta y transparente que permita la participación ciudadana en la definición de políticas. • Ciudadanos consumidores: a ellos, buscando su plena satisfacción, con el GE se deben brindar servicios en línea, seguros, confiables, oportunos, no discriminatorios y de calidad homogénea en todas las agencias públicas. • Ciudadanos contribuyentes: para quienes con el GE se buscan ganancias de eficiencia en la provisión de servicios mediante una administración pública dinámica, orientada a la productividad y la optimización del uso de los recursos que los ciudadanos aportan*".

Las variables asociadas la dimensión "Factores relacionados con el ciudadano":

- 1. Nivel de necesidad percibida por los ciudadanos:
	- a. Existe predisposición por parte de los ciudadanos constituyentes para incidir en los planes y fijación de prioridades.
	- b. Cuánto valoran los ciudadanos consumidores la entrega de servicios integrados.
	- c. Cuánto perciben los ciudadanos contribuyentes la reducción de costos asociada a la integración.

*De acuerdo con The Global Information Technology Report 2015 ICTs for Inclusive Growth [FORO2015]*

- � *El pilar de uso, en el que Uruguay pasó del puesto 59 al 27, y que incorpora el indicador de e-Servicios donde se dio un salto del lugar 52 al 14.*
- � *En el pilar de impactos sociales, en el que Uruguay pasó del puesto 50 al 21, y que incorpora el indicador de e-Participación en el que el cambio fue aún mayor, de la ubicación 71 a la 3.*

*AGESIC relaciona la mejora en el ranking con la percepción ciudadana y en su sitio web comenta la* 

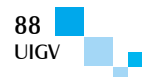

*noticia expresando: "También contribuyen a los buenos resultados la mejora en la percepción que tienen los empresarios en aspectos como: la importancia de las Tecnologías de la Información y la Comunicación (TIC) en la visión del gobierno, el éxito del Gobierno en la promoción de las TIC, el impacto de las TIC en el acceso a los servicios básicos, el acceso a Internet en las escuelas y el uso de las TIC y eficiencia del Gobierno.Nivel de acceso a la tecnología de los ciudadanos" [AGE-FORO2015].*

- 2. Nivel de acceso a la tecnología de los ciudadanos:
	- a. Disponibilidad de infraestructura de comunicaciones.
	- b. Disponibilidad de dispositivos técnicos necesarios.
	- c. Nivel de conocimientos y desenvoltura.

Respecto al acceso a la tecnología la referencia es el estudio con información cuantitativa "Uruguay, Sociedad E Internet Principales Resultados de la Encuesta Wip+Uy 2013" [SOCINT2013]: *instrucción formal (de 8,6% para quienes sólo cursaron o aprobaron primaria a 57,1% en los de nivel terciario o superior) en relación a buscar información para realizar trámites publicos*.

Se analizó también un pequeño módulo del uso de celular, con especial énfasis en el acceso a Smartphones y actividades en el móvil estrechamente relacionadas con Internet. Del total de los entrevistados, un 89% posee algún tipo de celular mientras que 1 de cada 4 (24,5%) personas con móvil posee un Smartphone. Sin embargo, el acceso al teléfono inteligente se encuentra altamente segmentado: mientras más de 1 de cada 3 jóvenes (15-29 años) y 1 de cada 4 personas de entre 30 a 45 años accede, sólo 1 de cada 10 de entre 46 a 59 años y 3 de cada 100 adultos mayores lo hacen [SOCINT2013].

# **6. Conclusiones y trabajos futuros**

A lo largo del presente trabajo, se ha profundizado en las prácticas, la calidad y la importancia del gobierno electrónico para los Estados. Se analizó la aplicación de un modelo de evaluación de proyectos de interoperabilidad, factor fundamental en la implantación de proyectos de gobierno electrónico evaluando su aplicabilidad y pertinencia a Uruguay.

Como aporte central del artículo, además de lo detallado en el párrafo anterior, se propone una extensión al modelo Gasco et al. donde se incorpora al ciudadano como variable independiente de las ya presentes, jerarquizando así su rol como actor principal de los servicios de gobierno electrónico (ver Figura 2. Infograma incluyendo dimensión propuesta).

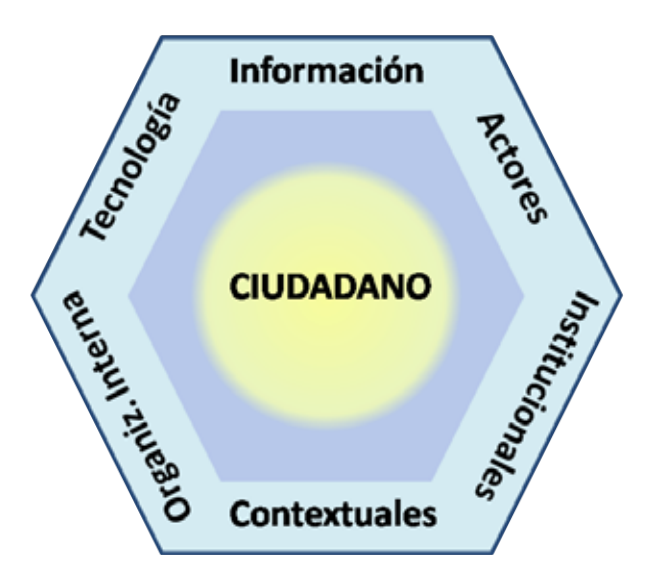

Figura 2. Infograma incluyendo dimensión propuesta

### **Referencias bibliográficas**

- [AGE-FORO2015] Gobierno Electrónico impulsa avance de Uruguay en índice tecnológico, 2015, http://www.agesic.gub.uy/
- [AGESIC] Agencia de Gobierno Electrónico de Uruguay www.agesic.gub.uy
- [BASES2010] Criado, Gasco, Jiménez, Bases para una Estrategia Iberoamericana de Interoperabilidad, 2010, CLAD, 55 ps.
- [CEPAL2007] Libro blanco de interoperabilidad de gobierno electrónico para América Latina y el Caribe versión 3.0.
- http://www.cepal.org/socinfo/noticias/noticias/2/32222/Li bro\_blanco\_de\_interoperabilidad.pdf
- [CYBERSEC] Índice Mundial De Ciberseguridad Y Perfiles De Ciberbienestar , ITU, 2015, 515 ps.
- [COEU2002] Directiva 2002/58/CE del Parlamento Europeo y del Consejo, Articulos de 12 de julio de 2002 relativa al tratamiento de los datos personales y a la protección de la intimidad en el sector de las comunicaciones electrónicas (Directiva sobre la privacidad y las comunicaciones electrónicas), Diario Oficial de las Comunidades Europeas, 31.7.2002, L 201/37
- [EKIM2007]. E-government evaluation: a user-centric perspective for public value proposition. In H. Arabnia & A. Bahrami (Eds.), International Conference on elearning, e-Business, Enterprise Information Systems, and e-Government. USA: CSREA Press. 2007, (pp. 53-59)
- [EURO2020] Agenda Digital Europa 2015-20220 http://ec.europa.eu/digitalagenda/en/search/site/interoperability
- [EUROprogreso2020] Informe de Progreso en Interoperabilidad y Estándares del Plan de Acción de la Agenda Digital europea, julio de 2012 https://ec.europa.eu/digital-agenda/sites/digitalagenda/files/pillar2\_101\_dae\_actions.pdf

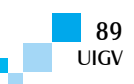

- [FORO2015] The Global Information Technology Report 2015 ICTs for Inclusive Growth, Foro Económico Mundial, 2015, 381 ps.
- [GASCO2011] Los retos de la colaboración: ¿a qué, si no a eso, pretendemos hacer frente con la interoperabilidad?, en Revista del CLAD Reforma y Democracia, Nº 49, febrero, pp. 185-202
- [GASCO2013] Gasco, M., Figueras Y., Fernández C., Variables clave en la gestión estratégica de un modelo de interoperabilidad: ¿decisiones políticas o cooptación tecnológica?, Revista del CLAD Reforma y Democracia, núm. 57, octubre, 2013, pp. 93-122 Centro Latinoamericano de Administración para el Desarrollo Caracas, Venezuela
- [GEALC] Red de Gobierno Electrónico de América Latina y el Caribe http://www.redgealc.org/
- [LEXI] PMI Lexicon of Project Management Terms, PMI, 2015, 20 ps.
- [METER] METER: Measurement and Evaluation Tool for E-Government Readiness

http://www.unpan.org/DPADM/EGovernment/METE RforEGovernment/tabid/1270/language/en-US/Default.aspx

- [OPEN2015] Open Government Partnership http://www.opengovpartnership.org/
- [PMBOK] Guía de los Fundamentos Para la Dirección de Proyectos (*Guía del PMBOK®*) – Quinta Edición (SPANISH), PMI, 2014, 589 ps.
- [SEI2012] Interoperability in the e-Government Context

TECHNICAL NOTE CMU/SEI-2011-TN-014

- [SOCINT2013] Uruguay, Sociedad E Internet Principales Resultados De La Encuesta Wip+Uy, 2013, Universidad Católica del Uruguay, 135 ps.
- [UNECA2012] Framework for a set of e-government core indicators, http://www.uneca.org/sites/default/files/publications/fr amework-for-a-set-of-e-government-coreindicators\_eng.pdf
- [UNPAN] Reportes desde año 2001
	- http://unpan3.un.org/egovkb/en-us/Global-Survey
- [UNPAN2001] Benchmarking E-government: A Global Perspective http://unpan3.un.org/egovkb/Portals/egovkb/Documen ts/un/English.pdf
- [UNPAN2012] Estudio de las Naciones Unidas sobre el Gobierno Electrónico, 2012 - Gobierno Electrónico para el Pueblo
- [UNPAN2014] United Nations E-government Survey 2014

http://unpan3.un.org/egovkb/Portals/egovkb/Documen ts/un/2014-Survey/E-Gov\_Complete\_Survey-2014.pdf

- [UNPANdatos] Data Center: Consulta histórica por país, región, comparativa http://unpan3.un.org/egovkb/enus/Data-Center
- [YIN2013] Case Study Research: Design and Methods, SAGE, 2013, 282 ps.

# **Fatores que Auxiliam a Escolha do Modelo de Maturidade em Gestão de Projeto**

**Elmo de Jesus Nery Júnior, José Gilson de Almeida Teixeira Filho, Hermano Perrelli de Moura**

ejnj@cin.ufpe.br, jgatf@cin.ufpe.br, hermano@cin.ufpe.br

CIN-UFPE, Brasil Av. Jornalista Anibal Fernandes, s/n – Cidade Universitária Recife – Brasil

*Resumo: O artigo em pauta visa mostrar os fatores que auxiliam a escolha do modelo de maturidade em gestão de projeto, para realização do mesmo foi feito uma pesquisa bibliográfica em vários artigos, dissertações e teses nos quais foram encontrados alguns criterios que contribuem efetivamente para a seleção do modelo de maturidade e os beneficios da sua utilização.*

*Palavra Chave: Modelos de Maturidade, Gestão de Projetos, Melhoria de Performance, Maturidade em Gerenciamento de projeto.*

*Abstract: The article at hand aims to show the factors that help choosing the maturity model in project management, to perform the same was done a literature search in several articles, dissertations and theses in which were found some criteria that contribute effectively to the selection of maturity model and the benefits of its use.*

*Keyword: Maturity Models, Project Management, Performance Improvement, Project Management Maturity.*

# **1. Introdução**

No cenário global, as organizações estão focadas na melhoria de seus produtos e serviços como um todo, visto que, quando planejados e projetados estrategicamente, o sucesso é inevitável. As empresas que obtiveram maior sucesso com a gestão de projetos chegaram a esse resultado mediante um planejamento estratégico. Seu objetivo não é simplesmente se igualar aos seus concorrentes. Elas se esforçam para superar o desempenho delas. Concretizar esse feito de maneira permanente exige processo e metodologias que provocam o sucesso constante, e não apenas conquista esporádica (HAROLD KERZNER, 2006).

PRADO (2008, p.15) afirma que "o mundo hoje depende de projetos e, para muitas organizações, são elas que garantem o dia de amanhã e permite-lhes sobreviver e crescer. Eles podem ser vistos na construção de uma nova fábrica, no lançamento de um novo produto, na reestruturação de uma empresa recém-adquirida, no desenvolvimento e implementação de um aplicativo informatizado, etc.".

Um dos assuntos que vem ganhando cada vez mais espaço na área de gerenciamento de projetos são os modelos de maturidade, onde definimos que é uma estrutura conceitual, composta por processos bem estabelecidos, através do qual uma organização desenvolve-se de modo sistêmico a fim de atingir um estado futuro desejado. A cada degrau alcançado nessa jornada, um modelo de maturidade reconhece e sinaliza o amadurecimento progressivo da organização (PRADO, 2008; SEI, 2006; KERZNER, 2005; PMI, 2003; CRAWFORD, 2001 Apud TEIXEIRA FILHO, 2010).

Existem diversos modelos no mercado e neste trabalho são destacados alguns. O modelo CMMI - *Capability Maturity Model Integration* do SEI (*Software Engineering Institute*) é utilizado para melhorias de processos que atendam as metas do negócio de uma organização e também pode ser usado como uma estrutura para avaliar a

maturidade do processo da organização, PMMM - *Project Management Maturity Model* de Harold Kerzner, MMGP - Modelo de Maturidade em Gerenciamento de Projetos de Darci Prado e o OPM3 - *Organizational Project Mánagement Maturity Model* do PMI (*Project Management Institute*). Cada um desses modelos vem tentando orientar as empresas no sentido de obter um melhor nível de maturidade nas organizações, tornando-as cada vez mais madura, competitivas e previsíveis no que diz respeito aos resultados esperados dos projetos.

De acordo com o estudo de *Benchmarking* em Gestão de Projetos no Brasil (2010) observamos os seguintes índices sobre os níveis de utilização de modelos de maturidade: 52% dessas organizações conhecem, já utilizam ou pretendem utilizar, 31% não conhecem nenhum modelo disponível e 17% conhecem, mas não pretendem utilizar. O estudo aponta com relação aos modelos conhecidos que 64,4% conhecem o OPM3, 52,9% o CMMI, 24,4% o modelo Prado e Archibald (MMGP), 23,2% outros, 17,9% o modelo de Kerzner (PMMM) e 6,3% nenhum modelo.

A pesquisa realizada por Archibald e Prado (2010) e (2014) no qual é baseado no modelo MMGP – (Modelo de Maturidade em Gerenciamento de Projeto) pode-se constatar que a maturidade média das organizações brasileiras em 2014 foi de 2,64 (numa escala de 1 a 5) mostra também que as organizações com maior nível de maturidade têm maiores sucesso em seus projetos.

Nesse artigo vamos descrever alguns critérios para auxiliar na escolha do modelo de maturidade em gestão de projetos e os principais benefícios com a utilização dos mesmos. Vale informar que o artigo em questão é baseado na dissertação de mestrado de Nery Junior (2012).

# **2. Metodología**

Segundo TEIXEIRA FILHO (2005) para iniciar a pesquisa procurase primeiramente entender qual tipo de metodologia seria necessária para construir hipóteses

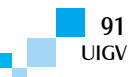

sobre o ambiente que se deseja explorar. Percebeu-se na pesquisa desse autor que focar o trabalho em entrevista implicaria em tempo e custo elevado. Dessa forma, o instrumento utilizado nessa pesquisa foi o questionário, por ser um instrumento de coleta de dados constituído por uma série de perguntas.

Optou-se também para a realização deste trabalho utilizar pesquisa quantitativa por meio de questionário para fazer uma análise mais acertada dos fatores que influenciam a escolha do modelo de maturidade em gerenciamento de projeto no Brasil.

## **2.1 Fases da pesquisa:**

Tabela 1 atividades de pesquisa.

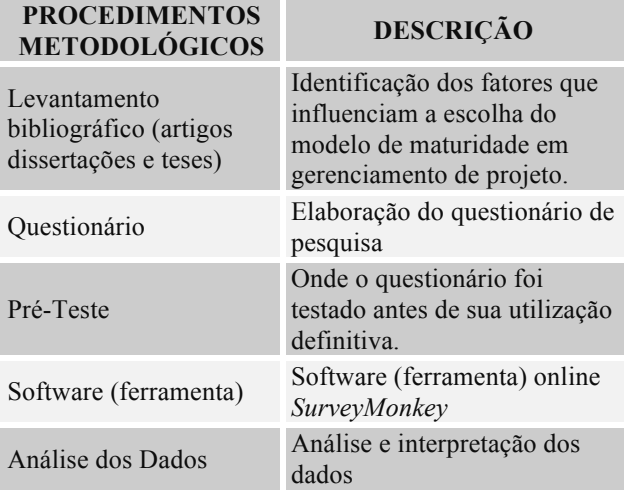

#### Fonte: Nery Júnior (2012)

Primeiramente foi realizado um levantamento bibliográfico através de artigos, dissertações e teses para identificar os fatores ou critérios para escolha do modelo de maturidade em gerenciamento de projeto, para que, em seguida fosse possível elaborar um questionário de pesquisa baseado nos critérios encontrado na pesquisa bibliográfica.

A pesquisa em pauta foi realizada de forma eletrônica através de mecanismos de busca fornecidos por sites especializados e de renome científico-acadêmico, por exemplo, Google Sholar, Google, Portal Periódicos da Capes.

As frases de busca foram geradas como base nas palavraschaves, de acordo com o tema da pesquisa, por exemplo, modelos de maturidade, critérios para escolha de modelo de maturidades, implantação de modelo de maturidade.

Depois da realização da pesquisa bibliográfica para identificar alguns fatores para escolha de modelo de maturidade em gerenciamento de projeto, deu-se início o desenvolvimento da estrutura e do questionário de pesquisa.

*"Questionário é um instrumento de coleta de dados constituído por uma série ordenada de perguntas, que deve ser respondido por escrito e sem a presença do entrevistador. Em geral, o pesquisador envia o questionário ao informante, pelo correio ou por um portador; depois de preenchido, o* 

#### *pesquisado devolve-o do mesmo modo." (MARCONI E LAKATOS. 2011, p. 86)*

Ainda segundo MARCONI e LAKATOS (2011), o pesquisador deve enviar uma nota ou carta explicando a natureza da pesquisa, sua importância e a necessidade de obter respostas, tentando despertar o interesse do recebedor para que ele preencha e devolva o questionário dentro de um prazo razoável.

Abaixo serão referenciadas algumas vantagens e desvantagens de se utilizar esse tipo de instrumento no auxílio à coleta de dados para a pesquisa.

#### Vantagens:

- $\Box$  Abrange uma área geográfica mais ampla;
- $\Box$  Atinge maior número de pessoas simultaneamente;
- $\Box$  Economiza tempo, viagens e obtém grande número de dados;
- $\Box$  Obtém respostas de forma mais rápida e precisa;
- $\Box$  Há mais tempo para responder, e em hora mais favorável;
- � Há menos risco de distorção, pela não influência do pesquisador.

#### Desvantagens:

- D Percentagens pequenas dos questionários são respondidas;
- � A devolução tardia prejudica o calendário ou sua utilização;
- $\Box$  Grande número de perguntas sem resposta;
- � Nem sempre é escolhido quem responde ao questionário, o que gera muitas vezes respostas inválidas.

De acordo com MARCONI e LAKATOS (2011), o questionário deve conter de 20 a 30 perguntas e demorar no máximo cerca de 30 minutos para ser respondido, cujas questões devem ser codificadas, a fim de facilitar, mais tarde, a tabulação.

O questionário destinou-se as organizações e profissionais que já implantaram ou irão participar da implantação de algum modelo de maturidade em gerenciamento de projeto. Para a pesquisa utilizada neste trabalho o questionário foi dividido em quatro blocos: o primeiro bloco que inicia da 1ª até a 5ª questão trata da caracterização da empresa; o segundo bloco da 6ª até 10ª questão trata da caracterização dos respondentes, o terceiro bloco da 11ª até 17ª trata do levantamento da gestão de projeto nas empresas; e por fim no quarto bloco da 18ª até 30ª questão trata da escolha do modelo de maturidade em gerenciamento de projeto. (Apêndice A).

As etapas deste trabalho não ficaram restritas exclusivamente à aplicação do questionário, a pesquisa também foi fundamentada em um levantamento bibliográfico para identificar os fatores que influenciam a escolha de modelos de maturidade em gerenciamento de projeto. Depois de identificados os fatores desenvolveu-se o questionário com base nos fatores encontrados. Em seguida, após ser elaborado o questionário, foi feito um pré-teste, onde o questionário foi testado antes de sua utilização definitiva, aplicando-o em uma pequena

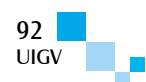

população escolhida, no caso em análise, foi o grupo de pesquisa GP2 (Gerenciamento de Projeto 2) do CIN-UFPE e, alguns profissionais com experiência em gestão de projeto no Brasil, como o Professor Darci Prado, o qual tem mais de 20 anos de experiência em gerenciamento de projetos. Após a análise dos dados do Pré-Teste foi possível verificar falhas existentes no instrumento de pesquisa como, por exemplo, perguntas em excesso e desnecessárias para o questionário.

Dessa forma, o questionário foi reformulado e disponibilizado usando o software online *SurveyMonkey.* O link do questionário foi enviado para os potenciais respondentes por e-mail e também através de redes sociais.

A pesquisa realizou-se entre os dias 01/09/2012 à 16/09/2012. Foram enviados aproximadamente 300 emails para profissionais de várias organizações espalhadas por todo Brasil, além de convites através de redes sociais como linkedin e facebook. No período em que o questionário esteve disponível obteve-se um total de 42 respondentes.

Para MARCONI e LAKATOS (2011) uma vez manipulados os dados e obtidos os resultados, o próximo passo é a análise e interpretação. São duas atividades distintas, mas estão correlacionadas.

A análise é a tentativa de evidenciar as relações existentes entre o fenômeno estudado e outros fatores, essas relações estabelecem a função de sua propriedade relacionais de causa-efeito. O pesquisador entra em detalhe sobre os dados decorrentes do trabalho estatístico, estabelece a relação necessária ao dado obtido e a hipótese formulada (MARCONI e LAKATOS, 2011).

A interpretação é a atividade intelectual que dá significado mais amplo às respostas, vinculado-as a outros conhecimentos. Em geral, significa a exposição do verdadeiro significado do material apresentado, em relação aos objetivos proposto e ao tema. (MARCONI e LAKATOS 2011).

# **3. Referencial teórico**

A partir da década de 90 surgiram diversos modelos de maturidade em gerenciamento de projeto quase todos baseados no modelo de maturidade em desenvolvimento de software (SW – CMM) desenvolvido pela Universidade Carnegie-Mellon, em parceria com SEI – Systems Engineering Institute, voltado principalmente aos aspectos do processo de desenvolvimento de software, PRADO (2008).

Muitos dos modelos de maturidade em gerenciamento de projeto apresentam os mesmos cinco níveis do SW – CMM, mas diferem no conteúdo de cada nível. O modelo do PMI e o OPM3 não utilizam a classificação em níveis de maturidade e sim dimensões e estágios. Segundo PRADO (2008), os principais modelos que se baseiam em cinco níveis são:

- **CBP:** Center for Business Practices
- □ KPMMM: Project Management Maturity Model -Harold Kerzner-
- □ Modelo de Berkeley
- □ ESI: International Structure for Projects
- □ SEI: Capability Maturity Model Integration
- � Prado MMGP

Modelo de maturidade é uma estrutura conceitual, composta por processos bem estabelecidos, através do qual uma organização desenvolve-se de modo sistêmico a fim de atingir um estado futuro desejado. A cada degrau alcançado nessa jornada, um modelo de maturidade reconhece e sinaliza o amadurecimento progressivo da organização (PRADO, 2008; SEI, 2006; KERZNER, 2005; PMI, 2003; CRAWFORD, 2001 Apud TEIXEIRA FILHO, 2010).

Existe uma pesquisa no Brasil desenvolvida pelo professor Prado e sua equipe que avalia os níveis de maturidades das empresas brasileiras utilizando o modelo MMGP, e que pode ser encontrada no site www.maturityresearch.com. A avaliação feita em 2010 mostra que a média das organizações brasileiras está em nível 2,61 numa escala de 1 a 5, onde o nível 1 seria inexistência de gerenciamento de projeto e o nível 5 seria atingimento da sua excelência, comparando com resultado de 2014 a média nacional está em 2,64 isso mostra um evolução na maturidade na gestão dos projetos.

O principal motivo do professor Darci Prado, para criar o primeiro modelo em 2002, foi que nesta época os modelos já existentes eram bastante complexos, isso tornava o assunto maturidade muito falado e pouco praticado. Com isso foi desenvolvido um modelo de maturidade bastante simples de usar, ligado intimamente com as habilidades de um setor ou departamento, atendendo as seguintes premissas, segundo (PRADO, 2008):

- $\Box$  Ser pequeno (apenas 40 questões)
- $\Box$  Ser simples de usar
- $\Box$  Ser confiável
- $\Box$  Fornecer resultados coerentes (robusto)
- $\square$  Possuir universalidade (utilidades pos diferentes categoria de projeto)
- $\Box$  Ser capaz de medir aspectos ligados ao sucesso de GP
- � Conquistar adeptos no Brasil para assunto de maturidade
- $\Box$  Utilizado para estabelecer um plano de crescimento
- □ Baseado nos mesmos níveis do modelo SW-CMM (1 até 5) para desenvolvimento de software, com alterações em seus títulos.

# **3.1 Critérios para Escolha do Modelo de Maturidade em Gestão de projeto.**

De acordo com a pesquisa de Nery Júnior (2012) desenvolveu-se um estudo bibliográfico para identificar os critério que auxiliam a escolha do modelo de maturidade em GP fundamentado por alguns artigos, dissertações de mestrado e teses de doutorado que abordam o tema.

Pode-se destacar a dissertação de KOLOTELO (2008), que em seu estudo considerou como modelos mais acessíveis o OPM3, CMM, Kerzner-PMMM, e o modelo Prado MMGP, cujos critérios envolvidos na escolha levaram em conta a criação de uma taxonomia de

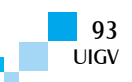

pontuação dos atributos. Estabeleceu-se uma escala nas quais as aderências são assim pontuadas: 0= inexistente; 1= baixa, 2= média; 3= alta, cuja escala foi utilizada para definir a escolha do modelo. Através da Tabela 4 é possível entender como foi feita por Kolotelo a classificação e pontuação de cada Modelo de Maturidade.

Tabela 2. Critério para escolha do modelo de maturidade em gerenciamento de projetos

| Modeles de Manufidade ->          |                              |                                                                                                    |    |    |    |    |
|-----------------------------------|------------------------------|----------------------------------------------------------------------------------------------------|----|----|----|----|
| Elementos                         |                              |                                                                                                    |    |    |    |    |
| <b>Dominio</b>                    | Arrestor for<br>disarvado    | Atributos (a modelo deverá ter capacidades<br>die reconniection (1)                                                                                                    |    |    |    |    |
| Exceptrals                        | Chimney and Rhy of define    | Реводо дов авресков есохотного. и судобо с<br>consentrivicuos, eccial presentar                                                                                                    |    |    |    |    |
| <b>frincogens</b> e<br>Eadquires. | Entrategaco                  | Portras de honada de decidão, posterimentos.<br>estrategico e tratamento de portiólio e<br><b>DROUGHRENE</b>                                                                                                    |    |    |    |    |
| Exépense                          | <b>UNIVERSIDE</b>            | Facilitade de acesso ao modero, propredade<br>Information, Internal Internal compressionals.<br>quantizing this question, rule necessaigne de-<br>againic bas se softwares específicos, facilidade<br>de oderato, questões resocionarias a rempo- |    |    |    |    |
| Exogeno:                          | <b>SUMMERCIAN</b>            | Referenciata internaciolais disponivels.<br>throughout ou potential come parafles de<br>melhores práticas. Não favorecimento por<br>exferencials privativos                                                                                       |    |    |    |    |
| Exégeno                           | Acets: So                    | Atentación da convenidade industria erou-<br>industry/actional discrements                                                                                                    | 生  |    |    |    |
| Emblekimia                        | <b>Blatitul/critical</b>     | Modicões infor e intraeropresa contro areas<br>faceiro, unidades, dinesa cui departamentos).<br>Atiesso para competação de voteres traféricos<br>O Capital Organizacional, or mayar from de-<br>Finnesses de negócio a aperação                   |    |    |    |    |
| firstblockno-                     | Pettakea<br>Cirganiziational |                                                                                                    |    |    |    |    |
| Endopens                          | Campeldnette                 | l'emias ot promoção do confietimento e<br>habititades e offisites con emprecedos em<br>reatrar territar e aspectos de imacinente e<br>Arnasarecesento de Genetiti de Projekto.                                                                    |    |    |    |    |
| Endogene                          | Melhoria<br>cordiniza        | Aspectos que a gestilo initizada adota práticas<br>die methoda e métricas.                                                                                                    | ä  |    |    |    |
|                                   |                              | Total ->                                                                                                    | 18 | 13 | 21 | 23 |

Fonte: Kolotelo (2008)

As informações levantadas e identificadas como necessárias na elaboração de um *survey* apontam para a utilização de um questionário com menor complexidade. Ao passo que, um modelo mais complexo pode levar mais tempo, demandar mais recursos humanos e financeiros, interferir quanto à predisposição ou habilidade dos participantes contribuírem com as respostas e, assim, aumentar os riscos e inviabilizar a pesquisa.

Então podemos identificar na pesquisa de KOLOTELO (2008) que o modelo de Prado – MMGP (Modelo de Maturidade em Gerenciamento de projeto) foi escolhido por ser de fácil implementação e, por não existir complexidade nenhuma na utilização do mesmo.

O principal motivo do professor Darci Prado, em criar o modelo em 2002, foi que os modelos já existentes nesta época eram bastante complexos, isso tornava o assunto maturidade muito falado e pouco praticado, com isso foi desenvolvido o modelo de maturidade bastante simples de usar, ligado intimamente com as habilidades de um setor ou departamento. Muito embora, a criação de um modelo mais simples não fosse de encontro à tendência demonstrada por outros modelos que existiam na época, que eram bastante complexos. (PRADO, 2008).

O artigo de VIANNA et al (2007) menciona que, foram avaliados alguns modelos de maturidade para verificar qual o mais propício para avaliar a maturidade em gerenciamento de projeto em sua empresa. "Optamos pelo modelo OPM3® principalmente pelo fato de nossa Metodologia MRS de Gerenciamento de Projetos (MMGP) ser baseada nas melhores práticas do PMI, além das flexibilidades que o modelo proporciona". Essa empresa já utilizava uma metodologia desenvolvida nas melhores práticas do PMI, logo foi mais prático e vantajoso para a mesma utilizar um modelo de maturidade também desenvolvido por esse Instituto, no caso, o OPM3®.

Já SILVEIRA (2008) destaca na sua tese de doutorado que os modelos de maturidade exploram o emprego consistente do gerenciamento de projetos por toda a organização de forma padronizada, utilizando as melhores práticas, aumentando a velocidade e amplitude do nível de maturidade de forma efetiva pelos seus participantes na construção das possibilidades de sucesso. Por isso, devido à quantidade e riqueza dos modelos de maturidade, a seleção foi intencional para o PMMM *(*Project Management Maturity Model) desenvolvido pela PM Solution, por possuir a quantidade mínima de questões por nível de maturidade, logo a escolha do modelo deveuse às seguintes características:

- $\Box$   $\acute{E}$  um modelo recente nesse campo do conhecimento e foi testado mundialmente;
- � Possui questão única por nível de maturidade tornando mais simples a sua identificação por seus respondentes;
- $\Box$  É muito complexa a definição de um novo modelo de maturidade, trazendo pouco valor ao conhecimento, visto que os atuais são reconhecidos e testados mundialmente quanto à sua eficiência e,
- $\Box$  Modelo consistente que permite identificar, entender, avaliar, de forma hierárquica, os níveis de maturidade, por meio de indicador.

Algumas das contribuições desse modelo para as organizações estudadas:

- □ Permite efetuar uma autoavaliação inicial;
- � Proporciona medidas estratégicas sobre o desempenho organizacional que podem direcionar e impulsionar os negócios nas organizações;
- $\Box$  Identifica as melhores práticas em gerenciamento de projetos contra os padrões que dêem suporte à estratégia organizacional;
- $\Box$  Fornece um entendimento quanto ao gerenciamento de projetos, criando um ambiente propício para o melhor desempenho em projetos e;
- $\Box$  Fornece um guia para que as organizações planejem o caminho para o melhor desempenho em gerenciamento de projetos.

SILVEIRA (2008) justifica a escolha do *PMMM* em detrimento dos modelos de maturidade amplamente adotados no mercado, tais como: *KPMMM* ou OPM3® da seguinte forma: basicamente, esses modelos trabalham com uma quantidade excessiva de questões, o que tornaria complexa a pesquisa de campo. Por exemplo, o *KPMMM*  explora 183 questões, assim distribuídas por níveis, respectivamente: 1 (80); 2 (20); 3 (42); 4 (25) e 5 (16), e o *OPM3® Self-Assessment* – instrumento para aferição da maturidade organizacional - com 151 questões. O Modelo *PMMM* possui uma única questão, abrangente, que permite situar a organização no seu respectivo nível de maturidade em gerenciamento de projetos.

HARRISON (2006), na sua dissertação de mestrado, fez um estudo de caso baseado em três modelos de maturidade, PMBOK Maturity Model, Prado – MMGP e OPM3. Ele analisou os pontos positivos e negativos de cada modelo juntamente com um conjunto de fatores

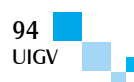

como as oportunidades e as possíveis ameaças diante do mercado externo, cuidados esses, que se fazem necessários antes da escolha e aplicação do modelo escolhido, dessa forma, foi realizado um estudo de viabilidade para aplicação do custo/benefício de cada modelo.

A escolha foi realizada num cenário de pesquisa na qual foram avaliadas e comparadas as potencialidades e fragilidades de cada modelo, bem como, as principais ameaças que, a empresa poderia sofrer no momento da escolha de um modelo para sua aplicação a partir dos planos de melhorias apontados. HARRISON (2006).

HERSZON (2004) apresenta alguns critérios para escolha do modelo de maturidade que são:

- $\Box$  Compatibilidade e alinhamento com a metodologia de gerenciamento de projeto da empresa.
- $\Box$  A linguagem, do modelo, ou seja, a maneira pela qual o modelo se apresenta à empresa, bem como suas estruturas e formas de acesso e avaliação.
- � A adaptação do modelo à cultura interna e internacional, nos casos de comparação multinacionais.
- � Avaliação e aprovação do modelo por outras indústrias.
- □ Facilidade na sua administração.
- � A flexibilidade para Customização do modelo e consequente adaptação à realidade da empresa e do mercado.
- $\Box$  O custo para aplicação do mesmo.

# **4. Resultados**

Na pesquisa de Nery Júnior (2012) gráfico 1 observa-se quais são os fatores que influenciaram na escolha do modelo de maturidade em gerenciamento de projeto:

- $\Box$  50% dos respondentes informaram que foi por permitir a elaboração de um Plano de Melhorias (crescimento) para se chegar a excelência em gerenciamento de projetos.
- $\Box$  35,7% dos respondentes informaram que foi pela gratuidade do modelo.
- $\Box$  31% dos respondentes informaram que foi por ser de fácil implementação e o modelo está de acordo com o perfil da empresa.
- $\Box$  28,8% dos respondentes informaram que foi por ser compatível com a metodologia de gerenciamento de projeto existente na organização.
- $\Box$  21,4% dos respondentes informaram que foi por ser baseado nas melhores práticas do PMBOK.
- $\Box$  14,3% dos respondentes informaram que foi por conta dos estudos de Benchmarking realizados por pesquisadores do PMI, sobre os modelos mais utilizados no Brasil.

� 7,1 dos respondentes informaram que não implantaram nenhum modelo de maturidade.

Dessa forma, podemos afirmar que os motivos expostos pelos respondentes, que levaram as organizações a implantarem algum modelo de maturidade foram exatamente os motivos apresentados nas bibliografias estudadas e que fundamentaram essa pesquisa. Desconsiderando os percentuais maiores ou menores para cada um dos motivos apresentados, vale ressaltar que, independente disso, os fatores que influenciaram essa escolha foram suficientemente importante para nortear a escolha de cada organização que participou da pesquisa.

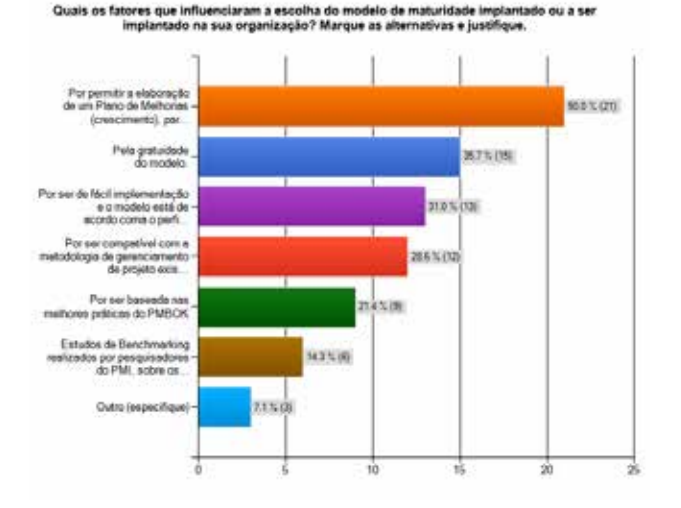

#### Gráfico1. Fatores da escolha do modelo de maturidade. Fonte: Nery Júnior (2012)

Observa-se na pesquisa de Nery Júnior (2012) gráfico 2, que 59,5% das organizações não implantaram nenhum modelo de maturidade. Este dado preocupa, pois demonstra que as empresas não conhecem o benefício do uso do modelo de maturidade. No entanto, 21,4% das empresas implantaram parcialmente, ou seja, implantaram mais não se certificaram, enquanto somente 19% das empresas implantaram e se certificaram. Analisando o gráfico percebe-se que apesar do benefício que a implantação de algum modelo de maturidade pode trazer à empresa, isso ainda acontece muito timidamente, visto o percentual de empresas que fazem uso desse artifício.

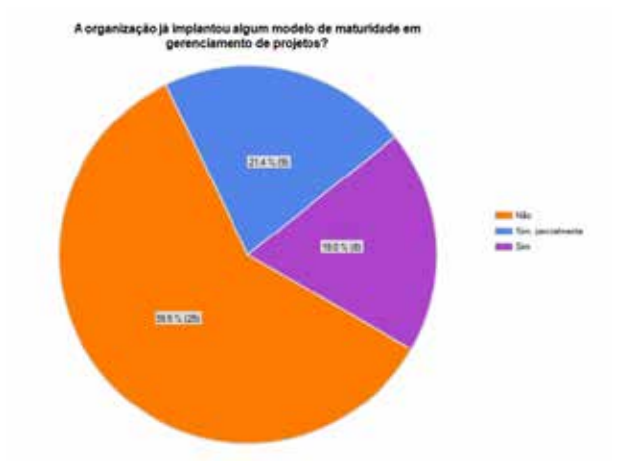

Gráfico 2. A organização já implantou algum MMGP? Fonte: o autor

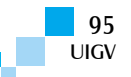

De acordo com o gráfico acima e a pesquisa de Prado & Archibald (2014), mostra que as organizações com maior nível de maturidade têm 81% de sucesso total em seus projetos, 14% de sucesso parcial e 5% de fracasso. Onde o sucesso total são projetos bem sucedidos que atingiram as mestas. Já o sucesso parcial o projeto foi concluido, mas não produziu todos os resultados e beneficios esperados. O fracasso em projetos seria uma enorme insatisfação entre os envolvidos, projetos não concluidos ou prazo, custo, escopo e qualidade ficaram em patamares absolutamente inaceitáves.

Isso demonstra que a utilização do modelo de maturidade em gestão de projeto tem vários beneficios.

# **5. Conclusão**

A partir da pesquisa bibliográfica feita por Nery Júnior (2012) através de artigos, dissertações de mestrado e tese de doutorado, fundamentada por autores como KOLOTELO (2008), PRADO (2008), VIANNA, ZANON, MORALES (2007), SILVEIRA (2008), HARRISON (2006), HERSZON (2004), concluiu-se que para fazer a escolha do modelo de maturidade é necessário considerar que esse modelo deve ser compatível com a metodologia utilizada pela empresa, e ser de fácil implementação/administração, e, que, depois de avaliado tem que gerar um bom plano de melhorias para o crescimento, ser adaptável para qualquer tipo de organização, e, por fim, ter um custo/beneficio acessível para empresas.

Encontramos na literatura alguns características e benefício relacionado à maturidade em gestão de projetos:

- � Maturidade em gerenciamento de projeto está associada a melhor performance.
- $\Box$  Mesmo empresas com o nível alto de maturidade podem evoluir. É importante fazer uma análise para saber aplicar seus investimentos em gerência de projeto.
- $\Box$  Empresas maduras gastam menos na gerência de seus projetos.
- $\Box$  Empresas maduras tem um resultado de projetos mais previsível, cada passo que avança e pode aumentar em cerca de 1/3 a previsibilidade dos projetos e corresponder a uma redução de cerca de 20% no tempo necessário à conclusão de projeto.

Por conta dos muitos benefícios que a utilização de um modelo de maturidade traz para a organização, é incompreensível o fato de apesar de tudo isso, não há uma quantidade expressiva de empresas no tocante ao uso de modelos de maturidade, pois 59,6% dos respondentes não utilizam nenhum modelo de maturidade, enquanto os outros 40,4% utilizam ou parcialmente utilizam algum modelo de maturidade.

Um modelo de maturidade serve para avaliar e diagnosticar o nível de maturidade de gerenciamento de projeto de uma organização, bem como, também, após essa avaliação incrementar seu plano de melhorias a partir de um banco com informações para esse propósito no intuito de conduzir essa organização à excelência em gerenciar projetos.

# **5.1 Trabalhos Futuros**

Esta pesquisa não se encerra aqui, pois a mesma abre um leque de infinitas e novas discussões acerca dos fatores que influenciam na escolha do modelo de maturidade a ser utilizado por uma organização.

Uma das muitas sugestões seria desenvolver uma nova pesquisa, agora voltada para conhecer os motivos que levam um grande número de organizações, aqui um total de 59%, a não utilizar nenhum modelo de maturidade, desconsiderando, assim, os muitos benefícios de sua utilização.

Outra possibilidade seria fazer uma avaliação comparativa entre empresas que utilizam algum modelo de maturidade com as que não utilizam nenhum, demonstrando de forma bem detalhada as vantagens e desvantagens que terão umas sobre as outras mediante a condição do uso do modelo de maturidade ou não.

# **Referências Bibliográficas**

- AMORIM, Wilnara Wilza Cunha Coelho. "FRAMEWORK OPENGMP: Uma Proposta Para Gerenciar Multiprojetos em uma Estrutura Organizacional em Rede". Dissertação de mestrado profissional em Ciência da Computação, UFPE, Recife, 2009.
- BARROS, Ruy C. Análise de Maturidade no Gerenciamento de Projetos de Tecnologia de Automação O Caso da Ciba Especialidades Químicas Ltda. no Site de Camaçari. Dissertação de mestrado profissional em administração, UFBA, 2003.
- BOUER, Ruy; CARVALHO, Marly Monteiro de. Metodologia singular de gestão de projetos: condição suficiente para a maturidade em gestão de projetos? *Revista Produção*, v. 15, n. 3, p. 347-361, Set./Dez. 2005.
- BRUNO, Gabriella Diniz. Maturidade em Gestão do Conhecimento: Um Estudo Sobre as Empresas do Setor Elétrico. Dissertação de mestrado profissional em Administração, IBMEC, Rio de Janeiro, 2008.
- CARVALHO, Marly Monteiro de. RABECHINI JR, Roque, Fundamentos em gestão de projeto. 3ed. - São Paulo: Atlas, 2011.
- CRAWFORD, J. K. Project Management Maturity Model (CBP – Center for Business Practices). 1. ed. USA: CRC, 2001.
- DINSMORE, C e CAVALIERI, A. Como se Tornar um Profissional em Gerenciamento de Projetos: Livro-Base de "Preparação para Cerfiticação PMP\_ - Project Management Professional". Rio de Janeiro. QualityMark, 2003.
- GENERO, Cleber Wilson. Identificação e Avaliação dos Principais Aspectos do PMO (Project Management Office) Como Suporte Para Gestão de Projetos Tecnológicos no LACTEC). Dissertação de mestrado em Desenvolvimento de Tecnologia, Instituto de Tecnologia para o Desenvolvimento, Curitiba, 2007.

UIGV

- HARRISON, Paulo Dias. Análise e Resultados da Aplicação de Modelo de Maturidade em Gerenciamento de Projeto em uma Organização: Um Estudo de Caso. Dissertação de mestrado em Engenharia Naval, USP, São Paulo, 2006.
- HERKENHOFF, Debora A. FIGUEIREDO, Moacyr Amaral D. LIMA, Gilson B*.* Proposta Unificadora de Níveis de Maturidade em Gerenciamento de Projetos. VII congresso Nacional de Excelência em Gestão, 2011.
- HERSZON F. L. Como medir o nível de maturidade em GP de uma empresa. In: Seminário Internacional maturidade em gerenciamento de projetos PMI, 4. 2004, São Paulo. Palestra Apresentada... São Paulo: PMI/ Promon, 2004.
- INTERNATIONAL PROJECT MANAGEMENT ASSOCIATION – IPMA. *ICB* – IPMA Competence Baseline, version 3.0, june 2006.
- ISO/IEC 15504-1. International Organization for Standardization / International Electrotechnical Comission. Information Technology - Process Assessment – Part 1: concepts and vocabulary, Geneve: ISO, 2004.
- KERZNER, H. Gestão de projetos: as melhores práticas. 2. ed. Porto Alegre, Editora Bookman, 2006.
- KERZNER, H. Project Management: A System Approach to Planning, Scheduling, and Controlling - 8th ed. John Wiley & Sons, 2003.
- KERZNER, H. Strategic planning for project management using a project management maturity model. New York: John Wiley & Sons, 1999.
- KERZNER, Harold. Gestão de Projetos As Melhores Práticas / trad. Borges, M. A.V.; Klippel, M.; Borba, G. S. de. Porto alegre: Bookman, 2002.
- KOLOTELO, J. L. G. Nível de Maturidade em Gerenciamento de Projetos: Levantamento nas Indústrias do Estado do Paraná. Dissertação de mestrado em Engenharia de Produção, UTFPR, Ponta Grossa, 2008.
- MAXIMIANO, A.C.A. Administração de projetos: como transformar idéias em resultados. 3.ed. São Paulo, SP: Atlas, 2008.
- MARCONI, Marina de A. LAKATOS, Eva M. Técnicas de Pesquisa. 7.ed. São Paulo, SP: Atlas, 2011.
- NASCIMENTO, Thiago C. Sousa Neto, Manoel V. Milito, Claudia M. Medeiros, Paulo C. Fatores que Contribuem para a Maturidade em Gerenciamento de Projetos: O Caso de Um Governo Estadual. XXXV Encontro da ANPAD, Rio de Janeiro, 2011.
- NERY JÚNIOR, Elmo de Jesus. Uma Análise dos Fatores que influência a escolha do modelo de Maturidade em Gerenciamento de Projetos no Brasil. Dissertação de Mestrado em Ciência da Computação, UFPE, Reife, 2012.
- PEREIRA, Márcia M. M. A Maturidade em Gerenciamento de Projetos e Sua Contribuição Para Seleção de Projetos de Acordo com a Estratégia Organizacional. Dissertação de Mestrado em Engenharia, USP, São Paulo, 2007.
- PMI Project Management Institute. OPM3 Organizational Project Management Maturity Model. PMI, 2003.
- PRADO, D. Gerenciamento de portfólios, programas e projetos nas organizações. Nova Lima (MG), INDG Tecnologia e serviços Ltda, 2009.
- PRADO, D. Maturidade em Gerenciamento de Projeto. Nova Lima (MG), INDG Tecnologia e serviços Ltda, 2008.
- PRADO, D. S.; ARCHIBALD, R. D. Pesquisa Maturidade em Gerenciamento de Projetos 2008 – Relatório Final. 2010. Disponível em: <http://www.maturityresearch.com/novosite/2010/do wnloads/PesquisaMaturidade-2010\_ RelatorioGeral \_VersaoResumida\_V3.pdf> Acesso em: 23 agosto. 2012.
- PRADO, D. S.; ARCHIBALD, R. D. Pesquisa Maturidade em Gerenciamento de Projetos 2008 – Relatório Final. 2014. Disponível em:
	- <http://www.maturityresearch.com/novosite/2010/do wnloads/PesquisaMaturidade-2010\_ RelatorioGeral \_VersaoResumida\_V3.pdf> Acesso em: 29 Julho. 2014.
- Project Management Institute (PMI). Um Guia do Conhecimento em Gerenciamento de Projeto (PMBOK) 4 ed. PMI, 2008.
- PMI Project Management Institute (Chapters Brasil). Estudo de Benchmarking em Gerenciamento de Projetos Brasil 2010. Rio de Janeiro: PMI, 2010.
- SANTOS, Luis Gustavo C. Análise da Influência da Evolução na Maturidade em Gerenciamento de Projeto no Desempenho dos Projetos. Dissertação de Mestrado em Engenharia Naval, USP, São Paulo, 2009.
- SEI Software Engineering Institute. CMMI for Development: improving processes for better products. CMMI-DEV 1.2. Pittsburgh, PA: Carnegie Mellon University, 2006.
- SILVA, Alessandra K. F. Como as Formas e Ferramentas de Transferência de Conhecimento Podem Agregar Valor na Gestão de Projetos: Um Estudo de Caso. Dissertação de Mestrado Profissional em Sistema de Gestão. UFF, Niterói, 2007.
- SILVEIRA, G. A. Fatores Contribuintes para a Maturidade em Gerenciamento de Projetos: Um Estudo em Empresas Brasileiras. Tese de Doutorado em Administração, USP, 2008.
- SIQUEIRA, A. M. Gestão de Empresas de Arquitetura: Roteiro para Diagnosticar a Maturidade em Gerenciamento de Projetos, Múltiplos Projetos e Portfólio e Planejar sua Evolução, Dissertação de mestrado em construção civil. UFPR, Curitiba, 2010.
- TEIXEIRA FILHO, J. G. A. Empresas Usuárias de SI/TI e os Profissionais de TI - Um Estudo Exploratório na RMR. Dissertação de mestrado em Engenharia de Produção, UFPE, 2005.
- TEIXEIRA FILHO, J. G. A. MMPE-SI/TI (Gov) Modelo de Maturidade para Planejamento Estratégico de SI/TI direcionado às Organizações Governamentais

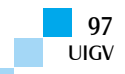

Brasileiras baseado em Melhores Práticas. Tese de Doutorado em Ciência da Computação, UFPE, 2010.

Vianna, Joaquin L. B., Zanon, Rafael B. S., Morales, Lincoln. (2007) Aplicação do Modelo de Avaliação de maturidade PMI / OPM3 na MRS Logística S/A. Disponível em:

<http://www.pmisp.org.br/enews/edicao0903/artigo\_0 2.asp> Acesso em: 19 Julho de 2012.

VICENTE, Aristides. Avaliação de Progresso da Qualidade em Projetos de Software. Dissertação de mestrado em ciência da computação, UFPE, 2011.

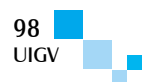

# **Clasificación de imágenes híper-espectrales con cobertura vegetal, con nueve filtros y una Multilayer Feedforward Neural Network (MFNN)**

### **Juan Carlos Moreno Sanchez, Adrian Trueba Espinosa, José Sergio Ruiz Castilla**

cloudspaba@gmail.com; atruebae@gmail.com; jsergioruizc@gmail.com

Universidad Autónoma del Estado de México – UAEM

*Resumen: Se realizó un experimento para clasificación de 15 clases de cobertura vegetal de suelo, utilizando imágenes híper-espectrales, con 63 bandas. Se probaron nueve filtros y el análisis sin filtro. Para la clasificación se usó una multilayer feed forward neural network (MFNN). Se obtienen precisiones aceptables, mejorando muchas encontradas en la literatura (Trejo & Hernández, 1996) (Kawamura, et al., 2004) (Pugh & Waxman, 2006). Para validar los resultados, se agregó el índice kappa el cual muestra valores muy favorables en este experimento. Con este trabajo se demuestra que las imágenes híper-espectrales poseen características deseables para realizar la clasificación o segmentación de estas.*

*Palabras clave: Imágenes híper-espectrales, Redes Neuronales Artificiales, Filtros, multiclasificación, precisión, kappa, cobertura de suelo.*

*Abstract: Experiment to classify 15 kinds of land cover, this work using hyper-spectral images with 63 bands. The experiment was conducted 9 times with different filters and one time unfiltered. For the classification of the picture was used a multilayer feed forward neural network (MFNN). Acceptable accuracies are obtained, improving many reported in the literature (Trejo & Hernandez, 1996) (Kawamura, et al., 2004) (Pugh & Waxman, 2006). To validate the results add the kappa index which shows very favorable values in this experiment. This work shows that the hyper-spectral images have desirable properties for classification or segmentation.*

*Keywords: hyper-spectral images, Artificial Neural Networks, Filters, multiclassification, accuracy, kappa, ground cover*.

# **1. Introducción**

Conocer los recursos naturales de un área o región es importante para poder planificar cualquier acción. Sin embargo, cuando se consideran cientos de hectáreas es necesario emplear una imagen digital y algoritmos computacionales que ayuden a identificar qué coberturas de suelo existen en esta imagen. La pregunta obligada que se plantea es: ¿Qué precisión al momento de realizar la clasificación han tenido estos algoritmos? La respuesta es relevante si se acotan los avances desde inicios del tercer milenio. En este sentido, se encontró a: Freitas, et al., (2000), logra tener precisiones desde un 70 a 80% usando el clasificador clustering de máxima verisimilitud. En otro trabajo Simard, et al., (2000) uso dos clasificadores; clustering de máxima verosimilitud y árbol de decisión sin lograr obtener mejores precisiones que la investigación anterior. Para el mismo fin Sgrenzaroli, et al., (2002) usaron el algoritmo de clustering adaptativo de Pappas (MPAC) ver (Pappas, 1992), con un filtro de Markov (RFM) segun (Smits & Dellepiane, 1997), obteniendo resultados de 85% de precisión. En otra investigación Kawamura, et al., (2004) usan dos variantes; en la primera solo usaron valores del espectro y en la segunda se añadieron los valores derivados de las texturas de la imagen, mejorando en algunas variables la precisión hasta con un 100%, sin embargo, en otras la precisión bajo hasta el 16.2%, esto último hace que la investigación sea poco aceptable. Considerando lo anterior, la presente investigación tiene como objetivo usar redes neuronales artificiales para mejorar la precisión de los resultados.

El resto del contenido de este trabajo se divide en las siguientes secciones: Trabajos previos, para conocer algunos avances alcanzados sobre el tema a tratar, después se expone la metodología que se empleó para realizar el experimento. Enseguida, se exponen los resultados obtenidos, después se hace una discusión y por último se plantean las conclusiones y recomendaciones derivadas del experimento.

# **2. Trabajos previos**

Al usar textura, Trias-Sanz (2005) realiza la clasificación de: viñedos, bosques, terrenos de cultivo y pomares, logrando precisiones del 81% al 95%. En otro trabajo con redes neuronales artificiales difusas, Pugh & Waxman (2006) usan valores de los pixeles, de acuerdo con (Garpenter, et al., 1991), considerando también, el valor de la altitud, logrando una precisión del 73% al 97% al clasificar varios tipos de árboles, entre ellos: pino rojo y pino blanco. Por otro lado, con el fin de poder automatizar la clasificación (Wang & Boesch, 2007) proponen una técnica para segmentar imágenes, empleando la segmentación con base en la media J (JSEG) de acuerdo con (Deng & Manjunath, 2001), para clasificar bosque, cultivos, zonas urbanas y agua, empleando texturas y la transformada de Wavelet; logrando precisiones del 85% hasta el 95%. En este trabajo, se tienen buenas precisiones, pero es conveniente resaltar que se clasificaron clases muy contrastantes, a diferencia de los trabajos donde se trata de clases similares como diferentes tipos de árboles.

Empleando un Frame Wavelet (De Grandi, et al., 2009) agrega el concepto de retro inspección tomando como base el análisis discriminatorio lineal de Fisher, logrando separar algunos tipos de árboles, encontrando problemas al identificar clases que no son linealmente separables. En otro trabajo, se clasifican los bosques de coníferas de las

**UIGV** 

especies; picea crassifolia, sabina przewalskii y pastos más el índice de biomasa aérea, con datos de texturas y del espectro de imágenes, logrando una precisión de 87.54%. (Qisheng, 2009). Trabajando con el mismo índice de biomasa aérea; Haipeng & Kazuo (2010) busca emplear la técnica de k distribuciones descritas en (Jakeman, 1980), con el objetivo de separar cinco clases de árboles: coníferas en general, la especie particular de coníferas Larch, Pino rojo y Abeto, logrando una precisión promedio del 85%. Para separar áreas en una imagen, Lin, et al., (2010) trata de clasificar las siguientes clases: terraza urbanizada, nubes, árboles caducifolios, bosque latifolio, bosque mixto de árboles caducifolio, suelo desnudo, bosque de coníferas de hoja perenne, bosque mixto de árboles de hoja perenne, prados, sombras y agua. También se usaron los índices normalizados de vegetación y de agua, obtuvieron un promedio de precisión de 92% y un índice Kappa de 0.89.

Hasta el momento, las técnicas solo generan imágenes con resultados planos, por esto Sanofer & R.Dee, (2010) propone el uso de un mapa 2d, en el cual los datos de entrenamiento son obtenidos por un escalador, el cual dará información de la altura donde se encuentran los datos, estos datos se dividen en regiones dependiendo la altura y el tipo de terreno, después estos datos son clasificados con la técnica de máxima verisimilitud, obteniendo un promedio de precisión del 80% y teniendo como resultado un mapa 2d, comenta que clasifica tipos de copa de árboles sin especificar las especies.

Retomando la transformada de Wavelet (Ghasemi, et al., 2013) introduce el índice de biomasa aérea (AGB above-ground biomass) descrita en (Hyyppäa, et al., 2000), y los índices de vegetación, en imágenes de satélite SPOT y LandSat con la tecnología de mapeo térmico avanzado de alta resolución radiométrico (AVHRR), logrando una precisión del 75%, al clasificar los arboles: beech (Fagus sylvatica), hornbeam (Carpinus betulus), alder (Alnus glutinousa), oak (Quercus castaneafolia), maple (Acer velotonia) y ironwood (Parotia pérsica).

# **3. Materiales y métodos**

# **3.1. Materiales**

Se emplea una imagen híper-espectral la cual contiene 63 bandas, 512 pixeles de ancho y 512 pixeles de alto. La imagen fue obtenida mediante la tecnología híperespectral AHS-ATM, además dicha imagen fue dividía en 2 parte, esto con el fin de reducir costes computacionales teniendo al final una imagen de 512 x 256 pixeles. (Ver Figura 1).

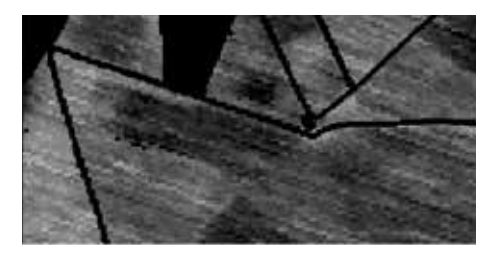

Figura 1: Imagen experimental empleando solo 1 banda en escala de grises, obtenida de Piqueras-Salazar y García-Sevilla (2013)

Esta imagen será conocida como IMG\_63.

La computadora empleada para realizar la investigación cuenta con las siguientes características: procesador AMD FX 6300 Black Edition a 3.5 GHz, 32 Gb en RAM y un disco duro de 2 TB.

# **3.2. Caracterización de la imagen experimental**

Para validar la precisión, se tiene una imagen de tipo etiquetador (ground truth) donde se delimitan las clases a clasificar. Los cultivos se encuentran debidamente limitados gracias a que esto es un campo experimental, como se puede observar en la Figura 2. Cada color representa una variable a clasificar, descritas en la tabla 1.

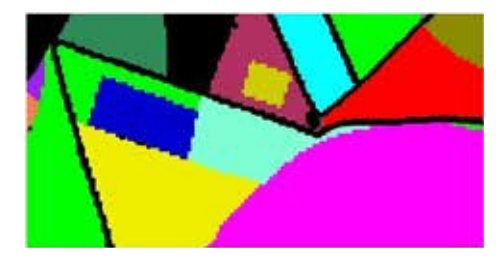

Figura 2: Imagen experimental ground truth

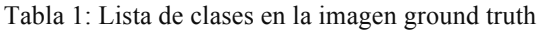

| Sin Vegetación           |  | Avena               |  |
|--------------------------|--|---------------------|--|
| <b>Experimental Plot</b> |  | Cebolla             |  |
| Maíz                     |  | Reforestación       |  |
| Barbecho                 |  | Girasol             |  |
| Fruta                    |  | Vid                 |  |
| Ajo                      |  | Cuerpo de agua      |  |
| Invernadero de Ajo       |  | Trigo               |  |
| Pasto                    |  | Zonas de no interés |  |

A continuación, se detallan los procedimientos a los cuales fue sometida la imagen híper-espectral.

### **3.3. Primera etapa: elección de pixeles y bandas**

Para este experimento se han eliminado las siguientes bandas [22, 23, 24, 44, 46, 57, 58, 59, 60, 61, 62, 63]. Esto es debido a que las bandas presentan datos inconsistentes Salazar y García-Sevilla (2013). En detalle, en esta etapa la imagen es caracterizada pixel por pixel, eliminando los pixeles que no son de interés. Una vez terminado este proceso, se inicia con el filtrado por el cual la imagen híper-espectral será transformada para permitir un suavizado y ajuste de sus fronteras empleando diversos filtros.

# **3.3.1. Definición de filtro**

Al momento de trabajar con imágenes es necesario que éstas sean filtradas para permitir un suavizado, con el objeto de normalizar los datos, y con ello las técnicas de clasificación y segmentación mejoren.

Uno de los filtros más usados es el filtro Gaussiano que se explica en (Camapum & Fisher, 2001) y (Sarría-Fdez, et al., 2003). Estos autores demuestran que la precisión de clasificación aumenta al emplear este filtro, ya sea empleando un pixel o un conjunto de Estos.

Otro filtro usado es el de Gabor explicado en (Ali, et al., 2008) y (Yang & Newsam, 2010). En dichos trabajos, se demuestra que los resultados de clasificación mejoran considerablemente, y son equiparables a los obtenidos en el del filtro Gaussiano antes referido.

De acuerdo con (Kim & Hong, 2008), para trabajar con un filtro Gaussiano empleando texturas es necesario dividir la imagen en ventanas, señalado también por (Chehade, et al., 2009), con lo cual se obtiene una nueva imagen la cual será procesada para obtener los parámetros de textura.

En esta investigación, en vez de usar ventanas se emplean 3 topologías de distribución de pixeles: cuadrado, cruz y estrella de acuerdo con lo propuesto por los parámetros de Markov referidos en (Petrou & Garcia Sevilla, 2006), con (1).

$$
s = a(g_l + g_r) + b(g_t + g_b)
$$
 (1)

Donde  $s$  es el nuevo valor del pixel central.

 $g_1$ ,  $g_r$ ,  $g_t$  y  $g_b$  son los pixeles que se encuentran ubicados a partir del pixel central, el de izquierda, derecha, arriba y abajo.

a y b son los parámetros de Markov.

En la (1), se trabaja con toda la imagen, en un patrón de forma de cruz, es por ello que la ecuación se modifica agregando nuevos patrones ver Figura 3, y se remplaza a los valores (a,b) por valores promedios de cada patrón, como se observa en la (2).

$$
s = \frac{\sum_{k=1}^{tF} \frac{g+g_k}{2}}{tF} \tag{2}
$$

Donde

 $tF$  = Total de pixeles que conforman un patrón sin incluir el pixel de interés.

 $g =$  Pixel de interés.

 $s$  = Nuevo valor del pixel de interés.

 $g_k$  = Pixeles vecinos al pixel de interés sin contar al pixel de interés

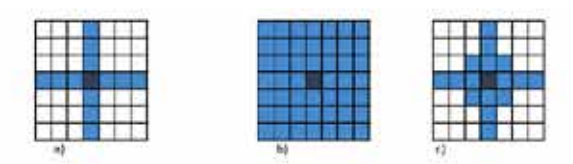

Figura 3: Ejemplo de los 3 tipos de patrones o topologías

### **3.3.2. Algoritmo filtro**

La (2) presenta una complejidad por el tiempo requerido para ejecutarse de forma algorítmica. El algoritmo está compuesto por 3 ciclos iterativos anidados y la búsqueda de los pixeles que conforman el vecindario del pixel de interés. El resultado del filtro es una nueva imagen híperespectral, pero en la cual todos sus pixeles son afectados por este algoritmo.

La imagen se transforma por el "filtro promedio de vecindario" en cada una de las bandas, obteniendo una nueva imagen.

# **3.4. Segunda etapa: obtención de conjuntos**

La nueva imagen es dividida en 20 conjuntos, derivados de cada una de las clases, de esta manera si la imagen tiene 15 clases se obtienen 300 conjuntos. Estos conjuntos son generados de forma aleatoria, el algoritmo de selección de pixeles distribuye los pixeles en subconjuntos con 20 pixeles, como mínimo, sin importar que para una clase con pocos pixeles no se llegue a los 20 conjuntos.

### **3.4.1. Conjunto de entrenamiento y prueba**

Cada clase proporciona el 20 % de los subconjuntos de forma aleatoria para agregarlos a un súper-conjunto de entrenamiento y el 80 % restante es agregado a un súperconjunto de prueba (estos 2 conjuntos albergan todos los pixeles de la imagen a analizar). Si la clase solo cuenta con 1 subconjunto, éste se agrega al súper-conjunto de entrenamiento, una vez que se tiene el súper-conjunto de entrenamiento este es desordenado.

### **3.5. Tercera etapa**

El súper conjunto de entrenamiento se utiliza para entrenar a la Red Neuronal Artificial (RNA), tipo feedforward propuesto por (Pugh & Waxman, 2006) y (Shaker & Zou, 2008), para generar la clasificación de los pixeles en las diferentes clases que componen la imagen.

#### **3.5.1. Clasificación de la imagen**

#### **3.5.1.1. Red neuronal artificial (***RNA***)**

Una RNA es una aproximación al funcionamiento de una red neuronal biológica. Esta técnica es muy empleada debido a sus bondades de: paralelismo masivo, distribución y representación computacional, ya predefinidas (Jain, et al., 1996).

Con los elementos de una neurona biológica, se desarrollan el concepto de una neurona artificial, la cual está compuesta por un conjunto de entrada  $[X_1, X_2, \ldots]$  $[X_n]$  que son multiplicadas por *n* pesos de entrada [W<sub>1</sub>,  $W_2, \ldots, W_n$ ], los cuales son sumados. Esto obtiene un valor *h* el cual pasa por una función de activación *U* la cual determina una salida *y* [0,1] estos valores determina si la neurona es inhibida o activada, este resultado se interpreta como el valor de salida de un sistema RNA, o se interconecta para ser la entrada a otra neurona artificial, Figura 4.

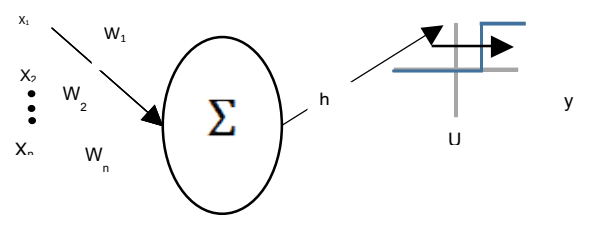

Figura 1: Ejemplo de una neurona artificial

Matemáticamente esto puede interpretarse como se observa en la (3), este funcionamiento es exclusivo de una

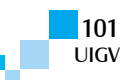

neurona, pero es posible adaptarlo a un conjunto de neuronas.

$$
y = \theta \left( \sum_{j=1}^{n} w_j x_j \right) \tag{3}
$$

Donde  $y =$  función de salida.

 $\theta$  = función de activación

 $w_i$  = Peso en la entrada j

 $x_i$  = = valor en la entrada j

n= es el número de entradas

Las RNA se clasifican según como procesan los valores de entradas. Bajo este principio, existen 2 tipos feedforward y feedback. En feedfoward, el proceso no tiene ciclos y no es recurrente, mientras que en feedback existen ciclos o son recurrentes entre sí la comunicación entre las neuronas (Hertz, et al., 1991). Para este trabajo, se ha empleado una RNA de tipo red neuronal multicapa de alimentación hacia adelante (por sus siglas en inglés *Multilayer Feedforward Neural Networks* MFNN). La estructura de la MFNN contiene 1 capa de entrada con 51 neuronas (1 por banda), una capa intermedia de 100 neuronas y por último una capa de salida de 15 neuronas (1 por clase).

Para que la MFNN pueda adecuarse a resolver un problema, es necesario que este pase por un periodo de aprendizaje. Este periodo de aprendizaje es ejecutado cada vez que la MFNN comete un error, las técnicas para realizar el aprendizaje son variadas, pero en este trabajo se analizará la regla de aprendizaje basada en el descenso del gradiente (Haykin, 1994).

#### **3.5.1.2. Regla de aprendizaje basada en el descenso del gradiente**

El aprendizaje es un proceso por el cual los pesos w son modificados, para ajustar una RNA a un conjunto de entrenamiento que se ha introducido. El cambio se realiza

al modificar cada *w* en relación a un  $\Delta$  como se observa en la (4) (Svozil, et al., 1997).

$$
w_{ij}(h) = w_{ij}(h-1) + \Delta w_{ij}(h) \tag{4}
$$

Donde *h*= al número de iteración que se está procesando.

 $w_{ij}$  = es el peso en la capa i neurona j

 $\Delta w_{ij}$  = es el incremento del peso en la capa i neurona j

Para calcular el valor de  $\Delta w_{ij}$  en la (4) es necesario expresar el problema con función de activación del sistema RNA ver (5).

$$
\Delta w_{ij}(h) = \eta \left( -\frac{\partial E_p}{\partial w_{ij}} \right) = \eta \left( -\frac{\partial E_p}{\partial net_j} \frac{\partial net_j}{\partial w_{ij}} \right) (5)
$$

Donde  $\eta$  es la taza de aprendizaje constante de proporcionalidad ( $0 < \eta < 1$ ). Ep es el error cuadrático medio por el número de entradas p y  $net_i$  es el resultado de la red con el valor de entrada j.

Es necesario definir el parámetro  $\delta_i$  ver (6).

$$
\delta_j = -\left(\frac{\partial E_p}{\partial net_{ij}}\right) = \left(-\frac{\partial E_p}{\partial o_j}\frac{\partial o_j}{\partial net_j}\right) \quad (6)
$$

Donde  $o_i$  es el resultado de la neurona en la entrada j.

Para calcular las derivadas es necesario tener en cuenta que la función de activación escogida es una sigmoide logarítmica, cuya derivada es (7):

$$
\frac{df(x)}{dx} = \frac{d}{dx} \left( \frac{1}{1 + e^{-x}} \right) =
$$

$$
\frac{1}{e^{-x}} \left( 1 - \frac{1}{1 + e^{-x}} \right) = f(x) (11 - f(x)) \quad (7)
$$

Se ha eliminado el sub índice p por simplicidad

 $1+$ 

Para una neurona j en la capa de salida se tiene:

$$
\delta_j = (t_j - o_j) o_j (1 - o_j) \quad (8)
$$

Donde t es el valor objetivo de la neurona, o

Para una neurona en la capa de entrada o en la capa oculta se tiene:

$$
\delta_j = (t_j - o_j) \sum (\delta_k w_{jk}) (9)
$$

Donde *k* es el contador que cubre a las neuronas de las capas posteriores a la *j*.

Entonces, la corrección de los pesos se comienza por la capa de salida y se propaga hacia atrás. Con esto la (5) se puede representar:

$$
\Delta w_{ij} = \eta \delta_i o_i \quad (10)
$$

Ahora bien, normalmente no se emplea sólo esta expresión sino que se agrega un término denominado momentum, que corresponde al cambio anterior en el peso ponderado por el coeficiente de momentum. Entonces, se tiene:

$$
\Delta w_{ij} = \eta \delta_j o_i + \alpha \Delta w_{ij} (h-1) \quad (11)
$$

Donde  $\alpha$  es el coeficiente del momentum.

Este término permite suavizar la convergencia del método y ayuda a que la convergencia de los pesos no se vea demasiado afectada por irregularidades en la superficie de error.

Considerando los P patrones de que se dispone y con los cuales se realizará el aprendizaje, la expresión para el error total, o error de ajuste, es la siguiente:

$$
E = \sum E_p = \sum \left(\frac{1}{2}\sum (t_{pi} - o_{pi})^2\right) \quad (12)
$$

En general, el aprendizaje se considera acabado cuando el valor de E es menor o igual que un límite preestablecido.

Una vez que la RNA ha comenzado a iterar, es importante determinar un criterio de paro. Unos ejemplos de criterio de paro son, la aproximación a un error, el número de ciclos que ha iterado el RNA o la validación por Cross-

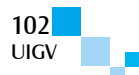

Entropy (CE). Este último es el que compete a este trabajo.

#### *3.5.1.3. Validación por Cross-Entropy*

La principal idea del método de CE para la optimización se establece bajo los siguientes principios: Se intenta de

maximizar una función  $S(x)$ , todos los valores de *x* se encuentran dentro de *X*. Para denotar el máximo usaremos

 $\gamma$ .

$$
\gamma^* = \max S(x), \quad x \in X \quad (13)
$$

Para proceder con CE, se realizará una selección de manera aleatoria para resolver el problema determinístico

definido por una familia de pdfs $\{f(\cdot; u), v \in V\}$  dentro de X. Después se asocia con la (13) la estimación se observa en la (14).

$$
\ell(\gamma) = \mathbb{P}_u(S(X) \ge \gamma) = \mathbb{E}_u I_{\{S(X) \ge \gamma\}}(14)
$$

Este problema comúnmente es llamado de asociación estocástica (ASP). Para este caso X es un vector aleatorio

con pdf  $\{f(\cdot; u)\}$  para cualquier  $u \in X$  y  $\gamma$  es un parámetro conocido o desconocido. Nótese que existen 2 posibles estimaciones asociadas al problema de la (14). Al

tener  $\gamma$  es posible estimar  $\ell$  y de modo reciproco al tener

 $\ell$  es posible estimar  $\gamma$ . El problema de estimar  $\ell$  se centra

en aproximarse a  $\gamma$  cerca de  $\gamma^*$ . Entonces  $\{S(X) \geq \gamma\}$  es

un evento poco común y la estimación de  $\ell$  no es una solución trivial. El método de CE resuelve este problema de manera eficiente por marcas de cambios adaptativos, a la función de la densidad de probabilidad de acuerdo con Kullback-Leibler CE, es la secuencia

 $f(\cdot; u)$ ,  $f(\cdot; v_1)$ ,  $f(\cdot; v_2)$ , ... de pdfs, esto permite avanzar

en dirección de la densidad teórica óptima,  $f(\cdot; v^*)$ corresponde para la generación de la densidad en un punto óptimo. En conclusión el CE genera una secuencia

de tuplas  $\{(\gamma_t, v_t)\}\)$ , con lo cual esto converge de manera más rápida a un pequeño barrio de tuplas óptimas

 $\{(\gamma^*, \nu^*)\}$  (Kroese, et al., 2006).

Tomando en cuenta el método de CE al terminar un ciclo de entrenamiento, es seleccionado un pequeño grupo de valores de entrenamiento. Estos son sometidos a un test con la red neuronal, si existen errores, la red sufre otro aprendizaje. En caso contrario si todas las pruebas son correctas termina la ejecución de la RNA.

Todo este algoritmo fue ejecutado en Matlab, con ayuda del *toolbox* para RNA.

#### **3.5.2. Procedimiento para obtener la clasificación**

El súper-conjunto de entrenamiento es introducido a la técnica de clasificación. En este caso, la técnica de clasificación es MFNN, el algoritmo *Red* construye la RNA, e inicia el proceso de aprendizaje, para esto se obtiene el 20 % de cada clase (súper-conjunto de entrenamiento), con esta información se realiza el entrenamiento.

La red resultante es sometida a una prueba para obtener la precisión y el índice Kappa, en esta prueba se introduce el súper-conjunto de pruebas.

Todo este procedimiento desde la selección de pixeles, el algoritmo *Red* y la obtención de la precisión e índice kappa se repite 20 veces por cada filtro empleado en el experimento, de los cuales al final se selecciona el que presenta el mejor índice kappa dentro de los 20 repeticiones por cada filtro. El tiempo promedio para terminar las pruebas fue de 10 días.

El índice kappa se encuentra definido por la (15).

Ecuacion de kappa  $(15)$ 

$$
k=\frac{Pr(a)-Pr(e)}{1-Pr(e)}
$$

Donde:

K es índice kappa

Pr (a) es el acuerdo observado relativo entre los observadores.

Pr (e) es la probabilidad hipotética de acuerdo por azar.

Utilizando los datos observados para calcular las probabilidades de que cada observador clasifique aleatoriamente cada categoría. Si los evaluadores están completamente de acuerdo, entonces  $\kappa = 1$ . Si no hay acuerdo entre los calificadores distinto al que cabría esperar por azar (según lo definido por Pr (e)),  $\kappa = 0$ .

#### **3.6. Cuarta etapa: dibuja imagen resultado**

En esta etapa, el índice de mapa es convertido en una imagen RGB para que se puedan visualizar los resultados de la clasificación. Esta opción permite crear una sola imagen por cada experimento.

### **4. Resultados**

En la Tabla 2, se muestran los resultados de precisión e índice kappa obtenidos por los 9 filtros que se emplearon en el experimento.

Cada columna representa un filtro. También, se presenta la precisión, si no se usara un filtro; con la etiqueta sin filtro.

Tabla 2. Precisiones obtenidas, sin filtro, cruz, cuadrado, estrella con magnitud 1,3 y 5

| Filtro     | Precisión | Kappa |
|------------|-----------|-------|
| Cruz 1     | 96.25%    | 0.956 |
| Cruz 3     | 97.08%    | 0.966 |
| Cruz 5     | 97.32%    | 0.968 |
| Cuadrado 1 | 94.95%    | 0.940 |
| Cuadrado 3 | 96.38%    | 0.957 |
| Cuadrado 5 | 79.06%    | 0.748 |
| Estrella 1 | 94.17%    | 0.931 |
| Estrella 3 | 96.75%    | 0.962 |
| Estrella 5 | 93.24%    | 0.920 |
| Sin filtro | 95.42%    | 0.946 |

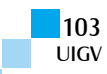

En la Tabla 2, se observa que la mayoría de las precisiones superan el 90%. Solo el filtro de Cuadrado 5 presenta una baja precisión.

Tomando en cuenta el índice kappa, los 3 valores más destacables por estar cercanos a 1 son: Cruz 5, Cruz 3 y Estrella 3, con valores 0.968, 0.966, 0.962 de kappa respectivamente.

En la figura 5, se muestra estos 3 resultados comparados con la imagen ground truth, para tener una idea más clara de la aproximación a una buena clasificación, destacando los resultados del filtro Cruz 5, con una precisión de 97.32% y un índice kappa de 0.98.

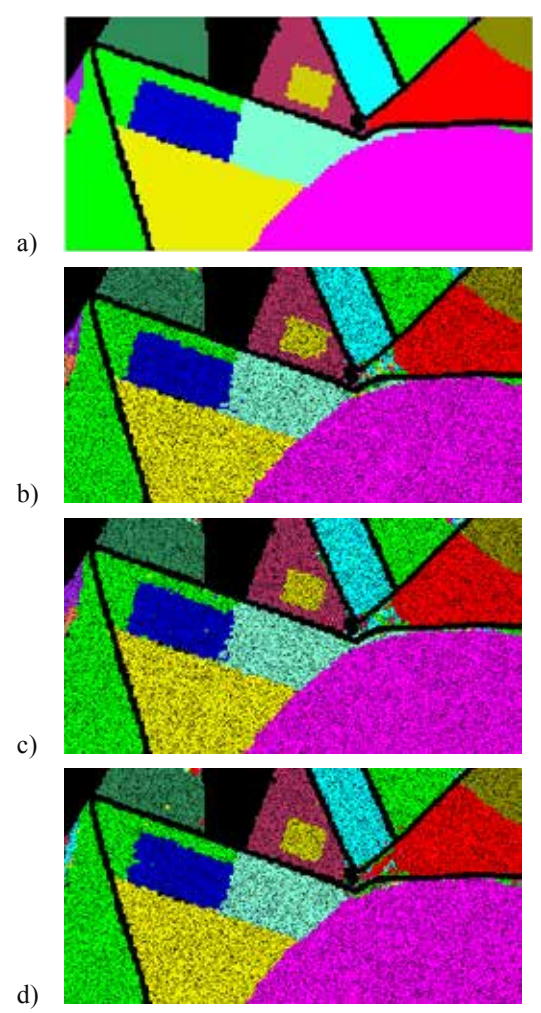

Figura 5: Resultados de MFNN

a) Imagen ground truth. b) Resultado de filtro cruz 5. c) Resultado de filtro cruz 3. d) Resultado de filtro estrella 3.

En la figura 6, se compara el filtro con el mayor valor de kappa contra la técnica que no posee ningún filtro.

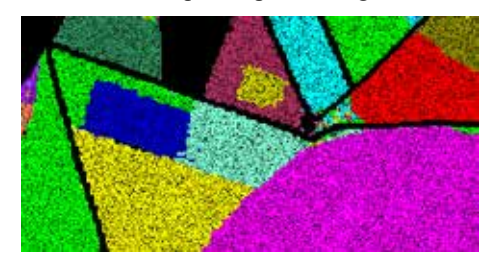

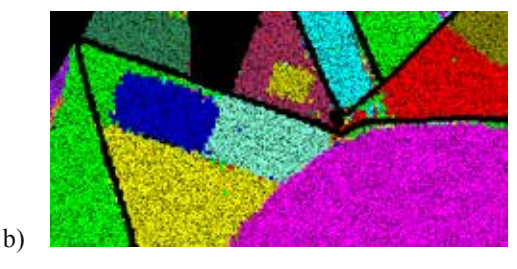

Figura 6: Comparación de no usar filtro vs usar un filtro*.*a) Imagen con el filtro cruz 5. b) Imagen sin utilizar ningún filtro

# **5. Discusión**

De los resultados que se presentan en la en la Tabla 2, hay que comentar que en general las precisiones son buenas, pero, es conveniente destacar que el filtro de Cuadrado 5 tiene baja precisión e índice kappa (79.06% y 0.748) respectivamente. Esto se debe principalmente a que el tamaño del filtro es muy grande y tiene una influencia negativa en la frontera de cada una de las clases, esto es comentado por Petrou, M. & Garcia Sevilla, P. (2006). Por lo que no es recomendable usar este tipo de topología como filtro.

Es de destacar los resultados de los filtros; cruz 5, cruz 3 y estrella 3.

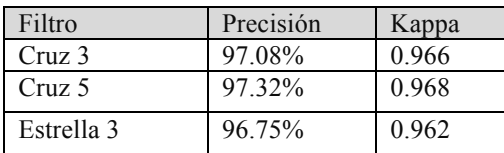

Sobresaliendo el de Cruz 5, sin embargo, es conveniente observar que los errores de clasificación en este filtro se centran principalmente en la clase reforestación que se confunde con Experimental Plot y entre avena y cuerpo de agua principalmente.

Por otro lado, el filtro Cruz 3, presenta la misma tendencia que el de Cruz cinco con respecto a la clase reforestación que se confunde con Experimental Plot, pero se observan otras fallas en otros grupos no siendo tan marcada entre avena y cuerpo de agua, que presenta una mejor clasificación.

Para el filtro Estrella 3, las fallas no se centran en una o dos clases ésta se distribuye en toda la imagen y primordialmente en las clases ajo e invernadero de ajo.

Por otro lado, las imágenes entre Cruz 5 y sin filtro son dignas de comparación ya que el tiempo de cómputo que se usa al filtrar las imágenes es demasiado. Valdría la pena valorar en otros experimentos estos resultados haciendo más experimentos. Se considera que estos resultados tan cercanos en precisión se deben primordialmente al tipo de imagen que se utilizó en este experimento (híper-espectral).

Considerando las precisiones de los experimentos que se encontraron en la literatura y la mejor obtenida es este trabajo de acuerdo con la Tabla 3.

a)

COMTEL 2015

**UIGV** 

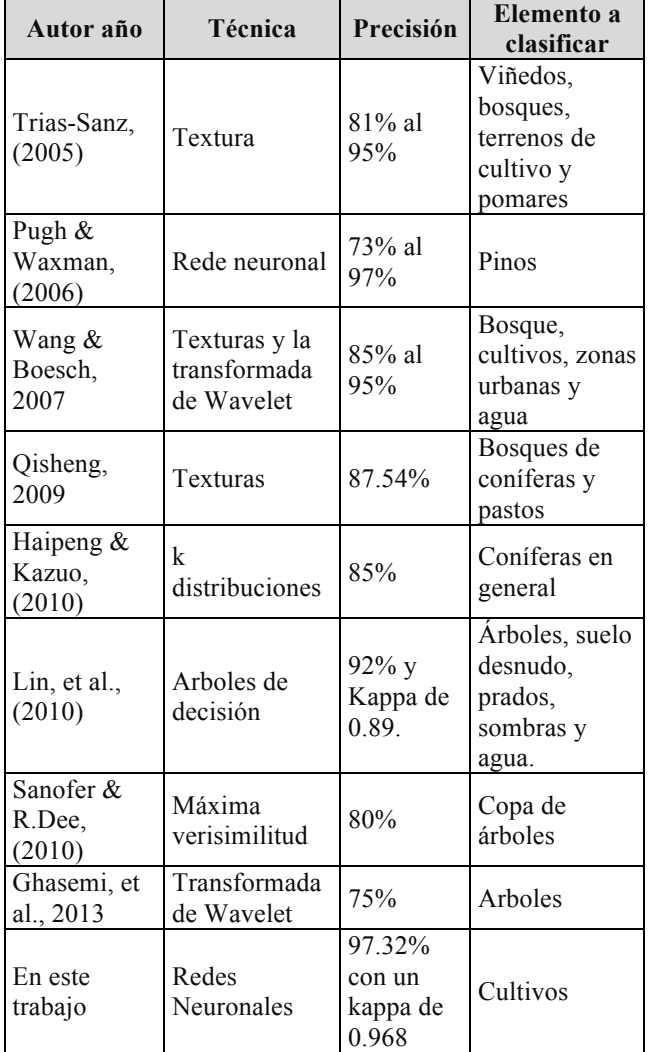

Tabla 3: Comparación de resultados en la literatura y el experimento que se realizó en este trabajo

Se considera que con este experimento se logró mejorar la precisión comparándola con los otros trabajos, seguida de Lin, et al, (2010). Es importante destacar que en ambos experimentos se clasificaron clases de alguna manera diferentes. En contraste, algunos autores citados tratan de clasificar especies muy parecidas, por lo que posiblemente las precisiones bajaron o por que el tipo de filtro usado tuvo alguna influencia, como se vio en este trabajo.

Valdría la pena realizar experimentos con la metodología propuesta, pero con clases a clasificar muy parecidas.

Al realizar la cobertura del suelo, se han revisado varios trabajos como (Trejo & Hernández, 1996) (Kawamura, et al., 2004) (Pugh & Waxman, 2006), los cuales parten del mismo concepto, crear "Windows". Esta investigación ha demostrado que el uso de imágenes híper-espectrales mejora las precisiones, además de que la cantidad de pixeles para entrenar se reduce a un mínimo del 20% de los datos y que el uso de **solo pixeles** para clasificar una imágenes es adecuada ya que proporciona precisiones altas, generando una segmentación automática.

El equipo de cómputo que se ha empleado en este trabajo es de uso común, lo cual demuestra que hoy día, con esta tecnología se puede realizar trabajos científicos y que aun con un presupuesto limitado es posible obtener resultados como los de (Trejo & Hernández, 1996) los cuales emplearon un servidor dedicado al trabajo.

# **6. Conclusiones y recomendaciones**

Los pixeles derivados de imágenes híper-espectrales, tienen características deseables para clasificar la cobertura vegetal del suelo.

El uso de filtros mejora la precisión al momento de clasificar las imágenes, pero siempre genera un coste computacional adjunto al proceso de clasificación, es necesario valorar si es posible sacrificar recurso computacional por mejorar la precisión.

Las precisiones obtenidas sugieren que las MFNN con imágenes híper-espectrales y usando pixeles como elemento de clasificación son adecuados para clasificar cobertura vegetal de suelo, como lo sugieren los valores de precisión e índice kappa.

Se recomienda el paralelismo del algoritmo de filtros para reducir el tiempo de uso de computadora, así como, repetir el experimento con otras imágenes con clase parecidas para observar si se siguen conservando las altas precisiones y aceptables índices kappa.

Se requiere repetir este experimento con otras imágenes para aseverar que los resultados obtenidos son generalizables.

# **Referencias bibliográficas**

- [1]. Ali, W., Georgsson, F. & Hellstrom, T., 2008. Visual Tree Detection for Autonomous Navigation in Forest Environment. Umea, Sweden: IEEE.
- [2]. Camapum, J. F. & Fisher, M. H., 2001. Multiscale color and texture invariants for image recognition. Image Processing, 2001. Proceedings. 2001 International Conference on, Volume 1, pp. 862 - 865.
- [3]. Chehade, N. H., Boureau, J.-G., Vidal, C. & Zerubia, J., 2009. Multi-class svm for forestry classification. Image Processing (ICIP), 2009 16th IEEE International Conference on, pp. 1673 - 1676.
- [4]. D De Grandi, G., Lucas, R. M. & Kropacek, J., 2009. Analysis by Wavelet Frames of Spatial Statistics in SAR Data for Characterizing Structural Properties of Forests. Geoscience and Remote Sensing, IEEE Transactions on, Volume 47, pp. 494 - 507.
- [5]. Deng, Y. & Manjunath, B. S., 2001. Unsupervised Segmentation of Color-Texture Regions in Images and Video. Pattern Analysis and Machine Intelligence, IEEE Transactions on, Volume 23, pp. 800 - 810.
- [6]. Freitas, C. d. C., Lelio, W. P. S.-J. & Dutra, L. V., 2000. Assessment of Operational Radar Satellite for Monitoring Land Cover Change in Amazonia. Geoscience and Remote Sensing Symposium, 2002. IGARSS '02. 2002 IEEE International, Volume 4, pp. 2063 - 2065.

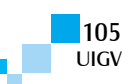

- [7]. Garpenter, G. A. et al., 1991. Fuzzy ARTMAP: A neural network architecture for incremental supervised learning of analog multidimensional maps. Neural Networks, IEEE Transactions on, Volume 3, pp. 698 - 713.
- [8]. Ghasemi, N., Sahebi, M. R. & Mohammadzadeh, A., 2013. Biomass Estimation of a Temperate Deciduous Forest Using Wavelet Analysis. Geoscience and Remote Sensing, IEEE Transactions on, Volume 51, pp. 765 - 776.
- [9]. Haipeng, W. & Kazuo, O., 2010. A Simple Moment Method of Forest Biomass Estimation from Non-Gaussian Texture Information by High-Resolution Polarimetric SAR. Geoscience and Remote Sensing Letters, IEEE, Volume 7, pp. 811 - 815.
- [10]. Haykin, S., 1994. Neural Networks: A Comprehensive Foundation. New York: MacMillan College Publishing Co.
- [11]. Hertz, J., Krogh, A. & Palmer, R. G., 1991. Introduction to the Theory of Neural Computation. s.l.: Addison-Wesley,Reading, Mass..
- [12]. Hyyppäa, J. et al., 2000. Accuracy comparison of various remote sensing data sources in the retrieval of forest stand attributes. Forest Ecology and Management, Volume 128, pp. 109-120.
- [13]. Jain, A. K., Jianchang, M. & Mohiuddin, K. M., 1996. Artificial neural networks: a tutorial. Computer, 29(3), pp. 31, 44.
- [14]. Jakeman, E., 1980. On the statistics of K-distributed noise. Journal of Physics A: Mathematical and General, 13(1), pp. 13 - 31.
- [15]. Kawamura, M., Tsujino, K. & Tsujiko, Y., 2004. Characteristic Analysis of High Resolution satellite Imagery for Forest Species Discrimination. Geoscience and Remote Sensing Symposium, 2004. IGARSS '04. Proceedings. 2004 IEEE International, Volume 4, pp. 2358 - 2361.
- [16]. Kim, C. & Hong, S.-H., 2008. The characterization of a forest cover through shape and texture parameters from quickbird imagery. Geoscience and Remote Sensing Symposium, 2008. IGARSS 2008. IEEE International, Volume 3, pp. III - 692 - III - 695.
- [17]. Kroese, D. P., Porotsky, S. & Rubinstein, R. Y., 2006. The Cross-Entropy Method for Continuous Multi-Extremal Optimization. Methodol Comput Appl Probab, Volume 8, p. 383–407.
- [18]. Lin, W., Wang, Q. & Zha, S., 2010. Construction and Application of Characteristic Bands of typical Land Cover based on Spectrum-photometric Method. Geoinformatics, 2010 18th International Conference on, pp. 1 - 6.
- [19]. Pappas, T. N., 1992. An adaptive clustering algorithm for image segmentation. Computer Vision. Second International Conference on, pp. 310 - 315.
- [20]. Petrou, M. & Garcia Sevilla, P., 2006. Image Processing Dealing Texture. 1 ed. England: Jhon Wiley & Sons Ltd.
- [21]. Piqueras-Salazar I. & García-Sevilla P., 2013. Fusion of Multi-temporal and Multi-sensor Hyperspectral Data for Land-Use Classification. IbPRIA Madeira, Portugal. Springer Lecture Notes in Computer Science, Vol 7887 Páginas: 724-731.
- [22]. Pugh, M. L. & Waxman, A. M., 2006. Classification of Spectrally-Similar Land Cover Using Multi-Spectral Neural Image Fusion and the Fuzzy ARTMAP Neural Classifier. Geoscience and Remote Sensing Symposium, 2006. IGARSS 2006. IEEE International Conference on, pp. 1808 - 1811.
- [23]. Qisheng, H., 2009. Estimation of coniferous forest above-ground biomass using LiDAR and SPOT-5 data. National Natural Science Foundation of China.
- [24]. Sanofer, J. & R.Dee, p., 2010. Detection of Individual Tree Crowns in High Spatial Resolution using 2D Walking Ant Histogram. Proceedings of the International Conference on Communication and Computational Intelligence, pp. 415 - 418.
- [25]. Sarría-Fdez, Recio, A. & Ruiz, J., 2003. Análisis de Imágenes mediante texturas: Aplicación a la clasificación de unidades de vegetación. Valencia, España.: Departamento de Ingeniería Cartográfica, Geodesia y Fotogrametría.
- [26]. Sgrenzaroli, M., Baraldi, A., Eva, H. & De Grandi, G., 2002. Contextual Clustering for Image Labeling: An Application to Degraded Forest Assessment in Landsat TM Images of the Brazilian Amazon. Geoscience and Remote Sensing, IEEE Transactions on, Volume 40, pp. 1833 - 1848.
- [27]. Shaker, K. A. & Zou, B., 2008. Analysis and Classification of Remote Sensing, by using Wavelet Transform and Neural Network. Computer Science and Software Engineering, 2008 International Conference on, Volume 4, pp. 963 - 966.
- [28]. Simard, M., Sasan, S. & DeGrandi, G., 2000. Comparison of a Decision Tree and Maximum likelihood Classifiers: Application to SAR image of tropical forest. Geoscience and Remote Sensing Symposium, 2000. Proceedings. IGARSS 2000. IEEE 2000 International, Volume 5, pp. 2129 - 2130.
- [29]. Smits, P. C. & Dellepiane, S. G., 1997. Synthetic aperture radar image segmentation by a detail preserving Markov random field approach. Geoscience and Remote Sensing, IEEE Transactions on, Volume 35, pp. 844 - 857.
- [30]. Svozil, D., Vladimir, K. & Pos, J., 1997. Introduction to multi-layer feed-forward neural networks. Chemometrics and Intelligent Laboratory Systems, Issue 39, pp. 43-62.
- [31]. Trejo, I. & Hernández, J., 1996. Identificación de la selva caducifolia en el Estado de Morelos, México, mediante imágenes de sátelite. Investigaciones Geográficas (Mx), Issue 5, pp. 11-18.
- [32]. Trias-Sanz, R., 2005. A Texture Orientation Estimator for Discriminating Between Forests, Orchards, Vineyards, and Tilled Fields. Geoscience and Remote Sensing Symposium, 2005. IGARSS

'05. Proceedings. 2005 IEEE International, Volume 2, pp. 1277 - 1280.

- [33]. Wang, Z. & Boesch, R., 2007. Color- and Texture-Based Image Segmentation for Improved Forest Delineation. Geoscience and Remote Sensing, IEEE Transactions on, Volume 3055 - 3062, p. 45.
- [34]. Yang, Y. & Newsam, S., 2010. Bag-Of-Visual-Words and Spatial Extensions for Land-Use Classification. Proceedings of the 18th SIGSPATIAL International Conference on Advances in Geographic Information Systems, pp. 270-279.

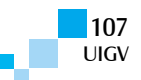
# **Implementación de un Sistema Web para prevención de la salud en adolescentes utilizando Gamificación**

## **Antonio Cachuán Alipázaga<sup>1</sup> , Nora La Serna Palomino<sup>1</sup>**

10200190@unmsm.edu.pe, nlasernap@unmsm.edu.pe

<sup>1</sup>Facultad de Ingeniería de Sistemas e Informática, Universidad Nacional Mayor de San Marcos, Perú Av. Germán Amézaga s/n, Ciudad Universitaria, Lima 1

Lima – Perú

*Resumen: En el presente trabajo, se ha diseñado e implementado un sistema web con diseño adaptable para móviles que utiliza Gamificación, como una herramienta de fácil acceso e implementación que permite fomentar la prevención de la salud, en particular la promoción de hábitos de vida saludable en adolescentes. Para la construcción del sistema gamificado, se han revisado tres marcos de trabajo que sirven de referencia para desarrollar entornos gamificados. Después, se ha seleccionado y seguido, para el diseño e implementación del sistema, la estructura planteada por Kevin Werbach de la universidad de Pensilvania, Gamification Design Framework, por ser de licencia libre y tener mejores cualidades para su desarrollo. El aporte del trabajo, además, incluye la definición un modelo de competencia del proceso de promoción de hábitos de vida saludable, estableciendo el diseño de los elementos y la mecánica de juego, y elaborando una estructura de la interface del sistema gamificado lo que se ha puesto a prueba en un grupo de estudio con resultados alentadores.*

*Palabras clave: Gamificación, Software para prevención de la salud, Sistemas web.*

*Abstract: In the present paper we have designed and implemented a web system with responsive design for smartphones using Gamification, as a tool for easy access and implementation that allows promoting health prevention, including the promotion of healthy lifestyles among adolescents. For the construction of the system we have been revised three frameworks that serve as reference for developing Gamification's environments. After it, we have been selected for designing and implementing the system, the structure proposed by Kevin Werbach of the University of Pennsylvania, Gamification Design Framework, because is license free and have better qualities for development. The contribution of the paper also includes the definition of a competency model process of promoting healthy lifestyles, establishing design elements and gameplay, and developing a Gamification's structure with encouraging results when have been tested.* 

*Keywords: Gamification, Software for health prevention, web systems.*

# **1 Introducción**

La prevención de la salud es un aspecto importante para tener una mejor calidad de vida de la población, esto se ha avanzado muy poco en Perú, un país en donde el gasto por salud a nivel nacional representa apenas el 4,8% del PBI. En el presente trabajo, se ha diseñado e implementado un sistema web y para móviles que utiliza Gamificación, como una herramienta de fácil acceso e implementación que permita fomentar la prevención de la salud, en particular la promoción de hábitos de vida saludable en adolescentes de la ciudad de Lima.

Gamificación es una palabra relativamente nueva, apareció en el 2010. En varios trabajos, la definen como "El uso de elementos de diseño de juegos en contextos diferentes a un juego". A la vez, para utilizar gamificación en el desarrollo del sistema propuesto, se ha aplicado un modelo de conducta motivacional realizado por el Dr. BJ Fogg de la Universidad de Stanford en el 2011, quien propone que la conducta humana está regida por tres variables: motivación, disparadores y habilidad para realizar una actividad.

Para la construcción del sistema gamificado, se han revisado tres marcos de trabajo que sirven de referencia para desarrollar entornos gamificados. Después, se ha seleccionado y seguido para el diseño e implementación del sistema, la estructura planteada por Kevin Werbach de la universidad de Pensilvania, Gamification Design Framework, por ser de licencia libre y tener mejores

cualidades para su desarrollo. El aporte del trabajo además incluye, definir un modelo de competencia del proceso de promoción de hábitos de vida saludable en base a las recomendaciones de la Organización Mundial de la Salud (alimentación saludable, estar en movimiento, drogas y consumo de alcohol), establecer el diseño de los elementos y la mecánica de juego, y elaborar una estructura de la interface del sistema gamificado.

Después de la elaboración del sistema, se lanzó como proyecto piloto, durante 3 semanas, en una institución educativa de la capital, logrando una gran aceptación y participación por parte de los adolescentes, obteniendo 31% más puntos en el test de conceptos respecto al grupo control. Además, emplearon 57% menos del tiempo asignado para el mismo.

El resto de este paper está organizado de la siguiente manera. En la Sección 2, se muestra los Trabajos relacionados de Gamificación y prevención de la salud. La Sección 3 describe el diseño e implementación del sistema usando gamificación. Los Experimentos y Resultados se encuentran en la Sección 4, y finalmente, las conclusiones y trabajos futuros están en la Sección 5.

# **2 Trabajos relacionados de gamificación y prevención de la salud**

Se observa en la literatura que en varios proyectos de software en el que se incorpora gamificación, los resultados de los estudios y experimentos han sido muy

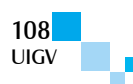

positivos, convirtiéndola en una técnica efectiva principalmente para promocionar o incentivar el uso de conceptos o actitudes de las personas. A la vez, varios son los tipos de software que se han desarrollado para la prevención de la salud.

### **2.1 Gamificación para motivación en desarrollos de software**

Son diversos los tipos de programas de software que se han desarrollado utilizando Gamificación. En este trabajo, se resaltan cuatro de ellos.

1) En [Thornton14] se muestra cómo el método es usado para promover el aprendizaje de los principales conceptos, definiciones y actitudes respecto a la seguridad de la información, abordando los temas de Phishing, Spam, vulnerabilidad de redes inalámbricas y manejo de contraseñas.

2) Otra línea de aplicación con Gamificación es el desarrollo de buscadores colaborativos de información [FernándezLuna14], este estudio es respaldado por el Ministerio de Ciencias e Innovaciones de España, y propone realizar las tareas de búsqueda, agregando la colaboración entre usuarios para compartir información, debido a ello establece sesiones colaborativas, aplicando bonificaciones y medallas para mantener un buen comportamiento y ayudar a los demás usuarios, entre otras funcionalidades del software.

3) Apoyando en la orientación de estudiantes universitarios nuevos [Zachary11], mediante una aplicación móvil permite dar a conocer las ubicaciones de los principales edificios del campus además de sus autoridades, servicios y horarios. En una encuesta a estudiantes del primer año, arrojó que un 96,1% aceptó que el sistema los motivó más a conocer el campus.

4) El proyecto Zamzee [Zamzee14] es un programa de software que utiliza gamificación, y es enfocado al público adolescente estadounidense que busca reducir la obesidad. Lo que se propone es hacer un seguimiento de la actividad física que hace el adolescente, utilizando un pequeño dispositivo de memoria externa que mide dicha actividad, luego se descargan los datos a un sistema gamificado, y dependiendo de esos datos se otorgarán puntos y medallas que luego podrá cambiar por ropa para su avatar e irán subiendo de nivel. Los resultados de los experimentos realizados a más de 1000 adolescentes concluyeron que se obtenía un incremento del 60% de actividad física debido a la motivación que proveía el sistema, a la vez se redujo la cantidad de colesterol malo que tenían los adolescentes, y ayudó a disminuir y controlar el nivel de azúcar en la sangre.

## **2.2 Software para prevención de la salud**

Algunos tipos de software desarrollados para prevención de la salud se mencionan a continuación:

1) Páginas web para la promoción de la prevención de enfermedades, como es el caso de la página de los Centros de Control y Prevención de Enfermedades [CDC14]. Estas páginas web sirven para informar a las personas acerca de los planes, las noticias de la salud,

resultados de investigaciones, sin embargo su principal debilidad pasa por la falta de capacidad del usuario de interactuar con la página y sentirse poco motivado a continuar más tiempo navegando en estas páginas para prevención de la salud.

2) Los Sistemas Web para la promoción de hábitos saludables sirven como medio informativo de las campañas y recomendaciones sobre esas buenas prácticas, además permite la interacción entre el usuario y el sistema. Por ejemplo, el Sistema web para la promoción de la salud del programa para adolescentes y madres que viven en una vivienda pública, descrito en Schwinn 2013 [Schwinn13], en donde a través del sistema mamás e hijas recibían información referente a buenos hábitos alimentarios, y ejercicios físicos. Sin embargo, se observó falta de motivación en el consumo de frutas y verduras acompañado del ejercicio en las adolescentes.

3) Las Redes sociales son una herramienta importante para la promoción de hábitos saludables. Por ejemplo, el caso The FaceSpace Project, lanzado por el gobierno de Australia [Gold13], busca la promoción de buena salud y prevención en el ámbito sexual en los jóvenes. Para lograrlo lanzaron videos, fotos, publicidad, preguntas abiertas en distintas redes sociales como Facebook, Twitter, YouTube, MySpace, Flickr. En las promociones realizadas se observa que los días en que se publica en las distintas redes sociales el número de visitas aumentaba considerablemente llegando a las 900 personas. Sin embargo, los autores tuvieron dificultades para segmentar la audiencia a la que va dirigida una publicación, además que el presupuesto que usaron no cubrió todas las campañas de publicidad que necesitaron debido a que promocionarse en la red tiene un alto coste.

# **3 Diseño e implementación del sistema usando gamificación**

Para diseñar el sistema usando gamificación, se selecciona el marco de trabajo que sirve como referencia, se ha tomado en cuenta algunos factores claves, como: edad, género, y conducta deseada.

## **3.1 Selección del marco de trabajo**

En la Tabla 1, se comparan tres marcos de trabajo: Gamificación Design Framework [Werbach12], Octalysis Framework [Yu-kai14], y Marczewski's Gamificación Framework [Krogstie14], los que ofrecen diferentes características.

Se escoge el marco Gamification Design Framework propuesto por el profesor Werbach [Werbach12], teniendo en cuenta las características para prevención de la salud en adolescentes.

Gamificación Design Framework es un marco de trabajo, el cual abarca de manera transversal la implementación de un sistema gamificado, para entender el mismo como el diseño de un proceso. Contiene 6 fases, los que se mencionan a continuación:

1) Definir los objetivos de negocio. Se fijan el objetivo que se quiere llegar, las metas y los beneficios que se obtendrá con el sistema gamificado.

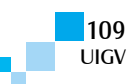

Tabla 1: Comparación entre tres marcos de trabajo [Elaboración propia].

| Ámbitos de<br>comparación | Gamificación<br>Design<br><b>Framework</b> | <b>Octalysis</b><br><b>Framework</b> | Marczewski's<br>Gamificación<br>Framework |
|---------------------------|--------------------------------------------|--------------------------------------|-------------------------------------------|
| Autor/                    | Kevin                                      | Octalysis                            | Andrzej                                   |
| Organización              | Werbach -                                  | Group -                              | Marczewski -                              |
|                           | Profesor U.                                | Empresa                              | Consultor                                 |
|                           | Pensilvania                                | Consulta                             |                                           |
| Licencia                  | Open source                                | Propietaria                          | Propietaria                               |
| Curva de<br>Aprendizaje   | Media                                      | Alta                                 | Baja                                      |
| Ámbitos de                | Diversos                                   | Mejores                              | Mejores                                   |
| aplicación                |                                            | resultados en                        | resultados en                             |
|                           |                                            | ámbitos                              | ámbitos                                   |
|                           |                                            | tecnológicos                         | relacionados a<br><i>uegos</i>            |
| Tamaños de los            | Pequeña y                                  | Gran escala                          | Pequeña escala                            |
| proyectos a               | mediana                                    |                                      |                                           |
| desarrollar               | escala                                     |                                      |                                           |
| Comunidad y               | Media                                      | Media                                | Baja                                      |
| soporte                   |                                            |                                      |                                           |
| Mejores                   | Todos los                                  | Todos los                            | Todos los tipos                           |
| resultados en             | tipos de                                   | tipos de                             | de jugadores                              |
| usuarios                  | jugadores                                  | jugadores                            |                                           |
| Antigüedad de             | $2-3$ años                                 | $2-3$ años                           | $2-3$ años                                |
| creación                  |                                            |                                      |                                           |
| Tiempo de                 | 1 a 3 meses                                | 3 a 6 meses                          | 1 a 3 meses                               |
| implementación            |                                            |                                      |                                           |

2) Delimitar las conductas objetivo. Implica tener en mente y plasmar las conductas iniciales de los usuarios y a su vez definir la conducta deseada que se busca obtener describiendo objetivos claros.

3) Describir a los usuarios (jugadores). Es necesario conocer a los usuarios del sistema, para entender algunas variables externas o su realidad que pueda variar o influir en la conducta resultante deseada.

4) Diseñar las actividades del sistema. Con las conductas y usuarios definidos, en este punto se necesita construir las actividades, tareas, etc. cada una complementaria de la otra, y en su conjunto logren cumplir con el objetivo final.

5) Introducir el factor diversión. Ver el sistema como usuario se debe igualar la satisfacción y sensación de estar al frente de un juego. Esto significa que podamos navegar en el sistema sin necesidad de recompensas, obligaciones o castigos externos.

6) Implementar con las herramientas adecuadas. Con todo el proceso de diseño, se debe decidir puntos importantes como la plataforma de desarrollo, el lenguaje de programación, los módulos que serán implementados, entre otros.

### **3.2 Adaptación del marco de trabajo**

El marco de trabajo seleccionado [Werbach12] sigue pasos de trabajo generales. Ha sido necesario tener en cuenta otros marcos de trabajo relacionados a juegos y motivaciones. El primer marco de trabajo complementario que se aplica es el *Dignan's Game Frame,* el cual describe todos los componentes necesarios de un *behavioural game* [Dignan11]. El siguiente marco es el propuesto por el *Dr. Reiss Sixteen motivators* [Reiss14] que describe lo que motiva a un jugador y finalmente *Dr.* 

*Fogg's Behaviour model* [Fogg14] que describe cómo una nueva conducta es motivada.

Estos tres marcos de trabajo juntos sirven para complementar los pasos del marco principal *Gamification Design Framework*. *Dignan's Game Frame,* ayuda además en definir la estructura de la situación, decidir quién será el jugador, en qué consistirá el juego, porqué debe ser jugado, y qué herramientas están disponibles para el jugador. A través del modelo del Dr. Reiss el perfil del jugador es definido, analizar el proceso del modelo de competencias y objetivos, y, finalmente, *Behavioural model* es usado para determinar cuáles mecánicas de juego son las más eficientes para promover la nueva conducta.

A continuación, se definen para el sistema, las seis fases de marco seleccionado: Gamificación Design [Werbach12].

## **3.2.1 Definir los objetivos del negocio**

Siguiendo el criterio SMART [Doran81], en esta sección se presentan cuatro objetivos principales que se muestran en la tabla 2.

Tabla 2: Listado de objetivos. [Elaboración propia]

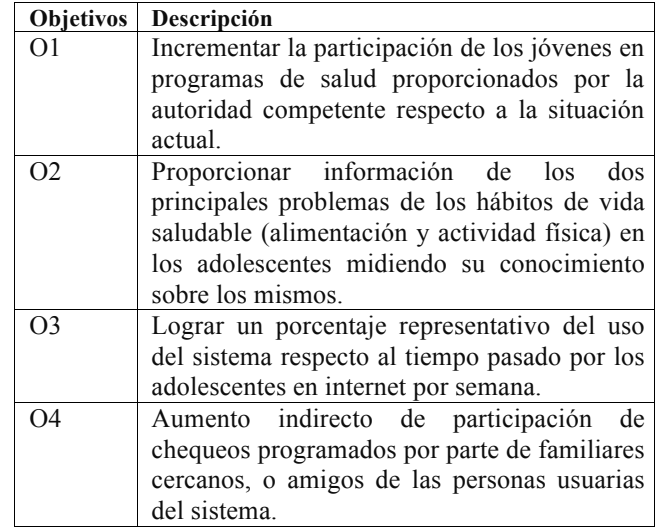

## **3.2.2 Definir las conductas deseadas**

La conducta deseada es la de sentirse motivado por el aprendizaje a través de la reflexión del comportamiento del adolescente respecto a los hábitos de vida saludable. Esto se logra en base al Computer Supported Reflective Learning Model (CSRL) [Loberg13] aplicado a nuestro problema.

La etapa inicial de la sesión de aprendizaje reflexivo es, en general, motivada por la integración de videos, imágenes, presentaciones cortas y directas que irán mostrando desde el comienzo al usuario las consecuencias futuras y presentes de mantener hábitos de vida no saludable, mientras la segunda etapa (Sesión de conducta de reflexión) es motivada por mostrar críticas a través de actividades, además de las dejar en evidencia los hábitos de vida saludable actuales del adolescente generando un pensamiento crítico y reflexivo del tema. La etapa de aplicar la salida se muestra soluciones, mejoras, buenos hábitos que le permitan corregir su conducta anterior. En

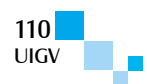

la etapa final de "Planifica y haz el trabajo", se busca mantener la reflexión respecto de los buenos hábitos de vida añadiendo valor a los aportes de los usuarios y además de lograr que se comparta lo aprendido tanto a través del sistema con la vida real.

### **3.2.3 Describir al usuario**

Es necesario conocer al usuario, es decir al adolescente para poder plantear con efectividad los elementos del sistema gamificado. Se utiliza el "Bartle test of gamer psychology" con lo que se construye un perfil de usuario.

### **3.2.4 Diseñar las actividades del sistema**

El resultado del diseño del concepto de juego para el sistema es una rama o historia principal en la cual se tendrá predeterminada un avance lineal para el usuario a través de la interacción basada en el género de juego de Puzzle y Quiz, es decir el adolescente siempre al ingresar, el sistema le propondrá retos cuestionarios didácticos, videos interactivos con preguntas para resolver y aprender. También ofrecerá rompecabezas sencillos sobre conceptos de prevención de enfermedades, buenas prácticas y actitudes para la promoción de la salud comunes para su edad. Acompañado a esta rama estará integrado un fuerte componente de redes sociales que estimule y premie a través de las mecánicas de juego el uso de este sistema entre amigos, familiares que harán que el vínculo y uso del sistema sea mayor además el compartir este conocimiento adquirido y promocionar el sistema en sí mismo.

La segunda rama permitirá "gamificar" de manera sencilla campañas que no están necesariamente "gamificadas" o que no hacen uso de internet, es decir ser una plataforma de difusión para las herramientas no tecnológicas (campañas de vacunación, publicidad televisiva o radial, noticias de salud, artículos médicos, etc.) que ayudan a la promoción de la prevención de enfermedades. Todo esto es posible por un módulo que permitirá publicarla en el sistema como un "nivel especial" dentro de la rama principal, y que será medido a través de encuestas y métricas de redes sociales que a su vez permitirá medir de manera precisa el impacto de una campaña en las redes sociales.

## **3.2.5 Introducir la diversión**

La diversión pasa principalmente por anticiparse a los obstáculos que pueda tener el usuario para sentirse motivado a través del sistema y lograr una experiencia satisfactoria es por esto que se encontraron dos principales problemas que dificultarían el éxito del sistema.

□ Los adolescentes no entienden el material de prevención.

Aplicando el modelo de conducta propuesto por el Dr. Fogg [Fogg14], se puede ver que el obstáculo pasa por la complejidad académica que puedan tener las palabras, conceptos y definiciones. Lo que demuestra que nuestras actividades deben presentarse compatibles con la realidad cultural y académica del usuario a través de elementos de aprendizaje sencillos y de conocimiento por la mayoría.

 $\square$  Los adolescentes no Entienden la utilidad del material recibido.

Los adolescentes pueden percibir que el material recibido no aporta en su vida diaria y que cumplir con las recomendaciones no aporta a sus objetivos y beneficio propio, esto significa que la motivación debe ser impulsada para conseguir el cambio de conducta aplicándolo de manera exacta a cumplir objetivos reales, sencillos y de corto plazo en su mayoría.

#### **3.2.6 Implementar con las herramientas adecuadas**

La implementación comienza con la definición de los elementos de juego en base a los puntos anteriores, permite decidir además puntos importantes como la plataforma de desarrollo, el lenguaje de programación, los módulos que serán desarrollados, entre otros.

□ Elementos del Juego

Contiene tres tipos de elementos: dinámicos, mecánicas y componentes. A continuación se presentan los elementos que se van a considerar:

- Cronómetro
- " Sistema de puntos
- " Metas
- " Sistema de niveles
- Rankings
- · Medallas
- " Medir el progreso
- " Bonus
- Avatar y perfil
- " Feedback
- Comentarios
- Metodología de desarrollo del software

Con los elementos de juego, se desarrolla el sistema en base a la metodología Scrum, Lean Software Development y Kanban que nos permite abarcar más allá de solo el desarrollo de software iterativo e incremental. Nos adiciona otras características y buenas prácticas, como tomar la medida del tiempo que una historia pasa desde que está en la pizarra hasta que finaliza su desarrollo (lead time) y el tiempo que pasa desde que se comienza a trabajar con la historia de usuario hasta que se termina (cycle time).

• Interfaces del sistema

El sistema presenta una página inicial (Figura 1) que muestra frases e información que invita a la reflexión al usuario.

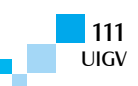

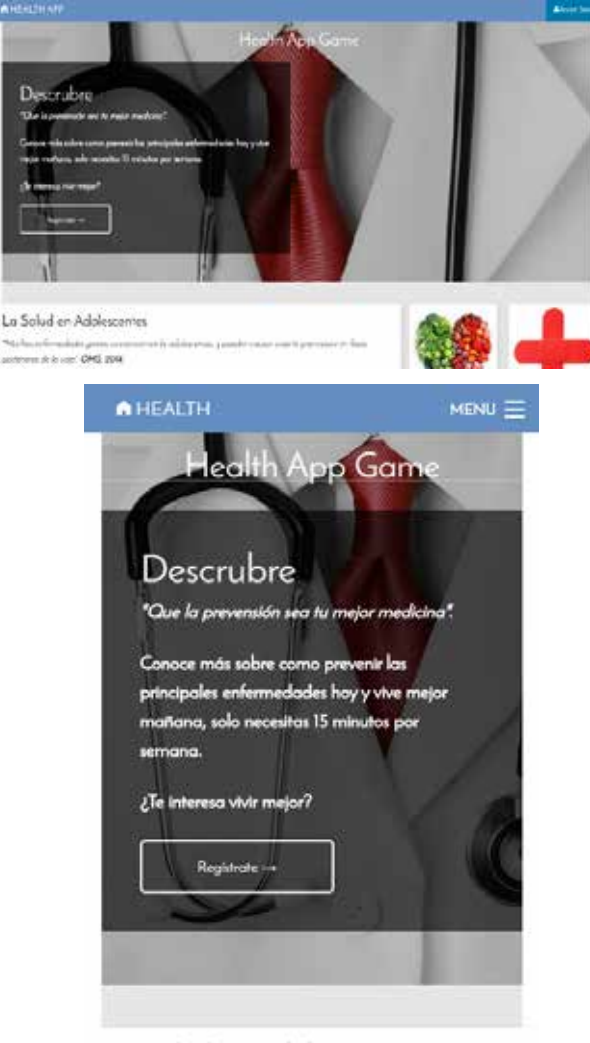

## La Salud en Adolescentes

"Muchas enfermedades graves comienzan en la adolescencia, y pueden causar muerte prematura en fases posteriores de la vida". OMS, 2014.

#### Figura 1: Página inicial para ordenadores y móviles, respectivamente

La segunda pantalla (Figura 2) es la más importante debido a que es el lugar desde donde el usuario puede ver su perfil, puntaje, ranking, medallas acceder a las campañas y actividades.

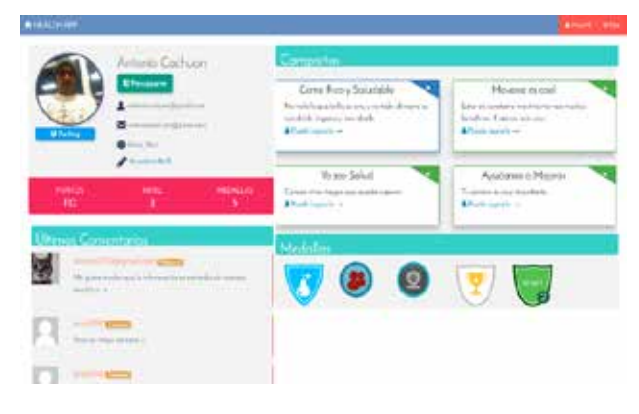

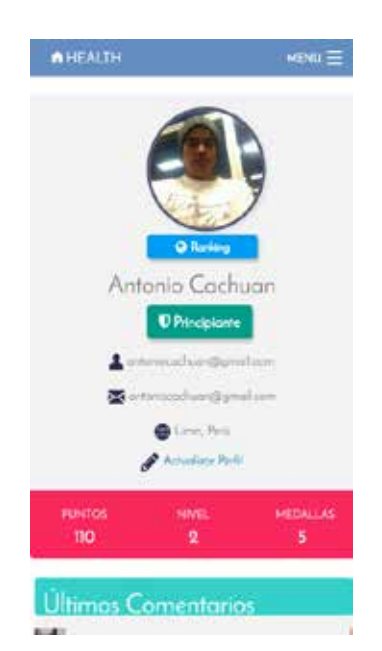

Figura 2: Página principal del sistema para móviles.

� Estructura del Sistema Gamificado

Luego de definir el concepto y los elementos de juego, se procede a esbozar una estructura básica del sistema gamificado, que se presenta en la Figura 3.

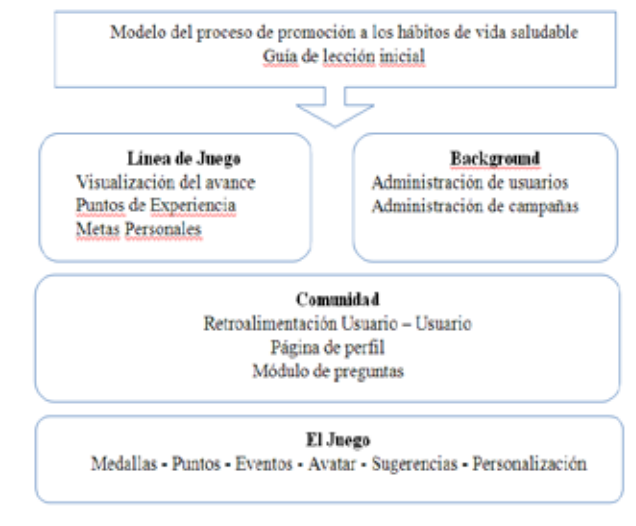

Figura 3: Estructura del sistema gamificado

 $\Box$  Plataforma de desarrollo del sistema

El sistema se encuentra codificado bajo el lenguaje de programación PHP (Laravel 4.2), y se utiliza el gestor de base de datos MySQL. Se desplegó en el dominio fisicloud.com contanto como proveedores del servicio a Google Domains (dominio) y Hostinger (hosting), para una etapa posterior se plantea migrar el sistema utilizando al servicio ofrecido por PagodaBox (Plataforma como Servicio - PaaS) que tiene una integración ágil con las tecnologías descritas y permite asignar más recursos como servidores, ancho de banda y capacidad de almacenamiento en la base de datos en caso sea necesario por el mayor número de usuarios u otros factores.

# **4 Experimentos y resultados**

Para poner a prueba el sistema, luego de terminado la fase de desarrollo, se contó con el apoyo de los alumnos del

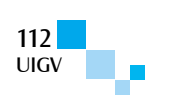

cuarto año de secundaria del Colegio de Aplicación San Marcos.

En esta fase, se tuvo 6 sesiones de trabajo con dos grupos, el primero de 24 alumnos conformado por los estudiantes del 4To "A" quienes fueron a los que se les presentó el sistema, y el segundo grupo, el de control, conformado por 20 alumnos.

El detalle del trabajo se muestra en la tabla 3. Tomó semanas del mes de mayo del presente año.

Tabla 3: Listado de objetivos. [Elaboración propia].

| Sesión   | <b>Detalle</b>                                       |  |  |
|----------|------------------------------------------------------|--|--|
| Sesión 1 | Presentación del sistema, objetivos, características |  |  |
|          | y método de trabajo y la campaña "Come Rico y        |  |  |
|          | Saludable".                                          |  |  |
| Sesión 2 | Presentación de la campaña "Moverse es Cool."        |  |  |
| Sesión 3 | Presentación de la campaña "Yo soy salud."           |  |  |
| Sesión 4 | Presentación de la campaña "Ayúdanos a mejorar."     |  |  |
| Sesión 5 | Test final al grupo participante.                    |  |  |
| Sesión 6 | Presentación de la campaña y test final al grupo de  |  |  |
|          | control.                                             |  |  |

Como estadística proporcionada por el servicio de hosting, resalta la participación de los alumnos, toma relevancia la cantidad de cargas de páginas donde, como se puede ver en la figura 4, se logró picos de 6000 páginas.

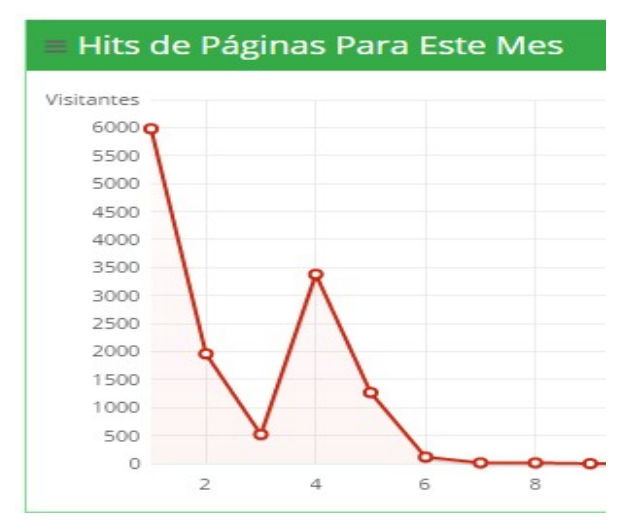

Figura 4: Cantidad de páginas cargadas en el mes

Dentro de las estadísticas que se puede observar en la tabla 4, dentro del uso de los usuarios del sistema destaca que 15 usuarios alcanzaron el mayor nivel (profesional) lo que representa el 63% de todos los usuarios.

Para evaluar la efectividad del sistema se formuló un test de 20 preguntas relacionadas la prevención de enfermedades a los dos grupos.

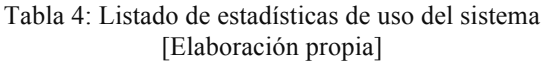

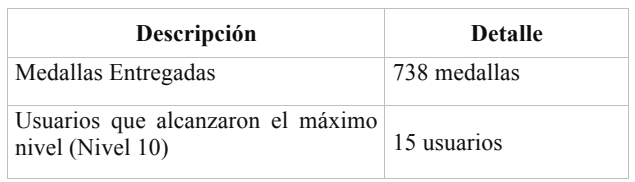

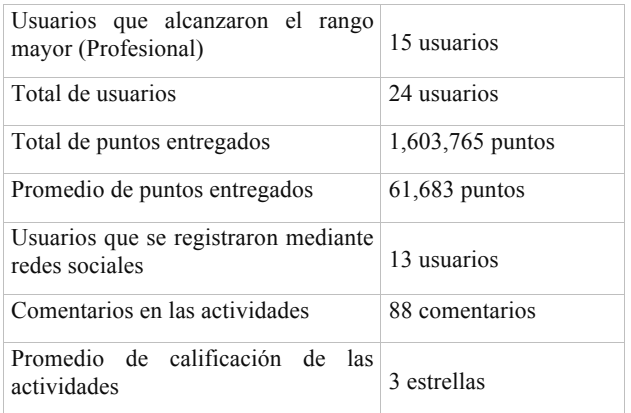

Los resultados del test se observan en las tabla 5. Resalta un mayor puntaje (31% más) obtenido por los participantes del primer grupo y por consiguiente, una mayor cantidad de respuestas correctas sobre los del segundo grupo. Además, otro punto clave fue el tiempo empleado para el test, máximo 10 minutos, encontrándose que el primer grupo tuvo un menor empleo del tiempo (57% menos).

Tabla 5: Resultados del test a los grupos participantes [Elaboración propia]

| Grupo                 | Puntos    | Tiempo(s) | Correctas | Incorrectas |
|-----------------------|-----------|-----------|-----------|-------------|
| Grupo<br>Experimental | 1,679,605 | 1.640     | 177       | 62          |
| Grupo Control         | 1,150,836 | 3.791     | 147       | 74          |

# **5 Conclusiones y trabajos futuros**

En el presente trabajo, se ha diseñado e implementado un sistema web y para móviles que utiliza Gamificación, como una herramienta de fácil acceso e implementación que permite fomentar la prevención de la salud, en particular la promoción de hábitos de vida saludable en adolescentes.

A partir de los resultados detallados en el la sección 4, se puede concluir que los participantes del grupo experimental lograron un aprendizaje reflejado en los resultados, puntajes y preguntas correctas lo que demuestra una efectividad, sumado a que la inversión en el desarrollo del sistema es menor al de otros métodos existentes permite determinar que se cumplieron con los objetivos planteados al instruirse en los cuatro campos que nos indica la Organización Mundial de la Salud.

Como trabajos futuros y recomendaciones a partir de la presente investigación se puede considerar los siguientes:

Aplicar el sistema desarrollado en otros grupos de edades como jóvenes, adultos, infantes, adultos mayores, adaptando las características singulares, como geografía, situación económica y los propios problemas que enfrentan cada grupo.

Adicionar al sistema desarrollado un API (Application Programming Interface), lo que es un paso para dar soporte a las plataformas móviles nativas que utilizan los sistemas operativos de Apple y Google que también se recomienda para ampliar la cantidad de usuarios.

Integrar el sistema a las diversas plataformas de salud implementadas por iOS (Health Kit) y Android (Fit Kit)

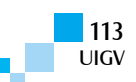

que permita mostrar al usuario la data recolectada por dichas plataformas, como el pulso cardiaco, pasos diarios, etc., además de otras aplicaciones pertinentes que midan indicadores relativos a la salud.

#### **Referencias bibliográficas**

- [Werbach12] Werbach, Hunter Dan, For the win: How game thinking can revolutionize your business, Level 5, 2012.
- [Dignan11] Aaron Dignan, Game frame: Using games as a strategy for success, 2011.
- [Reiss14] Steven Reiss, Sixteen motivators, 2014, http://www.bizpartengage.com.
- [Fogg14] BJ Fogg, Behavior Model, 2014, http://www.behaviormodel.org/.
- [Doran81] Doran G. T., There's a S.M.A.R.T. way to write managament's goals and objectives, 1981.
- [Loberg13] Sondre Loberg Saeter, Promotion of Reflective Learning through Gamification, 2013.
- [Deterding11] Deterding, S., Sicart, M., Nacke, L., OHara, K., and Dixon, D. Gamificación: Using gamedesign elements in nongaming contexts, 2011.
- [Thornton14] Thornton B. Gamificación of Information Security Awareness Training, 2014.
- [Fernández-Luna14] Fernández-Luna Juan F, Huete. Enhancing Collaborative Search Systems Engagement Through Gamification, 2014.
- [Zachary11] Zachary A., Orientation Passport: Using Gamificación to engage university students, 2011.
- [Gold13] Gold. J., Pedrana A., Stoove M. Nguyen P., Sexual health promotion on social networking sites: A process evaluation of the FaceSpace Project, 2013.
- [Zamzee14] Zamzee: The Game That Gets Kids Moving, 2014, http://www.zamzee.com/.
- [Schwinn13] Schwinn TM, Schinke S., Fang L., Kansadamy S., A web-based, health promotion program for adolescent girls and their mothers who reside in public housing, 2013.
- [CDC14] Center for disease control prevention, 2014, http://www.cdc.gov/.
- [Krogstie14] Birgit R. Krogstie. Integrated Project Reflective Learning at Work, Alemania, 2014.
- [Yu-kai14] Yu-kai Chou URL: http://octalysisgroup.com/ Visitado: 10 Agosto 2014.

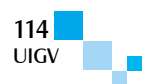

# **¿Cómo medir el retorno de la inversión (ROI) en redes sociales en la era del Big Data?**

#### **Marsy Dayanna Ortiz Morales, Dr. Luis Joyanes Aguilar, Raquel Ureña Joyanes, Miguel Angel Lopez Montellano**

marsyortiz11@gmail.com, luis.joyanes@upsam.es, raquel.urena@uem.es, malopez@fidesol.orgInstitución, Pais

Doctoranda en Ingeniería Informática Universidad Pontificia de Salamanca, España; Catedrático de Lenguajes y Sistemas Informáticos, Escuela Superior de Ingeniería y Arquitectura Universidad Pontificia de Salamanca campus Madrid, España; Departamento de Economía y Finanzas Universidad Europea de Madrid, España; Fundación de I+D de Software Libre. Fidesol, Granada, España

*Resumen: En este documento, se plantean 4 fases para realizar la medición del retorno de la inversión (ROI) en redes sociales teniendo en cuenta el enfoque estratégico, financiero y técnico que no es usualmente abordado, con el objetivo de ayudar en la toma de decisiones de los departamentos de marketing de las empresas. Dichas fases se complementan con 4 elementos fundamentales propuestos para la medición. En la era digital que nos atañe, es fundamental tener en cuenta el papel que juegan las relevantes transformaciones que se han ido generando partiendo del concepto de tecnologías disruptivas y del afianzamiento de tendencias como la utilización cada vez más frecuente de los servicios Web 2.0 (redes sociales, RSS, tecnologías rápidas de mensajería, vídeos, mensajería instantánea, wikis, blogs, etc.) por parte de clientes y empresas, gracias al Cloud Computing que ha permitido crear una Web más social y participativa; la conectividad (acceso a Internet), por medio de teléfonos inteligentes, tablet, coches, que ha conllevado a la movilidad y la geolocalización; la conexión entre objetos (IoT), están contribuyendo directamente al "Big Bang" de datos que estamos viviendo (Big Data). No ajeno a todos estos cambios, el marketing empresarial ha evolucionado al marketing social actual (marketing 2.0) centrado en el consumidor y las necesidades del cliente buscando una diferenciación y personalización de productos y servicios, al igual que enfocado en el análisis de datos que permitan obtener información de los clientes para predecir las tendencias de compra, los gustos, los contenidos más leídos en redes sociales, etc.* 

*Palabras clave: Big Data, Redes Sociales, Analítica de Datos, Social Media Marketing, Retorno de la Inversión (ROI).*

*Abstract: In this document 4 phases arise for measuring the return on investment (ROI) in social networks considering the strategic, financial and technical approach is not usually addressed, in order to help in making decisions marketing departments complement empresas. These phases are complemented by four fundamental elements proposed for the measurement. In the digital era that concerns us, it is essential to take into account the role of relevant changes that have been generated based on the concept of disruptive technologies and the strengthening of trends such as the increasingly frequent use of Web 2.0 services (network social, RSS, fast messaging technologies, video, instant messaging, wikis, blogs, etc.) by consumers and businesses, thanks to Cloud Computing has successfully created a social and participative Web; connectivity (Internet access), via smartphones, tablets, car, which has led to mobility and geolocation; the connection between objects (IoT), are directly contributing to the "Big Bang" we are experiencing data (Big Data). No stranger to these changes the business marketing has evolved to the current social marketing (Marketing 2.0) focused on the consumer and customer needs looking for differentiation and customization of products and services, as well as focused on the analysis of data to obtain customer information to predict buying trends, tastes, the most read content in social networks, etc.*

*Keywords: Big Data, Social Networks, Data Analytics, Social Media Marketing Return on Investment (ROI).*

## **1. Introducción**

<u> 1989 - Johann Barn, mars ann an t-Amhain an t-Amhain an t-Amhain an t-Amhain an t-Amhain an t-Amhain an t-Amh</u>

El cálculo del retorno de la inversión en las redes sociales es un tema que ha tomado importancia recientemente. Su relevancia se debe a la gran masificación del uso de los social media, en general las redes sociales<sup>1</sup>, por parte de las empresas y los individuos.

Actualmente, se percibe una tendencia creciente del interés de los empresarios y ejecutivos del marketing por saber el ROI generado por las redes sociales en sus organizaciones. Las redes sociales han pasado de ser una moda o una tendencia a convertirse en canales fundamentales del marketing y la estrategia empresarial.

Lo que actualmente está impulsando el crecimiento de la inversión en el marketing social es su efectividad representada en el "dinero" conseguido a través de la comercialización, por esta razón el 20% de los encuestados en un estudio de social media afirmaron que

<u> 1989 - Johann Barn, mars ar breithinn ar chuid ann an t-Alban ann an t-Alban ann an t-Alban ann an t-Alban an</u>

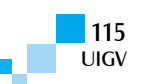

<sup>1</sup> Entiéndase el concepto de *Red Social* referenciado por [Alonso14], en donde cita a (Celaya 2008); *"una red social es un lugar en internet donde las personas publican y comparten todo tipo de información personal y profesional con terceras personas conocidas y absolutos desconocidos*"; y a (Orihuela 2008) *"las redes sociales son nuevos espacios virtuales en los que nos relacionamos y en los que construimos nuestra identidad"*; añadiendo que según este mismo autor las redes *"también funcionan a modo de sistema de filtro y de alerta en la medida* 

*en que permiten un ajuste del flujo de información que recibimos en función de nuestros intereses y de los intereses de aquellos en quienes confiamos".*

uno de sus objetivos es que el marketing social aplicado en su empresa sea medible a través del ROI y que continuarían invirtiendo en las redes sociales [Balegno11].

El gran volumen de datos generado en nuestros días (según Gartner *"el 90% de los datos del mundo se ha generado durante los últimos dos años*" [Gartner14]) es consecuencia de las importantes transformaciones que se han ido presentando y evolucionando, teniendo en cuenta el concepto de tecnologías disruptivas<sup>2</sup>, como es el caso del Cloud Computing $3$  que en gran medida ha ayudado a la proliferación de las redes sociales en Internet. El crecimiento escalonado a base de comprar o alquilar servidores que ha desarrollado Facebook, por ejemplo, hace que las nuevas redes sociales puedan aumentar su capacidad al mismo ritmo que aumenta el número de usuarios y, por tanto, no requieren grandes inversiones para conseguir mayor capacidad, de ahí que su número aumente día a día, incrementando exponencialmente el volumen de datos de las empresas (Big Data).

Nos encontramos ante una nueva sociedad digital cuya característica principal es la actividad de usuario a usuario, en la que los entes participantes, conociéndose o no, suelen compartir información en plataformas Web (redes sociales, foros sobre temas de interés, wikis, páginas de empresas, etc.). Todas estas tendencias de nuestra era digital están cambiando la forma de tomar decisiones tanto por parte de los clientes y potenciales clientes como por parte de las empresas y sus áreas de funcionamiento, porque se confía día a día más en la información que se encuentra de forma online que pueden aportar usuarios de la red y estos datos se combinan con los aportados por las organizaciones para poder plantear mejores estrategias de dirección. Por esta razón cada día se hace más relevante *"la presencia de empresas y marcas en los nuevos entornos digitales con una filosofía 2.0"* [Castelló12]

Revisadas las tendencias anteriormente expuestas se hace fundamental que las empresas y específicamente las áreas de marketing midan el ROI en redes sociales. Según un informe de la consultora McKinsey, los CEO de las compañías afirman (al menos así lo hace un 72%) que los responsables de marketing piden cada año más presupuesto para sus acciones, pero no saben explicar bien cuál será el ROI (retorno de inversión) de sus campañas, ni cómo harán que crezcan los ingresos de la compañía. De hecho, el 63% de los proyectos de marketing no utilizan la analítica para reportar sobre las decisiones que se toman en esta área. El 80% de las compañías no miden, por ejemplo, el ROI de su estrategia

3 *Cloud Computing* es un modelo que facilita un acceso bajo demanda a la red, disponible y adecuado a un conjunto de recursos configurables de computación (p.e redes, servidores, almacenamiento, servicios, aplicaciones), que puede proporcionarse rápidamente [García14].

Según [Joyanes13] se define a la nube (cloud) como la evolución natural de la adopción generalizada de la virtualización, la arquitectura orientada a servicios, la computación de utilidad (utility computing) y la expansión de los centros de datos.

en social media<sup>4</sup> . Igualmente, "*el 76% de los responsables de marketing son conscientes de la importancia del Big Data, sin embargo, no aplican dicha información en sus tareas diarias"* [Adobe Systems14]. También "*el 49% de los directores de marketing, afirman que recurren a su instinto para tomar decisiones y no se basan en el análisis de la información de la que disponen"* [Adobe Systems14].

No obstante, un estudio entre los principales consejeros delegados de Estados Unidos acerca de los desafíos de las empresas para 2015, especifica que: *"el 75% de los consejeros señalaron que su compañía estaba inmersa en alguna clase de gran transformación. Lo que hay detrás de este cambio son tecnologías disruptivas y las oportunidades que proporcionan el Big Data y el universo analytics"* [García15].

### **2. Teoría del dominio y trabajos previos**

## **2.1. Estudio de MarketingSherpa**

En el año 2011, MarketingSherpa, firma de investigación especializada en el seguimiento de lo que funciona en todos los aspectos de la comercialización, publicó *"SPECIAL REPORT: CMO Perspectives on Social Marketing ROI. A strategy for monetizing social media marketing and measuring ROI"* [Balegno11]. El estudio fue realizado mediante encuestas a empresarios aplicadas en el año 2010. Con esta indagación, la empresa logró saber la importancia que tiene para dichas organizaciones conocer el retorno de la inversión de las redes sociales, especificándolo como el beneficio devuelto por cada dólar invertido en las RRSS. Aunque, una de cada diez organizaciones considera esto una prioridad, a continuación se presenta una gráfica (Figura 1) con los porcentajes (%) de ROI en redes sociales alcanzados por las compañías según los directivos encuestados:

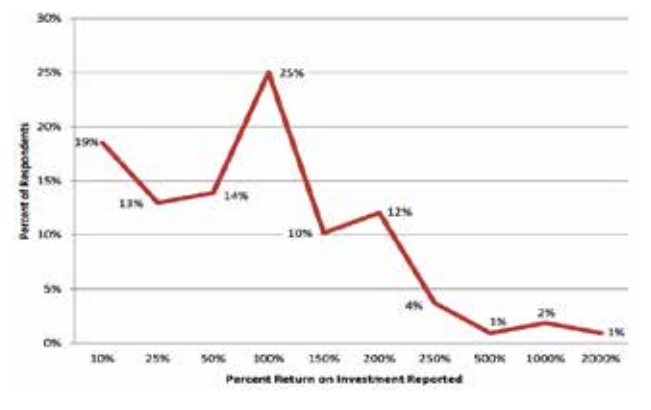

Figura 1: % del retorno de la inversión (ROI) en redes. Fuente: [Balegno11]

En este estudio, se evidencia que en el cálculo del ROI de las campañas y acciones de marketing social, unas métricas importan más que otras y aunque hay una infinita variedad de métricas cualitativas, no financieras que se pueden y deben medir; igualmente, especifican que muchos indicadores financieros que deben ser medidos, es imposible medirlos.

<sup>2</sup> *Tecnologías disruptivas,* son todas aquellas tecnologías que como consecuencia llevan a la obsolescencia de muchos productos y servicios, que optan por una estrategia cambiante en el tiempo y no una estrategia sostenible.

<sup>&</sup>lt;u> Andrew Maria (1989)</u> <sup>4</sup> McKinsey Global Intitute [TICbeat13]

## **2.2. Estudio IAB Spain**

IAB Spain, asociación que representa al sector de la publicidad, el marketing y la comunicación digital en España, en 2012, lanzó un documento que define las variables básicas de las acciones en medios sociales porque, por ejemplo, lo más importante no es la masa de fans o followers que tenga una marca, sino la calidad de esa comunidad: su alcance y capacidad para generar tendencias y mover a la acción al usuario [IAB12].

IAB Spain en su informe denominado *"Las 4R del Social Media"* [IAB12]*,* establece un cuadro de mandos que permite comparar los resultados de las acciones sociales para determinar su grado de éxito. El documento consiste, por tanto, en la mera identificación de las variables cuantitativas básicas para tratar de definir con posterioridad unos KPI para la medición de las acciones en medios sociales. Estas 4R son: *reconocimiento (awareness), revalorización (appreciation, reacción (action), recomendación (advocacy).*

### **2.3. ROI-SM Publicado en Journal of Business & Economics Research**

El estudio realizado por David M. Gilfoil y Charles Jobs, los dos Ph.D. de DeSales University (USA), titulado: *"Return on Investment For Social Media: A Proposed Framework For Understanding, Implementing, And Measuring The Return"* [Gilfoil12]*;* proporciona la revisión de textos y publicaciones tanto académicas como de uso empresarial, desde el año 2007 al año 2012, en torno a la medición del social media ROI (ROI-SM), con el objetivo de encontrar una directriz general o consenso sobre el tema. Indagación articulada en un factor de análisis conceptual representado en un conjunto de cinco estructuras razonables sobre el tema.

Igualmente, estos investigadores realizaron una búsqueda de un marco global o modelo para la comprensión de los diversos puntos de vista prácticos para abordar el tema de la medición del ROI SM.

En la investigación, se destaca la revisión bibliográfica con respecto a la medición del SM-ROI.

Tabla 1: Publicaciones SM ROI - 2009 a 2012 (Grupos). Fuente: Elaboración propia con base en [Gilfoil12]

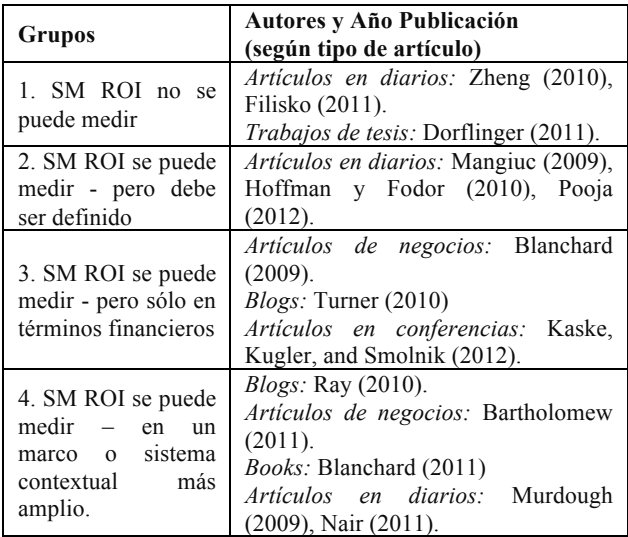

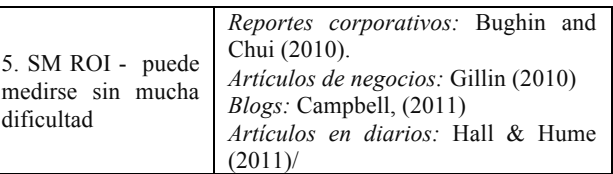

## **2.4. Estudio del retorno de la inversión en SM**

Esta investigación fue realizada por Araceli Castelló [Castelló13] escritora, docente, experta en temas de marketing en medios sociales y comunicación en los mismos, al igual que investigadora de diversos temas entre ellos la medición del ROI (Return On Investment) en medios sociales. El estudio fue publicado en 2013 en el Simposio Internacional sobre Política Científica en Comunicación (revisión de políticas científicas y aportaciones metodológicas) y se titula *"El estudio del retorno de la inversión y el impacto en la relación de la comunicación empresarial y publicitaria en plataformas sociales: herramientas disponibles en el mercado".*

En este texto, se hace referencia principalmente a la presencia de las marcas en nuevos entornos digitales motivadas por las plataformas social media en el ámbito del marketing y la comunicación empresarial, exponiendo como retos y estrategia de las áreas de marketing el cálculo del retorno de la inversión en redes sociales.

Además de referirse al ROI, habla del IOR (Impact On Relationship), es decir, el cálculo del impacto de las relaciones entre las marcas y sus seguidores; citando que estas relaciones se cuantifican con base en cuatro variables: la autoridad del contenido de la marca, la influencia de la marca en los medios sociales, la participación e interacción de los seguidores en los perfiles de la marca y variables del tráfico generado por el contenido de la marca en los medios socia les hacia la página web.

Igualmente, en este texto, se hace referencia al ROMI (return on marketing investment) y al ROMO (return on marketing objetive) propuesto por Awareness en el año 2012 en su informe "The state of Social Media Marketing. Industry Report 2012: new ROI framework".

ROMI se refiere al retorno de la inversión en Social Media. En su cálculo, se tienen en cuenta todos los recursos que un Departamento de Marketing o en general una empresa destina a la realización de campañas y actividades en Social Media en un período de tiempo concreto [Awareness Inc.12].

El ROMO es el retorno de los objetivos que se plantean en medios sociales. Su medición tiene en cuenta los resultados de campañas, acciones y tácticas, es decir, mide la efectividad de cada una [Awareness Inc.12].

## **2.5. Herramientas de analítica social en nuestra era digital**

Teniendo en cuenta que Luis Joyanes en su libro "Big Data: análisis de grandes volúmenes de datos" [Joyanes14] nos indica que la analítica social utiliza un número muy variado de herramientas software que se agrupan en diferentes categorías globales: estadísticas,

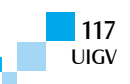

analítica, investigación, monitorización, análisis de influencia y reputación. Otra categoría de herramientas específicas centradas en el análisis de actividad de los social media.

Igualmente, para aportar un concepto básico y enumerar las herramientas de analítica social se tendrá en cuenta la opinión de uno de los expertos en el tema Fernando Cebolla (Social Media Manager. CEO en Social Media Calling y FCPsocialmedia) [Cebolla14].

Teniendo en cuenta los textos de este par de expertos, citaremos a continuación las herramientas más importantes: *Facebook insighs, Twitter analytics, Google analytics, Youtube analytics, Mention, Social Mention, Radian 6, SharedCount, Buffer, SocialBro, Simply Measured, Hootsuite, Pirendo y Klout.*

# **3. Planteamiento de las fases para la medición del ROI en redes sociales en la era digital**

## **3.1. Los 4 elementos indispensables para plantear la medición del ROI en la era digital**

Para realizar el planteamiento de la medición del ROI en redes sociales, se deben tener en cuenta los siguientes 4 elementos (ver Figura 2) que serán definidos a continuación.

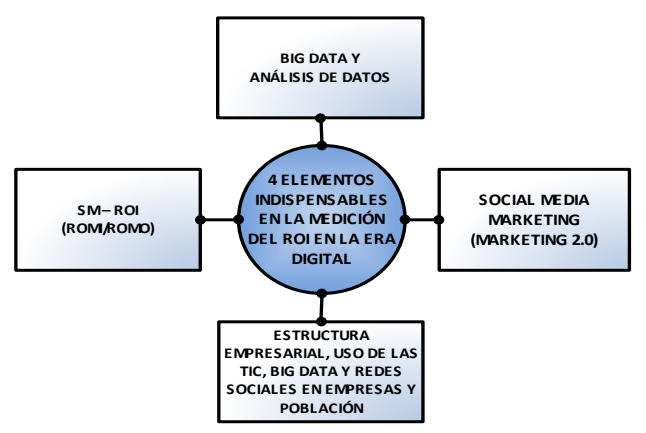

Figura 2:3 4 elementos indispensables en la medición del ROI en la era digital. Fuente: Elaboración propia

*Antes de definir estos elementos es indispensable especificar que en cada una de las fases o etapas a plantear para la medición del ROI en redes sociales se debe analizar cada uno de estos 4 elementos, por ejemplo si hay que realizar un diagnóstico (fase 1) este se debe realizar para cada uno de los 4 elementos:* 

- *Elemento 1. Big Data y análisis de datos*
- *Elemento 2. Social media marketing*
- *Elemento 3. Social Media ROI*
- *Elemento 4. Estructura empresarial, uso de las TIC, Big Data y redes sociales en empresas y población.*

### **3.1.1. Elemento 1. Big data y análisis de datos**

Big data, según Luis Joyanes [Joyanes14], es: "*La confluencia de una multitud de tendencias tecnológicas que venían madurando desde la primera década del siglo*  *XXI y se han consolidado durante los años 2011 a 2013 cuando han detonado e irrumpido con gran fuerza en organizaciones y empresas, en particular, y en la sociedad, en general*.

*"El término "Big Data" suele aplicarse a conjuntos de datos que superan la capacidad del software habitual para ser capturados, gestionados y procesados en un tiempo razonable y por los medios habituales de procesamiento de la información"* [Pérez15].

*"Big Data es la toma de decisiones o la prestación de servicios basada en el uso de los flujos de datos digitales y la capacidad de procesarlos en tiempo real"*  [Solana15].

Para nosotros *Big Data* es la estrategia tecnológica, operativa y organizacional que facilita la captura, almacenamiento, procesamiento y análisis de los grandes volúmenes de datos generados en toda la cadena de valor de la empresa; que varía según el sector, la industria y las necesidades de cada compañía con respecto al manejo de los datos y la información.

Algunas empresas necesitan un gran almacenamiento de datos (volumen) y disponer de ellos cuando se requiera. Otras requieren información para la toma de decisiones en tiempo real (velocidad), muchas veces para incitar a la compra online. Igualmente, hay organizaciones que se interesan por guardar diferentes tipos de datos para poderlos utilizar en su estructura de negocio (variedad). Los Big Data no son ajenos o independientes a la misión y visión empresarial, de las organizaciones, es decir, la estrategia de Big Data debe estar alineada con las políticas y estrategias de la organización.

Toda empresa debe afrontar su funcionamiento diario enfocado hacia un objetivo común o misión que se consigue a través de estrategia y operativa, para Gartner estos dos desafíos de Big Data deben centrarse en [Gartner15]: gestión de información (expectativas del usuario e instrumentos utilizados) y analítica de datos (análisis predictivo, analítica del comportamiento e interpretación de datos).

La clave de los Big Data no está en igualarse a los demás, de implementar las mismas tecnologías para ser como el resto, sino en aprovechar los conocimientos únicos que se obtienen sobre los clientes, productos y operaciones y aplicarlos para reestructurar el proceso de creación de valor, optimizar las principales iniciativas empresariales y descubrir nuevas posibilidades de monetización [Schmarzo14].

Otro aspecto a revisar, y no menos relevante, son los referentes en el mercado Big Data, que servirán para evaluar el software a utilizar: *"según un informe de Forrester los líderes en soluciones Hadoop de grandes datos son: Amazon Web Services, Hortonworks, Cloudera, IBM, MAPR Technologies, Teradata y Pivotal Software"* [Global Big Data Conference14].

La *analítica de datos* se define como la obtención de información útil para las empresas y organizaciones, contribuyendo a la mejora de la toma de decisiones según la estrategia, operaciones y procesos que tiene cada compañía, manteniendo como objetivo principal y

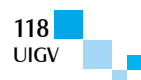

premisa la generación de valor y satisfacción de las necesidades de los clientes<sup>5</sup>. Hay varios tipos de analítica, pero aquí abordaremos las que son fundamentales para las fases de la medición.

*Analítica Web. "Es una rama o disciplina de la analítica de datos o analítica empresarial que se centra en el análisis de los datos que fluyen a través de sitios y páginas Web. En realidad, el análisis de datos en la Web es más bien análisis de tráfico Web"* [Joyanes14].

*Analítica Social. "Parte de la analítica que permite integrar y analizar los datos no estructurados que se encuentran en el correo electrónico, la mensajería instantánea, los portales Web, los blogs y otros medios sociales, usando las herramientas de obtención de datos existentes* [Joyanes14] .

*"Sentimental analysis (analítica de sentimientos) se encuentra dando los primeros pasos, ya que debe integrar aspectos relacionados con productos, pero no deja de ser un servicio que implica el empleo de sofisticadas técnicas de análisis en el campo de la inteligencia de negocio"* [Ordieres-Meré14].

*Analítica Móvil.* Actualmente, la tendencia es la utilización de dispositivos que permitan la movilidad de las personas, con el objetivo de tener acceso a la información en cualquier lugar y en el momento en que se necesite. La geolocalización que se genera a través de los dispositivos móviles es imprescindible para que las empresas puedan enfocar sus estrategias de negocio y de marketing. *"El énfasis en el móvil ha obligado a los vendedores a ofrecer interfaces más naturales e intuitivas en todos los ámbitos"* [Fields14].

*Analítica Big Data.* La analítica de datos plantea uno de los grandes retos de las empresas en esta Era Digital, porque es este proceso el que realmente le da valor a los datos convirtiéndolos en información útil para el negocio, facilitando la toma de decisiones en cuanto a productos, servicios, tipos de clientes, proveedores, procesos de negocio, etc.; en resumen la información será aprovechada por toda la cadena de valor del negocio: *"es una herramienta muy útil para detectar correlaciones sutiles que pueden perderse al analizar conjuntos de datos más pequeños para realizar diagnósticos y pronósticos fiables en numerosas áreas"* [Ollero14]*.*

Las empresas para predecir los gustos, experiencias de compra y consumo de los clientes están implementando sistemas de análisis Big Data *"según un reciente estudio del Supervisor Europeo de Protección de Datos (EDPS), un 57% de los negocios de la UE utilizan ya algún sistema para procesar los datos que generan los 369 millones de internautas europeos"* [Altares14]. La importancia de estos análisis de datos está que la información generada sea realmente útil y adaptada a la toma de decisiones en las empresas, especialmente que faciliten a los Departamentos de Marketing saber qué campañas son las adecuadas.

<u> Andreas Andrew Maria (1989)</u> <sup>5</sup> Entiéndase la expresión cliente para referenciar tanto a los clientes internos como a los clientes externos de cada empresa.

Según [Mckensey13] la interacción entre Big Data (fuente interna y externa de datos), modelos de optimización (centrarse en mayores impulsores de rendimiento) y transformación organizacional (crear herramientas sencillas y comprensibles para la gente en cada línea de negocio) son fundamentales en la generación de *analítica predictiva según.*

En definitiva, las empresas que están a la vanguardia tecnológica pretenden que "en el siglo XXI, los compradores no recuerden la primera vez que su padre les llevó a conocer el hielo, sino la primera vez que Internet se adelantó y adivinó sus deseos y gustos. La capacidad para procesar cantidades ingentes de datos, lo que se conoce como Big Data, sumada a la información que los clientes ofrecen voluntariamente y a las huellas que se van dejando en Internet sin ser conscientes de ello, está revolucionando el consumo" [Altares14].

### **3.1.2. Elemento 2. Social Media Marketing**

La American Marketing Association define el marketing como *"el conjunto de actividades y procesos que realizan las instituciones o empresas para crear, comunicar, entregar y ofrecer productos de valor a los consumidores, clientes, socios y la sociedad en general*" [AMA14].

Sin embargo, el marketing 2.0, es la evolución del marketing, ya que surge en la actual era de la información, basada en las tecnologías de la información. La tarea del marketing ya no es tan sencilla. Los compradores de hoy están bien documentados y pueden comprar fácilmente diversas ofertas de productos similares. Es el consumidor quien define el valor del producto. Las preferencias de los consumidores difieren mucho de unos a otros. *Esta es la perspectiva del marketing 2.0 en la era orientada al consumidor*  [Kotler13].

El marketing colaborativo o el social media marketing, al igual que las personas influyentes, está dando sentido a las organizaciones y a los productos y servicios: *"los líderes entienden ahora la importancia de utilizar el contenido para destacar. Reconocen el impacto estratégico de personas influyentes en los medios sociales y están integrando el contenido en su presupuesto de marketing"* [Morín14].

Igualmente, en este elemento se debe tener en cuenta el panorama actual de los social media. Para el año 2015, el Panorama de los medios sociales (ver Figura 4) presenta dos líderes indiscutibles (ver el centro de la imagen): Facebook y Twitter. En el centro del diagrama, se encuentran las aplicaciones móviles: WeChat, Line, Messenger, Hangouts, WhatsApp, Viber, Tango, Kik, Kakao Talk y Snapchat. Estas herramientas de comunicación han evolucionado hasta convertirse en tecnologías más sofisticadas añadiendo más funcionalidades. Hoy día estas aplicaciones están en la vida diaria y permiten a los usuarios hacer diversas tareas como: ordenar un taxi, jugar, leer artículos, intercambiar dinero con amigos, realizar compras online [Cavazza15].

Según [Vásquez14] un aspecto fundamental a tener en cuenta es el cambio en el comportamiento de los usuarios que se ha visto en los últimos años y se debe

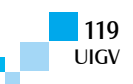

principalmente a: la cantidad de contenido, el cliente/usuario busca encontrar el contenido de valor añadido, es por eso que actualmente estamos en la onda de la curación de contenidos; la evolución de las expectativas de los usuarios*.* Cuanto más utilizan los medios sociales, más sofisticadas son sus necesidades.

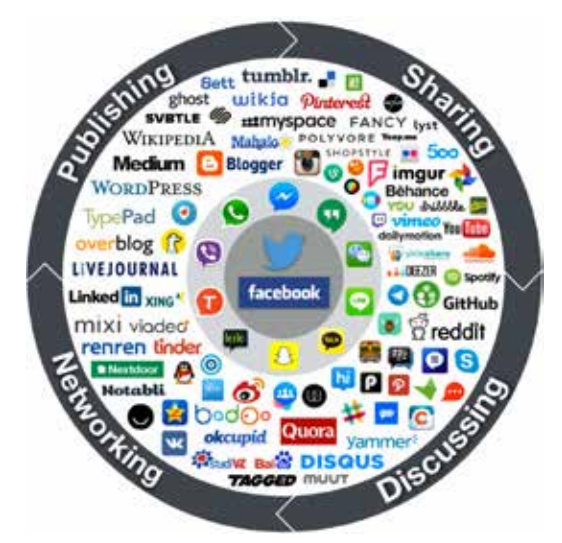

Figura 3: Social media landscape 2015. Fuente: [Cavazza15]

En este tipo de marketing, es fundamental definir los siguientes términos: engagement, cocreación, viral y trending topic (ver Tabla 2).

#### Tabla 2: Definiciones de engagement, cocreación, viral y trending topic. Fuente: [Jiménez12], [Vergoñós14] y creación propia

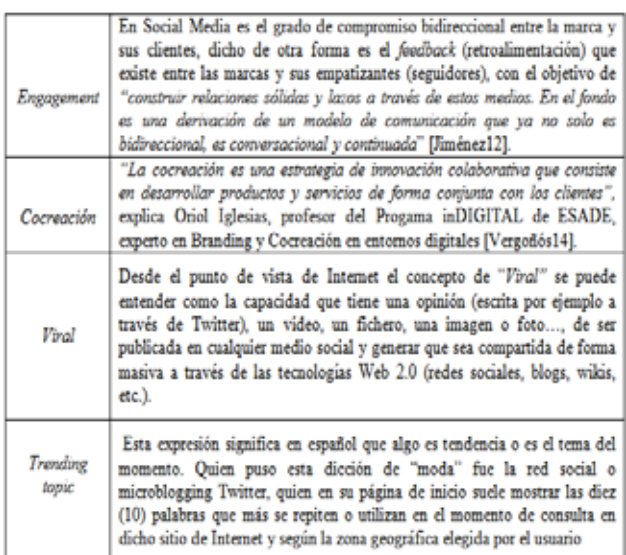

### **3.1.3. Elemento 3. Social Media ROI**

Para Francisco Marco-Serrano, especialista en el análisis de indicadores para determinar el ROI del Marketing (ROIM), *"el Social Media ROI no es otra cosa que la rentabilidad que vas a obtener de la actividad que desarrolles en redes y medios sociales"* [Marco-Serrano12]

El retorno de la inversión (ROI) es un valor porcentual que se calcula en base a la inversión realizada y los beneficios obtenidos. Audiencia alcanzada, generación de entradas en la base de datos de clientes potenciales o ventas son algunas de las variables a medir como retorno de la inversión en comunicación empresarial y publicitaria [Castelló12].

Más allá de cuantificar el ROI o el IOR, que es relevante, y de identificar los costes, ingresos y beneficios netos, lo importante es realmente saber qué campañas de Social Media Marketing son las adecuadas para cada negocio y ajustarlas según el sector, el tipo de empresa, el entorno, tipos de clientes, entre otras variables, que se identifiquen como relevantes y trascendentales para el negocio y la cadena de valor del mismo. Identificando, llegaremos a predecir qué realmente esperamos, qué impacto causaremos, qué beneficios obtendremos, de la publicidad realizada en medios sociales.

A continuación, se presenta una imagen (ver Fitura 5) obtenida de [Elósegui12] en la que se indican las variables a tener en cuenta para la medición del ROI, los objetivos básicos de la empresa, los objetivos de social media, los KPI y su cuantificación.

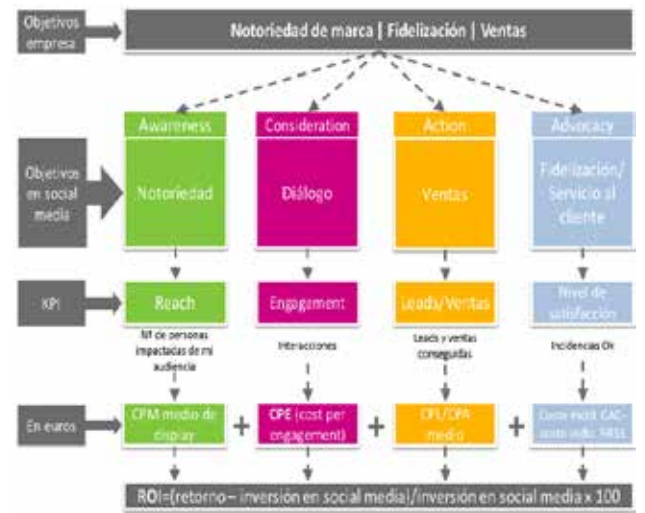

Figura 4: Medición del retorno de la inversión en social media (ROI). Fuente: [Elósegui12]

La forma de cuantificar el ROI es a través de métricas. Es preciso señalar que las métricas para social media deben tener significado (contexto). Sin significado, las métricas son simplemente números, es decir, que cada métrica debe representar un contexto y un significado para la organización [Lovett12].

Según [Lovett12] existen cuatro (4) tipos de métricas:

- *Métricas fundamentales.* Estas deben incluir: interacción, compromiso, influencia, defensores e impacto. Estas métricas se deben definir de manera que se apliquen a cada tipo de negocio y se tienen que calcular coherentemente.
- *Métricas de valor empresarial.* Deberían abarcar objetivos corporativos como: ingresos, acciones de mercado y satisfacción del consumidor. Estas métricas deben contener significado para los diferentes departamentos y gestores de la compañía.
- *Métricas de resultados (KPI).* Los indicadores claves de desempeño se realizan teniendo en cuenta el objetivo

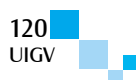

para el que se está trabajando. Estas métricas pueden variar según las necesidades empresariales y fluctuarán dependiendo del tipo de campaña social en el que se trabaje.

- *Métricas de recuento.* Son las métricas de nivel más bajo de análisis: administradores y seguidores, visitas y vistas, clics y número de clics, etc. Estas métricas revelan detalles tácticos de las campañas de social media, siempre y cuando se tengan datos para compararlas.

Igualmente, los costes tangibles e intangibles a tener en cuenta en la medición son los siguientes según [Marco-Serrano12] (ver Tabla 3 y Tabla 4):

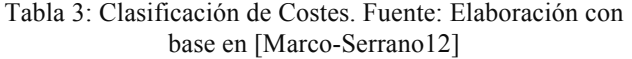

| Tipo de<br>Coste                       | Descripción                                   | Momento del<br>Proyecto en el que<br>se Incurre | Variables a Tener en<br>Cuenta                                                          |
|----------------------------------------|-----------------------------------------------|-------------------------------------------------|-----------------------------------------------------------------------------------------|
| <b>RRHH</b> o<br>costes de<br>personal | Coste de consultoría<br>y/o formación inicial | Fase Inicial del<br>Proyecto                    | -Tamaño del Provecto<br>-Alcance que se le<br>quiera dar a la marca.                    |
|                                        | Community Manager                             | Una vez arranca el<br>Provecto                  | -Contratación Externa.<br>-Contratación Interna.                                        |
|                                        | Persona encargada<br>del proyecto             | Una vez arranca el<br>Provecto                  | -Dedicación completa.<br>-Dedicación parcial.                                           |
| Costes de<br>Tecnología                | Costes de Hardware                            | Una vez arranca el<br>Provecto                  | - Equipos Informáticos<br>destinados a Social<br>Media (ordenadores,<br>routers, etc.). |
|                                        | Costes de Software                            | Una vez arranca el<br>Provecto                  | -Social CRM                                                                             |
| Otros<br>Costes                        | Diseño web y<br><b>creatividades</b>          | Según las Campañas<br>a realizar                | Imágenes, infografías,<br>logos, vídeos, etc.                                           |
|                                        | Gasto en publicidad<br>offline                | Según las Campañas<br>a realizar                | Revistas en papel.<br><b>Folletos</b>                                                   |
|                                        | Gastos de publicidad<br>online                | Según las Campañas<br>a realizar                | SEO/SMO<br><b>SEM/SMM</b>                                                               |
|                                        | Regalos y<br>promociones                      | Según las Campañas<br>a realizar                | -Bolígrafos con<br>logotipos.<br>-Descuentos en<br>productos o servicios.               |
|                                        | Contenidos.                                   | Según las Campañas<br>a realizar                | -Contratación Externa.<br>-Contratación Interna.                                        |
|                                        | Otros costes<br>vinculados a la<br>actividad  | Según las Campañas<br>a realizar                | Desplazamientos,<br>dietas, alojamientos,<br>ferias.                                    |

Tabla 4. Clasificación de Beneficios. Fuente: Elaboración propia con base en [Marco-Serrano12]

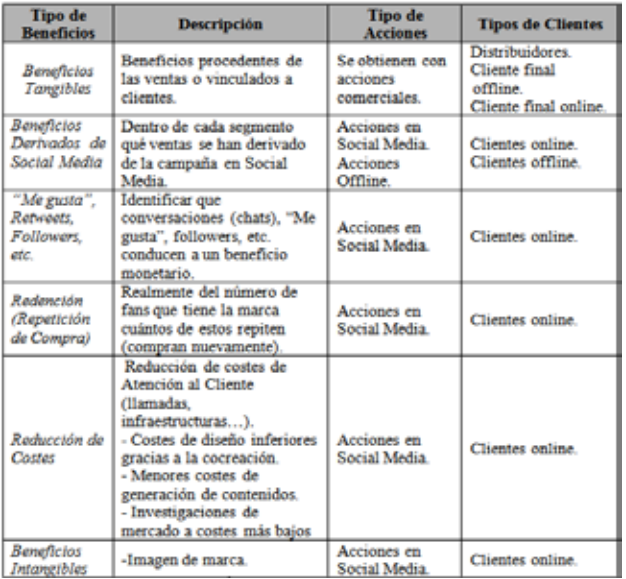

### **3.1.4. Elemento 4. Estructura empresarial, uso de las TIC, Big Data y redes sociales en empresas y población**

Es fundamental saber cuál es la estructura empresarial del país donde se aplicarán las fases para medir el ROI en social media, con el fin de obtener un posicionamiento adecuado de marca en el sector y en los social media.

Igualmente, el uso de las TIC, Big Data y redes sociales varía de un país a otro y tiene diferentes factores que afectan las estrategias por las que optan las organizaciones, por esta razón una empresa debe tener conocimiento del sector en el que está, su competencia, sus potenciales clientes (según su grupo objetivo), al igual que las redes sociales donde puede encontrarlos, si se conectan mediante dispositivos móviles y la frecuencia de conexión.

## **3.2. Fase 1. Diagnóstico: situación actual de la empresa**

Roberto Espinosa especialista en marketing, estrategia e innovación [Espinosa13] define la matriz de análisis DAFO o FODA**,** *"como una conocida herramienta estratégica de análisis de la situación de la empresa"*. De igual forma, indica que el principal objetivo de aplicar la matriz DAFO en una organización, es *"ofrecer un claro diagnóstico para poder tomar las decisiones estratégicas oportunas y mejorar en el futuro".* Su nombre se deriva del acrónimo formado por las iniciales de los términos (DAFO): "*debilidades, amenazas, fortalezas y oportunidades"*. En resumen *"la matriz de análisis DAFO permite identificar tanto las oportunidades como las amenazas que presentan nuestro mercado, y las fortalezas y debilidades que muestra nuestra empresa".*

Es indispensable identificar si la empresa posee o no política de uso de las redes sociales y si el social media está integrado en la organización [Rojas14]. Este es uno de los puntos de partida fundamentales para que en la etapa posterior se puedan definir las estrategias y formas de actuar.

## **3.3. Fase 2. Estrategia: planificación (donde quiere estar la empresa)**

Al desarrollar la primera fase la empresa tiene que ser capaz de saber la situación en la que está y con base en ese diagnóstico definir la estrategia que debe seguir para obtener el mayor valor de los datos, es decir, el mayor ROI en social media. Para ello la empresa debe definir los planes que se especifican a continuación teniendo en cuenta que en cada uno se deben especificar y disponer los recursos físicos y humanos correspondientes y necesarios para su posterior desarrollo. Teniendo en cuenta que "la mayor parte de la eficacia de la estrategia y plan de social media marketing reposará en la capacidad de la empresa para establecer metodologías de medición que estén alineadas con las metas y los objetivos de la organización. Incluso, el más cuidadosamente elaborado y ejecutado programa de medios sociales en el mundo puede estrellarse y arder si el éxito y las zonas de mejora no pueden ser correctamente identificadas y medidas" [Blanchard11].

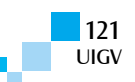

#### *Plan de Big Data y analítica de datos (Elemento 1)*

Este plan debe contener toda la especificación de datos a captar, procesar y analizar para obtener el mayor valor de la información. Igualmente, se deben especificar las herramientas a utilizar y revisar los respetivos costes de su implementación, si es el caso.

Otro aspecto importante a tener en cuenta según [Delgado14] es establecer la implantación de posturas correctas relacionadas con la información de seguridad dentro de los procesos empresariales. Al igual que la definición clara de los procesos de seguridad de la información proporciona el primer paso para la creación efectiva de programas de gestión de las seguridades de la información flexibles, extensibles a toda la organización y con notables valores de retorno corporativo.

#### *Plan de social media marketing (Elemento 2)*

El *social media* plan es una estrategia de presencia en medios y redes sociales enfocada por lo menos a cumplir los tres principales objetivos de las acciones de marketing: captación, fidelización y posicionamiento de marca [Castañeda15]; destacando que estos 3 objetivos se pueden resumir en dos palabras que son más utilizadas en el coloquial mundo digital: *engagement y branding<sup>6</sup>* .

En este plan, se especifican cada una de las campañas de marketing a realizar según fechas y estacionalidad de negocio, con el objetivo de sacar el mayor rendimiento a las redes sociales y generar valor al cliente. La empresa en esta etapa cuenta con todos los datos referentes a las redes sociales que tienen mayor impacto en su país según su grupo objetivo, la frecuencia de uso de las redes sociales según edades (datos de elemento 4), conectividad y accesos, dispositivos usados para conectarse, etc.

#### *Plan de seguimiento y control de la medición del retorno de la inversión en redes sociales (Elemento 3)*

Este plan se desarrolla a la par con el plan de Big Data y analítica de datos al igual que el plan de social media porque el resultado deben ser unos objetivos comunes a lograr para obtener las métricas exactas a utiliza y los tiempos concretos de medición.

#### *Plan de posicionamiento en el sector (Elemento 4)*

El posicionamiento de la marca en el sector tiene que ver con la estrategia de marketing y el estudio constante de lo que está haciendo la competencia, con el fin de afianzar el posicionamiento actual u optar por cambiar dicha estrategia.

### **3.4. Fase 3. Implementación: puesta en marcha de la planificación**

Se deben ejecutar cada uno de los planes referentes a los cuatro elementos según se plantearon en la fase anterior.

<u> 1989 - Johann Barn, mars ann an t-Amhain an t-Amhain an t-Amhain an t-Amhain an t-Amhain an t-Amhain an t-Amh</u>

Es indispensable ceñirse al plan y en caso de cualquier retraso, en campañas de marketing, desarrollo de software de herramientas de análisis (si es el caso), cuantificar estos retrasos y agregarlos al coste; esto debería estar contenido en el plan de seguimiento y control de la medición del retorno de la inversión (ROI) en redes sociales.

Resultado = Cálculo de costes adicionales por retrasos en el lanzamiento de campañas en redes sociales y verificación e identificación de incidencias que se anotarán en la bitácora para evitar futuras incidencias

#### **3.5. Fase 4. Seguimiento y control: monitoreo**

Estas fases se deben realizar la medición según tiempos planificados.

Cada uno de los elementos debe aportar los datos necesarios para realizar la medición.

En este caso, se debe aplicar la medición del ROMO (retorno de los objetivos que se plantean en medios sociales) y medición del ROMI (se refiere al retorno de la inversión en Social Media) o SM ROI (ver su cálculo en el punto 2.4. de este documento).

Lo importante de la medición del ROI en redes sociales es saber si se está generando valor o no y si procede continuar con esa campaña o acción de marketing concreta. Por tal razón se debe tener en cuenta el siguiente criterio de decisión básico, según la etapa de seguimiento en la que se esté y según la planificación a ejecutar:

-ROMO = ó > ROMO*e (se continúa con la campaña).*

-ROMO < ROMO*e (se finaliza esa campaña y se continúa con las siguiente de la planificación)* 

#### *ROMOe (ROMO estimado)*

Cada vez que una campaña es finalizada antes de tiempo por causa de su ROMO negativo, se debe revisar la planificación y actualizarla.

Igualmente, se debe medir el ROMI o ROI-SM para identificar la rentabilidad total de los sociales media.

### **4. Implementación y resultados**

Las 4 fases propuestas fueron aplicadas en una empresa del sector servicios españoles durante el primer trimestre de 2015.

Es preciso especificar que esta implementación forma parte del trabajo de tesis doctoral titulado: "*Metodología de análisis social en la era Big Data: el retorno de la inversión (ROI) en redes",* que está en trámite administrativo y de evaluación para su posterior sustentación.

#### *Fase 1. Diagnóstico: situación actual de la empresa*

El diagnóstico de la empresa generó los siguientes resultados según los 4 elementos fundamentales, detallando los puntos de mejora:

#### Elemento 1. Big data y análisis de datos

Aunque la empresa tenía excelentes datos para la toma de decisiones provenientes de su CRM, incluso consultas en

<sup>6</sup> Según [Fernández14] el branding es una decisión estratégica, que ofrece a los consumidores una razón para comprar y es, por lo tanto, mucho más que dar un nombre a un producto identificándolo para que el mercado sepa de quien procede. No es lo que una determinada organización o empresa vende, sino lo que los usuarios consideran. En otras palabras, es la culminación de una experiencia total del usuario con el producto o servicio (o empresa) a lo largo de los años.

línea para saber el número de tickets realizados en el día, el número de servicios, el ticket medio, etc., no contaba con una implementación de análisis de datos de redes sociales; por ende en la fase 2 se plantea la estrategia respectiva.

#### Elemento 2. Social media marketing

La empresa solo generaba contenidos de imágenes o cartelería ofertando servicios en las redes sociales principales (Facebook y Twitter). Es decir, no se creaban contenidos con tendencias a generar engagement, ni elementos de viralidad y/o cocreación.

#### Elemento 3. Social Media ROI

No se cuantificaba el ROI en social media porque no entendían como hacerlo y no les parecía relevante.

Elemento 4. Estructura empresarial, uso de las TIC, Big Data y redes sociales en empresas y población

Tabla 4. Estructura empresarial española, uso de las TIC, Big Data y redes sociales. Fuente: Elaboración propia con base en [Accenture14] y [Ministerio14]

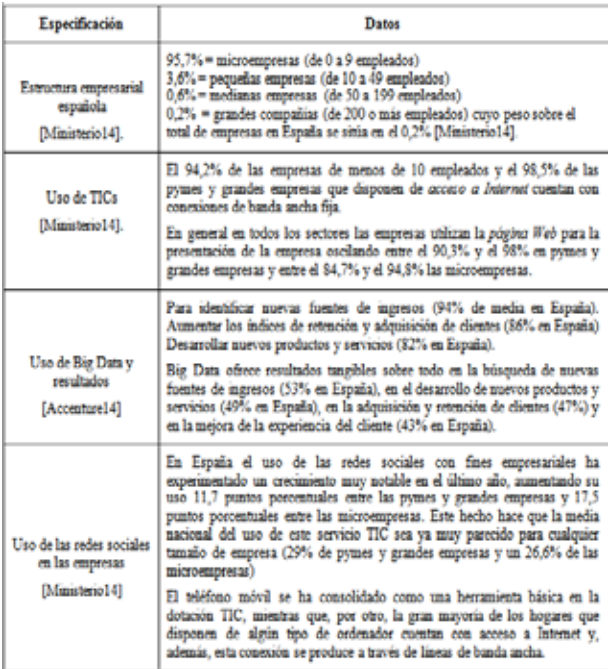

En la tabla anterior, se muestra un resumen con las principales especificaciones de la estructura empresarial, TIC, Big Data y Redes Sociales, sin embargo, para recabar esta información también se consultaron informes y revistas que proporcionan los siguientes organismos, empresas, ministerios:

*- La Fundación Telefónica:* Desarrollo Empresarial y Redes Sociales: el caso de las microempresas españolas [F. Telefónica14]; Dossier Big Data. Revista TELOS [F. Telefónica13].

*- La Fundación Orange:* eEspaña 2014: informe anual sobre el desarrollo de la sociedad de la información [F. Orange14]

*- IAB España:* VI Estudio Redes Sociales de IAB Spain [IAB15]; Estudio Top 50 Marcas en Medios Sociales. Análisis de la actividad y la efectividad [IAB15a].

*- Ministerio de Hacienda y Administraciones Públicas y Ministerio de Industria, Energía y Turismo:* Big Data y Open Data: motor de crecimiento y riqueza [Ministerio14a]

*Fase 2. Estrategia: planificación (donde quiere estar la empresa)*

#### Elemento 1. Big Data y análisis de datos

La principal estrategia fue comenzar a realizar un análisis de datos y análisis de sentimientos en las redes sociales que ayudara a la toma de decisiones.

#### Elemento 2. Social media marketing

Se implementó la generación de campañas orientadas a contenidos más visuales (videos) y proporcionar información de productos y servicios antes de que se implementaran en los puntos de venta, con el fin de que los usuarios opinaran al respecto o propusieran mejoras.

Estos dos enfoques cumplen los objetivos de generar engagement, viralidad y cocreación.

#### Elemento 3. Social Media ROI

Implementación de la medición del social media ROI calculando el ROMO de campañas concretas.

Elemento 4. Estructura empresarial, uso de las TIC, Big Data y redes sociales en empresas y población

Se optó por posicionar la marca en otras redes sociales concretamente YouTube y LinkedIn.

*Fase 3. Implementación: puesta en marcha de la planificación*

En esta fase, se presentaron incidencias al iniciar una de las campañas en Facebook. Hubo un día de retraso en su lanzamiento, lo que supuso un incremento de su coste en un 5,33%.

*Fase 4. Seguimiento y control: monitoreo*

Tabla 5: ROMO de campañas de marketing- Fuente: Elaboración propia

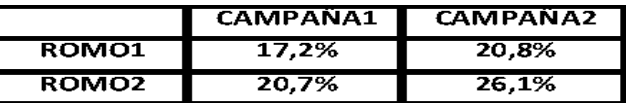

Según las mediciones planificadas (2 mediciones), se presenta un incremento del ROMO de un 3,4% en la primera campaña al comparar entre el ROMO1 y el ROMO2. Para la segunda campaña realizando la misma comparativa se presenta un aumento del 5,3%. Si se realiza un paralelo entre las dos campañas en el primer ROMO hay un incremento de 20,83% y en el segundo ROMO un aumento del 26,09%.

# **5. Conclusiones y trabajos futuros**

### **5.1. Conclusiones**

- Las fases propuestas de medición del retorno de la inversión (ROI) en redes sociales tienen un enfoque estratégico, financiero y técnico que no es usualmente abordado en ingeniería informática y no lo especifican los trabajos de investigación expuestos en los primeros

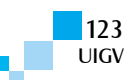

apartes de este artículo. Como lo indica un artículo publicado por IEEE [Erdogmus04], "desafortunadamente, nuestro sistema educativo descuida exponer a los ingenieros de software los fundamentos de negocio y no les inculca una buena comprensión de los proyectos técnicos en el contexto operativo de los negocios".

- En el presente artículo, se propone la utilización y combinación de cuatro elementos fundamentales para la medición que no han sido abordados en otros trabajos analizados. Estos son: *Big Data y análisis de datos, social media marketing, social media ROI y estructura empresarial, uso de las TIC, Big Data y redes sociales en empresas y población.*
- Igualmente, se proponen cuatro fases de medición que no son propuestas en los textos revisados*: Fase 1. Diagnóstico (situación actual de la empresa), Fase 2. Estrategia (planificación - donde quiere estar la empresa), Fase 3. Implementación (puesta en marcha de la planificación) y Fase 4. Seguimiento y control (monitoreo).*
- La medición del ROMO de las campañas de marketing facilita la toma de decisiones a los Departamentos de Marketing, porque mediante su cuantificación se logra saber si se continúa con una campaña (ROMO = ó > ROMO*e)* o se aborta la campaña (ROMO < ROMO*e),*  para continuar con la siguiente.
- Los esfuerzos de implementación de las fases propuestas y la medición del ROMO en campañas de marketing específicas son parte del enfoque y comprobación del trabajo de investigación *"Metodología de Análisis Social en la Era del Big Data: el retorno de la inversión (ROI) en redes sociales"*, aplicable al entorno empresarial español, según su estructura empresarial, el uso de las TIC, Big Data y redes sociales por de las empresas y la población.
- Las pymes necesitan medir el retorno de la inversión (ROI) en redes sociales para saber si sus acciones de marketing están estratégicamente enfocadas.
- El uso de las redes sociales por parte de las empresas españolas no es una moda sino una tendencia que actualmente las organizaciones están utilizando para dar a conocer sus marcas, realizar campañas de marketing orientadas a los objetivos principales (captación, fidelización y posicionamiento de marca).
- Las fases propuestas de medición del ROI proponen una mejora continua en el perfeccionamiento de contenidos de acciones de marketing en redes sociales porque conciben unas fases cíclicas diagnóstico, planificación, puesta en marcha, seguimiento y control.
- Las fases de medición del retorno de la inversión ROI en redes sociales podrían ser utilizadas en cualquier país, en diversos sectores y en diferentes tipos de negocio.

## **5.2. Trabajos futuros**

- Desarrollo de un prototipo e implementación de una "*Metodología de Análisis Social en la Era del Big Data: el retorno de la inversión (ROI) en redes sociales"*.
- Implementar estas fases de medición extrapolando su uso en otros países.
- Desarrollo de un prototipo de software que facilite la estimación del retorno de la inversión (ROI) en redes sociales, para facilitar la toma de decisiones antes de la puesta en marcha de cualquier campaña de social media.

## **Referencias bibliográficas**

- [Accenture14] Accenture, Las empresas consideran Big Data fundamental para su transformación digital, 2014. <http://www.accenture.com/eses/company/newsroom-spain/Pages/big-datafundamental-transformacion-digital.aspx>
- [Adobe Systems14] Adobe Systems, Digital Roadblock: marketers struggle to reinvent themselves. Adobe Systems Incorporated, 2014.

<http://www.adobe.com/content/dam/Adobe/en/soluti ons/digital-marketing/pdfs/adobe-digital-roadblocksurvey.pdf>

[Alonso14] Alonso, S., Alonso, M., Las Redes Sociales en las Universidades Españolas. Revista de Comunicación Vivat Academia, ISSN: 1575-2844, Marzo 2014, XVII Nº126, pp54-62.

<http://dx.doi.org/10.15178/va.2014.126.54-62>

[Altares14]. Altares, G., Comprar en la era de Big Data. El Pais Sociedad, 2014,

<http://sociedad.elpais.com/sociedad/2014/09/13/ actualidad/1410618299\_290408.html>

- [AMA14] American Marketing Association, 2014, Web Oficial: <https://www.ama.org>
- [Awareness Inc.12] Awareness Inc., The State of Social Media Marketing. Industry Report 2012: new ROI framework. Meet Social ROMO and Social ROMI. 2012,

<http://www.jdhuez.com/wp-content/uploads/2013 /04/New\_ROI\_ Framework.pdf>

- [Balegno11] Balegno, S. (Director). *Special Report CMO Perspectives on Social Marketing ROI. A strategy for monetizing social media marketing and measuring ROI.* MarketingSherpa LLC, a MECLABS Group Company, 2011.
- [Blanchard11] Blanchard, O., Social Media ROI, Managing and Measuring Social Media Efforts in Your Organization. Que Biz-Tech, Pearson Education, Inc., Indianapolis, Indiana, USA., ISBN-13: 978-0- 7897-4741-9, 2011, 350p.
- [Castañeda15] Castañeda, J. E., El Plan de Marketing Digital: 7 sencillos pasos para atraer clientes a su negocio. Ediciones O.M.E. Bogotá Colombia, 2015, 206p.
- [Castelló12] Castelló, A. Del ROI al IOR: el Retorno de la Inversión de la Comunicación Empresarial y

Publicitaria en Medios Sociales. Asociación Española de Investigación de la Comunicación (AE-IC). 2012.

<http://www.aeic.org/tarragona2012/contents/comunicacions\_  $cd/ok/25.pdf$ 

[Castelló13] Castelló, A., El estudio del retorno de la inversión y el impacto en la relación de la comunicación empresarial y publicitaria en plataformas sociales: herramientas disponibles en el mercado. Investigar la Comunicación hoy. Revisión de políticas científicas y aportaciones metodológicas: Simposio Internacional sobre Política Científica en Comunicación / coord. por Miguel Vicente Mariño, Tecla González Hortigüela; Marta Pacheco Rueda (aut.), Vol. 2, 2013 (COMUNICACIONES 2), ISBN 978-84-616-4124-6, págs. 411-428

[Cavazza15], Cavazza, F. (2015); Social Media Landscape 2015, 2015. <http://www.fredcavazza.net/2015/06/03/social-

media-landscape-2015/>

- [Cebolla14] Cebolla, F., (2014). Herramientas de analítica en Social Media. 2014 <http://fernandocebolla.com/ herramientas-de-analitica-en-social-media/>
- [Delgado14] Delgado, J., Evaluación de desempeño de procesos de Criptografía como Servicio (CaaS) en la nube Caso de estudio: Servicios y custodia de claves criptográficas en procesos de notariado electrónico. Tesis Doctoral, Universidad Pontificia de Salamanca, Escuela Superior de Ingeniería y Arquitectura, 2014, 259p.

[Elósegui12] Elósegui. T., Cómo Calcular el ROI de una Estrategia en Social Media, 2012.

<http://tristanelosegui.com/2012/07/16/como-calcularel-roi-de-una-estrategia-en-social-media/#.VYYtfntmkp>

- [Erdogmus04], Erdogmus, H., Favaro, J., Strigel, W, *"Return on Investment",* IEEE Software, Published by the IEEE Computer Society, May-June 2004, pp. 19- 22.
- [Espinosa13] Espinosa, R.La Matriz de Análisis DAFO (FODA). Blog de Marketing y Ventas, 2013, <http://robertoespinosa.es/2013/07/29/la-matriz-deanalisis-dafo-foda/>
- [Fernández14] Fernández, S., Compromiso Afectivo con la Marca del Empleador: diseño de una escala para su medición. Tesis Doctoral, Universidad Complutense de Madrid, Facultad de Ciencias Económicas y Empresariales, 2014, 338p.

[Fields14] Fields, E., 10 Top Trends for BI in 2015. techradar.pro, 2014 News. <http://www.techradar.com/news/internet/web/10 top-trends-for-bi-in-2015-1278352>

[F. Telefónica14] Fundación Telefónica, Desarrollo Empresarial y Redes Sociales: el caso de las microempresas españolas. Editorial Ariel, S. A., Barcelona, España, ISBN: 978-84-08-13235-6, 2014. <http://www.ontsi.red.es/ontsi/sites/default/files/desar rollo\_empresarial\_y\_redes\_sociales.pdf>

[F. Telefónica13] Fundación Telefónica, Dossier Big Data. Revista TELOS (Cuadernos de Comunicación e Innovación), Número 95, ISSN: 0213-084X, Junio - Septiembre 2013, Fundación Telefónica - Gran Vía, 28 - 28013 Madrid.

<http://telos.fundaciontelefonica.com/docs/2013/ 11/11/11400001\_4\_4\_0.pdf>

[F. Orange14], Fundación Orange, eEspaña 2014: informe anual sobre el desarrollo de la sociedad de la información. ISSN 2174-3886, 2014.

<http://www.proyectosfundacionorange.es/docs/eE20 14/Informe\_eE2014.pdf>

- [García14] García, G., P., Evaluación de servicio de validación de certificados digitales como servicio de computación en nube. Tesis Doctoral, Universidad Pontificia de Salamanca, Escuela Superior de Ingeniería y Arquitectura, 321p.
- [García15] García, V., M., John Veihmeyer Presidente Mundial de KPMG: "el análisis masivo de datos está transformando a la empresa". El País Economía, 2015. <http://economia.elpais.com/economia/2015/ 01/22/actualidad/1421926110\_795741.html>
- [Gartner15] Gartner, Big Data Management & Analytics: Key Challenges in Big Data, 2015, <http://www.gartner.com/technology /topics/bigdata.jsp>
- [Gartner14], Gartner, Top 10 Strategic Predictions for 2015 and Beyond: Digital Business Is Driving 'Big Change'. Gartner, ID: G0026990, 2014. <https://www.gartner.com/doc/2864817>
- [Gilfoil12] Gilfoil, D., Jobs, C., (2012). Return on Investment For Social Media: A Proposed Framework For Understanding, Implementing, And Measuring The Return. Journal of Business & Economics Research – November 2012 Volume 10, Number 11, The Clute Institute, ISSN 2157-8893

<http://www.cluteinstitute.com/ojs/ index.php/JBER/article/view/7363/7431>

[Global Big Data Conference14] Global Big Data Conference, Big Data Marketing Success for Many Companies. Global Big Data Conference Industry News, 2014.

<http://globalbigdataconference.com/

news/27097/big-data-marketing-success-for-manycompanies.html>

[IAB15] IAB Spain, "VI Estudio Redes Sociales de IAB Spain", 2015.

<http://www.iabspain.net/wp-

content/uploads/downloads/2015/

01/Estudio\_Anual\_Redes\_Sociales\_2015.pdf>

[IAB15a] IAB Spain, "Estudio Top 50 Marcas en Medios Sociales. Análisis de la actividad y la efectividad", 2015.

<http://www.iabspain.net/wp-

content/uploads/downloads/2015/02/

Estudio\_Top\_50\_Marcas\_RRSS\_vreducida.pdf>

[IAB12] IAB Spain. "*Las 4 R de los medios sociales junio 2012"*, 2012

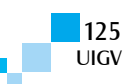

<http://www.iabspain.net/wpcontent/uploads/downloads/2012/06/ Las4R\_MMSS\_IAB\_junio2012.pdf>

- [Jiménez12] Jiménez, A., Aclarando conceptos: Engament em comunición, 2012, <http://www.puromarketing.com/55/12033/ conceptos-engagement-comunicacion.html>,
- [Joyanes14] Joyanes, L, *Big Data: análisis de grandes volúmenes de datos en organizaciones.* Barcelona, España: Marcombo, S.A., 1ª Edición, 2014, 399p.
- [Joyanes13] Joyanes, L., Computación en la Nube: estrategias de cloud computing en las empresas. Barcelona, España: Marcombo, S.A., 1ª Edición, 520p.
- [Kotler13] Kotler, P., Kartajaya, H., Setiawan I. *Marketing 3.0: cómo atraer a los clientes con un marketing basado en valores.* Madrid, España: LID Editorial Empresarial, S.L., 3ª Edición, 2013, 221p.
- [Lovett12] Lovett, J., Social Media Métricas y Análisis. Ediciones Anaya Multimedia (Grupo Anaya, S.A.), Madrid, España. ISBN: 978-84-415-3141-3, 415p.
- [Mckensey13] Mckinsey & Company, "Big Data, Analytics and The Future of Marketing and Sales". New York, NY. Mckinsey.com, eBook, 2013, 1185p.
- [Marco-Serrano12] Marco-Serrano, F., Qué es el Social Media ROI y Cómo Medirlo: guía paso a paso para calcular el retorno de tus campañas de Social Media. SocialMediaBlog.es, Matter of BIZ, 2012, 27p.
- [Ministerio14] Ministerio de Industria, Energía y Turismo, Gobierno de España, Análisis Sectorial de Implantación de las TIC en la Pyme Española, año 2013, 2014. <http://www.ontsi.red.es/ontsi/sites/default/ files/eyme 13 analisis sectorial de implantacion de las ti c\_en\_la\_ pyme\_espanola.pdf>
- [Ministerio14a] Ministerio de Hacienda y Administraciones Públicas y Ministerio de Industria, Energía y Turismo, Big Data y Open Data: motor de crecimiento y riqueza, 2014.

<http://datos.gob.es/content/big-data-open-datamotor-de-crecimiento-riqueza>

- [Morín14] Morin, R., 2015: The Influencer Marketing in the Digital Age. *Maximize Social Business, 2014.* <http://maximizesocialbusiness.com/2015-influencermarketing-digital-age-17014/>
- [Ollero14] Ollero, D. J., Claves para entender el Big Data. elmundo.es Economía, 2014.

<http://www.elmundo.es/economia/2014/12/31/ 54a2f77622601dd24 18b456c.html>

[Ordieres-Meré14] Ordieres-Meré, J., Big Data E IoT: claves del modelo de negocio para la empresa industrial del siglo XXI. *Revista Economía Industrial, Ministerio de Industria, Energía y Turismo, Gobierno de España*, Publicaciones Periódicas, 2014.

<http://www.minetur.gob.es/

Publicaciones/Publicacionesperiodicas/EconomiaIndu strial/RevistaEconomiaIndustrial/392/ORDIERES- $MERÉ.pdf$ 

- [Pérez15] Pérez, M., "Big Data: técnicas, herramientas y aplicaciones". RC Libros, San Fernando de Henares, Madrid, España. ISBN: 9788494305559, 2015, 339p
- [Rojas14] Rojas, P., Redondo, M., (2014); Cómo Preparar un Plan de Social Media Marketing, Editorial Gestión 2000 de Centro Libros PAPF, S.L.U., Grupo Planeta Barcelona, Tercera Edición 2014. ISBN 978-84-9875- 263-2, 225p.
- [Schmarzo14], Schmarzo, B., Big Data: el poder de los datos. Ediciones Anaya Multimedia, Grupo Anaya, S.A., Madrid, España, 2014, ISBN: 978-84-415-3576- 3, 253p.
- [Solana15] Solana, A., Roca, G (2015); Big Data para directivos: Guía rápida y ejemplos prácticos, Editorial Urano S.A.U., Barcelona, 2015, ISBN 978-84-92921- 17-1, 124p.
- [TICbeat13] TICbeat, "Por qué 'Big Data' es Importante para el Mundo del Marketing". TICbeat. 2013. <http://bigdata.ticbeat.com/por-que-big-data-esimportante-para-el-mundo-del-marketing/>
- [Vásquez14] Vásquez, J., (2014). Redes sociales profesionales y networking en el campo de los negocios y de la empresa en organizaciones de Panamá, Centroamérica y Caribe. Tesis Doctoal, Universidad Pontificia de Salamanca, Escuela Superior de Ingeniería y Arquitectura, 404p.
- [Vergoñós14], Vergoñós p., m., Co-creación: las marcas escuchan. La vanguardia economia, 2014. Disponible en:

<http://www.lavanguardia.com/economia/pymes/ 20141210/54421704580/co-creacion-marcasescuchan-marketing.html>

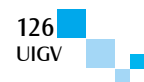

# **Aplicación Lúdica utilizando la Tecnología Kinect para los procesos de Enseñanza y Aprendizaje de la Lengua Guaraní**

**Viviana Elizabeth Acosta Blanco<sup>1</sup> , Katia Andrea Ayala Díaz<sup>2</sup> , Jorge Luis Arrúa Ginés3**

vivimonis\_@hotmail.com<sup>1</sup>, katiaayala@fpune.edu.py<sup>2</sup>, jorgearrua@gmail.com<sup>3</sup>

Universidad Nacional del Este – U.N.E. Facultad Politécnica Campus km8 Acaray, Barrio San Juan Ciudad del Este, Paraguay

*Resumen: El artículo presenta el desarrollo de una aplicación lúdica, con el fin de mejorar la experiencia en el aprendizaje de los contenidos programáticos de la asignatura de la lengua Guaraní. La misma busca mitigar las dificultades que presentan los estudiantes en el aprendizaje de la escritura y la pronunciación de las palabras propios de la lengua Guaraní. Además de resolver el problema presentado, es una contribución a los procesos de enseñanza y aprendizaje tradicional aplicado actualmente por el maestro/a. Cabe destacar que la aplicación mantiene una comunicación con las funciones de la tecnología Kinect. Esto permite un entorno lúdico que enriquece la percepción del estudiante a través de la interacción por medio de su cuerpo, haciendo el proceso de aprendizaje más divertido e innovadora. Por último, se utilizó una metodología que se apoyó en el análisis del público, el ambiente y el contenido programático de la lengua Guaraní. Se realizó un estudio de factibilidad, y así se logró determinar los requerimientos para el diseño de la propuesta. Se obtuvo como resultado la aplicación lúdica empleando Kinect denominada "Guaraní-Kinect", la cual tiene dos actividades donde el estudiante tiene la oportunidad de desarrollar sus capacidades y autoevaluar su desempeño.*

#### *Palabras clave: Guaraní, Kinect, Lúdico, Aplicación.*

*Abstract: The paper introduces the development of a game application, in order to improve the learning experience of the programmatic content of the subject of the Guarani language, it seeks to mitigate the difficulties presented by the students in learning the writing and pronunciation the own words of the Guarani language. In addition to solving the problems presented, it is a contribution to the processes of teaching and learning traditional actually applied by the teacher. It is noteworthy that the application maintains communication with the functions of the Kinect technology, this allows a game environment that enriches the students perception through the interaction by mean of his body, making the process more fun and innovative learning. Finally, was used a methodology which was based on the analysis of the public, the environment and the programmatic content of the Guarani language, was made a feasibility study, and thus*  was achieved to determine the requirements for the design of the proposal, was obtained result in game application *using Kinect called "Guarani-Kinect", which has two activities where students have the opportunity to develop their skills and self-assess their performance.*

*Keywords: Guarani, Kinect, Playful, Application.*

## **1. Introducción**

El vertiginoso desarrollo de las innovaciones tecnológicas que conlleva a la sociedad a un cambio de las estructuras tradicionales, funda en la enseñanza la necesidad de actualización en sus contenidos y principalmente en sus métodos mediante la incorporación del uso y manejo de las Tecnologías de la Información y la Comunicación (TIC) a sus diseños de instrucción como herramienta de apoyo para el aprendizaje [1].

Nuevas metodologías y herramientas fueron desarrolladas para la enseñanza en varias áreas, la más común es la de las Ciencias Exactas en la web.

A pesar de los grandes avances tecnológicos y de la gran cantidad de información disponibles para el aprendizaje, los Estados en vías de desarrollo, presentan gran déficit en la Educación [2].

En Paraguay, en particular, los estudiantes de la Educación Escolar Básica (EEB) tienen dificultades para la comprensión de la lengua Guaraní por ende los mismos frecuentemente presentan dificultades en el aprendizaje.

Teniendo en cuenta este déficit en el sector educativo, se ha decidido desarrollar una aplicación lúdica para la asignatura de la lengua Guaraní, utilizando tecnología Kinect.

En este trabajo, en el punto 2, explica la importancia de las TIC en la Educación, las TIC en la Educación del Paraguay y aplicación de la tecnología Kinect en el ámbito educativo. En el punto 3, se hace una descripción del sistema en general. En el punto 4, se hace un análisis de los experimentos y se describe la discusión, y en el punto 5, se describen los resultados obtenidos y trabajos futuros.

# **2. Teoría del dominio y trabajos previos**

## **2.1. Importancia de las TIC en la educación**

Las TIC en la educación ofrecen la posibilidad de interacción que pasa de una actitud pasiva por parte del alumnado a una actividad constante, a una búsqueda y replanteamiento continuo de contenidos y procedimientos. Además, aumentan la implicación del alumnado en sus tareas y desarrollan su iniciativa, ya que se ven obligados

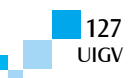

constantemente a tomar "pequeñas" decisiones, a filtrar información, a escoger y seleccionar [3].

Para todo tipo de aplicaciones educativas, las TIC son medios y no fines. Por lo tanto, son instrumentos y materiales de construcción que facilitan el aprendizaje, el desarrollo de habilidades y distintas formas de aprender, estilos y ritmos de los aprendices.

El diseño e implementación de programas de capacitación docente que utilicen las TIC efectivamente son un elemento clave para lograr reformas educativas profundas y de amplio alcance. Las instituciones de formación docente deberán optar entre asumir un papel de liderazgo en la transformación de la educación, o bien quedar atrás en el continuo cambio tecnológico.

## **2.2. Las TIC en la educación de Paraguay**

En Paraguay, las Tecnologías de la Información y la Comunicación (TIC) es de las más bajas de la región: el 6,5% de los hogares de Paraguay cuenta con un computador y un 2,8% con una conexión a Internet. Asimismo, se estima que no más de 10% de las instituciones educativas dispone de algún equipamiento informático y menos del 5% tendría acceso a Internet, siendo uno de los más bajos índices de la región [3].

No obstante, en Paraguay se implementó el "Programa Una Computadora por Niño" en el año 2008 y desde el año 2009 se encuentra ejecutando el proyecto en el distrito de Cordillera, ubicado a 50 kilómetros de Asunción y que cuenta tanto con áreas urbanas como rurales. El proyecto está a cargo de una organización sin fines de lucro, "Paraguay Educa", y ha logrado generar el interés de amplios sectores de la sociedad y de los medios de comunicación y actualmente se está planteando su expansión a otras zonas del país en coordinación con diversos sectores del Estado.

El objetivo del Programa es contribuir al logro de competencias tecnológicas y al desarrollo de habilidades para la vida que permitan mejorar los aprendizajes de los estudiantes en 10 escuelas básicas del Departamento de Caacupé. Con ello se busca promover la inclusión digital y la reducción de la brecha digital existente en el país.

## **2.3. Aplicaciones de la tecnología Kinect en la educación**

Kinect ayuda a los estudiantes a aprender divirtiéndose en la escuela y desarrollar conceptos medulares para su crecimiento académico. El Xbox 360 Kinect puede aplicarse en el salón de clases a actividades relacionadas a álgebra, medidas, decimales, monedas, probabilidad, gráficas, anatomía, química, educación física, y las artes, entre otras [4].

La integración de aplicaciones educativas Kinect representa un modelo de aula, donde se puede explorar oportunidades innovadoras de aprendizaje dentro del entorno controlado exigido por la estructura de la educación.

# **2.4. Antecedentes**

Se han desarrollado diversas aplicaciones que interactúan con el dispositivo Kinect y que están dirigidas a varios ámbitos. En el caso del ámbito educativo existen variadas aplicaciones y se describen a continuación [8]:

- � Investigate the Digestive System. Esta aplicación enseña a los estudiantes las diferentes partes del sistema digestivo usando Kinect. El usuario arrastra y coloca las partes del sistema digestivo en los recuadros oscuros y la aplicación verifica que sean correctos. Esta aplicación fue desarrollada por Ray Chambers.
- $\Box$  Kinect Mix and Match. Esta aplicación permite relacionar palabras entre dos columnas. El usuario selecciona una palabra de la primera columna y la relaciona con otra de la segunda columna. Originalmente está diseñada para el aprendizaje de lenguajes. Esta aplicación fue desarrollada por Ray Chambers.
- $\Box$  KinectMath. La aplicación está enfocada a la enseñanza de temas de matemáticas utilizando una interfaz basada en Kinect. A través de movimientos de los brazos y manos introduce al alumno en conceptos de manipulación de funciones, teoría de grafos y manipulación de figuras geométricas. Esta aplicación fue desarrollada por Jack Chang y Jeb Palveas.
- $\Box$  WordFiller. Es un provecto de software educativo que utiliza un pizarrón interactivo y Kinect para presentar fragmentos de texto y permitir que el usuario arrastre palabras hacia huecos visibles, contando con niveles de dificultad configurables. Esta aplicación fue desarrollada por Lucas Moffitt.

Aunque no representa un proyecto en específico, KinectEducation constituye una comunidad en línea donde se exponen consejos e ideas para el desarrollo de aplicaciones educativas con Kinect, además de contar con enlaces para algunas aplicaciones de ejemplo ya terminadas.

# **3. Descripción de la aplicación Guaraní-Kinect**

Esta aplicación en conjunto con el sensor Kinect es una herramienta diseñada para el apoyo didáctico para la enseñanza del idioma guaraní. La misma puede ser manipulada por el usuario de forma intuitiva-exploratoria, accediendo sobre los objetos u opciones utilizando como control u mouse su propio cuerpo, tanto manos como piernas.

UIGV

### **3.1. Diagrama funcional del sistema**

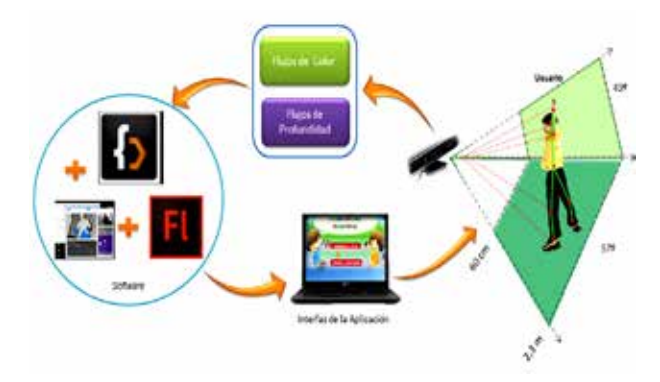

Figura 1. Diagrama funcional del sistema

La figura 1 representa el diagrama del funcionamiento general del sistema. Para que la misma funcione, el usuario debe ubicarse dentro del campo de visión de Kinect, que tiene las siguientes características:

- Distancia mínima de ubicación adelante de Kinect es de 60 centímetros.
- Distancia máxima de ubicación adelante de Kinect es de 2, 3 metros.
- Ángulo de visión de forma vertical con respecto a Kinect es de 43 grados.
- Ángulo de visión de forma horizontal con respecto a Kinect es de 57 grados.

Una vez conectado el sensor Kinect a la computadora, se habilita los flujos de profundidad por la cual se obtiene la posición y la distancia de algunas articulaciones del usuario que se encuentra en frente de Kinect. Al mismo tiempo también se habilita los flujos de color por la cual se obtiene la imagen a color del usuario. Los flujos de datos mencionados se obtienen en tiempo real.

Posteriormente, los flujos de profundidad y de color son procesados con la ayuda de FlashDevelop (IDE) donde se encuentra la construcción del código y la lógica del diseño de la aplicación. La mencionada plataforma establece una comunicación con el dispositivo Kinect utilizando las librerías y controladores del Kit de desarrollo de Software (SDK) de Kinect. Además, cabe destacar que las animaciones de las imágenes, textos, audios vinculados en la aplicación fueron realizadas en el entorno Flash Professional CS6 Pro.

Por último, se obtuvo la Interfaces Gráficas de la Aplicación que están divididas en menú principal, actividad 1 "Tete", actividad 2 "Papapykuéra" y la interfaz de resultados. Dichas interfaces son interactuadas por medio de algunas partes del cuerpo del usuario.

## **3.2. Menú principal**

El diseño del menú principal (Figura 2) consta de dos botones, el primer botón es la actividad 1 "Tete" y el segundo botón es la actividad 2 "Papapykuéra".

Una vez detectado el usuario, el mismo puede seleccionar las actividades con el movimiento de sus manos, ubicando su mano derecha o izquierda sobre el botón de la actividad que desea elegir. Cabe destacar que se agregó en la interfaz unas imágenes de círculo de color azul, que

hace seguimiento de las dos manos, esto permite que el alumno pueda conocer la ubicación actual de sus manos dentro del área de juego.

Por último, la interfaz mencionada contiene algunas imágenes en movimiento para captar la atención del alumno de forma inmediata. Además, automáticamente se reproduce un archivo de audio de instrucción para el usuario, en la lengua Guaraní permitiendo que el alumno pueda realizar las acciones correctas.

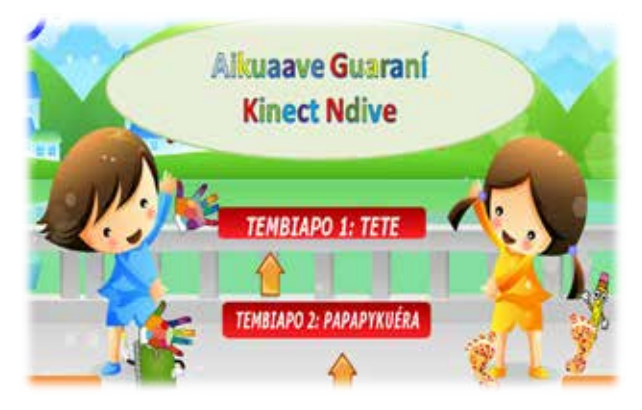

Figura 2. Menú Principal

## **3.3. Actividad 1 "Tete"**

Una vez seleccionado el botón actividad 1 "Tete", el alumno se puede observar dentro del campo de juego, gracias a la cámara RGB del dispositivo Kinect, además se presenta una imagen de la cabeza de Minions, que hace un seguimiento a un punto de la articulación de la cabeza del usuario, además imágenes de círculo de color azul hace seguimiento a las manos y los pies, ya sea izquierda o derecha. Esto permite una representación gráfica (avatar) del usuario en el campo de juego.

El sistema presenta automáticamente la instrucción que debe realizar el usuario tanto de manera visual (escrita), como también por voz (audio) en la lengua Guaraní. Las alternativas son presentadas como imágenes, en la que el usuario (alumno) debe seleccionar la alternativa correcta y además debe seleccionar con las extremidades manos o piernas, ya sea izquierda o derecha dependiendo de qué exactamente solicite la actividad. Una vez seleccionada la respuesta el sistema mostrará en pantalla tanto en forma visual como auditivamente si la respuesta es correcta o incorrecta, y computando automáticamente los puntos en pantalla, además el usuario tiene 20 segundos para realizar cada instrucción, como se verifica en la parte inferior de la Figura 3.

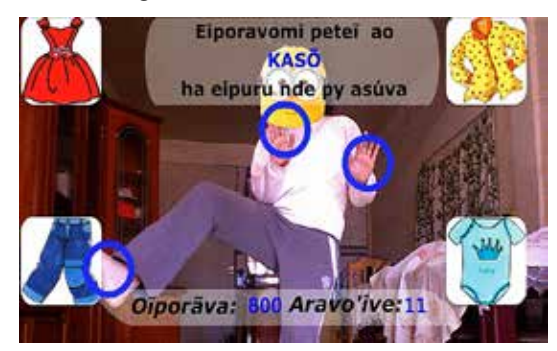

Figura 3. Actividad 1 "Tete"

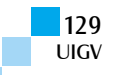

# **3.4. Actividad 2 "Papapykuéra"**

En este juego o actividad, el sistema solicita de manera visual (texto y auditivo) al alumno alejarse o acercarse a una determinada distancia dentro del rango 0.6 centímetros a 2, 3 metros. Cabe destacar que con el fin de orientar al alumno el sistema detecta en tiempo real su distancia en el rango mencionado, por la cual son representados de manera numérica del 1 al 10 y esto se muestra en la aplicación. Una vez que coincide el número (texto y auditivo) solicitado por el sistema con la distancia del usuario en tiempo real, la aplicación desplegará imagen de correcto. Además en la parte inferior de la pantalla se muestra un botón Resẽ (Salir) por la cual permite volver al Menú principal, como se verifica en la parte inferior de la Figura 4.

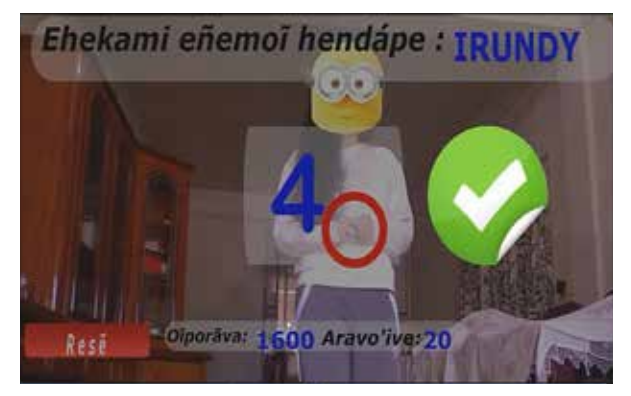

Figura 4. Actividad 2 "Papapykuéra"

### **3.5. Pantalla de resultados**

La figura 5, representa la interfaz de resultado final obtenido por parte del estudiante, después de haber realizado la actividad seleccionada. Esto permite a la misma verificar su desempeño. Además, la interfaz, presenta un botón Resẽ (Salir) por la cual permite volver al Menú principal y realizar otra actividad.

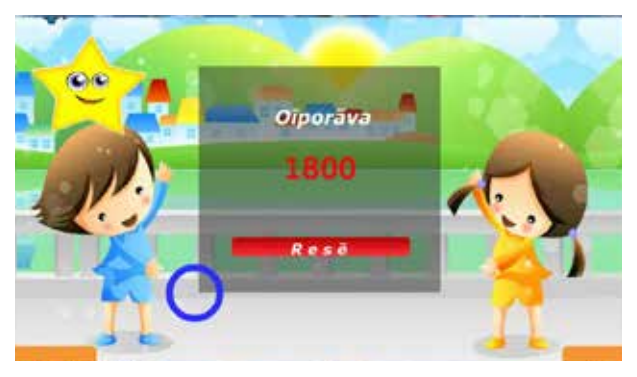

Figura 5. Pantalla de Resultados

## **3.6. Materiales**

En este apartado se presentan las herramientas que se han utilizado para la realización de la aplicación, además se explica la utilidad específica dentro del proyecto de cada una de ellas.

#### **Hardware**

� **Computadora portátil.** En la misma, será instalada la aplicación desarrollada, la cual será encargado de recibir la información captada por el sensor Kinect,

tratarla y presentar la información procesada de manera transparente, didáctica e intuitiva al usuario.

□ **Kinect para Xbox 360**. Es la herramienta principal del proyecto, Kinect es un complemento de la Xbox, funciona por medio de cámaras, sensores y micrófonos de alta tecnología que detectan cualquier movimiento que se hace con el cuerpo y lo interpreta en acciones [7].

#### **Software**

A continuación, se detallan las herramientas informáticas (software) utilizados para el desarrollo de la aplicación:

- � **FlashDevelop:** Es un entorno de desarrollo integrado (IDE) para el desarrollo de Adobe Flash sitios web, aplicaciones web y aplicaciones de escritorio [5].
- � **Adobe Flash Professional CC**: Es un entorno de edición para crear y entregar experiencias de inmersión web, aplicaciones, juegos y contenidos multimedia [6].
- � **ActionScript3:** Es un lenguaje de programación. Gracias a ActionScript3 es posible estructurar el código de las aplicaciones de forma más clara y sencilla [5].
- � **El Kinect for Windows SDK:** Herramienta de programación proveída por Microsoft para el desarrollo de aplicaciones con el Kinect, orientado principalmente a la investigación académica y a programadores particulares [7]**.**

## **4. Experimentos y discusiones**

### **4.1. Pruebas de usabilidad con los alumnos**

Las pruebas de usabilidad tienen como objetivo identificar y corregir todas las deficiencias que puede tener el sistema. A través de ella también se puede conocer si la aplicación lúdica es fácil de usar, y si sus funcionalidades aportan utilidad y satisfacción a los alumnos de la Educación Escolar Básica.

Las pruebas fueron realizadas por 45 alumnos de tercer grado de la Escuela San Antonio y la Escuela Pedro Moliniers de Ciudad del Este - Paraguay, donde para medir la satisfacción de dichos usuarios, se utilizó una encuesta.

Los resultados de la encuesta de la Prueba de usabilidad son plasmados a continuación

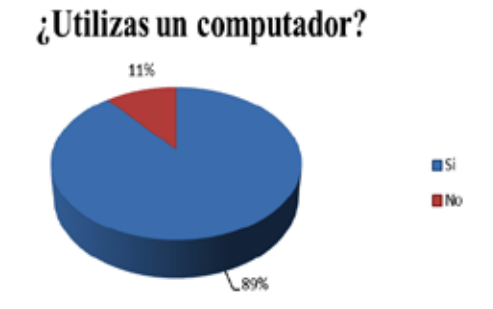

Figura 6. Representación Gráfica de la utilización de los computadores

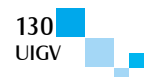

Para la pregunta ¿Utilizas un computador? se observa gráficamente mediante la Figura 6, que el 89% de los encuestados respondieron un Sí, mientras que el 11% respondieron No, manifestaron que en sus casas no poseen un computador y por ello no saben utilizarlo.

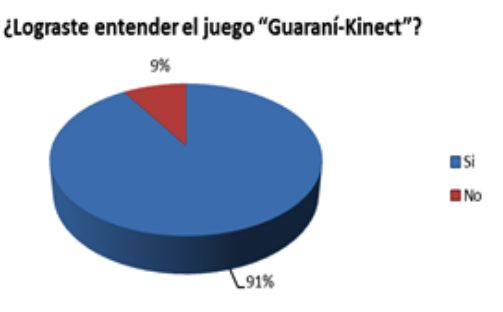

Figura 7. Representación Gráfica de la facilidad de aprendizaje en el uso del sistema

Para la pregunta ¿Lograste entender el juego "Guaraní-Kinect"? se observa en la Figura 7, que el 91% de los encuestados respondieron un Sí, mientras que el 9% respondieron No, manifestaron que en la actividad 1 encontraban una dificultad para seleccionar con las extremidades solicitada por el sistema.

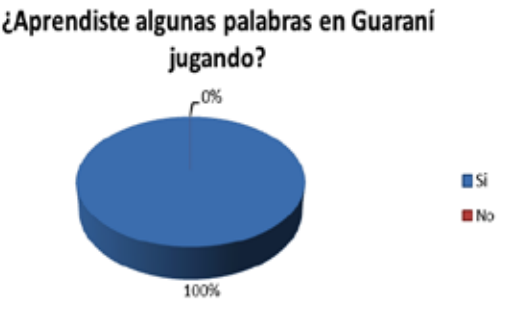

Figura 8. Representación Gráfica de la evaluación del contenido de "Guaraní-Kinect"

Para la pregunta ¿Aprendiste algunas palabras en Guaraní jugando? Como se puede observar en la Figura 8, el 100% de los encuestados respondieron un Sí, todos manifestaron que aprendieron por los menos una palabra en Guaraní.

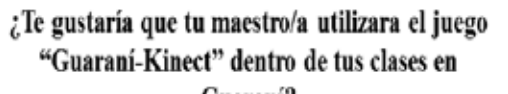

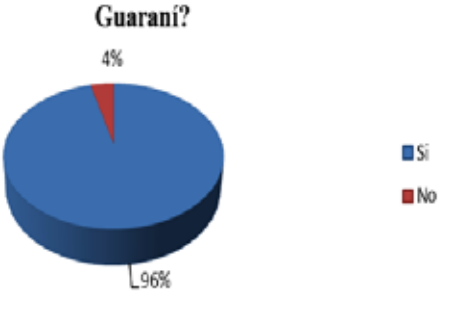

Figura 9. Representación Gráfica del interés del alumno hacia "Guaraní-Kinect"

Para la pregunta ¿Te gustaría que tu maestro/a utilizara el juego "Guaraní-Kinect" dentro de tus clases en Guaraní? se observa en la Figura 9, que el 96% de los encuestados respondieron un Sí, mientras que el 4% respondieron No, manifestaron que prefieren utilizar solo el libro para el desarrollo de sus clases en Guaraní.

A continuación, se presenta las imágenes donde los estudiantes se encuentran realizando las actividades.

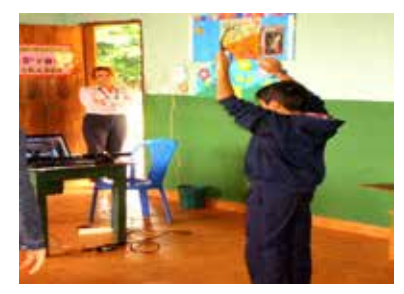

Figura 9. Estudiante utilizando la herramienta - Prueba de la Actividad 1

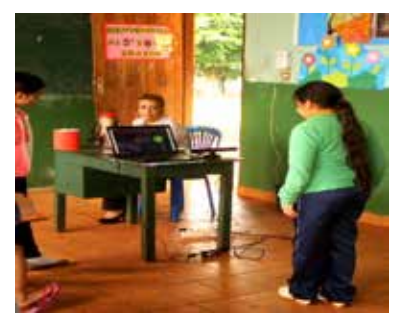

Figura 10. Estudiante utilizando la herramienta -Prueba de la Actividad 2

# **5. Conclusiones y trabajos futuros**

Paraguay se encuentra en desventaja en el área de la educación, por lo tanto, esta herramienta logra un importante paso tecnológico a nivel nacional con el aporte de una aplicación lúdica, como instrumento pedagógico; que puede tener gran repercusión dentro del ámbito de la enseñanza de la lengua Guaraní en particular.

Es factible la implementación de las aplicaciones desarrollada para el ámbito educativo empleando la tecnología Kinect, puesto que los resultados de la evaluación son positivos, el coste para el acondicionamiento de aulas es accesible, sobre todo porque ya se dispone de la mayoría del equipo.

Guaraní-Kinect logró cumplir con el objetivo pero no deja ser un prototipo funcional y a lo largo del desarrollo del trabajo han surgido como ideas futuras los siguientes temas, que podrían ser implementados para ofrecer una mejora en los procesos de enseñanza y aprendizaje del estudiante:

- o Agregar los módulos necesarios para generar desde la propia aplicación los archivos de configuración del juego, así como mejoras a la interfaz y al rendimiento en general.
- o Agregar un diccionario interactivo Guaraní-Castellano para que el alumno consulte algunas palabras desconocidas durante el juego.
- o Desarrollar una aplicación que rastree dos usuarios para crear una competencia de rendimiento académico entre los mismos.

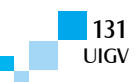

### **Referencias bibliográficas**

- [1] Díaz, E. Diseño de software educativo para el aprendizaje de la lectoescritura [en línea] <http://biblo.una.edu.ve/docu.7/bases/marc/texto/t36 522.pdf > [2015/03/29]
- [2] Varela de Taboada, C. Aikuavee Guaraní [en línea] <http://www.c5.cl/ieinvestiga/actas/tise99/html/soft ware/guarani/> [2015/03/29]
- [3] Mora, F. El Rol del Docente ante el uso de las TIC [en línea] <http://aula.virtual.ucv.cl/wordpress/atributos-delrol-docente-para-una-educacion-digital/> [2015/05/06]
- [4] Fernández, E. Control de Software Educativo Mediante Kinect de Microsoft [en línea] <http://earchivo.uc3m.es/bitstream/handle/10016/16846/TFG Estefania Fernandez Sanchez.pdf?sequence=1 > [2015/03/29]

[5] Anónimo, Introducción al desarrollo de videojuegos con ActionScript 3.0 [en línea]

<http://dapasa.webs.upv.es/curso-as3/> [2015/03/29]

- [6] Anónimo, Flash Professional Help [en línea] <https://helpx.adobe.com/flash/using/whatsnew.html> [2015/03/29]
- [7] López, R. Alfombra Multisensorial Kinect [en línea] <http://upcommons.upc.edu/pfc/bitstream/2099.1/16 786/1/82639.pdf> [2015/03/29]
- [8] Morales, G., Villalobos, J., Bañuelos, E., Alvarado, O. K-Imagen Conceptos: Aplicación Educativa para colocar conceptos sobre una imagen utilizando el dispositivo Kinect [en línea]

<http://www.chi.itesm.mx/investigacion/wpcontent/uploads/2013/11/EDU22.pdf> [2015/03/29]

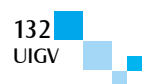

# **Calidad de software en las Mypes productoras de software en Lima**

#### **Miriam Elizabeth Amable Ciudad, Rosa Millones Rivalles, Rocío Checa Fernández**

miriama@ulima.edu.pe, rbmillon@ulima.edu.pe, rcheca@ulima.edu.pe

Universidad de Lima, Perú Av. Javier Prado Este, cuadra 46 s/n Monterrico, Lima 33 Lima – Perú

*Resumen: La industria del software ha adquirido gran importancia en los últimos tiempos debido a su contribución a la economía. Además, se conoce que las empresas dedicadas a este rubro son micro y pequeñas empresas en su mayoría y, representan el 90% de este sector; por ello, la importancia de identificar los problemas relacionados con dichas organizaciones, como la limitación en el uso de la normalización o modelos debido a la desinformación y desconocimiento relacionado. La mayoría de estas organizaciones tienden a realizar sus labores usando empirismos aplicativos y organizativos. Sin embargo, son conscientes de la necesidad de crear productos software con calidad que cumplan con las expectativas de los clientes y así alcanzar una ventaja competitiva. Con el objetivo de "establecer el nivel de aplicación de modelos de calidad de software", se propuso la investigación "Análisis del uso de modelos de calidad de software. Una propuesta de mejora de procesos en las mypes productoras de software de Lima", que contó con el apoyo del Instituto de Investigación Científica de la Universidad de Lima. Se aplicó el método de investigación de encuestas de tipo transversal dirigida a una muestra de ochenta empresas, utilizando preguntas cerradas vinculadas al uso de modelos de calidad de proceso y producto software usados por dichas organizaciones. Los modelos de calidad indicados en el cuestionario son los más representativos en el mercado relacionado a calidad del proceso y producto. Los resultados indican que las empresas no tienen un uso adecuado de modelos de calidad de software.* 

*Palabras clave: Calidad de software, encuesta, modelos, mypes, producto software, proceso software.*

*Abstract: Software industry has become important in recent times because of their contribution to the economy. It is further known that the companies engaged in this sector are micro and small enterprises mostly representing 90% of this sector; hence the importance of identifying the problems related to these organizations, such as limiting in the use of standards or models due to misinformation and ignorance related. Most of these organizations tend to do their jobs using organizational and application empiricism. However, they are aware of the need for quality software products that meet customer expectations and thus achieve a competitive advantage. With the purpose of "establishing the level of implementation of software quality models", It was proposed the research entitled "Analysis of the use of software quality models. A proposed process improvement in 'mypes' software producers of Lima", which was supported by the Scientific Research Institute of the 'Universidad de Lima'. The research method transversal survey conducted on a sample of eighty companies using closed questions involving the use of software process quality models and product quality models used by these organizations. Quality models listed in the questionnaire are the most representative on the market related to process and product quality. Results indicate that companies do not have a proper use of software quality models.*

*Keywords: Quality of software, survey, models, mypes, software product, process software.* 

## **1. Introducción**

La calidad de un producto de software no pertenece solo al producto final, sino que guarda correlación con el desarrollo de sus procesos, según se refiere en [Indecopi04]. Por ello, es necesario, para las mypes, utilizar modelos de calidad que les permitan organizar y evaluar su trabajo. En esta situación, existen esfuerzos que tratan de darle solución a este problema desde diversas perspectivas.

En este contexto, surge la necesidad de investigar sobre los procesos y modelos de calidad que utilizan las mypes, por ello se desarrolla la investigación **"**Análisis del uso de modelos de calidad de software. Una propuesta de mejora de procesos en las mypes productoras de software de Lima", con el apoyo del Instituto de Investigación Científica de la Universidad de Lima. Como objetivo específico de dicha investigación se planteó *establecer el nivel de aplicación de modelos de calidad de software*, para lo cual se aplicó el método de investigación de

encuestas de tipo transversal [Genero14] dirigido a una muestra de ochenta empresas, con un nivel de confianza de 90% a una población de 329 empresas. Para este artículo, se considera el resultado de las preguntas cerradas del cuestionario relacionado con la utilización de modelos de calidad de proceso y calidad de producto *software*, así como los factores de calidad que aplican, en el desarrollo de software las organizaciones encuestadas. Los modelos de calidad indicados en el cuestionario son los más representativos en el mercado relacionado con calidad del proceso y calidad de producto *software*. Los modelos de calidad de proceso considerados son:

1) CMMI, que es un modelo de madurez y de capacidad (Capability Maturity Model), el cual, según [Chrissis12] es una representación simplificada del mundo y contiene los elementos esenciales de los procesos eficaces.

2) ISO/IEC 12207, una norma que involucra un modelo de referencia de procesos o marco de referencia común del ciclo de vida de software que abarca desde la

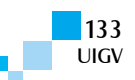

conceptualización de ideas hasta su retiro, referido en [Indecopi06].

3) ISO/IEC 29110, según [Indecopi12] la Norma Técnica Peruana NTP-RT-ISO/IEC TR 29110-5-1-2 es un reporte técnico de Gestión e Ingeniería para el modelo de referencia del perfil básico de la pequeña organización (PO), considerando PO a una empresa, organización, departamento o proyecto de hasta veinticinco (25) personas, dedicada al desarrollo de software.

4) MoProSoft, que en [Oktaba05] se indica que es un modelo de procesos que tiene el propósito de fomentar la estandarización de su operación a través de la incorporación de las mejores prácticas en gestión e ingeniería de software.

5) CompetiSoft, que es un proyecto definido en [Competisoft08], cuyo objetivo general es "Incrementar el nivel de competitividad de las PyME Iberoamericanas productoras de software mediante la creación y difusión de un marco metodológico común que, ajustado a sus necesidades específicas, pueda llegar a ser la base sobre la que establecer un mecanismo de evaluación y certificación de la industria del software reconocido en toda Iberoamérica".

Asimismo, los modelos de calidad de producto considerados son modelo McCall, el cual fue desarrollado por J. A. McCall, P. K. Richards y G. F. Walters en 1977 para la Rome Air Development Center en la base de la fuerza aérea de Griffith, Nueva York, según [McCall77].

El propósito era acercar las visiones de calidad de los desarrolladores con la de los usuarios. Es considerado el modelo base de calidad ya que históricamente fue el primero; ISO/IEC 9126, según [Indecopi04], el objetivo principal de dicho modelo de calidad del producto software es especificar y evaluar la calidad de los productos software, ya sea a través de medidas "internas" directas de las propiedades inherentes del software o mediante medidas "externas", indirectas del comportamiento del sistema del que forma parte.

ISO/IEC 25000 es un conjunto de normas relacionada con la calidad del producto, proporcionando una guía para el uso de la nueva serie de estándares internacionales llamada Requisitos y Evaluación de Calidad de Productos de Software (SQuaRE - System and Software Quality Requirements and Evaluation).

En el artículo, se presenta en la sección 2, una relación de estudios realizados, que en conjunto refleja el estado del arte de esta investigación; en la sección 3, se presenta el proceso de realización de la encuesta que según [Genero14] es un método empírico que se utiliza para recopilar información y explicar el comportamiento, en este caso de las mypes, sobre el uso de modelos de calidad de software. Se muestra el objetivo, población, marco muestral, muestra y cuestionario; en la sección 4, se considera el análisis e interpretación de los resultados de la encuesta aplicada y, en la sección 5, se presenta las conclusiones.

# **2. Investigaciones Anteriores**

En Perú, según [Prompex04] se realizó un estudio en el año 2003 sobre diagnóstico de las empresas productoras y una de las conclusiones fue: "Si bien el tamaño de las empresas de software (según volúmenes de ventas) es muy variado, se aprecia una marcada preponderancia de las micro y pequeñas empresas (mypes).

En [Abuchar-Porras12], se resalta que la industria del software está en constante crecimiento, lo que causa un impacto positivo en la economía, ya que mejora la calidad de vida de las personas que trabajan en dicho sector.

Este crecimiento ha sido favorecido por la colaboración constante entre las universidades y las empresas, así también el Estado que brinda apoyo a este sector. Los clúster de software participan de manera transversal en la cadena de valor empresarial.

El estudio tiene el objetivo de caracterizar las prácticas utilizadas por las Pymes en los procesos de desarrollo de software, y así obtener información del uso de la calidad en la industria. La población de Pymes a quienes se dirige la encuesta estuvo conformada por 100 empresas del sector en Bogotá. En los resultados de la encuesta, se puede constatar un bajo uso y conocimiento de los estándares de calidad.

En [AL-Ta'ani14], se precisa los estándares de calidad de software que tienen un gran impacto en el éxito de las empresas de software. Se realiza el análisis del sector de software de Turquía.

La distribución de estos estándares es baja, ya que un bajo porcentaje de las empresas desarrolladoras de software los aplican. La mayoría de empresas desarrolladoras de software en Turquía son mypes, las cuales están relacionadas en gran parte con el porcentaje alto de empresas que no aplica los estándares de calidad.

Los factores determinantes de la difusión de los estándares de calidad de software son: interés en querer obtener la certificación de calidad, ya que se dedican a las exportaciones. Otro es la barrera como el conocimiento y percepción limitados (una parte de la pequeñas empresas no tiene ningún conocimiento sobre estos estándares) y los limitados recursos financieros y humanos, la que no permite crear un departamento de calidad.

En [Llaneza13], se realiza una descripción contextual del problema el cual consiste en que las pequeñas organizaciones no pueden acceder a certificaciones de calidad porque sus dimensiones organizacionales no se adaptan a las certificaciones actuales, ya que éstas, en principio, fueron creadas para grandes empresas. Se describen los modelos CMMI (orientado a la mejora de procesos en el desarrollo de productos y servicios) y Competisoft (creado específicamente para el desarrollo de software) los cuales serán las bases para la elaboración de una guía de buenas prácticas, la misma que será aplicada a alguna pequeña organización con lo cual se espera mejorar sus procesos de desarrollo de Software. La necesidad de la investigación también se sustenta por los resultados de una autoevaluación realizada por pequeñas organizaciones, la cual se basa en Competisoft.

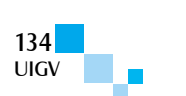

En [Peláez-Valencia11], se plantea la pregunta ¿Por qué las Pymes no se certifican? Las respuestas planteadas como hipótesis son:

- El uso de modelos implica cambios fuertes en sus procesos, lo cual genera retrasos en sus entregas y los hacen trabajar como si fuesen una empresa grande.
- El uso de modelos exige contrataciones y cambios de personal para adaptarse a lo requerido por el modelo.
- El uso de modelos implica altos costes de certificación y auditoría.
- Existen dudas del beneficio que conlleva implantar un modelo de calidad.

Las Pymes y empresas colombianas buscan adaptarse a los modelos CMMI-DEV e ISO/IEC 15504, sin embargo, estos modelos se consideran rígidos, por lo cual han surgido otras alternativas importantes que se adaptan mejor a las dimensiones organizacionales de las Pymes.

### **3. Proceso de realización de la encuesta**

#### ! **Objetivo**

Se realiza encuestas transversales, que según [Genero14] pide información a los participantes en un instante determinado con el propósito de identificar el nivel de aplicación de modelos de calidad de proceso y producto software en las mypes productoras de software.

#### ! **Población**

Son todas las empresas micro y pequeñas que son productoras de software ubicadas en Lima Metropolitana.

#### ! **Marco muestral**

Es el listado de empresas de micro y pequeñas empresas productoras de software en Lima Metropolitana

Se utilizan dos marcos muestrales con la finalidad de extraer una muestra una de ellas, de Sunat (272) correspondiente al CIIU 7220-2 y la otra, el sitio Web UniversidadPeru.com (57) correspondiente al CIIU 7210- 1, los que hacen un total de 272+57=329 empresas de Lima Metropolitana.

#### ! **Muestra**

Se elige a 80 empresas que son micros o pequeñas empresas productoras de software ubicadas en Lima Metropolitana, y para la obtención del tamaño se utiliza la siguiente fórmula.

$$
n = \frac{Z_{\alpha/2}^2 * N^* \mathbf{p}^* q}{E^2 (\mathbf{N} - \mathbf{1}) + Z_{\alpha/2}^2 * p^* q}
$$

El nivel de confianza se refiere a la probabilidad que la estimación se ajuste a la realidad. Para nuestro caso, se ha considerado un nivel del 90% de confianza, este valor en una distribución normal corresponde a 1.644

$$
(Z_{\alpha/2}=1.644)
$$

Para la probabilidad de éxito (p), se considera la información de la prueba piloto correspondiente a la pregunta ¿Aplican factores de calidad en el desarrollo del producto software?, respondiendo un 60% de los encuestados que aplican factores de calidad, por consiguiente la probabilidad de éxito es p=0.6 y q es la probabilidad de fracaso (q=0.4).

El error de estimación se considera un  $8\%$  (E = 0.08).

Se utiliza como herramienta de procesamiento de datos el software SPSS y para obtención de graficas, Excel y Minitab.

#### ! **Cuestionario**

Se utiliza preguntas cerradas mayoritariamente de respuesta binaria para poder codificarlas y analizar los resultados. También se tiene preguntas abiertas en la indicación de alguna información adicional o para especificar cuando se elige "otros" en alguna pregunta. A continuación, se muestra las preguntas del cuestionario:

#### **I. DATOS DE LA EMPRESA**

Razón Social:

RUC:

Dirección:

Clase: ( ) microempresa, ( ) pequeña empresa, ( ) otra clase, ESPECIFICAR:

#### **Persona que proporciona los datos:**

Apellidos y nombres:

Puesto:

E-mail de contacto:

Teléfono/celular:

### **II. PERSONAL EN LA EMPRESA**

Total de trabajadores: \_\_\_\_\_

Número de trabajadores dedicados al desarrollo de software: \_\_\_\_

¿Requieren de capacitación? Sí ( ) No ( )

Si la respuesta es afirmativa, indique el tema de la capacitación requerida: \_\_\_\_\_\_\_\_

#### **III. PROYECTOS ANUALES (Marque con una x. Puede marcar más de un tipo)**

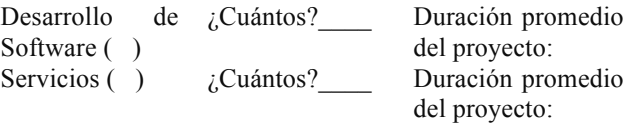

**IV. PRODUCTOS (Marque con una x. Puede marcar más de una)**

Productos propios  $( )$ ¿Cuántos?\_\_\_\_ Especifique los más representativos:

**V. CLIENTES (Marque con una x. Puede marcar más de una)**

Nacionales ( ) *i* Cuántos?

Extranjeros ( ) ¿Cuántos?

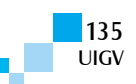

Si no tienen clientes extranjeros, ¿Consideran la oportunidad de exportar sus productos? Si ( ) No ( )

#### **VI. CALIDAD DEL PROCESO DE SOFTWARE**

**Indicar modelos de proceso de software que aplican en el desarrollo de software. Marque con una x.**

 $CMMI( )$ 

Moprosoft ( )

Competisoft ( )

ISO/IEC 29110 ( )

ISO/IEC 12207 ( )

Otros () Especifique:

#### **¿Están certificados en algún modelo?** Sí ( ) No ( )

Especifique el nombre de la certificación en caso de respuesta afirmativa: \_\_\_\_\_\_\_\_\_\_\_\_\_

**¿Planean Certificarse?** Sí ( ) No ( )

**VII. CALIDAD DEL PRODUCTO DE SOFTWARE**

**Indicar estándares de producto de software que aplican. Marque con una x.**

Modelo de McCall ()

ISO/IEC 9126 ( )

ISO/IEC 25000 ( )

Otros () Especifique:

**¿Aplican factores de calidad en el desarrollo del producto de software?** Sí ( ) No ( )

**Si la respuesta es afirmativa marque con una x los factores de calidad que consideran**.

Funcionalidad ()

Fiabilidad ( )

Usabilidad ()

Eficiencia ()

Portabilidad ()

Seguridad ()

Facilidad de mantenimiento ( )

Interoperabilidad ( )

Otros ( ) Especifique:

### **4. Análisis e interpretación de los resultados**

#### ! **Clase de empresa**

De las 80 empresas encuestadas, el 67,5% son microempresas y el 32,5% son pequeñas empresas. (Figura 1).

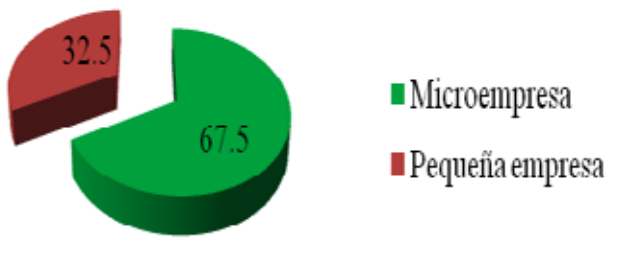

Figura 1: Clase de empresa

#### ! **Proyectos anuales**

En la figura 2, se observa que, de las 80 mypes situadas en Lima Metropolitana en sus proyectos anuales, el 85% se dedica a desarrollar software y servicios, el 11,3% solamente desarrolla software y el 3,8% solamente realiza servicios.

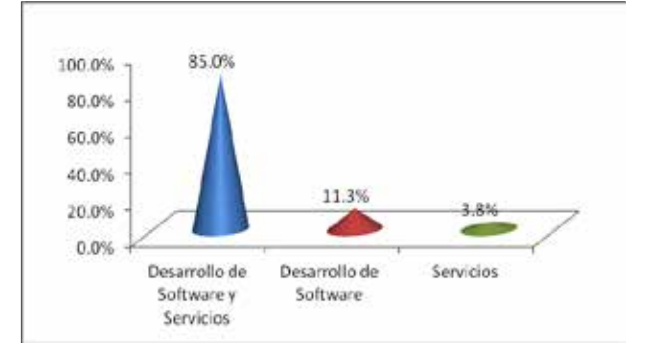

Figura 2: Proyectos anuales

#### ! **Productos**

De acuerdo con la figura 3, el 70% de las empresas encuestadas desarrolla sus productos propios siendo los más representativos ERP, sistemas de facturación, software a medida entre otros y el 30% no son productos propios.

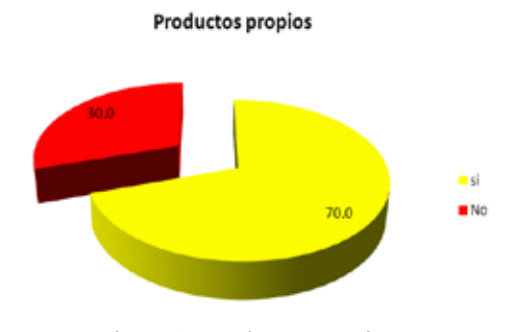

Figura 3: Productos propios

#### ! **Calidad del proceso de software**

En la figura 4, se muestra resultados de uso de los modelos de procesos de software que aplican en el desarrollo de software. El 30% utiliza CMMI, el 12,5% aplica la ISO/IEC 12207, el 11,3% aplica la ISO/IEC 29110, un 13,8% manifiesta no seguir ningún modelo de calidad el 52,5% manifiesta utilizar otros modelos siendo la mayoría modelos propios, seguido de algunas prácticas de metodologías como RUP, Ágiles, PMI, entre otros.

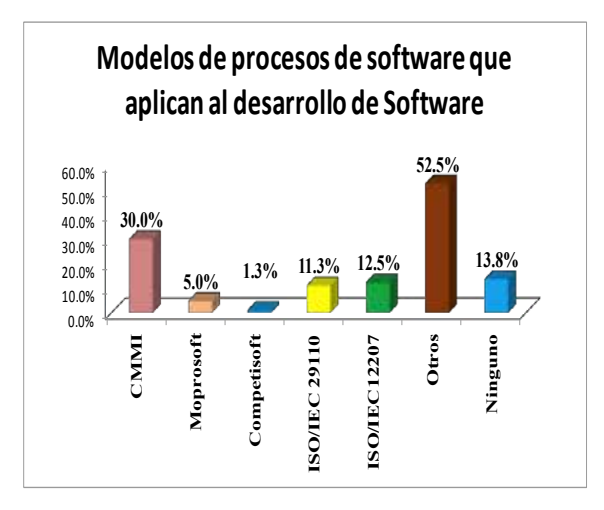

Figura 4: Modelos de procesos de software

Los entrevistados, que en su mayoría son los gerentes, manifestaron estar interesados en certificarse (60%), siendo un requisito importante para las empresas que desean exportar (figura 5).

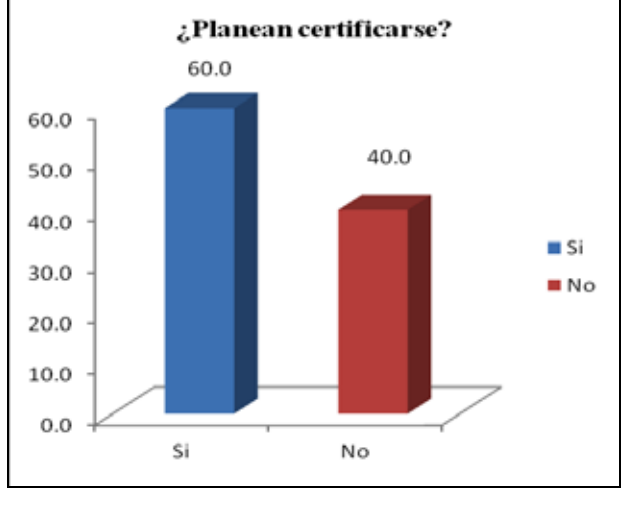

Figura 5: Planean certificarse

### ! **Calidad del producto de software**

#### **Estándares de producto de software**

Como se observa en la figura 6, el 6,3% de las empresas manifiestan aplicar el modelo de McCall, el 10% aplican la norma ISO/IEC 9126, el 11,3% aplica ISO/IEC 25000 y el 42,5% aplica otros estándares. Hay un 38,8% de las empresas que indican no aplicar ningún modelo de calidad de producto de software.

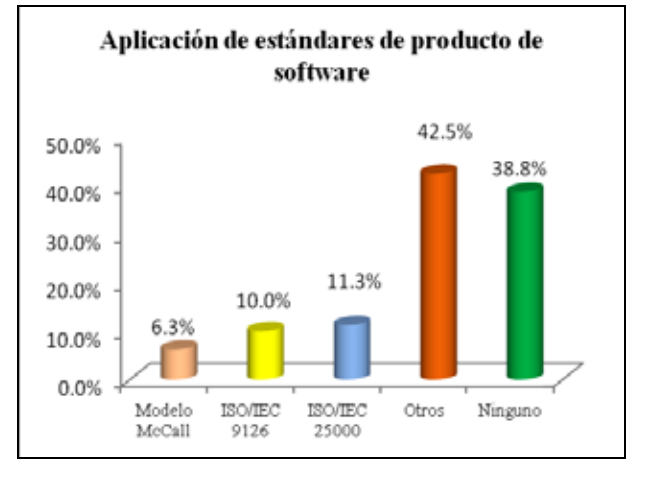

Figura 6: Estándares de calidad de producto

#### **Factores de calidad**

En la figura 7, se muestra que el 90% de las empresas utiliza el factor de calidad de funcionalidad, seguido del factor de usabilidad por un 80% de empresas, el 76,3% considera el factor de calidad de seguridad, el 66,3% el de eficiencia, el 61,3%, fiabilidad seguido del factor de calidad de facilidad de mantenimiento en un 60%, portabilidad en un 51,3% e interoperabilidad en un 38,8%. Un 13,8% consideran otros factores de calidad.

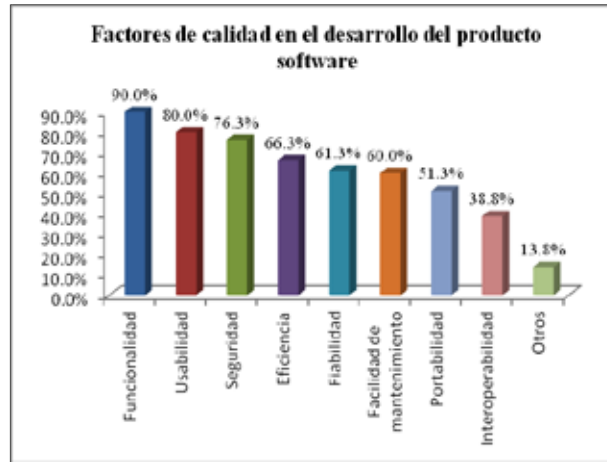

Figura 7: Factores de calidad

Se muestra en la figura 8, una gráfica de simetría entre los estándares de productos software con los factores de calidad, en la que se observa:

- � Alrededor de "otros" modelos se encuentran los factores de calidad, de eficiencia, fiabilidad, facilidad de mantenimiento y la seguridad.
- □ Alrededor del uso de la norma ISO/IEC 25000 se ubican los factores de calidad de usabilidad y funcionalidad.
- � Los factores de calidad, portabilidad e interoperabilidad, no se ubican cerca a ningún estándar.

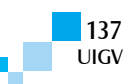

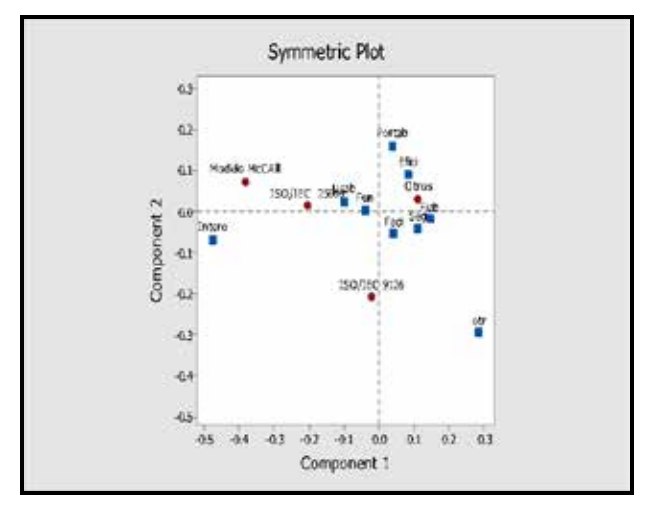

Figura 8: Estándares de calidad de producto y factores de calidad

### **5. Conclusiones**

- ! Como en [Abuchar-Porras12] la Universidad de Lima, a través del Instituto de Investigación Científica, apoyó la realización de esta investigación para analizar la calidad de software de las mypes, cuya población es mayormente representada por microempresas con el 67,5%.
- $\geq$  El 96,3% de las mypes encuestadas desarrollan software, es decir, participan en todo el ciclo de vida de software.
- $\triangleright$  El 70% de sus productos son propios, lo cual permite concluir que las empresas en su mayoría tiene la habilidad para construir productos software propio.
- $\geq$  El 52,5% de las mypes encuestadas señalaron utilizar otros modelos de calidad de proceso del desarrollo de software, los cuales son metodologías o formas propias de hacer software. Además, hay un 13,8% que no utiliza ningún modelo de calidad de proceso. Sumado ambos porcentajes, hay un 66,3% de las empresas encuestadas que no considera la utilización de los modelos de calidad de proceso más conocidos en el mercado, así como en [Abuchar-Porras12] y [AL-Ta'ani14], se demuestra en el resultado, que hay un bajo uso y conocimiento de los estándares de calidad en las mypes.
- $\geq$  Al manifestar el 60% de las empresas que planean o desean certificarse en algún modelo, se hace necesario que dichas empresas conozcan sobre los modelos de calidad de proceso que podrían permitirles obtener la certificación. En [Llaneza13] y en [Peláez-Valencia11] se indica que hay limitaciones para lograr la certificación, las cuales se pueden superar demostrando los beneficios de lograr una certificación y recomendando el uso de estándares adecuados para pequeñas organizaciones tales como la ISO/IEC 29110, creada especialmente para este tipo de organizaciones.
- $\geq$  El 27,6% de las empresas aplican estándares de calidad de producto software, sin embargo, hay un 42,5% que aplica sus propios métodos y un 38,8%

que no aplica ningún modelo. Se concluye que muy pocas empresas conocen los estándares de calidad de producto por ello no lo aplican. Se demuestra lo que resultó en [Abuchar-Porras12] y [AL-Ta'ani14].

- Se identifica una gran cantidad de empresas que incluye los factores de calidad en el desarrollo de su producto software, sin embargo no asocian dichos factores de calidad con algún modelo de calidad de producto. Por ello, en la grafica de simetría, hay una gran cantidad de factores de calidad relacionados con "otros" modelos de calidad de producto software.
- ! Los beneficiarios de esta investigación son las mypes productoras de software y los investigadores que tenemos la oportunidad de realizar propuestas que ayuden a mejorar los procesos de desarrollo de estas organizaciones, utilizando modelos de calidad de software adecuados.

### **Referencias bibliográficas**

[Abuchar-Porras12]Abuchar-Porras, A., Cárdenas-Quintero, B., Alfonso-López, D. (2012). Observatorio de prácticas de desarrollo de software en MinPyme y pymes de Bogotá. Revista Científica, 15, 114-130. Recuperado de:

http://revistas.udistrital.edu.co/ojs/index.php/revcie/art icle/view/3949

[AL-Ta'ani14]AL-Ta'ani, R. H., & Razali, R. (29 de Enero de 2014). ScienceDirect. Recuperado el 19 de Febrero de 2015, de

http://www.sciencedirect.com/science/article/pii/S221 2017313004064

- [Chrissis12]Chrissis, M. B., Konrad, M., & Shrum, S. CMMI para Desarrollo: Guía para la integración de procesos y la mejora de productos. New York [etc.: Pearson, 2012.
- [Competisoft08] Proyecto COMPETISOFT. Mejora de Procesos para Fomentar la Competitividad de la Pequeña y Mediana Industria de Software de Iberoamérica. 2008. Recuperado de:

http://alarcos.esi.uclm.es/ipsw/doc/Competisoftmodelo\_v1.pdf

- [Genero14] Genero, B. M., Cruz, L. J. A., & Piattini, V. M. G. Métodos de investigación en ingeniería del software. Paracuellos de Jarama, Madrid: Ra-Ma, 2014.
- [Indecopi04] Ingeniería de software. Calidad del producto. Parte 1: Modelo de calidad (NTP-ISO/IEC 9126-1). Lima: Indecopi, 2004.
- [Indecopi06] Tecnología de la información. Procesos del ciclo de vida del software (NTP-ISO/IEC 12207). Lima: Indecopi, 2006.
- [Indecopi12] Ingeniería de software. Perfiles del ciclo de vida para las pequeñas organizaciones (PO). Parte 5-1- 2: guía de gestión e ingeniería: grupo de perfil genérico. Perfil básico (NTP-RT-ISO/IEC TR29110- 5-1-2). Lima: INDECOPI, 2012. Recuperado de http://bvirtual.indecopi.gob.pe/normas/29110-5-1- 2.pdf

[Llaneza13] Llaneza, M., Dapozo, G., Greiner, C., Estayno, M. Análisis comparativo de modelos de calidad orientado al desarrollo de software en pymes. Paraná-Entre Ríos, Argentina: XV Workshop de Investigadores en Ciencias de la Computación, 2013. Recuperado de:

http://sedici.unlp.edu.ar/handle/10915/27251

[McCall77] McCall, J.A., Richards, P.K., Walters, G.F. Factor in Software Quality. Vol. III: Final Technical Report, RADC-TR-77-369, Rome Air Development Center, Air Force System Command, Griffith Air Force Base, NY 1977. Recuperado de:

http://www.dtic.mil/dtic/tr/fulltext/u2/a049055.pdf

[Oktaba05] Oktaba, H. Modelo de Procesos para la Industria de Software. MoProSoft. Por Niveles de Capacidad de Procesos. Versión 1.3. 2005 Secretaría de Economía – México.

[Peláez-Valencia11]Peláez-Valencia, L., Hurtado-Mosquera, R., Franco-Escobar, J. Certificación de la calidad del proceso y producto: Ruta para pymes colombianas que fabrican software. 2011. Recuperado de:

http://revistasum.umanizales.edu.co/ojs/index.php/ven tanainformatica/article/view/116

[Prompex04]Prompex Perú. APESOFT. Situación de la Industria Nacional de Software en el Perú. 2004. Recuperado de: http://cendoc.esan.edu.pe/fulltext/edocuments/diagnosticosoftware2004\_v3.pdf

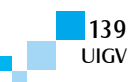

# **Detecção de Eventos Sociais com Dados do Twitter**

### **Augusto Zangrandi, Luis A. Rivera, Ausberto Castro, Fermin Tang**

zangrandii@gmail.com, {rivera, ascv, tang}@uenf.br

Laborátorio de Ciências Matemáticas – LCMAT Universidade Estadual do Norte Fluminense – UENF Av. Alberto Lamego, 2000; CEP 28015-620, Campos dos Goytacazes – RJ – Brasil

*Resumo: Detecção de eventos consiste no processo de identificação de padrões de mudança relevantes em um sistema. O modelo facilita a detecção de algum evento social prévio análise dos dados criados por usuários no serviço de rede social Twitter, serviço que tem recebido grande atenção acadêmica por sua alta popularidade e característica de troca de informações em tempo real. O modelo utiliza, como exemplo de evento, manifestações que ocorrem no território brasileiro durante o mês de agosto de 2014. As publicações são obtidas de Twitter através da sua interface para desenvolvedores, são convertidas para o seu modelo de espaço vetorial representativo que são classificação com máquina de vetores de suporte. A classificação consiste na divisão das publicações obtidas em duas classes: positivas e negativas. Sendo positivas as que dizem respeito a uma manifestação real, com local e horário, e negativas as que somente mencionam manifestação, mas não dizem respeito ao acontecimento real. Após classificadas, as publicações são agrupadas e exibidas em gráficos no formato de série-temporal e mapas de marcadores, aonde é possível detectar, através da análise visual, tanto o horário dos eventos, através de picos que surgem nos gráficos, quanto a sua localização, através de sua concentração em determinadas regiões do mapa.*

*Palavras Chave: Twitter, Evento Social, Detecção de Evento, Análise de Redes Sociais.*

*Abstract: Event detection consists in the identification of relevant patterns of change in a system. The model implements event detection with data from the publications created by the users in the social networking service Twitter, one service that has received great scholarly attention due to its high popularity and characteristic of real time information exchange. The model uses, as an example of event, manifestations that occur in Brazilian territory, during the month of August 2014. First, the model obtain the publications through the Twitter interface for developers. Then, the publications are converted to their vector space model, for extracting their feature vectors so that they can be classified by the support vector machine. The classification consists on the division of the publications into two groups: positives and negatives. The positives means that the publication referes to a real manifestation, with time and location, and the negatives means that the publication only mentions the word, but not a real occurrence. Once classified, the publications are grouped and displayed in time-series graphs and marker maps, where it's possible to detect, by visual analyse, both the time of the event, through peaks that appear in the graph, and their location, through aglomeration in certain regions of the map.*

*Keywords: Twitter, Social Event, Event Detection, Social Network Analysis.*

# **1. Introdução**

A **detecção de eventos** é o processo de identificação de acontecimentos que fogem das regras normais de funcionamento de um sistema computacional, ou de padrões de mudanças relevantes dentro dos mesmos. O *sistema de monitoramento de tópicos em documentos de texto* é um exemplo. Neste sistema, um evento pode ser o repentino surgimento de documentos contendo um termo específico ou um novo tópico, e a frequência maior ou menor deste evento pode ser fundamental para o sistema.

Como parte dos sistemas, existem os *sensores* que são os componentes que produzem diretamente as *entradas* para a detecção. As saídas dos sensores são os dados vindos diretamente da análise do ambiente - temperatura, velocidade, som, documentos de texto, e outras mídias - e servem como entrada para a detecção de eventos (Sakaki et al, 2010). Um *usuário* de um serviço de uma rede social (SNS: *Social Networking Services*) é considerado um sensor virtual ou sensor social, e cada mensagem é considerada como uma informação sensorial.

Os SNSs são as principais formas que as pessoas se relacionam no ambiente virtual. São criadas diariamente milhões de publicações sobre os mais variados temas, o que tem chamado atenção acadêmica crescente nas áreas de mineração de dados, a detecção de eventos. Entre os SNSs mais populares está o Twitter, com sua base de 500 milhões de usuários e publicações, onde os usuários produzem dinamicamente uma imensa quantidade de informações trocadas, em tempo real dos acontecimentos do mundo. O usuário, neste contexto, atua como um sensor dos eventos do mundo real, produzindo informações que podem ser utilizadas para detectá-los.

Para a detecção dos ventos sociais, existem vários métodos; sendo os principais os métodos estatísticos, métodos probabilísticos e métodos de aprendizado de máquina. Os **métodos estatísticos** analisam os dados vindos dos sensores e na criação de um modelo estatístico para eles. Através da comparação entre os dados reais e o modelo estatístico, é possível indicar se em determinado momento, ocorre um evento fora do padrão ou não, através da diferença entre os valores esperados e reais. Os **métodos probabilísticos** criam modelos probabilísticos para indicar, a partir dos dados estatísticos, qual a probabilidade de ocorrer um evento em determinado momento. Enquanto os métodos de **aprendizado de máquina** analisam os padrões existentes em um conjunto de dados vindos dos sensores para determinar o

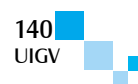

funcionamento geral do sistema. São geralmente aplicados em dados esparsos e em sistemas que necessitam de alto desempenho computacional.

Neste trabalho se desenvolve um modelo de detecção de eventos através do Twitter, utilizando o modelo de aprendizado de máquina SVM (Support Vector Machine) e a ajuda de gráficos de série-temporal interativos para detectar erupções anômalas de publicações, o que, na prática, determina a ocorrência de um evento. O modelo utiliza como exemplo as manifestações ocorridas em Brasil no período de 01 a 31 de agosto de 2014.

O trabalho é organizado da seguinte forma: na Seção 2 abordam-se a detecção de eventos sociais. Na Seção 3 se formula o modelo de detecção de eventos através do Twitter; na Seção 4 aborda-se os detalhes da implementação do modelo e análise de resultados; na Seção 5, finalmente, conclui-se com a indicação de trabalhos futuros.

# **2. Detecção de eventos sociais**

A **detecção de eventos** é o processo de identificação de um evento dentro de um sistema. Um **evento** é um padrão de mudança significativo ou ocorrência anômala em relação ao comportamento geral do sistema observado. A *detecção de eventos*, envolve ocorrências significativas detectadas dentro do sistema.

O sistema de detecção de eventos deve ser capaz de transformar os dados vindos dos sensores e identificar os eventos inerentes a esses dados. Os dados dos sensores são dados de baixo-nível, sendo medições diretas de uma característica do mundo, e a detecção deve transformá-lo em dados de alto nível de forma que seja possível a compreensão humana. Para realizar este fato, o método deve agregar, converter e reformatar os dados recebidos em uma estrutura independente da fonte de dados (Fienberge e Shmueli, 2005).

Jiang et al. (2009) categorizam em três classes de sistemas:

- *Natural e artificial*: Em sua classificação mais básica, sistemas podem ser de origem natural ou artificial. Sistemas naturais são aqueles já presentes na natureza, enquanto que os são criados pelo homem.
- *Observável e não-observável*: Sistemas observáveis são aqueles onde suas características podem ser observadas pelo homem, sem a necessidade de um sensor específico, como monitorar se está de dia ou de noite. Sistemas não-observáveis necessitam da implementação de um sensor específico, como monitorar se a temperatura de um ambiente está acima de 40ºC.
- *Qualitativo e quantitativo* (método de análise): Sistemas qualitativos são analisados de acordo com suas saídas diretamente. Sistemas quantitativos, são analisados de acordo com a medição de performance ou métricas derivadas das saídas do sistema.

No modelo implementado, os eventos são detectados em um sistema artificial, não-observável e analisados qualitativamente. Sistemas não-observáveis, por sua vez, necessitam de sensores, para quantificar os dados do ambiente e permitirem a detecção de eventos.

## **2.1. Sensores**

Para a detecção de eventos dentro de sistemas nãoobserváveis, são utilizados sensores que quantificam e medem as informações presentes no ambiente em questão. Os sensores são quaisquer componentes produtores dos dados e quantificadores do ambiente analisado. Um canal de publicações de noticias pode ser um sensor, na medida que o sistema de detecção de eventos analise seus documentos de texto como formato de entrada de dados.

Um sensor pode ser, também, um usuário de um serviço de rede social, ao criar uma publicação sobre um determinado acontecimento, possibilitando a aplicação da detecção de evento de um determinado acontecimento dentro de uma gama de outras publicações. O sensor, neste âmbito, é denominado como sensor social.

Os recursos para a implementação da detecção de eventos são os dados gerados diretamente pelos sensores, neste caso, uma publicação ou através de algum dado indireto considerado relevante.

## **2.2. Eventos em documentos de texto**

Os eventos são detectados a traves de análise padrões presentes nos documentos texto, referenciando com eventos do mundo real. Um evento, neste caso, indica uma ocorrência significativa no contexto de interesse de alguma atividade humana, tal como relacionados com shows musicais, festas, políticos, modas, e outros.

Weng e Lee (2011) classificam os métodos de detecção de eventos em documentos de texto em dois tipos: documento-pivô e recursivo-pivô. Os métodos de *documento-pivô* baseiam-se na divisão de documentos em grupos de acordo com a similaridade léxica de seus conteúdos, porém, como não existem regras para implementação da detecção, também não existe padrão para a criação dos algoritmos. São considerados alguns critérios técnicos: a) proximidade temporal, em que os documentos referentes ao mesmo evento costumam ser próximos temporalmente; b) erupção de documentos similares, em que o espaço de tempo entre a erupção de documentos similares geralmente indica eventos diferentes; c) mudanças de frequência, onde as mudanças rápidas nas frequências de um termo geralmente é sinal de documento referente a um novo evento. Os métodos do tipo *recursivo-pivô* analisam a distribuição e a associação das palavras. Também, não existe uma maneira melhor para se implementar, e cada caso deve ser analisado em sua unicidade, porém Sakaki et al. (2010) citam três recursos para a implementação: estatísticos (número de palavras e a posição da palavra-chave dentro do documento); palavras-chave (palavras de referência no documento); contexto de palavra (palavras antes e depois da palavra-chave). Sem embargo, Aiello et al. (2013) consideram que os dois tipos possuem desvantagens. Os métodos documento-pivô possuem problemas com fragmentação de grupos e, no contexto de aquisição de documentos em tempo real, eles dependem de limiares arbitrários para a inclusão de um documento em um grupo. Os métodos recursivo-pivô geralmente fazem associações errôneas entre palavras-chave.

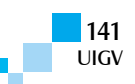

### **2.3. Sensores sociais**

Os *serviços das redes sociais* são plataformas online onde os usuários podem se relacionar criando perfis, compartilhando publicações de variados temas e acontecimentos, e atualizações em formato texto, foto, áudio e vídeo. As redes sociais mais populares, segundo a lista10.org<sup>7</sup>, são: Facebook, Youtube, Qzone, Sina Weibo, WhatsApp, Google+, Tumblr, Line, Twitter, WeChat, entre outros; cada um com suas característica de serviços. O Facebook é o serviço com maior base de usuários, seguido por WhatsApp.

Os serviços disponíveis possuem interfaces para desenvolvedores de maneira que as informações sejam adquiridas e analisadas de forma sistêmica. Isto possibilita a criação de vários tipos de serviços externos que se conectam aos servidores das SNSs para se obter os dados gerados pelos usuários e analisar para os mais variados fins. Um dos serviços externos é a detecção de eventos que, segundo Dong et al. (2014), é um dos tópicos mais importantes na análise de redes sociais.

Relacionado às SNSs estão os *microblogs*, que são uma maneira de compartilhar as informações no formato texto curto, permitindo aos usuários fazerem rápidas atualizações. O mais popular nesta categoria é o Twitter. No entanto, o microblog é um conceito para outras ferramentas como Facebook e Google+, na forma de atualização de *status*, que é uma forma do usuário compartilhar a informação do que está passando.

Pelo tamanho reduzido das publicações nos microblogs, o esforço necessário para a geração de informação é menor, o que potencializa e adiciona dinamismo a distribuição de experiências entre usuários. Ao vivenciar um evento, o usuário pode sentir a necessidade de compartilhar com seu grupo de amigos e eles com outros. Por sua característica pessoal e de tempo real, eles se tornam uma fonte única de informação sobre todo os do tipo de acontecimentos do mundo real (Mai e Hranac, 2013).

O usuário, ao realizar uma publicação em seu microblog, passa a atuar como um sensor de acontecimentos do mundo real. Parecido como nos sensores físicos, o usuário ao vivenciar um acontecimento e publicar sobre ele, está agindo como um sensor social do mesmo. A Figura 1 ilustra um usuário como sensor de acontecimentos do mundo real e produtor de documentos que são armazenados no Twitter, criando publicações sobre eventos naturais, esportivos e desastres não-naturais.

#### **Twitter**

O Twitter, como serviço de microblog, permite compartilhar publicações de texto até 140 caracteres. A principal característica do serviço é o dinamismo das publicações e a sua facilidade de compartilhamento. O dinamismo do serviço é explicitado pela funcionalidade de *trending topics* (assuntos do momento), onde estão ranqueados os termos mais comentados do momento, com atualizações várias vezes por dia.

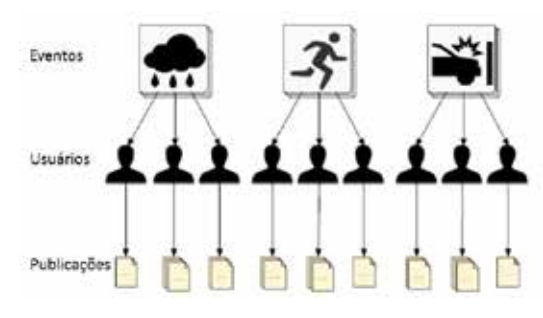

Figura 1: Usuários como sensores de eventos

O recurso *seguir* do Twitter permite que um usuário U1, ao seguir outro usuário U2, passa a receber todas as publicações de U2 na sua página de *linha do tempo*. A linha do tempo é a principal página de interação com o sistema, onde são exibidas todas as publicações dos usuários que se segue. Para cada publicação é possível curtir (gostar publicamente), responder ou retwittar (passar a mensagem para os usuários seguidores).

O trabalho de Java et al. (2007) apresenta a formação de comunidades e a motivação das pessoas ao utilizarem os serviços de microblogs do Twitter, e concluem que essa forma de interação induz a alta reciprocidade e correlação, indicando um entendimento mútuo entre os usuários e a facilidade de pulverização de informação. Jansen et al. (2009) estudaram o uso do Twitter como uma ferramenta de transferência de informação de pessoa para pessoa e recomendam que o Twitter é uma das peças chave para o monitoramento de informação. Matuszka et al. (2013) estudam o Twitter e os assuntos do momento, e uma forma de sumarizá-los e de retenção de informações e histórias, para que elas não se percam devido à intensa criação de informações proporcionada pelo serviço.

### **2.4. Trabalhos relacionados**

Entre os trabalhos de detecção de eventos aplicados nos mais variados âmbitos, alguns aplicaram métodos probabilísticos para categorizar as medições em grupos de interesse, e outros utilizaram métodos de aprendizado de máquina para treinar e categorizar futuras ocorrências. Na maioria desses trabalhos utilizaram-se técnicas no âmbito do Twitter. Tem-se a Gupchup et al. (2009) que utilizam a técnica de Análise de Componente Principal (ACP) para construir um modelo capaz de coletar as tendências das medidas de uma rede de sensores sem fio para detectar anomalias. Hong et al. (2014) utilizam a detecção de eventos para detectar intrusos em redes de computadores. Abou-Zleikha et al. (2014) desenvolvem um algoritmo de decisão de floresta aleatória (*random forest*) para detectar eventos em dados vocais, onde os eventos em questão podem ser momentos de silêncio, risadas, e outros. No trabalho de Ihler et al. (2006) é construído um modelo de Poisson variável no tempo para detectar eventos anômalos em dados de contagem de séries temporais.

Sakaki et al. (2010) desenvolveram uma técnica que detecta terremotos e tufões no Japão através das publicações coletadas do Twitter. As palavras "terremoto" e "tremendo" são utilizadas como palavras-chave, e foi utilizado o método de aprendizado "máquina de vetores de suporte" com o kernel linear. Takahashi et al. (2011) desenvolvem um sistema que monitora publicações e

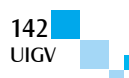

<sup>&</sup>lt;sup>1</sup>http://lista10.org/tech-web/as-10-maiores-redes-sociais-domundo/

detecta ocorrências de rinite alérgica no Japão. A aplicação monitora publicações que contêm a expressão "hayfever" (rinite alérgica) enviadas ao Twitter. Ao analisar a correlação entre os dados obtidos pelos sensores sociais e pelos sensores já utilizados, Takahashi et al chegaram a conclusão de que o Twitter pode ser utilizado, neste caso, como uma alternativa aos sensores já existentes. Vinceller e Laki (2013) analisam o ciclo de vida de cada palavra chave comum de detectar eventos, e enfatizam que o aparecimento de eventos específicos em redes sociais podem surgir antecipadamente aos outros meios de comunicação.

Mai e Hranac (2013) analisaram se as publicações enviadas ao Twitter pode ser uma fonte de dados para acidentes de transporte. O trabalho utiliza a API de transmissão em tempo real do Twitter para detectar publicações relevantes contendo palavras-chave como "acidente", "batida", "rodovia" e apenas as publicações contendo a localização geográfica do usuário foram selecionadas. Porém um sofisticado filtro de conteúdo e localização se mostrou necessário para maximizar a relevância dos dados. Wang et al. (2013) desenvolveram um algoritmo para a detecção de palavras que erupcionam repentinamente no Twitter. As palavras são obtidas através da interface para desenvolvedores "Streaming API". É utilizado o pré-processamento de palavras para remover replicações como risadas. É utilizado um modelo probabilístico de mistura gaussiana para a extração das palavras que erupcionam e para a detecção de evento. Finalmente, para o reconhecimento da localização é utilizado um modelo probabilístico de campo aleatório condicional (CRF: *conditional random field*).

### **3. Detecção de ventos através do Twitter**

O modelo de detector de eventos proposto neste trabalho utiliza as publicações disponibilizadas pelo Twitter como fonte de dados para detectar ocorrências de manifestações públicas. O detector se apoia nas informações criadas por seus usuários para retirar informações relevantes como o local e o horário de manifestações. Para validar o detector de eventos, o modelo busca por publicações que contém uma palavra-chave. Todas as publicações Twitter, contendo a palavra-chave, são copiadas para um ambiente de trabalho local. Mesmo contendo a palavra-chave buscada, muitas podem não dizer respeito ao evento que o modelo deseja detectar. Para classificar as publicações que são relevantes para o modelo e as que devem ser descartadas, o modelo utiliza a técnica de aprendizado de máquina SVM (*Support Vector Machine*) como classificador de texto. O arquivo local, separado em publicações de treino e publicações de teste, logo de serem caracterizado, é calculado os parâmetros da máquina de aprendizado por SVM utilizando-se publicações de treino. A essa fase denomina-se representação do conhecimento. Com os elementos de teste é realizado a detecção de eventos, ao se realizar operações matemáticas que determinam as relações de distância entre os dados, podendo inferir a qual classificação cada dado se enquadra. Na Figura 2 se ilustra a operação descrita.

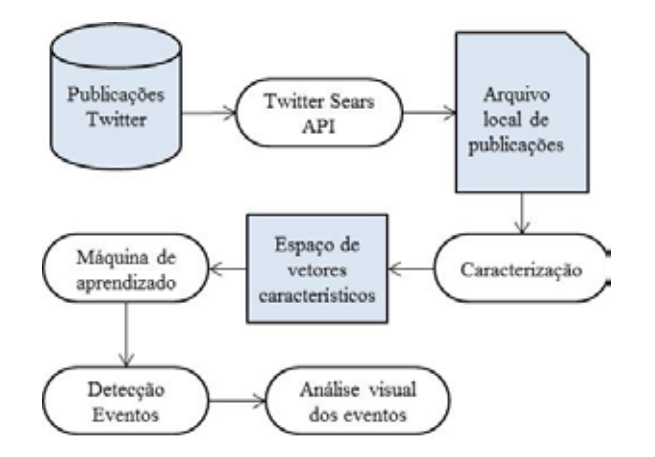

Figura 2: Processo de detecção de eventos

Após a classificação das publicações, o modelo extrai o horário e a localização das publicações positivas. A informação do horário será utilizada para agrupar as publicações, como intuito de determinar os horários em que ocorreram mais ocorrências de menções às manifestações. Os horários de pico representam os eventos, que são ocorrências anômalas ao funcionamento normal do fluxo contínuo de publicações. Já a localização será utilizada para a análise visual das regiões de ocorrência dos eventos, que serão traçadas nos mapas apresentados.

## 3.1. Publicações como fonte de dados

No Twitter são criadas diariamente cerca de 500 milhões de publicações<sup>8</sup>, e junto com elas, diversos dados úteis são gravados. Cada publicação textusl possui também dados adicionais como: horário de criação, idioma, dados do usuário (nome, localização, descrição e foto) que publicou, geolocalização (para envios de smartphones, tablets e notebooks com opção ativada), referências a links, usuários e hashtags.

As publicações, por serem criadas por usuários, não passam por algum tipo de filtro, e grande parte delas devem ser descartadas para o sucesso das análises, seja por conter palavras com a grafia errada, gírias, ou por não dizerem respeito a qualquer conteúdo relevante. De acordo com Kelly (2009), aproximadamente 40% das publicações não possuem relevância, atuando apenas como ruído para as análises.

Um evento será considerado como tal se houver uma quantidade suficiente de publicações relacionadas. Para Sakaki et al. (2010), os fatores que possibilitam a existência de eventos são: escala, influência e região. O *fator escala* se refere às vivencias de muitas pessoas que geram maior quantidade de publicações; a *influência* é relacionada ao impacto do evento na vida das pessoas para compartilhar experiências; enquanto a *região* é o espaço e tempo, que permite realização de estimativas e localização de eventos. Eventos com grande escala, com alto grau de influência e com região de tempo e espaço, são os mais propícios para a aplicação da detecção de eventos, pois geram maior fluxo de publicações e permitem a estimativa de sua localização. Exemplos de

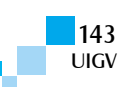

 <sup>2</sup> www.internetlivestats.com/twiter-statistics/
eventos com essas características são desastres naturais como terremotos, tempestades, ciclones e tufões; eventos sociais como grandes festivais, eventos esportivos e políticos; e desastres não naturais como os acidentes.

## **3.2.** Interfaces para obtenção dos dados

Para disponibilizar as publicações, o serviço utiliza a forma de notação JSON (Java Script Object Notation) para troca de dados. Uma formatação leve, em formato de texto, que permite que os dados das publicações sejam transferidos pela rede de internet para serviços externos. Os dados são estruturados em pares de nome/valor e possuem ordem fixa. O Código 1 ilustra a estrutura de uma publicação, com dados de criação, id, texto, etc.

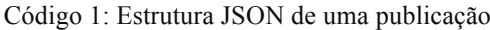

```
1 \quad {
2 :created_at=> "ThuJul 31 15:14:27 +0000 2014",<br>3 :id=> 494863667100258304.
   :id=> 494863667100258304,
4 : text=> "Manifestacao deixa transito
   congestionado em São Cristovao: Funcionarios
   do transporte alternativo protestam...",
5 \quad (\ldots)6 :user=>{
   :id=>2340427167,
8 :name=> "Rodrigo"
9 : location=> "Sao Paulo",
10 (...)
11 },
12 :geo=>nil,
13 :coordinates=>nil,
14 :place=>nil,
15 (...),
16 :lang=> "pt"
17 }
```
O Twitter disponibiliza interfaces de APIs (SearchAPI, REST API e Streaming API) para permitir acesso às informações disponíveis em seu serviço. Search API permite buscar por publicações por palavras chave e devolve a quantidade relevante das publicações. Das informações obtidas são selecionados os dados de interesse: texto da publicação, hora de criação, latitude e longitude da posição do usuário, localização configurada do perfil do usuário e identificador único da publicação.

Os dados selecionados são gravados localmente em um arquivo CSV (*comma separated values*), um formato de dados em texto em que os campos são separados por vírgulas. Os dados formam uma tabela, sendo as vírgulas delimitadoras das colunas e as quebra de linhas delimitadoras de linhas. São adicionadas aspas nos campos para impedir que as vírgulas dos textos se confundam com as vírgulas separadoras dos campos. Os dados que interessa para o propósito deste trabalho são: Id, data e hora, texto, latitude, longitude, e localização.

## **3.3. Caracterização**

Os dados dos arquivos CSV são publicações textuais que devem ser convertidos em entidades numéricas para suas respectivas operações matemáticas. Por se tratar de informações de tamanhos variados e compostos de palavras e expressões, essas são convertidas as entidades numéricas vetoriais. Cada vetor representa uma publicação, e o conjunto selecionado de publicações passa a ser um conjunto de vetores definindo o espaço vetorial.

Os vetores são constituídos por termos de índice, que podem conter pesos de acordo com sua importância ou não (Salton et al, 1975). É usado o conceito de recursos, que são termos separados por espaços, frases separadas por ponto e vírgula, e quebra de linhas. Para Joachims (1998), os recursos provenientes de documentos de texto possuem as características: *alta dimensionalidade* (cada palavra é um termo, e a publicação é grande); *baixa irrelevância* (poucos termos irrelevantes, mantendo alta dimensionalidade); *densidade* (vetores com poucos elementos diferentes de zero).

O recurso escolhido para este modelo é a presença ou ausência de palavras no *dicionário de termos*. Uma *palavra* é um termo constituído de cadeia de caracteres limitada por espaços. Na tokenização, cada publicação deve ser tokenizada de forma a se obter os respectivos termos constituintes. Estes termos passam por préprocessamento, que agrupa termos com mesmo significado, considerando palavras seguidas de pontuação e maiúsculas ou minúsculas. Todos os termos são agrupados e ordenados em ordem alfabética, criando assim o dicionário de termos. No dicionário, cada termo possui um único identificador definido por sua ordem. A dimensão do vetor característico é definida pelo número de palavras no dicionário. Um vetor característico de uma publicação inicialmente é zero, indicando que todos os termos são ausentes, que passa ser presente (valor 1) a posição do vetor indicado pelo índice da posição do termo no dicionário. A sequência de caracterização descrita aqui é ilustrada pela Figura 3.

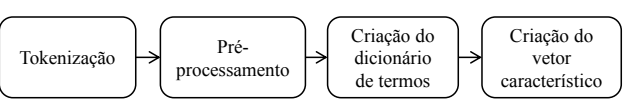

Figura 3: Processo de conversão de caracterização.

#### **Tokenização**

Sequência de palavras da publicação é preparada em termos básicos. Para Turney e Pantel (2010), alguns tokenizadores devem ser capazes de reconhecer termos de mais de uma palavra, como "Lula da Silva", termos contendo hífen e pontuações, ignorando pronomes e preposições, entre outros. Neste trabalho se estabelece espaços como limitadores de termos, e utilizar uma lista de palavras recorrentes, como preposições, para ignorá-las na criação de termos, como "em", "no", "de", e outros. Os links começando com "http://" ou "www." também são ignorados. Exemplo, uma publicação contendo a frase "manifestação acontecendo no Rio" será tokenizado em três termos: "manifestação", "acontecendo", "Rio".

#### **Pré-processamento**

Nessa etapa os termos são corrigidos para mais simples. As palavras com letras maiúsculas devem passar todo a minúsculas, removidos os caracteres especiais e as pontuações, de forma que os termos sejam iguais que são essencialmente iguais. Ou seja, é retirada a diferenciação dos termos como, por exemplo, "manifestação", "Manifestação", "manifestação!" e "manifestação." Isso diminui a complexidade da análise dos dados, na medida em que reduz a dimensão dos vetores característicos.

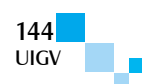

#### **Vetor característico**

Para cada publicação é criado um vetor da dimensão do dicionário, inicialmente com valores nulos. Posteriormente, para cada término da publicação é consultado no dicionário o índice do termo. Esse índice indica a posição desse termo no vetor que deve ser registrado com o dígito 1 indicando a presencia do termo.

Considere-se, por exemplo, um dicionário contendo cinco termos como a sequência de pares de índice e termo:<br>(1, "acontecendo"); (2, "campos"); (3, "gosto");  $(1, \text{``acontecendo''});$   $(2, \text{``camps''});$   $(3, \text{``gosto''});$ (4,"manifestação"); (5,"não"). Considere duas mensagens A=("manifestação", "acontecendo", "campos") e B = ("não", "gosto", "manifestação"). A publicação A gera um vetor  $Va = (1, 1, 0, 1, 0)$  porque os termos de A estão no dicionário com índices 4, 1 e 2. Enquanto a publicação B gera um vetor  $Vb = (0, 0, 1, 1, 1)$  porque os termos de B ocupam índice 5, 3, e 4 do dicionário indicando presencia, nessas posições, no vetor.

#### **3.4. Extração de dados**

A extração e o agrupamento dos dados da publicação, como horário e localização, são relevantes para a sua demonstração no ambiente interativo. Para extrair o horário de um evento, o modelo utiliza apenas informação contida na estrutura da publicação. Para extrair a localização, são utilizadas três fontes de dados, na ordem: a geolocalização, a cidade na definição do perfil do usuário e a cidade no texto da publicação. A geolocalização indica a localização, latitude e longitude, do evento gerado. Este dado é obtido através dos dispositivos GPS presentes nos smarphones, tablets e alguns notebooks.

A geolocalização, porém, só está presente em um pequeno número de publicações, seja porque o dispositivo não tem GPS ou não está ativado. Para as publicações sem GPS, a localização pode ser extraída do perfil do usuário. No perfil, o dado de localização pode conter nome da cidade ou não. Caso exista a cidade, será consultada a lista de cidades do país, neste caso brasileira. No caso que não conste cidade alguma, deve-se verificar se o texto da publicação possui alguma cidade válida.

## **3.5. Máquina de aprendizado**

O método SVM permite construir uma máquina que permite classificar as publicações entre relevantes ou não para a análise de eventos. Essa máquina é definida em base de um conjunto de informações, chamados dados de treino, calculando os parâmetros do modelo segundo os procedimentos estabelecidos no método supervisionado SVM. Este método é adequado para classificações de texto por possuir proteção contra o ajuste demasiado ao conjunto de dados analisados e utilizar funções de kernel, que são capazes de lidar com os dados de alta dimensão sem perda de performance (Joachims, 1998).

O método SVM foi desenvolvido por Vapnik nos anos 90, para tratar problemas de classificação de elementos distribuídos no espaço d-dimensional, enfocados como problemas de otimização. Neste casso, os elementos do espaço d-dimensional são vetores característicos que devem ser classificados em duas classes: relevantes ou não. Para isso, o SVM tenta achar um plano de dimensão n, que seria um hiperplano, que separa os vetores com a maior margem possível. O algoritmo parte do princípio que existe uma diferença fundamental que separa as duas classes e cria a separação espacial entre elas. O método deduz que, após a criação do hiperplano, os vetores de um lado do hiperplano fazem parte de uma classe e os do outro lado de outra classe, o que na prática se mostra funcionar (Grigorik, 2008).

O problema de otimização é formulado como, dado um conjunto de treinamento de n vetores característicos ddimensionais  $x_i$  e suas respectivas classes  $y_i$  que o vetor pertence,

$$
D = \{ (x_i, y_i) | x_i \in R^d, y_i \in \{-1, 1\} \}_{i=1, \dots, n},
$$

O objetivo é encontrar o hiperplano P que divide os pontos que possuem  $y_i = 1$  dos que possuem  $y_i = -1$ . O hiperplano P da forma  $w^T x + b = 0$ , sendo w o vetor normal do plano hiperplano, e b o deslocamento em relação à origem do sistema. É sabido esse hiperplano é limitado por dois hiperplanos de suporte  $w^T x + b = 1$  e  $w^T x + b = -1$ , por  $y_i$  possuir valor 1 ou -1, como ilustra a Figura 4.

Na forma reduzida, o modelo é reformulado como:

$$
y_i(w^T x_i + b) \ge 1
$$
, para  $1 \le i \le n$ .

Somente os pontos mais próximos, chamados de vetores de suporte, influenciam a criação dos hiperplanos. A distância entre os hiperplanos de suporte, definido pela projeção mínima da diferença entre os vetores de suporte positivo  $x_+$  e negativo  $x_-$  sobre vetor w, é a margem<br> $\frac{2}{x_-} - \frac{w_-}{x} (x_- - x_-)$  O problema de otimização do SVM  $\frac{2}{|w||} = \frac{w}{||w||}(x_+ - x_-).$  O problema de otimização do SVM é maximizar a margem, ou equivale a minimizar  $||w||$ , formulado como:

Minimizar ||w||

Sujeito a  $y_i(w^T x_i + b) \ge 1$ , para  $1 \le i \le n$ .

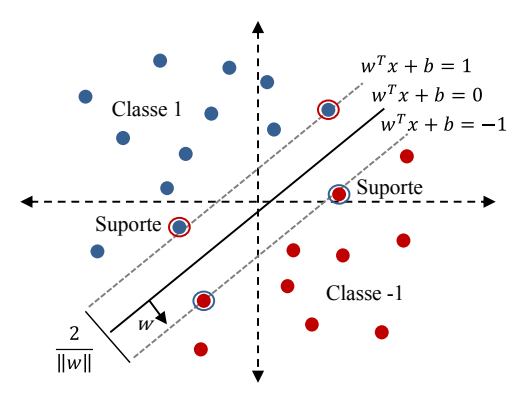

Figura 4: Planos no limiar dos pontos.

Podem existir casos em que os dados não sejam linearmente separáveis, porém existe uma margem muito pequena entre os vetores de suporte, que para margem um pouco maior deva se ignorado certos pontos como sendo de uma ou outra classe. Esse caso é considerado com SVM de margem suave, formulado como:

$$
\text{Minimizar } ||w|| + C \sum \varepsilon_i \tag{1}
$$

Sujeito a  $y_i(w^T x_i + b) \ge 1 - \varepsilon_i$ , para  $1 \le i \le n$ .

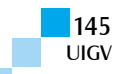

Mesmo assim, o SVM pode ter dificuldade de classificação linear dos dados, então são utilizadas as funções kernel que transformam os dados para que sejam mais facilmente classificáveis, tal como utilizados por Ali e Smith (2005), Ozer et al (2011), e Megri e Naqa (2014).

Resolver essa formulação suave, neste caso, utilizando os dados de treino, passa a ser o treinamento onde vão ser calculados os parâmetros  $w$  e  $b$ , tendo como entrada  $\{(x_i, y_i)\}_{i=1}^n$  e C.

A verificação é feita com os dados de teste, ingressando unicamente os vetores característicos  $x_i$  ao modelo e esperando obter  $y_i$  desejado:

$$
w^T x_i + b = y_i
$$

Uma vez confirmado, possivelmente com uma margem de aproximação aceitável, o modelo será utilizado para a classificação dos eventos no formato vetor característico.

## **4. Implementação e análise dos resultados**

O modelo é implementado através de classes nativas da linguagem  $Ruby^9$  e de interfaces de comunicação com outros serviços como a Search API do Twitter e a biblioteca LIBSVM.

As publicações foram obtidas por Search API do Twitter pela palavra chave "manifestação", entre 01 e 31 de agosto de 2014. Foram realizadas várias buscas em diferentes datas, devido às políticas de Twitter na liberação das publicações limitada por uma semana de antiguidade de criação. As publicações são salvas em um arquivo CSV, e separadas em arquivos de treino e teste. Para manipular os arquivos é utilizada a biblioteca CSV nativa do Ruby.

Nas publicações para fase de treino são adicionados os valores de classe "1" para positivos e "-1" para negativos. Por exemplo, no formato (id, horário, texto, latitude, longitude, localização-perfil, classe), são colocados dois casos na Tabela 1.

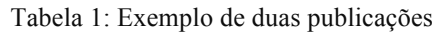

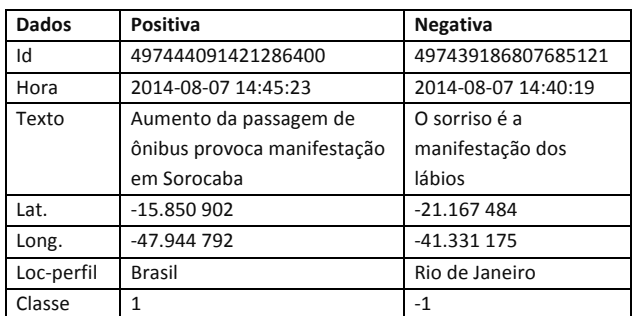

A conversão para o modelo de espaço vetorial é feita utilizando classes para manipulação de cadeias de caracteres (String) e vetores (Array) do Ruby. Através de métodos dessas classes é possível aplicar todos os passos da conversão de tokenização, pré-processamento, criação do dicionário de termos e vetores de características.

#### <sup>3</sup> http://ruby-lang.org

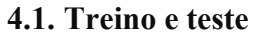

A classificação das publicações é realizada no nível dos vetores característicos com o uso de SVM facilitada pela biblioteca LIBSVM. A interface para Ruby permite que a biblioteca seja utilizada através de classes da linguagem e que a classificação seja aplicada de forma integrada com o resto do processo. Assim, a interface "rb-libsvm"<sup>10</sup> de LIBSVM, na versão 1.1.5, permite treinar, testar e usar um modelo de SVM. Para treinar, utilizam-se as funções *Libsvm::Problem* e *Libsvm::Parameter*. A função *Libsvm::Problem* é encargada de receber o conjunto de descritores de treino  $\{(x_i, y_i)\}_{i=1,\dots,n}$ , que são os vetores característicos  $x_i$  e suas respectivas classes  $y_i$ . Enquanto a função *Libsvm::Parameter* encapsula os ajustes dos parâmetros do SVM. Para o modelo desejado, apenas o parâmetro de custo C da expressão (1) é ajustado, porém também é necessário inicializar os valores dos parâmetros  $\varepsilon_i$  (eps) e cache\_size, como:

```
@problema = Libsvm::Problem.new
o.<br>@parametro = Libsvm::SvmParameter.new
@parametro.cache_sezi = 1
@parametro.eps = <math>0.001</math>@parametro.c = 0.1 #cost
```
Para o treino, as publicações são lidas a partir do arquivo CSV como a seguir:

```
def carregador_publicacoes_treino caminho
CSV.open(caminho) do |csv|csv.each do |linha|

  @publicacoes_treino<<Publicacao.new(linha,self)
  end

  end
end
```
As classes  $y_i$  da publicação está na posição 6 de cada linha do arquivo CSV, portanto basta iterar entre as publicações e guardar essa posição de cada uma. A inserção dos descritores e os parâmetros no LIBSVM, e treino do classificador são realizados pelos métodos *Libsvm::problem.set\_examples* e *Libsvm::Model.train*. O primeiro recebe apenas os descritores e os une na estrutura da interna da biblioteca, o segundo recebe esses dados em conjunto com os parâmetros e treina buscando a solução para a expressão  $(1)$ , e obtendo os valores de  $w$  e , tal como ilustrada pela Figura 5.

Para saber se o modelo possui uma boa taxa de acertos ou não, deve ser testado com os respectivos valores de teste, utilizando o método *Libsvm::Problem.predict*. Casso a taxa de acertos for menor, deve ser treinar novamente variando os valores iniciais de C, tal como ilustrado pela Tabela 2, onde  $C = 0.1$  deu um acerto de 90.5% com um performance de aceitável em relação aos valores.

## **4.2. Resultados**

Após a classificação, é feita a extração dos dados do horário e localização. O horário é extraído diretamente a partir da informação presente no arquivo CSV. A localização é extraída de acordo explicado em 3.4.

Para a criação do ambiente foi utilizada a ferramenta para desenvolvimento de aplicações web Ruby on Rails4. No ambiente são exibidos gráficos de série-temporal das

UIGV

 4 https://github.com/febeling/rb-libsvm

publicações, divididas primeiramente por dias, e posteriormente por horas. É possível visualizar cada faixa de horário da publicação em um mapa de marcadores.

| C     | Taxa de acerto | Performance |
|-------|----------------|-------------|
|       | 50%            |             |
| 0.001 | 50%            | 9.4s        |
| 0.01  | 78.5%          | 9.3s        |
| 0.1   | 90.5%          | 8.0s        |
| 1     | 89.5%          | 7.9s        |
| 10    | 86.5%          | 7.6s        |
| 100   | 86.5%          | 7.8s        |
| 1000  | 86.5%          | 7.5s        |
|       | 86.5%          |             |

Tabela 2: Taxa de acerto SVM.

Os dados utilizados forma 13.611 publicações positivas e 16.587 negativas. As publicações positivas e negativas exibem divergências no que diz respeito à extração das cidades e geolocalizações. Desses dados, se observa que 60% dos positivos foram possíveis obter as localizações e apenas um 1.3% tiveram as geolocalizações (ver Tabela 3). Isso demonstra que a grande maioria das publicações ainda está sendo enviada pelo computador ou por dispositivos sem o GPS ativado.

Tabela 3: Classificação de dados extraídos.

| Publicações      | Quantidade | <b>Com Cidade</b> | Com GPS    |
|------------------|------------|-------------------|------------|
| Positivas        | 13.611     | 8.148 (60%)       | 177 (1,3%) |
| <b>Negativas</b> | 16.587     | 8.700 (52,4%)     | 610 (3,6%) |
| Total            | 30.198     | 16.848 (56%)      | 787 (1,9%) |

#### **Análise Visual**

Para analisar os eventos, no ambiente interativo (disponível em: http://deteccao.zangrandi.me/) são exibidos gráficos de séries-temporais das publicações, criados a partir da ferramenta Highcharts<sup>11</sup> e mapas de marcadores criados a partir de TileMill<sup>12</sup>. Nesses gráficos é possível enxergar a existência de picos de publicações em determinados horários, o que podem indicar eventos, e de onde estão surgindo essas publicações.

Na Figura 5 é mostrada a frequência de publicações relacionadas às manifestações durante cada dia do mês de agosto. Observa-se que existe uma maior concentração de 1484 publicações no dia 20, e nos dias 23 e 24 mostra uma baixa significativa, possivelmente corresponde ao sábado e domingo respectivamente, período que em Brasil houve convocatórias dos últimos protestos sociais.

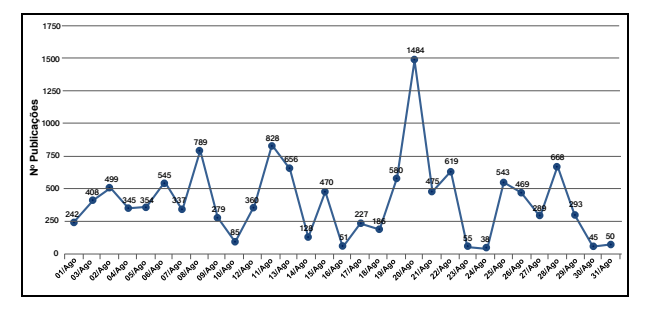

Figura 5: Publicações do mês de agosto de 2014

No dia 20 poderá se ver os eventos ao longo das horas nesse dia. A Figura 6 ilustra o comportamento dos eventos de protesta, se enfatizando entre as 7 a 10 de manhã, tentando de subir no final da tarde, sinal que no início do dia foi a convocatória.

Ao clicar no ponto entre as 6h e 7h no dia 20 de agosto, são exibidos os eventos distribuídos no território brasileiro, tal como ilustra a Figura 7. As publicações que não contém a geolocalização são aproximadas através do mapeamento das cidades para a sua geolocalização, de acordo com a informação do IBGE<sup>13</sup>.

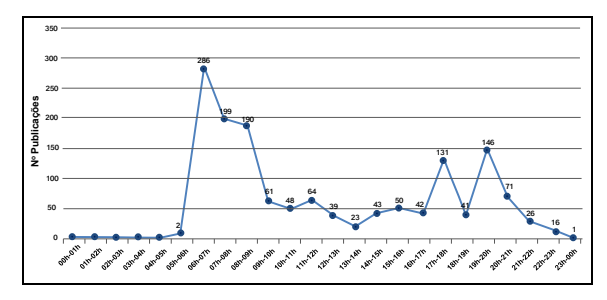

Figura 6: Publicações do dia 20 de agosto

Na imagem é possível visualizar uma maior concentração de publicações vindas de determinada área do estado de São Paulo. Ao aplicar zoom no mapa, o agrupamento de publicações se desfaz, permitindo que as publicações sejam visualizadas de modo agrupado com mais exatidão, ou também de modo único.

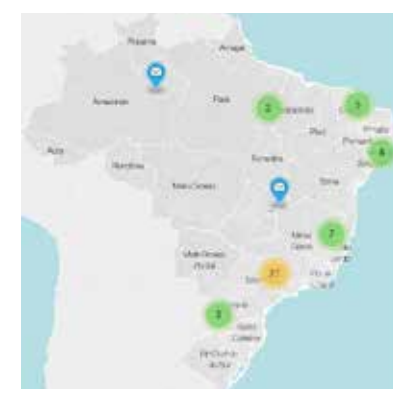

Figura 7: Mapa de marcadores para horário entre 6h a 7h

#### **5. Conclusões e trabalhos futuros**

Junto com outros trabalhos que obtiveram sucesso ao detectar outros eventos com dados do Twitter, como o de Sakaki et al. (2010) que detecta terremotos, e Mai et al. (2013) que detecta acidentes de trânsito, o modelo implementado apresentou que é possível a detecção de manifestações através dos dados obtidos do serviço. Manifestação é um acontecimento com certa escala, de importância na vida das pessoas e que possui local e horário, o que possibilita a sua detecção, pois, os usuários ao tomarem conhecimento de uma manifestação, rapidamente publicam sobre ela, gerando picos de publicações que podem ser observados através dos gráficos de série-temporal.

A classificação com SVM utilizou um conjunto de dados de treino do SVM de cerca de 1% dos dados totais, e

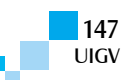

 <sup>5</sup> http://www.highcharts.com

<sup>6</sup> https://www.mapbox.com/tilemill/

 $^7$  http://ibge.gov.br

obteve cerca de 90% de taxa de acerto, produzindo resultado relevante e permitindo que, a partir de uma pequena gama de amostras, o conjunto completo dos dados fosse classificado com baixa margem de erro.

O modelo implementado ainda não consegue estimar de forma automática se, em um determinado momento no tempo, está ocorrendo um evento ou não, ou seja, se a quantidade de publicações em determinada faixa de horário é normal ao funcionamento do sistema ou de fato anômala. Isso seria possível através da implementação de um modelo probabilístico, que se encarregaria de analisar a qual tipo de distribuição probabilística os dados se enquadram. Seria feita então a comparação entre a distribuição e os dados reais obtidos.

#### **Referências bibliográficas**

- Abou-Zleikaha, M. et al. (2014) Non-linguistic vocal event detection using online random forest. In:<br>Information and Communication Technology, *Information and Communication Electronics and Microelectronics (MIPRO)*, *37th International Convention on.* [S.l.: s.n.] p. 1326-1330.
- Aiello, L. M. et al. (2013) Sensing trending topics in twitter. IEEE.
- Ali, S.; Smith, K. A. (2005) Kernal width selection for svm classification: A meta-learning approach. *International Journal of Data Warehousing and Mining*, IGI Publishing, v.1.
- Dong, X. et al. (2014) Multiscale event detection in social media. *CoRR*, abs/1404.7048.
- Fienberg, S. E.; Shmueli, G. (2005) Statistical issues and challenges associated with rapid detection of bioterrorist attacks. John Wiley and Sons.
- Gao, D. et al. (2014) Sequential summarization: A full view of twitter trending topics. *Audio, Speech, and Language Processing*, IEEE/ACM Transactions on, v.22, n. 2, p. 293-302, Fevereiro 2014. ISSN 2329- 9290.
- Grigorik, I. (2008) *Support Vetor Machines (SVM) in Ruby.* Em:

https://www.igvita.com/2008/01/07/support-vectormachines-svm-in-ruby/. Acesso em: 30/06/2014.

- Gupchup, J. et al. (2009). Model-based event detection in wireless sensor networks. *CoRR* abs/0901.3923.
- Hong, J.; Liu, C. C.; Govindarasu, M. (2014) Detection of cyber intrusions using network-based multicast messages for substation automation. In: *Innovative Smart Grid Technologies Conference (ISGT), 2014 IEEE PES.* [S.l.: s.n.], p. 1-5.
- Ihler, A.; Hutchins, J.; Smyth,P. (2006) Adaptive event detection with time-varying poisson processes. In: *Proceedings of the 12th ACM SIGKDD International Conference on Knowledge Discovery and Data Mining.* New York, NY, USA: ACM (KDD'06) p. 207-216. ISBN 1-59593-339-5.
- Jansen, B.J. et al. (2009) Twitter power: Tweets as electronic word of mouth. *Journal of the American Society for Information Science and Technology*, ASIS and T.
- Java, A. et al. (2007) Why we twitter: Understanding microblogging usage and communities.  $9<sup>th</sup>$  *WebKDD and 1st SNA-KDD 2007 workshop on Web mining and social network analysis*, ACM.
- Jiang, W.; Blumberg, A. F.; Buttrey, S. E. (2009) Event detection challenges, methods, and applications in natural and artificial systems. *14th ICCRTS: "C2 and Agility"*, Lockheed Martin MS2.
- Joachims, T. (1998) Text categorization with support vector machines: Learning with many relevant features. *Machine Learning: ECML-98,* Springer Berlin Heidelberg, p. 137-142.
- Kelly, R. (2009) Twitter Study Reveals Interesting Results About Usage – 40is Pointless Babble. Disponível em: http://www.pearanalytics.com/blog/2009/twiter-studyreveals-interesting-results-40-percent-pointlessbabble/. Acesso em: 25/03/2014.
- Mai, E.; Hranac, R. (2013) Twitter interactions as data source for transportation incidents. *TRB 2013 Annual Meeting*.
- Matuszka, T.; Vinceller, Z.; Laki, S. (2013) On a keyword-lifecycle model for real-time event detection in social network data. In: Cognitive Infocommunications (CogInfoCom), 2013 IEEE  $4<sup>th</sup>$ International Conference on. [S.l.: s.n.] p. 453-458.
- Megri, A. C.; Naqa, I.E. (2014) Prediction of the termal comfort índices using improved support machine classifiers and nonlinear kernel functions. *Indoor and Built Enviroment, 2014*. Disponível em: http://ibe.sagepub.com/content/early/2014/07/11/1420 326X14539693.abstract.
- Ozer, S.; Chen, C. H.; Cirpan, H.A. (2011) A set of new chebyshev kernel functions for support vector machine pattern classification. Pattern Recognition, v.44, n.7, p.1435-1447. ISSN 0031-3203.
- Sakaki, T.; Okazami, M.; Matsuo, Y. (2010) Earthquake shakes twitter users: Real-time event detection by social sensors.
- Salton, G.; Wong, A.; Yang, C.S. (1975) A vector space model for automatic indexing. Communications of the ACM, v. 18, p. 613-620.
- Takahashi, T.; Abe, S.; Igata, N. (2011) Can twitter be an alternative of real-world sensors? *Human-Computer Interaction, Part III*, Springer-Verlag Berlin Heidelberg, p.240-249.
- Turney, P.D; Pantel, P. (2010) From frequency to meaning: Vector space models of semantics. *Journal of artificial interlligence research*, AI Access Foundation and National Research Council Canada, p. 141-188.
- Wang, X. et al. (2013) Real time event detection in twitter. *14th International Conference, WAIM*, Springer-Verlag Berlin Heidelberg. p. 502-513.
- Weng, J. e Lee, B.S. (2011) Event detection in twitter. *Fifth International AAAI Conference on Weblogs and Social Media*, Association for the Advancement of Artificial Inteligence.

## **Uma ferramenta para Gerenciamento de Requisitos de Segurança**

#### **Mariana A. Gualhano<sup>1</sup>, Roberto C. Medeiros Junior<sup>2</sup>, Ausberto S. Castro Vera<sup>3</sup>**

mariana\_gualhano@hotmail.com, r\_junior17@hotmail.com, ascv@uenf.br

IFF - Instituto Federal de Educação, Ciência e Tecnologia Fluminense, Campos, RJ¹

IFF - Instituto Federal de Educação, Ciência e Tecnologia Fluminense, Itaperuna, RJ²

UENF - Universidade Estadual do Norte Fluminense Darcy Ribeiro<sup>3</sup>

Centro de Ciência e Tecnologia, LCMAT, Ciência da Computação

Av Alberto Lamego, 2000 – Parque Califórnia

28013-602 Campos, RJ – Brazil

*Resumo: Este trabalho apresenta uma ferramenta de gerenciamento de requisitos de segurança, visando o auxílio na etapa de elicitação de requisitos e a construção de uma biblioteca de requisitos sobre segurança. A metodologia de elicitação de requisitos associada a esta ferramenta é AORE-like (Aspect-Oriented Requirements Engineering). Na implementação é considerado as três características básicas da segurança: integridade, confiabilidade e disponibilidade. A modelagem do sistema foi feito utilizando o Visual Paradigm, v.12.1. O sistema foi desenvolvido utilizando a IDE Eclipse para Java e com acesso somente através da internet. Na sua primeira etapa, foi considerado a implementação das ferramentas de acesso, de gerenciamento de usuários, de gerenciamento de requisitos e de gerenciamento de projetos de requisitos.*

*Palavras clave: Ferramentas, Requisitos, Segurança.*

*Abstract: This paper present a security requirements management tool, aimed at assistance in requirements elicitation stage and the construction of a library on security requirements. The methodology of requirements elicitation associated with this tool is AORE-like (Aspect-Oriented Requirements Engineering). Implementation is considered the three basic security features: integrity, confidentiality and availability. The modeling system was done using Visual Paradigm, v.12.1. The source code was developed using the IDE Eclipse for Java and with access only through the internet. In its first stage, it was considered the implementation of access tools, user management, requirements management and management of requirements projects.*

*Keywords: Tools, Requirements, Safety.*

## **1. Introdução**

As Tecnologias da Informação e a Internet tornaram-se cada vez mais, um elemento fundamental do parque computacional das organizações modernas, de maneira que, o desenvolvimento e gerenciamento dos seus sistemas de informações são cada vez mais complexos e críticos. Um aspecto preocupante neste contexto é o aumento da fragilidade na segurança, manifestada em custos cada vez maiores nessa área. Isto está gerando a necessidade de estudos mais aprofundados e medidas a serem implementadas, principalmente nas primeiras etapas do processo de desenvolvimento de tais sistemas, de modo que propriedades e requisitos relacionados com a segurança sejam consideradas também na parte inicial do processo. Atividades nessa direção é a preocupação conjunta da Engenharia de Requisitos e a Engenharia da Segurança.

[DM10] salienta a importância de considerar a segurança desde o início do desenvolvimento do sistema, de modo que requisitos de segurança possam ser definidos junto com os requisitos do sistema. Além disso, [GSZ13] alerta que a descoberta da maior parte dos problemas e, geralmente os mais caros e de maior impacto negativo nos sistemas, são originados nas etapas iniciais do desenvolvimento. [RKSW14] propõe como solução aos problemas de segurança, identificar conjuntos de requisitos de segurança no início do desenvolvimento. Estas três afirmações, apontam a uma nova maneira de desenvolver sistemas computacionais, priorizando boas

práticas nas primeiras etapas do ciclo de vida do desenvolvimento dos sistemas computacionais.

#### **2. Conceitos sobre Requisitos e Segurança**

A maioria das definições básicas mencionadas nesta seção, estão devidamente descritas em [CV13]. Um requisito ´e uma condição ou capacidade que deve ter ou possuir um sistema, produto, serviço, resultado ou componente para satisfazer um contrato, padrão, especificação ou outro documento formalmente imposto. Requisitos incluem necessidades quantificadas e documentadas, desejos e expectativas de patrocinadores, clientes e outros stakeholder [ISO10]. Considerando [PP07], [ABE+08] e [Jac11], define-se segurança computacional como o estudo e objetivo de três aspectos fundamentais de qualquer sistema computacional: confidencialidade, integridade e disponibilidade. Assim, um sistema seguro ´e aquele que satisfaz todos os requisitos destas três propriedades. Um domínio de requisitos ´e um sistema ou conjunto de requisitos D que pode ser decomposto (particionado) em componentes Di, de modo que:

 $D = U^n$  i=1 Di (união de componentes)

 $\Box$  Di ∩ Dj = 0 se i ≠ j (componentes disjuntas)

Apresentar esta definição como um formalismo matemático (estrutura de sistema ou conjunto) ´e importante pelas seguintes razões:

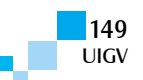

*Completeza e interdependência*. O domínio como uma união de componentes denota um tipo de interdependência entre componentes (sistema): a ausência de qualquer componente do sistema torna inviável a existência de tal sistema que está sendo construído.

- � *Completeza e bem-definido*. Apresenta-se um esquema formal bem definido (conjunto), onde todos os elementos são bem definidos, possuem uma propriedade comum e não existe ambiguidade.
- � *Unicidade.* Cada requisito formalmente pertence a uma única componente, evitando-se desta maneira a duplicação de requisitos no mesmo domínio.

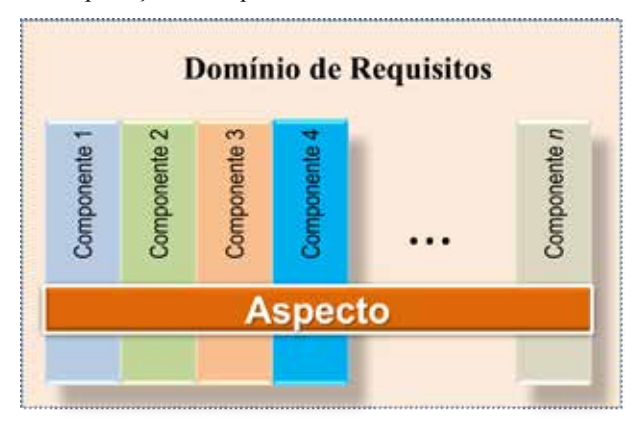

Componente Aspecto X Aspecto X Componente Aspecto X  $\overline{c}$ Componente Aspecto X  $\overline{a}$ C € Aspecto X Aspecto X **Aspecto X** Aspecto X  $\bigcirc$ Aspecto X Aspecto X Componente Aspecto X  $\overline{N}$ Aspecto X

**DOMÍNIO DE REQUISITOS** 

Figura 1: Os conceitos de aspecto e domínio

Para construir nossa metodologia para elicitação de requisitos aplicada a segurança computacional, definimos um aspecto como *um conjunto de requisitos que corta (cruza, é parte de, atravessa) todas as componentes do domínio de requisitos* (como ilustrado na Figura 1), i.e., a interseção do aspecto com cada uma das componentes do domínio, é não vazia. Os requisitos no processo de elicitação são agrupados em domínios que estão formados por componentes. Em geral, a partir de um domínio de n componentes: C1,C2,C3,....Cn pode-se estabelecer um aspecto como sendo subconjuntos não vazios de cada componente.

## **3. Modelagem da Ferramenta**

Devido a que a implementação da ferramenta foi feita utilizando o paradigma Orientado a Objetos, o sistema foi modelado utilizando diagramas de classe. Para entender a funcionalidade do sistema foi elaborado alguns diagramas de fluxo de dados. Esta modelagem (estática e dinâmica) foi feita utilizando o software Visual Paradigm, versão 12.1.

#### **3.1. Classes**

Um dos modelos da FGR é apresentado nas classes da Figura 2.

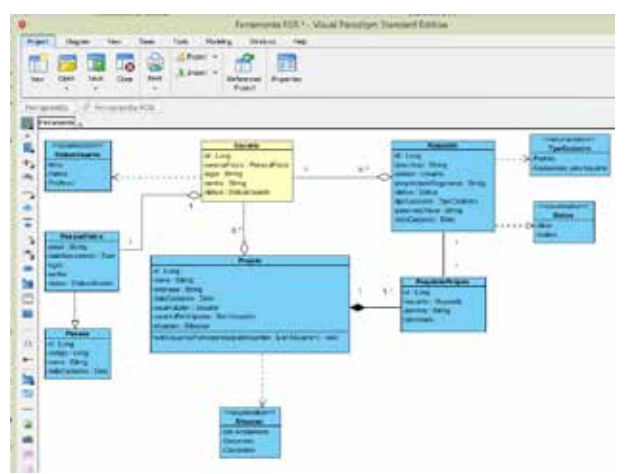

Figura 2: Diagrama de Classes - FGR

A classe principal do sistema, Usuários, obrigatoriamente possui uma relação com a classe PessoaFisica, que por sua vez é uma especialização da classe Pessoa. Além disso, a classe usuário pode assumir três status: ativo, inativo e pré-ativo, que são representados por um *enumeration*.

Ao realizar um cadastro no sistema, todo usuário tem o seu status classificado como pré-ativo, e apenas após confirmar seu cadastro o status assume o valor de ativo. Caso o usuário decida parar de utilizar o sistema, o status assume o valor inativo. Por ser uma classe com ligação complexa com o sistema, não é recomendado a exclusão de seus dados no sistema.

A classe Requisito, pertence a um usuário. Este usuário é definido por quem cadastrou algum requisito.

Um usuário pode cadastrar vários requisitos e a classe requisito sempre estará vinculada a um usuário, ou seja, o seu criador. O requisito pode ser de dois tipos: *padrão*, que são os requisitos disponíveis para todos os usuários cadastrados pelos administradores, ou *cadastrado* pelo usuário, que são os requisitos que pertencem somente aquele usuário. Além disso, estes requisitos podem assumir dois status: ativo ou inativo, esses status têm como objetivo controlar os requisitos disponíveis aos usuários. Tanto os status quanto o tipo de requisito são representados por um *enumeration*.

A classe Projeto sempre estará associada a um usuário, que ´e o seu criador (representado pela relação "inicia"), que por sua vez, pode associar a este projeto vários usuários participantes do projeto, representado pela função addUsuariosParticipantes (). Cada projeto pode assumir as seguintes situações: em andamento, encerrado ou cancelado representado no *enumeration*.

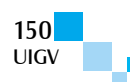

A classe associativa RequisitoProjeto, define a relação entre os requisitos e os projetos, a partir disso nota-se que essa classe não existe sem estar relacionada a um projeto. Neste caso, essa associação define que um projeto pode ter vários requisitos, e cada requisito pode estar associado a um ou mais projetos.

## **3.2. Fluxo de Dados**

Um diagrama do modelo funcional para a FGR é mostrado na Figura 3.

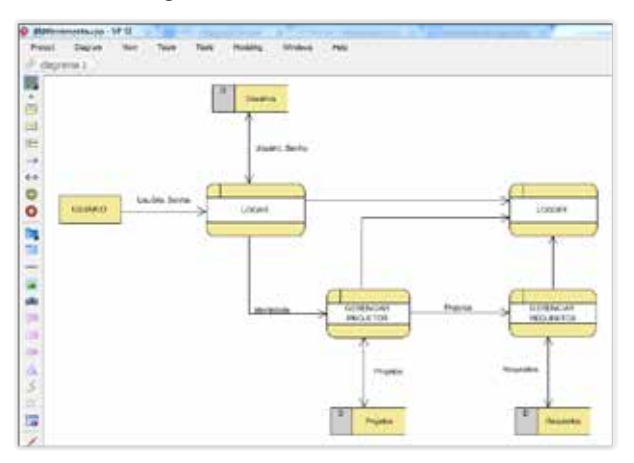

Figura 3: Um modelo funcional da FGR

O usuário para poder acessar o sistema (logar), precisa informar o seu nome de usuário e a sua senha que estão cadastrados no banco de dados relativo às informações dos usuários, assim há uma verificação e posteriormente uma validação dos dados informados, se os mesmos estiverem corretos, o usuário está apto a acessar o sistema. Após a realização do login, o usuário passa a estar habilitado a gerenciar seus projetos, bem como gerenciar os requisitos de projetos no qual esteja inserido.

O processo posterior é o de gerenciar projetos, assim o usuário poderá iniciar um projeto, cadastrando os dados dos mesmos, este que por sua vez será incluído em um banco de dados, além de funções como excluir e editar os projetos já existentes.

Outra etapa é o gerenciamento dos requisitos de um projeto. Para gerenciar os requisitos, ele deve listar os projetos que se encontram no banco de dados, selecionar um determinado projeto, e iniciar o processo de gerenciar os requisitos. Estes requisitos, podem ser incluídos, excluídos, editados de acordo com a necessidade do usuário, e os novos requisitos serão armazenados no banco de dados presente no sistema.

Em qualquer processo que o usuário esteja inserido após a realização do login, ele poderá acionar a ação de logoff, que resultará na saída dele da área de gerenciamento do sistema.

## **4. Implementação da Ferramenta**

O sistema de gerenciamento de requisitos denominado de "*Ferramenta de Gerenciamento de Requisitos*" (FGR) foi desenvolvido na IDE Eclipse, utilizando padr˜ao MVC (Model View Control) e as seguintes tecnologias JAVA: JEE(Java Enterprise Edition), JPA (Java Persistence API), Hibernate, JSF (JavaServer Faces), EJB (Enterprise JavaBeans) e PrimeFaces. Para armazenamento das informações foi utilizado também o SGBD Mysql como banco de dados.

O Sistema tem como objetivo prover aos usuários gerenciamento coletivo dos seus projetos na fase da elicitação de requisitos, tem em sua constituição um painel de gerenciamento das informações, na qual pode-se criar usuários administradores e habilitar novas opções para os usuários comuns.

#### **4.1. Acesso ao Sistema**

A tela inicial do sistema (Figura 4) consiste em uma interface de fácil compreensão e intuitiva, onde foi considerado os mecanismos de segurança básicos para acesso a um sistema (login usando e-mail e senha, registro de novos usuários, confirmação via e-mail).

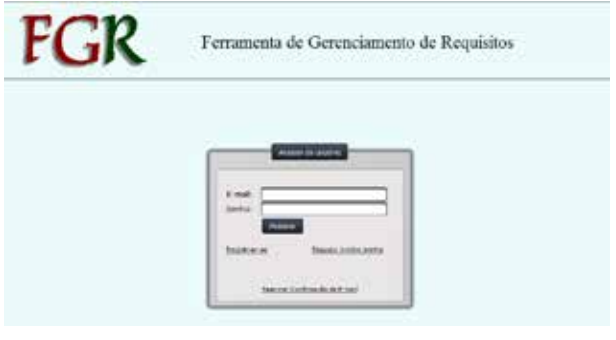

Figura 4: Tela Inicial da FGR

O código fonte usado para controlar a tela (Figura 5) foi retirado da classe LoginBean, sendo responsável pela validação dos usuários na tela inicial do sistema.

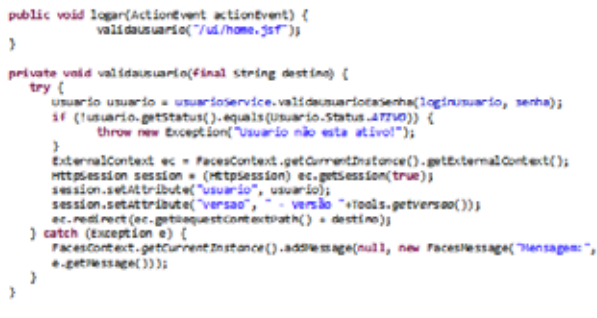

Figura 5: Código Fonte da Tela Inicial

Ao clicar no botão *Acessar*, é feita uma chamada ao método logar, que por sua vez, chama o método validaUsuário, passando por parâmetro o caminho da página destino ao concretizar o login do usuário. Esse método é circundado com a instrução try/catch, no qual ao primeiro sinal de uma *exception* dentro do bloco try, o programa passa a executar as ações dentro do bloco catch. Neste caso foi utilizado para criar exceções no caso do usuário digitar um login ou uma senha invalida, ou seu cadastro ainda não estar ativo. Dentro do bloco try, é instanciado um novo objeto *Usuário* que foi buscado no banco de dados utilizando o método validaUsuarioEaSenha da service de *Usuário*. Este método tem como parâmetro o login e a senha digitados pelo usuário. Caso ache algum usuário com este login e senha, ele é retornado e instanciado no objeto usuário, caso o contrário, o método lança uma exceção com a

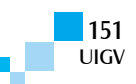

mensagem "*Usuário ou senha inválido!* ". Caso seja instanciado o objeto, ele segue para validar o status deste usuário, caso esteja inativo ele lança uma exceção com a mensagem "*Usuário não está ativo!* ". Após todas as validações, ´e recuperada a sessão deste usuário em um objeto da classe HttpSession, seus dados são "*setados*" na sessão e a página é redirecionada para a tela inicial do sistema, passada por parâmetro no início do método.

Para usuários comuns, o sistema possui um cadastro no qual o eles devem informar um mínimo de informações obrigatórias, como mostrado na Fig.6 com um asterisco no final.

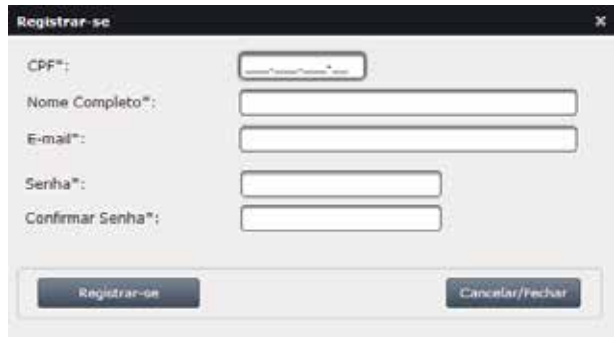

Figura 6: Cadastro do Usuário

Após o cadastro, o usuário recebe através do e-mail informado, uma mensagem para validar seu e-mail e sua conta. Após esta validação, ele está apto para utilizar o sistema (Figura 7).

| Confirmação de Cadastro - Ferramenta de Gerenciamento de Requisitos                                                                                                    |                      |          |
|----------------------------------------------------------------------------------------------------|----------------------|----------|
| suprisity, Judaniers@grind.class<br>pana insid in-<br>Confirmação de Cadastro                                                                                                    | 23:46 PG I, metabool | $40 - 9$ |
| <b>Manageral Manage Alexa Graphic</b>                                                                                                    |                      |          |
| Você prestotec a teo cadasto na Feramenta da Genesiamento de Regulatos. :<br>Could says cardinally a dir seguida racit secretaria ama monagent da alfa-actu-                                                                                                    |                      |          |
| and his arrival for<br>Equipé de desenvalorments.                                                                                                    |                      |          |
| A DINGAD, AND HESPOSITE FAXA JEN SASKAP<br>Zata mentagem e aste enterego de emailítés peratos automáticamente per<br>contail affects its email remainder, para ambox said fistersa-<br>(On case). In advertise autos was excelled adverds chat stands the<br>monaught dramatics and |                      |          |

Figura 7: E-mail de Confirmação de Cadastro

Caso não tenha recebido esta mensagem ou não lembre sua senha, na página inicial do sistema (Figura 8) existem opções para reenviar a mensagem de confirmação e recuperação de senha.

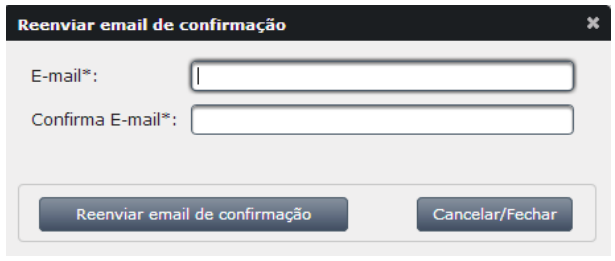

Figura 8: Reenviar Mensagem

Qualquer usuário com acesso permitido ao sistema via login, tem várias opções, entre elas: o gerenciamento de requisitos próprios, alterações cadastrais (com opções para completar suas informações), gerenciamentos de seus projetos e o gerenciamento de requisitos de um projeto. A Fiura.9, mostra uma destas opções.

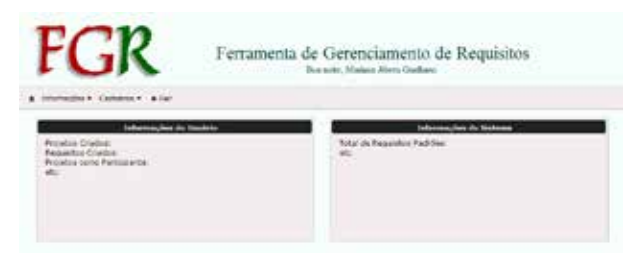

Figura 9: Opções disponíveis para usuários com acesso permitido

## **4.2. Gerenciamento de Requisitos**

O gerenciamento de requisitos próprios é feito mediante a administração do requisito (definição) e o seu detalhamento. O sistema dispõe de uma tela na (Figura 10), qual o usuário pode criar, editar e visualizar seus próprios requisitos, ou seja, os requisitos que não encontrar na listagem de requisitos (biblioteca). O detalhamento de cada requisito (Figura 11) inclui a descrição dos atributos: propriedade de segurança, palavras chave, descrição e situação.

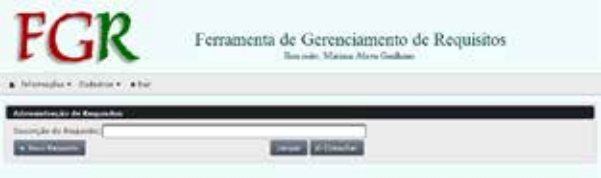

Figura 10: Administração de um Requisito.

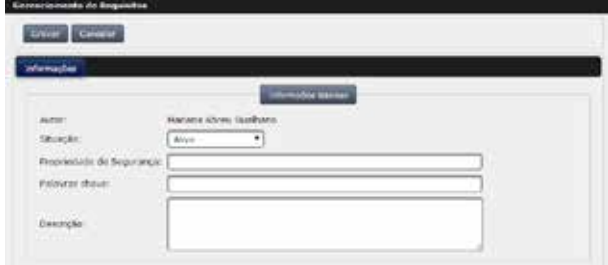

Figura 11: Detalhamento de um Requisito

## **4.3. Gerenciamento de Projetos**

O sistema também permite criar, editar e visualizar projetos de requisitos. Para usuários com autorização para estes fins, é permitido o acesso através de uma janela especial, mostrada na Figura 12.

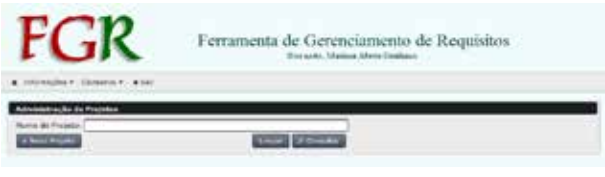

Figura 12: Administração de Projetos

No gerenciamento de um projeto novo (Figura 13), o usuário pode fornecer informações básicas do projeto: situação, nome, empresa e uma breve descrição (os usuários que farão parte deste projeto, objetivos, domínios, etc.).

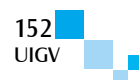

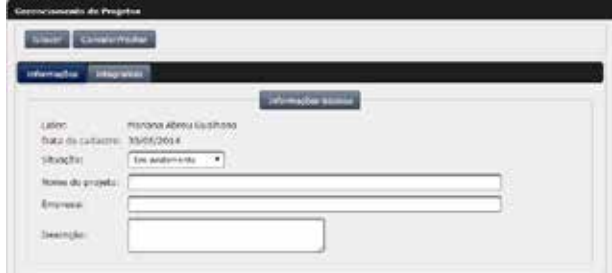

Figura 13: Projeto Novo

Para informar os usuários, dentro do cadastro de projetos, na aba, integrantes do projeto (Fig.14), o líder deverá informar o e-mail dos usuários que farão parte deste projeto. Vale ressaltar que estes usuários já devem ter cadastro no sistema.

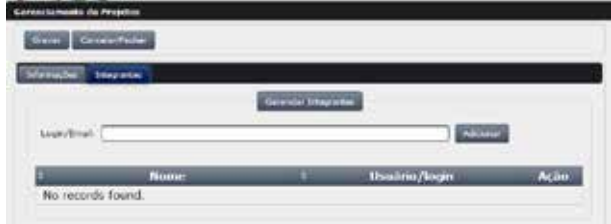

Figura 14: Integrantes de um Projeto de Requisitos

# **5. Conclusões**

Neste trabalho tentou-se descrever brevemente a estrutura de uma Ferramenta de Gerenciamento de Requisitos (FGR) desenvolvida como parte de um projeto de Pesquisa sobre Engenharia de Requisitos e Segurança, na UENF. Foram consideradas a forma de acesso ao sistema, o gerenciamento dos requisitos e o gerenciamento dos projetos de requisitos.

Uma implementação futura para o sistema será a tela de gerenciamento de requisitos de um projeto, onde os usuários poderão visualizar todos os projetos no qual fazem parte, sejam como líder ou como integrante e assim gerenciar os requisitos dos projetos de uma maneira mais completa. Outra extensão do sistema, será a inclusão de novas propriedades de segurança, além das básicas implementadas (confidencialidade, integridade e disponibilidade).

#### **Referências bibliográficas**

- [ABE+08] Julia H. Allen, Sean Barnum, Robert J. Ellison, Gary Mc- Graw, and Nancy R. Mead. Software Security Engineering. Addison-Wesley, 2008.
- [CV13] Ausberto S. Castro-Vera. Engenharia de Requisitos e Segurança: uma metodologia orientada a aspectos. (Notas de Pesquisa). UENF-CCT-LCMAT. Computação, 2013. Citado na página 1.
- [DM10] Eric Dubois and Haralambos Mouratidis. Guest editorial - security requirements engineering - past present and future. Requirements Engeneering, 15:1– 5, 2010.
- [GSZ13] Seda Gurses, Magali Seguran, and Nicola Zannone. Requirements engineering within a largescale securityoriented research project: lessons learned. Requirements Eng., 18:43–66, 2013.
- [ISO10] ISO/IEC/IEEE. Iso/iec/ieee 24765 system and software engineering- vocabulary, 2010.
- [Jac11] Stuart Jacobs. Engineering Information Security: The Application of Systems Engineering Concepts to Achieve Information Assurance. Wiley-IEEE Press, 1st edition, 2011.
- [PP07] Charles P. Pfleeger and Shari Lawrence Pfleeger. Security in Computing. Pearson Education Prentice Hall, 4th edition, 2007.
- [RKSW14] M. Riaz, J. King, J. Slankas, and L. Williams. Hidden in plain sight: Automatically identifying security requirements from natural language artifacts. In Requirements Engineering Conference (RE), 2014 IEEE 22nd International, pages 183–192, Aug 2014.

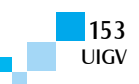

# **Comparing authentication protocols for heterogeneous wireless networks**

#### **José B. M. Trineto, Paulo R. L. Gondim**

jbenicio@unb.br, pgondim@unb.br

Electrical Engineering Department - Faculty of Technology - Universidade de Brasilia

Brasil

*Abstract: Nowadays, there are several technologies of wireless networks such as GSM, HSPA, LTE, WIMAX and WLAN, among others, and a major trend in the telecommunications world is the interconnection of these networks, aiming to provide better coverage and other services to mobile users. For such interconnection, it is of crucial importance to consider authentication protocols able to provide security without compromising session continuity and consuming small bandwidth. This article, considering LTE and WLAN networks, describes and compares the impact of the use of authentication protocols for heterogeneous networks, considering their characteristics, the number of generated messages and the respective security properties.*

*Keywords: Heterogeneous Network, Authentication, Vertical Handover.*

#### **1. Introduction**

A major trend in the telecommunications world is the interconnection of wireless networks, based on a set of standards and technologies. Some examples are HSPA and LTE networks (standardized by 3GPP), WiMAX (standardized as IEEE 802.16) and WLAN (standardized as IEEE 802.11). These networks offer different coverage and capabilities, sometimes use different portions of electromagnetic spectrum and obey specific medium access control.

The convergence movement involving these heterogeneous networks aims to create and provide an unique intelligent infrastructure. Several aspects need to be tretaed for the creation of this infrastrucuture, in special those related to the consequences of the mobility of people and their terminals.

Moreover, with the recent evolution of the wireless communication networks, the demand for new services has been grown exponentially. Among these services, the real time multimedia communications impose requirements that are difficult to be met. In special, QoS (*Quality of Service*) and QoE (*Quality of Experience*) are aspects that need to be adequately treated.

The adequate provisioning of QoS and QoE levels in heterogeneous networks depends on efficient authentication mechanisms, considering that the authentication process in a vertical handover can lead to a great number of messages, thus reflecting on the handover latency and bandwidth consumption and influencing the flow of data and the continuity of sessions between terminals.

EAP-AKA is the protocol adopted by 3GPP for the interconnection of heterogeneous networks. It is based on symmetric key cryptography and uses the challengeresponse paradigm for authenticating the mobile terminal. However, in this protocol the great number of messages between the network elements makes it inneficient for certain applications.

This paper aims to describe and compare authentication protocols, in a context of vertical handover involving LTE and WLAN networks. It is organized as follows: Section 2 describes the System Architecture Evolution, as proposed and adopted by 3GPP; Section 3 presents a set of methods for authentication in heterogeneous wireless networks; in Section 4, a comparison between the mentioned methods is made; Section 5 contains the conclusions and outlines some future work.

# **2. System Architecture Evolution (SAE)**

In this section we give a brief description of the architecture SAE (System Architecture Evolution) architecture, which enables the integration of networks of different wireless standards, and is used as a basis for various authentication methods.

SAE, as defined by 3GPP in Release 8, is a core network designed to have a simplified architecture, ie, with few elements, optimization of network performance, support for multiple types of wireless networks such as LTE, WLAN, UMTS, and mobility support across heterogeneous access networks.

In this architecture we have the following elements:

- PDN Gateway (P-GW): Provides mobile connectivity to any external data network. Has an important role in the use of mobility management in IP networks.
- Serving Gateway (S-GW): Routes and forwards the packets and also acts as a mobility manager during the handoff between LTE networks or between network LTE and other 3GPP.
- Mobility Management Entity (MME): This element has functions for managing user profile, connection and service authorization, interception of signaling traffic, transfer of control messages among other functions.,- Home Subscriber Server (HSS): A database that contains information relating to subscribers and users of the network.
- AAA Server: responsible for the functions of authentication, authorization and accounting server.

#### **3. Authentication Methods**

In this section, we present a set of proposals recently published for the the sake of authenticating (or reauthenticating or pre-authenticating) mobile terminals in heterogeneous networks.

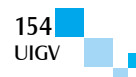

## **3.1 UNAEN Method**

In [1], it is proposed a technique for fast and secure authentication for handoffs between LTE and non-3GPP networks (WLAN, WiMax, CDMA 2000, etc.). The SAE architecture (System Architecture Evolution) was used with the access networks 3GPP and non-UTRAN connected by the same core architecture of the EPC (Evolved Packat Core). The proposed scheme, named UNAEN, consists on two phases, a pre-authentication of the mobile call "preparatory phase handoff" and another consisting of authentication for mobile during the handoff call "authentication phase handoff".

The "preparatory phase handoff" aims to make the preparation for future handoff authentication. In this step the first Access Points (APs) and mobile devices (ME) receive a distribution center keys (KCG) function provided by the HSS, their private keys, and only authenticated APs and mobile devices can receive private keys KCG. This phase is subdivided into two other phases, initialization and key distribution. In the sub-step boot KCG generating the data security of the system and the master key. The sub-phase for key distribution will only be done the first time that the AP and ME register themselves on the network or your private key expires. For the acquisitionof the private key, each mobile/AP sends a message containing its ID to KCG via AAA server using the pre secret key negotiated between the elements.

The "authentication phase handoff" process consists of mutual authentication between the mobile and the target AP based on a challenge response method, consisting in the replacement of only four messages between the mobile network and the target AP.

The proposed scheme can be applied to all types of mobility scenarios between LTE networks and networks that are not standard 3GPPP considering that networks are not 3GPP can be trusted and untrusted type.

Some types of services such as video streams over the Internet and VoIP (Voice over IP), have certain acceptable levels of QoS for services work with a good quality to the user. In particular, to achieve these levels of QoS, latency handoff should be as small as possible and the advantage of this authentication method is that there is little exchange of authentication messages to the handoff process, thereby reducing latency authentication. However, the main disadvantage is that all APs and mobile devices connected to a network that is part of the SAE architecture must perform at least once the preauthentication with key distribution center, may occurring the overloading of the server.

## **3.2 EAP-FAKA Method**

In [2], a method of authentication in a LTE -WLAN handoff has been proposed, called EAP-FAKA. The method simplifies the authentication process, reduces the authentication delay and offers a flexible method to reauthenticate the terminal. It is based on EAP-AKA and makes use of the combination of symmetric and asymmetric key systems.

In this approach the authors use an integration architecture of LTE and SAE WLAN networks with a EPC core network.

For this protocol some assumptions were made:

- A secure channel between the elements Access Point (AP) of WLAN (WAAA) AAA server, AAA server of the home network (HAAA) and HSS;
- A WAAA is responsible for multiple APs;
- The mobile device (UE) can identify the ID AAA and  $AP$
- All HAAA has a known public key;
- Each UE has a pair of pre-shared secret key with the HSS server.

The operation of the protocol is described by the message flow shown in Figure 1.

Upon detection of the UE by the network, the AP requests the mobile its handle and passes them to the HSS via the AAA servers for obtaining authentication vectors, which will be used to process authentication challenge-response. After receiving the authentication vectors, the WAAA sends a challenge message to the AP to be transferred to the mobile device. The UE on receiving the challenge message verifies it with your security settings. If the verification is successful, the mobile sends the challenge response to WAAA. Possession of the challenge response message, WAAA will do the validation of this message and if this is successful a message to the mobile notifying that the authentication was successful sends.

The main advantage of this protocol is the use of the WLAN AAA server (WAAA) to authenticate the mobile, unlikely EAP-AKA using the HAAA for this procedure. With this four messages are exchanged in comparison to less EAP-AKA, so that there is a reduction in the handoff latency and a decrease in bandwidth consumption.

However this protocol by not presenting a preauthentication-based approach still has a high number of messages exchanged during handoff compared to [1]. Another disadvantage of this method is the fact that this is limited to use in WLAN or those with architecture similar to WLAN, unlike EAP-AKA that enables its use for any type of networks other than 3GPP networks.

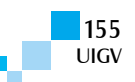

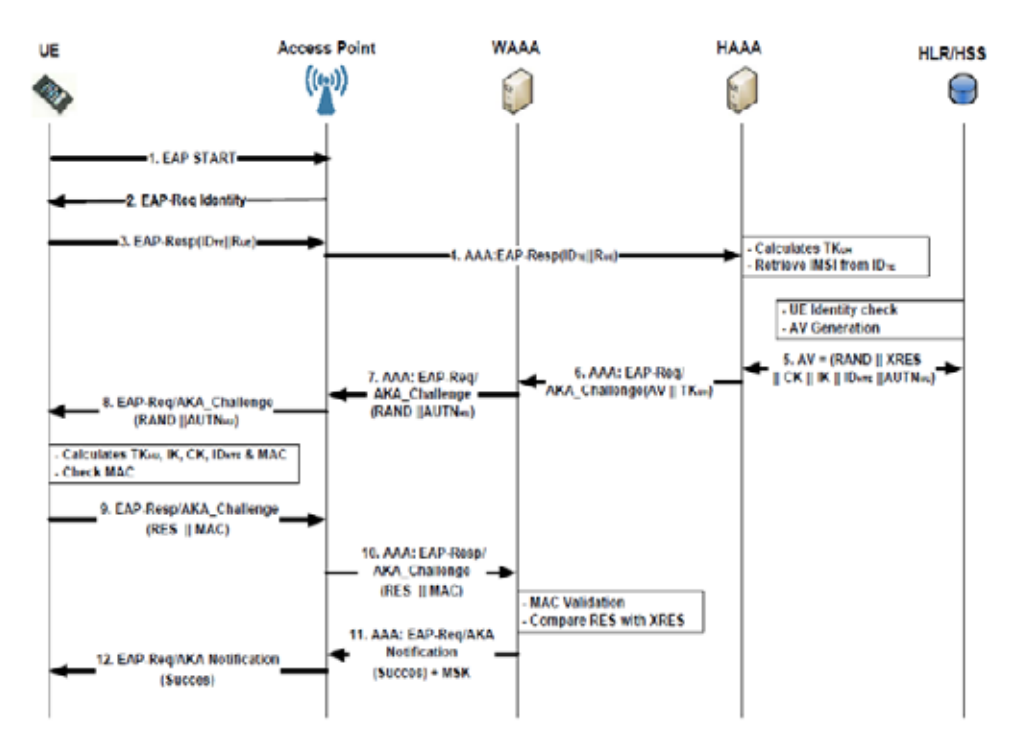

Fig. 1. Message Flow - EAP-FAKA ([2])

#### **3.3 EAP-FLAKA Method**

EAP-FLAKA described in [3], is a method of reauthentication based on EAP-AKA, used in cases where the mobile reassociate itself with a single AP or a new AP on the same area of the WLAN. The same assumptions and architectural aspects for EAP-FAKA [2] were considered in its the proposal.

In this method, WAAA authenticates the mobile on behalf of HAAA using the key previously received on the full authentication protocol EAP-FAKA.

The operation of the protocol is described by the message flow shown in Figure 2:

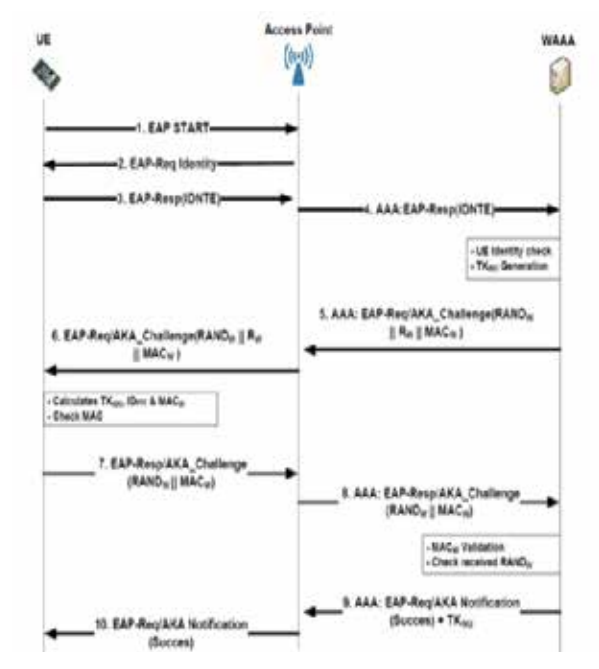

Fig. 2. EAP -FLAKA re-authentication protocol ([3])

In the fast re-authentication scheme, after detection of a mobile, WLAN network requests the identification of the first mobile ID that has been previously delivered to the mobile node authentication process overall EAP-FAKA. After that are made the procedures of re-authentication mobile using keys derived from the previous full authentication. The procedure for challenge-response authentication is performed and if this is successful, the AAA server sends a WLAN network (REQ-EAP / AKA-Notification) message notification to mobile stating that authentication was successful.

The use of EAP-FLAKA brings lower latency handoff, due to lower messaging and no need to do any type of query to the HSS, because the process of generation of authentication vectors by HSS is quite costly. But the use of EAP-FLAKA is restricted to cases of users who return frequently to the same WLAN.

#### **3.4 EAP-LUTLS Method**

Was proposed in [4] an authentication protocol, called EAP-LUTLS for heterogeneous networks without wire, where the architecture consisted of interconnecting a WLAN to a cellular network.

In this protocol is assumed a pre sharing a secret key between the HSS and mobile cellular network. The proposed scheme utilizes certificates between the elements for the mutual authentication and authenticating the mobile entity.

Next, the flow of protocol messages is displayed. In this scheme we have that W-AS, is the authentication server of the WLAN network, represented by WAAA, and C-AS is the authentication server over the cellular network represented by the AAA server and the HSS.

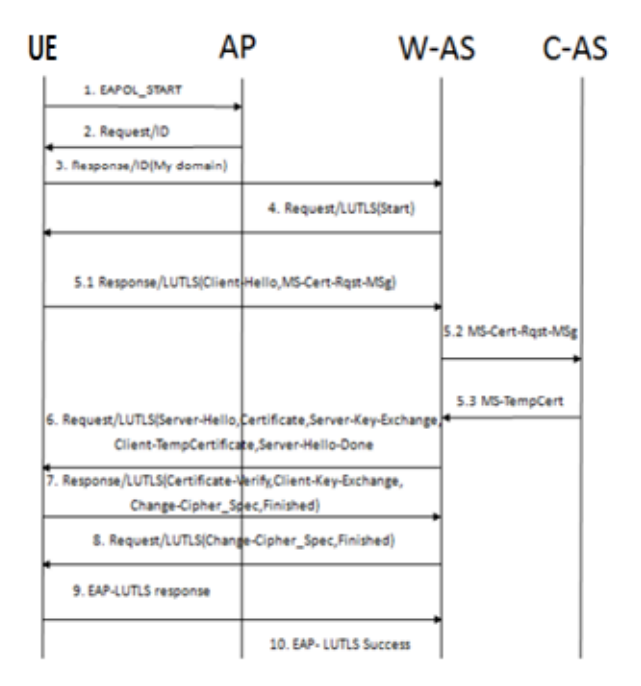

Fig. 3. Message Flow for EAP-LUTLS Protocol ([4])

In EAP-LUTLS, after the detection of the WLAN mobile network, the mobile authentication process is performed. Then the AP requests the ID of the mobile and this sends a Temporary Identifier (TID) to be replaced by your actual ID, thus ensuring privacy protection EU. After these steps the W-AS requests the certificate from the EU, and this sends a few parameters with encrypted pre-shared key with the AS-C. Upon receiving the message, the W-AS passes to the C-AS and this gives the certificate. If this certificate is valid, means that the EU is legitimate. Finally the W-AS sends its certificate to the EU, and this certificate is validated by mobile, the authentication procedure is successful.

The use of EAP-LUTLS, besides reducing handoff latency because it uses the WAAA as authenticating entity, as well as in EAP-FAKA also provides security to impersonation attacks due to the use of pre-shared key with HSS has mutual authentication between the EU and WAAA and ensuring user privacy with the use of a temporary ID.

Moreover, EAP-LUTLS has some problems such as the increase of the handoff latency compared to protocols that use pre-authentication schemes and there is still a preshared secret key between the mobile device and the HSS cellular network.

## **3.5 Authentication Method by Hassanein et al. [6]**

In this work the authors proposed a protocol for authentication in heterogeneous networks, aiming at improving EAP-AKA.

The SAE architecture was used in a LTE-WLAN handoff, but in this case not used a AAA server over the cellular network, with the assumption a secure channel established between the WLAN network AAA and HSS cellular network.

The Figure 4 illustrates the message flow of the proposed protocol. After the UE to detect the target network, the AP requests some information from EU and sends its ID encrypted with a temporary key (KTEMP) which was derived from a pre-shared key with the HSS, Timestamp, the AP ID and the ID HSS. The HSS in possession of the data generates parameters that will be used for mutual authentication between the mobile and WAAA. Soon after, WAAA sends a message containing an authentication code (MACWAAA) and MACHSS with encrypted KTEMP. Are also sent parameters that will be used to generate the secret key shared between the EU and WAAA (KUE-WAAA) by exchanging keys Elliptic Curve Diffie Hellman (ECDH). Possession of message authentication codes, the UE is able to authenticate the HSS and WAAA and generates a message authentication code (MACUE) using KUE-WAAA and sends it to WAAA. Upon receiving the MACUE the WAAA be able to authenticate the mobile device. If authentication of the EU by the WAAA succeeds, it sends a message to the mobile notifying you that the authentication was successful.

This protocol introduces improvements compared to EAP-AKA as the protection of EU ID, mutual authentication between entities and the reduction of authentication latency with fewer messages.

Despite a decrease in the latency of authentication, with the removal of the HAAA in the authentication process, the method requires a small change in the SAE architecture, with the direct link between the HSS and WAAA, a change that may not be feasible in commercial mobile networks.

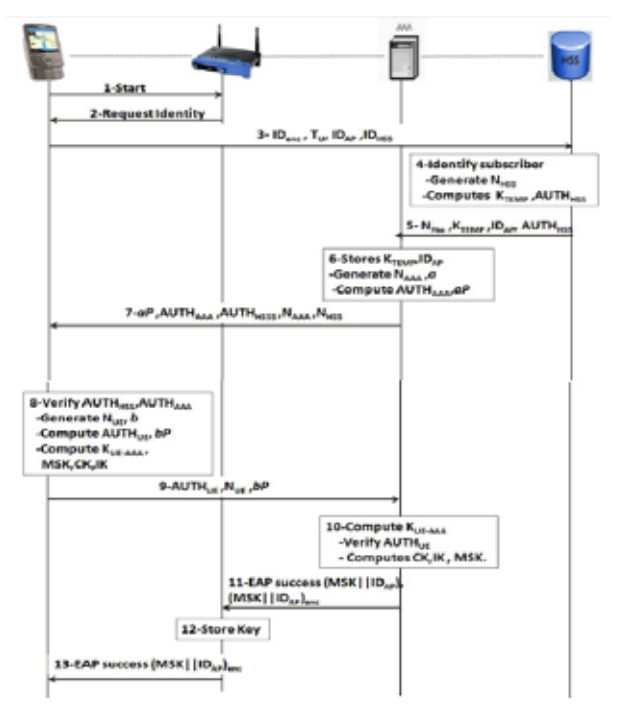

Fig. 4. Message Flow in Hassanein [6]

## **4. Comparing Authentication Methods**

In this section we will compare the authentication methods described in [1] - [4] in relation to exchange messages during the handoff between WLAN and cellular

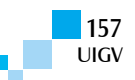

network. Was not included in the proposed [5] method because its architecture differs from the others (with the inclusion of the element HIU) and due to the fact that the EAP method has not been specified by the authors.

Table 1 shows the number of messages exchanged between each element during the handoff procedure for authentication methods [1] - [4]:

TABLE 1. EXCHANGE OF MESSAGES IN AUTHENTICATION **METHODS** 

| Method       | UE-AP    | $AP-$    | WAAA-    | HAAA-      | WAAA-      |
|--------------|----------|----------|----------|------------|------------|
|              |          | WAAA     | HAAA     | <b>HSS</b> | <b>HSS</b> |
| <b>UNAEN</b> | 3        |          |          |            |            |
|              | messages |          |          |            |            |
| EAP-         | 6        | 4        |          | 2          |            |
| <b>FAKA</b>  | messages | messages | messages | messages   |            |
| EAP-         |          |          |          |            |            |
| <b>FLAKA</b> | messages | messages |          |            |            |
| EAP-         |          |          |          |            |            |
| <b>LUTLS</b> | messages | messages | messages | messages   |            |
| Hassanein    | 6        |          |          |            |            |
| [6]          | messages | messages | messages |            |            |

From table 1 it follows that the method that has the least number of messages exchanged among the elements, and therefore has the lowest authentication latency during handoff is the UNAEN, due to the fact this method perform the pre-authentication procedure before completion of the handoff.

Additional work has been done for the sake of enlarging the comparison here initiated, involving management (including distribution) of cryptographic keys, energy consumption and security properties (e.g. protection against man-in-the-middle replay attacks). Moreover, the influence of security and mobility management functions in the latency as well as in the quality of experience related to the use of multimedia applications (e.g. VoIP, videoconference,…) in a context of vertical handover represents an important issue to be considered, where the several options for authentication protocols as well as some options for mobility management protocols (for example, DSMIP and PMIP) must be jointly considered.

# **5. Conclusion and Future Work**

This article described and compared recent proposals for authentication during vertical handoff LTE-WLAN, considering a core architecture based on SAE.

The advantages and disadvantages of each authentication technique were discussed, considering easiness of imlementation and number of messages.

Ongoing work includes the utilization of analytical models and discrete event simulation for comparing handover latency among the presented methods, as well as other methods, such as the methods presented in [7] and [8]. Moreover, a study related to the influence of mobility management and authentication protocols in the QoS as well as in the quality of experience related to multimedia applications has been conducted.

#### **References**

- [1] Jin Cao; Maode Ma; Hui Li, "An Uniform Handover Authentication between E-UTRAN and Non-3GPP Access Networks," Wireless Communications, IEEE Transactions on, vol.11, no.10, pp.3644,3650, October 2012.
- [2] Idrissi, Y.E.H.E.; Zahid, N.; Jedra, M., "Security analysis of 3GPP (LTE) — WLAN interworking and a new local authentication method based on EAP-AKA," Future Generation Communication Technology

(FGCT), 2012 International Conference on , vol., no., pp.137,142, 12-14 Dec. 2012.

- [3] El Hajjaji El Idrissi, Younes; Zahid, Noureddine; Jedra, Mohamed, "A new fast re-authentication method for the 3G-WLAN interworking based on EAP-AKA," Telecommunications (ICT), 2013 20th International Conference on , vol., no., pp.1,5, 6-8 May 2013  $[4]$  – A universal lightweight authentication scheme based on delegation mechanism in heterogeneous network.
- [4] Chou-Chen Yang; Shin-Hao Lo; Lu, E.J., "A Universal Lightweight Authentication Scheme Based on Delegation Mechanism in Heterogeneous Networks," Ubiquitous Intelligence & Computing and 9th International Conference on Autonomic & Trusted Computing (UIC/ATC), 2012 9th International Conference on , vol., no., pp.963,966, 4-7 Sept. 2012.
- [5] Bouabidi, I.E.; Daly, I.; Zarai, F., "Secure handoff protocol in 3GPP LTE networks," Communications and Networking (ComNet), 2012 Third International Conference on, vol., no., pp.1,6, March 29 2012-April 1 2012.
- [6] Hassanein, Ahmed H., et al. "New Authentication and Key Agreement Protocol for Interworking." International Journal of Computer Applications 61.19 (2013): 20-24.
- [7] Sithirasenan, E.; Kumar, S.; Ramezani, K.; Muthukkumarasamy, V., "An EAP Framework for Unified Authentication in Wireless Networks," Trust, Security and Privacy in Computing and Communications (TrustCom), 2011 IEEE 10th International Conference on, vol., no., pp.389,397, 16- 18 Nov. 2011.
- [8] Sithirasenan, E.; Ramezani, K.; Muthukkumarasamy, V., "Enhanced CRA protocol for seamless connectivity in wireless networks," Communications and Information Technologies (ISCIT), 2012 International Symposium on, vol., no., pp.1075,1079, 2-5 Oct. 2012.
- [9] S. K. Das, E. Lee, K. Basu, S.K. Sen, "Performance optimization of VoIP calls over wireless links using H.323 protocol", IEEE Transactions on Computers 52 (6) (2003) pp. 742–752, Junho 2003.
- [10] Ribeiro Jr, Sebastião Boanerges. Proposal of authentication model for interconnection of heterogeneous wireless networks. 2011. 227 p. Dissertation (Master's degree in Electrical

Engineering)–Universidade de Brasília, Brasília, 2011. [Advisor: PauloR.L. Gondim].

- [11] Gondim, P. R., & Trineto, J. (2012, December). DSMIP and PMIP for mobility management of heterogeneous access networks: Evaluation of authentication delay. In Globecom Workshops (GC Wkshps), 2012 IEEE (pp. 308-313). IEEE.
- [12] 3GPP TS 33.402 V12.4.0 (2014-10): "3GPP System Architecture Evolution: Security aspects of non-3GPP accesses".
- [13] 3GPP TS 23.402 V12.6.0 (2014-09): "Architecture enhancements for non-3GPP accesses".

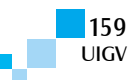

# TELECOMUNICACIONES

# **Performance Analysis and Optimization of Wide Area Wireless Links using Dedicated Hardware**

**Darwin Aguilar S.1ab, Román Lara C 2a., Gustavo Santos L 3a, Rita León 4ab, Nikolai Espinosa 5ab**

E-mail:  $\{\{\text{alaguilar}, \text{2ralara}, \text{3gisantos}, \text{4pleon1}, \text{5ndespinosa}\}\$ @espe.edu.ec.

a Universidad de las Fuerzas Armadas/Departamento de Eléctrica y Electrónica – ESPE

P.O.BOX 171-5-231B / Quito-Ecuador

<sup>b</sup> Research Group: Propagation, Electronic Control and Networking (PROCONECT)

*Abstract: This work aims to evaluate the performance of wide-area wireless links in order to optimize it and compare the results. For this purpose, different techniques and the operation of WAN optimizers were analyzed. Later, a WWAN point to point link was designed and implemented and an optimization solution using dedicated hardware was configured on it. Finally, performance tests using application servers and injection of both TCP and UDP traffic were performed using a real operation environment. With the obtained results it may be concluded that the referred optimization solution satisfies and significantly improves all the performance parameters of the WWAN link for both TCP and UDP transmissions.* 

*Keywords: WWAN, optimization, WOC, PTP, TCP, UDP, QoS.*

## **1. Introduction**

The recent trends in Information Technology are affecting global networks greatly, making users restructure their wide area networks (WAN), and creating a need for an optimization solution of next generation.

Over the past decade, virtualization has changed the concept of data center, while the edge of the network has become the most critical part where mobile users prevail and there is not segmentation between internal and external networks [1].

However, is being set WAN links to give rise new generation technologies.

WAN performance management is perhaps the most common task in network management, since the capacity of the WAN is usually smaller in magnitude than the local area network (LAN). If you want to truly leverage resources, WAN optimization is an alternative to a change that allows establishing communications correctly. The WAN optimization market continues evolving with a tendency towards standardization, while maintaining performance differences in practice. The main innovation is linked to optimization platforms that allow existing networks to migrate more powerful platforms within an optimized WAN [2].

WAN optimization has been managed as a methodical technology, which is used to accelerate the performance of applications like email and file transfer via private WAN. Currently it kind of links demand a greater volume of resources, especially in point to point wireless links, where different types of applications are available, they require more than just an acceleration technology, supporting the need for a range wider WAN optimization techniques [3] [4] [5] [6].

According to [7], worldwide institutions could save about 20 million dollars between 2010 and 2020 if they used WAN optimization equipment to enhance its available bandwidth instead of increasing it at any sign of overload. These equipment can offer reductions in traffic of at least 60%, disabling capacity upgrades on the links for an estimated time of three years [8].

The market of link optimization, is beginning to create various approaches due to the fast development of equipment and techniques used, so it is convenient to understand where developments are addressed in this area and what the most important criteria are when choosing a solution.

WAN optimization equipment are applicable to virtually any type of link, may be a wired or wireless link. However, the present study is focused on wireless point to point links on which the greatest number of problems are experienced, and because it demands an increased consumption of resources.

Several equipment manufacturers of WAN optimization controllers (WOC) combine special techniques to improve the resources of the links, guaranteeing the performance of all applications.

Optimization of wireless WAN links (WWAN) has not been subject of common study. Discussing WWAN point to point links, there were no previous studies focused in analyzing the performance metrics and optimization solutions defined on links of this type.

However, in [9], a similar study was done, but it used a test WWAN link as a cell scenario, i.e., GPRS, UMTS, CDMA 1x and CDMA 2000. Also in [10], there is a report of the tools, techniques and equipment for WAN optimization based in data analytics in the cloud. Other studies perform comparisons between different WAN optimization appliances in order to quantify the benefits of each one by applying them on a simulating scenario, as in [11] or [12].

There is not enough reference about the operation of WOCs on WWAN point to point links, so this research can be considered as a reference for future studies on optimization of this kind of links.

For this purpose, an optimization solution was designed and implemented on a point to point WWAN link in which tests and measurements were performed to define

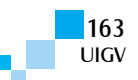

the results of the project. The link was established according to a scenario that ensure the right functioning of the optimization solution.

The paper is organized as follows: on Section II the methods and materials used for this project are described, Section III describes the planning and implementation of the link, Section IV shows the results obtained, in Section V the analysis of results and the configuration for the optimization solution proposed for the WWAN link are showed, and finally in section VI the conclusions and recommendations for this research are described.

## **2. Methods and materials**

The materials are chosen based on the characteristics of the proposed WWAN link. Important parameters such as link distance, antenna's type and height, transmit power and receive sensitivity, temperature, humidity and possible obstacles in the site were considered.

The methodology used in this project was divided into three general stages. The first stage involves analyzing the functioning of WOC devices and existing WAN optimization techniques. In the second stage the necessary calculations, planning and pre-establishment of the link were made. To complete this stage, two propagation methods were proposed and at the end a field study was performed to verify these parameters. Finally the third step consists in analyzing the results, comparing the link performance parameters before and after applying the optimization solution.

The planning study was performed using WWAN link specific software for the used radio devices called LinkCalc, which ensures the reliability of calculated data, simplifying planning and using computational algorithms based on the specific characteristics of the equipment. These devices are the APC Deliberant Mach 5, and were used because it operates in the 5.8 GHz frequency band and because it offers strong links over long distances without data loss or delay. Also includes features such as frequency and space diversity, OFDM, and MIMO antennas integrated.

To perform the tests, many application servers such as VoIP, FTP, streaming media, and remote desktop and video conferencing were implemented. These servers can generate requests from multiple clients to simulate a real operating environment.

Also, traffic injection tests were performed using the Internet Distributed Traffic Generator (D-ITG) software. D-ITG is a client-server software, which generates different types of traffic in order to evaluate the performance of a link; this traffic can be based on transport protocols or application. The main feature of D-ITG is that it can obtain real values of the four main performance parameters, these are bitrate, jitter, delay and packet loss. The traffic was injected using two transport protocols, TCP and UDP for 300 seconds in the WWAN link without optimization and with optimization to compare the results and to determine the benefits of the optimization performed.

As well, the WOC appliances used have a monitoring and management software that provides graphical link performance. These graphs were also used to verify the advantages of the implemented optimization solution for this WWAN link.

## **3. Planning and implementation**

In the link design process, multiple stages were considered that allowed to know the needs and existing equipment in each site before the implementation in site, and also it allowed to verify its right operation and perform all necessary tests considered for the project. This procedure was carefully performed to obtain good results in the planning and execution stage.

A field study was performed in the sites, which let made a checklist with the needs and requirements in each place before the installation of the equipment. Thanks to the field study, the characteristics of each site were determined allowing select the most appropriate geographic location for the establishment of the link.

To implement the WWAN link, 2 sites were chosen inside the North of Quito, which have the facilities for installing the external equipment (antenna and ODU), and the space and equipment necessary to the internal equipment (IDU, WOC, servers/clients). Both sites are apart from each other in a straight line of approximately 7 km.

The network planning included a set of activities whose goal was to get the best criteria about the infrastructure and communication services. From a first state, technological alternatives are determined based on objectives within a real business context and based on concrete projects.

The planning study performed in LinkCalc software, revealed potential obstacles in the topography of the land that affects the proposed link. The values generated by propagation loss, transmission power levels and received signal reception power and modulation parameters were analyzed. An analysis of the Fresnel zones was also performed to verify the results.

The proposed network topology is shown in Figure 1. It includes a server LAN located at the site A, and a client LAN at the site B, the WWAN link was established between these sites.

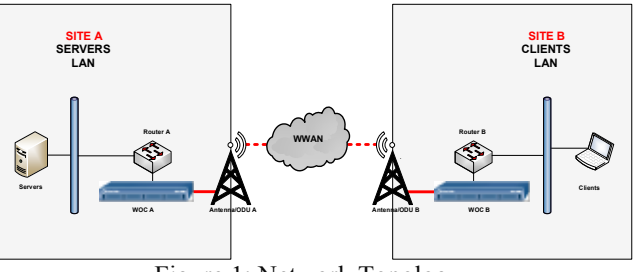

Figure 1: Network Topology

After planning and network simulation, the feasibility of the proposed WWAN link was determined with the existence clear direct line of sight between the sites, free of Fresnel zones obstacles that can affect the communication.

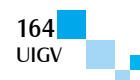

The optimization solution proposed for the WWAN link includes the configuration of a virtual tunnel between the WOC devices. All generated traffic will use this tunnel inside the link. The configuration parameters of the virtual tunnel is shown in Table 1.

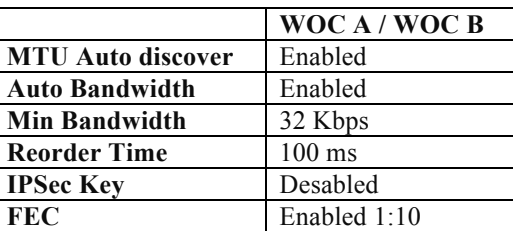

Table 1: Virtual Tunnel

Also three policies were configured in each WOC: Routing policy, QoS policy and optimization policy. The configuration parameters of each policy are shown in Tables 2, 3 and 4 respectively.

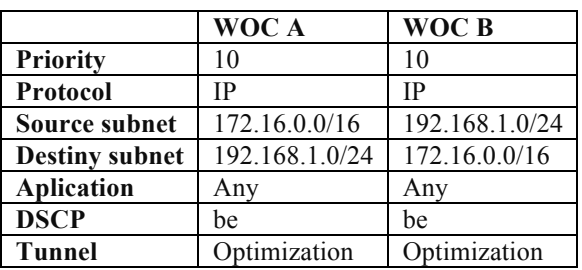

Table 3: QoS Policy

Table 2: Routing Policy

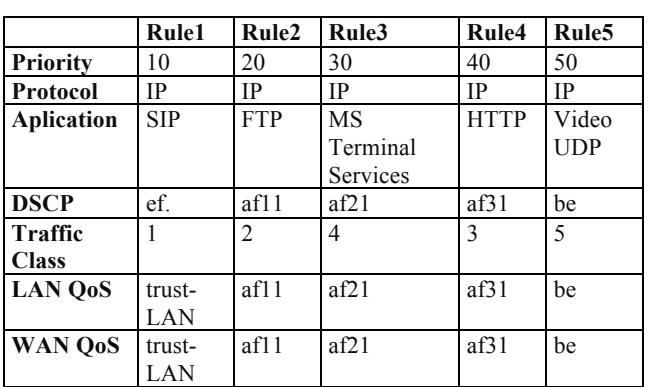

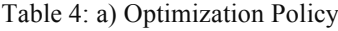

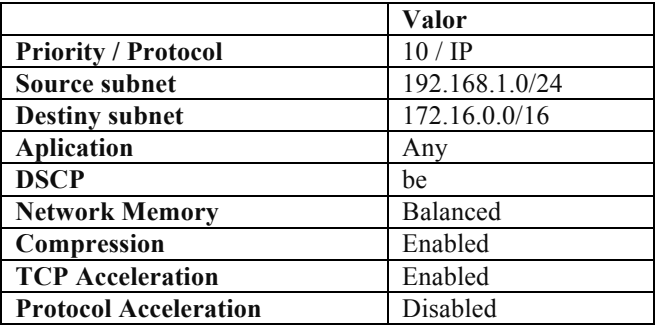

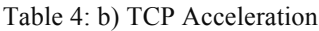

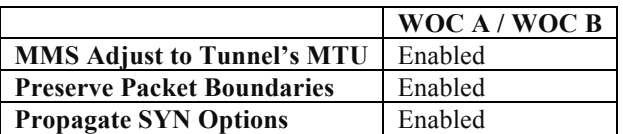

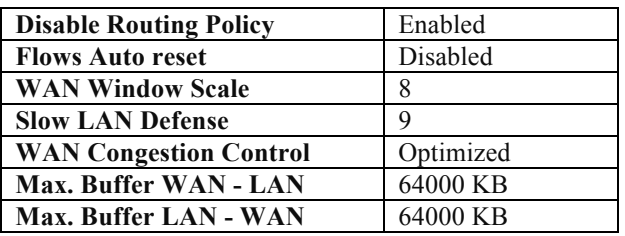

# **4. Results**

Once the WWAN link and the optimization solution were implemented, we proceeded to perform the tests with the application servers and with traffic injection to assess link performance before and after applying the WAN optimization. Traffic injection tests were divided into two groups: TCP injection and UDP injection. For TCP injection, we determined that packet loss is 0 because TCP is a connection-oriented protocol, so if a packet lost in its way, it is retransmitted until it is successfully received. For UDP injection, delay parameter tends to 0, because UDP does not guarantee the delivery of packets, so delivery time of packets is faster and virtually without delays.

## **A. Flow Monitoring**

This result is described in the table 5.

Table 5: Flow Monitoring

|                              | <b>Inbound bytes</b> | <b>Outbound bytes</b> |
|------------------------------|----------------------|-----------------------|
| Unassigned                   | 74M                  | 1.2M                  |
| <b>SIP</b>                   | 5.4M                 | 6M                    |
| <b>HTTP</b>                  | 5.7M                 | 1.3M                  |
| <b>FTP</b>                   | 2.4M                 | 1Κ                    |
| <b>MS</b> Termninal Services | 1.1M                 | 61 <sub>K</sub>       |
| <b>SNMP</b>                  |                      | 22K                   |
| <b>RTCP</b>                  | 8K                   | 10K                   |

## **B. Non Optimized Bandwidth**

The characteristics of initial link are show in the table 6.

Table 6: Non Optimized Bandwidth

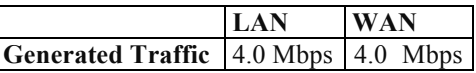

## **C. Optimized Bandwidth**

Table 7: Optimized Bandwidth

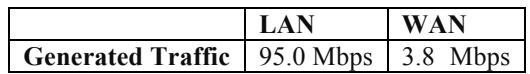

# **D. TCP Bitrate @ 100 Mbps**

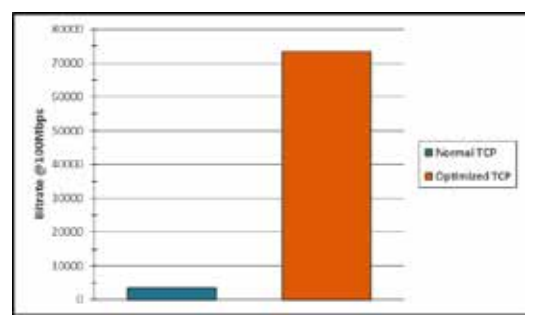

Figure 2: TCP Bitrate @ 100 Mbps

Table 8: TCP bitrate @ 100 Mbps

|                             | <b>Bitrate</b><br>[Kbps] | Improvement<br>$\frac{1}{2}$ |
|-----------------------------|--------------------------|------------------------------|
| <b>Normal</b><br><b>TCP</b> | 3468.390                 |                              |
| Optimized<br><b>TCP</b>     | 73478.844                | 2018.53                      |

## **E. TCP Jitter @ 100 Mbps**

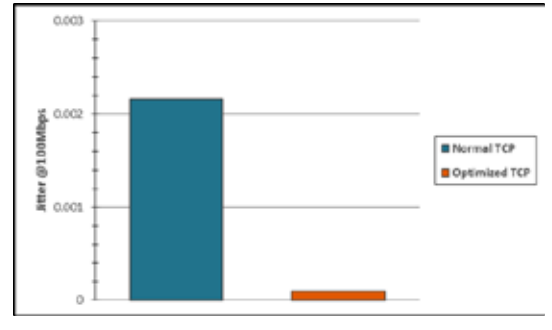

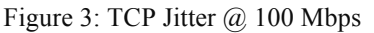

Table 9: TCP Jitter @ 100 Mbps

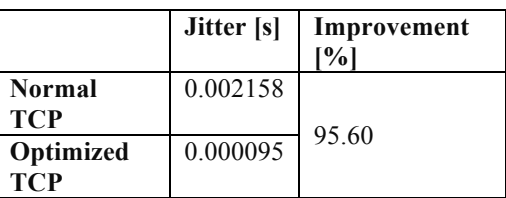

## **F. TCP Delay @ 100 Mbps**

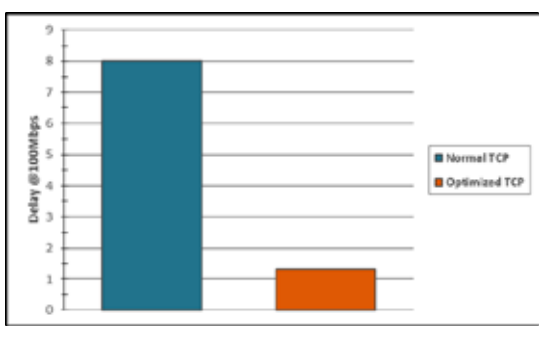

Figure 4: TCP Delay @ 100 Mbps Table 10. Delay TCP @ 100 Mbps

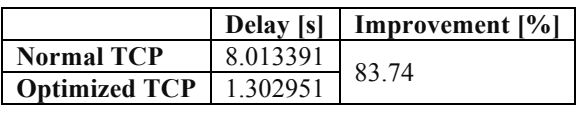

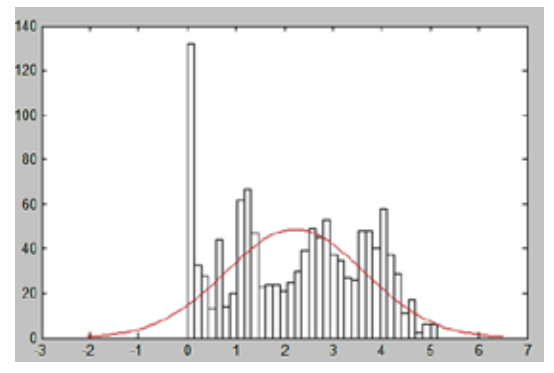

Figure 5. Histogram & Probability Function

Tabla 11: Delay Percent Error

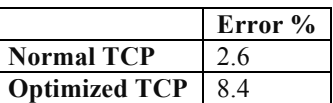

## **G. UDP Bitrate @ 100 Mbps**

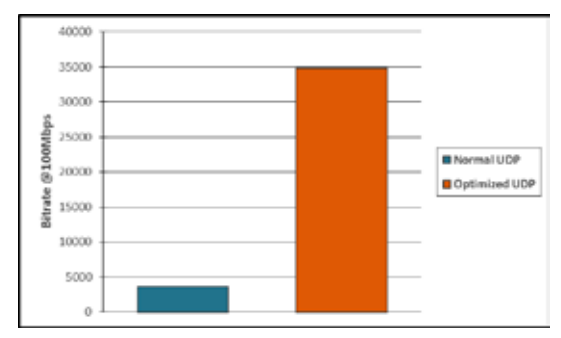

Figure 6: UDP Bitrate @ 100 Mbps

Table 12: UDP bitrate @ 100 Mbps

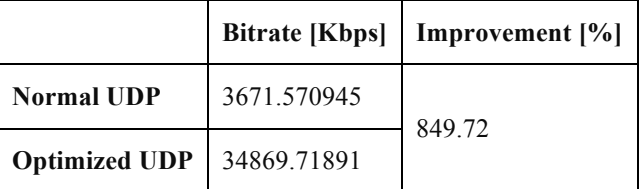

## **H. UDP Packet loss @ 3.8 Mbps**

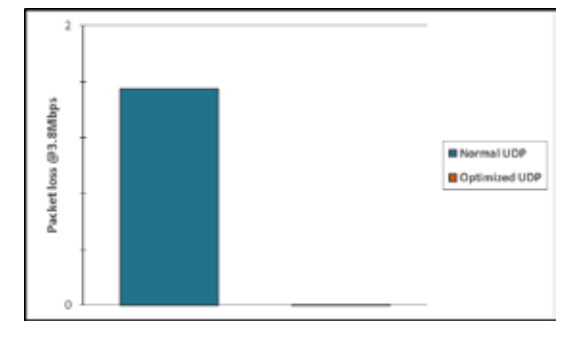

Figure 7: UDP Packet loss @ 100 Mbps

Table 13: UDP Packet Loss @ 3.8 Mbps

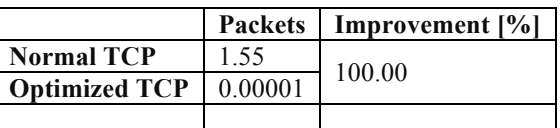

# **5. Result analysis**

## **A. Bitrate**

To determine the maximum capacity of WWAN link, a first traffic injection was performed at 200 Mbps with both UDP and TCP traffic in order to saturate the link and capture its maximum value. According to Figures 2 and 7, and Tables 9 and 10 the link has a maximum capacity of approximately 3.8 Mbps without optimization. However, when the optimization was applied, an improvement of up to 20 times the capacity of link was archived it means between 75 and 95 Mbps. This is because the WOC devices transmit only the necessary information, releasing the channel for new transmissions. With this test we can conclude that the maximum capacity of WWAN link was 3.8 Mbps.

The same injection but with 100 Mbps of TCP and UDP traffic was then performed. In these tests, as shown in Figures 3 and 8 and Tables 9 and 11, after optimization are obtained about 73 Mbps for TCP transmissions and 35 Mbps for UDP transmissions. With these data we concluded that for any data, a significant increase was obtained in the link throughput, due to the optimization techniques implemented like network memory and network integrity.

Finally, a UDP traffic injection was made with 3.8 Mbps, the boundary for TCP transmissions without optimization. This test was proposed to find the maximum throughput of the link for UDP broadcasts without any packet loss. The analysis of these results is shown in Part G of this section.

#### **B. Link Performance**

The performance of a link is the maximum amount of data that can be transmitted without error. It is based on the maximum transfer rate and latency of the link, given its high capacity and modulation used. Bitrate is less than bandwidth in wireless links, so by calculating the throughput determined the efficiency of the link may be. To calculate the throughput the transmission technology used and the distance between the ends should to consider. For wireless transmissions, the recommended performance is between 30% and 60% to ensure the quality of the link. The theoretical throughput is given by the manufacturer of the equipment according to the chosen radio frequency modulation. In this case it is indicated that using BPSK ½ a maximum throughput of 6 Mbps is achieved. According to the conclusion in the analysis of the bitrate, the real throughput of the link is 3.8 Mbps, so the efficiency of the link was calculated as follows:

$$
\eta_{\text{W}} = \frac{\text{Real Trought}}{\text{Theoretical Trroughput}} \times 100\%
$$
\n(1)\n  
\n3.8[Mbps]

$$
\eta_{\rm W} = \frac{3.8[\text{Mbps}]}{6.0[\text{Mbps}]} \times 100\% = 63.33\%
$$

However, it is also necessary to calculate the performance against physical machines. To do this, we take data the maximum optimization rate of WOC equipment, that is 4 Mbps according the specification sheet of the NX-1700, and it is calculated as follows:

$$
\eta_F = \frac{\text{Maximum Troughput}}{\text{Tehcoretical Throughput}} \times 100\%
$$
\n
$$
\eta_F = \frac{4.0[\text{Mbps}]}{6.0[\text{Mbps}]} \times 100\% = 66.67\%
$$
\n(2)

The calculated value exceeds the performance limits for wireless links, it is concluded that the link has a good performance in terms of reliability, coverage and availability, ensuring the transmission of wireless data level. With the second calculation we can conclude that there is a performance of 66.67% compared to the maximum capacity of WOC equipment, it has a 33.33% of the link that cannot be optimized because of the capacity limitations of these devices.

#### **C. Jitter**

Jitter indicates the amount of link latency, which is the time that each packet arrives to receiver. The jitter of a link depends very much on the deviations in the accuracy of the clock signal between transmitter and receiver. When jitter behavior indicates low values is despicable and does not affect the link operating conditions. Otherwise if jitter values are high, this parameter can affect the link quality of service because disrupts the normal reception of packets. In Figures 4 and 10, jitter behavior for TCP and UDP transmissions at 100 Mbps is shown. For TCP, WWAN link jitter was 0.002158 seconds without optimization and 0.000095 seconds with optimization. For UDP transmissions, a value of 0.001069 seconds before optimizing and 0.000176 seconds after optimization was obtained. With these data, we conclude that the optimization techniques used, especially latency optimization, can reduce jitter in transmissions of any data. This reduction reached levels up to 95%.

Clocks were synchronized properly when performing the traffic injection tests, there were no high values of jitter, so it is recommended always checking the synchronization of the equipment before any performance test.

#### **D. Delay**

Link delay is the time that a packet takes to travel from transmitter to receiver. Is the sum of all delays experienced by the packet since it was generated until it is received, including transportation time, process delays and others. It allows to know the "round-trip" time taken by network packets to complete its transmission.

This parameter measures delay times as jitter, it is important to keep the same synchronizing clocks on computers to avoid erroneous data. Also the values obtained with D-ITG were compared using Matlab.

In Figure 2 and Table 8, you can see the WWAN link delay at 100 Mbps of TCP traffic. Delay value without optimization was 8,013 seconds, and while optimization was applied the delay was reduced to 1,303 seconds. In this case, latency optimization techniques were also used. These techniques can reduce transmission delay that originally has a high value because frequency interference and link loss characteristic, however when they are configured it is possible to reduce it by 80%. Because of well synchronized clocks, link delay values are acceptable considering the processing required and distance of WWAN link.

To analyze these values we used the standard deviation data obtained with D-ITG. This deviation is an average of individual deviations from a set of data and allows to measure level of dispersion or variability. For delay, the higher standard deviation, the higher link delay. To verify this, the probability distribution histogram of values from traffic injection was calculated using Matlab, as shows in Figure 5. This histogram generates a curve that represents function of density probability which defines the possible

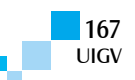

behavior of a data vector in this case delay vector. The values, calculated using Matlab, according to the histogram are practically the same as the values generated by D-ITG. The percent error was then calculated and reported in Table 11.

#### **E. Packet loss**

Real-time communications are based on UDP protocol. This is a connectionless protocol so if loss takes place these packets are not forwarded and there is no assurance on data transmission. To prevent packet loss that could affect only useful information without any overload communication should be transmitted.

As shown in Figure 6 and Table 12, when we made an UDP traffic injection of 100 Mbps, a loss of about 96 packages was obtained when the link was not optimized, but through optimization this value drops to 61 packets. It means that there is a reduction of approximately 36% in lost data for UDP transmissions.

By performing the same test with UDP injection of 3.8 Mbps, as shown in Figure 7 and Table 13, loss is virtually zero, namely at 3.8 Mbps the link does not lost packets. If we is add link optimization, a rate of 0% packet loss is achieved. It is concluded that also for UDP transmissions; WWAN link optimization can reduce or even eliminate packet loss because of the use of network memory and network integrity techniques. These techniques allow to reassemble original data if isolated packet loss exists. By releasing link capacity, congestion is avoided and therefore transmission losses, making the WWAN link a reliable UDP channel for outgoing real-time data.

## **6. Discussion**

To implement the WWAN link used, a preliminary study of the WOC theory of operations was necessary developing, as well as determining existing optimization techniques that can be used in optimization of this kind of links. This allowed us to determine the right solution for link optimization considering its performance parameters.

We concluded that there are two different link performances to keep in mind; the first is the WWAN link performance over its real capacity and the second over WOC hardware. According to the configuration of radio equipment used, and using the guidelines obtained in planning, a performance of 63.33% over wireless link capacity and 66.67% over hardware were obtained. So we determined that there was a 33.33% of wireless link capacity that cannot be optimized because of hardware limitation. However, the performance values obtained are acceptable for this type of links, ensuring the WWAN link reliability, availability and optimization.

According to results obtained we conclude that by using the optimization and QoS proposal solution we achieved an optimal performance of link resources, allowing fully bandwidth exploit for TCP transmissions and improving UDP data transmissions, reducing packet loss. Also, it is possible to reduce the inherent delay for any type of transmission.

Comparing the link performance before and after the proposed optimization solution we conclude that without optimization the link has a maximum capacity of about 4 Mbps for both LAN and WAN, which is also conditioned by the maximum WOC capacity. However, applying optimization and QoS techniques, the link can reach a maximum LAN capacity of 100 Mbps using 4 Mbps of WAN capacity, which is the full capacity of the link.

#### **References**

- [Kerravala12] Kerravala, Z. (2012). Las nuevas tendencias TI exigen optimizaciones WAN de próxima generación.
- [Packeteer05] Packeteer. (2005). The four Essentials of WAN Optimization. Cupertino: Packeteer.
- [C. Parsa99] C. Parsa and JJ Garcia-Luna-Aceves. Tulip: A link-level protocol for improving tcp over wireless links. In Proc. of IEEE WCNC, 1999.
- [R. Chakravorty03] R. Chakravorty, S. Katti, I. Pratt, and J. Crowcroft. Flow aggregation for enhanced tcp over wide-area wireless. In Proc. of IEEE INFOCOM, 2003.
- [R. Yavatkar94] R. Yavatkar and N. Bhagwat. Improving end-to-end performance of tcp over mobile internetworks (mtcp). In Workshop on Mobile Computing Systems and Applications, 1994.
- [M. Johanson] M. Johanson A. Communications. Adaptive Forward Error Correction for Real-Time Internet Video.
- [Pultz11] Pultz, J. E. (2011). Ten Key Actions to Reduce IT Infraestucture and Operations Costs. Gartner.
- [CIO Solutions14] CIO Solutions. (2014). SilverPeak Optimizing Nimble Storage Replication – Real World Results from a Private Cloud Environment.
- [Chakravorty04] Chakravorty, R., Banerjee, S., Rodriguez, P., Chesterfield, J., & Pratt, I. (2004). Performance Optimizations for Wireless Wide-Area Networks: Comparative Study and Experimental Evaluation. Wisconsin: University of Wisconsin.
- [Nirmala14] Nirmala, M. B. (2014). WAN Optimization Tools, Techniques and Research Issues for Cloudbased Big Data Analytics. World Congress on Computing and Communication Technologies.
- [Suárez12] Suárez Armijos, J. (2012). Estudio de las características, funcionamiento, ventajas y técnicas utilizadas en los optimizadores WAN. Cuenca: Universidad Politécnica Salesiana.

**LIIGV** 

# **Otimização do mecanismo de controle de congestionamento do protocolo TCP utilizando média móvel ponderada**

#### **Henrique Alves Dinarte da Silva, Edison de Queiroz Albuquerque, Emerson Alexandre de Oliveira Lima**

henriquedinarte@hotmail.com, edison@ecomp.poli.br, eal@poli.br

Escola Politécnica da Universidade de Pernambuco, Brasil Rua Benfica, 455, Madalena, CEP.50720-001 Recife – Brasil

*Resumo: O principal objetivo deste trabalho é promover a otimização do controle de congestionamento do protocolo TCP, principalmente a redução da perda de pacotes, inserindo o conceito de Média Móvel Ponderada ao mecanismo de atuação da versão Vegas do protocolo. O simulador NS2, utilizado amplamente por faculdades do mundo inteiro, será a ferramenta para a contrução de uma rede de testes cuja função é permitir a visualização do funcionamento da nova proposta. Inicialmente o código fonte do NS2 que possui o mecanismo do TCP Vegas foi alterado, com a inserção de um código portador da proposta Média Móvel escrito na linguagem de programação C++ (linguagem de escrita do NS2). Com a alteração do código, foi realizada a recompilação do simulador e criada uma rede para simulação da nova proposta. Por fim, foi feito um comparativo referente a quantidade de pacotes perdidos na versão original do TCP Vegas e na proposta que utilizou a Média Móvel Ponderada.*

*Palavras chave: Otimização, Protocolo TCP, Média Móvel Ponderada.*

*Abstract: The aim of this work is to promote the optimization of the TCP congestion control, mainly the reduction of packet loss by inserting the concept of weighted moving average to the actuation mechanism of the Protocol Vegas version. The NS2 simulator, used widely by the world powers, will be the tool for the construction of a test network*  whose function is to allow viewing of the functioning of the new proposal. Initially the NS2 source which has the *mechanism of TCP Vegas was modified with the insertion of a carrier moving average of the proposed code written in the C ++ programming language (language written NS2). By changing the code, a network for simulation of the new proposal of rebuilding the simulator was carried out and created. Finally, a comparison was made regarding the amount of lost packets in the original version of TCP Vegas and the proposal that used the Weighted Moving Average.*

*Keywords: Optimization, TCP, Weighted Moving Average.*

## **1. Introdução**

A Internet, imprescindível à sociedade, utiliza para seu funcinamento a comutação por pacotes e adota a família de protocolos TCP/IP para determinar a forma em que os pacotes de informações irão trafegar na rede, desde a origem até o destino. [1] O protocolo TCP possui a incumbência de promover a comunicação confiável entre os nós da rede, verificando a entrega no destino e se necessário retransmitindo pacotes. A maior parte das versões do protocolo TCP é baseada na perda de pacotes para reagir a congestionamentos, porém, o lançamento da versão Vegas, trouxe uma idéia diferente para o controle de congestionamento, a predição. A Média Móvel Ponderada representa um método interessante de predição da tendência de uma variável. Este trabalho se propõe a realizar uma otimização do controle de congestionamento do protocolo TCP, inserindo a Média Móvel Ponderada no mecanismo de atuação do TCP Vegas.

## **2. TCP Vegas**

Na fase com prevenção de congestionamento (Congestion Avoidance), esta versão do TCP utiliza a variável RTT (*Round Trip Time*), tempo gasto desde a transmissão do pacote na origem até a chegada em seu destino (tempo de ciclo ou latência) como indicação de congestionamento. [2] A variável CWND (Janela de Congestionamento) tem a função de definir quantos pacotes serão enviados em

rajada, ela age como um acelerador de um veículo, quanto maior o seu valor, mais pacotes serão transmitidos.

O TCP Vegas tenta prevenir a perda de pacotes ajustando a CWND de acordo com a indicação dos RTT's, se estes tempos estiverem aumentando, é uma indicação de que a rede está congestionando, daí a CWND é reduzida, desacelerando a transmissão de pacotes antes que haja a perda. Para essa tarefa é utilizada a seguinte expressão:

Delta = (VazãoEsperada – VazãoAtual) x RTTmin

onde,

Vazão Esperada = CWND / RTTmin

Vazão Atual = CWND / RTTatual

Para ajustar o tamanho da CWND, o TCP Vegas utiliza a variável "Delta" e dois limitantes (α e β), cujos valores são respectivamente 1 e 3. Com isso, o ajuste da janela de congestionamento funciona da seguinte maneira: [3]

> $CWND = CWND + 1$ , se Delta <  $\alpha$ CWND = CWND -1, se Delta >  $\beta$ CWND = CWND,  $(\alpha <$  Delta  $\leq \beta)$

# **3. Média Móvel Ponderada**

Esta ferramenta matemática consiste num metodo que calcula a média através dos valores mais recentes numa série de dados. Cada posição desta série pode receber um peso diferente das demais com objetivo de enfatizar a importância de um determinado dado. A média Móvel é

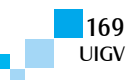

um importante indicador da categoria dos rastreadores de tendência.

No exemplo abaixo, os dados mais recentes são os da esquerda e a média é calculada com os dados dentro dos colchetes. Assim no primeiro instante a média é calculada, já no segundo instante todos os dados são deslocados para a direita e uma nova média é calculada.

Exemplo:

Primeiro instante 9 6 [5 8 3 4 7] 5 8

Instante seguinte 4 9 [6 5 8 3 4] 7 5

#### **4. Proposta**

Conforme citado anteriormente, o TCP Vegas foi utilizado como base para a otimização. A proposta foi alterar a forma de cálculo da Vazão Atual, substituindo o denominador (RTT atual), pela média móvel Ponderada dos últimos 5 RTT's. Assim, a vazão atual passará a ser a divisão de CWND pela média dos RTT's. A ponderação se deu de forma que o RTT mais recente tenha um peso cinco vezes maior que o quinto na sequência. Desta forma, foi criada uma janela deslizante de cinco posições para os cinco últimos RTT's e a cada novo recebido o quinto mais antigo é desprezado e uma nova média é calculada. Este valor foi aplicado ao denominador do cálculo da Vazão Atual.

Para tanto, adicionou-se o seguinte código ao código fonte do NS2 na parte que trata do funcionamento do Vegas (arquivo tcp-vegas.cc).

```
static double RTT [5] = \{0, 0, 0, 0, 0\};
         (Lista para o acúmulo dos RTT's)
  //begin MM
         int peso [5] = \{5, 4, 3, 2, 1\};(Lista para os pesos dos RTT's)
         int sumpesos = 0;
          int j, k;
         (Declaração de Variáveis)
          double total, mm;
            for (j=4; j>=1; j-)(Função para deslocamento dos 
           RTT [i] = RTT [i - 1];
         5 RTT's mais recentes)
 }
         RTT[0] = rtt;(recepção do mais recente RTT)
            for (k=0; k \leq 4; k++)if (RTT[k] > 0)total += peso[k] * RTT[k];
         (Acúmulo dos RTT's com seus 
              sumpesos += peso[k];
         respectivos pesos)
 }
         mm = total / sumpesos;(Cálculo da Média Móvel)
   //end MM
         double expect; // in pkt/sec
         // actual = (\# \text{ in transit})/(current rtt)
         v actual = double(rttLen)/mm;
         (Troca do RTT Atual pela MM)
```
Após a alteração do código e a atualização do arquivo que o contém, se fez necessário a recompilação do NS2 e sua reinstalação para que as alterações pudessem ser válidas.

## **5. Experimentos e Resultados**

Com o NS2 recompilado, foi criada uma rede para simulação e verificação da quantidade de pacotes perdidos. Para a criação desta rede foi necessário escrever um código de simulação na linguagem TCL, utilizada pelo simulador NS2. Esta simulação foi baseada numa rede formada por dois nós de origem (n0 e n2) transmitindo pacotes de informações, via protocolo TCP, para um nó de destino (n3) através de um Switch Roteador (n1), durante 9,5 segundos, conforme mostrado na figura 1.

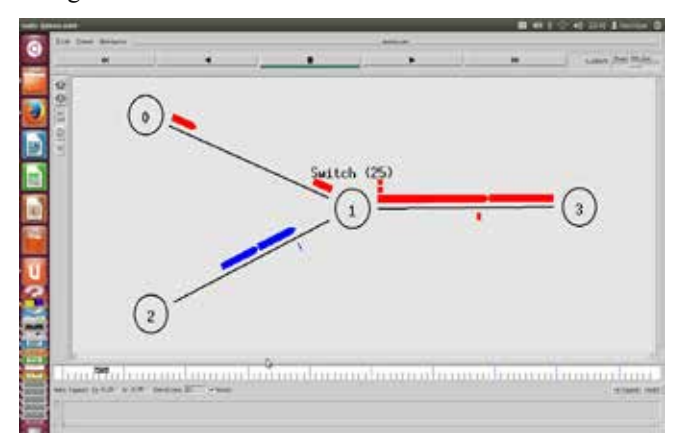

Figura1 – Tela do simulador NS2 com a rede utilizada para o experimento

A largura de banda entre os nós transmissores e o Switch Roteador foi definida para 5 Mbps, entre o Switch e o nó receptor de 1,5 Mbps. O atraso de propagação para cada ramo da rede foi definido para 10 ms e o limite da fila do Switch Roteador foi definida para 25 pacotes. Esta configuração representa uma rede muito comum na internet.

O código TCL escrito para a simulação, também contemplou a contagem de pacotes perdidos durante o tempo do experimento. Essa contagem foi visualizada através de um gráfico gerado com a utilização da ferrramenta "xgraph" que pode trabalhar em conjunto com o simulador NS2.

Após a simulação e a geração dos gráficos de perda de pacote, o NS2 foi recompilado novamente com seu código fonte original e a mesma simulação foi relizada para que se pudesse comparar os resultados

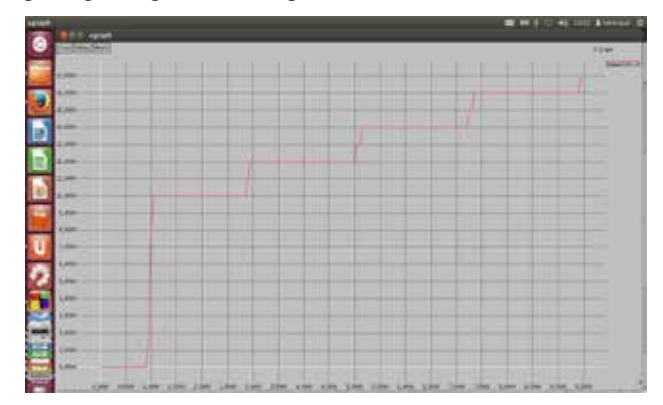

Figura 2 – Tela do xgraph com o comportamento de perda de pacotes na versão original do TCP Vegas

Durante os nove segundos e meio da simulação como o código original, foi observado um comportamento de perda de pacotes, conforme mostrado na figura 2. Nela, pode-se visualizar que os pacotes foram transmitidos sem perdas até o instante de 1ms aproximadamente, quando houve a perda de dez pacotes de informação. Ao final, pode-se verificar um total de 17 pacotes perdidos.

En quanto que a simulação com o código alterado com a Média Móvel Ponderada, apresentou um comportamento de perda de pacotes, conforme mostrado na figura 3.

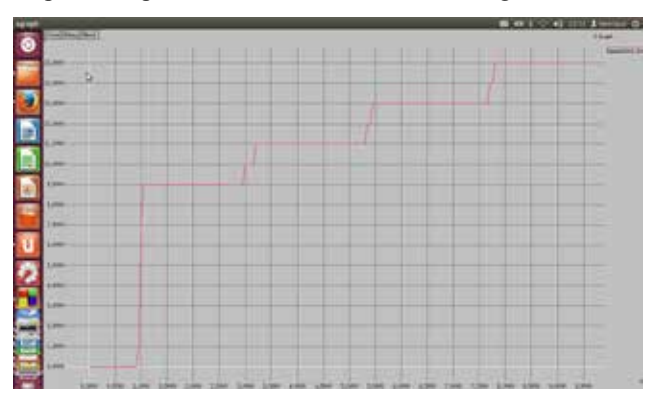

Figura 3 – Tela do xgraph com o comportamento da perda de pacotes utilizando a média móvel

Percebe-se que a simulação com o código original apresentou 17 pacotes perdidos num universo 2283 transmitidos, enquanto que a simulação que utilizou o código alterado com a média móvel ponderada apresentou 15 pacotes perdidos. Em outras palavras com a utilização do método proposto, houve uma diminuição de perda de pacotes de 11,76%.

## **6. Conclusões y trabalhos futuros**

O desenvolvimento deste trabalho mostrou que a utilização da Média Móvel Ponderada nos algorítimos de controle de congestionamento apresentou melhorias de desempenho na prevenção de perda de pacotes de informação, pois esta ferramenta representa um bom indicador de tendência de uma variável, o que no neste caso tratou-se do tempo de ciclo dos pacotes (RTT).

A metodologia utilizada neste trabalho representou uma boa maneira de realizar otimizações no protocolo TCP, podendo ser utilizada com novos códigos que tragam novas ferramentas matemáticas de predição, o que seria interessante em trabalhos futuros.

#### **Referencias bibliográficas**

- [1] Albuquerque, Edison de Queiroz, Qos Qualidade de Serviço em Redes de Computadores, primeira edição, 2010.
- [2] L. S. Brakmo, S. W. O'Malley, and L. Peterson. TCP Vegas: New Techniques for Congestion Detection and Avoidance. In Proc. of ACM SIG-COMM '94, pages 24–35, London, October 1994.
- [3] M. Allman, V. Paxson, and W. Stevens. RFC 2581: TCP Congestion Control, April 1999.
- [4] TANENBAUM, S. A., Redes de Computadores, Terceira Edição, Editora Afiliada.

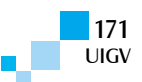

# **Análisis de la calidad de servicio en redes IPv6**

#### **José Carlos Távara Carbajal**

jose.tavara@upnorte.edu.pe

Universidad Privada del Norte Cajamarca – Perú

*Resumen: Este paper tiene como objetivo comprobar el comportamiento de la calidad del servicio del protocolo IPv6 sobre tráfico de video. Para esto, se realizó pruebas de laboratorio y se analizó a través de software estadísticos de control del tráfico.*

*Palabras clave: Calidad de Servicio, ancho de banda, End to End Delay, Jitter, pérdida de paquetes.*

*Abstract: This paper aims at checking the behavior of the service quality of the IPv6 protocol, about video traffic, for this was held laboratory testing and analyzed with statistical control software in network traffic.*

*Keywords: Quality of Service, Bandwidth, End to End Delay, Jitter, Packet Loss.*

## **1. Introducción**

Actualmente, las redes de datos soportan diferentes tipos de aplicaciones, tales como: voz, video y datos sobre una infraestructura en común dándonos la convergencia de una red. La convergencia de todos estos tipos de aplicaciones representa un reto para la administración de los paquetes de datos.

Los fallos en la red afectan a todas las aplicaciones, mientras la red converge después de un fallo, quienes más sufren el desperfecto son los usuarios que estén usando aplicaciones interactivas de tiempo real, como voz o video, pudiendo incluso perder la conectividad.

Actualmente, nos encontramos en el periodo de transición al nuevo protocolo de Internet versión 6 (IPv6) del protocolo de internet versión 4 (IPv4). Para esto, debemos estar preparados para tener redes totalmente convergentes con dicho protocolo, por lo cual se ha realizado un análisis del comportamiento del protocolo de internet versión 6 vs el protocolo de internet versión 4. Se ha elegido la transmisión de video por ser el tipo de paquete de mayor requerimiento de calidad y servicio en una transmisión.

El modelo de calidad de servicio a implementar es el modelo de Servicios Diferenciados. Este tipo de modelo nos va a permitir la flexibilidad del tratado de los paquetes de video por cada dispositivo router de la topología. El modelo de Servicios Diferenciados nos permite marcar el tipo de tráfico a implementar calidad del servicio. Cada tipo de modelo de calidad de servicio debe tener un tipo de elección de encolamiento, que es la capacidad que tienen los dispositivos router para poder almacenar en su buffer de memoria aquellos paquetes que se requieran ser encaminados por su prioridad. En este caso serían los paquetes de video.

En este caso, se está utilizando la técnica de encolamiento LLQ que nos permite reservar un ancho de banda por cada interfaz de entrada o de salida de un router para un paquete IP marcado o etiquetado con un nivel de calidad de servicio.

Para lograr la estadísticas de comparación del comportamiento del video entre redes IPv6, se ha utilizado un laboratorio equipado con: Router, Switch y

herramientas como: VLC Media Player, D-ITG, Gnuplot, que nos capturan la estadística del comportamiento seguido de la calidad del servicio en redes IPv6 en la transmisión de video, teniendo los siguientes parámetros de comparación de redes convergentes: ancho de banda, retardo de extremo a extremo, fluctuación en el retraso, pérdidas de paquetes.

## **2. Metodología**

El desarrollo de este trabajo se realizó sobre la metodología Top Down, en este tipo de metodología, se describe múltiples fases por la que una red atraviesa utilizando el llamado ciclo de vida de redes PDIO: Planificar, Diseñar, Implementar, Operar.

#### **2.1. Procedimiento**

#### **2.1.1. Equipamiento**

Para realizar el desarrollo de la investigación del comportamiento del transporte del video sobre redes IPv4 e IPv6 aplicando Calidad de Servicio, se ha realizado una topología que incluye los siguientes equipamientos:

- 03 Routers modelo 2901 del fabricante Cisco Systems, que incluye el sistema operativo IoS 15.0.
- 02 Switch modelo 2960 del fabricante Cisco Systems.
- 02 Desktop del fabricante Dell.
- Cables de tipo serial, cables UTP, Cable consola.

#### **2.1.2. Direccionamiento IP**

Al realizar la comparación entre las redes IPv4 e IPv6, se realizó el direccionamiento IP de acuerdo con la siguiente Figura 1.

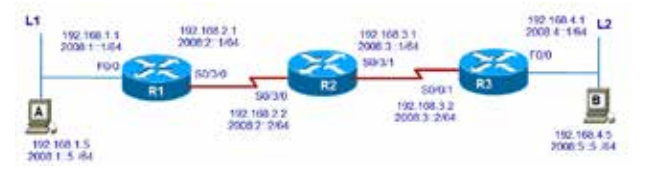

Figura 4: Esquema del direccionamiento IPv4 y IPv6

La red se configuró en un entorno Dual Stack, con el protocolo OSPFv3.

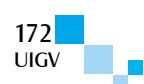

#### **2.1.3. Modelo de Calidad y Servicio**

El modelo de Calidad de Servicio elegido es el Modelo de Servicios Diferenciados (DiffServ), definido en las RFC 2474 y RFC 2475. [1], [2].

La elección del modelo de Servicios Diferenciados se da porque es un modelo flexible, ya que a través de toda la ruta por donde se transporta el paquete de video se reservará un ancho de banda por cada interface del router que conmuta y direcciona el paquete de video.

Esta técnica de poder reservar el ancho de banda en un Servicio Diferenciado (DiffServ) se llama PHB (Per Hop Behaviors). [3].

El modelo de Servicio Diferenciados es aplicable tanto para el protocolo IPv4 como para el protocolo IPv6, los cuales utilizan el mismo mecanismo para la asignación de Calidad de Servicio.

Para la implementación de la Calidad de Servicio debemos considerar los siguientes pasos:

- Identificación del tráfico y sus requerimientos: el tipo de tráfico es el paquete de video en formato MPG2 que será transmitido a través del protocolo UDP (protocolo de datagrama de usuario) en el puerto 4532 utilizando el software VLC.
- Clasificación del tráfico: para el caso del video de acuerdo con el modelo de servicio diferencial DiffServ se elige la Clase de tráfico de señalización el indicado para ser utilizado en aplicaciones de tiempo real como es la transmisión de paquetes de video.
- Definir las políticas de la clase: para la realización de nuestras pruebas, se ha reservado el 70% de ancho de banda para la transmisión del video. Como herramienta de implementación se eligió el LLQ (Low latency queuing).

Tabla 1: Clasificación de requerimiento de transmisión de video

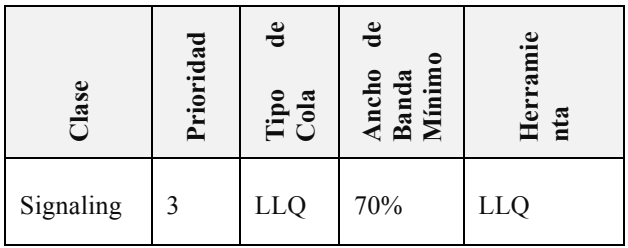

## **2.1.4. Administración del tráfico**

**Clasificación del tráfico.** Es el proceso de clasificar e identificar y categorizar el tipo de tráfico al cual se le va a dar calidad de servicio. Para nuestro caso se va a utilizar una lista de acceso para poder marcar el tráfico. [3], [4].

Para el protocolo IPv6 se va a utilizar una lista de acceso nombrada, la cual va a permitir la clasificación del protocolo UDP en el puerto 4532.

Para poder clasificar un paquete IPv6 con Calidad de Servicio se tiene el campo Traffic Class dentro de su estructura de los campos de un paquete IPv6.

Cuando se realiza DiffServ con el protocolo IPv6 el campo Traffic Class es representado por los bits de DSCP (Differentiated Services Code Point) y ECN (Explicit Congestion Notification) que son los bits que van a controlar el etiquetado de un paquete para ser atendidos con calidad y servicios de acuerdo con la política de calidad configurada en los equipos enrutadores. [4].

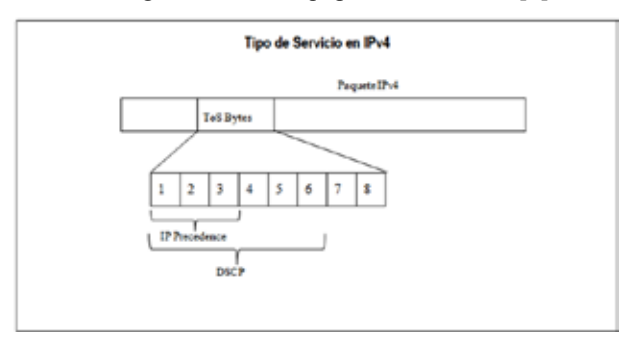

Figura 5: Bits de ToS para un paquete IP. [3]

En un modelo de Servicio Diferencial la elección de los 6 bits de DSCP nos van a proporcionar el comportamiento de reenvió PHB.

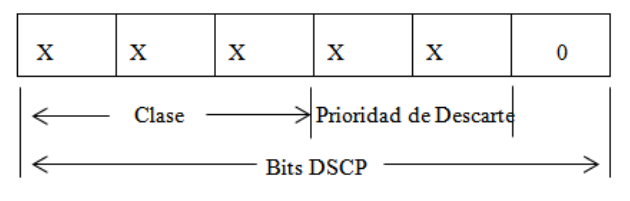

Figura 6: Bits de marcado para DSCP, donde X puede ser un valor 1 o 0

En la Fig. 3, podemos observar que el campo DCSP al utilizar Servicio Diferenciado está compuesto por los siguientes bits:

Bits de clase. Que nos da la prioridad del etiquetado de un paquete. En este caso tenemos:

- Clase 1
- Clase 2
- Clase 3
- Clase 4

Cada uno de estas clases está asociado con un tipo de tráfico a elección. En nuestro caso, la transmisión de video está clasificada en la Clase 4. [4].

Bits de Prioridad de Descarte. En cada cola, se implementa una técnica para evitar la congestión descartando los paquetes elegidos antes de que la cola se llene. En este caso, se tienen las siguientes prioridades:

- Baja.
- Media
- A<sub>lta</sub>

Para la transmisión de video, se elige una prioridad baja, lo que indica que se tiene una prioridad menor de descarte.

Para nuestro trabajo de investigación de clasificar los paquetes de video, los bits a elegir para el DSCP son de acuerdo con la Fig. 4.

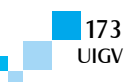

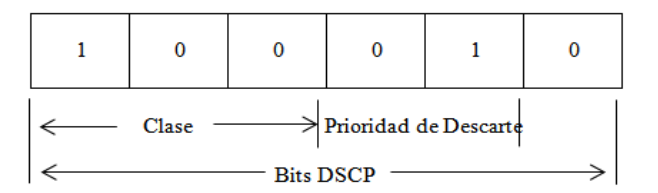

Figura 7: Elección de bits de DSCP para PHB

| <b>PHB</b>     | <b>Low Drop</b> | <b>Medium Drop</b> | <b>High Drop</b> |
|----------------|-----------------|--------------------|------------------|
|                | Preference      | Preference         | Preference       |
| <b>Class 1</b> | AF11 (10)       | AF12 (12)          | AF13 (14)        |
|                | 001010          | 001100             | 001110           |
| Class 2        | AF21 (18)       | AF22 (20)          | AF23 (22)        |
|                | 010010          | 010100             | 010110           |
| Class 3        | AF31 (26)       | AF32 (28)          | AF33 (30)        |
|                | 011010          | 011100             | 011110           |
| Class 4        | AF41 (34)       | AF42 (36)          | AF43 (38)        |
|                | 100010          | 100100             | 100110           |

Tabla 2: Tabla de elección de PHB

De acuerdo con la Tabla 2, el tipo de PHB elegido es el PHB Assured Forwarding (PHB AF), con un valor de PHB AF41, que es valor a elegir para transportes de aplicaciones en tiempo real como es el video, ya que sus valores de retardo y jitter son bajos. [5], [6].

**Congestión y colas.** La congestión ocurre cuando el ritmo con el que llegan los paquetes al enrutador es mayor que el ritmo con el que salen. Esto puede ser causado cuando la interface de salida tiene menor capacidad que la interfaz de llegada de un router. Para esto, se debe tener técnicas de encolamiento que puedan elegir qué paquetes se puedan almacenar en su buffer par ser direccionados luego a través de un protocolo de enrutamiento.

Toda interface tiene dos tipos de encolamiento: por hardware y software. El encolamiento por hardware tiene un encolamiento FIFO.

El encolamiento trabaja de la siguiente manera: si la cola de hardware no se llena no habrá paquetes en la cola de software, pero si la cola de hardware se congestiona o llena, entonces los paquetes se almacenan en la cola de software y será procesado de acuerdo con este encolamiento.

Al utilizar un modelo de Servicios Diferenciados, el encolamiento en base a software a elegir debería ser uno que nos proporcione bajos tiempos de retardo y jitter para una transmisión de video. En este caso, vamos a utilizar el encolamiento por software LLQ (Low Latency Queuing), que nos va a permitir reservar un ancho de banda dedicado por cada interface de los enrutadores de la topología.

**Administración de dispositivos routers.** Para la configuración de los dispositivos enrutadores (Routers), se va a realizar a través de la forma Modular QoS CLI (MQC) que se tienen en los enrutadores Cisco modelo 2901.[6], [7].

Así se va a poder realizar las configuraciones de:

- Clasificación de Tráfico: es el etiquetado del tráfico a seleccionar calidad de servicio.

- Asignación de Políticas: elegir el tipo de encolamiento de acuerdo con el tráfico clasificado.
- Aplicación de la Política: asignar la política de calidad de servicio a una interfaz del Router.

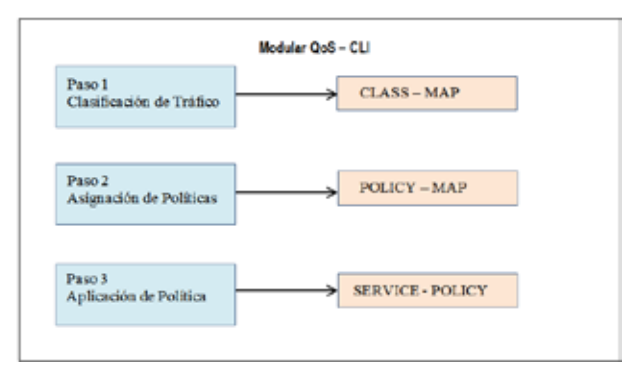

Figura 8: Pasos a seguir en una configuración MQC

#### **2.1.5. Herramientas de testeo**

VideoLAN (VLC) cuenta con la capacidad de reproducir archivos multimedia como DVD, Audio CD, VCD y diversos productos de transmisión.

Considerando el proceso para la obtención de datos sobre el análisis de transmisión de video, se necesitan un software capaz de producir el tráfico de paquetes, la medición de flujos UDP y evaluar el rendimiento de una red.

Existe un software de Código Abierto (Open Source) completamente libre utilizable por línea de comandos o GUI, llamada D-ITG es una plataforma capaz de producir tráfico de paquetes a nivel de proceso estocásticos (aleatorios) adecuados para réplicas con precisión. Su principal funcionalidad es soportar tráfico IPv4 e IPv6 generando tráfico en la capa de red, transporte y Aplicación (Capas del Modelo OSI).

El software cuenta con una Arquitectura conformada por 5 campos, detallados en la siguiente tabla 3 y representada en la Fig. 6.

Tabla 3: Campos de la arquitectura D-ITG.

| <b>ITGSend</b> | Envío de procesos                |
|----------------|----------------------------------|
| <b>ITGRecy</b> | Recepción de procesos            |
| ITGLog         | Servidor de Almacenamiento       |
| ITGManager     | Administrador del Control Remoto |
| <b>ITGDec</b>  | Decodificación del Análisis      |

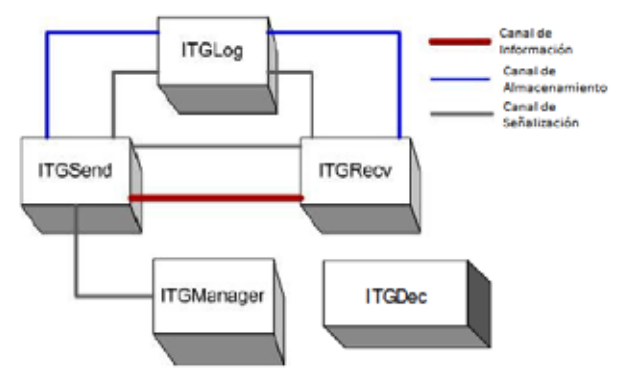

Figura 9. Representación gráfica de la Arquitectura D-ITG

La Decodificación del análisis (ITGDec) ejecutado por el software nos devuelve 4 parámetros que se encuentran representados en la tabla 4.

Tabla 4: Parámetros de la Decodificación ITGDec

| <b>Bitrate</b>          | Delay   | Jitter      | Packetloss           |
|-------------------------|---------|-------------|----------------------|
| Velocidad<br>del Enlace | Retardo | Fluctuación | Paquetes<br>perdidos |

Posterior al análisis del tráfico de paquete ejecutado por DITG, es elemental obtener los datos de manera gráfica a través del software Gnuplot.

## **3. Resultados**

Para la emisión en vivo del video desde el Servidor al Cliente según la topología mostrada en la metodología, se realizó a través de la funcionalidad Video Streaming del software VideoLAN (VLC). Para esto, deberíamos hacer comparaciones del protocolo IPv6 versus el protocolo IPv4, de esta forma estaríamos dando una validación a las condiciones que se somete el protocolo IPv6 en entornos de transmisión de video.

Los resultados obtenidos del análisis con DITG se muestran en la siguiente tabla 5.

Tabla 5: Detalle comparativo entre IPv6 vs IPv4

| Parámetros                               | QoS en<br>IPV4   | QoS en<br>IPV6     | Medida   |  |
|------------------------------------------|------------------|--------------------|----------|--|
| <b>Numero de Flujos</b>                  |                  |                    | Unidades |  |
| <b>Tiempo Total</b>                      | 280.029          | 280.003            | Segundos |  |
| <b>Total de Paquetes</b>                 | 257123           | 270375             | Unidades |  |
| <b>Retardo Mínimo</b>                    | 8.880925         | 7.98468            | Segundos |  |
| Retardo Máximo                           | 8.967835         | 8.50042            | Segundos |  |
| <b>Retardo Promedio</b>                  | 8.947605         | 8.24255            | Segundos |  |
| Fluctuación<br>Promedio                  | 0.001163         | 0.001201           | Segundos |  |
| Desviación<br>del<br>Estándar<br>Retardo | 0.003556         | 0.004942           | Segundos |  |
| <b>Bytes Recibidos</b>                   | 25712300         | 13518750           | Unidades |  |
| <b>Velocidad de Bits</b><br>Promedio     | 734.561063       | 386.245862         | Kbit/s   |  |
| Indice Promedio<br>de Paquetes           | 918.201329       | 965.614654         | pkt/s    |  |
| <b>Paquetes</b><br><b>Eliminados</b>     | 22877<br>(8.17%) | 9625<br>$(3.44\%)$ | Unidades |  |
| <b>Tamaño Promedio</b><br>loss-burst     | 1.813189         | 2.033594           | pkt      |  |
| Líneas de Error                          | $\Omega$         | $\Omega$           | Unidades |  |

La Figura 7 muestra el enmarcado en tiempo (segundos) de algunos parámetros decodificados por ITGDec del análisis de DITG sobre el tráfico de paquetes durante la transmisión del video condicionada por el uso de QoS en IPv4 e IPv6. Dentro de los destacables, encontramos el mínimo, máximo y promedio del retardo y promedio de la fluctuación.

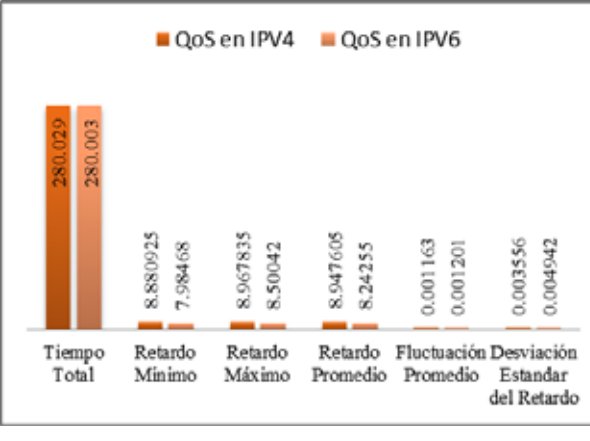

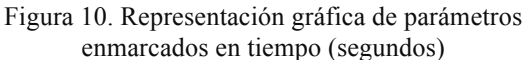

La Figura 8 muestra el enmarcado en cantidad (unidad) de más parámetros decodificados por ITGDec. Así tenemos el total de paquetes transmitidos y eliminados al igual que los bytes recibidos por el receptor.

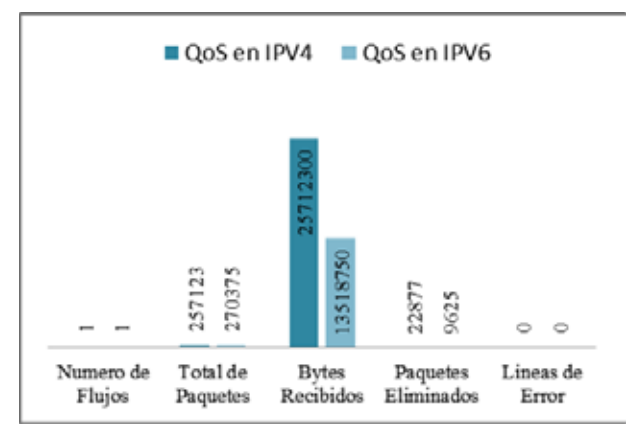

Figura 11. Representación gráfica de parámetros enmarcados en cantidad (unidad)

La Figura 9 muestra tan solo la velocidad del Enlace promedio enmarcados en Kbits/s sobre el condicionamiento de calidad de servicio en IPv4 e IPv6.

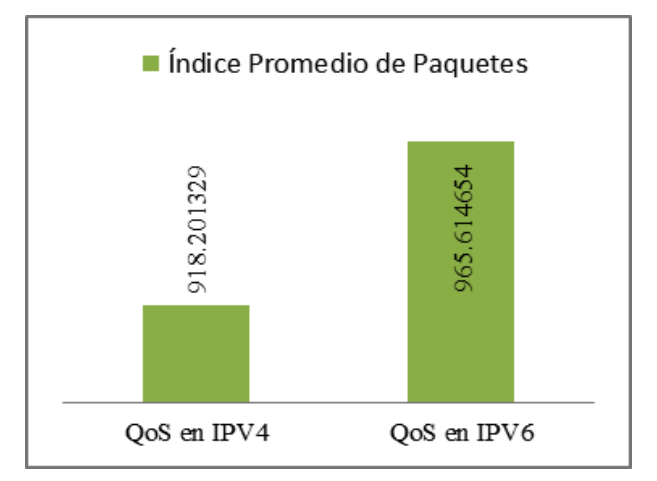

Figura 12. Representación gráfica del Índice Promedio de Paquetes respecto a IPv4 e IPv6

Como última herramienta, contamos con el software Gnuplot que dibujará de forma gráfica todos los resultados arrojados por DITG. En las siguientes figuras, se mostrará la representación gráfica de los parámetros

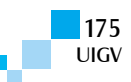

BITRATE, DELAY, JITTER, PACKETLOSS, de los protocolos IPv4 e IPv6 con Calidad de Servicio

#### **IPv4 con QoS**

- **Bitrate:** en la Figura 10, se muestra el rango de 0 a 300 segundos en la que dio como resultado un índice promedio de 918 paquetes transmitidos.

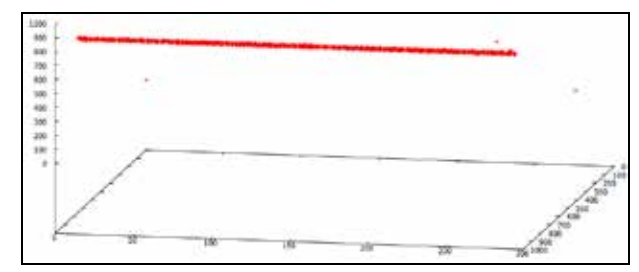

Figura 13: Gráfica del Bitrate en IPv4 con QoS

#### **IPv6 con QoS**

- **Bitrate:** en la Figura 11, se muestra el rango de 0 a 300 segundos en la que dio como resultado un índice promedio de 965 paquetes transmitidos.

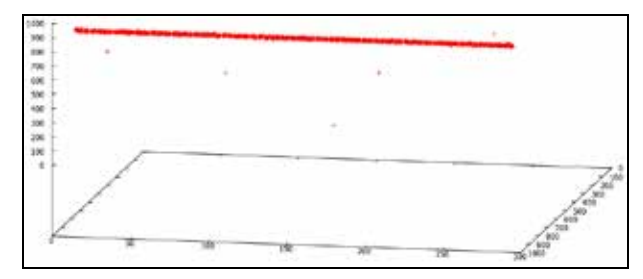

Figura 14: Gráfica del Bitrate en IPv6 con QoS

#### **IPv4 con QoS**

- **Delay:** en la Figura 12, se muestra el rango de 0 a 300 segundos en la que dio como resultado un promedio de 8,94 segundos de retardo durante la transmisión del video.

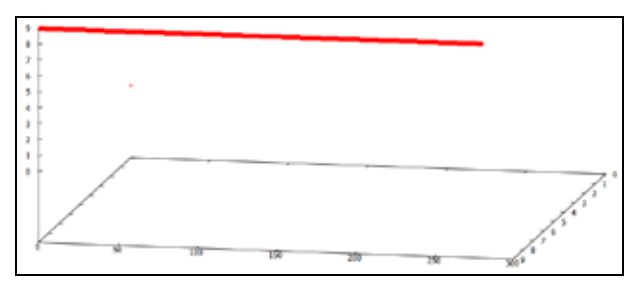

Figura 152: Gráfica del Delay en IPv4 con QoS

#### **IPv6 con QoS**

- **Delay:** en la Figura 13, se muestra el rango de 0 a 300 segundos en la que dio como resultado un promedio de 8,24 segundos de retardo durante la transmisión del video.

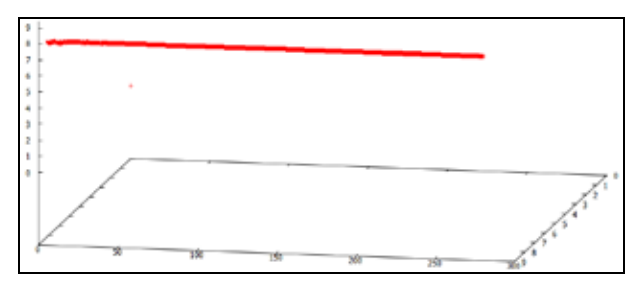

Figura 16: Gráfica del Delay en IPv6 con QoS

#### **IPv4 con QoS**

- **Jitter:** en la Figura 14, se muestra el rango de 0 a 300 segundos en la que dio como resultado un promedio de 0.001163 segundos de fluctuación durante la transmisión de video.

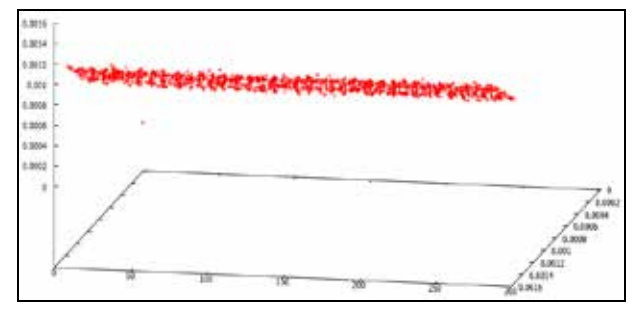

Figura 17: Gráfica del Jitter en IPv4 con QoS

#### **IPv6 con QoS**

Jitter: en la Figura 15, se muestra el rango de 0 a 300 segundos en la que dio como resultado un promedio de 0.001201 segundos de fluctuación durante la transmisión de video.

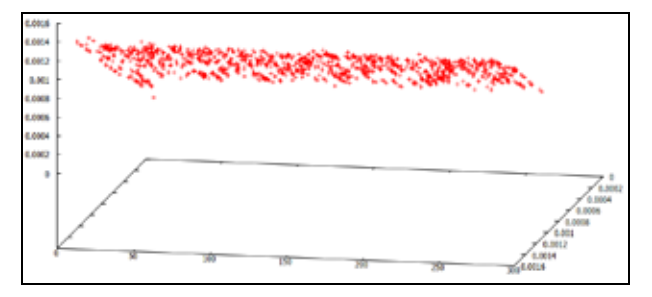

Figura 18: Gráfica del Jitter en IPv6 con QoS

#### **IPv4 con QoS**

Packetloss: en la Figura 16, se muestra el rango de 0 a 300 segundos en la que dio como resultado un promedio 22877 paquetes perdidos durante la transmisión del video.

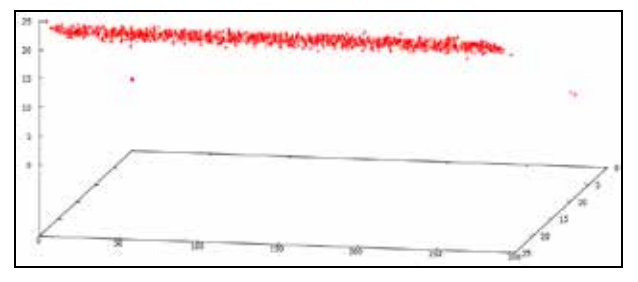

Figura 16: Gráfica del Packetloss en IPv4 con QoS

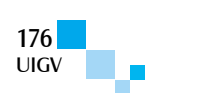

#### **IPv6 con QoS**

- **Packetloss:** en la Figura 17, se muestra el rango de 0 a 300 segundos en la que dio como resultado un promedio 9625 paquetes perdidos durante la transmisión del video.

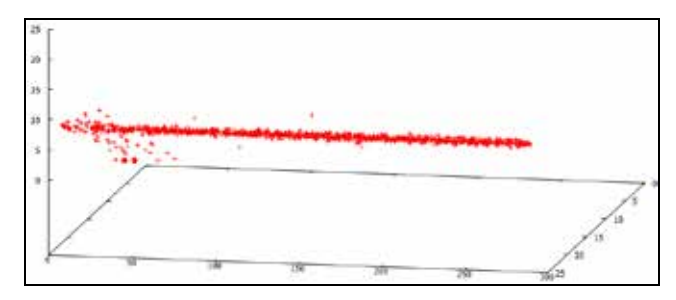

Figura 19: Gráfica del Packetloss en IPv6 con QoS

#### **4. Conclusiones**

Durante el presente trabajo, se investigó y analizó, diseñó, se recolecto la información e implementó correctamente un modelo de calidad de servicio en redes IPv6, siendo este el modelo de calidad de servicio de Servicios Diferenciados (DiffServ).

Los mecanismos que se utilizaron para dar la calidad de servicio en Servicios Diferenciados para el transporte de video en una red IPv6 tienen un mejor comportamiento y performance versus una red IPv4, de acuerdo con los parámetros de: jitter y packetloss, que se presentaron en la parte de Resultados, ya que para el transporte de tráficos de tiempo real, como en este caso, es el video necesitamos mecanismos que traten la transmisión de estos paquetes con la menor fluctuación y pérdidas de éstos.

Los resultados que grafican una ventaja de IPv4 sobre IPv6 en las estadísticas de Bitrate y Delay, se debe a que el protocolo IPv4 es un protocolo de 30 años de antigüedad en los cuales los fabricantes han realizado mejoramiento en el sistema operativo de sus equipos de comunicación sobre los mecanismo de Calidad de Servicio en la forma de tratar el encolamiento sobre dicho protocolo.

La elección de la técnica de encolamiento LLQ para el tráfico de paquetes de video dio los resultados adecuados para ser considerados con un bajo valor jitter y delay en el transporte de extremo a extremo del video sobre una topología de red en los protocolos IPv4 e IPv6.

Se debe poner mayor énfasis en el estudio del campo de Etiquetado de Flujo de un Paquete IPv6, donde podremos aprovechar el mejoramiento de la calidad de servicio en redes IPv6.

Se debe seguir estudiando el comportamiento de la Calidad de Servicio sobre redes IPv6, ya que en un futuro no muy cercano va a ser el protocolo a utilizar para el transporte de todo tipo de tráfico de Internet.

#### **Referencias bibliográficas**

http://www.ietf.org/rfc/rfc2474.txt

- http://www.ietf.org/rfc/rfc2475.txt
- Cisco Systems; "Cisco IoS Quality of Service Solutions Command Reference", Edition 2th, San Jose CA - USA, pp. 351, 2006.
- Cisco Systems; "End-to-End QoS Network Design: Quality of Service in LANs, WANs, and VPNs, Edition 1st, San Jose CA, pp 768, 2004.
- http://www.cisco.com/en/US/docs/ios/12\_2/qos/configura tion/guide/qcfmcli2.html.
- http://www.cisco.com/en/US/docs/switches/lan/catalyst37 50/software/release/12.2\_55\_se/configuration/guide/s wqos.html
- http://www.cisco.com/en/US/docs/ios-

xml/ios/ipv6/configuration/15-2mt/ip6-qos.html

- http://www.videolan.org/vlc/
- http://www.videolan.org/doc/streaming-howto/en/
- http://www.malavida.com/blog/31028/caracteristicas-vlcmedia-player
- http://bitelia.com/2009/10/7-caracteristicas-molonas-devlc-que-debes-conocer
- http://es.prmob.net/vlc-media-player/reproductor-demedios/ventanas-1099362.html
- A. Pescapé, D. Emma, S Avallone, A. Botta and G. Ventre, "D-ITG, Distributed Internet Traffic Generator, Dipartimento Informatica e Sistemistica, Universitá degli Studi di Napoli "Federico II", Naples, Italy.

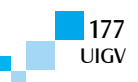

# **OFDM con constelaciones bidimensionales óptimas para las redes eléctricas inteligentes**

**Washington Fernández R., José Mahomar J., Pedro Carrasco P.**

wfernand@ubiobio.cl, jmahomar@ubiobio.cl, pedrocar@ubiobio.cl

Universidad del Bío Bío, Depto. Ing. Eléctrica y Electrónica

Chile

*Resumen: En este artículo, se propone un OFDM óptimo para redes eléctricas inteligentes. El OFDM óptimo consiste de constelaciones bidimensionales rotadas rectangular, circular y hexagonal de cuatro y dieciséis. Los resultados que se obtienen logran disminuir la probabilidad de error de bit en forma significativa por un orden de magnitud de por lo menos 1x10-2 cuando se compara con OFDM-QAM.*

*Palabras clave: OFDM, constelación bidimensional rotada, redes eléctricas inteligetes.*

*Abstract: This article is an optimal OFDM to smart grids. OFDM is the optimal two-dimensional constellations rotated rectangular, circular, hexagonal of four and was sixteen. The results obtained have succeeded in reducing the bit error probability significantly by an order of magnitude of at least 1x10-2 when compared with OFDM-QAM.*

*Keywords: OFDM, rotated dimensional constellation, inteligetes grids.*

## **1. Introducción**

Redes eléctricas inteligentes es un término que se utiliza para referirse a la próxima generación de redes eléctricas en la cual la distribución y manejo de la electricidad necesita de comunicación bidireccional y capacidad computacional para realizar monitoreo, eficiencia, confiabilidad y seguridad [Energy10], [Kim10], [Gharavi11] y [Chen10]. La red inteligente se espera que modernice la red eléctrica actual. Debe ser capaz de interconectar los diferentes sistemas de generación de electricidad (renovables, no renovables) [Wollman10]. Crea también una red de transporte automática y ampliamente distribuida [Fan12] y debe ser un sistema "limpio", seguro, con capacidad de recuperación, eficiente y sustentable. Esta descripción cubre todo el sistema de energía desde la generación hasta el punto final que es el consumo de la energía eléctrica. La Figura 1 muestra la concepción de una red eléctrica inteligente [Chen10].

Desde una perspectiva técnica, la red eléctrica inteligente debe poseer "inteligencia": *en la infraestructura, en el sistema de manejo y en el de protección.* Por ejemplo, la infraestructura requiere de un sistema de comunicación bidireccional. Además, este sistema debe dar confiabilidad y seguridad a los datos que se transmiten.

El modelo dado anteriormente presenta tres tipos de consumidores: Red de Área de Casa (HAN), Red de Área de Edificio (BAN) y Red de Área de Industrial (IAN). Dentro de estas áreas se tiene una Infraestructura Avanzada de Monitoreo (AMI), es el despliegue para el monitoreo y flujo de salida y de entrada de datos. La Figura 2 muestra el uso de AMI en las HAN [Chen10].

En los sistemas de comunicaciones, se requiere tener una muy baja probabilidad de error de bits o de símbolos con una muy baja razón de señal a ruido. Para cumplir con estos requerimientos existen varias técnicas que están relacionadas con la modulación y codificación de línea y de canal. Como las líneas eléctricas no se concibieron para la transmisión de datos digitales y es un canal muy

adverso porque presenta un ruido Gaussiano más un ruido de ráfagas y un desvanecimiento de la señal en forma rápida. Por esta razón es que se propone en este artículo la utilización de modulación OFDM óptimo. Con respecto al término óptimo, esto se refiere a que se usa constelaciones bidimensionales rotadas, cuya rotación permite lograr una menor probabilidad error de símbolos en un canal de línea eléctrica comparado con las constelaciones convencionales.

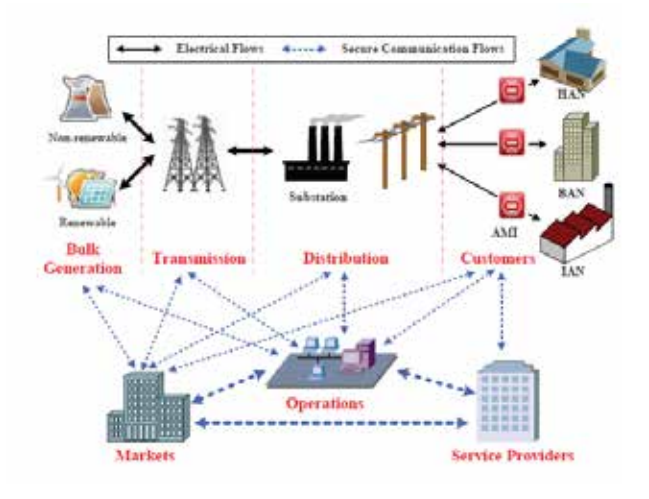

Figura 1. Concepción de una red eléctrica inteligente

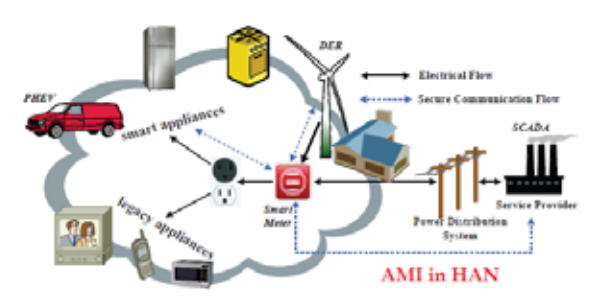

Figura 2. Uso de AMI en las HAN

La organización del trabajo es la siguiente: en la Sección 2 se analiza el sistema de transmisión/recepción propuesto. En la Sección 3, se dan los resultados

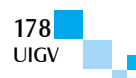

encontrados en forma de gráficos y se realiza una discusión de los resultados. Finalmente, se pueden encontrar las conclusiones en la Sección 4.

#### **2. Trabajos previos**

Hace más de treinta años que se realiza investigación y desarrollo relacionado con multiplexación por división de frecuencias ortogonales (OFDM). Por ejemplo, se tiene a [Bingham90], en OFDM se utiliza las modulaciones M-QAM, y M-PSK, de acuerdo con [Cimini00], [Patel07], [Wang04] obtienen baja probabilidad de error en un canal con desvanecimiento rápido tipo Rayleighy. Una contribución importante hace [Pelled80] porque introduce el concepto de prefijo cíclico. Por otra parte [Arora11] demuestra que utilizando OFDM con 16-QAM en un canal con línea eléctrica de bajo voltaje se puede recobrar toda la constelación. Para mejorar el desempeño en un canal de línea eléctrica [Diniz03] propone en lugar de utilizar código binario, emplear código Gray para una constelación circular de 16 símbolos, lo que provoca una disminución de la probabilidad de símbolo. En [Amirchahi06] se investiga el desempeño en un canal con línea eléctrica con un ruido muy impulsivo. Usa un entrelazador de bit con un OFDM de 1024 sub portadoras.

Ahora, con relación a las constelaciones bidimensionales se tiene el trabajo de [Fernández14] que estudia las constelaciones que minimiza la probabilidad de error en un canal con ruido clase A. [Simon73] da las técnicas para generar y optimizar un conjunto de señales hexagonales. [Leszek05] presenta el ángulo óptimo para modulaciones 8-PSK y 16-QAM. Para lograrlo minimiza una función de costo. [Forney89] da una expresión analítica para la rotación óptima de ángulos con el criterio de la distancia mínima Euclidiana para cualquier constelación M-PSK.

En este artículo, se obtienen los ángulos de rotación óptimos para las constelaciones bidimensionales de cuatro y dieciséis símbolos rectangular, circular y hexagonal y se utiliza OFDM de 64, y 1024 subportadoras.

Con relación al canal de línea eléctrica un modelo de ruido se sugiere en [Bert11] para la simulación de transmitir datos digitales por este canal:

$$
P_Z(z)_{P+G} \approx e^{-A} \sum_{m=0}^{\infty} \frac{A^m}{m! \sqrt{2\pi \sigma_m^2}} e^{-\frac{z^2}{2\sigma_m^2}}
$$
 (1)

Donde:

$$
\sigma_m^2 = \frac{c_m^2}{\Omega_{2A}(1+\Gamma)} = \frac{\frac{m}{A} + \Gamma}{1+\Gamma}
$$
 (2)

*A*: Índice impulsivo

*m*: Número de sub canales

*Pz(z)P+G*: Función de densidad de probabilidad que considera el ruido impulsivo y ruido Gaussiano.

Γ : Relación enre la potencia Gaussiana e impulsiva.

Para el ruido de línea eléctrica:

$$
\Gamma = \frac{\sigma_G^2}{\sigma_I^2} \tag{3}
$$

Donde:

 $\sigma_G^2$ : Varianza Gaussiana.

 $\sigma_I^2$ : Varianza Impulsiva.

Este modelo de ruido corresponde a un proceso aleatorio, discreto, independiente y distribuido idénticamente (iid), el cual tiene características muy diferentes desde la clásica interferencias Gaussiana.

#### **3. Análisis del sistema de transmisión/recepción propuesto**

Un sistema de comunicación que se basa en OFDM transmite múltiples datos simultáneamente y usa sub portadoras ortogonales para ello. Los símbolos de dato *dn,k* primero se agrupan en un bloque de tamaño *N* y entonces se modulan con formas de ondas exponenciales complejas  $\phi_k(t)$ , las cuales se implementan utilizando la transformada rápida inversa de Fourier (IFFT).

Matemáticamente se expresa como:

$$
x(t) = \sum_{n = -\infty}^{\infty} \left[ \sum_{k=0}^{N-1} d_{n,k} \phi_k \left( t - n T_d \right) \right]
$$
 (4)

Donde:

$$
\phi_k(t) = \begin{cases} e^{j2\pi f_k t} & t \in [0, T_d] \\ 0 & De otra manera \end{cases}
$$
 (5)

Y:

$$
f_k = f_o + \frac{k}{T_d} \quad k = 0, \dots, N - 1 \tag{6}
$$

 $d_{nk}$ : Símbolo que se transmite durante el intervalo *n*ésimo de tiempo usando la *k*-ésima sub portadora.

*Td* : Duración del símbolo.

*N* : Número de sub portadoras OFDM.

 $f_k$ : Frecuencia de la *k*-ésima sub portadora.

 $f<sub>o</sub>$ : Frecuencia más baja.

En el proceso de la demodulación ésta se basa en la ortogonalidad de las subportadoras  $\phi_k(t)$ , se tiene:

$$
\int_{\Re} \phi_k(t) \phi_l(t) dt = T_d \delta(k-l) = \begin{cases} T_o & k=1\\ 0 & De otra manera \end{cases}
$$
 (7)

Por lo tanto, el demodulador se implementa considerando la ortogonalidad de las subportadoras digitalmente se implementa con la transformada rápida de Fourier (FFT).

$$
d_{n,k} = \frac{1}{T_d} \int_{nT_d}^{(n+1)T_d} f(x) \phi_k(t) dt
$$
 (8)

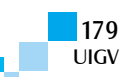
A continuación, se analizan las constelaciones bidimensionales rotadas.

Una constelación con dimensión *N* es un conjunto finito de *N*-uplas o puntos en el espacio dimensional *N*. El tamaño de la constelación  $|C|$  es el número de puntos. En una constelación bidimensional se tiene  $|C| = 2^b$  puntos, con *b* número entero.

Sea una constelación en el plano complejo, es decir, de la forma:  $q_i = \pm x_i \pm iy_i$ , como se muestra en la Figura 3.

*Im*

θ

 $P_q^R$ 

*Re*

*P*

Figura 3. Puntos en el plano complejo

De acuerdo con la figura 3, los puntos  $P \, y \, P_q^R$  se relacionan con la siguiente transformación:

$$
\[P_q^{Re} P_q^{Im}\] = \[P_{Re} P_{Im} \] \begin{bmatrix} \cos \theta - \sin \theta \\ \sin \theta & \cos \theta \end{bmatrix} \tag{9}
$$

Si el ángulo se mide en el sentido horario los puntos se escriben como:

$$
x_i = a_i \cos \theta - b_i \sin \theta \tag{10}
$$

$$
y_i = a_i \operatorname{sen}\theta + b_i \cos \theta \tag{11}
$$

Donde:

- $a_i$ : Punto de la constelación sin rotar, eje real.
- *bi* : Punto de la constelación sin rotar, eje imaginario.

Para determinar el símbolo que se transmite, el receptor utiliza la métrica:

$$
d_i = |r_i - x_i|^2 + |r_2 - y_i|^2
$$
 (12)

Donde:

**UIGV** 

*r1*: Parte real de símbolo que se recibe en el receptor.

r2: Parte imaginaría del símbolo que se recibe en el receptor.

- *xi*: Símbolo de la constelación parte real.
- *yi*: Símbolo de la constelación parte imaginaría.

El detector escoge a favor del símbolo  $s_i = (x_i, y_i)$  que minimiza a (12).

De [Fernández14], se tiene la métrica:

$$
P_e(s_i \to \hat{s}_i) \le \frac{1}{2} \left( \frac{1}{1 + |x_i - \hat{x}_i|^2} \right) \left( \frac{1}{1 + |y_i - \hat{y}_i|^2} \right) \tag{13}
$$

Donde:

*Pe*: Probabilidad de error de símbolo.

- *is* : Símbolo de la constelación sin rotación de ángulo.
- *i ˆ s* : Símbolo de la constelación con rotación de ángulo.
- $x_i, y_i$ : Coordenadas del símbolo sin rotación de ángulo.

 $\hat{x}_i, \hat{y}_i$ : Coordenadas del símbolo con rotación de ángulos.

Si se utiliza (10), (11) y se reemplaza en (13):

$$
P_e(s_i \to \hat{s}_i) \ge G_1 G_2 \tag{14}
$$

Donde:

$$
G_1 = \frac{1}{1 + \left| \left( a_i - \hat{a}_i \right) \cos \theta + \left( b_i - \hat{b}_i \right) \sin \theta \right|^2}
$$
(15)

$$
G_2 = \frac{1}{1 + \left| \left( a_i - \hat{a}_i \right) \operatorname{sen}\theta + \left( b_i - \hat{b}_i \right) \operatorname{cos}\theta \right|^2} \tag{16}
$$

Cuando no hay rotación:

$$
\theta = 0 \tag{17}
$$

 $x_i = a_i$  (18)

$$
y_i = b_i \tag{19}
$$

En este caso  $G_1$  y  $G_2$  son:

$$
G_1 = \frac{1}{1 + |(a_i - \hat{a}_i)|^2}
$$
 (20)

$$
G_2 = \frac{1}{1 + \left| (b_i - \hat{b}_i) \right|^2}
$$
 (21)

Si se compara  $(15)$  con  $(10)$  y  $(16)$  con  $(21)$ , se observa que la probabilidad de error depende del ángulo de rotación  $\theta$ , se debe encontrar el valor de  $\theta$  que minimice la probabilidad de error.

Para minimizar la probabilidad de error es equivalente a minimizar la función de coste:

$$
J = \sum_{\hat{s}_i \neq s_i} P_e \left( s_i \rightarrow \hat{s}_i \right) \tag{22}
$$

La minimización de la función de coste *J* se realiza numéricamente usando el algoritmo de gradiente dado en:

$$
\theta(k+1) = \theta(k) + u \frac{dJ}{d\theta}
$$
 (23)

Donde:

*G*

*u*: Constante de valor pequeño.

 $\theta$ : Valor inicial.

Evaluando (22) y (23) en forma exhaustiva se obtienen los ángulos de rotaciones óptimos para cada una de las constelaciones rectangular, hexagonal y circular para cuatro y dieciséis símbolos los cuales se indican en la Tabla 1.

Tabla 1. Ángulos de rotaciones óptimos para las constelaciones rectangular, circular y hexagonal.

| Rectangular | Circular | Hexagonal |  |
|-------------|----------|-----------|--|
| 1 ∩ ٥       | 38°      | ۷.        |  |
|             |          |           |  |

La Figura 4 muestra el sistema de transmisión/recepción que se propone para disminuir la probabilidad de error de bits.

De acuerdo con la Figura 4 se tiene: los datos a transmitir  $d(t)$ , el mapeo de constelaciones rotadas convierten los datos binarios a símbolos  $m(t)$  de la constelación rectangular, circular, hexagonal de cuatro y dieciséis símbolos que se transmita, luego se realiza una conversión de los símbolos serial a paralelo  $p(t)$  a

continuación para transmitir *N* subportadoras se aplica la transformada rápida inversa de Fourier *ift(t )* , posteriormente se le agrega un prefijo cíclico que consiste en los últimos 6 símbolos que se transmiten *pc(t )*. Luego, el canal constituido por la línea eléctrica le suma ruido Gaussiano más ruido impulsivo  $y(t)$ . En el receptor se sacan los prefijos cíclicos  $sp(t)$ , se aplica la transformada rápida de Fourier *fft(t )*, el estimador de símbolo de máxima probabilidad, estima que símbolo se transmite  $\hat{m}(t)$ , a continuación se realiza la conversión de los símbolos de paralelo a serial  $\hat{s}(t)$ , para finalmente el desmapeo de constelaciones rotadas lleva los símbolos a datos binarios de acuerdo con la constelación rectangular, circular, hexagonal de cuatro y dieciséis símbolos que se transmite.

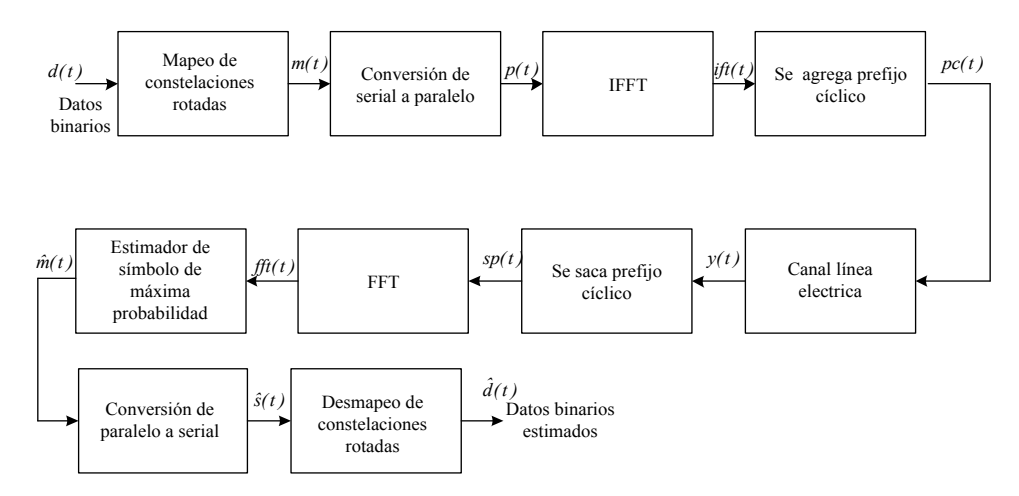

Figura 4. Sistema de transmisión/recepción que se propone para utilizar en canal constituido por la línea eléctrica

### **4. Resultados y discusión**

### **4.1. Resultados**

Los parámetros del ruido para el canal con línea eléctrica se consideran:  $A = 0.01$ ,  $\Gamma = 0.001$  y  $m = 3$ , con estos valores el ruido es altamente impulsivo como se muestra en la Figura 5, el cual coincide con el ruido medido en una línea eléctrica, como se muestra en la Figura 6.

En las Figuras 7 y 8, se muestran las comparaciones del desempeño 4-QAM-OFDM con OFDM óptimo (constelación rotadas de rectangular, circular y hexagonal de cuatro símbolos) con 64 y 1024 subportadoras respectivamente.

En las Figuras 9 a 11, se muestran las comparaciones del desempeño 16-QAM-OFDM con OFDM óptimo (constelación rotadas de rectangular, circular y hexagonal de dieciséis símbolos) con 64, 256 y 1024 subportadoras respectivamente.

#### **4.2. Discusión**

La Figura 5 indica que con los valores de los parámetros que se dan el ruido es altamente impulsivo, el cual es la característica del canal de transmisión con líneas eléctricas.

De las Figuras 7 y 8 y de la 9 a la 11 se infiere que la rotación de las constelaciones: rectangular, circular y hexagonal mejoran notablemente el desempeño de OFDM en un canal con ruido Gaussiano de fondo y ruido impulsivo disminuyendo la probabilidad de error de símbolo. La causa de esto es porque el ángulo óptimo de rotación permite que la ubicación en el plano dimensional de los símbolos de las constelaciones aumente la región de decisión entre ellas, lo que provoca que el detector de máxima probabilidad aumenta la probabilidad de estimar el símbolo en forma correcta, lo que incide en mejorar el desempeño de la modulación OFDM. Esto se ve mejor reflejado con las constelaciones rectangular y hexagonal.

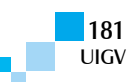

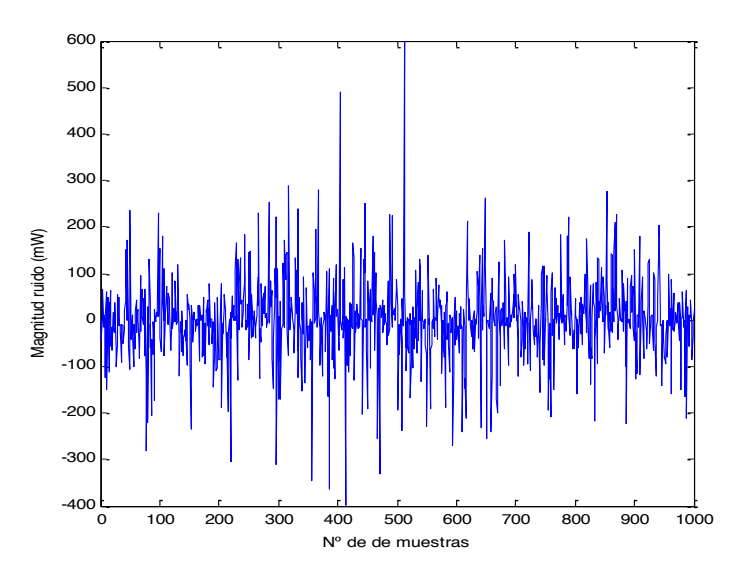

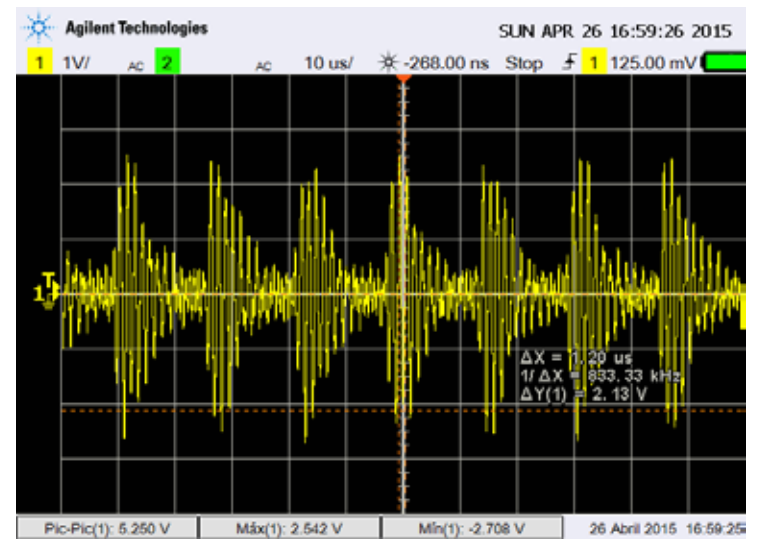

Figura 5. Característica del ruido presente en la línea eléctrica

Figura 6. Característica del ruido medido en la línea eléctrica de bajo voltaje

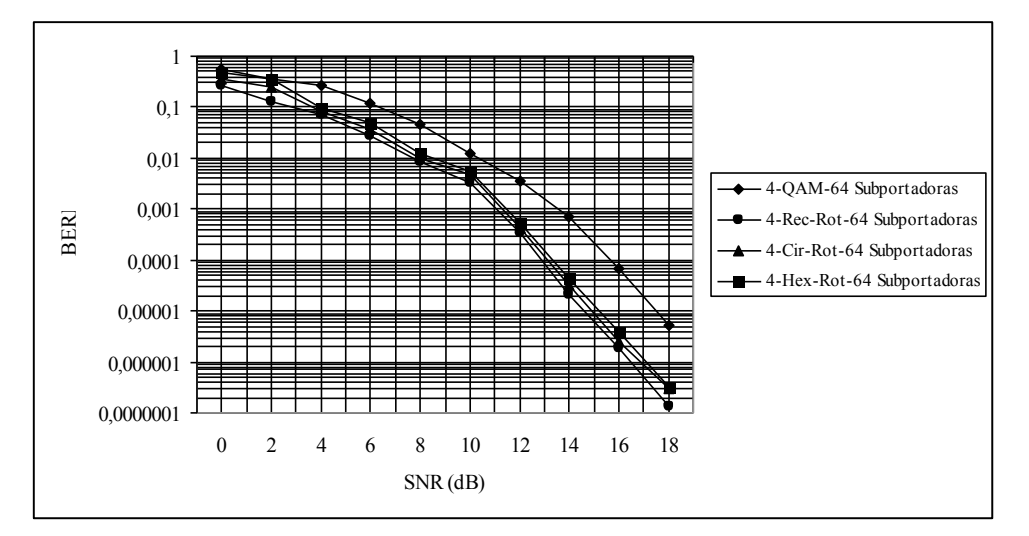

Figura 7. Resultados de SER versus SNR para la constelación rotada rectangular, circular y hexagonal de cuatro símbolos y OFDM 4-QAM con sesenta y cuatro subportadoras

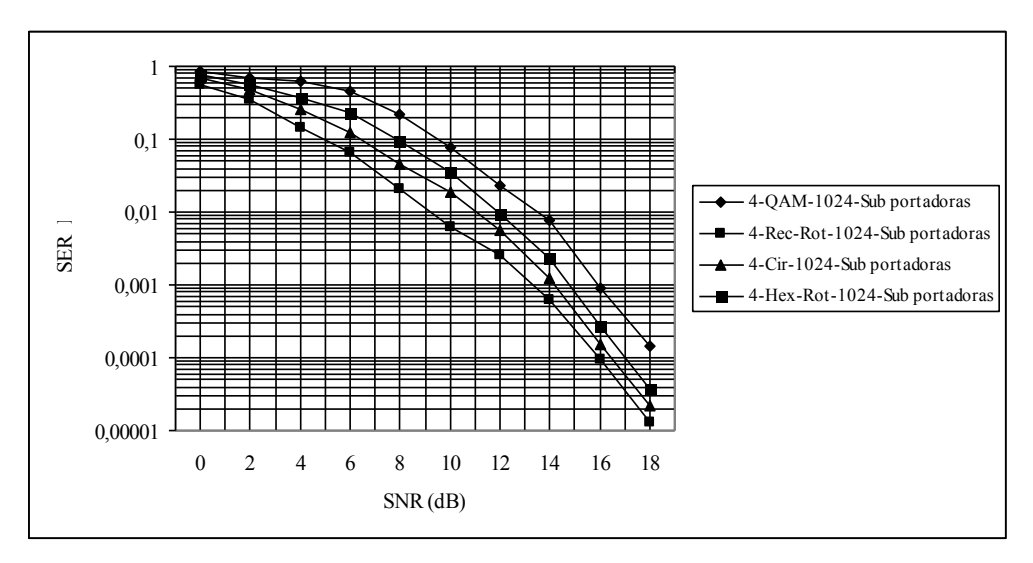

Figura 8. Resultados de SER versus SNR para la constelación rotada rectangular, circular y hexagonal de cuatro símbolos y OFDM 4-QAM con mil veinticuatro subportadoras

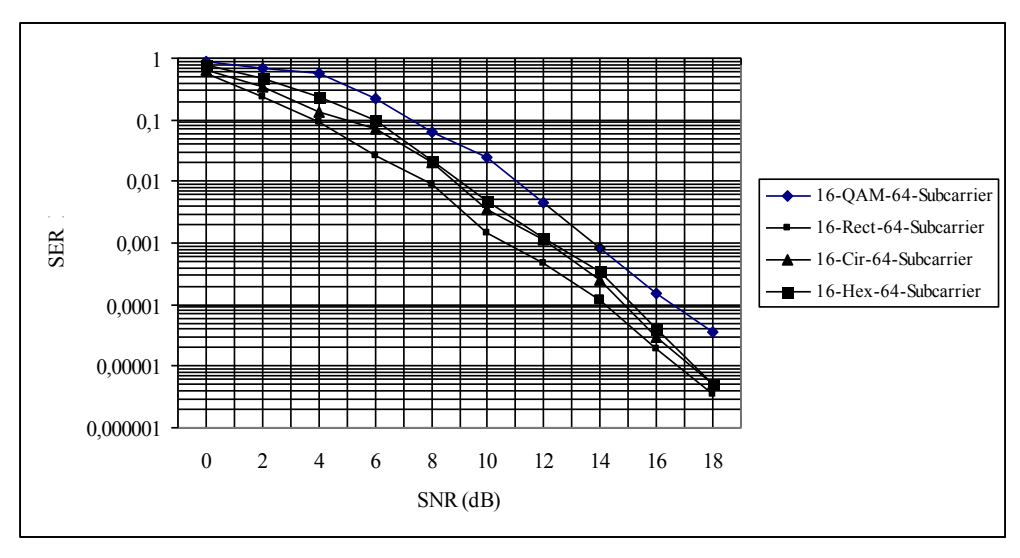

Figura 9. Resultados de SER versus SNR para la constelación rotadas rectangular, circular y hexagonal de dieciséis símbolos y OFDM 16-QAM con sesenta subportadoras

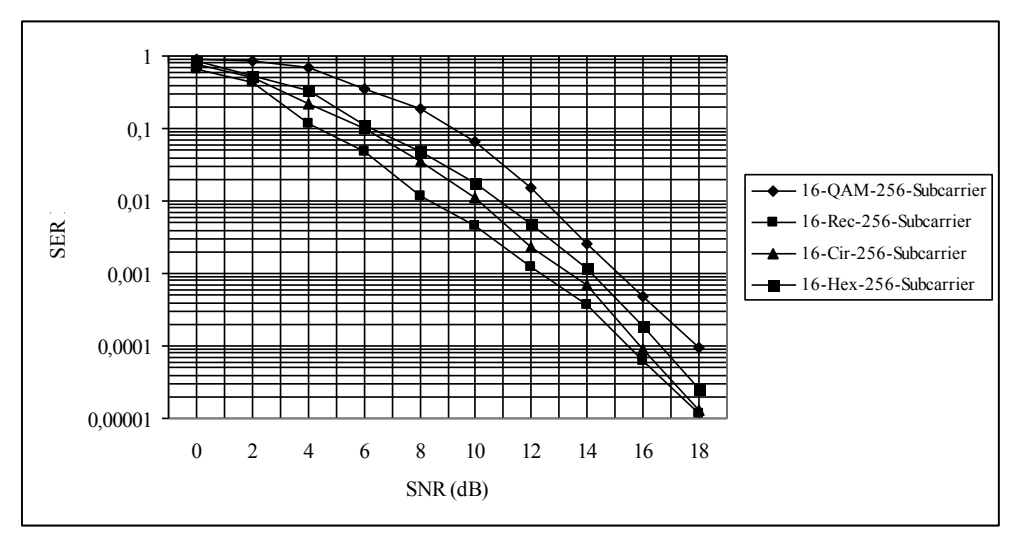

Figura 10. Resultados de SER versus SNR para la constelación rotada rectangular, circular y hexagonal de dieciséis símbolos y OFDM 16-QAM con doscientas cincuenta y seis subportadoras

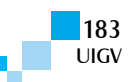

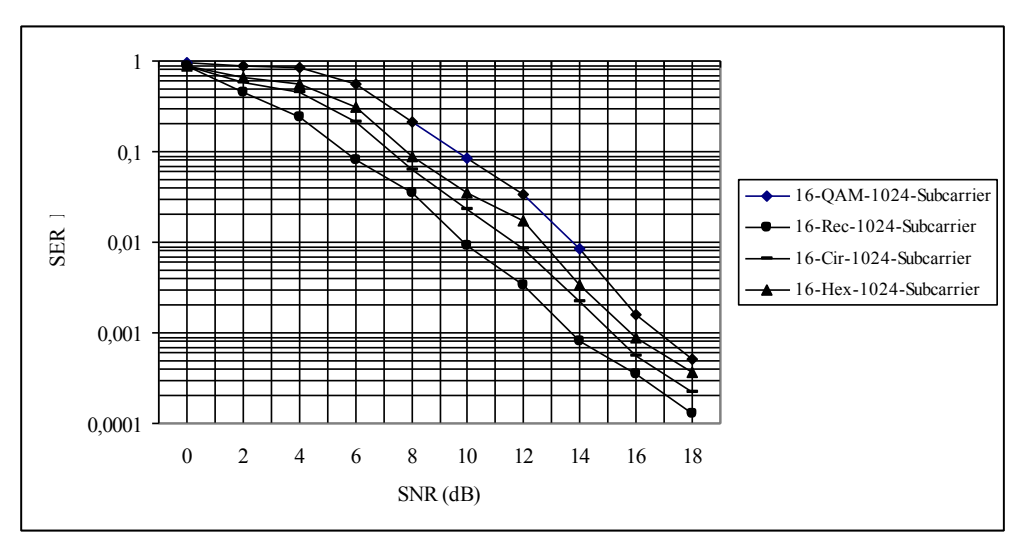

Figura 11. Resultados de SER versus SNR para la constelación rotada rectangular, circular y hexagonal de dieciséis símbolos y OFDM 16-QAM con mil veinticuatro sub portadoras

## **5. Conclusiones**

De acuerdo con los resultados que se obtienen el OFDM óptimo que se propone en este artículo disminuye en forma muy significativa la probabilidad de error de símbolo en comparación a su contraparte QAM y es un buen candidato para que se implemente en la transmisión de dato para la línea eléctrica inteligente. Además, la rotación de ángulos no aumenta la complejidad del sistema.

Para mejorar aun la confiabilidad del sistema se puede agregar un entrelazador de bit, un buen candidato es del tipo dorado porque ha demostrado un muy buen desempeño en canales con ruido impulsivo.

## **Agradecimientos**

Los autores agradecen a los revisores por sus aportes y a CONICYT-CHILE por financiar este trabajo por medio del proyecto FONDEF IDeA CA13I103318.

### **Referencias bibliográficas**

- [Arora11] S. Arora, V. Kumar, M. Thomas, Performance analysis of 16-QAM using OFDM for transmission of data over powerline, Energy Procedia, Vol. 14, pp. 1723-1729, 2012.
- [Amirchahi06] P. Amirchahi, S. Navidpoor and Kavehad, Performance analysis of OFDM broadband communications system over low voltage powerline with impulsive noise, IEEE International Conference on Communication, ICC´06, pp. 367-372, 2006.
- [Bert11] L. Di Bert, D. Schwingshack, and A. Tonello, On noise modeling for power line communications, IEEE International Symposium on Power Line Communications and Applications, pp. 283-287, 2011.
- [Bingham90] J. Bingham, Multicarrier modulation for data transmission: An idea whose time has come, IEEE Communications Magazine, pp. 5-16, May 1990.
- [Cimini00] L. Cimini, and G. Li, Orthogonal Frequency Division multiplexing for wireless communications,

Tutorial, IEEE Vehicular Technology Conf., (VTC'00), 2000.

- [Cheen10] K. Chen, P. Yeh, H. Hsi and S. Chang, Communication infrastructure of smart grid, 4th International Symposium Control and Signal Processing (ISCCP), pp. 1-5, 2010.
- [Diniz03] A. Diniz, H. da Silva, Powerline communications using orthogonal frequency division multiplexing with Gray code variation, IEEE International Symposium on Industrial Electronics, ISIE´03, pp. 1099-1103, 2003.
- [Energy10] Departament of energy, The smart grid and introduction, 2010, disponible en: www.energy.gov/SmartGridIntroduction.html
- [Fan12] Z. Fan, P. et. al., Smart grid communication: overview of research challenge solutions, and standardization activities, IEEE Communications Survey & Tutorial, Vol. 25,  $N^{\circ}$  1, pp. 21-33, First Quarter 2012.
- [Fernández14] W. Fernández, Estudio del desempeño de las constelaciones hexagonal, circular y rectangular con entrelazador dorado para líneas eléctricas inteligentes, IEEE Latín América Transactions, Vol. 12, N° 8, pp. 1402-1408, December 2014.
- [Forney89] G. Forney Jr, L. F. Wei, Multidimensional constellations Part I: Introduction, figures of merit and generalized cross, IEEE Journal on Selected Areas in Communications, Vol. 7, Nº 6, pp. 877-892, August 1989.
- [Gharavi11] H. Gharavi, R. Ghafurian, Smart grid the electric system of future, Proccending of IEEE, pp. 917-921, August 2011.
- [Kim10] Y. Kim, H. Thottan and W. Lee, A secure decentralized data centric information infrastructure for smart grid, IEEE Communications Magazine, pp. 58-65, June 2010.
- [Leszek05] L. Leszek and M. Bacic, Constellations design for multiple transmissions maximizing the minimum squared euclidean distance, IEEE Wireless

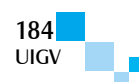

Communications and Networking Conference, Vol. 2, pp. 1066-1071, March 2005.

- [Patel07] J. Patel, U. Dalal, A Comparative Performance Analysis of OFDM using MATLAB simulation with M-PSK and M\_QAM mapping, International Conference on Computational Intelligence and Multimedia Applications, pp. 406-410, 2007.
- [Pelled80] A. Pelled and R. Ruiz, Frequency domain data transmission using reduced computational complexity algorithms, Proceedings IEEE Int. Conf. On Acoustics, Speech and Signal Processing (ICAAP'80) pp. 964-967, Denver Co, 1980.
- [Simon73] K. Simon and J. Smith, Hexagonal, multiple phase and amplitude shift keyed signal set, IEEE Transactions on Communications, Vol. 2, Nº 10, pp1108-115, October 1973.
- [Wang04] Z. Wang, OFDM or Single carrier block transmission, IEEE Transactions on Communication, Vol. 52, Nº 3, pp. 480-494, March 2004.
- [Wollman10] D. Wollman, G. Fizpatrick and P. Boynton, NIST coordination of smart grid interoperability standards, Conference on Precision Electromagnetic Measurements, Daejson, Korea, pp. 531-532, 2010.

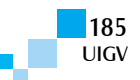

# **Las líneas eléctricas como una plataforma de comunicación para las redes eléctricas inteligentes en Chile**

### **Washington Fernández R., José Mahomar J., Arturo Rodriguez**

wfernand@ubiobio.cl, jmahomar@ubiobio.cl, arturo.rodriguez@usach.cl

Universidad del Bío Bío Depto. Ing. Eléctrica y Electrónica, Facultad Tecnológica Chile

*Resumen: En este artículo, se analizan las ventajas de usar las líneas eléctricas como una plataforma de comunicación de datos digitales con respecto a las otras tecnologías existentes para la transmisión de datos para la futura red eléctrica inteligente que se instale en Chile. De acuerdo con el análisis que se realiza, las nuevas técnicas de modulación y codificación permiten mejorar notablemente el desempeño en este canal tan adverso para la transmisión de datos, permitiendo el uso en forma confiable de las líneas eléctricas como plataforma de comunicación de datos en lugar de otras tecnologías.*

*Palabras clave: Líneas eléctricas inteligentes, plataforma de comunicación.*

*Abstract: This article discusses the advantages of using power lines as a communication platform of digital data with respect to other existing technologies for data transmission for future smart grid to be installed in Chile are analyzed. According to the analysis done, the new modulation and coding techniques allow significantly improve performance in this very adverse to the data transmission channel, allowing the use reliably from power lines as a communication platform for data instead of other technologies.*

*Keywords: intelligent power lines, communication platform.*

## **1. Introducción**

Las redes eléctricas inteligentes se espera que afecten a todas las etapas del sistema eléctrico, desde la generación, transmisión y distribución. Para ello, es necesario contar con una efectiva y eficiente red de comunicación de datos. Esto implica disponer de una red de comunicación bidireccional en tiempo real para la recopilación y procesamiento de datos [Smart11] y [Chen10].

En este artículo, se propone utilizar las líneas eléctricas de alto, medio y bajo voltaje como un medio de transmisión del flujo de datos bidireccionales para la futura red eléctrica inteligente que se instale en Chile. La razón de esto se basa en las ventajas comparativas desde el punto de vista económico y también de acuerdo con la topología de la red eléctrica en Chile, la que se muestra en las Figuras 1 y 2. Esta red cubre más 4000 Km en forma longitudinal, la que se denomina "carretera eléctrica" e interconecta a los diferentes sistemas de generación, transmisión y distribución eléctrica. En muchas distancias de la red eléctrica en Chile, no existe una cobertura de la red de telefonía móvil o fija.

La configuración de este artículo es la siguiente: en la Sección 2, se dan las características de las líneas eléctricas de alto, medio y bajo voltaje como un medio de transmisión de datos y se exponen los fundamentos tecnológicos para que la red eléctrica sea la plataforma de transmisión de dato digital. En la Sección 3, se dan las conclusiones del trabajo.

# **2. La red eléctrica como plataforma de comunicación de datos para la red eléctrica inteligente**

### **2.1. Arquitectura de la red**

Como la red eléctrica inteligente va a estar conformada por diferentes capas de dominio, se propone el esquema de comunicación bidireccional que se muestra en la Figura 3. De acuerdo con la figura 3 en la generación de energía eléctrica, los medidores remotos inteligentes (capa 1) que tienen comunicación bidireccional con el control central (C.C, capa 4) el cual se comunica con el operador del sistema regional (SOR, capa 5) y éste con los otros operadores regionales. Los medidores inteligentes que se ubican en la red generación envían información referente a la calidad de la energía eléctrica, por ejemplo las variaciones de la frecuencia, la baja y el alza de voltaje, etc.

Los medidores que se ubican en las subestaciones de transmisión (capa 1), se conectan en forma bidireccional con el sistema automático de las subestaciones (SAT, capa 2) y a su vez se comunica con el control central. Los medidores inteligentes de transmisión envían información con relación al estado de la línea eléctrica, por ejemplo si ocurre un cortocircuito, o un circuito abierto en la línea y además la ubicación donde ocurren estos eventos.

Los medidores inteligentes de las subestaciones de distribución se comunican en forma bidireccional con el sistema automático de distribución (SAD, capa 2) el cual a su vez se comunica con el centro de control de distribución (CCD, capa 3) y éste con el control central. Estos medidores inteligentes de distribución envían información, por ejemplo, con relación al estado del transformador, la calidad de la energía eléctrica y deben realizar acciones correctivas cuando corresponda.

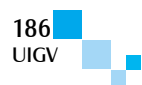

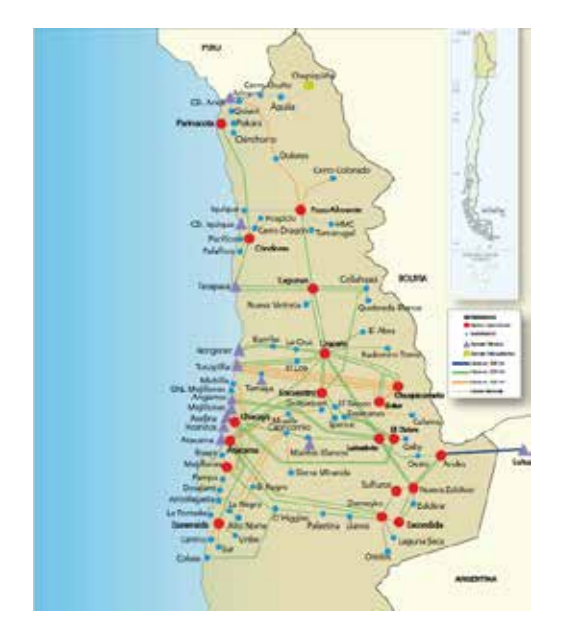

Figura 1. Sistema Interconectado Norte Grande (SING)

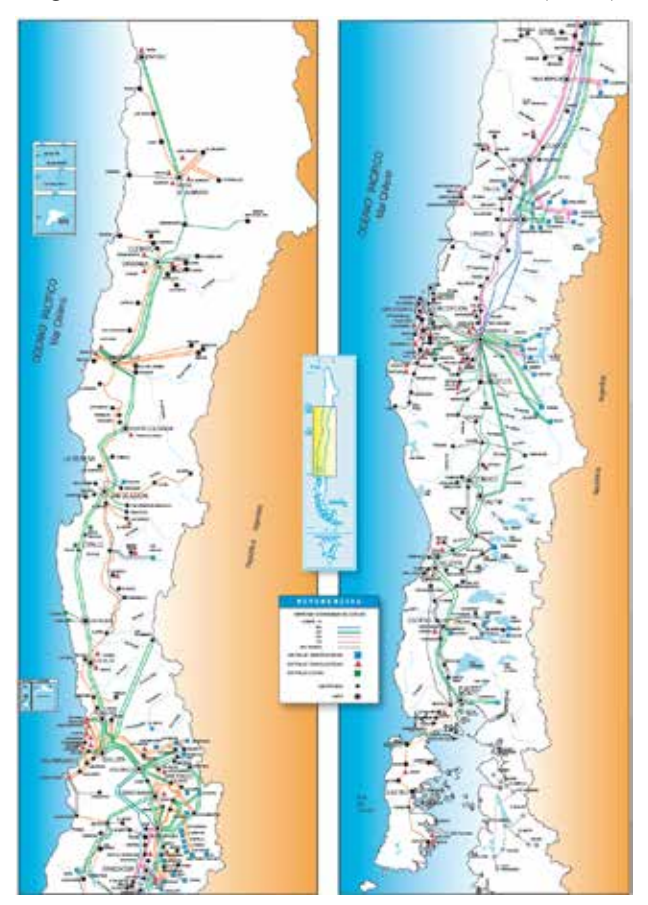

Figura 2. Sistema Interconectado Central (SIC)

Para transmitir y recibir datos por la línea eléctrica se recomienda que en la normativa chilena de la red eléctrica inteligente se incorporen las indicaciones de los estándares ETSI TR-102324 (Emisiones radiadas y método de medición de redes de comunicación por líneas eléctricas de potencia) y el IEEE Std. 1675 (Estándar sobre dispositivos para banda ancha por líneas eléctricas de potencia) y el estándar IEEE Std. 1775 (Estándar para equipos de comunicación de banda ancha por líneas eléctricas de potencia: Requerimientos de compatibilidad electromagnética-Métodos de medición y pruebas). Para los requerimientos dados para la automatización de las subestaciones se recomienda considerar los estándares para la normativa chilena de la red eléctrica inteligente: IEC 61850 (Redes de comunicación y sistemas para la automatización en las subestaciones), IEC 61499 (Bloques de funciones Parte I- Arquitectura), IEC 61850.7-420 (Estructura de comunicación básica-recursos de energía distribuida nodos lógico), IEC 61850.3 (Red de comunicación y sistemas en las subestaciones-Parte 3 Requerimientos generales), IEC 61850.7-410 (Planta hidroeléctrica de potencia-Comunicación para el monitoreo y control), IEC 61869 (Estándar para instrumentación de transformadores), IEC 61869.9 (Interfaz digital para instrumentación de transformadores), IEC 62586 (Estándar para el monitoreo de la calidad de la potencia dispositivos y sistemas), IEC 60870 (Estándar para el equipamiento de telecontrol y sistema), IEEE Std. 1686 (Estándar de dispositivos electrónicos inteligentes con capacidad de cyber seguridad para una subestación).

Para la red de comunicación de datos, se propone para la normativa chilena de la red eléctrica inteligente utilizar el protocolo de INTERNET (IP), por las siguientes razones: *es un sistema de arquitectura y control simplificado. Posee interoperabilidad con diferentes tipos de redes y soporta redes actuales basadas en IP*, además éstos permiten que los fabricantes de medidores no deban preocuparse de la capa física y de la MAC (Control acceso al medio).

Con relación a los medidores inteligentes de los usuarios debe entregar información relacionada con: nombre del usuario, domicilio, número del medidor, día/mes/año, hora, tarifa actual (\$) [debe calcular, tarifa por tiempo de uso (\$), tarifa peak crítico (\$)], consumo instantáneo (W), consumo acumulado (W), tarifa consumo acumulado (\$), cantidad de generación propia entregada a la red (W). Mejorar la calidad de la energía eléctrica (para esto debe determinar los siguientes parámetros: distorsión de armónico total (THD) en corriente y voltaje, distorsión total de demanda (TDD), factor de potencia, factor de desplazamiento de potencia, factor de potencia de distorsión, voltaje rms, corriente rms. Para esto se propone considerar los estándares siguientes: IEEE Std. 1377 (Estándar de medidores para la industria de servicios públicos y protocolo de comunicación de la capa de aplicación), IEC 62051 (Medidores de electricidad), IEC 62055 (Medidores de electricidad-Sistema de precio), IEC 61358 (Aceptación de inspección de medidores de Watt-Hora para directa conexión con energía activa), IEC 62052 (Equipamiento para medidores de electricidad) IEC 62054 (Medidores de electricidad (A.C) tarifa y control de carga) y ANSI C12.22 (Estándar de red de protocolos para medidores).

La red eléctrica, como plataforma de comunicación de datos, se divide en tres tipos de arquitecturas: Red de Alto Voltaje, Red de Medio Voltaje y la Red de Bajo Voltaje. La IEEE tiene el estándar IEEE Std 1901-2010 que da las especificaciones para la transmisión de banda ancha con respecto a la capa MAC (control acceso al medio) y la capa física.

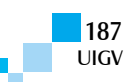

A continuación, se caracteriza la red eléctrica como un medio de transmisión de datos.

**La red de alto voltaje** (*líneas de alto voltaje* > 66 *KV*) un modelo apropiado de comunicaciones consiste de dos componentes:

*i. Características de la línea de transmisión* (amplitud, fase, tiempo de retardo e impedancia, topología, longitud).

*ii. Características del ruido en la línea de transmisión* (densidad espectral del ruido y las características del ruido en el tiempo). Cambian sus características según las condiciones del tiempo, aunque la atenuación no cambia con la lluvia, pero sí cambia drásticamente con la escarcha y la nieve [Fernández14].

El otro ruido presente es producto del ruido por transientes y el ruido por operación de emergencia. Esta categoría incluye fallas de interruptores, operaciones de aislación y por descargas eléctricas. Todos estos ruidos tienen una característica impulsiva. Este ruido tiene una duración aproximada entre 1,5 a 4 ms. El ruido corona se considera como un ruido aditivo blanco y Gaussiano y tiene una varianza variable. De [Fernández14] se tiene que el nivel del ruido aumenta aproximadamente en 18 *dB* producto de la escarcha en comparación a condiciones normales.

**La red de medio voltaje** (*líneas de transmisión de medio voltaje:* rango 12 *KV* a 66 *KV*), el ruido presente en estas líneas tienen un gran impacto desde el punto vista de la transmisión de datos, el efecto de las múltiples trayectorias de las ondas que son causadas por las reflexiones en las ramas, las fluctuaciones de las impedancia de las cargas, conexión de cargas y desconexión de cargas a la red eléctrica, las pérdidas de drenaje que se introduce por la impedancia de fuga de los transformadores de distribución. [Fernández14] determina que el nivel de ruido aditivo, blanco, Gaussiano tiene un nivel de 16 *dBm*, en el rango de frecuencia de 10 *KHz* a 30 *MHz*. La atenuación que determina [Fernández14] es de 10-25 *dB/Km*, también infiere que la estructura física (tipo de torre, distancias entre las líneas, la altura en que se encuentra la tierra) y la estructura de la red eléctrica contribuyen a la atenuación. El desvanecimiento de la señal está entre los 7 a 10 *dB*.

**La red de bajo voltaje** (*líneas de baja tensión 380/220 Volt*) en Chile se tienen los trabajos [Fernández14] y [Fernández06]. Las características como medio de transmisión son las siguientes: ruido de fondo, que contiene ruido coloreado, causado por los equipos

electrónicos que tiene una densidad espectral de potencia que disminuye con el aumento de la frecuencia, interferencias de banda angosta cuyas fuentes son las radios A.M, F.M y radios de aficionados. El otro ruido es el ruido impulsivo, donde se consideran: ruido impulsivo sincrónico con la frecuencia principal (50 *Hz*) que son causados por los rectificadores controlados por tiristores (SCR), ruido impulsivo asíncrono con la frecuencia principal que se debe a los electrodomésticos y ruido impulsivo aperiódico que tiene una naturaleza esporádica, debido principalmente a los transientes causados por la conexión y desconexión de los dispositivos eléctricos. Aunque el ruido de fondo tiene una naturaleza variante con el tiempo, se considera estacionario porque varía muy lentamente en periodos de segundos y minutos. En cambio el ruido impulsivo no se considera estacionario. Durante la ocurrencia de tales ruidos impulsivos la potencia es muy alta y causa un significativo incremento en las ocurrencias de errores en la transmisión de datos digitales.

Las líneas eléctricas de alto, medio y bajo voltaje presentan características similares para la transmisión de dato, es decir, tienen un ruido de fondo, un ruido impulsivo y desvanecimiento de la señal en forma rápida. Por lo tanto, el ruido total presente en las tres líneas eléctricas se puede expresar como (1):

$$
n(t) = n_b(t) + n_i(t)
$$
\n(1)

Donde:

*n(t )*: Ruido total presente en las líneas eléctricas.

 $n_h(t)$ : Ruido de fondo.

 $n_i(t)$ : Ruido impulsivo.

La señal que se recibe en el receptor tiene la forma dada por (2):

$$
y(t) = hi(t)x(t) + n(t)
$$
 (2)

Donde:

*y(t )*: Señal que se recibe en el receptor.

*x*(*t*): Señal que se transmite.

 $h_i(t)$ : Desvanecimiento de la señal en forma rápida.

*n(t )*: Ruido en las líneas eléctricas.

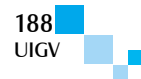

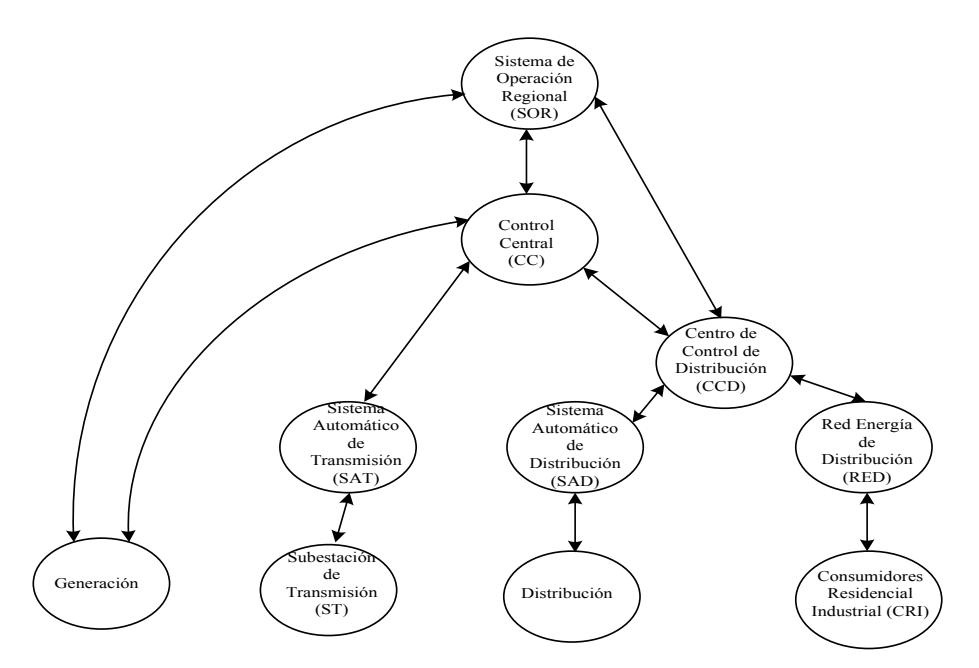

Figura 3. Esquema de la capas de la red eléctrica inteligente de comunicación

#### **2.2. Soporte de la plataforma de comunicación de datos**

¿Por qué utilizar las líneas eléctricas como plataforma para la red eléctrica inteligente? Algunas ventajas que presenta esta red son:

- $\Box$  No se necesita instalar una nueva infraestructura, se aprovecha la existente, lo cual implica una menor inversión.
- $\Box$  Ofrece una ruta más directa hacia los dispositivos a controlar, ofrece un menor retardo para el control en tiempo real.
- � Entrega también una comunicación completa y directa para los electrodomésticos.
- $\Box$  La instalación de repetidores y acopladores no encarece la inversión al no tener que invertir en infraestructura.
- $\Box$  Existe una variedad de tecnologías en la actualidad para la comunicación por redes eléctricas que pueden tener aplicación en las redes eléctricas inteligentes.

A continuación, se fundamentan las razones por la cual se propone utilizar como plataforma de comunicación de datos a las líneas eléctricas de alto, medio y bajo voltaje.

Al utilizar la red eléctrica como plataforma de comunicación, es decir, como un backbone, se evita el uso de varias interfaces de acoplamiento de otras tecnologías como ser telefonía móvil, fibra óptica, ADSL, etc. El protocolo de comunicación que se propone utilizar es IP-TCP versión 6 (IPv6) porque ésta posee *escalabilidad* al tener ahora 128 bit de dirección, *seguridad* porque posee encriptación de payload y autentificación de la fuente de comunicación. Nuevas prestaciones que tiene IPv6 son aplicaciones en tiempo real, plug and play que facilita la conexión de equipos a la red, configuración automática, jerarquía de direccionamiento y ruteo.

Las desventajas para transmitir datos por la red eléctrica son, en primer lugar, la barrera del alto voltaje para la transmisión de los datos digitales, por esta razón es que se debe utilizar una unidad de acoplamiento, la cual puede ser del tipo inductivo o capacitivo, para inyectar la señal de información al canal de transmisión que es la red de alto, medio o bajo voltaje, en la actualidad ya existen soluciones en el mercado para solucionar este problema se tiene a la empresa Amperion que tiene un acoplador de banda ancha para un voltaje de 46 KV a 138 KV para la línea eléctrica de transmisión y para voltaje medio que va desde los 10 KV a 36 KV. La segunda desventaja es la limitante del paso por los transformadores de la señal que se transmite desde los medidores inteligentes, porque éste actúa como un filtro pasa alto para las altas frecuencias, pero en la literatura se investiga el diseño de dispositivos para evitar el paso a través de los transformadores se tiene a [Hermminger81], [Males12] y [Black10].

Qué soluciones se tienen para mejorar el desempeño y la confiabilidad de este canal conformado por la red eléctrica de alto y medio voltaje, se propone emular la técnica espacio temporal [Alamouti98], [Wei06]. La técnica espacio temporal se denomina MIMO, consiste en transmitir *n* símbolos en forma simultánea, por lo tanto, se requieren *n* antenas transmisoras y *n* antenas receptoras, Para las líneas eléctricas, equivale a un canal MIMO con dos, entradas y dos salidas se emplea una fase y el neutro, para un canal MIMO con tres entradas y tres salidas se utiliza las tres fases (R, S y T). Esta técnica baja notablemente la probabilidad de error de símbolo en un canal con desvanecimiento rápido tipo Rayleigh de acuerdo a [Yuan01], [Yuan03]. Este es el tipo de desvanecimiento que presenta la línea eléctrica. El esquema de Alamouti se da en (3).

$$
G_{2x2} = \begin{bmatrix} s_1 & s_2 \\ s_2^* & -s_1^* \end{bmatrix}
$$
 (3)

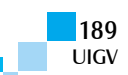

Donde:

 $S_1, S_2$ : Símbolos de la constelación que se utiliza.

\*: Indica complejo conjugado.

También se puede utilizar el código dorado [Belfiore05], [Viterbo08] y [[Luzzi09], pero se emplea para MIMO con dos entradas y dos salidas. El código dorado tiene dos ventajas: disminuye notablemente la probabilidad de error de símbolo en un canal con desvanecimiento rápido y produce un mejor aprovechamiento del canal, al transmitir un mayor número de símbolos en el mismo tiempo de uso del canal. Para aplicarlo en las líneas trifásicas, se realiza la extensión del código dorado, con la salvedad que en este caso se ocupa el neutro como otro canal de transmisión de dato digital, quedando una matriz de cuatro por cuatro, que tiene la forma dada por (4).

$$
\frac{1}{\sqrt{5}} \begin{bmatrix} \alpha(s_1 + s_2\theta) & \alpha(s_3 + s_4\theta) & \alpha(s_5 + s_6\theta) & \alpha(s_7 + s_8\theta) \\ i\hat{\alpha}(s_3 + s_4\hat{\theta}) & \hat{\alpha}(s_1 + s_2\hat{\theta}) & i\hat{\alpha}(s_7 + s_8\hat{\theta}) & \hat{\alpha}(s_5 + s_6\hat{\theta}) \\ \alpha(s_9 + s_{10}\theta) & \alpha(s_{11} + s_{12}\theta) & \alpha(s_{13} + s_{14}\theta) & \alpha(s_{15} + s_{16}\hat{\theta}) \\ i\hat{\alpha}(s_{11} + s_{12}\hat{\theta}) & \hat{\alpha}(s_{19} + s_{10}\hat{\theta}) & i\hat{\alpha}(s_{15} + s_{16}\hat{\theta}) & \hat{\alpha}(s_{13} + s_{14}\hat{\theta}) \\ s_1, s_2, \dots, s_{15} \text{ y } s_{16}: \text{Simbolos de la constelación} \\ \text{bidimensional.} \end{bmatrix}
$$

 $\theta = 1.618$ 

 $\hat{\theta} = -0.6118$ 

 $\alpha = 1 + i2.618$ 

 $\hat{\alpha} = 1 + i1.618$ 

$$
i=\sqrt{-1}
$$

Otra técnica que se puede emplear para mejorar el desempeño y bajar la probabilidad de error de símbolos es la rotación de las constelaciones bidimensionales se tienen los trabajos de [Leszek05] y [Xian05]. Para aplicarlo en la línea eléctrica se tiene a [Fernández+15] que obtiene los ángulos óptimos de rotación que se dan en la Tabla 1.

Tabla 1: Ángulos óptimos de rotaciones para las constelaciones rectangular, circular y hexagonal.

| Rectangular | Circular | Hexagonal        |
|-------------|----------|------------------|
| 1 ∩ ٥       | 2 Q O    | $\epsilon$<br>۷, |
| $\circ$     | ١Λ٥      | ∣ O O            |

Para mitigar los errores de ráfaga que provoca el ruido impulsivo, el cual afecta a varios bits consecutivos, se tienen los códigos cíclicos que han demostrado un muy buen desempeño en este tipo de canal [Kasami63] y [Yan11]], la técnica que permite mejorar aún más el desempeño de estos códigos es encontrar la mayor distancia de la mínima distancia de Hamming. Para esto se utiliza el teorema de Chen, "sea c un código de longitud n, de dimensión *k*, sea *w* un entero y  $r = \left[\frac{kw}{n}\right]$ . ⎦ Si hay una palabra de peso w en c, entonces hay palabra

mínima tal que con exactamente *r* símbolos no nulo". Para un canal con ruido clase A se tiene a [Fernández15]. Otra técnica es usar código LDPC que significa código de chequeo de paridad de baja densidad, el cual baja notablemente la probabilidad de error de bit. En la actualidad, se hace uso de la técnica de tener un bajo error de piso el mejora notablemente la probabilidad de error de bit en la parte baja de la razón de señal a ruido [Zhang09], [Han09] y [Wang14].

Las soluciones tecnológicas que existen en el mercado y que se pueden aplicar para realizar una transmisión de datos a través de la red eléctrica. Se tiene a Texas Instruments con su chip GC2011, GC3011 y GC3011 modulador/demodulador QAM para una velocidad de 5 o 6 Mega baudio, Broadcom tiene el chip BCM3014 que es un modem, utiliza modulación QAM y puede transmitir a una velocidad de 10 Mega baudio. La empresa Ics tiene el chip CCSDS131.1 que es un codificador de código LDPC con una velocidad máxima de 1 Giga bits por segundo, La empresa CREONIC tiene el chip CCSDS (8160, 7136), codificador/decodificador de código LDPC con una velocidad máxima de transmisión de 1.6 Giga bits por segundo.

Para la red de bajo voltaje donde se encuentran lo que se denomina: *HAN* (Home Area Network: Red de Área de Casa, *BAN* (Building Area Network: Red de Área de Edificio), *IAN* (Industrial Area Network: Red de Área Industrial), se tienen en la actualidad muchas aplicaciones para la casa implementadas con plataforma de línea eléctrica de bajo voltaje (para transmitir: audio, video y voz) lo cual implica que su utilización para transmitir los datos desde los medidores de energía eléctrica inteligente es posible, con una muy baja tasa de error de bits.

## **3. Conclusiones**

De acuerdo con el análisis que se realiza las líneas eléctricas de alto, medio y bajo voltaje es una buena vía para ser la plataforma de comunicación de la red eléctrica inteligente en Chile. Las ventajas comparativas son: no hay que hacer una inversión en estructura porque se utiliza la existente, además se pueden aplicar nuevas técnicas de codificación y modulación que permiten disminuir la probabilidad de error de símbolos y bits.

#### **Agradecimientos**

Los autores agradecen a los revisores por sus aportes y a CONICYT-CHILE por financiar este trabajo por medio del proyecto FONDEF IDeA CA13I103318.

#### **Referencias bibliográficas**

- [Smart11] Smart grid: the electric energy system of future, Proceedings of the IEEE, pp. 917-921, August 2011.
- [Chen10] K. Chen, P. Yeh, H. Hsieh, S. Chang, Communication infrastructure of smart grid", 4th International Symposium: Communications, Control and Signal Processing, ISCCSP 2010, pp. 1-5, 2010.
- [Fernández14] W. Fernández, Prototipos de medidores inteligentes para generación, transmision, distribucion

consumidores, Proyecto FONDEF IDeA CA13I103318, CONICYT-Chile, 2014-2015.

- [Fernández06] W. Fernández, O. Meza, Análisis y estudio del ruido presente en la línea de baja tension en la ciudad de Concepción, SENACITEL-2007, Valdivia-Chile, 2007.
- [Hemminger81 R. Hemminger, L. Gale, The effect of distribution transformers on distribution line carriers signals, IEEE Transactions on Power Delibery, Vol. 2, N° 1, pp. 3640. January 1981.
- [Males12] C. Males, V. Popa, A. Lauric and I. Finis, Performance evaluation of power line communication over power transformers,  $20<sup>th</sup>$  Telecommunication Forum, TELFOR 2012, Serbia, Belgrade, pp. 627-630, November 20-22, 2012.
- [Black10] W. Black, Data transmission through distribution transformers without bypass component, IEEE International Symposium on Power Line Communications and its Applications (ISPLC-2010) ,pp. 13-17, 28-31 March 2010.
- [Alamouti] S. Alamouti, A simple transmit diversity technique for wireless communications, IEEE Journal on Selectrd Areas in Communications, Vol. 16, N° 8, PP. 1451-1458, 1998.
- [Wei06] Z. Wei, L. Zhen, A new performance estimate method space-time block codes for Nakagami fading channel, International Conference on wireless Communications Networking and Mobile Computing (WICOM2006), PP. 1-4, 2006.
- [Yuan01] D. Yuan, F. Zhang, A. Sui and Z. Li, Concatenation of space-time block codes and multinivel coding over Rayleigh fading channels, Proccedings, VTC, Fall, PP. 192-196, 2001.
- [Yuan02] J. Yuan, B. Bucetti and W. Firmanto, Performance and design of space-time coding in fading channels, IEEE Transactions on Communication, Vol. 51, PP. 1991-1996, December 2003.
- [Belfiore05] J. Belfiore, G. Rekaya, E. Viterbo, The golden code: a 2x2 full rate space-time code with nonvanishing determinants, IEEE Transactions Information on Theory, Vol. 51, N° 4, pp. 1432-1436, April 2005.
- [Viterbo08] E. Viterbo, Y. Hong, Application of the golden code, Information Theory and Applications Workshop, pp. 393-400, 2008.
- [Luzzi09] L. Luzzi, G. Rekaya, J. Belfiore and E. Viterbo, Golden space-time block coded modulation, IEEE Transactions on Information Theory, Vol. 55,  $N^{\circ}$  2, pp. 584-597, February 2009.
- [Leszek05] L Leszek Szczecinski and Marcos Bacic, Constellations design for multiple transmissions: maximizing the minimum squared Euclidean distance, IEEE Wirelesss Communications and Networking Conference, Vol. 2, pp. 1066-1071, 13-17 March 2005.
- [Xian05] L. Xian, H. Liu, Optimal rotation angle for quasi-orthogonal space-time codes with PSK modulation, IEEE Communication Letters, Vol. 9, N° 8, pp. 676-678, August 2005.
- [Fernández+15] W. Fernández R. Optimal rotations of the hexagonal, circular and rectangular constellations in a class A noise channel, IEE Latín América Transaction*,*Vol. 13, N° 1, pp. 76-83, January 2015.
- [Kasami63] Optimum shortened cyclic codes for burst error correction, IEEE Transactions Information Theory, pp. 105-109, April 1963.
- [Khalled88] K. Khalled, A. Ghaffar, On the existence of optimum cyclic burst correcting over GF(q), IEEE Transactions on Information Theory, Vol. 34, N° 2, pp. 329-33, March 1988.
- [Yan11] J. Yan, Z. Zhuang and Y. Luo, On the optimum distance profiles of some quasi cyclic codes, IEEE 13th International Conference Communications Technology (ICCT), pp. 979-983, 2011.
- [Fernández15] W. Fernández, Código cíclico óptimo y constelaciones rotadas para canales de transmisión con línea eléctrica de bajo voltaje, Ingeniare Revista Chilena de Ingeniería, Vol. 23, N°1, pp. 20-29, Enero 2015.
- [Zhang09] Y. Zhang, W. Ryan, Toward Low LDPC-code floors: a case study, IEEE Transactions on Communications, Vol. 57,  $N^{\circ}$  6, pp. 1566-1573, June 2009.
- [Han09] Y. Han, W. Ryan, Low-floors decoders for LDPC codes, IEEE Transactions on Communications, Vol. 57, N° 6, pp. 1663-1673, June 2009.
- [Wang14] H. Wang, S. Chen, C. Zhu and K. Su, A novel QC-LDPC code with flexible construction and low error floor, 16th International Conference on Advanced Communication Technology (ICACT 2014), ppp. 1-6, 2014.

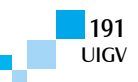

# **Parámetros de desempeño de receptores ATSC 8-VSB bajo los lineamientos de la recomendación A/74 de ATSC**

### **J. Huerta, M. A. Hernández, J. M. Matías, R. A. Zavaleta, A. Ipiña**

 $i.$ huerta@comunidad.unam.mx, matias.unam@gmail.com

Universidad Nacional Autónoma de México, México Av. Universidad No. 3000, Coyoacán, Ciudad Universitaria, 04510 Ciudad de México - México

**Resumen**: *Debido a que en México se concluye la transición de la televisión analógica a la digital a finales del año 2015, estudios sobre televisión digital toman importancia actualmente en este país. En este artículo, se presenta los resultados de pruebas de laboratorio de la evaluación de receptores comerciales de televisión digital ATSC disponibles en México en el 2014. Las pruebas descritas en este documento, están basadas en la Recomendación A/74 emitida por ATSC en el 2010. Además se evaluó la robustez de los receptores con base en el umbral de C/N descrito en el estándar. El desempeño que han mostrado cada uno de los receptores darán los lineamientos básicos de operación para la transmisión de contenido digital en ATSC, así como para implementar Redes en Frecuencia Única en el país.*

**Palabras clave**: ATSC, Receptores ATSC, Pruebas de Laboratorio, Recomendación A/74 de ATSC, Televisión Digital

**Abstract**: *Due that in Mexico the transition from analogue television to digital television will conclude at the end of 2015, digital television studies are becoming important in this country. This paper presents the results of the evaluation in laboratory tests of digital ATSC commercial receivers available in Mexico in 2014. The laboratory tests raised in this paper are based in the ATSC Recommended Practice A/74 published in 2010. Furthermore, the robustness of the receivers based on the C/N threshold described in the standard was evaluated. The performance showed by each receiver will give the operational basic guidelines to implement the digital content transmission in ATSC broadcasting, and also to implement Single Frequency Networks in the country.*

**Keywords:** *ATSC, ATSC receivers, laboratory tests, Recommendation A / 74 ATSC Digital Television*.

# **1. Introducción**

La televisión representa un papel importante en la actual sociedad mexicana, ya que en 2014, en México, el 94,9 % de los hogares contaban con un televisor. De ese porcentaje el 80,5% tenían un televisor analógico y el 29,5 % un televisor digital, de acuerdo con datos publicados por el Instituto Nacional de Estadística y Geografía (INEGI) [1].

Con la adopción del sistema de televisión digital ATSC (Advanced Television Systems Committee) por parte de la República Mexicana en el 2004 [2] y con la transición de la televisión analógica a la digital que debe concluirse a más tardar el 31 de diciembre de 2015 [3], se hace más relevante la evaluación de desempeño de los receptores comerciales disponibles en los últimos años. Ello permitirá determinar los lineamientos básicos de operación para la transmisión de contenido digital ATSC, además de evaluar la implementación de Redes en Frecuencia Única.

Uno de los principales problemas a los que se ha enfrentado el sistema de televisión digital ATSC es el gran efecto que tiene el multitrayecto en la correcta sincronización y desempeño del equipo receptor. Debido a este problema, a lo largo de los años se ha buscado mejorar los ecualizadores de canal de los receptores ATSC, para así lograr demodular la señal ante la presencia de ecos con retardos más prolongados y con mayor amplitud [4-5]. Esto, a su vez, ha permitido la implementación de Redes en Frecuencia Única, como lo indica el estándar A/110 de ATSC [6]. ATSC publicó en el año 2004 [7] y posteriormente una actualización en el año 2010 [8], los lineamientos básicos que deberían

cumplir los receptores digitales para presentar una buena recepción de la señal ATSC. La recomendación se divide en cinco categorías generales:

- $\Box$  Sensibilidad.
- □ Solape de Múltiples Señales.
- $\Box$  Ruido de Fase.
- $\Box$  Selectividad.
- □ Multitrayecto.

El estudio aquí presentado se enfoca al desempeño de los receptores en situaciones de multitrayecto, ya que es éste el problema más relevante y que más depende de la tecnología propia de cada receptor. Por ello, se decidió realizar únicamente las pruebas correspondientes a la sensibilidad y manejo de multitrayecto de la recomendación A/74 de ATSC [8].

El objetivo principal de este artículo es analizar y mostrar los resultados de la condición actual que presenta una muestra de los receptores digitales ATSC vendidos en México, conforme a la recomendación A/74 de ATSC.

El artículo, consta de las siguientes secciones. En la Sección 2, se hace referencia a la importancia que ha tenido la evolución de los receptores digitales de televisión digital ATSC. En la Sección 3, se plantean los objetivos de las pruebas que se realizaron a cada uno de los receptores, además del equipamiento utilizado. En la Sección 4, se presentan los resultados obtenidos y, por último, en la Sección 5, las conclusiones del trabajo.

# **2. Evolución de Receptores de ATSC**

Desde el desarrollo [9] e implementación del estándar de televisión digital ATSC [10], así como de otros sistemas

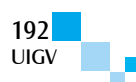

de TDT (Televisión Digital Terrestres) en el mundo, el desempeño y evolución de los receptores digitales ha jugado un papel fundamental para la implementación de los diferentes estándares de televisión digital.

Una limitante importante de los receptores 8-VSB es la incapacidad de recibir la señal de RF ante condiciones severas de multitrayecto. Por lo que el desarrollo de receptores 8-VSB se ha enfocado en mejorar la recepción en dichas condiciones, lo que a su vez ha llevado a desarrollar ecualizadores que permitan la recepción en condiciones cada vez más severas de multitrayecto [11- 12].

En todos los estándares de televisión digital, se adoptó OFDM como método de modulación, a excepción de ATSC, que emplea 8-VSB. Se han realizado algunos estudios de laboratorio y de campo [13-16] para comparar el desempeño entre el sistema ATSC y el sistema DVB-T (Digital Video Broadcasting), que es el estándar de televisión digital europeo para transmisión terrestre. En general, los resultados muestran que DVB-T tiene una mayor tolerancia a la amplitud y retardo del eco de señal y tiene un mejor desempeño en redes SFN y en recepción móvil. Sin embargo, ATSC requiere una menor C/N ante el multitrayecto.

Una de las ventajas de OFDM es que la recepción es relativamente inmune a la distorsión por multitrayecto, sin embargo, actualmente, el desempeño conseguido con VSB es comparable con el de OFDM en canales con multitrayecto, pese a que el diseño e implementación de los ecualizadores de VSB tienen mayor complejidad [17]. Aunque no hay estudios comparativos entre ATSC y DVB-T2 (la segunda generación de DVB-T, 2008), éste fue diseñado para proveer mayor capacidad, flexibilidad de transmisión y desempeño que DVB-T.

Diferentes pruebas de laboratorio y campo [18-23] se han realizado para determinar la ventana del ecualizador de los receptores digitales 8-VSB, es decir, el rango de retardos y amplitud del eco con respecto a la señal directa en los que logra el receptor demodular la señal ATSC. Además de someter al receptor ante diferentes condiciones de multitrayecto, también se evalúa su sensibilidad de recepción y la mínima relación portadora a ruido con la que se logra demodular la señal (umbral de C/N). Por tal motivo, es importante realizar estudios de calidad a los receptores digitales para obtener sus parámetros básicos de desempeño, y a partir de ellos, estudiar las zonas de cobertura en las cuales un receptor podría ser capaz de recibir correctamente, ante situaciones complicadas de multitrayecto, como lo sería, por ejemplo, una Red en Frecuencia Única.

# **3. Pruebas de laboratorio**

El objetivo principal de las pruebas de laboratorio que se describe en este artículo, es evaluar la condición actual de los receptores digitales en México, ante escenarios de multitrayecto, para dar paso a la implementación de Redes en Frecuencia Única en el país.

En la recomendación A/74 de ATSC, así como en el informe UIT-R BT.2035-2 [24], se dan a conocer las pruebas que deberían realizarse a los receptores ATSC y de TDT en general respectivamente, con el fin de determinar la calidad de cada uno de ellos. De las pruebas recomendadas en el A/74, se determinaron aquellas que proporcionan los parámetros de funcionamiento correspondientes a la respuesta de los receptores ante escenarios de multitrayecto, además de evaluar la sensibilidad y el umbral de C/N de cada uno de los receptores. Entonces, las pruebas realizadas a los receptores quedan enumeradas de la siguiente manera:

- 1. Sensibilidad.
- 2. Umbral de C/N.
- 3. Eco Estático.
- 4. Eco Dinámico.
- 5. Múltiples Ecos Dinámicos.
- 6. Respuesta al Desplazamiento Doppler Asociado al Vuelo de un Avión.

Cada una de las pruebas, a excepción de la prueba 2 que corresponde a la evaluación del cumplimiento del umbral de C/N de la recomendación A/54 de ATSC [25], son pruebas detalladas en la recomendación A/74, donde se recomiendan los lineamientos básicos de desempeño de los receptores para logar asegurar la buena recepción de la señal digital ATSC [8].

### **3.1. Equipo utilizado en las pruebas**

Un factor muy relevante en el estudio es la selección de los receptores comerciales, bajo prueba. Las primeras bases de selección fueron que los receptores fueran de diferentes marcas, para así evaluar diferentes tecnologías, y que fueran de diferentes gamas de calidad dentro del mercado (alta, media y baja).

Para conocer la penetración en el mercado mexicano de receptores digitales comerciales se realizaron encuestas en la Ciudad de México que dieron la pauta para determinar qué receptores digitales eran los más usados. A partir de esas encuestas y con base a una evaluación de la Revista del Consumidor [26], que analizó la calidad de diferentes receptores, se eligieron 6 receptores comerciales de diferentes marcas y precio, los cuales corresponden a receptores de gama baja, media y alta. Los receptores serán representados como se muestra en la Tabla 1.

Tabla 1. Receptores bajo prueba.

| Receptor       | Pantalla | Gama     | Precio (MX) |
|----------------|----------|----------|-------------|
| R1             |          | Baja     | \$1000-     |
| R <sub>2</sub> | 19''     | Baja     | \$4000      |
| R <sub>3</sub> | 32''     | Promedio | \$4001-     |
| R4             | 40       | Promedio | \$9000      |
| R5             | 4211     | Alta     | \$9001-     |
| R6             | 32''     | Alta     | \$13000     |

Las características principales de cada uno de los receptores de la Tabla 1 son:

- $\Box$  Rango de recepción: canal 2 (54 a 60 MHz) al canal 69 (800 a 806 MHz).
- $\Box$  Impedancia de entrada: 75 Ω
- □ Ancho de banda de la señal: 6 MHz
- □ Modulación de la señal: 8 VSB
- □ Sistema de Video: MPEG-2
- □ Sistema de Sonido: AC-3

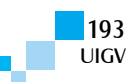

Todos los receptores bajo prueba son de uso doméstico o comercial. A excepción del receptor R1, que está publicitado para uso vehicular (receptor en movimiento), todos están pensados para recepción estática.

Por otro lado, para generar la señal de televisión digital ATSC se utilizó el equipo R&S®SFE, el cual incluye un generador de ruido AWGN, un simulador de multitrayecto y un generador de contenido. Además se utilizó un acoplador de impedancia bidireccional de 50Ω a 75Ω para adaptar la salida del equipo SFE a la entrada de los equipos receptores.

En el siguiente apartado, se describe el objetivo de cada una de las pruebas realizadas a los receptores digitales.

## **3.2. Descripción de las pruebas**

#### *a) Prueba 1. Sensibilidad*

Se busca encontrar el nivel mínimo de potencia de la señal con el que es capaz de recibir el receptor, partiendo de que un receptor ATSC no debería presentar errores en la recepción en el rango de -5 dBm a -83 dBm para las bandas de VHF y UHF [8]. El nivel mínimo de potencia de la señal se determina disminuyendo la potencia de la señal de RF hasta encontrar el TOV (Threshold of Visibility, o umbral de visibilidad) en cada uno de los canales bajo prueba. En la sección 4, se describe el criterio del TOV utilizado en las pruebas.

#### *b) Prueba 2. Umbral de C/N*

El objetivo principal de esta prueba es determinar qué tan tolerante es el receptor digital ante condiciones de ruido y compararlo con el umbral de C/N teórico indicado en la recomendación A/54 de ATSC [23]. El umbral de C/N se evalúa con 3 niveles de potencia de RF, denominados como sigue: intenso (-28 dBm), moderado (-53 dBm) y débil (-68 dBm) [8,10, 24].

#### *c) Prueba 3. Eco Estático*

Esta prueba consiste en evaluar la capacidad que tiene el receptor de responder ante un eco estático a diferentes retardos y amplitudes, lo cual indica la capacidad que tiene de decodificar la señal tanto en situaciones de pre eco como de post eco.

Se configuró un desplazamiento Doppler de 0,05 Hz al eco para que éste pueda presentar diferentes desfases, respecto de la señal directa, además de utilizar un nivel de potencia de –28 dBm [8].

Esta prueba es un pilar para determinar la respuesta que tendría cada uno de los receptores ante una situación ideal de dos transmisores emitiendo el mismo contenido y con la misma frecuencia, es decir, en Redes en Frecuencia Única.

#### *d) Prueba 4. Eco Dinámico*

En esta prueba, se evalúa el comportamiento del receptor ante un eco dinámico. En este caso, se configura un trayecto principal, y un eco compuesto por dos trayectos a la misma amplitud y el mismo retardo, pero con variación de fase, mediante la inserción de un desplazamiento Doppler en uno de los dos trayectos. El retardo de la señal directa, con respecto al eco, está en un rango de 0 µs a 2

µs y dicho desplazamiento Doppler del trayecto está entre 0 Hz a 2 Hz [8].

#### *e) Prueba 5. Múltiples Ecos Dinámicos*

Consiste en evaluar al receptor en condiciones más severas de multitrayecto representado por múltiples ecos dinámicos con base en los modelo de canal CRC [8,10].

*f) Prueba 6. Respuesta al Desplazamiento Doppler Asociado al Vuelo de un Avión*

Debido a que el efecto de multitrayecto que afecta a los receptores, también puede presentar desplazamiento Doppler generado por objetos en movimiento. En esta prueba, se busca evaluar el efecto que generaría en la recepción el desplazamiento Doppler (0 Hz a 150 Hz) ocasionado por el despegue o aterrizaje de un avión [8].

## **4. Resultados y análisis obtenidos del desempeño de receptores ATSC**

Para la evaluación de los receptores en cada una de las pruebas antes descritas, se tomaron las siguientes consideraciones: el umbral de visibilidad o TOV por sus siglas en inglés (Threshold of Visibility) se determinó al observar dos errores durante un minuto de reproducción del video [27]. La evaluación y determinación del umbral se consideró desde un estado óptimo (sin fallas) hasta encontrar el error en recepción.

Los canales utilizados para la evaluación de la prueba 1 y 2 son: Canal 2 (54 a 60 MHz), Canal 6 (82 a 88 MHz), Canal 12 (204 a 210 MHz), Canal 18 (494 a 500 MHz) y Canal 64 (770 a 776 MHz). La elección de estos canales corresponde a cada una de las bandas de frecuencia atribuidas a México para el servicio de televisión terrestre [28]. Por último, para las pruebas 3, 4, 5 y 6, se designó como canal de prueba el canal 18.

Como apoyo para la implementación de la metodología en cada una de las pruebas, se tomó como referencia la nota de aplicación de R&S® para la recomendación A/74 [29], además de la recomendación A/74 ya antes mencionada.

#### *a) Prueba 1. Sensibilidad*

En la figura 1, se muestran los resultados correspondientes a la evaluación de sensibilidad de cada uno de los receptores. Se observa la buena sensibilidad que presenta cada uno de los receptores, dado que todos superan la sensibilidad recomendada por ATSC A/74 (-83 dBm). El receptor que presentó mejor sensibilidad promedio es el R5 con -86,7 dBm, mientras que el que presentó una menor sensibilidad promedio es el receptor R1 con -84,8 dBm. La sensibilidad promedio corresponde al promedio de la sensibilidad de todos los canales de prueba por receptor mencionado.

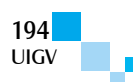

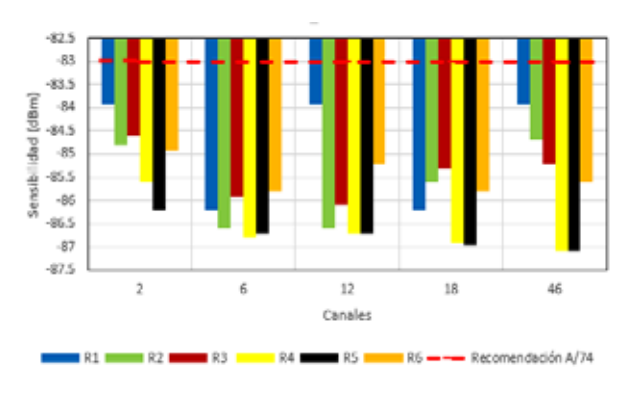

Figura 1. Sensibilidad de los receptores para cada uno de los canales de evaluación

#### *b) Prueba 2. Umbral de C/N*

En la figura 2, se muestra la relación portadora a ruido obtenida en cada uno de los receptores para un nivel de potencia intenso de -28 dBm. Los umbrales de C/N promedios presentados son el promedio del umbral de C/N de todos los canales por receptor mencionado. El receptor con un mejor umbral de C/N promedio obtenido es el R5 con 14,7 dB mientras que el receptor que presenta un umbral de C/N promedio más alto es el R3 con 15,2 dB, incluso, este valor es superior al recomendado por ATSC.

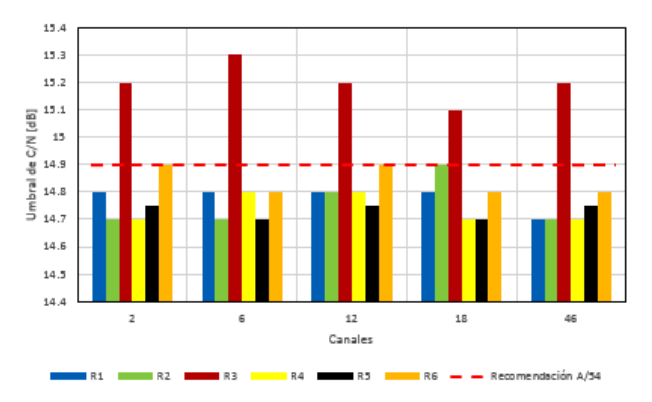

Figura 2. Umbral de C/N para -28 dBm de potencia

Como se presentó en la descripción de la prueba 2, se realizó la evaluación del umbral de C/N también para las potencias de -53 dBm y -68 dBm. En la figura 3 se presenta el umbral de C/N para un nivel moderado de potencia de -53 dBm. El receptor que presenta un mejor umbral de C/N promedio para este nivel de potencia es el R4 con 14.7 dB, mientras que el que presentó un umbral de C/N promedio más alto fue, nuevamente, el receptor R3 con 15.2 dB. Resultado que también está por encima de la recomendación.

Como se muestra en la figura 4, el umbral de C/N para cada uno de los receptores varía para este nivel de potencia bajo, con respecto a los otros dos niveles de potencia antes mostrados. El receptor que presenta un mejor umbral de C/N promedio es el R4 con 14.9 dB mientras que el que presenta un umbral de C/N más alta es el receptor R3.

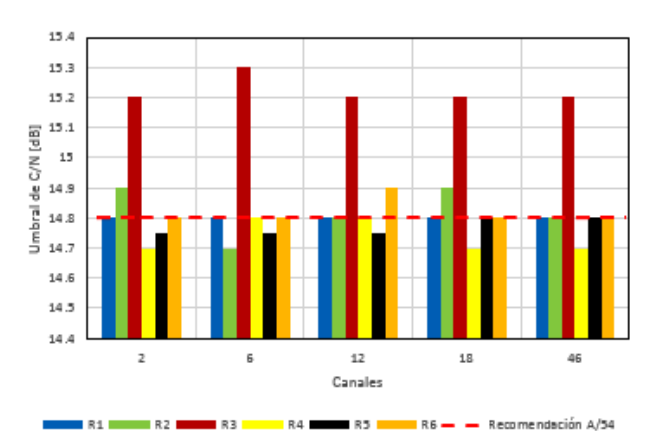

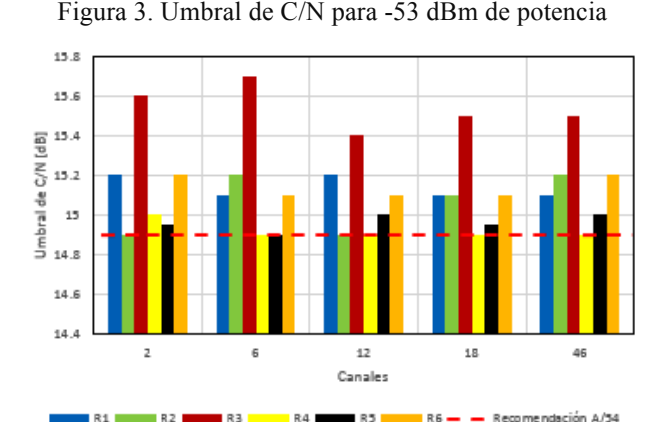

Figura 4. Umbral de C/N para -68 dBm de potencia

A pesar de que este resultado es peor que la recomendación, en prácticamente todos los receptores, esto no es un problema, ya que en este nivel de potencia (- 68 dBm) la C/N ya está influida por el ruido intrínseco del receptor.

#### *c) Prueba 3. Eco Estático*

La prueba 3 de Eco Estático es la prueba fundamental de multitrayecto de la recomendación A/74, ya que nos permite determinar la respuesta del ecualizador a diferentes respuestas impulsionales del canal y así obtener su rango de funcionamiento ante diferentes retardos y amplitudes de los ecos de la señal directa. Los valores presentados en la figura 5 representan las condiciones límite, de amplitud y retardo, en las que los receptores son capaces de demodular la señal en condiciones de post eco (retardos positivos) como de pre eco (retardos negativos). En el eje de las abscisas, se muestra el retardo del eco con respecto a la señal de referencia (la más potente) y en el eje de las ordenadas se muestra la amplitud relativa del eco con respecto a la señal directa (D/E). Esta prueba da las pautas en las cuales puede operar una Red en Frecuencia Única ideal, lo cual permitirá adecuar los retardos y potencias con los cuales puede transmitir una red de dos transmisores, para que la señal pueda ser demodulada correctamente por los receptores.

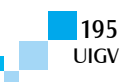

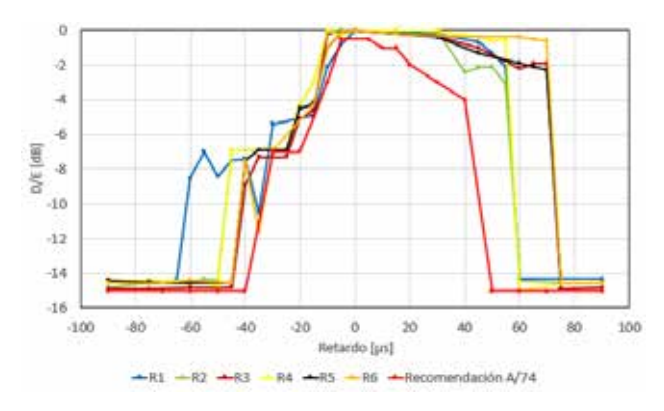

Figura 5. Relación entre retardo y amplitud de la señal directa con el eco de los receptores

Con base en la figura 5, se puede observar que los ecualizadores de receptores más recientes han aumentado su capacidad de recepción tanto para retardos en post eco como en pre eco, con respecto a la recomendación A/74 de ATSC del año 2010. De los receptores probados, el que mejor respuesta presenta al eco estático en la zona de post eco es el receptor R6 mientras que en la zona de pre

eco es el receptor R1. En post eco mejoran más de 15  $\mu$ s, el cual es un valor considerable, además de mejorar notablemente la respuesta en amplitud.

#### *d) Prueba 4. Eco Dinámico*

En esta prueba, se determina la respuesta de los receptores ante la simulación de un escenario en donde el trayecto principal y el eco pueden invertir sus roles si la potencia del eco es lo suficientemente fuerte. Esta variación se debe a que el eco está conformado con dos trayectos con el mismo retardo entre los cuales hay una variación de fase, lo que ocasiona una variación de amplitud del eco en cada punto de prueba [8]. La respuesta a la amplitud del eco de los receptores para desplazamientos Doppler correspondientes a 0 Hz, 0.5 Hz, 1 Hz, 1.5 Hz y 2Hz, se muestra en las figuras 6 a10 a diferentes retardos del eco.

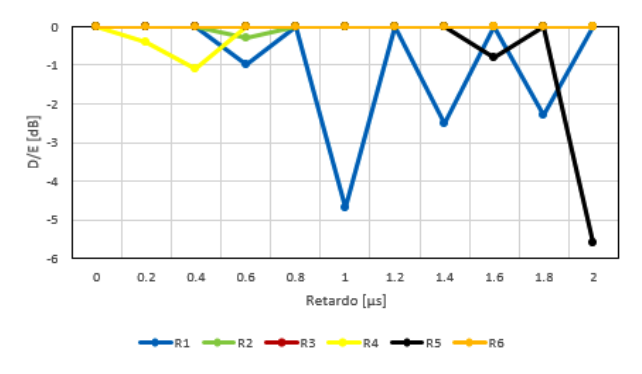

Figura 6. Respuesta ante un Eco Dinámico a 0 Hz

La respuesta de los receptores ante un eco dinámico ocasiona diferente variaciones en la relación de amplitud de la señal directa con el eco al ir variando el desplazamiento Doppler del eco y el retardo de la señal directa con respecto el eco. Para cada uno de los receptores se presenta gran variación a partir de los 0.5 Hz de desplazamiento Doppler en la amplitud de la relación de la señal directa con el eco, hasta comenzar a presentar una tendencia a los 2 Hz con una caída aproximada de 6 dB por debajo de la señal directa.

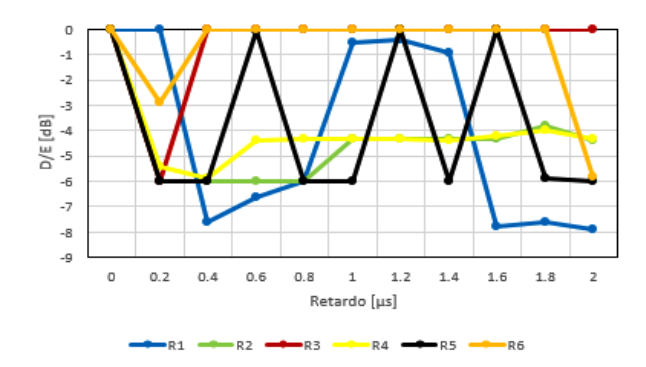

Figura 7. Respuesta ante un Eco Dinámico a 0.5 Hz

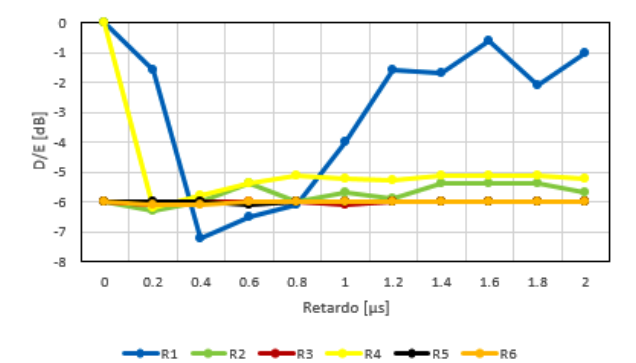

Figura 8. Respuesta ante un Eco Dinámico a 1 Hz

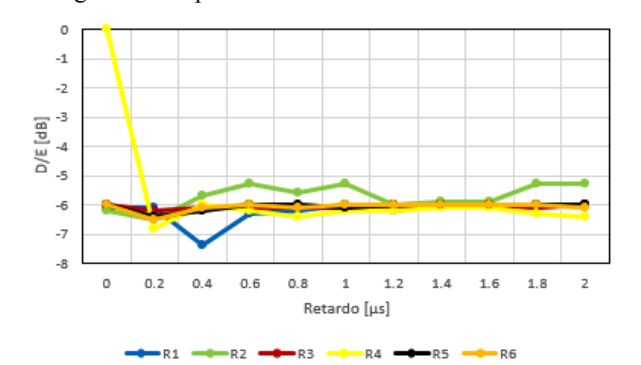

Figura 9. Respuesta ante un Eco Dinámico a 1.5 Hz

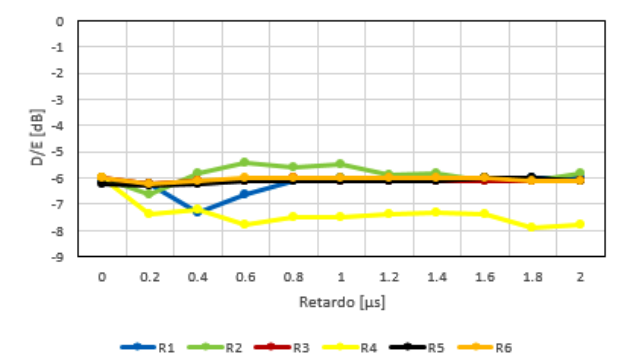

Figura 10. Respuesta ante un Eco Dinámico a 2 Hz

#### *e) Prueba 5. Múltiples Ecos Dinámicos*

Diferentes conjuntos de multitrayecto, conformados por varios ecos cada uno, son probados en cada uno de los receptores en esta prueba. El principal objetivo es determinar el comportamiento de los receptores ante condiciones más severas de multitrayecto, con variaciones en el desplazamiento Doppler de uno de sus ecos. Las configuraciones de los ecos están definidas en la

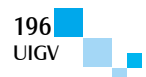

recomendación A/74, en la figura 11, se muestra un ejemplo en donde se detalla la configuración de un conjunto multitrayecto conformado por 6 ecos.

| Ensomble                     |    | Path 1 | Path 2  | Path 3 | Path 4 | Path 5                   | Path 6 |
|------------------------------|----|--------|---------|--------|--------|--------------------------|--------|
| Relative attenuation<br>(d0) | 81 | ٥      | 20      | 20     | 50     |                          | 18     |
|                              | 82 | o      | IJ      | 17     |        | Varied to                | 15     |
|                              | 83 | ٥      | 14      | 14     |        | reach TOV                | 12     |
|                              | 64 | ٥      | 11      | 11     |        |                          | 9      |
| Delay (psec)                 |    |        | $-1.80$ | 0.15   | 1.80   | 5.70                     | 35.0   |
| Phase or Doppler             |    |        | 125*    | 80*    | 45*    | Variable<br>$(0 - 5 Hz)$ | 90*    |

Figura 11. Definición de Conjuntos [8]

En las figuras 12 a 17 se observa que los receptores R2 y R4 son los más afectados por estas condiciones de multitrayecto descritas en la recomendación A/74, mientras que los receptores R4, R5 y R6 presentan un comportamiento muy similar entre ellos, esto es, sin muchas variaciones al ir aumentando el desplazamiento Doppler de uno de los ecos y ante conjuntos con condiciones de multitrayecto más severas.

#### *f) Prueba 6. Respuesta al Desplazamiento Doppler Asociado al Vuelo de un Avión*

En la figura 18, se muestra para el canal 18 (494 a 500 MHz) la respuesta del ecualizador de cada uno de los receptores ante diferentes condiciones de desplazamiento Doppler. A mayor desplazamiento Doppler la relación entre la señal directa y el eco (D/E) va aumentando, esto nos indica que el desplazamiento Doppler ocasionado por objetos en movimiento (en este caso un avión) sí afecta a la recepción de la señal ATSC, como lo presentan los resultados de esta simulación. La respuesta del ecualizador del receptor R5 muestra un mejor desempeño ante un mayor desplazamiento Doppler, es decir, una caída de 4,9 dB para una velocidad de 325,72 km/h, mientras que la respuesta del ecualizador del receptor R4 tiene un gran impacto negativo ante cualquier desplazamiento Doppler, por ejemplo, con una caída de 15 dB para una velocidad de 325,72 km/h. En la Tabla 2, se muestra la relación entre velocidad y desplazamiento Doppler.

Tabla 2. Equivalencia entre Velocidad y Desplazamiento Doppler para el canal 18 (fc=497 MHz)

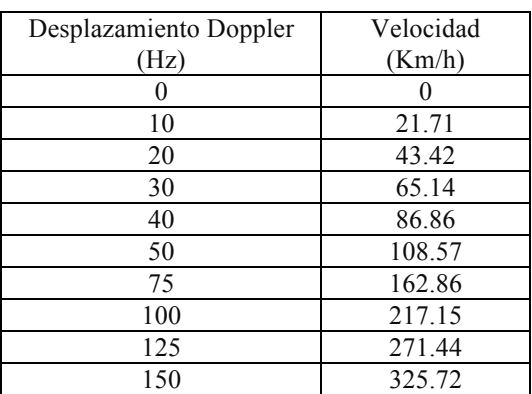

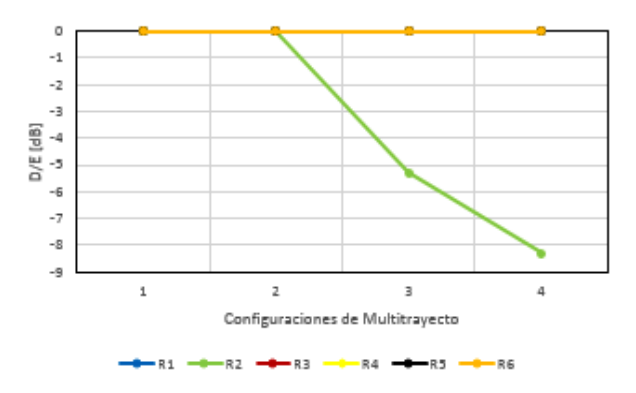

Figura 12. Respuesta de Múltiples Ecos Dinámicos a 0 Hz

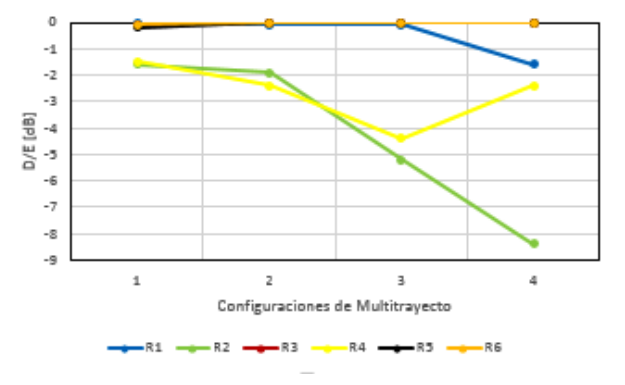

Figura 13. Respuesta de Múltiples Ecos Dinámicos a 1 Hz

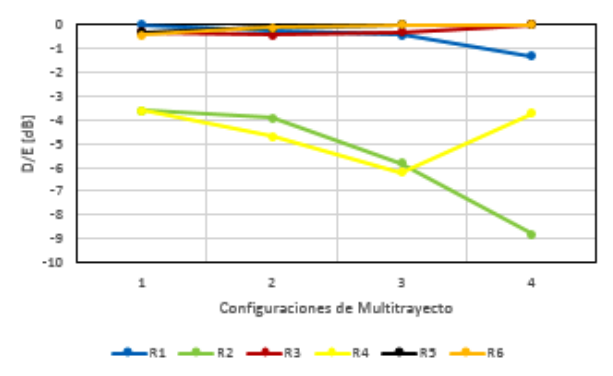

Figura 14. Respuesta de Múltiples Ecos Dinámicos a 2 Hz

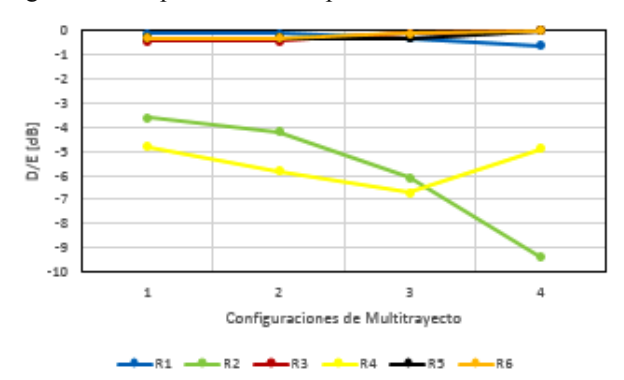

Figura 15. Respuesta de Múltiples Ecos Dinámicos a 3 Hz

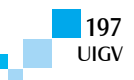

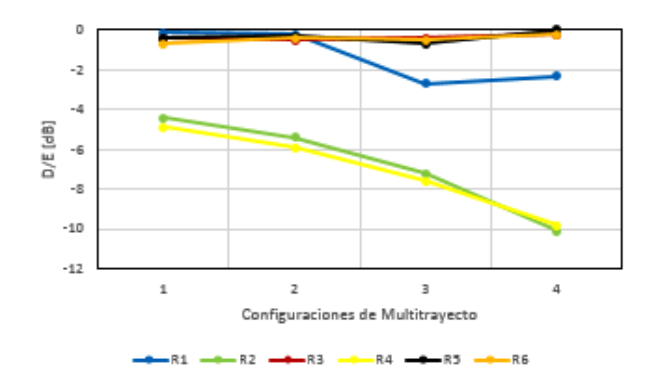

Figura 16. Respuesta de Múltiples Ecos Dinámicos a 4 Hz

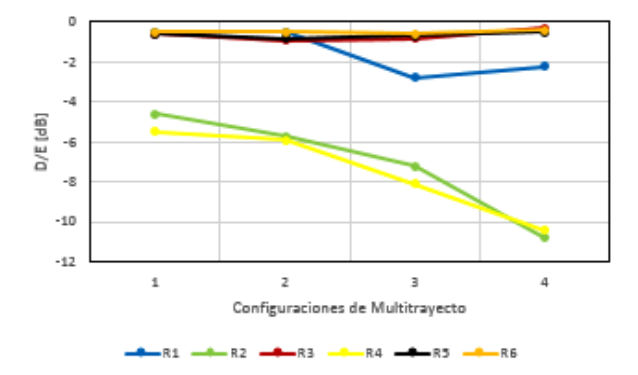

Figura 17. Respuesta de Múltiples Ecos Dinámicos a 5 Hz

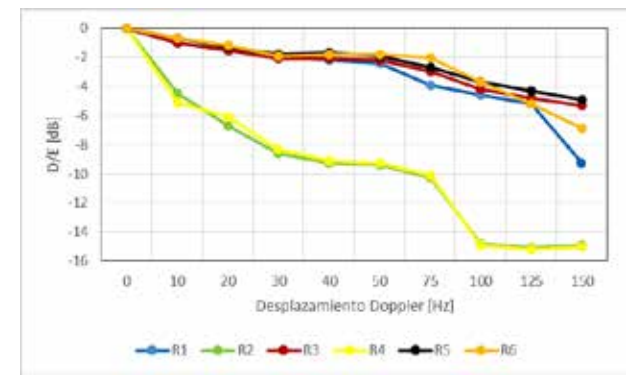

Figura 18. Respuesta del ecualizador ante diferentes desplazamientos Doppler utilizando el canal 18

# **5. Conclusiones**

En general, el desempeño de los receptores comerciales disponibles en México, en la actualidad, está representado por medio de los resultados obtenidos en las pruebas realizadas a 6 receptores digitales ATSC. Con estos resultados se puede determinar que el avance tecnológico de los receptores sigue siendo fundamental para el buen desempeño de la televisión digital terrestre con el estándar ATSC.

De las pruebas realizadas con base en la recomendación A/74 de ATSC, y de sus resultados, se concluye lo siguiente:

� El desempeño de los receptores ante condiciones estáticas o cuasi estática, de recepción, cumple con lo recomendado por ATSC, principalmente en la sensibilidad y la tolerancia a un eco estático. Además de que muestra un avance significativo con respecto a lo recomendado, tal y como se ha demostrado en las pruebas 1 a 3.

- $\Box$  La prueba 3 representa un avance significativo en la tecnología ATSC, ya que ahora se cuenta con receptores capaces de recibir señales con mayor amplitud y retardo.
- � El efecto del desplazamiento Doppler en la señal recibida o en alguno de sus ecos, ocasionado por la reflexión de la señal en objetos en movimiento, genera un impacto negativo en la recepción, a través de una reducción en la tolerancia al multitrayecto de la señal ATSC.

Los resultados obtenidos serán la base para estudios posteriores de desarrollo e implementación de Redes en Frecuencia Única para el estándar A/53 de ATSC en México.

Por otro lado, las pruebas realizadas dan la base y conocimiento para futuras pruebas que puedan realizarse con el estándar móvil de ATSC, ATSC M/H, o la siguiente generación de ATSC, ATSC 3.0

## **Agradecimientos**

Este trabajo se realizó dentro del Proyecto REFUTV. Proyecto apoyado por el Fondo Institucional del CONACYT. Proyecto conjunto CONACYT-CDTI N° 189235. Este proyecto se realiza gracias a la colaboración de EGATEL S.L., TELBOR S.A. de C.V y la Facultad de Ingeniería de la UNAM.

## **Referencias bibliográficas**

- [1] Instituto Nacional de Estadística y Geografía, INEGI 2015. http://www.inegi.org.mx/.
- [2] Diario Oficial de la Federación. Art. 4 y 5: Acuerdo por el que se Adopta el Estándar Tecnológico de Televisión Digital Terrestre y se Establece la Política para la Transición a la Televisión Digital Terrestre en México. México, 2 de Julio 2004.
- [3] Diario Oficial de la Federación. Art IV: Política para la Transición Digital Terrestre. México, 11 de Septiembre de 2014.
- [4] Xianbin Wang, Yiyan Wu, G. Gagnon, Bin Tian, Kechu Yi, and J.-Y. Chouinard. A Hybrid Domain Block Equalizer for Single-Carrier Modulated Systems. *Broadcasting, IEEE Transactions on*, 54(1):91–99, March 2008.
- [5] Yanjie Peng, A.G. Klein, and Xinming Huang. Hybrid DFSF-BP Equalization for ATSC DTV Receivers. In *Circuits and Systems (ISCAS), 2014 IEEE International Symposium on*, pages 1712– 1715, June 2014.
- [6] Advanced Television Systems Committee. A/110:2011, ATSC Standard for Transmitter Synchronization. April 2011.
- [7] Advanced Television Systems Committee. ATSC Recommended Practice: Receiver Performance Guidelines (A/74). June, 2004.
- [8] Advanced Television Systems Committee. ATSC Recommended Practice A/74: Receiver Performance Guidelines. April 2010.

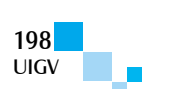

- [9] Advanced Television Systems Committee. A/53: ATSC Digital Television Standard, Parts 1-6. August 2013.
- [10] Yiyan Wu, Xianbin Wang, R. Citta, B. Ledoux, S. Lafleche, and B. Caron. An ATSC DTV Receiver with Improved Robustness to Multipath and Distributed Transmission Environments. *Broadcasting, IEEE Transactions on*, 50(1):32–41, March 2004.
- [11] T. Laud, M. Aitken, W. Bretl, and K.Y. Kwak. Performance of 5th Generation 8-VSB Receivers. *Consumer Electronics, IEEE Transactions on*, 50(4):1076–1080, November 2004.
- [12] Young-Woo Suh, Jaekwon Lee, Jin-Yong Choi, and Jong-Soo Seo. A Novel Data Synchronization Method for ATSC Distributed Translator. In *Personal, Indoor and Mobile Radio Communications, 2009 IEEE 20th International Symposium on*, pages 2847–2850, September 2009.
- [13] Frank Eory. Comparison of Adaptive Equalization Methods for the ATSC and DVB-T Digital Television Broadcast Systems. *Devices, Circuits and Systems, 2000. Proceedings of the 2000 Third IEEE International Caracas Conference on,* pages T107/1-T107/7, March 2000.
- [14] Yiyan Wu, E. Pliszka, B. Caron, P. Bouchard and G. Chouinard. Comparison of Terrestrial DTV Transmission Systems: The ATSC 8-VSB, the DVB-T COFDM and the ISDB-T BST-OFDM. *Broadcasting, IEEE Transactions on,* Vol. 46, No. 2, pages 101-113, June 2000.
- [15] Mackenzie Abert and Set. General Description of Laboratory Test, *DTV Field Test Report in Brazil,*  July 2000.
- [16] C.-F. Huang, T.N. Chang and C.-Y. Hsu. Field Evaluations in Taiwan of the DVB-T COFDM and ATSC 8-VSB Digital TV Systems. *EBU Technical Review,* July 2003.
- [17] M. El-Hajjar and L. Hanzo. A Survey of Digital Television Broadcast Transmission Techniques. *IEEE Communications Surveys & Tutorials,* Vol. 15, No. 4, Fourth Quarter 2013.
- [18] G. Sgrignoli. Preliminary DTV Field Test Results and their Effects on VSB Receiver Design. *Consumer Electronics, IEEE Transactions on*, 45(3):894–915, August 1999.
- [19] Dae Jin Kim, Sung Woo Park, Young Han Kim, and Won-Sik Yoon. Timing-offset Independent Equalization Techniques for Robust Indoor Reception of ATSC DTV Receivers. *Consumer*

*Electronics, IEEE Transactions on*, 46(3):442–448, August 2000.

- [20] S.M.Weiss. Reception Considerations for Distributed Transmission in ATSC Systems. In *Consumer Electronics, 2005. ICCE. 2005 Digest of Technical Papers. International Conference on*, pages 477–478, January 2005.
- [21] Hyoungsoo Lim, Sung Ik Park, Won-Gi Seo, Daewon Choi, Yiyan Wu, and Heung Mook Kim. Effects of Distinct Signaling Over the Reserved Symbols in DFS per Transmitter on Legacy ATSC Receivers. In *Broadband Multimedia Systems and Broadcasting (BMSB), 2010 IEEE International Symposium on*, pages 1–3, March 2010.
- [22] S.R. Martin. RF Performance of DTV Converter Boxes-An Overview of FCC Measurements. *Broadcasting, IEEE Transactions on*, 56(4):441– 451, December 2010.
- [23] Sung Ik Park, Jeongchang Kim, and Heung Mook Kim. Effect of TxID Signal on the Performance of the Legacy ATSC Terrestrial DTV Receivers. In *Consumer Electronics (ICCE), 2011 IEEE International Conference on*, pages 453–454, January 2011.
- [24] UIT, Sector de Radiocomunicaciones. Informe UIT-R BT. 2035-2: Directrices y técnicas para la evaluación de sistemas de radiodifusión de Televisión Digital Terrestre incluida la determinación de sus zonas de cobertura. *Serie BT, Servicio de Radiodifusión (Televisión)*, Noviembre 2008.
- [25] Advanced Television Systems Committee. A/54A: Guide to Use of the ATSC Digital Television Standard, with Corrigendum No. 1. December 2006.
- [26] Revista del Consumidor en Línea 2015. http://revistadelconsumidor.gob.mx.
- [27] K. Salehian, Yiyan Wu, and G. Gagnon. Performance of the Consumer ATSC-DTV Receivers in the Presence of Single or Double Interference on Adjacent/Taboo Channels. *Broadcasting, IEEE Transactions on*, 56(1):1–8, March 2010.
- [28] Diario Oficial de la Federación. Resolución mediante la cual el Pleno de la Comisión Federal de Telecomunicaciones aprueba la publicación íntegra y actualizada del Cuadro Nacional de Atribución de Frecuencias. México, 28 de Febrero de 2012.
- [29] Rohde & Schwarz. A/74:2010 ATSC Receiver Performance Testing, *Application Note*. September 2012.

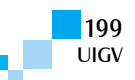

# Avaliação de desempenho do ISDB-T<sub>B</sub> com novas técnicas de codificação de canal e **modulação**

### **Leonardo Fernando Leone, Cristiano Akamine**

lf.leone@yahoo.com.br, cristiano.akamine@mackenzie.br

Universidade Presbiteriana Mackenzie, Brasil Rua da Consolação, 930-Consolação, 01302-907 São Paulo – Brasil

*Resumo: Este artigo pretende explorar as mais recentes e bem-sucedidas técnicas para transmissão e recepção para a próxima geração de sistemas de radiodifusão de televisão digital terrestre, mais precisamente nas áreas de estudo de códigos de correção de erros e modulação. Também há uma introdução sobre FOBTV (Future of Broadcast Television), uma associação criada para especificar a próxima geração unificada TV ao redor do mundo. Um esboço sobre as mais recentes gerações de padrões que estão sendo desenvolvidas e que empregam estas técnicas também é feita. Como sugestão para o próximo sistema digital terrestre, são apresentados os resultados de simulações realizadas*  para o sistema *ISDB-T<sub>B</sub> e um sistema adaptado no qual se utiliza o esquema de codificação do BICM (Bit Interleaver Coding and Modulation) em substituição ao sistema de codificação utilizado no ISDB-TB.*

#### Palavras-chave: BICM, FoBTV, NUC, Cloud T<sub>XN</sub>, LDM

*Abstract: This paper aims to explore the latest and well succeeded techniques for transmission and reception for the next generation of digital terrestrial television broadcasting system, more precisely in study fields of error correction codes and modulation. There is also an introduction about FoBTV (Future of Broadcast Television), an association created to make the next TV generation unified around the world. An overview of the latest standards generations being developed that employ these techniques is also made. As a suggestion for the next digital terrestrial system, outcomes are presented from simulations performed for ISDB-TB and an adapted system that makes use of BICM coding scheme in substitution of ISDB-TB codification scheme.*

*Keywords: BICM, FOBTV, NUC, Cloud TXN, LDM.*

## **1. Introdução**

Desde a definição dos primeiros padrões de Televisão digital houve uma grande disputa de mercado entre os padrões desenvolvidos. Essa disputa não foi benéfica em alguns aspectos. A começar pelo consumidor que, por exemplo, ao comprar um dispositivo compatível com um padrão não pode utilizá-lo caso viaje para outro país que não adotou o mesmo padrão. A indústria teve que produzir equipamentos diferentes para locais diferentes do mundo, diminuindo sua escala de produção e aumentando o seu custo. Como curso natural do mercado, as tecnologias referentes à captação, reprodução e armazenamento de conteúdo audiovisual avançaram e houve uma mudança no comportamento do telespectador, que passou a requisitar uma quantidade maior de informação do conteúdo que assiste. O estilo de consumo de mídia está mudando drasticamente com o desejo de serviços *time-shifting, place-shifting,* conectados e de múltiplas telas [FOBTV12a].

Partindo da perspectiva exposta, foi criada em 2011 a associação do FoBTV (*Future of Broadcast Television*). Ela é formada por radiodifusores, fabricantes, operadoras de telecomunicações, organizações de padronização e institutos de pesquisa [FOBTV12b]. Entre os participantes estão entidades como NAB (*National Association of Broadcasters*), SET (Sociedade Brasileira de Engenharia de Televisão), IEEE *Broadcast Technology Society*, NHK *Science & Technology Research Laboratories, Video Broadcast Project* e ATSC (*Advanced Television Systems Committee*). Seu objetivo é desenvolver tecnologias para a próxima geração e fazer

recomendações de novos padrões [FOBTV12b]. Um Memorando de Entendimento foi assinado pelos membros. Nele foram abordados assuntos como: objetivos, estrutura da organização, obrigação dos participantes e propriedade intelectual. Do ponto de vista de possíveis cenários de uso da tecnologia, fica clara a necessidade de que os serviços *broadcast* e *broadband* sejam integrados. O maior grau de interoperabilidade cai sobre o compartilhamento entre as diversas redes de transmissão [Zhang14].

A estrutura da organização ficou definida da seguinte forma: Comitê de Gerenciamento, Secretariado e Comitê Técnico. Sendo o último subdividido nos seguintes grupos: Camada Física, Camada de Rede, Camada de Dados, Gerenciamento e Camada de Aplicação.

Existem inúmeras técnicas sendo estudadas e submetidas a simulações e testes de campo. Algumas ainda em fase de estudo e outras em estágio avançado de operação.

Esse artigo tem o objetivo de descrever as principais pesquisas e avanços tecnológicos para a radiodifusão digital terrestre e mostrar os resultados de simulação de um sistema desenvolvido a partir do ISDB- $T_B$ . Iniciando pela Seção 2, os principais padrões em desenvolvimento são apresentados. Na Seção 3 são detalhadas as configurações de simulação dos sistemas ISDB- $T_B$ . Na Seção 4 são apresentadas as configurações do ISDB- $T_B$ , bem como os resultados obtidos em simulação. Por fim, na Seção 5, são feitas as considerações finais desse artigo.

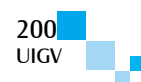

# **2. Próximas Gerações de TV digital**

Desde a padronização do ISDB-T<sub>B</sub> em 2007 [Akamine11] novos sistemas de transmissão para TV digital terrestre foram propostos como padrões oficiais ou apenas como propostas.

Em 2009, o DVB propôs o DVB-T2 para substituição do DVB-T. Ele possui modificações em relação ao DVB-T que resultam em um sistema com grande grau de liberdade de configurações, tornando mais flexível o dimensionamento do mesmo e mais adequado para cada cenário de transmissão. No processo de codificação de canal o DVB-T2 especifica o BICM (*Bit-Interleaver Coding and Modulation*). Ele é definido como uma cadeia de processos que tratam o fluxo de bits oriundo da codificação de fonte. O primeiro processo dessa cadeia é a codificação por BCH. Em seguida o fluxo de bits sofre mais uma codificação através do LDPC. Passados os processos de codificação, o entrelaçador de bits age com o intuito de prevenir possíveis erros concentrados. O DVB-T2 especifica um processo de de-multiplexação de bit para célula, ou *cell*. A *bit-stream* vinda do entrelaçador de bits é de-multiplexada em  $N_{\text{subterms}}$  sub-streams [ETSI12]. O número *N*subtrems varia de acordo com a ordem da constelação em uso. O próximo processo dessa cadeia é a Modulação. O sistema DVB-T2 possui inovações na modulação em relação ao primeiro padrão DVB-T. Além de permitir constelação de maior ordem (até 256-QAM), neste padrão também pode ser habilitada a rotação de constelação. Devido à diferença de valor entre os eixos cartesianos para o mesmo ponto da constelação e ao *delay* na componente Q introduzido na transmissão, a recepção obtém uma informação redundante de cada ponto da constelação. A importância do *delay* incide sobre a diversidade. As componentes de um mesmo símbolo são transmitidas em subportadoras distintas dando ao sinal transmitido diversidade em frequência. Mesmo havendo desvanecimento severo em uma das componentes (I ou Q) o ponto é reconstituído através da outra componente. O ganho trazido pela rotação é condicionado ao canal em que o sinal está trafegando e a ordem da constelação. Os resultados obtidos em [Polak12] mostram que os desempenhos dos sistemas com e sem rotação são quase iguais para um canal AWGN e, segundo [Breiling14], quanto menor for a ordem da constelação maior o ganho obtido. Isso mostra que tal técnica de modulação é mais vantajosa em sistema de recepção móvel, no qual são utilizadas menores ordens de constelação e a robustez tem maior prioridade que a taxa de bits trafegada. Posteriormente ao processo de modulação o *cell interleaver* induz uma diversidade temporal. Através de um entrelaçamento pseudo randômico, ele garante ao longo da palavra código uma distribuição de distorções de canal e interferência não correlacionada no receptor [ETSI12].

# **3. Simulações em ISDB-TB**

O sistema da Figura 20mostra um diagrama que representa o modelo desenvolvido para as simulações do  $ISDB-T_B$ .

*Cloud Transmission*, ou *Cloud T<sub>XN</sub>*, é uma técnica de transmissão que tem como objetivo o uso eficiente do espectro. Ela permite que mais de um sinal possa trafegar sobre o mesmo espectro. Cria-se uma diferenciação entre as potências para que seja possível a distinção dos sinais no estágio de recepção. Essa diferenciação é chamada de reutilização hierárquica do espectro ou técnica *spectrum underlay* [Wu12]. Um outro nome dado à mesma técnica é *Layered Division Multiplexing* (LDM), na qual cada *layer*, ou camada, é representado por um dos sinais transmitidos. Na recepção decodifica-se primeiro o sinal com maior potência. Esse sinal é retroalimentada para cancelamento no sinal recebido. Como o sinal de maior potência é decodificado primeiro para que as outras sejam decodificadas, existe a obrigatoriedade de que ela seja o sinal mais robusto. Como novidade na correção de erros, o *Cloud TXN* pode utiliza uma codificação bidimensional (*Product Code*) de Reed-Solomon (RS) e LDPC. Ela é formada por uma matriz que pode ser dividida em quatro regiões distintas: dados, paridade do LDPC, paridade do RS e paridade na paridade. Nessa estrutura, pode-se considerar o LDPC como codificador interno e o RS como externo.

Em outubro de 2013, o ATSC publicou um sumário das respostas para a Chamada de Propostas presente em [ATSC13a]. Nele estão reunidas as principais ideias sugeridas por empresas e institutos de pesquisa. Em abril de 2015 o ATSC demonstrou na NAB Show os elementos-chave do padrão ATSC 3.0 [ATSC13b]. Dentre os inclusos na definição do padrão estão BICM, LDM, MMT (MPEG *media transport*), HEVC (*High Efficiency Video Coding*) e HTML5. Para os métodos de modulação, [Fay15] relata que as ordens de constelação selecionáveis vão de QPSK e 2-D NUC (*Non Uniform Constellation)* para 16 QAM, 64 QAM e 256 QAM. Para 1024 QAM e 4096 QAM, [Fay15] relata que será adotado 1-D NUC para reduzir a complexidade.

A próxima geração do ISDB-T prevê a utilização do sistema de transmissão por radiodifusão em conjunto com a Internet. Com esse propósito, a NHK tem desenvolvido uma plataforma para serviços avançados de radiodifusão que integra a tecnologia *broadband* com *broadcast* [Takeuchi15]. Com esse intuito, S. Takeuchi, et al relata em [Takeuchi15] que usa HTML5 como método codificação de dados para facilitar a integração dentro de serviços de internet. Além disso, está sendo empregado o esquema de transporte por MMT que, segundo [Takeuchi15], facilita a entrega híbrida utilizando redes de *broadcasting* e *broadband*. Para a transmissão terrestre de alta capacidade, tem-se estudado o uso de transmissão por dupla polarização (vertical e horizontal) e altas ordens de constelação, como mostrado em [NHK14].

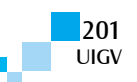

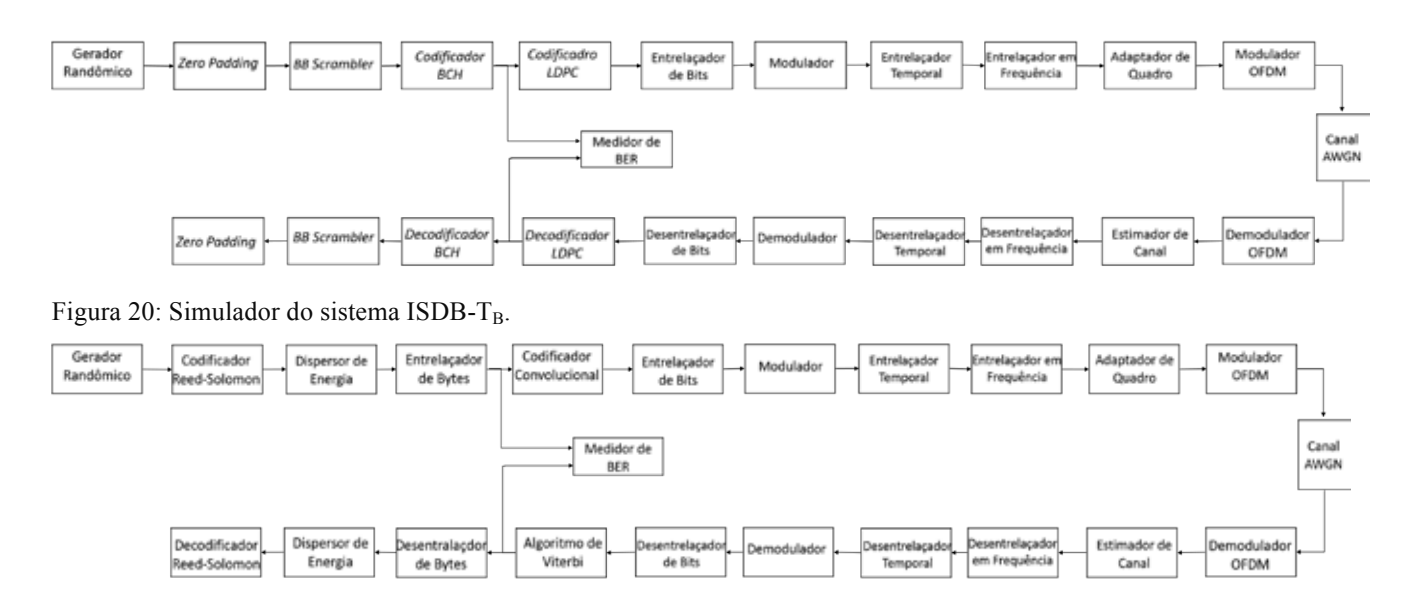

Figura 21: Simulador do sistema ISDB-T<sub>B</sub> adaptado

O Gerador Randômico gera um TS MPEG-2 (*Transport Stream Moving Picture Experts Group*) de 188 Bytes com valores aleatórios. O Codificador Reed-Solomon representa o codificador externo com taxa de codificação

 $F_{\epsilon}$ . O dispersor de energia evita que grandes quantidades de zeros ou uns sejam transmitidos em sequência. O entrelaçador de Bytes embaralha o fluxo de Bytes a fim de distribuir possíveis erros concentrados em uma palavra código criada pelo codificador Reed-Solomon. A codificação interna é representada pelo Codificador Convolucional. Ele possui taxa mãe de codificação 1/2 mas através de padrões de puncionamento de bits é

possível atingir taxas de codificação interna,  $F_i$ , iguais a 2/3, 3/4., 5/6 e 7/8. O Entrelaçador de bits distribui a *stream* sobre diferentes portadoras para evitar desvanecimento seletivo que poderia corromper bits de mensagem consecutivos [Bedicks06]. [ABNT08] especifica que tal entrelaçador deve ser convolucional. O modulador mapeia os bits em QPSK ou QAM, utilizando codificação *gray*. Segundo [Bedicks06], os entrelaçadores em Frequência e Temporal geram uma permutação entre símbolos para espalhá-los no tempo e na frequência sobre quadros OFDM (tempo) e segmentos (frequência). O adaptador de quadro insere informações de controle e sincronismo que auxiliam à recepção adequada do sinal. Elas são: CP (*Continual Pilot*), TMCC (*Transmission and Multiplexing Configuration Control*), AC (*Auxiliary Channel*) e SP (*Scattered Pilot*). [ABNT08] especifica que SP e CP devem ser moduladas em BPSK enquanto que a TMCC e AC devem ser moduladas em DBPSK. O modulador OFDM cria um sinal BST-OFDM (*Band Segmented Transmission-Orthogonal Frequency Domain Multiplexing*) que divide a banda utilizada para transmissão em treze segmentos e cada segmento possui um número de portadoras ortogonais entre si. Essa segmentação possibilita diversas configurações de transmissão. A transmissão *One-Seg,* por exemplo, utiliza apenas um dos treze segmentos para a recepção móvel. É possível transmitir simultaneamente conteúdo para dispositivos móveis (*One-Seg)* e dispositivos fixos, ou ainda a transmissão de todos os segmentos dedicados apenas a uma *stream* (*full-seg*). Essa última configuração de transmissão foi a utilizada para as simulações. O  $ISBN-T_B$  especifica 3 modos de transmissão do sinal BST-OFDM, que se diferenciam entre si pelo número total de portadoras presentes em cada segmento. São eles: Modo 1(108 portadoras), Modo 2 (216 portadoras) e Modo 3 (432 portadoras). Nas simulações realizadas foi utilizada a configuração de Modo 3. Em cada símbolo OFDM possui um intervalo de guarda, ∆, que é uma parcela da informação copiada do final do símbolo e inserida no início do mesmo. Ele ajuda a combate a degradação do sinal causada por multipercurso. Os vaores de ∆ especificados em [ABNT08] são 1/4, 1/8, 1/16 e 1/32. Após o demodulador OFDM o sinal recebido passa pelo estimador de canal. A estimação do canal determina a função de transferênciado canal através de técnicas de interpolações utilizando como referência as portadoras pilotos espalhadas SP [Ishini09]. Vale ressaltar que o estimador de canal utilizado nas simulações é tido como ideal.A decodificação interna utiliza o algoritmo de Viterbi. Tanto na decodificação como na demodulação é utilizado *Soft Decision* na tomada de decisão do valor do bit a ser interpretado.

## **4. ISDB-T<sub>B</sub> proposto**

A partir do modelo da Figura 21 foi possível adaptar o sistema com o esquema BICM, como mostra a Figura 21. O esquema de codificação é o mesmo utilizado pelo DVB-T2, tendo como parâmetro o FECFRAME normal (palavra código na saído do codificador interno de 64800 bits) e taxas de codificação estipulados em norma. Em uma analogia com o sistema de codificação do ISDB-T, o BCH tem a função de codificação externa enquanto que o LDPC exerce a função de codificação interna. Para ambos os sistemas desenvolvidos foi utilizada a modulação com constelação uniforme. Percebe-se a diferença entre os codificadores do ISDB-T $_B$  e do BICM.

Enquanto no ISDB-T<sub>B</sub> o  $F_{\rm g}$  é mantido constante, no

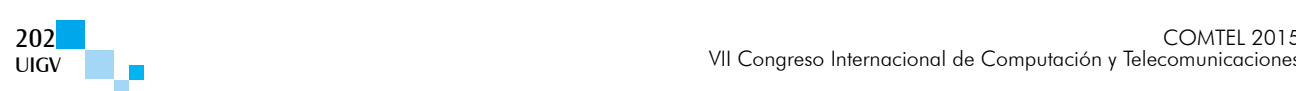

BICM o  $F_{\epsilon}$  é ajustado para manter o tamanho da saída do seu codificador interno constante. O bloco *zero padding* insere bits nulos para adequar o tamanho do vetor que é inserido no Codificador BCH e dessa forma manter a saída do Codificador LDPC igual a 64800 bits. O Bloco *BBScrambler* possui a mesma função do dispersor de energia descrito no sistema ISDB-T<sub>B</sub>. Em substituição ao entrelaçador convolucional utilizado no ISDB-TB para o entrelaçamento de bits existe nesse sistema um entrelaçador de matriz rearranja as posições dos 64800 bits recebidos FECFRAME.

Foram acrescidas também, ordens de modulação 256 QAM e 1024 QAM que não estão especificadas para o  $ISDB-T_B$ .

#### **4.1. Resultados**

Com os sistemas descritos nas Seções 3 e 4 foram realizadas simulações utilizando Simulink, ferramenta de simulação do MatLab, tendo como referência o ISDB-T<sub>B</sub>. O intuito dessas simulações foi verificar a Relação Sinal Ruído atingida pela decodificação interna considerando um limiar de Taxa de Erro de Bits de  $2 \times 10^{-4}$  em um canal AWGN. Este limiar foi escolhido porque ele representa o valor de taxa de erros no qual é possível perceber as primeiras degradações na reprodução do vídeo.

Os parâmetros utilizados nas simulações estão descritos na Tabela 1.

Tabela 1: Parâmetros de transmissão utilizados nas simulações

| Parâmetro                        | Valores               |
|----------------------------------|-----------------------|
| Intervalo de Guarda ( $\Delta$ ) | 1/16                  |
| Modo                             | 3                     |
| $F_{i}$                          | 1/2, 2/3, 3/4         |
| Modulações                       | QPSK, 16 QAM, 64 QAM, |
|                                  | 256 QAM, 1024 QAM     |
| Entrelaçador temporal            | 0 <sub>ms</sub>       |

As Figura 22Figura 23 e Figura 24 mostram o resultado da Taxa de erro de bits (BER) em função da Relação sinal ruído (SNR) para as modulações QPSK, 16-QAM e 64- QAM respectivamente

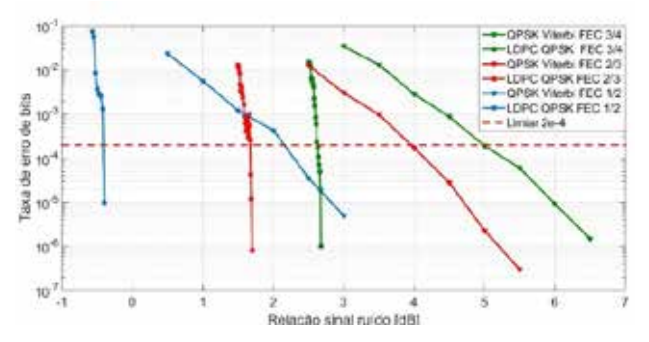

Figura 22: Taxa de Erro de bits x Relação sinal ruído para modulação QPSK

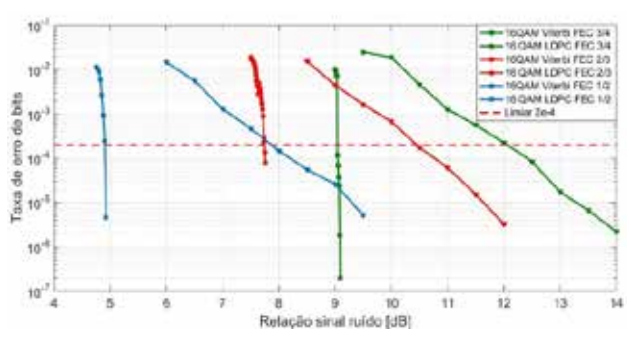

Figura 23: Taxa de Erro de bits x Relação sinal ruído para modulação 16QAM

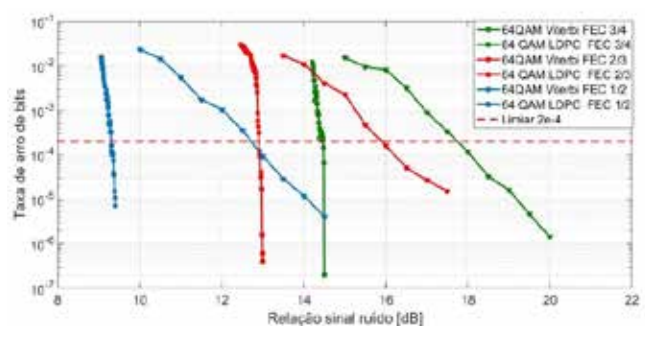

Figura 24: Taxa de Erro de bits x Relação sinal ruído para modulação 64 QAM

A Figura 25 mostra o resultado das modulações 256 QAM e 1024 QAM usando *Fi* = 3/4 Explique o resultado

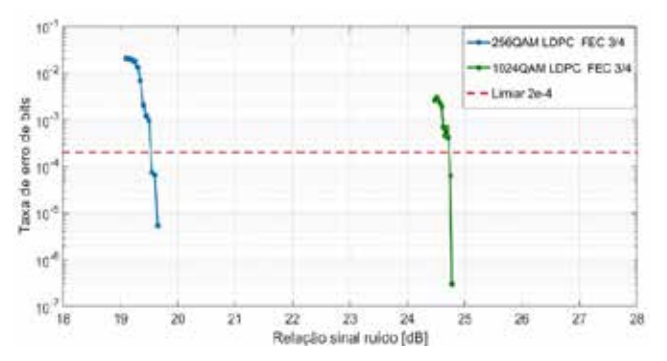

Figura 25: Taxa de Erro de bits x Relação sinal ruído para modulações 256 QAM e 1024 QAM

A Equação (1) permite o cálculo da taxa de bits,  $T_{bits}$ , atingida por cada configuração de taxas de codificação interna,  $F_i$ , externar,  $F_{\epsilon}$ , e modulação:

$$
T_{bits} = \frac{N \times M \times F_i \times F_e \times 12}{T_u \times (1 + \Delta)} \tag{1}
$$

onde, N representa a quantidade de portadora de dados em cada segmento. Para o Modo 3 utlizado nas simulações esse valor é igual a 383. M representa o número de bits da constelação e  $T_u$  representa o tempo útil do símbolo OFDM, que é igual a 1008µs. O intervalo de Guarda, ∆, utilizado no cálculo é 1/16. Os valores de  $\vec{F}_e$  para o as taxas de  $F_i$  de 1/2, 2/3 e 3/4 são 32208/32400, 43040/43200 e 48408/48600 respectivamente.

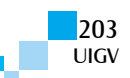

Os valores de taxa de bits para cada configuração de modulação e taxa de codificação estão expostos na Tabela 2.

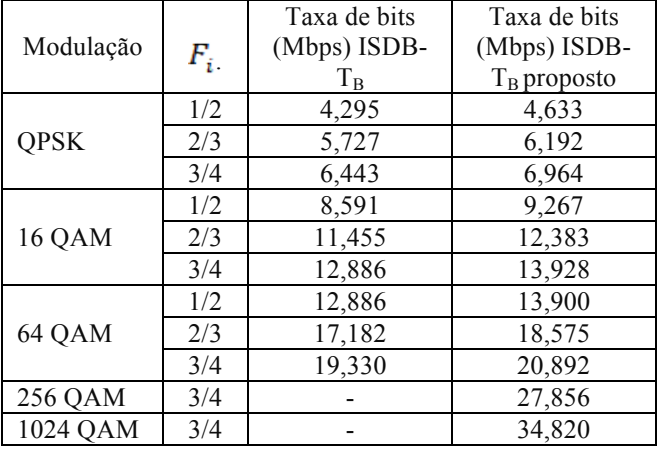

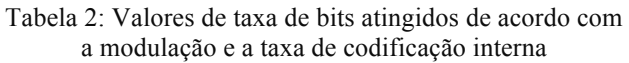

Pode-se inferir dos gráficos apresentados que as curvas obtidas no ISDB- $T_B$  proposto apresentaram ganho em relação ao ISDB- $T_B$  para todas as modulações e taxas de codificação. Vale destacar o valor de SNR de aproximadamente -0,4dB atingido na simulação da modulação QPSK e taxa de codificação 1/2, Figura 22. Isso demonstra a alta robustez adquirida no sistema proposto. Outro resultado interessante é o mostrado na Figura 25. Observa-se que o valor de SNR atingido para transmissão em 256 QAM possibilita uma implementação factível de um sistema com maior taxa de transmissão.

# **5. Conclusão**

Após a digitalização do sistema de TV existe um novo contexto em que a preocupação se volta ao desenvolvimento de técnicas que garantam à radiodifusão, junto com as telecomunicações, ofertar serviços integrados em redes de alta capacidade de transmissão

Nesse contexto os métodos de correção de erros e modulação são relevantes dentro da camada física do sistema. O desenvolvimento de novas técnicas e aprimoramento das existentes, como mostrado nesse artigo, têm viabilizado a definição dessa camada para a próxima geração de TV digital.

Os resultados das simulações mostraram que a adaptação do ISDB-TB levou a um ganho assintótico da ordem de 3 dB. Além disso, as taxas de bits alcançadas para tal sistema foram maiores. Para a próxima etapa desse trabalho pretende-se adequar o esquema de BICM especificado pelo DVB-T2 inserindo os processos de demultiplexação de bit para célula e entrelaçamento de célula, além da rotação de constelação. Isso possibilitará novos resultados de simulação não só para modelamento de canal AWGN como multipercurso.

## **Referências bibliográficas**

[ABNT08] ABNT, "NBR 15601: Televisão digital terrestre: Sistema de transmissão", Rio de Janeiro, Brasil, abril de 2008

- [ATSC13a] ATSC, "Summaries of Responses to ATSC 3.0 Physical Layer Call for Proposals," Out. 2013.
- [ATSC13b] ATSC, "ATSC 3.0 Going international with 2015 NAB Show demonstrations". [Online]. Disponível em: http://atsc.org/newsletter/atsc-3-0 going-international-with-2015-nab-showdemonstrations/?zoom\_highlight=ldm.
- [Akamine11] Akamine C. Contribuições para a Distribuição, Modulação e Demodulação do Sistema de TV Digital ISDB-T<sub>B</sub>. Tese (Doutorado). Universidade Estadual de Campinas, 2011.
- [Bedicks06] Bedicks, G., et al. "Results of the ISDB-T System Tests, as Part of Digital TV Study Carried Out in Brazil".IEEE Transactions on Broadcasting, vol.52, no.1, Mar. 2006
- [Breiling14] Breiling, M., J. Zöllner, J. Robert. "When do rotated constellations provides gain?". IEEE International Symposium on Broadband Multimedia Systems and Broadcasting, p. 1 - 6, Jun. 2014.
- [ETSI12] ETSI, EN 302 755 v1.3.1. Digital Video Broadcasting (DVB) Frame structure channel coding and modulation for a second-generation digital terrestrial television broadcasting system (DVB-T2). Abr. 2012.
- [Fay15] Fay, L." ATSC 3.0 Physical Layer Overview". *IEEE International Symposium on Broadband Multimedia Systems and Broadcasting,* Jun 2015.
- [FOBTV12a] FOBTV. "Future of broadcast terrestrial television initiative: memorandum of understanding," Abr. 2012.
- [FOBTV12b] FOBTV. About Us. [Online]. Disponível em: ttp://www.nercdtv.org/fobtv2012/en/aboutus.html
- [Ishini09] Ishini, A. K., Akamine, C."Técnicas de Estimação de Canal para o Sistema ISDB- $T_B$ ". Revista Radiodifusão, vol.3, no. 3, pp151-157.Ago. 2009
- [NHK14] NHK STRL, "Annual Report 2013," NHK STRL. Toquio Ago. 2014.
- [Zhang14] Zhang, W. et al, "Fobtv: Worldwide efforts in developing next-generation broadcasting system" *IEEE International Symposium on Broadband Multimedia Systems and Broadcasting*, vol. 60, no. 2, p. 154–159, Jun. 2014.
- [Polak12] Polak, L. T. Kratochvil*."*Comparison of the Non-rotated and Rotated Constellations Used in DVB-<br>T2 Standard". 22<sup>nd</sup> International Conference T2 Standard<sup>"</sup>. 22<sup>nd</sup> International Conference Radioelektronika, p. 1- 4, Abr. 2012.
- [Takeuchi15] Takeuchi, S., et al. "Super Hi-Vision Multimedia Broadcast Systems Based on "Hybridcast"". em NAB Broadcast Engineering Conference Proceedings. Las Vegas, Nevada. 2015, p181-185.
- [Wu12] Wu, Y. et al,"Cloud Transmission: A New Spectrum-Reuse Friendly Digital Terrestrial Broadcasting Transmission System" IEEE Transaction on Broadcasting, vol. 58, no. 2, Set. 2012.

# **Evaluación de las funciones Walsh polares como generadoras de vórtices ópticos para su futura aplicación en comunicaciones ópticas**

## **Mayron Lizcano Saavedra<sup>a</sup> , María Isabel Álvarez<sup>a</sup> , Nelson Alonso Correa<sup>b</sup>**

Mayron.lizcano17@gmail.com, maria.alvarez5@udea.edu.co. nelsoncorrea@itm.edu.co

**a)** Universidad de Antioquia, Facultad de Ingeniería. Calle 67 No.53-108. Medellín, Colombia. **b)** Instituto tecnológico metropolitano Calle 54a No.1-30 Medellín, Colombia

*Resumen: Los vórtices ópticos son ondas electromagnéticas con singularidades en la fase que causan haces con momento angular orbital (OAM, Orbital Angular Momentum). Dichos haces han sido ampliamente usados en aplicaciones ópticas como encriptación de información, pinzas ópticas, procesamiento de imágenes y metrología óptica. Actualmente, se ha estado explotando su uso para aumentar las tasas de transmisión de información de las comunicaciones ópticas en espacio libre y fibra óptica, con el fin de brindar solución a la creciente demanda y saturación del espectro, por medio de la multiplexación de momento angular orbital. La generación de dichos vórtices se ha realizado con técnicas como: holografía digital y elementos ópticos difractivos, y microestructura en fibra óptica; que en la práctica son técnicas complejos y costosos de implementar. En este artículo, se presenta el estudio y simulación de las funciones Walsh polares, como máscaras de fase para la formación de vórtices ópticos, dada su transmitancia binaria y sus propiedades radiales y anulares, ofreciendo así, una alternativa práctica para la futura implementación de sistemas de comunicación óptica en espacio libre.*

*Palabras clave: Momento Angular Orbital, multiplexación, funciones Walsh Polares.*

*Abstract: Optical Vortices are electromagnetic waves with phase singularities associated with beams carring orbital angular momentum (OAM). These beams have been widely used in optical applications such as data encryption, optical tweezers, image processing and optical metrology. Currently, it has been exploiting its use to increase the rates of transmission of information from the optical communication in free space and optical fiber, in order to provide a solution to the growing demand and saturation of the spectrum, by means of the multiplexing of orbital angular momentum. the generation of these vortices has been carried out using techniques such as: digital holography and diffractive optical elements, and optical fiber microstructure, which in practice are complex and expensive techniques to implement and have been performed to generate these vortices. In this paper, we propose a study and simulation of polar Walsh functions, like phase masks for optical vortex-beam generation, given their binary transmittance and their radial and annular properties; to provide a practical alternative for the future implementation of free-space optical communication systems.*

*Keywords: Orbital Angular Momentum, multiplexing, Polar Walsh functions.*

## **1. Introducción**

Las telecomunicaciones han venido aumentado su demanda global. El uso del espectro radioeléctrico ha llegado a niveles de saturación que obliga a tomar medidas como la redistribución del espectro y el cambio de tecnologías para implementar nuevas técnicas de acceso al medio que permitan aumentar velocidades de transmisión y uso del ancho de banda de la red.

La densidad de información que se puede transmitir en un medio confinado como la fibra óptica o en un medio como el espacio libre, enfrenta obstáculos y limites ligados a la dispersión y atenuación por reflexión, difracción y absorción y a efectos no lineales de los materiales en el caso de la fibra óptica. La eficiencia espectral está restringida por el límite no lineal de Shannon y basados en estudios desarrollados en los últimos años. Se considera que este límite puede ser superado en un futuro cercano debido la creciente demanda de tráfico de datos [1].

Actualmente, en las comunicaciones ópticas, se usan varias técnicas de multiplexación para optimizar el medio

por el que se transmite la información (espacio libre o confinado). Debido a la alta demanda de espectro y calidad en la transmisión de datos, la multiplexación por división de longitud de onda (wavelength-division multiplexing, WDM) fue implementada a mediados de los 90 permitiendo aumentos en velocidad, capacidad y escalabilidad de hasta un 80% anual [2]. Sin embargo, WDM no es suficiente para cumplir con los requerimientos de la ola global actual de comunicaciones, así pues, la investigación se enfocó en usar nuevas técnicas o híbridos de las ya existentes. Se ha combinado WDM con multiplexación por polarización (polarizationdivision multiplexing, PDM), doblando la capacidad de los sistemas, se implementaron formatos de modulación de orden superior y se mejoró la eficiencia espectral usando multiplexación por división de frecuencia ortogonal (orthogonal frequency division multiplexing, OFDM) [2] [3].

Sin embargo, estas medidas no son suficientes para afrontar los problemas actuales y futuros de las telecomunicaciones y es por ello que la investigación se ha enfocado en el aprovechamiento de las propiedades

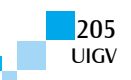

físicas de las ondas electromagnéticas y los medios de propagación. Recientemente, se está retomando la multiplexación por división espacial (space-division multiplexing, SDM), y se han logrado altas velocidades en la transmisión de datos y uso óptimo del medio, y se encontró que algunos modos espaciales con momento angular orbital (OAM), permite incrementar las velocidades de trasmisión a más de 2.4 Terabits con eficiencia espectral de 95,7 Bits/S H. como se describe en [4].

Los haces con momento angular orbital se conocen comúnmente como Vórtices Ópticos (OV, Optical Vortex), estos se caracterizan por producir una distribución de intensidad tipo dona, producto de la singularidad de fase en el eje de propagación del campo óptico. La estructura de dicha singularidad genera haces con un frente de onda helicoidal o OAM no nulo [5]. El momento angular de un haz óptico se teorizo en el siglo XIX, fue probado experimentalmente en 1926, y usado en aplicaciones de ingeniería en las dos últimas décadas, permitiendo avances en espectroscopia [6], metrología [7], interferometría [8], y como se mencionó anteriormente, en comunicaciones, donde la descomposición de los campos de luz en términos de armónicos angulares han mostrado ventajas en el modo de transporte de la señal, pues permiten pulsos más cortos a intensidades más altas [9]. Además se ha encontrado que dadas las singularidades de fase, polarización y algunas propiedades interesantes que tiene la generación y propagación de vórtices ópticos, existen aplicaciones aún más complejas, como: la preservación del entrelazamiento cuántico para proporcionar encriptación cuántica y el uso de no linealidad para conversión de longitudes de onda [10].

Por todo lo mencionado anteriormente, vemos que el aumento de las aplicaciones tecnológicas de los haces con singularidades han hecho que el problema de obtener un vórtice de buena calidad sea de alta relevancia en la actualidad.

La generación de estos haces con OAM se ha basado en diversas técnicas. Entre éstas se encuentran: establecer parámetros dentro de una cavidad láser para generar haces helicoidales; hacer pasar un haz laser través de cristales, soluciones líquidas o vapores de materiales de guías de onda con no linealidades [11]; pasar un haz Gaussiano por una placa de fase en espiral; generar hologramas digitales de fase y elementos ópticos difractivos, principalmente placas de fase en espiral (SPP, Spiral Phase Plate) con transmitancia  $V(r, \theta) = e^{im\theta}$ , donde  $(r, \theta)$  representan las coordenadas polares en el plano de entrada y *m*  corresponde a la carga topológica o el número de discontinuidades de fase entre 0 y  $2\pi$ ; para ser desplegadas en un modulador espacial de luz (SLM, Spatial Light Modulator). Dando lugar a singularidades de fase características de los haces con OAM y variaciones de carga topológicas positivas y negativas [12].

La clave del éxito de los métodos para la producción de haces con momento angular no nulo está en la correcta codificación de la fase en el SLM. Sin embargo, los moduladores de bajo coste, sólo alcanzan a modular por debajo de 2π, por tanto no logran generar VO. Por esta

UIGV

razón, se han establecido técnicas de cuantización de la fase, es decir máscaras de fase multinivel, que logran generar vórtices ópticos con SLM de bajo coste. Y han establecido que el vórtice se genera a partir de algunas distribuciones geométricas de la fase [13]. Por tal razón, es importante determinar la relación entre estos elementos y las funciones Walsh, funciones con distribuciones simétricas radiales y anulares.

Para aumentar la eficiencia del vórtice generado por las placas de fase multinivel binarizadas es necesario realizar una convolución entre una fase en espiral multinivel junto con una placa zonal de Fresnel [14]. En este artículo, nosotros presentamos el análisis de las funciones Walsh polares como generadoras de vórtices ópticos. Estas funciones y su transformada se usaron en ingeniería en el procesamiento digital de señales por su estructura de onda cuadrada, en computación rápida y encriptación cuántica [15]. Sin embargo, debido a la difícil interpretación de su transformada no han sido muy usadas actualmente en comparación con la transformada de Fourier. En óptica se han analizado anteriormente debido a sus propiedades difractivas multifocales, pero sólo en su versión radial [16]. Nosotros mostramos, en este trabajo, que sus particiones angulares combinadas con las particiones radiales generan vórtices ópticos.

En este artículo, se expone, en la sección 2, las características de las funciones Walsh unidimensionales y bidimensionales. En la sección 3 se simula las funciones Walsh polares y la propagación en espacio libre del campo electromagnético. Verificaremos los datos obtenidos desarrollando un montaje experimental en la sección 4, y en la sección 5, se exponen los resultados simulados, experimentales y análisis. Por último, en la sección 6, se dan las conclusiones y trabajos futuros.

## **2. Funciones Walsh unidimensionales y bidimensionales**

Las funciones Walsh son un conjunto cerrado de funciones ortogonales, desarrollado por J.L Walsh en 1923 [17]. Forman un conjunto ordenado de formas de onda rectangulares tomando valores en amplitud de  $\pm$  1. Las funciones Walsh unidimensionales pueden definirse como:

$$
Wal(n, x) : \Re \in [0, 1) \to \{-1, 1\} \tag{1}
$$

 $Wal(n, x)/x \in [0,1)$ ,  $n \in [0, 2<sup>m</sup> - 1]$ ,  $m \in \mathbb{N} > 0$ 

Donde *n* indica el ordenamiento natural del conjunto y x es la variable de tiempo normalizada. En la figura 1, se muestra las funciones pares de la família  $W<sup>4</sup>$ , donde las transiciones por cero son los puntos diadicos que se relacionan con el orden de la función.

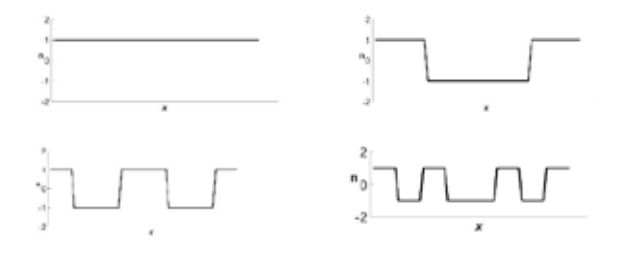

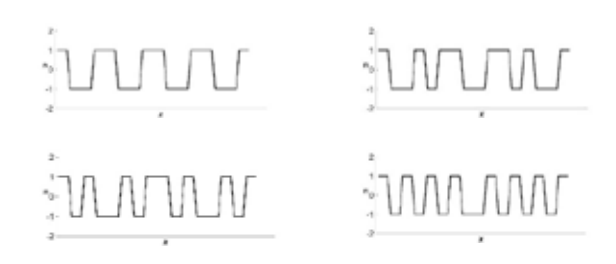

Figura 1. Funciones unidimensionales pares  $W(n, x) \in$  $M<sup>4</sup>$ 

Las funciones Walsh, al igual que otras funciones, se pueden extender al espacio bidimensional, y en este caso estamos interesados en las funciones bidimensionales polares, llamadas funciones Walsh polares. Donde su geometría está descrita por un conjunto de radios diádicos trazados sobre la circunferencia unitaria y ángulos diádicos que parten desde el eje axial con condiciones geométricas específicas. Estas funciones polares pueden ser definidas como se describe en la ecuación (2):

$$
Wal(k, m; r, \theta) : r \in [0, 1) \land \theta \in (0, 2\pi) \tag{2}
$$

Con  $k = 0,1,2,...$   $2^N - 1 \wedge m = 0,1,2,...$   $2^N -$ 1

Donde  $r$  representa los radios diádicos,  $\theta$  que representa el ángulo diádico medido sobre circunferencias trazadas desde el origen y, *k, m* son el índice radial y angular respectivamente. Las funciones Walsh Polares se definen sobre un círculo unitario  $\Delta = \{ (x, y) : x^2 + y^2 \le 1 \},\$ donde se debe determinar las particiones de ∆, que cumplen el rol de intervalos diádicos con un área  $A = \frac{\pi r_0^2}{2^N}$ , lo que indica que todos los sectores de la corona circular tendrán la misma área. Por otro lado, el conjunto de circunferencias con radios  $r_n = \sqrt{m+1} r_0$  son las circunferencias diádicas y los cruces por cero solo ocurren sobre circunferencias diádicas y ángulos diádicos. Figura 2.

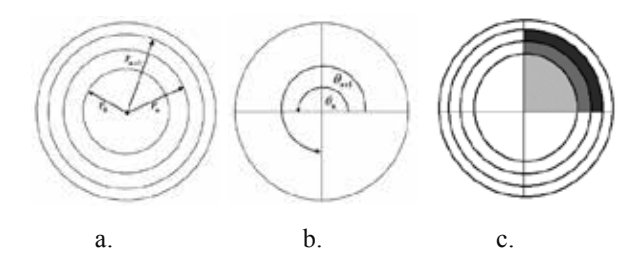

Figura 2. Partición uniforme coordenadas polares para WAL(k,m; r, $\theta$ ) $\in W^2$  x  $W^2$ . **a)** estructura de coronas circulares concéntricas de igual área, **b)** sectores circulares subtendidos por ángulos iguales y **c)** superposición de **a)** y **b)**. Los segmentos sombreados son intervalos modales de igual área, de manera que la partición sea uniforme

# **3. Simulación de las funciones Walsh polares y propagación en el dominio de Fraunhofer**

Haciendo el estudio de la estructura matemática de la función Walsh, mostrada en la sección anterior y teniendo en cuenta las restricciones geométricas propias. Se establece que éstas pueden ser generadas de forma secuencial. En nuestro desarrollo, hacemos uso del software matemático MatLab® para obtener dichas funciones. En la Figura 3, se genera la familia Walsh  $W^2 x W^2$ , es decir, el número de funciones que forman el conjunto es  $2^2 \times 2^2 = 16$  y el área de los intervalos modales es  $\frac{1}{4}x \frac{1}{4}$ , de manera que cada función tendrá 4x4=16 intervalos modales, delimitados por 3x3=9 líneas diádicas, trazadas en el interior del cuadrado del dominio. Los intervalos modales con valores +1 se muestran en fondo blanco, mientras que los que albergan valores -1 se han sombreado.

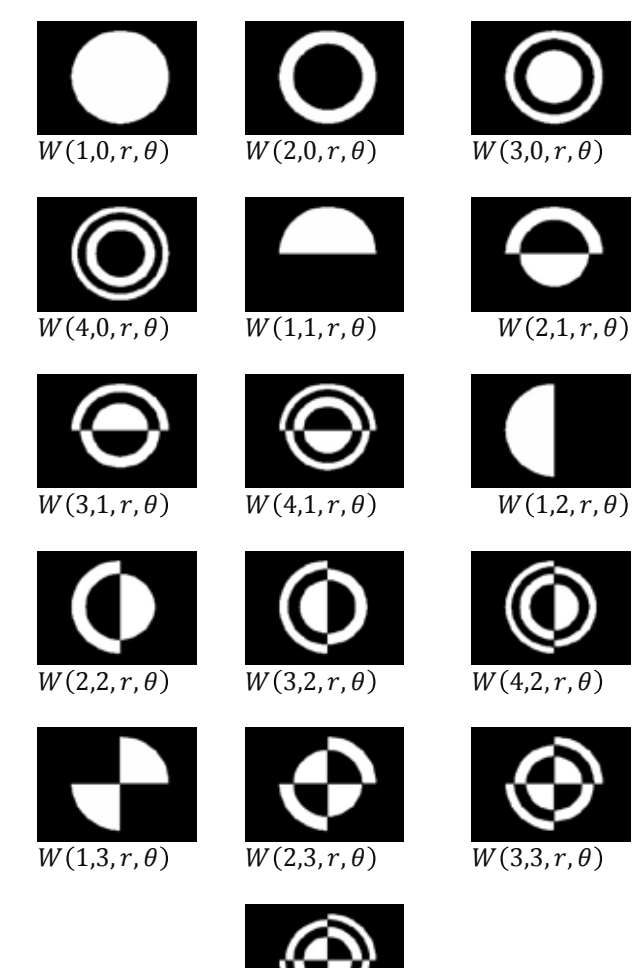

Figura 3. Funciones Walsh polares  $W(k, m, r, \theta) \in$  $W^2 x W^2$ .

 $W(4,3, r, \theta)$ 

Este resultado confirma que la partición realizada es uniforme y cada sector en la corona circular (incluyendo los sectores circulares en el interior) será un intervalo modal para la representación polar de las funciones  $W(k, m, r, \theta) \in W^2 x W^2$ . Tomando como origen de

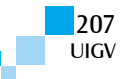

coordenadas el centro de la partición y como eje de referencia el semieje positivo horizontal. La distribución geométrica, en especial la angular obtenida, indica que estas funciones pueden ser evaluadas como máscaras de fase, para esto se define un sistema de simulación que permita la propagación de dichas máscaras.

La propagación de ondas electromagnéticas en el espacio libre, puede ser simulada usando la teoría de difracción escalar, que permite analizar sistemas ópticos con validez real [18]. Nosotros realizamos las simulaciones basados en la propagación de ondas planas en campo lejano, es decir, en el dominio de difracción de Fraunhofer, definido en la ecuación (3). Donde  $U(x, y, 0)$  es la amplitud de la máscara de fase utilizada, el término dentro de la integral hace referencia a la transformada de Fourier de la amplitud de la máscara y los términos exponenciales exteriores determinan un factor de fase.

 $U(X, Y, z) =$  $\frac{e^{ikz}}{ikz}e^{\frac{ik}{2z}(X^2+Y^2)}\iint U(x,y,0)e^{-\frac{i2\pi}{\lambda z}(Xx+Yy)}dxdy(3)$ 

# **4. Montaje experimental**

Para hacer el análisis experimental de las funciones Walsh como máscaras de fase para la generación de VO, se utilizó un láser de HeNe, de 632,8nm, el cual se hizo incidir sobre un DMD (digital micromirror device). Figura 4, donde se despliega la función Walsh polar, con dimensiones 684x608 pixeles y tamaño de pixel del DMD de 7.6  $\mu$ m. Se hace uso de una lente L3 para focalizar la imagen y se usa un diafragma iris como filtro espacial, lo que permite obtener el orden de difracción seleccionado. El DMD consta de microespejos que forman -12° y 12° respecto a la horizontal, por lo cual se toma el estado ON (-12°) como el estado que da el reflejo a la cámara y se bloquea es estado OFF.

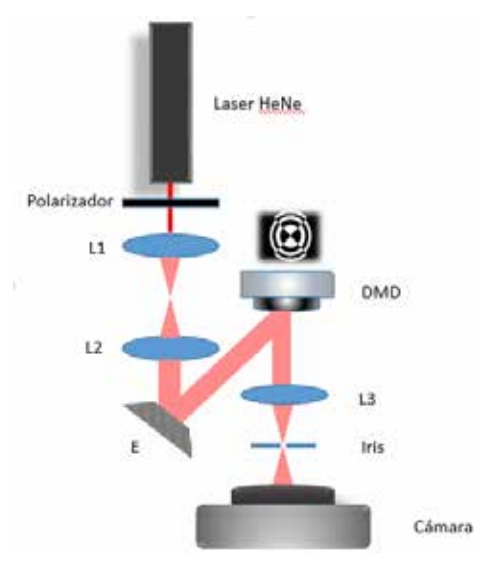

Figura 4: Montaje experimental utilizado. El láser es expandido para incidir sobre el DMD. El polarizador controla la intensidad del láser para evitar la saturación del detector. La luz proveniente del DMD se filtra espacialmente con un diafragma iris, para elegir un solo orden de difracción, y se enfoca en la cámara.

Con este montaje se obtiene la intensidad axial en el punto focal de la lente 9cm. Tabla 1, columna 3.

## **5. Resultados simulados, experimentales y análisis**

Propagamos las funciones Walsh con el simulador de difracción desarrollado en el software MatLab®. Se tomaron como parámetros: la longitud de onda  $\lambda = 632.8$ nm correspondiente a un láser de HeNe, tamaño de pixel de  $7.6 \mu m$  y tamaño de imagen de 686x608 pixeles.

En la Tabla 1, se muestran las distribuciones de intensidad, generadas a partir de las funciones Walsh tomadas como máscaras difractivas, haciendo variaciones principalmente en las particiones angulares.

A medida que se aumenta el índice angular m, se forma una distribución de intensidad tipo dona, que se logra obtener con cambios de fase a partir de la función Walsh con *m=4* y cinco radios diádicos (k=5), permitiendo establecer que existe una singularidad en el eje de propagación debida a los cambios abruptos de 255 a 0. Sin embargo, las secuencias mostradas, permiten inferir que a medida que se aumentan las particiones angulares, menor es el número de radios que debemos usar para obtener la distribución de intensidad toroidal.

*Tabla1. Funciones Walsh polares*  $W(k, m, r, \theta)$ *, con variación del índice angular m y el índice radial k. En la segunda columna, se da el patrón de intensidad generado en la simulación por cada máscara. Las marcas en rojo, indican la formación del vórtice óptico y en la tercera columna se muestra la distribución de intensidad generada con el montaje experimental.* 

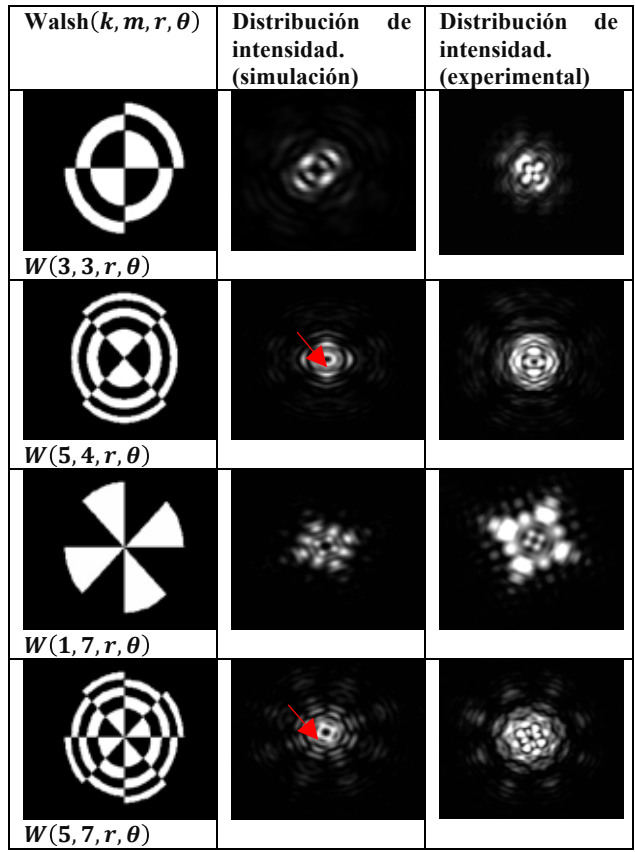

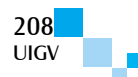

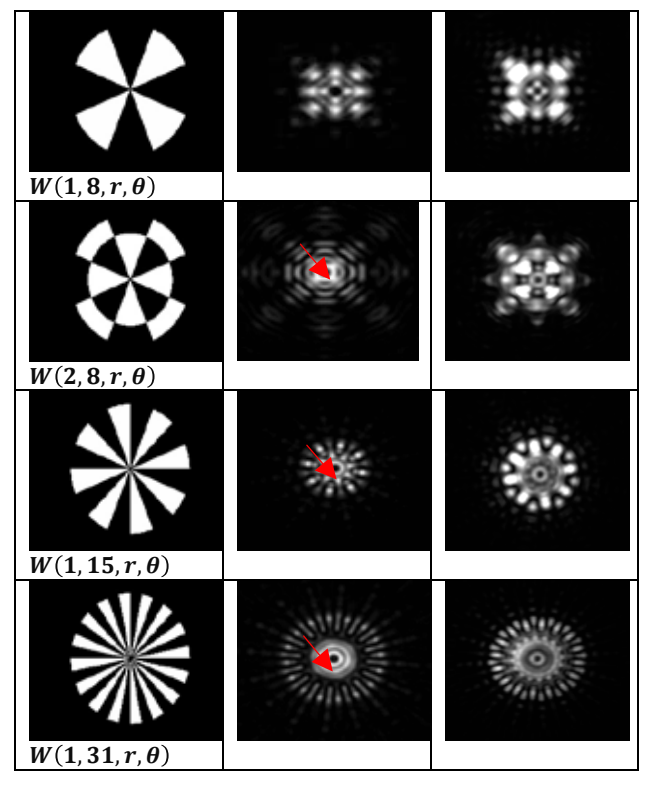

También se establece la importancia de la cuantización de la fase, pues se puede obtener singularidades en el eje axial de propagación, solo variando las particiones angulares, como se obtuvo con la función Walsh de parámetros m=15 y k=1. A demás, las distribuciones de intensidad obtenidas de forma experimental, muestran que efectivamente se cumple la formación de una distribución de intensidad tipo dona, característica de un vórtice óptico, como se muestra en la tercera columna de la tabla 1, donde se relaciona la distribución de intensidad obtenida por la variación de las particiones angulares con la distribución de intensidad generada por simulación.

La singularidad en eje axial de cada una de las intensidades obtenidas indica que efectivamente existe un patrón de intensidad de geometría toroidal generado a partir las funciones Walsh con variaciones angulares, que corresponde a las características de un vórtice óptico. Comprobando así, que las funciones Walsh polares pueden ser usadas como máscaras de fase y elementos multifocales, jugando un papel importante en el desarrollo de tecnologías para telecomunicaciones, dando ventajas en la implementación de sistemas para multiplexación por división espacial, además de aportar significativamente al desarrollo de la investigación en aplicaciones de VO en ingeniería e industria.

## **6. Conclusiones y trabajos futuros**

En esta investigación, se usan las funciones Walsh polares como máscaras de fase, comprobando por primera vez de forma simulada y experimental, que a partir de la distribución angular de dichas funciones es posible obtener distribuciones intensidad características de vórtices ópticos, lo que marca un aporte significativo para la investigación en óptica difractiva.

Es posible, entonces, la generación de haces con momento angular orbital a partir de máscaras simples con

La morfología de los patrones de intensidad muestra su aplicabilidad en otros sistemas ópticos, como las pinzas ópticas, para la transmisión de torque a micropartículas confinadas, y para atrapar objetos de dimensiones mayores a los que típicamente se pueden manipular. Además, la zona oscura en el eje óptico se podría utilizar como botella de luz para atrapar partículas metálicas o partículas que tiene índice de refracción menor que el del medio. Se debe analizar, igualmente, la velocidad de convergencia y divergencia focal en función de la generación de fuerzas de gradiente.

Las características booleanas de las funciones Walsh y el uso de nuevas tecnologías para la modulación espacial, posibilitan la aplicación de los resultados obtenidos en sistemas de telecomunicaciones digitales utilizando el momento angular orbital como portador de información.

Con este resultado se busca que el uso de las funciones Walsh, sea una herramienta para el avance en investigación y producción de aplicaciones en ingeniería, medicina, ciencias aplicadas e industria, entre otros campos. Además se pretende que sea la base para el desarrollo de nuevas tecnologías como SDM con OAM que permitan satisfacer la demanda global de comunicaciones y los problemas a futuro, por saturación del espectro, calidad y seguridad de la información. El trabajo a futuro, será comprobar de manera experimental los resultados obtenidos en el presente artículo bajo condiciones de sistemas de comunicación real y poder concluir con un desarrollo experimental para aportar a la investigación en la rama de la ingeniería y las telecomunicaciones.

### **Referencias bibliográficas**

- [1] P. J. Winzer, *Scaling Optical Fiber Networks: Challenges and Solutions*, OPTICS & PHOTONICS NEWS*,* p. 8, 2015
- [2] P. Winzer y G. J. Foschini, *MIMO capacities and outage probabilities in spatially multiplexed optical transport systems,* OPTICS EXPRESS*,* vol. 19, nº 17, p. 17, 2011
- [3] M. T. C. López, *Teoría de las Telecomunicaciones*, WordPress, 4 12 2012. [En línea]. Available: https://teoriadelastelecomunicaciones.wordpress.co m/unidad-3-tecnicas-de-transmision-multiplexaciony-conmutacion/.
- [4] Jian Wang, Jeng-Yuan Yang, Irfan M. Fazal1, Nisar Ahmed1, Yan Yan1, Hao Huang, Yongxiong Ren,Yang Yue, Samuel Dolinar, Moshe Tur Alan E. Willner. *Terabit free-space data transmission employing orbital angular momentum multiplexing*. Nature Photonics. 2012.
- [5]. Muñeton, David. *Generación y caracterización de vórtices ópticos*. Universidad de Antioquia, Medellín. 2012.
- [6]. L. Novotny, M.R. Beversluis, K.S. Youngworth, T.G. Brown, *Longitudinal field modes probed by*

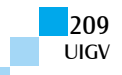

*single molecules,* Phys. Rev. Lett. New York,( 2001), pag.86.

- [7]. Tesis: Sierra Sosa, Daniel Esteban. Doctor en Física. La Plata, Argentina, 2014, paginas 120. *Estudio de las singularidades de fase con aplicaciones a la metrología*. Universidad de La Plata. Departamento de Física.
- [8]. Montes Pérez, Areli. Martínez García, Amalia. Rodríguez Zurita, Gustavo. Robledo Sánchez, Carlos. Vázquez Castillo, José. Toto Arellano, Noel Ivan. *Generation of spiral optical vortices in a Mach-Zehnder interferometer*. Mexican Optics and Photonics Meeting (óptica pura y aplicada), Puebla: (2013). Pag 46.
- [9]. S.N. Khonina, N.L. Kazanskiy and V.A. Soifer. *Optical Vortices in a Fiber: Mode division Multiplexing and Multimode Self-Imaging*, Recent Progress in Optical Fiber Research, Dr Moh. Yasin (Ed.) 2012.
- [10]. Ramachandran, Siddharth. Kristensen, Poul*. Optical vortices in fiber.* Nanoph. Boston, MA: pag 455-474. 2013.
- [11]. N. R. Heckenberg, R. McDuff, C. P. Smith, A. G. White, *Generation of optical phase singularities by*

*computer-generated holograms*, Opt. Lett. 7, pag 221-223, 1992.

- [12]. M S Soskin. P V Polyanskii. O O Arkhelyuk. *Computer-synthesized hologram-based rainbow optical vórtices*. New Journal of Physics. Ukraine.2004.
- [13]. N. Zhang. Jeffrey A.Davis. Moeno, Ignacio. Cottrell, Don M. Yuan, X,C. *Analysis of multilevel spiral phase plates using a Dammann vortex sensing grating*. Optical Society of America. USA (2010).
- [14] E. Rueda, D. Muñetón,. A. Gómez, and A. Lencina. *High-quality optical vortex-beam generation by using a multilevel vortex-producing lens.* OPTICS LETTERS, Vol 38, 2013.
- [15] DE M., Hazra L.N., *Walsh Functions in Problems of Optical Imagery*. Opt. Acta 24, 221-234, 1977
- [16] Pubali Mukherjee and Lakshminarayan Hazra, *Farfield Diffraction Properties of Annular Walsh Filters,* Advances in Optical Technologies, 2013.
- [17] J.L. Walsh*. A closed set of normal orthogonal functions*. American Journal of Mathematics. Baltimore, Maryland, ) pag 5-24, 1923.
- [18] Okan K. Erson, *"Diffraction, Fourier optics ans imaging*", wiley-interscience a john wiley & sons, inc., publication, 2007.

# **Estudio preliminar de la aplicabilidad de un sensor piezoeléctrico para el monitoreo estructural**

### **Carlos Cuadra and Nobuhiro Shimoi**

carlos@iakita-pu.ac.jp, shimoi@akita-pu.ac.jp

Akita Prefectural University, Japan Honjo Campus, Tsuchiya, Yurihonjo Akita 015-0055 Yurihonjo - Japan

*Resumen: En este paper, se describe los resultados de las pruebas de campo y laboratorio que se realizaron para obtener las características mecánicas de diversas estructuras, y en las cuales se empleó un nuevo sensor piezoeléctrico tipo perno. El sensor propuesto consiste de un núcleo formado por un cable piezoeléctrico alojado dentro de una cubierta de uretano dándole al sensor una forma de perno, el cual se puede instalar en el cuerpo de la estructura a ensayar o a monitorear. Se ha verificado la respuesta del sensor en la estimación de las propiedades dinámicas de una estructura de madera, en el monitoreo de la vibración de un puente y en la predicción de la falla por compresión de especímenes de albañilería. El sensor piezoeléctrico no requiere de fuente de energía puesto que el material piezoeléctrico emite una señal de voltaje cuando un cambio en el estado de esfuerzos ocurre en el cable interior de sensor. Esta señal puede ser enviada a un ordenador usando un cable o mediante un sistema inalámbrico. En el caso de estructuras de gran dimension, como los puentes, es freferible usar un sistema inalámbrico. Para este caso, se ha implementado el sistema que envia la señal a un cuarto de control en donde están alojadas los ordenadores de almacenamiento de datos. La aplicabilidad del sensor propuesto ha sido verificada, sin embargo es necesario continuar con la investigación con el objetivo de mejorar la precisión del sensor.*

*Palabras clave: sensor piezoeléctrico, monitoreo estructural, frecuencia de vibración, análisis de Fourier.*

*Abstract: This paper presents results of in-situ measurements and laboratory tests on structures to obtain their mechanical characteristics using a new piezoelectric bolt-type sensor. The proposed sensor consists of a piezoelectric cable covered by urethane envelope with a bolt shape. This bolt-type sensor can be inserted into structure to perform measurements. Application of this sensor to estimate dynamic properties of a wooden structure, to monitor the vibration of a bridge and to try to predict compression failure of masonry is describe in this paper. The piezoelectric sensor does not need source energy since piezoelectric material emits a voltage signal when stress change occurs in the inner cable of sensor. This signal is sent to a computer using a transmission cable or a wireless system. In case of measurement of large structures like bridge wireless system was implemented to send signals to a control room where data acquisition computers are installed. Applicability of proposed piezoelectric sensor was verified however it is necessary more research to improve its accuracy.*

*Keywords: piezoelectric sensor, structural monitoring, vibration frequency, Fourier analysis.*

# **1. Introducción**

Los sistemas de monitoreo estructural están pensados básicamente para ser usados en estructuras de gran tamaño que requieren la verificación en tiempo real de las condición de la estructura. Sin embargo, para estructuras más pequeñas, este sistema no puede ser empleado por el alto coste relativo que su uso implica. Las estructuras medianas o pequeñas, cuya importancia o seguridad demande una verificación de sus condiciones estructurales, podrían ser investigadas con un sistema más barato, pero igualmente eficiente y confiable. Es aquí en donde la presente investigación propone un nuevo sensor, cuyas características y posibles aplicaciones son discutidas en el presente reporte.

Un primer uso del sensor que se investigó fue para tratar de obtener las propiedades dinámicas de un prototipo de madera. En este caso, dos sensores fueron instalados en las juntas de la estructura a ser ensayada bajo una vibración forzada.

El segundo caso fue para obtener las caracteristicas de vibracion de un puente. En este caso, se usó un sistema de transmisión inalámbrica, puesto que dado el tamaño del puente, se requeriría un cable de gran longitud si éste fuera el caso.

Puesto que el sensor piezoeléctrico responde a cambios dinámicos en el estado de esfuerzos, inicialmente se descartó su uso para el caso de cargas estáticas. Sin embargo, cuando se trata de estructuras cuyo material falla en forma frágil, se podría usar el sensor para detectar el cambio instantáneo en el estado de esfuerzos que se produce cuando el material se agrieta bajo una carga estática. Para esta verificación, se utilizaron especímenes de albañilería de ladrillo, los cuales fueron ensayados a compresión.

## **2. Características del sensor**

El esquema básico del sistema de medición propuesto comparado con un sistema de monitoreo regular se muestra en la Figura 1. En este caso, se describe el sistema cuando se usa una transmisión inalámbrica. La Figura 1(a) muestra el sistema propuesto en donde las señales provenientes de los sensores piezoeléctricos se transmiten a la computadora usando un módulo inalámbrico que contiene la correspondiente tarjeta de transmisión. Este sistema es sumamente versatil cuando se tiene que hacer mediciones in-situ como es el caso de

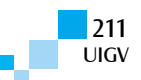

las mediciones de la vibración de un puente, un edificio, etc. Los sistemas de monitoreo que actualmente se usan requieren mayor cantidad de equipo como pueden ser los generadores de energía, amplificadores de la señal, etc, tal como se observa en la Figura 1(b). El sensor propuesto no necesita fuente de energía para funciona, puesto que el núcleo del mismo usa un material piezoeléctrico que emite una señal de voltaje cuando ocurre un cambio en el estado de esfuerzo en dicho material. La fuente de energía se requiere solo para el sistema de transmisión y el ordenador de adquisición de datos. En el caso de mediciones en laboratorio, se puede usar un sistema alámbrico o con cables; sin embargo, es recomendable que la longitud del cable no exceda los 3 metros para evitar señales que disturben la medición.

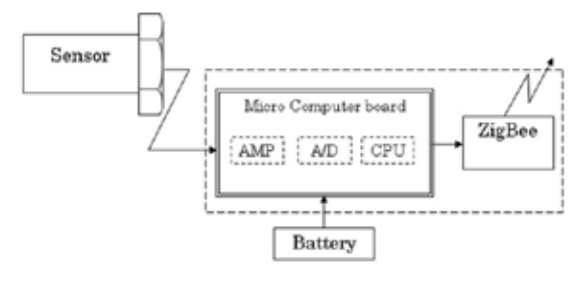

1 (a) Sistema propuesto

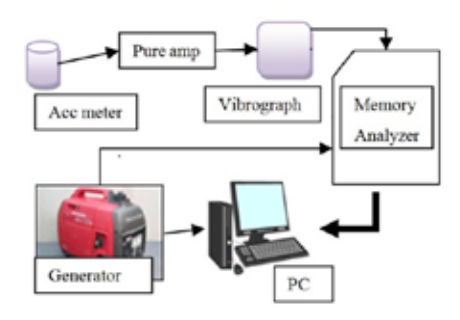

1 (b) Sistemas actuales

Figura 1: Sistemas de medición

El sensor piezoeléctrico es mostrado en la Figura 2(a). Básicamente consiste de un cable de material piezoeléctrico alojado en la parte central de una envoltura de uretano resultando en un diámetro externo de 10 ó 15 mm. El diámetro dependerá de la estructura a monitorear. La estructura del cable piezoeléctrico se muestra en la Figura 2(b). La película piezoeléctrica que forma el núcleo del cable actúa como una especie de condensador eléctrico que emite voltaje cuando el cable es sujeto a una acción externa que produce una deformación en el cable. En general, el material piezoeléctrico responde mejor cuando se tiene una acción dinámica, como es el caso de las vibraciones de estructuras.

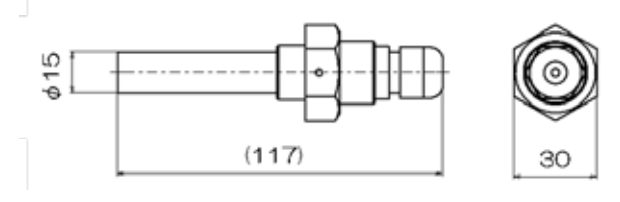

2 (a) Sensor tipo perno

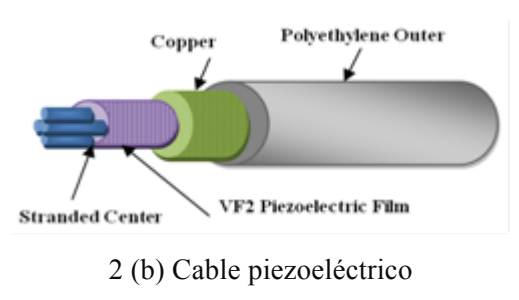

Figura 2: Sensor piezoeléctrico propuesto

Cuando se usa el sistema de medición propuesto con transmisión inalámbrica, el sensor tiene que ser conectado a una unidad de radio, la cual envía la señal a un controlador conectado a su vez a un ordenador como se muestra en la Figura 3(a). El sensor mismo no requiere de energía eléctrica para funcionar; sin embargo, la unidad de transmisión sí. Cuando las mediciones se hacen in-situ se requiere de un cuarto de control para alojar los equipos de almacenamineto de datos. En la Figura 3(b), se muestra un cuarto de control prefabricado que se usó en el monitoreo de las vibraciones de un puente.

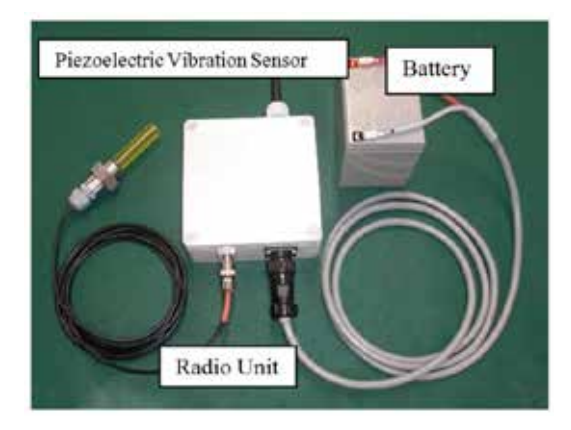

3(a) Sensor y unidad de transmisión

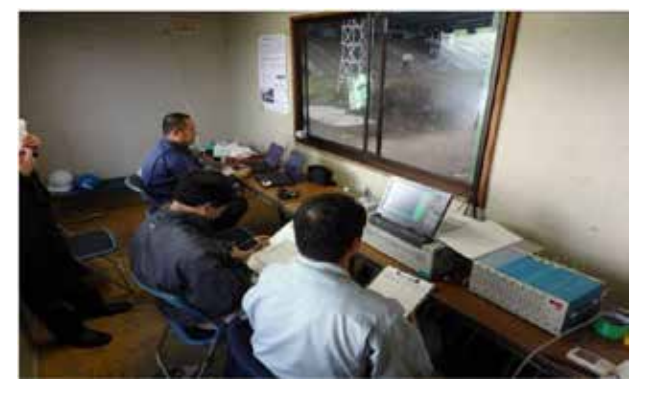

3(b) Cuarto de control

Figura 3: Transmisión inalámbrica y cuarto de control

# **3. Monitoreo estructural**

El sensor ha sido utilizado para verificar su uso en la estimación de las propiedades dinámicas (periodo de vibración) de estructuras como puentes y construcciones de madera. También se ha investigado su uso en la posible detección temprana de la falla por compresión en especímenes de albañilería.

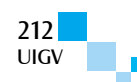

#### **3.1. Vibración de una estructura de madera**

Una primera aplicación que se hizo fue la utilización del sensor para estimar el periodo predominante de un modelo de madera. Este modelo fue sometido a una fuerza externa mediante un vibrador instalado en su parte superior. La fuerza armónica aplicada a la estructura fue aplicada a diferentes frecuencias con el objetivo de obtener la correspondiente curva de resonancia que permita establecer la frecuencia natural del modelo. La Figura 4 muestra la instalación de la máquina exitadora de la vibración forzada, así como la instalación de los sensores piezoeléctricos tipo perno en las juntas 1 y 2. Los puntos 3 y 4 corresponden al sensor de desplazamiento y a los acelerómetros respectivamente.

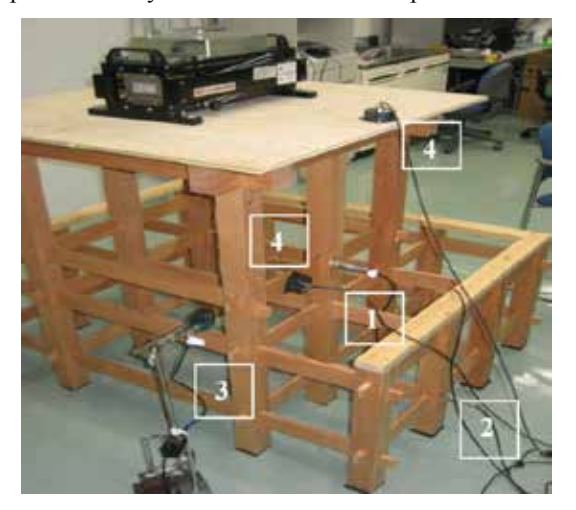

Figura 4: Espécimen de madera

Para verificar los resultados de la medición se construyó un modelo de elementos finitos, el cual se muestra en la Figura 5. Se obtuvo una curva de resonancia a partir de los ensayos de vibración forzada para las diferentes frecuencias. Y estos resultados son comparados con la curva de resonancia obtenida analíticamente del modelo de elementos finitos. Estas curvas de resonancia se muestran en la Figura 6. Se puede apreciar que hay una correlación razonable entre ambos resultados.

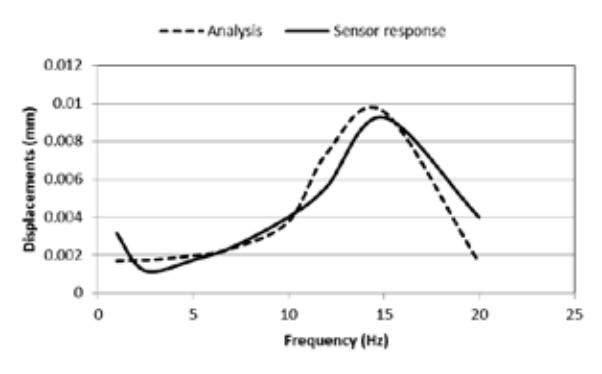

Figura 6: Curvas de resonancia

La curva de resonancia para los datos del sensor se obtiene originalmente en valores de voltaje (mV), los cuales han sido transformados a valores de desplazamiento considerando un factor de corrección equivalente a 0.588 mV/mm.

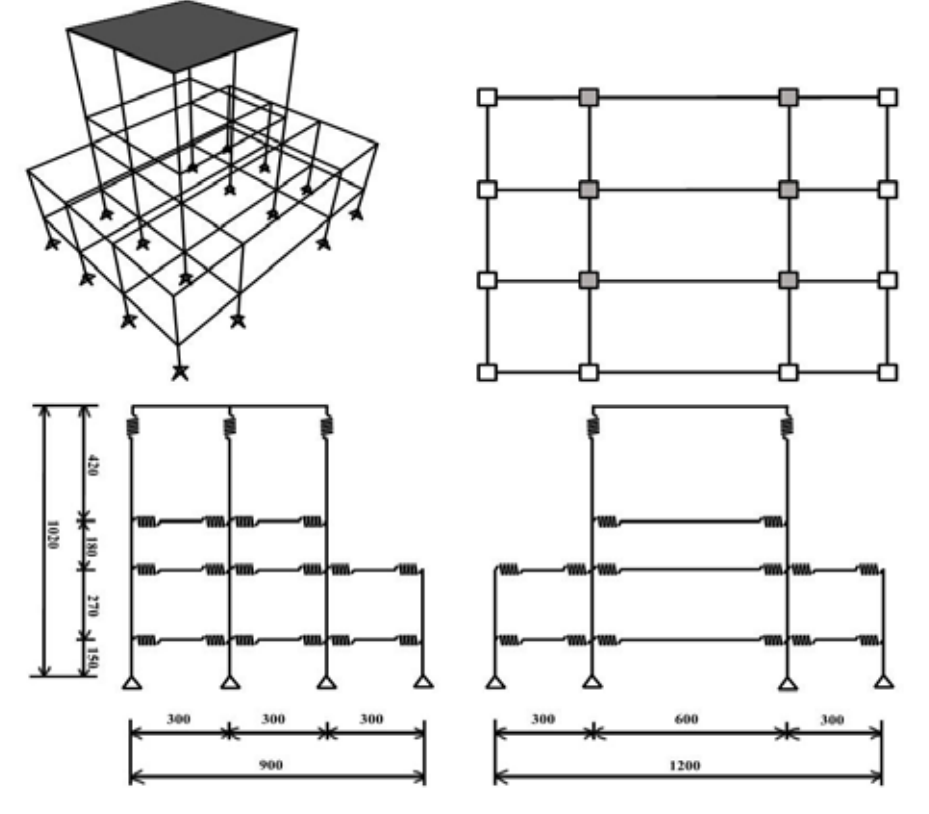

Figura 5: Modelo de elementos finitos

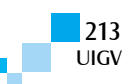

### **3.2. Vibración de un puente**

Con el objetivo de estimar el periodo fundamental de vibración de un puente, se instalaron, en forma externa, varios sensores en un puente. Una vista de este puente se puede ver en la Figura 7. El puente se denomina Asuka Ohashi y es una estructura de vigas de acero que soporta a la losa de concreto que es a su vez la base de la carpeta asfáltica.

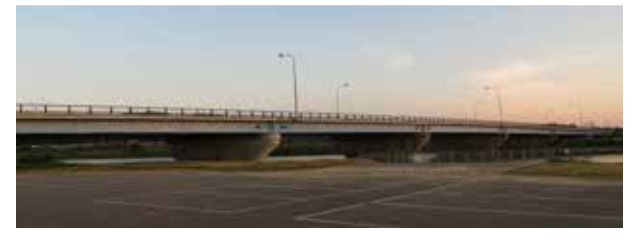

Figura 7: Puente Asuka Ohashi

Los sensores fueron instalados en un solo tramo del puente el cual consiste de 7 tramos en total cubriendo una luz de 256 m. El tramo medido fue el primer tramo cerca del apoyo izquierdo del puente. Para verificar los registros obtenidos con el sensor propuesto, también se instalaron acelerómetros y transductores de desplazamiento. La ubicación de estos sensores se puede ver en la Figura 8. Detalles de esta instalación se pueden apreciar en la Figura 9.

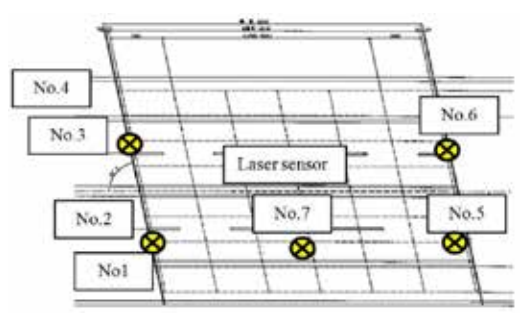

Figura 8: Ubicación de los puntos de medición

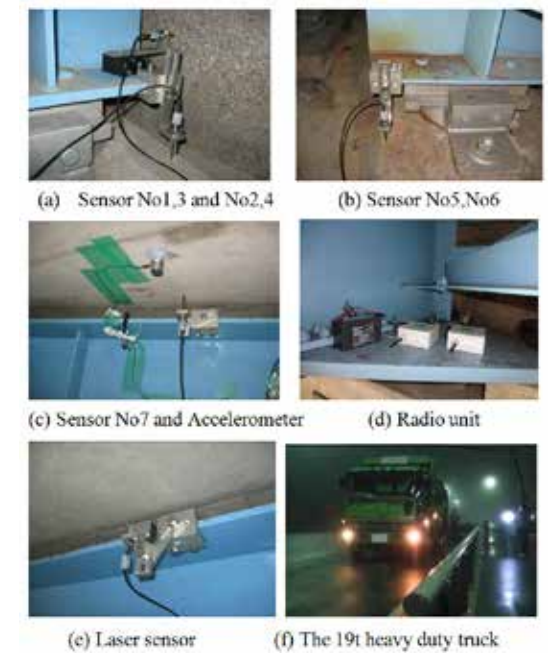

Figura 9: Detalle de instalación de sensores

Como ejemplo ilustrativo, se muestran, en la Figura 10, las señales de la medición de la vibración vertical del puente. La ondas registradas corresponden al punto de medición número 2, siendo la onda superior el registro del acelerómetro y la onda inferior el registro obtenido por el sensor piezoeléctrico.

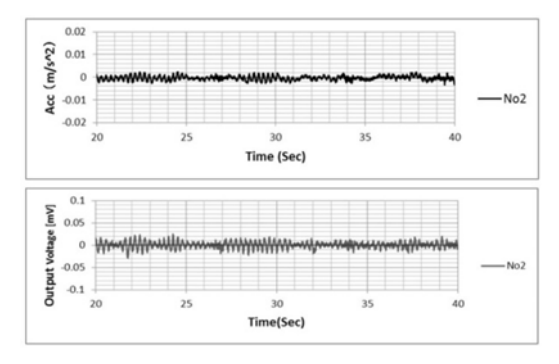

Figura 10: Señales de la medición

Las señales son procesadas obteniéndose el espectro de Fourier que permite identificar las frecuencias predominantes del tramo del puente bajo medición. Estos resultados del espectro de Fourier se muestran en la Figura 11. El espectro graficado en la parte superior para cada punto de medición corresponde al espectro de la señal de aceleraciones y el gráfico inferior corresponde al espectro de la señal del sensor piezoeléctrico. Se puede ver que las frecuencias predominantes estimadas con los acelerómetros y con el sensor propuesto coinciden razonablemente.

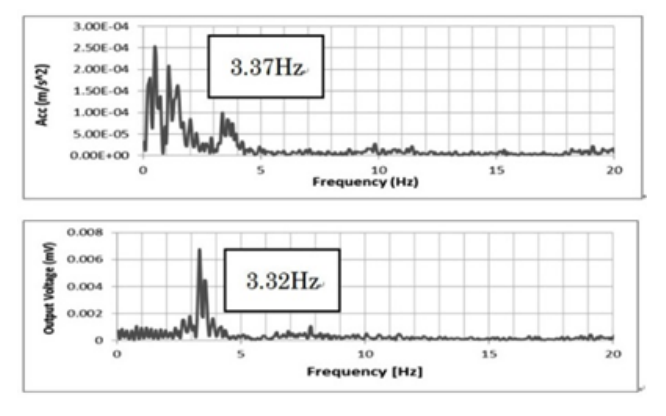

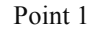

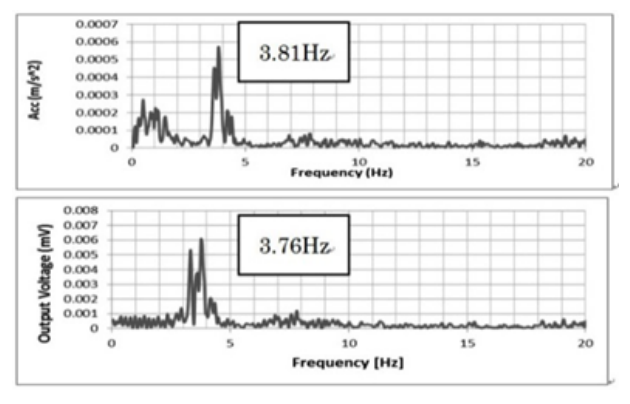

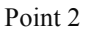

Figura 11: Resultados del espectro de Fourier

## **3.3. Detección del colapso de especímenes de albañilería bajo cargas de compresión**

En este caso, se investigó la posibilidad del uso del sensor piezoeléctrico tipo perno para tratar de predecir la falla por compresión de especímenes de albañilería de ladrillo. Básicamente, el sensor reacciona bajo cargas dinámicas, por lo que su uso bajo cargas estáticas, como lo es un ensayo a compresión, en principio no generaría una respuesta del sensor. Sin embargo, se puede esperar una respuesta del mismo cuando se produce un agrietamiento en el espécimen el cual genera un cambio súbito en el estado de esfuerzos, lo cual es un cambio dinámico y, por lo tanto, puede ser detectado por el sensor.

Originalmente, los especímenes de albañilería fueron construidos para investigar la influencia del tipo de aparejo en la resistencia de la albañilería. Fueron estudiados el aparejo Flamenco y el aparejo Inglés. Se construyeron 3 especímenes de cada aparejo. La Figura 12 muestra los esquemas de los especímenes de ensayo.

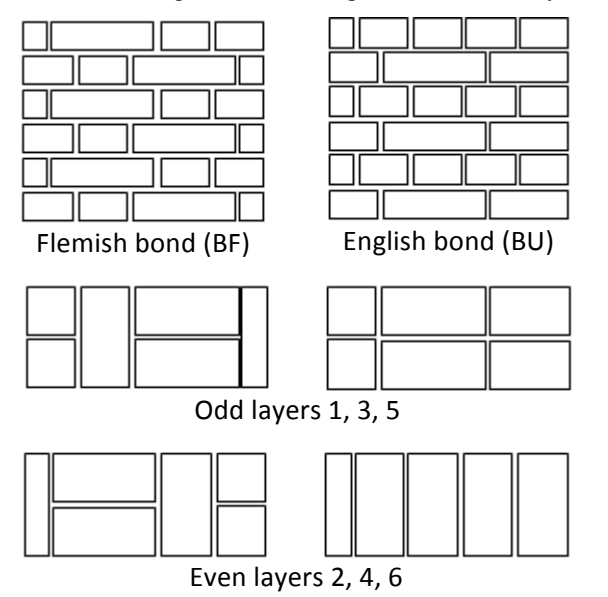

Figura 12: Especímenes de albañilería

Los sensores piezoeléctricos fueron instalados en 2 especímenes de aparejo Flamenco y en 2 especímenes de aparejo Inglés. La ubicación de estos sensores y el esquema general del ensayo pueden verse en la Figura 13.

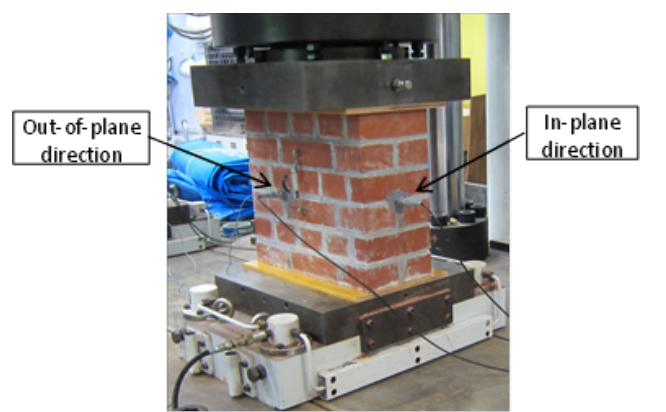

Figura 13: Sensores y esquema de ensayo

Durante el ensayo de compresión, la carga es aplicada estáticamente y los cambios paulatinos y a baja velocidad en el estado de esfuerzos no son detectados por el sensor piezoeléctrico. Sin embargo, durante el desarrollo de las grietas, se producen cambios repentinos en el estado de esfuerzos (cambios dinámicos) que sí son detectados por el sensor. Los resultados de estas mediciones se presentan en la Figuras 14,15, 16 y 17. El eje horizontal representa el tiempo del ensayo de compresión, y en el eje vertical se ha ploteado la carga de compresión (kN) y la respuesta del sensor (mV).

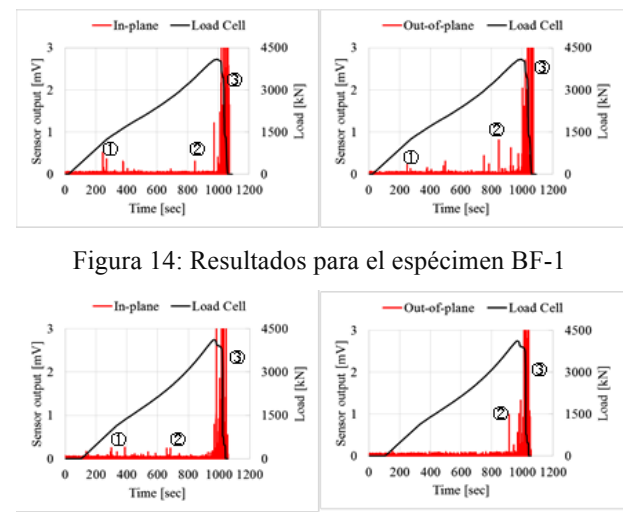

Figura 15: Resultados para el espécimen BF-2

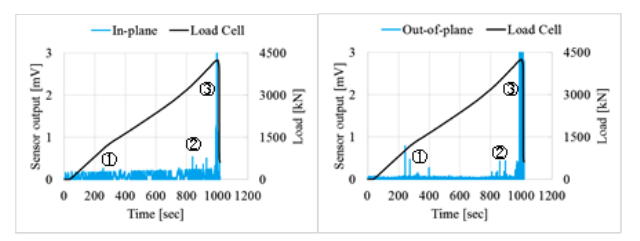

Figura 16: Resultados para el espécimen BU-1

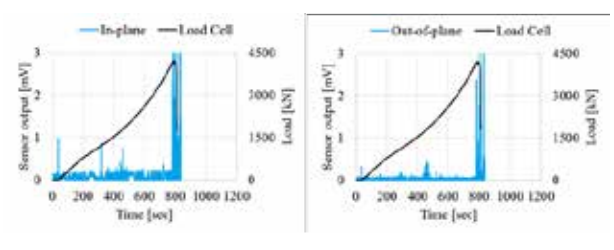

Figura 17: Resultados para el especimen BU-2

La respuesta de los sensores puede ser dividida en tres zonas. La zona � representa la primera respuesta del sensor aproximadamente a 1/3 de la carga máxima lo que podría representar el primer agrietamiento del espécimen. Luego se tiene una zona  $\Box$  que es la respuesta del sensor antes del colapso total y que corresponde a una propagación generalizada del agrietamiento. Y, finalmente, se tiene la zona  $\Box$  que corresponde al colapso completo del espécimen. Las Figuras 14 y 15 son los resultados para los especímenes con aparejo Flamenco, y las Figuras 16 y 17 son los resultados para los especímenes con aparejo Inglés.

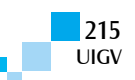
Ejemplos de la condición final de los especímenes después de los ensayos de compresión se muestran en la Figura 18. La falla por aplastamiento ocurre en el lado en donde hay mayor cantidad de juntas verticales. Como se mostró en las Figuras 14 a 17, estas fallas por aplastamiento (colapso total) fueron detectadas por los sensores piezoeléctricos (zona ③). Por lo tanto, se podría usar el sensor para la detección del colapso de las estructuras ya sea este parcial o total. Las señales de la zona ➀ y la zona ➁ son señales premonitorias y éstas podrían ser usadas para la prevención y mitigación de daños.

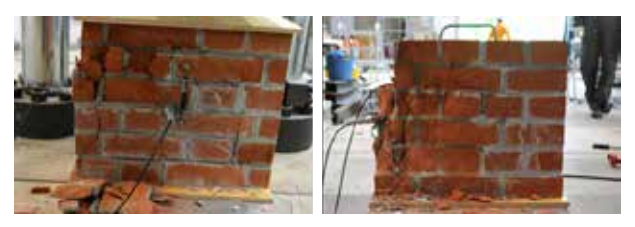

Figura 18: Estado final después de los ensayos

## **4. Conclusiones**

En esta investigación, un nuevo sensor piezoeléctrico y su correspondiente sistema de adquisición de datos ha sido desarrollado y probado preliminarmente en el monitoreo de la condición de diversas estructuras.

Se ha verificado que el sensor propuesto podría ser usado para la estimación de las características dinámicas de estructuras de madera y de puentes.

El uso del sensor en estructuras de albañilería podría permitir el monitoreo estructural, prevención de fallas y mitigación de daños.

## **Referencias bibliográficas**

[Shimoi12] Shimoi, N., Cuadra, C., Madokoro, H. & Saijo, M., Simple Smart Piezoelectric Bolt Sensor for Structural Monitoring of Bridges, International Journal of Instrumentation Science, Vol. 1 No. 5, 2012, pp. 78-83.

doi: 10.5923/j.instrument.20120105.03.

[Cuadra12] Cuadra, C. H., Fujisawa, W. & Saito, T., Collapse simulation of unreinforced masonry walls, Proceedings of the 15th World Conference on Earthquake Engineering, September 24-28, 2012, Lisbon, Portugal, Paper No. 1292.

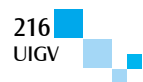

# **Mejora en la ganancia de codificación Reed Solomon por aplicación de Sistema Gauss Jordan en corrección del error**

## **J. Cuatindioy Imbachi, A.M. Cárdenas Soto**

jecuantindioy@udem.edu.co, ana.cardenas@udea.edu.co

Universidad de Medellín - Colombia, Universidad de Antioquia – Colombia

Medellín - Colombia

*Resumen: Los esquemas de modulación codificada son considerados como parte fundamental en la implementación de redes de nueva generación, al permitir mejorar la eficiencia espectral mediante formatos de modulación complejos en conjunto con métodos de corrección de error avanzados como los códigos de corrección de errores hacia adelante (FEC, Forward Error Correction). En este artículo, en el marco de la codificación FEC, comparamos el desempeño de la actual codificación Reed Solomon (RS), la cual contiene el algoritmo Euclidiano al que denominaremos RS-Beta, con una codificación RS modificada que incluye la solución de ecuaciones lineales Gauss Jordan (S.G.J), al que denominaremos RS-Gama. Se encuentra que el desempeño del sistema de comunicaciones mejora en 2.21 dB, al incluir el esquema de codificación RS-Gama, respecto al sistema de comunicaciones que incluye el código RS-Beta. También, un incremento en 0.23 s en promedio, en el tiempo de ejecución del proceso de comunicación del sistema que incluye el esquema RS-Gama.* 

*Palabras clave: Reed Solomon, codificación, decodificación, Gauss Jordan, algoritmo Forney, algoritmo Chain, algoritmo Euclidiano.*

*Abstract: Schemes coded modulation are considered as a fundamental part in implementing next generation networks by allowing improve spectral efficiency through formats complex modulation in conjunction with correction methods advanced error as Forward Error Correction (FEC). In this paper, under the FEC coding, we compare the performance of the current coding Reed Solomon (RS) that contains the Euclidean algorithm, which we call the RS-Beta, with a modified RS including the solution of linear equations Gauss Jordan, which will call RS-Gama. It is found that the performance of the communication system using RS-Gama improves to obtain a coding gain of 2.1 dB with respect to the system with RS –Beta code. Also, an increase in 0.23 s in the runtime system communication process which includes the RS-Gama scheme.*

*Keywords: Reed Solomon encoding, decoding, Gauss Jordan algorithm Forney, Chain algorithm, Euclidean algorithm.* 

## **1. Introducción**

La expectativa del continuo crecimiento de la demanda por capacidad de ancho de banda está llevando al desarrollo de sistemas de comunicaciones con tasas de transmisión cada vez mayores, operando sobre la infraestructura de red disponible. Una primera alternativa es aumentar el ancho de banda y la potencia de los transmisores, para soportar la demanda de capacidad, garantizando el desempeño a una tasa de error de bit (BER, Bit Error Rate) objetivo. Otra alternativa es introducir el procesamiento de señales en el sistema de comunicaciones mediante la utilización de formatos de modulación más complejos que mejoren la eficiencia espectral; junto con la utilización de códigos de corrección de errores (FEC, Forward Error Correction) avanzados, los cuales proveen una ganancia adicional al sistema manteniendo una BER objetivo.

Existen diversos códigos FEC [1] [2], siendo el Reed Solomon (RS) uno de los más utilizados y estandarizados en sistemas de comunicaciones. Esta combinación de formatos de modulación y codificación avanzados constituyen los esquemas de modulación codificados, una de las áreas de mayor potencial para el incremento de la capacidad de las redes de comunicaciones [3].

El código RS introduce símbolos adicionales a la información en el lado del transmisor, tal que permita en el receptor, encontrar y corregir los errores producidos en la transmisión. En algunos tipos de decodificadores RS, se utiliza el algoritmo Euclidiano para obtener el polinomio de localización de errores a partir del cual se determinan la posición y el valor del error, a través de los algoritmos Chien y Forney, respectivamente. El reto en la construcción de estos códigos es corregir la mayor cantidad de errores para obtener la mayor ganancia de código posible, minimizando la cantidad de información redundante, con una complejidad computacional razonable. En este artículo, se propone aplicar la solución de ecuaciones usando el sistema Gauss Jordan (S.G.J) en lugar del algoritmo Forney, buscando mejorar la ganancia de código, disminuyendo así el requerimiento de la relación señal a ruido (SNR, Signal to Noise Rate) para obtener una BER objetivo.

Los beneficios e inconvenientes de este cambio se muestran en este artículo de acuerdo con el siguiente orden: Se inicia con la descripción y justificación de los cambios realizados al código denominado RS-Gama al incluir el S.G.J. En la segunda sección, se describen los escenarios planteados para el análisis y la evaluación comparativa de los códigos RS basados en el código RS-Beta. En la tercera sección, se presenta la evaluación del desempeño del sistema de comunicaciones al incluir los procesos de codificación RS-Beta y RS-Gama siguiendo los escenarios planteados. Posteriormente, la cuarta sección del artículo consiste en el análisis de los escenarios y, finalmente, se presentan nuestras conclusiones.

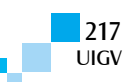

# **2. Descripción de la técnica de codificación y decodificación RS**

La codificación es el proceso de convertir una palabra mensaje en una palabra de código. El código RS es clasificado como código de bloque, cíclico y no binario. El proceso de codificación se inicia agregando *r* símbolos a los *k* símbolos del mensaje, para conformar una palabra codificada c(x), de longitud  $n = 2<sup>b</sup> - 1$  símbolos, donde *b* es la cantidad de bits que conforman un símbolo. La codificación RS se hace de manera sistemática, es decir, se adiciona  $r = n - k$  símbolos de redundancia al final de los  $k$  símbolos del mensaje [4] [5]. La conformación de la palabra codificada se observa en la figura 1.

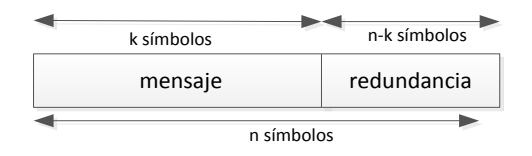

Figura 1. Estructura de una Palabra de Código RS

Las operaciones matemáticas a ser realizadas en el proceso de codificación, se basan en polinomios. Así los elementos de un mensaje *m* (*m*<sub>0</sub>,*m*<sub>1</sub>,.., *m*<sub>*k*-1</sub>) se representan en forma de polinomio  $p(x) = m_0 x^{n-k} + m_1 x^{n-k+1} + ... + m_k$ *1x n-1* . Para generar la palabra código *c(x),* el polinomio del mensaje  $p(x)$  se divide por el polinomio generador  $g(x)$ :

$$
p(x)/g(x) = a(x) + R(x)/g(x) \tag{1}
$$

El polinomio generador es un polinomio especial, pues todas las palabras–código válidas son divisibles exactamente por él. *R(x)* es el residuo que se adiciona al mensaje *m(x)* para obtener *c(x):*

$$
c(x) = p(x) + R(x) = c_0 + c_1x + ... + c_{n-1}x^{n-1}
$$
 (2)

Las operaciones necesarias para codificar una palabra se muestran en la figura 2 [4] [5].

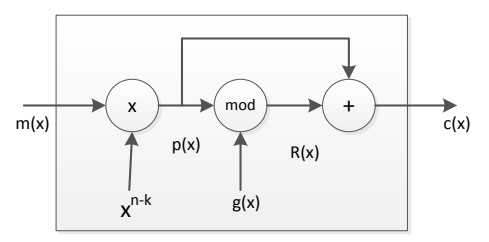

Figura 2. Estructura Interna de un Codificador RS

De otro lado, el proceso de decodificación consta de tres etapas principales: detección, corrección de errores y recuperación de la información, como se muestra en la figura 3.

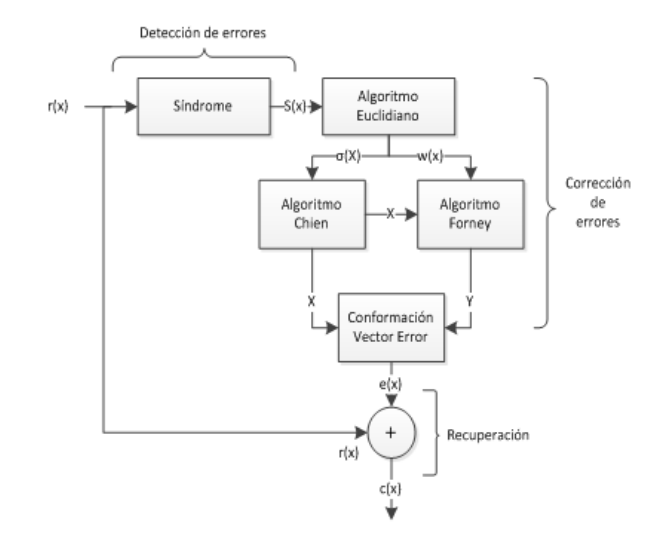

Figura 3. Proceso de detección y corrección de errores RS-Beta que utiliza el algoritmo Euclidiano [4][5][6]

La palabra recibida*,* representada por el polinomio *r(x)=*   $r_0 + r_1x + ... + r_{n-1}x^{n-1} = c(x) + e(x)$ , corresponde a la palabra codificada *c(x)* que ha sido afectada por el canal de comunicaciones, lo cual se representa por el polinomio *e(x),* por supuesto desconocido*.* Si se conociera *e(x),* sería posible obtener la palabra código original. Para calcular *e(x),* es preciso determinar el síndrome *S(x),* dividiendo  $r(x)$  por el polinomio generador  $g(x)$ ,

$$
r(x)/g(x) = q(x) + S(x)/g(x)
$$
 (3)

o evaluando las raíces de *g(x)* en *r(x),* 

$$
S(x) = \sum_{i=1}^{n-k} s_i x^i
$$
 (4)

siendo  $s_l = r(\alpha^l)$ , denominando  $\Box^l$  a las raíces del polinomio generador.

A partir del síndrome y aplicando el algoritmo Euclidiano, se obtienen los polinomios que permiten localizar y encontrar el valor del error.

Si la evaluación del síndrome *S(x)* es cero, la palabra recibida no ha sido afectada por el canal, o el canal ha modificado *c(x)* de tal manera que ha hecho coincidir sus variaciones con una palabra código válido y en este caso el error no puede ser detectado.

Si *S(x)* es diferente de cero, se inicia la etapa de corrección de errores mediante la aplicación del algoritmo Euclidiano para obtener los polinomios  $\square(x)$  y  $\square(x)$ [4][5][6], que consisten en los polinomios de posición y de valor del error, respectivamente. La posición del error se encuentra aplicando el algoritmo Chien al polinomio  $\Box(x)$ , al obtener sus raíces denominadas  $X_l$ , donde *l* es la l-ésima raíz de  $\Box(x)$ . El inverso de las raíces  $X_l^{-1}$ proporciona la información de posición del error.

Por otro lado, los valores de error  $Y_i$  se obtienen aplicando el algoritmo Forney utilizando los polinomios  $\Box(x)$  y  $d(x)$ , siendo  $d(x)$ la derivada de  $\Box(x)$ . Ambos polinomios son evaluados en el valor del inverso de las raíces  $X_l^{-1}$  como se expresa a continuación:

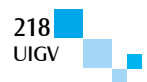

$$
Y_l = X_l \frac{\omega(X_l^{-1})}{d(X_l^{-1})} \qquad \forall l = 1, 2, \dots 2t \tag{5}
$$

Los valores  $Y_l$  corresponden a las posiciones  $X_l^{-1}$ , con esta información se conforma el polinomio de error *e(x).* El proceso de recuperación se realiza mediante:

$$
c(x) = r(x) - e(x) \tag{6}
$$

La corrección de errores tiene un límite t de cantidad de símbolos, que depende de la longitud de la información de redundancia:

$$
t = \frac{n-k}{2} \tag{7}
$$

Cabe mencionar que en la práctica estas operaciones sobre polinomios se implementan a través de circuitos digitales como FPGA empleando la teoría de los campos finitos de Galois (GF) [7][8][9].

Los FEC a analizar son RS(255,239), RS(255,223) y RS(511,503). Los dos primeros son utilizados en sistemas de comunicaciones basados en tecnologías como *xDSL (x-Digital Subscriber Line)*, en tecnologías de radiodifusión de video digital satelital (*DVB-S, Digital Video Broadcasting – Satelital*), de radiodifusión digital de servicios integrados (ISDB-T, *Integrated Services Digital Broadcasting – Terrestrial*) y en tecnologías como las redes ópticas pasivas de nueva generación (NG-PON, *Next Geneartion Passive Optical Network*). El FEC RS(511,503) es la base de corrección de errores para la tecnología del nuevo estándar Ethernet 802.3bj de sistemas de acceso de gran capacidad.

La aplicación de las técnicas FEC, en estos sistemas, logran ganancias de codificación de 4 dB a 6 dB en conjunto con el esquema de codificación convolucional, presentando un coste computacional  $O(n^2)$ . Esto significa tener un sistema con menores requerimientos de potencia manteniendo la tasa de error.

A continuación, se explora si la aplicación del sistema de solución de ecuaciones lineales Gauss Jordan (S.G.J) [10], en lugar del algoritmo Forney en el proceso de decodificación RS, logra aumentar la ganancia de codificación con un coste computacional asumible. Esta evaluación se realizará teniendo en cuenta el modelo de canal de Ruido Blanco Gaussiano AWGN *(Additive White Gaussian Noise)* y los códigos RS mencionados.

### **2.1. Aplicación del S.G.J en el sistema RS que utiliza el algoritmo Euclidiano**

Con la información de las posiciones de error dada por el algoritmo de Chien, se eliminan los monomios de *r(x)* donde no hay error. Con la información anterior y la dada en (4) se plantean como incógnitas los valores de error *Yl*,.*,* como sigue:

$$
S_1 = Y_{n-1}\alpha^{n-1} + Y_{n-2}\alpha^{n-2} + Y_{n-3}\alpha^{n-3} + \dots + Y_0
$$
  
\n
$$
S_2 = Y_{n-1}\alpha^{2(n-1)} + Y_{n-2}\alpha^{2(n-2)} + Y_{n-3}\alpha^{2(n-3)} + \dots + Y_0
$$
  
\n
$$
S_{n-k} = Y_{n-1}\alpha^{(n-k)(n-1)} + Y_{n-2}\alpha^{(n-k)(n-2)} + Y_{n-3}\alpha^{(n-k)(n-3)} + \dots + Y_0
$$
  
\n(8)

El símbolo α corresponde al número base del Campo de Galois  $GF(2^b)$ . Como ejemplo, si *b* vale 3, el campo tendrá 8 elementos, cuyos pesos son ( $\Box^2$   $\Box$  1), tres símbolos cuyo equivalente binario sería (100 010 001). El decodificador RS detecta y corrige los símbolos, sin una verificación bit a bit.

Para solucionar el conjunto de ecuaciones dadas en (8), el S.G.J. utiliza la suma (resta) y la multiplicación (división) dando como resultado un número total de operaciones de orden  $O(n^3)$  [10]. Este sistema es complejo para un número de ecuaciones mayores a 100, pero en el proceso de decodificación RS se puede adaptar el S.G.J. debido a que la capacidad de corrección de errores es menor a este límite.

En la figura 4, se muestra mediante bloques funcionales, la decodificación RS-Gama, que incluye el sistema S.G.J.

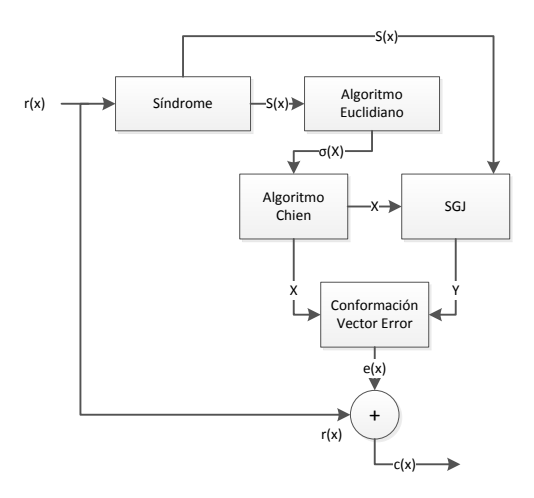

Figura 4. Sistema de Decodificación RS-Gama

Para aplicar el S.G.J. dentro de los Campos de Galois (GF), se tiene en cuenta los siguientes aspectos: no se presentan errores de redondeo porque todas las operaciones dan como resultado un elemento del GF y para solucionar la división entre cero, se cambia la posición de la fila que contiene el elemento cero (pivote), con el propósito de no afectar las operaciones de división.

Otro de los esquemas de solución de ecuaciones muy utilizado es el Sistema Gauss Seidel (S.G.S), el cual no fue posible adaptarlo dentro de las operaciones de decodificación RS, debido a que este sistema utiliza aproximaciones decimales, y con ello se sale de las condiciones de operación de los campos finitos. Existen otros esquemas de solución de ecuaciones que son variaciones del sistema de solución Gauss, siendo el S.G.J. el que reúne estas variaciones hasta formar una matriz diagonal para dar solución a los sistemas de ecuaciones en general.

Por lo anterior, se seleccionó el S.G.J. por ser una opción adecuada para las características de las operaciones aritméticas necesarias en el proceso de decodificación RS.

La implementación de operaciones basadas en el S.G.J. se hizo en un equipo de 4 GB de RAM, un procesador Intel de 3.4 GHz y un sistema de operación a 64 bits, el software utilizado fue Matlab v. 7.10.

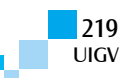

## **3. Selección de los escenarios de estudio**

Los escenarios planteados permiten comparar la incidencia del sistema de decodificación RS-Beta y RS-Gama, en un sistema de comunicación banda base que utiliza el modelo de canal de Ruido Blanco Gaussiano AWGN *(Additive White Gaussian Noise)*, modificando parámetros propios del proceso de decodificación.

El proceso inicia generando una palabra conformada por *b* bits trasladados a notación de campos finitos, la cual es codificada mediante RS-Beta o RS-Gama. La palabra codificada se modifica mediante el modelo de canal de comunicaciones AWGN, variando los niveles de la relación de energía de bit y densidad espectral de ruido blanco Eb/No.

En el receptor, el proceso de identificación de datos se realiza con la técnica *hard decision*, es decir, bit a bit se decide si es 1 o 0. Se inicia el proceso de detección y corrección de errores mediante RS-Beta o RS-Gama. Finalmente, el proceso de recuperación de la información y el proceso de comparación permiten obtener los niveles de BER*.*

Los escenarios se conforman a partir de la modificación de parámetros del codificador RS como, capacidad de corrección de errores (t) y la cantidad de bits por símbolo (b) que influye en la longitud de la palabra codificada (n). Posteriormente, en estos escenarios se evalúa el desempeño del sistema al utilizar esquemas de modulación multinivel.

Para realizar la evaluación del escenario, se realizan 20 repeticiones del proceso de codificación y decodificación de la palabra que resulta de aplicar las condiciones del escenario. Para cada una de las 20 repeticiones, se toma la BER vs Eb/No y también el tiempo promedio de ejecución del proceso de decodificación. En la mayoría de los escenarios, se establecen los valores de Eb/No en el intervalo entre [0,30] dB con saltos de 0.05dB. Las tablas y figuras resultantes de la evaluación de cada escenario corresponden al promedio de las 20 repeticiones realizadas para cada valor establecido del parámetro Eb/No.

Se estableció esta cantidad de evaluaciones, debido a que al realizar más de 15 verificaciones la variación del valor promedio de los datos es menor al 5%.

En la tabla 1, se presentan los escenarios seleccionados para el análisis de desempeño del sistema de comunicaciones bajo la incidencia de los códigos RS-Beta y RS-Gama.

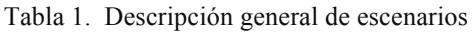

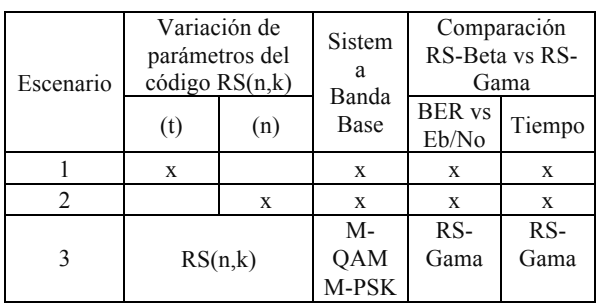

## **4. Evaluación de escenarios**

## **4.1. Escenario 1**

En este caso, se mantiene la longitud de la palabra codificada y se cambia la capacidad de corrección de errores para las versiones Beta y Gama. En la tabla 2, se muestran los parámetros capacidad de corrección de errores (t) y número de bits por símbolo (b) de los codificadores RS seleccionados.

Tabla 2. Escenario 1. Parámetros de RS(n,k).

| RS(n,k)                             |  |
|-------------------------------------|--|
| RS(255,239)                         |  |
| S(255, 223)<br>K.)<br>ر ے ے ۔ راں ب |  |

Los resultados del comportamiento de los códigos RS (255,239) y RS(255,223) en su versión Beta y Gama se presentan en la figura 5, utilizando la relación BER vs Eb/No. Para valores de Eb/No mayores a 14 dB, el código RS(255,223)-Gama presenta una ganancia de codificación promedio frente al código RS(255,223)-Beta de 2.2 dB. De forma semejante el código RS(255,239)- Gama frente al código RS(255,239)-Beta tiene una ganancia de codificación promedio de 2 dB.

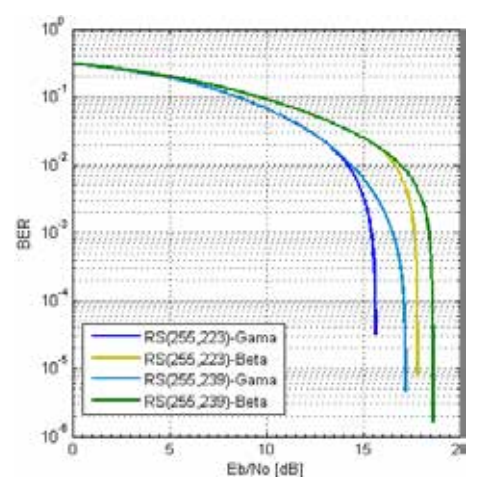

Figura 5. Escenario 1. BER vs Eb/No de los códigos RS(255,239) y RS(255,223) para las versiones Beta y Gama

Al mantener la misma longitud de la palabra codificada se puede observar que se obtiene una ganancia de codificación de 1,45 dB, entre los códigos RS(255,223)- Gama y RS(255,239)-Gama, debido a que el primer código tiene mayor capacidad de corrección de errores *t* que el segundo código seleccionado.

En la tabla 3, se observa que el tiempo promedio que utiliza el decodificador RS-Gama es mayor que el utilizado por el decodificador RS-Beta en los dos casos, y que entre mayor sea la capacidad de corrección de errores mayor es el tiempo utilizado en el proceso.

Tabla 3. Escenario 1.Tiempo de ejecución promedio

| Tiempo [s]  | Beta   | Gama   |
|-------------|--------|--------|
| RS(255,239) | 0.3369 | 0.4367 |
|             | 0.7005 | 0.8670 |

## **4.2. Escenario 2**

Este escenario plantea la comparación de códigos RS con la misma capacidad de corrección de errores dada por t y se modifica la longitud de la palabra codificada n, debido al número de bits por símbolo b. La tabla 4 presenta los parámetros de los códigos RS seleccionados para este escenario.

Tabla 4. Parámetros de los códigos RS Escenario 2.

| RS(n,k)     |  |
|-------------|--|
| RS(511,495) |  |
| RS(255,239) |  |

Así como en el caso anterior, se puede afirmar que el desempeño del código RS-Gama es mejor que el código RS-Beta debido a que existe ganancia de codificación entre ellos. En la figura 6, se observa que el código RS(255,239)-Gama tiene una ganancia de codificación promedio de 1.8 dB frente al código RS(255,239)-Beta. Esto sucede también para la versión del código RS(511,495)-Gama frente al código RS(511,495)-Beta con una ganancia de codificación promedio de 1.68 dB, para valores de Eb/No mayores de 14 dB, en ambos casos.

Comparando los códigos RS(255,239) y RS(511,495) en su versión Gama, se puede observar que para obtener una BER determinada, el código con mayor longitud en la palabra codificada n, requiere de mayor Eb/No que el código con menor n, aunque se conserve la capacidad de corrección de errores en los dos códigos. Para este caso en particular, el código RS(255,239)-Gama obtuvo una ganancia de codificación de 0.6 dB respecto al código RS(511,495)-Gama para Eb/No mayores de 14 dB.

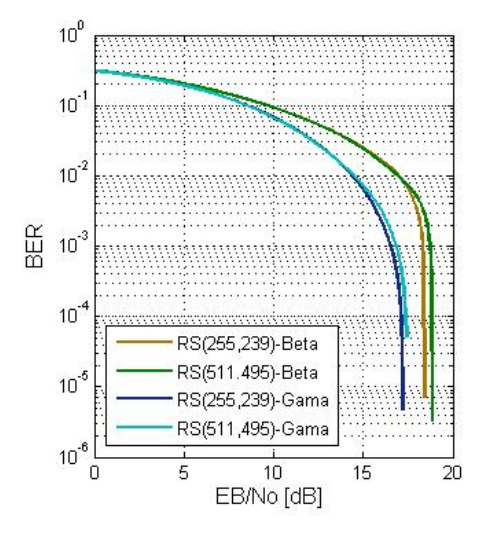

Figura 6. Escenario 2. BER vs Eb/No entre los códigos RS(255,239) y RS(511,495) para sus versiones Beta y Gama

El tiempo promedio que requiere la versión Gama respecto a la versión Beta es mayor, en los dos casos, a pesar de que conserve la misma capacidad de corrección de errores t. Esto se puede observar en la tabla 5. El tiempo que requiere el código de mayor longitud de palabra codificada es mayor respecto al tiempo que se requiere para decodificar con el código de menor n, tanto en el caso de decodificación RS-Gama como para decodificación RS-Beta.

Tabla 5. Escenario 2.Tiempo de ejecución promedio

| Tiempo [s]  | Beta   | Gama   |
|-------------|--------|--------|
| RS(511,495) | 0.5614 | በ 7974 |
| RS(255,239) | 0.3369 | 0.436' |

#### **4.3. Escenario 3**

En este escenario, se analiza la incidencia del código RS-Gama en los sistemas de comunicación que integran esquemas de modulación multinivel. En la tabla 6, se presentan las características de los códigos y los esquemas de modulación seleccionados para este escenario.

Tabla 6. Características de los códigos seleccionados

| $RS(n,k)$ -Gama |   |  | 8-OAM |
|-----------------|---|--|-------|
| RS(2)           |   |  |       |
|                 | 6 |  |       |

En la figura 7, se observa que la tendencia de los códigos RS(255.239) y RS(255,223) es semejante al escenario 1, el último código presenta ganancia de codificación promedio, tanto para los sistemas con 8-QAM como para los sistemas con el esquema QPSK en 0.36 dB y en 1.16 dB, respectivamente.

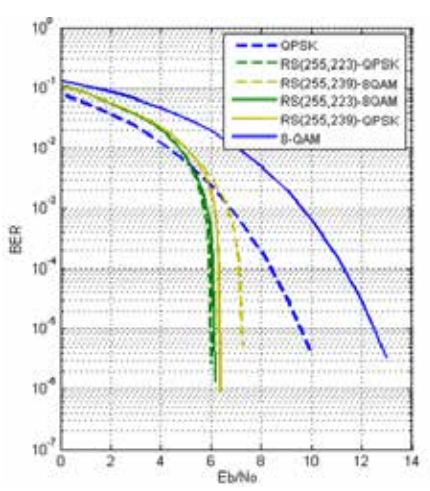

Figura 7. Escenario 3. Comparación de BER vs Eb-No para RS(255,239) y RS(255,223) en su versión Gama, en sistemas con 8-QAM y QPSK

Integrar los esquemas de codificación a los sistemas con modulación multinivel, permite obtener un mejor desempeño, al disminuir los requerimientos de Eb/No, destacándose que un mejoramiento significativo lo presenta el esquema RS con 8-QAM, como se observa en la figura 6 y en la tabla 7.

Tabla 7. Escenario 3. Ganancia de Codificación entre sistema pasa banda sin codificación y sistemas pasa banda que incluyen RS

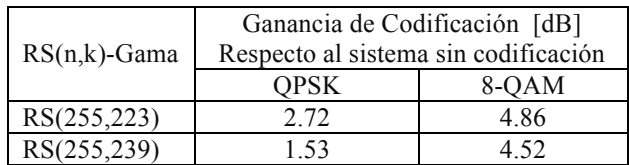

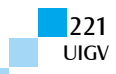

Respecto a los tiempos de ejecución, se mantiene la tendencia: que entre mayor capacidad de corrección de errores, mayor es el tiempo utilizado en el proceso de decodificación, para ambos casos de modulación, como se observa en la tabla 8. También se puede observar que el sistema codificado que incluye el esquema 8-QAM utiliza más tiempo que el sistema codificado con modulación QPSK, debido a que en los primeros sistemas, los datos recibidos tienen mayor probabilidad de error que en los datos de los sistemas con modulación en fase cuaternaria, al tener la incidencia del canal modelado por AWGN. Con esta condición, la solución que utiliza el S.G.J. para el caso 8-QAM, realiza un mayor número de operaciones, al eliminar menos símbolos sin error en el proceso de encontrar el valor de error.

Tabla 8. Escenario 3. Tiempo de decodificación en sistemas pasa banda con codificación RS

|                 | Tiempo Decodificación [s] |        |  |
|-----------------|---------------------------|--------|--|
| $RS(n,k)$ -Gama | OPSK                      | 8-OAM  |  |
| RS(255,239)     | 0.3587                    | 0.4669 |  |
| RS(255,223)     | 0.8195                    | 0.8363 |  |

# **5. Análisis de resultados del decodificador RS Gama**

En los escenarios 1 y 2, pudo notarse que el decodificador RS Gama presentó una ganancia de codificación del orden de 2 dB respecto a RS Beta, pero con un tiempo de ejecución en promedio un 30% mayor. Esto muestra la ventaja en ganancia de codificación, al utilizar el S.G.J. en sistemas de comunicaciones, si es posible contar con sistemas de procesamiento rápidos para implementar el FEC. En la tabla 9, se integran los resultados obtenidos en los dos primeros escenarios analizados para el RS Gama propuesto, para las  $BER=10^{-4}$  y  $BER=10^{-3}$ .

Es posible notar que manteniendo la misma capacidad de corrección de errores t, y variando la longitud de la palabra codificada n, es decir, comparando los códigos RS(255,239) y RS(511,495), se obtienen ganancias de codificación 0,21 dB y 0.34 dB, para las BER= $10^{-4}$  y BER  $=10^{-3}$ , respectivamente en el decodificador con longitud de la palabra codificada más larga.

Como es de suponerse, si ante la misma longitud de palabra n, se incrementa la capacidad de corrección de errores t, se obtiene en este último caso ganancias de codificación de 1.5 dB y 1,12 dB, analizando las BER=10<sup>-4</sup> y BER =10<sup>-3</sup>, respectivamente.

Tabla 9. Resultados RS Gama, para  $BER_1=10^{-4}$  y  $BER_2=10^{-3}$ 

| RS(n,k)     |   |   | Overhead          | tiempo | BER <sub>1</sub> | BER <sub>2</sub> |
|-------------|---|---|-------------------|--------|------------------|------------------|
| Gama        |   | b | $\lceil\% \rceil$ | [s]    | Eb/No<br>[dB]    | Eb/No<br>[dB]    |
| RS(255,239) | 8 | 8 | 6,70              | 0,44   | 17,1             | 16,56            |
| RS(255,223) |   |   | 14,34             | 0,87   | 15,6             | 15,44            |
| RS(511,495) | 8 | Q | 3.23              | 0,80   | 17,35            | 16,9             |

Otro aspecto que vale la pena analizar es la tasa *overhead.*  En los escenarios de análisis*,* como era de esperarse, se ha notado que el buen desempeño de RS(255,223) referente a ganancia de codificación tiene un coste considerable en su eficiencia del uso de bits redundantes, es decir: entre mayor sea la redundancia utilizada mejor es el desempeño del decodificador.

Respecto a los tiempos de ejecución, comparando RS(255, 239) con RS(255, 223) en su versión Gama, se puede afirmar que la capacidad de corregir errores t tiene una incidencia definitiva en el rendimiento del sistema, duplicando el tiempo de ejecución al duplicar la capacidad de corrección de errores. En cambio, al comparar RS (255, 239) con RS(511, 495), se nota que aumentar la longitud de la palabra sin variar la capacidad de errores, tuvo una incidencia relativamente baja del orden del 10%.

Ahora, comparando los bloques funcionales de los sistemas de codificación RS-Beta y RS-Gama se puede afirmar que los procesos de codificación en el transmisor y los procesos de detección de error y determinación de posición de error en el receptor, son los mismos, tanto para el sistema RS-Beta como para el sistema RS-Gama. La diferencia está en el proceso de determinación de valor de error.

El sistema RS-Beta obtiene el valor de error mediante la aplicación del algoritmo Forney, y el sistema de codificación RS-Gama lo obtiene mediante la aplicación de la solución de ecuaciones mediante el S.G.J.

En RS-Beta, se utiliza los resultados de posición de error  $X_l$  en la expresión (5), es decir, operando con los polinomios de valor de error *w(x)* y derivada de posición de error  $\sigma^1(x)$ , que surgen de la interacción entre el síndrome *S(x)* y polinomio generador *g(x)* bajo las condiciones del algoritmo Euclidiano.

Para obtener el conjunto de ecuaciones y dar solución mediante el S.G.J, en el sistema de decodificación RS-Gama, se eliminan de la definición de Síndrome dada en (8), las posiciones donde se conoce que no hay error, esto a partir de los resultados que entrega el algoritmo Chien.

Consideramos que los resultados de ganancia de codificación obtenidos por el sistema RS-Gama frente al sistema RS-Beta, están relacionados con las diferencias en los métodos de obtención de valor de error.

## **6. Conclusiones**

El S.G.J. puede ser utilizado en los procesos de corrección de errores en la decodificación RS, al proporcionar una ganancia de codificación del orden de 2 dB frente al uso del Algoritmo Forney, pero se incrementa el tiempo de cómputo en promedio en un 30%, debido a las operaciones de matrices requeridas en el S.G.J. por tanto es necesario aumentar los requerimientos computacionales para su implementación.

El S.G.J. se aplicó a sistemas de modulación multinivel mostrando su efectividad y proporcionando mayores ganancias de codificación entre sistemas 8-QAM codificados que entre sistemas QPSK codificados. Aunque el desempeño del sistema de QPSK codificado es

mejor frente al sistema 8-QAM al observar el requerimiento de Eb/No.

Al igual que en sistemas binarios, entre mayor capacidad de corrección de errores, mayor es el tiempo utilizado en el proceso de decodificación. También se puede concluir, que entre mayor porcentaje de *overhead* mayor es el tiempo de procesamiento.

Los sistemas 8-QAM codificados utilizan más tiempo de procesamiento respecto a los sistemas QPSK codificados debido a que en los primeros sistemas, los datos recibidos tienen mayor probabilidad de error que en los datos de los sistemas con modulación en fase cuaternaria al tener la incidencia del canal modelado por AWGN.

# **7. Agradecimientos**

Agradecemos la colaboración dada por los ingenieros de la Universidad del Cauca, Oscar Fernando Muñoz y Roger Eduardo Castillo, en la descripción del código RS que incluye el algoritmo Euclidiano. Agradecemos a la Universidad de Medellín y a la Universidad de Antioquia por el apoyo al proyecto de investigación.

## **Referencias bibliográficas**

- [1] R. Ash. Information Teory. ISBN: 0-486-66521-6. General Publishing Company Ltd. 1990
- [2] S. Hayking. Sistemas de Comunicación. Limusa Wiley. 2002
- [3] Business Wire. 2015. http://www.businesswire.com/news/home/20150623 005102/en/Coriant-Orange-Set-World-Records-Optical-Transmission#.VYmP7\_lVhBd
- [4] O. Muñoz, R. Castillo. Análisis del desempeño a nivel físico del sistema de comunicaciones con decodificación RS que incluye el algoritmo Euclidiano y Berlekamp. Universidad del Cauca, 2007.
- [5] Lidl, R. Niederreiter Harald. Finite Fields. ISBN: 052139231. Cambridge University Press, 2003.
- [6] Xiaojun Wu; Xianghui Shen; Zhibin Zeng "An improved RS encoding algorithm", *Consumer Electronics, Communications and Networks (CECNet), 2012 2nd International Conference on,* On page(s): 1648 – 1652.
- [8] El Khamy, M. Reed Solomon Related Codes. New Aproaches to Performance Analysis and Decoding Algoritms. ISBN: 978-3-639-14948-7. VDM in U SA. 2009.
- [9] Hong Xie ; Guangjie Wu ; Mingxia Liao. Desing and Implementation of RS Encoder in CMMB System. ISBN 978-1-4244-3708-5. Wi-COM, 2010.
- [10] Howard, L Rolf. Finite Mathematics. ISBN: 978- 1133945772. Editorial Kindle Editions. 2013.

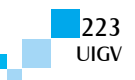

# WORKSHOP DE ROBÓTICA, COMPUTACIÓN CUÁNTICA Y SIMULACIÓN Y SOFTWARE LIBRE

# **Generación de referencias autónomas para un brazo robótico basado en MDP**

## **Cuaya-Simbro German, Espinoza Galicia Carlos Arturo**

gcuaya@iteshu.edu.mx, cespinoza@iteshu.edu.mx

Instituto Tecnológico Superior de Huichapan, México Dom. Conocido s/n., El Saucillo, Municipio de Huichapan, Hidalgo, México

*Resumen: El diseño de generadores de referencia basados en planificadores de movimiento que permitan a un brazo robot alcanzar determinadas configuraciones de forma eficiente tanto en situaciones conocidas como inesperadas en su ambiente es un problema de la comunidad de robótica. Para lo anterior, se requiere tener modelos que permitan diseñar generadores de referencia más descriptivos, útiles para analizar la respuesta del brazo robótico a situaciones específicas del ambiente, así como las relaciones entre los actuadores del brazo para generar configuraciones estables que permitan ejecutar adecuadamente su tarea. En este trabajo, se presenta un modelo descriptivo para la planificación de movimientos de un brazo robótico usando Procesos de Decisión de Markov (MDP, por sus siglas en inglés). El cual fue probado en simulación, en un brazo robótico de 3 grados de libertad (DOF, por sus siglas en inglés). Dicho brazo tiene como objetivo desplazarse de manera autónoma de 5 puntos origen a 2 puntos destino, los resultados obtenidos muestran la viabilidad del uso de MDP para el desarrollo de sistemas de control, lo cual representa una alternativa a explorar en el desarrollo de planificadores de movimiento para brazos robóticos. Queda como trabajo futuro la aplicación del planificador presentado en este trabajo en un brazo robótico físico, así como la aplicación de estos modelos para apoyar algún proceso que requiera ser automatizado mediante el uso de un brazo robótico.*

*Palabras clave: Generador de referencias, Procesos de decisión de Markov, Brazo robótico.*

*Abstract: The design of reference generators based on motion planners enabling a robotic arm to reach specific configurations in an effective way, not only in familiar situations, but also in unexpected ones in its environment, is a problem of the robotics community. For last reason is required to have models that allow the design of more descriptive and useful reference generators to analyze the response of the robotic arm in specific environmental situations, as the relations among the actuators of the robotic arm to generate stable configurations that enable to perform its task in an adequate way. In this paper, a descriptive model for the motion planning of a robotic arm is presented, using Markov Decision Process (MDP) which was tested in simulation in a 3 degrees of freedom (DOF) robotic arm. Such arm has as an objective to move from 4 points origin to 2 points destination. The results show the feasibility of using MDPs for the development of control system for robotic arms. As a future task, it will be the implementation of the planner presented in this work in a physical robotic arm as well as the application of these models to support any process that needs to be automated through the use of a robotic arm.*

*Keywords: Generator references, Markov decision processes, Robotic Arm.*

# **1. Introducción**

En la actualidad, el uso de robot en distintos dominios ha tenido gran aceptación, entre los robots considerados de más utilidad en el dominio industrial encontramos a los robots manipuladores o también conocidos como brazos robóticos, los cuales han sido utilizados para diferentes propósitos, como se muestra en [Veruggio2007], [Hirzinger2002], por mencionar algunos. Uno de los problemas que envuelven a la generación de referencias de dichos brazos robóticos es la planificación de movimiento del brazo. El problema consiste en encontrar la secuencia de movimientos adecuada para llevar de una configuración 1 a una configuración 2 al brazo. Dichas configuraciones generalmente corresponden a una posición inicial y a una posición final de éste respectivamente. Estas configuraciones permiten que el brazo robótico manipule su entorno de trabajo. La dificultad en la planeación de dichos movimientos radica en qué existe una explosión combinatoria la cual se genera del número de grados de libertad (DOF) que contenga el brazo y de la granularidad de los movimientos de cada uno de los segmentos [Veruggio2007], [Choi2007].

Un enfoque que ha dado una solución al problema anterior es presentado en [Brafman2006], [Kelareva2007]. Dichos trabajos sugieren el uso de factorización de estados o la aplicación de programación dinámica para minimizar el problema de explosión combinatoria. La estrategia de solución que siguen dichos trabajos aprovechan la estructura del espacio de búsqueda para reducir el tiempo invertido para hacer la planeación de los movimientos del brazo.

Por otro lado, muchos de los esfuerzos de investigación han mostrado interés en la creación de robots autónomos y robustos los cuales requieren mucho más que la adecuada caracterización de los estados y la planeación de movimientos para la ejecución de alguna tarea. Dado que los robots autónomos, generalmente, se desenvuelven en ambientes reales, es de interés que puedan ejecutar su tarea de tal modo que si existe algún cambio en el ambiente donde se desenvuelven, sean capaces de retomar de manera adecuada las acciones o movimientos que les permitan completar su tarea.

Por lo anterior, es de interés el uso de técnicas que permitan a un robot, en nuestro caso a un brazo robótico, identificar qué acción tomar en cada una de las configuraciones en las que pueda estar, esto es, que sea

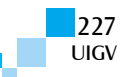

capaz de manejar la incertidumbre que existe en la realización de alguno de sus movimientos. Con incertidumbre, nos referimos a que no siempre es posible completar un movimiento de manera exacta, dado que puede existir alguna interrupción en el movimiento del brazo, o que alguno de los motores no tenga la suficiente energía que se necesita para realizar algún movimiento.

El objetivo de este trabajo es la planificación de movimientos para la generación automática y eficiente de referencias de un brazo robótico con 3 DOF. Dicha generación de referencias debe permitirle al brazo robótico posicionarlo en determinados puntos de su ambiente, manejando la incertidumbre que existe en cada movimiento de éste. Para ello se propone dividir la generación de referencias del brazo, así como realizar una caracterización de las posibles configuraciones del brazo robótico reduciendo con ello el problema combinatorio. Finalmente, para el manejo de la incertidumbre que existe en los movimientos del brazo robótico se propone el uso de los procesos de decisión de Markov (MDP). El resto del artículo está organizado de la siguiente manera: en la sección de *trabajos relacionados,* se hace un compendio de los trabajos afines al nuestro, en la siguiente sección se da una definición formal de MDP en la sección *definición y caracterización del problema* se describe el objetivo del brazo robótico, así como el modo en que se determinaron las configuraciones y movimientos de éste; en la sección *definición y construcción del modelo para la generación de referencias del brazo robótico,* se describe cómo se aplican los MDP para la obtención de referencias para el brazo robótico; finalmente, en las dos últimas secciones, se muestran y discuten los *resultados* obtenidos, las *conclusiones y trabajo futuro*.

# **2. Trabajos relacionados**

Como hemos mencionado para que un brazo robótico alcance su objetivo es necesario realizar una planificación de movimientos. La mayoría de los trabajos sobre planificación de movimientos se basan en la planificación de las posibles configuraciones del brazo robótico, por ejemplo, campo potencial [Khatib1986], la célula de descomposición [Schwartz1983], y planeación de la ruta [Canny1987], [Kavraki1996]. El espacio de configuración de un brazo robótico es el conjunto de todas las posibles configuraciones de todas las articulaciones que tiene éste, por lo que este espacio es exponencialmente grande dependiendo del número de articulaciones o junturas del brazo. Este tamaño de espacio de estados hace inviable la planificación de movimientos de brazos complejos (por ejemplo >= 10 articulaciones).

Otros enfoques han tratado de resolver el problema del tamaño de espacio de estados. Por ejemplo, [Yang2000] propone agrupar las configuraciones parecidas, reduciendo con esto el conjunto de espacio de configuraciones del brazo robótico, la desventaja de este método es que tiene que identificar quienes son las configuraciones parecidas lo cual genera una demanda de cómputo. [Brock2001] resuelve el problema anterior descomponiendo el espacio de trabajo en lugar del espacio de configuración. Ellos encuentran un conjunto de grupos que pueden contener todo el espacio de trabajo del robot, y posteriormente encuentran caminos que permiten a un robot móvil acceder de un grupo a otro en el espacio de trabajo. Pero, este método no es posible de ser aplicado en un brazo robótico que necesita manipular elementos en su entorno. Por otro lado, en [Likhachev2003] se presenta un algoritmo de planificación basado en rejillas el cual encuentra de manera eficiente una solución, ruta o camino, para un brazo robótico con una función heurística basada en la distancia. Sin embargo, dicho algoritmo puede omitir o no encontrar caminos. Trabajos más recientes como [Ratliff2009], [Kalakrishnan2011] han propuesto algoritmos de planificación de movimiento que al igual que el trabajo anterior tratan de minimizar el coste de soluciones a través de técnicas de optimización, pero tiene el mismo problema que [Likhachev2003].

Finalmente, [Gochev2014] muestra un método diferente de abordar el problema de planificación de movimientos de un brazo robótico. En este trabajo, los autores muestran cómo dividir un problema de alto nivel, como lo es la planificación de movimientos en 3D, en dos subproblemas de planificación en 2D, las cuales consisten principalmente en la planificación de los movimientos de las articulaciones principales del brazo y la planificación de las junturas, sin perder la integridad del brazo completo. Este enfoque es el más apegado al nuestro puesto que para hacer uso de los MDP consideramos dividir la tarea, pero con un enfoque diferente, el cual consiste en aplicar un MDP que genere referencias para un único segmento del brazo robótico.

Por otro lado, como se ha hecho referencia en este trabajo, el propósito del mismo es hacer uso de los MDP para planificar los movimientos de un brazo robótico y con ello construir referencias autónomas que permita que al brazo robótico realizar su tarea de forma estable, en este caso posicionarlo de un punto origen a un punto destino. Cabe señalar que los MDP proporcionan modelos más descriptivos, útiles para analizar la respuesta del robot a situaciones específicas del ambiente, así como las relaciones entre los actuadores del robot para generar configuraciones estables que permitan su desplazamiento de un punto a otro. Los MDP se han aplicado con éxito en robótica, aunque para propósitos diferentes. [Bererton2003] presenta el uso de un MDP para el diseño de un mecanismo de coordinación para multi-robots, [Bahuguna2009] presenta un mecanismo de localización para múltiples robots basado en MDP, [Cuaya2008] presenta el uso de un MDP jerárquico para el control de un robot hexápodo.

# **3. Procesos de decisión de Markov**

Un MDP o *Proceso de Decisión de Markov* es un modelo matemático de un problema el cual explícitamente considera la incertidumbre en las acciones del sistema. La dinámica del sistema está determinada por una función de transición de probabilidad.

Formalmente, un MDP *M*, es una tupla  $M = \langle S, A, \Phi \rangle$ *R>,* donde *S* es un conjunto finito de estados del sistema. *A* es un conjunto finito de acciones.  $\Phi$ : *A* **X** *S*  $\rightarrow \Box(S)$  es la función de transición de estados, la cual asocia un conjunto de posibles estados resultantes de un conjunto de acciones en el estado actual. La probabilidad de alcanzar

un estado *s'єS* realizando la acción *a єA* en el estado *s єS* se escribe  $\Phi(a,s,s')$ . R: S X  $A \rightarrow R$  es una función de recompensa. *R(s, a)* es la recompensa que el sistema recibe si lleva a cabo la acción *a* en el estado *s*.

Una política para un MDP es una asociación *π: S → A* que selecciona una acción por cada estado. La solución a un MDP es una política que maximiza su valor esperado. Esta política *π* es *estacionaria,* i. e. no cambia en función del tiempo, y *determinista,* i. e. siempre se elige la misma acción cuando se está en el mismo estado. Una política óptima es aquella que maximiza el valor esperado de recompensa total partiendo de un estado *s* para cierto número de transiciones *n*. Dos métodos comunes para resolver esta ecuación y determinar la política óptima para un MDP son iteración de valor e iteración de política. Dichos métodos están basados en el principio de optimalidad de Bellman, [Howard1960], con lo cual se controla la explosión combinatoria del espacio de búsqueda, dado que se considera que las probabilidades de transición sólo dependen del estado actual.

# **4. Definición y caracterización del problema**

Este trabajo presenta el diseño un planificador de movimientos, el cual permite generar referencias de manera autónoma para un brazo robótico de 3 DOF. Para nuestro problema, se tiene por objetivo alcanzar 5 posiciones iniciales y desplazarse de manera estable a 2 posiciones finales. La Figura 1 presenta un esquema del brazo robótico a generar las respectivas referencias.

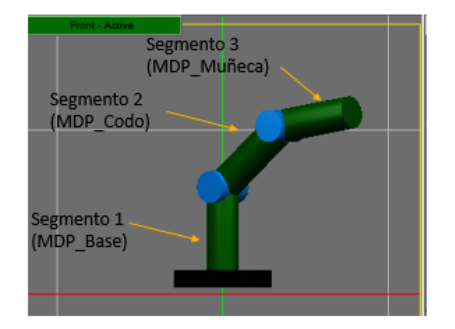

Figura 1. Esquema de los segmentos que componen el brazo robótico así como los MDP que controlan cada uno de ellos.

Lo que se propone en este trabajo para desarrollar la generación de referenias del brazo robótico es dividir el problema de la siguiente manera, cada uno de los 3 segmentos de los que consta el brazo robótico es modelado por un MDP independiente, como se observa en la Figura 1, donde cada MDP permite hacer la planeación de movimientos del segmento respectivo, para que este alcance las posiciones iniciales y posiciones finales.

El brazo robótico fue modelado en 3D, como muestra la Figura 2, donde se puede observar que dicho brazo robótico está compuesto por cuatro motores los cuales nombramos, motor base, motor codo, motor muñeca y motor garra; cabe mencionar que para este trabajo sólo se usarán los tres primeros motores y se excluirá el motor garra.

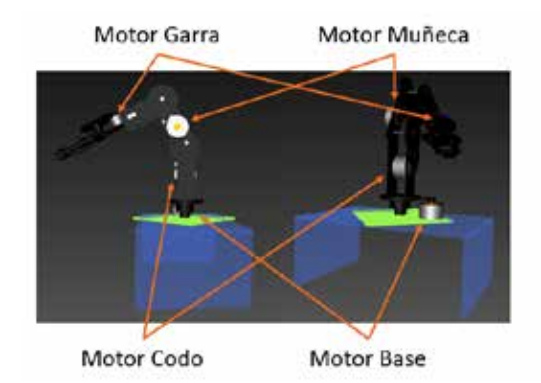

Figura 2. Composición del brazo robótico simulado, vista lateral (lado izquierdo de la Figura) y vista trasera (lado derecho de la Figura).

El modelo fue desarrollando utilizando el lenguaje de marcado XAML® usando el software de diseño ZAM3D®, posteriormente se exportó el modelo para ser importado en un proyecto de Visual Studio 2013® de tipo WPF® (Windows Presentation Fundation) y, finalmente, la programación de dicho brazo robótico se realiza en el lenguaje de programación Visual C# 4.0®.

La Figura 3 muestra el ambiente de trabajo del brazo robótico y la Figura 4 muestra el estado inicial del brazo, esto es, la posición inicial de cada segmento del brazo.

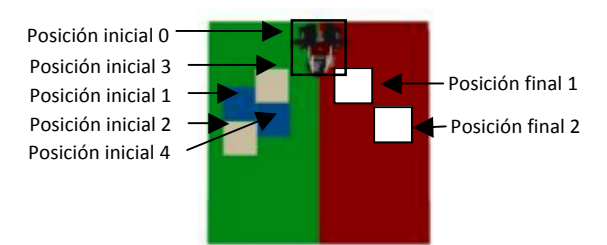

Figura 3. Vista superior del ambiente de trabajo del brazo robótico.

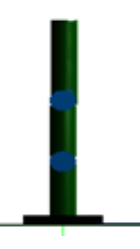

Figura 4. Posición o configuración inicial 0 del brazo robótico.

Para mover cada segmento del brazo robótico, se utilizan instrucciones de un lenguaje de programación de un brazo robótico didáctico presentado en [Espinoza2014], el cual consiste en enviar instrucciones del siguiente tipo "motor(<s> *n*);", donde *motor* indica el tipo de motor a mover (base, codo, muñeca o garra), *s* es un signo opcional que indica el sentido del giro (+: giro en sentido horario y – en sentido antihorario) y *n* indica la cantidad de grados a desplazarse a partir de la posición actual, lo cual envía la instrucción de moverse *n* grados de desplazamiento al motor que controla el desplazamiento del segmento del codo del brazo robótico, *n* es un número entero.

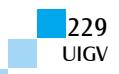

Para la caracterización de los estados del brazo robótico que modelamos en este trabajo consideramos posiciones en segmentos de 10 unidades de desplazamiento.

# **5. Definición y construcción del modelo para la generación de referencias del brazo robótico**

Como ya se mencionó, para minimizar el problema de la explosión combinatoria de los posibles estados o configuraciones del brazo robótico, se decidió controlar cada segmento con un MDP independiente, por lo que se definieron 3 MDP, los cuales nombramos MDP\_base, el cual controla el segmento 1, MDP\_codo, el cual contrala el segmento 2, y MDP\_muñeca, el cual controla el segmento 3, ver Figura 1.

Cada segmento se mueve de una manera específica, la cual es determinada por la morfología del robot. En nuestro caso, el segmento 1 se mueve de izquierda a derecha, y los segmentos 2 y 3 se mueven hacia arriba y hacia abajo.

Cabe señalar que se tienen 7 posiciones meta, esto es, 7 configuraciones a alcanzar por el brazo robótico, donde cada una de ellas es una configuración específica que permite al brazo robótico alcanzar alguna de las posiciones descritas en la Figura 3. Estas configuraciones se muestran en la Figura 5.

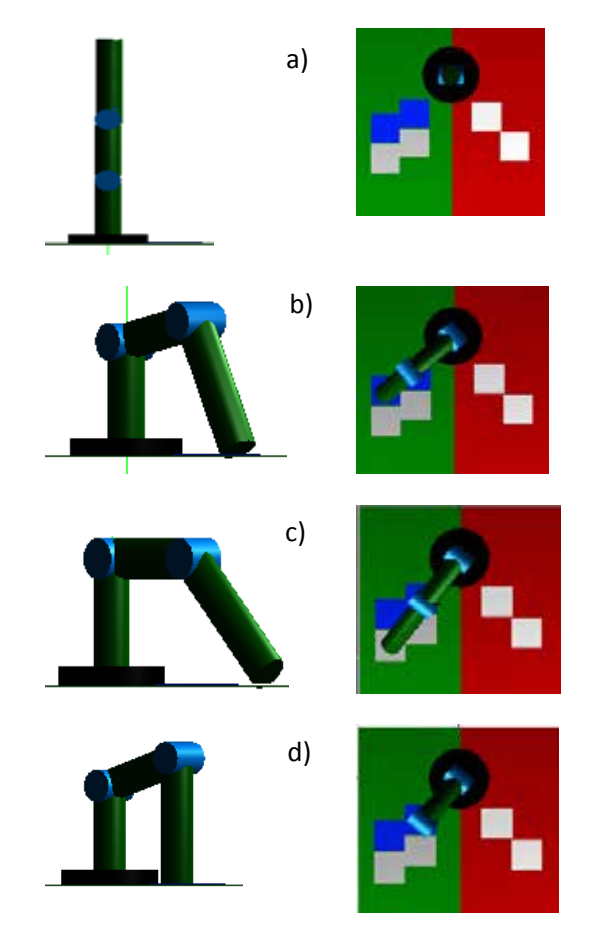

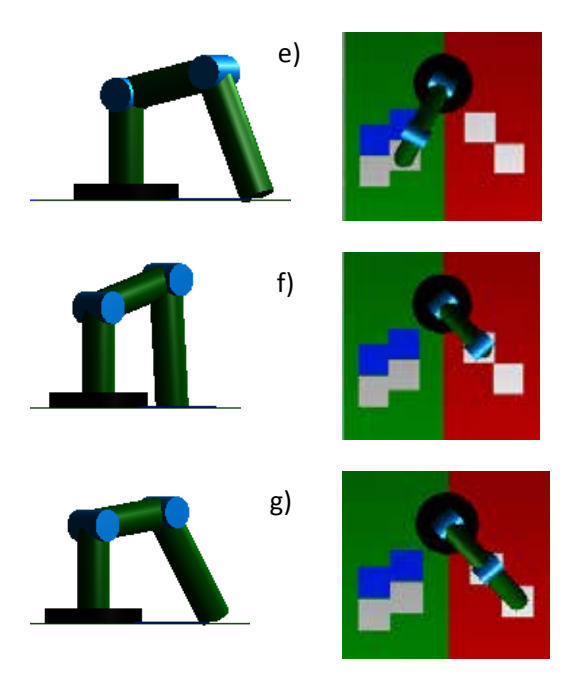

Figura 5. Configuraciones meta del brazo robótico, lado izquierdo vista lateral, lado derecho vista superior.

- a) configuración meta 1, b) configuración meta 2,
- c) configuración meta 3, d) configuración meta 4,
- e) configuración meta 5, f) configuración meta 6 y g) configuración meta 7.

Cada una de las configuraciones meta corresponde a diferentes posiciones de los motores. Estas posiciones son mostradas en la tabla 1.

Tabla 7. Posiciones de los motores que permiten alcanzar los estados o configuraciones meta.

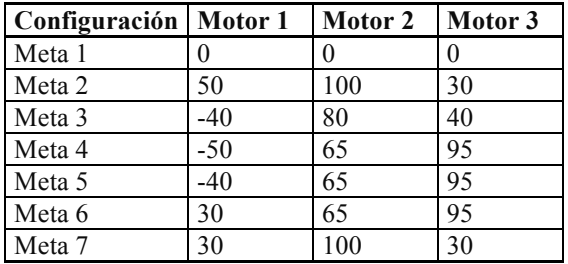

En esta sección, solo presentaremos el modo de construcción del MDP\_base el cual controla los movimientos del segmento 1. El modo de construcción de este MDP es similar para el MDP\_codo y MDP\_muñeca.

En principio, el conjunto de acciones válido para el segmento 1 es: moverse a la derecha, moverse a la izquierda o no hacer nada. Para los segmentos 2 y 3 las acciones serán moverse hacia arriba, moverse hacia abajo o no hacer nada.

El conjunto de estados para este segmento son todas las posibles posiciones en las que puede estar éste, considerando el rango entre -50 y 50, y dado que utilizamos incrementos de 10 unidades de desplazamiento el número posible de estados de este segmento es 11. Donde el estado 1 correspondería a la posición -50 y el estado 11 correspondería a la posición 50 del motor que controla al segmento 1.

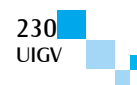

Ahora bien, dado que se tiene 3 acciones y 11 estados la matriz de transición para este MDP es de 11x3x11, lo cual refleja las probabilidades de llegar de un estado a otro realizando cierta acción. La tabla 2 muestra una parte de la matriz de transición correspondiente a la acción de mover el segmento a la derecha.

Tabla 2. Matriz de transición correspondiente a la acción mover el segmento a la derecha. Donde la primera fila indica la probabilidad de que estando en el estado 1 y realizando la acción de moverse a la derecha pueda alcanzar cualquiera de los demás estados.

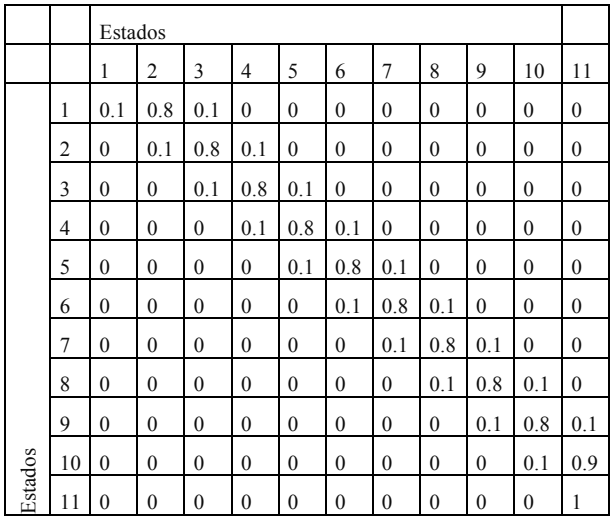

Finalmente, la matriz de recompensa, que indica la ganancia obtenida de realizar una determinada acción en un estado dado, se muestra en las tablas 3, 4 y 5, las cuales corresponden a alcanzar las configuraciones meta 1, 4 y 2, respectivamente. Como se observa, cada matriz de recompensa refleja la meta que se quiere alcanzar, mover el motor a la posición 0, -50 o 50, respectivamente. Dichas matrices son definidas de acuerdo con la meta (posición del segmento) que se quiere alcanzar con el MDP. Es aquí donde se le da un valor recompensa positiva o negativa de acuerdo con el estado alcanzado. Nótese que de acuerdo con las metas que se tienen, se tendrán siete posiciones meta para cada MDP, por lo que se tendrán 7 matrices de recompensa, así como 7 políticas, una para cada meta. En esta sección, solo presentamos las matrices de recompensa para 3 de las 7 metas del segmento 1.

Tabla 3. Matriz de recompensa para alcanzar la configuración meta 1 del segmento 1.

|              |    | Acciones |           |          |
|--------------|----|----------|-----------|----------|
|              |    | Moverse  | Moverse   | No hacer |
|              |    | derecha  | izquierda | nada     |
|              | 1  | 100      | $-100$    | 50       |
| E            | 2  | 100      | $-100$    | 50       |
| $\mathbf{s}$ | 3  | 100      | $-100$    | 50       |
| t            | 4  | 100      | $-100$    | 50       |
| a            | 5  | 100      | $-100$    | 50       |
| d            | 6  | $-100$   | $-100$    | $\theta$ |
| $\bf{o}$     | 7  | $-100$   | 100       | 50       |
| $\bf{s}$     | 8  | $-100$   | 100       | 50       |
|              | 9  | $-100$   | 100       | 50       |
|              | 10 | $-100$   | 100       | 50       |
|              |    | $-100$   | 100       | 50       |

Tabla 4. Matriz de recompensa para alcanzar la configuración meta 4 del segmento 1.

|              |                | <b>Acciones</b> |           |          |
|--------------|----------------|-----------------|-----------|----------|
|              |                | Moverse         | Moverse   | No hacer |
|              |                | derecha         | Izquierda | nada     |
|              | 1              | $-100$          | $-100$    | 0        |
| E            | $\overline{2}$ | $-100$          | 100       | 50       |
| $\mathbf{s}$ | 3              | $-100$          | 100       | 50       |
| t            | 4              | $-100$          | 100       | 50       |
| a            | 5              | $-100$          | 100       | 50       |
| d            | 6              | $-100$          | 100       | 50       |
| $\bf{0}$     | 7              | $-100$          | 100       | 50       |
| S            | 8              | $-100$          | 100       | 50       |
|              | 9              | $-100$          | 100       | 50       |
|              | 10             | $-100$          | 100       | 50       |
|              | 1              | $-100$          | 100       | 50       |

Tabla 5. Matriz de recompensa para alcanzar la configuración meta 2 del segmento 1.

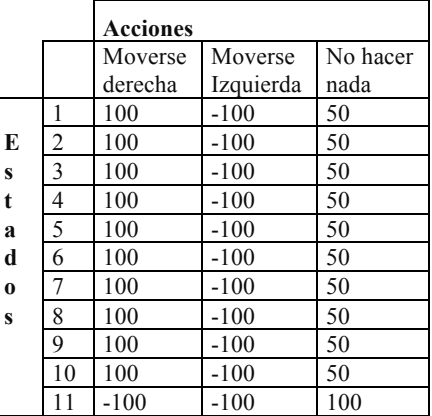

# **6. Resultados**

Una vez definidos los MDP, se resuelven usando el *toolbox* MDP de MATLAB, el cual recibe las matrices de transición, así como las matrices de recompensa asociadas a alcanzar una meta determinada, y finalmente aplicando el método iteración de política se obtiene la política óptima para alcanzar la meta deseada. La solución de tales MDP se muestra en la tabla 6.

Tabla 6. Políticas obtenidas para alcanzar las configuraciones meta 1, 4 y 2.Donde cada fila de la tabla, indica lo siguiente, si el segmento esta en un estado q y la meta es alcanzar el estado p, la mejor acción a realizar para alcanzar esa meta es realizar la acción a.

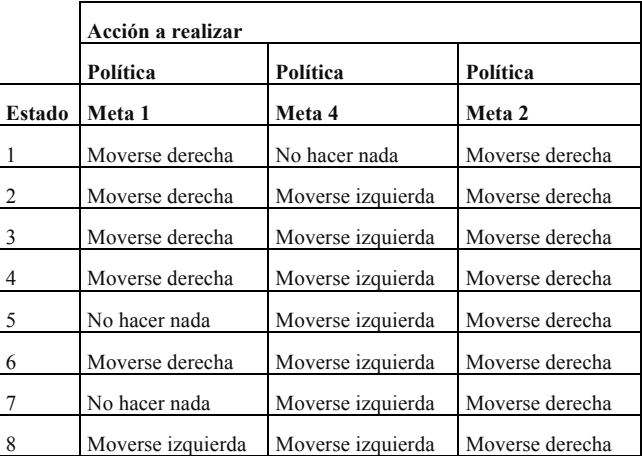

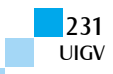

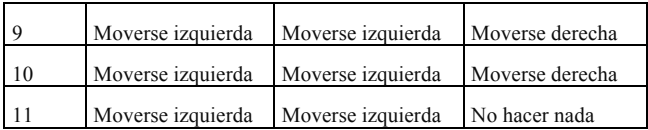

Dichas políticas fueron codificadas en el lenguaje de programación del brazo robótico didáctico presentado en [Espinoza2014] para evaluar el funcionamiento del control obtenido con los MDP. En las ilustraciones 6-9 se muestran ejemplos de como el brazo robótico es capaz de alcanzar la posición solicitada de modo autónomo.

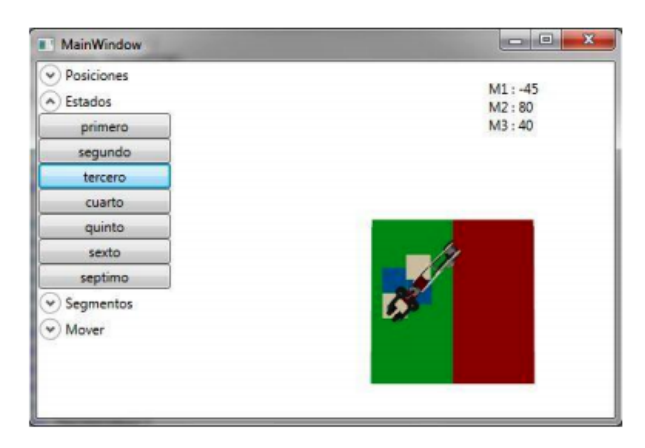

Figura 6. Posicionamiento del brazo robótico en la configuración meta 3.

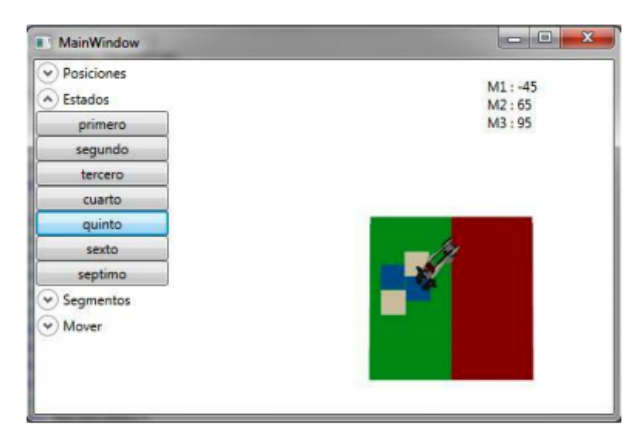

Figura 7. Posicionamiento del brazo robótico en la configuración meta 5.

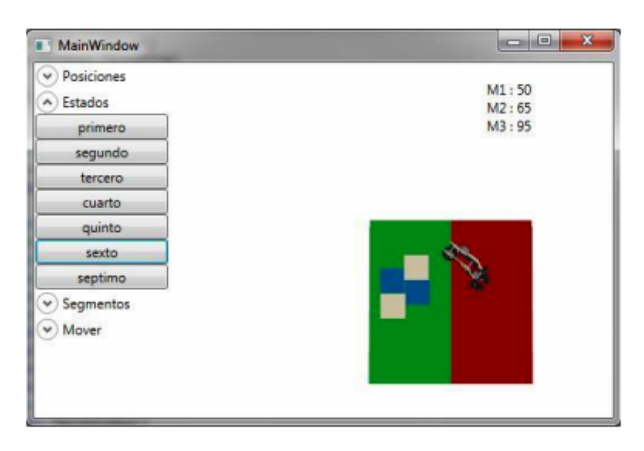

Figura 8. Posicionamiento del brazo robótico en la configuración meta 6.

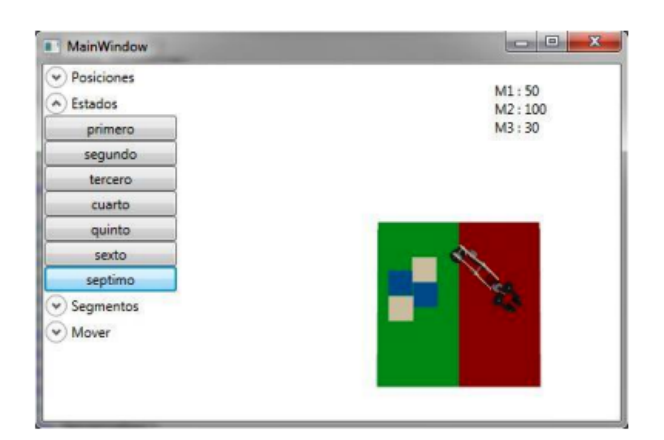

Figura 9. Posicionamiento del brazo robótico en la configuración meta 7.

Del lado izquierdo de las imágenes se encuentra botones, los cuales, al ser presionados, indican al brazo robótico la configuración meta a alcanzar por el brazo. Cabe señalar, que de acuerdo con el estado deseado se eligen las políticas correspondientes para cada uno de los segmentos y todas ellas son ejecutadas de manera conjunta para alcanzar la configuración requerida.

Finalmente, es importante resaltar que el método de solución presentado en este trabajo puede ser extendido y aplicado en otros dominios, teniendo en cuenta que para ello es necesario realizar el análisis y la caracterización del problema de tal manera que se definan los componentes de un MDP.

# **7. Conclusiones y trabajos futuros**

El uso de MDP para el diseño de un planificador de movimientos de un brazo robótico permite tener modelos más descriptivos en comparación con los modelos tradicionalmente utilizados, e. g. modelos matemáticos, redes neuronales, algoritmos de optimización, etc. Un modelo descriptivo permite analizar la respuesta del robot a situaciones específicas del mundo, así como las relaciones entre los actuadores del robot para generar configuraciones que permitan su movimiento.

Además, los MDP proporcionan ventaja sobre los planificadores tradicionales porque de manera transparente consideran la incertidumbre que existe en la ejecución de algún movimiento del brazo durante la realización de la tarea para la que fue programado.

Además, el uso de MDP permite realizar una caracterización del espacio de estados de acuerdo con la cantidad de movimientos, granularidad de estos, número de segmentos y DOF del brazo robótico, y permite también aplicar algoritmos de solución del MDP lo que en conjunto reducen el problema de explosión combinatoria.

Como trabajo futuro queda la exploración de mecanismos de coordinación de los MDP involucrados en el planificador de movimientos presentado, dado que en este trabajo se programó explícitamente el modo de interacción entre los MDP para lograr que el brazo realzara los movimientos necesarios para alcanzar alguna meta, explorando esquemas jerárquicos o distribuidos.

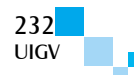

También, como trabajo futuro queda la evaluación del planificador de movimientos en un robot físico comercial, marca Steren, modelo K-680. Y aún más, asignar una tarea de apoyo al brazo robótico, en algún proceso repetitivo, como pudiera ser separación de diferentes tipos de objetos en 2 clases distintas.

Finalmente, queda como trabajo futuro realizar una comparación de la efectividad. El planificador de movimientos presentado en este trabajo, respecto a otros propuestos en otros en la literatura, midiendo, tiempo de realización de la tarea, completitud de la tarea, autonomía del brazo robótico y respuesta del brazo robótico a situaciones inesperadas en su ambiente de trabajo.

## **Referencias bibliográficas**

- [Bahuguna2009] J. Bahuguna, B. Ravindran y K. M. Krishna, MDP based active localization for multiple robots" proc. IEEE comf. Automation Science and Engineering, Bangalore, India, pp.635 – 640, 2009.
- [Bererton2003] C. Bererton, G. Gordon, S. Thrun, y P. Khosla. Auction mechanism design for multi-robot coordination. S. Thrun, L. Saul, and B. Schölkopf, editors, Proc. 2003 Conference on Neural Information Processing Systems (NIPS). MIT Press, 2003.
- [Brafman2006] R. Brafman y C. Domshlak, Factored planning: How, when, and when not, Proc. National Conference on Artificial Intelligence, MIT Press, 2006.
- [Brock2001] O. Brock y L. Kavraki, Decompositionbased motion planning: A framework for real-time motion planning in high-dimensional con guration spaces, ICRA'01, pp. 1469–1474, 2001.
- [Canny1987] J. Canny, The Complexity of Robot Motion Planning. Cambridge, MA: MIT Press, 1987.
- [Choi2007]J. Choi y E. Amir, Factor-guided motion planning for a robot arm, IROS'07, 2007.
- [Cuaya2008] G. Cuaya-Simbro, A. Muñoz-Meléndez, Adaptive Locomotion for a Hexagonal Hexapod Robot based on a Hierarchical Markov Decision, Process. Advances in Mobile Robotics. Proceedings of CLAWAR 2008, pp.703-710, 2008.
- [Espinoza2014] C. A. Espinoza, R. Guillen, E. Najera, «Luxury: Primera fase de lenguaje para control de motores a pasos,» de CNCIIC2014, México DF, ALFA-OMEGA, 2014.
- [Hirzinger2002] G. Hirzinger, N. Sporer, M. Schedl, J. Butterfass, M. Grebenstein, Robotics and

mechatronics in aerospace, 7th International Workshop on Advanced Motion Control, 2002.

- [Howard1960] R. Howard, Dynamic Programming and Markov Processes. Cambridge, Massachusetts: MIT Press. 1960.
- [Gochev2014] K. Gochev, V. Narayanan, B. Cohen, A. Safonova, M. Likhachev, Motion Planning for Robotic Manipulators with Independent Wrist Joints, in ICRA, 2014.
- [Kalakrishnan2011] M. Kalakrishnan, S. Chitta, E. Theodorou, P. Pastor, y S. Schaal, Stomp: Stochastic trajectory optimization for motion planning," in International Conference on Robotics and Automation, 2011.
- [Kavraki1996] L. E. Kavraki, P. Svestka, J.-C. Latombe, y M. Overmars, Probabilistic roadmaps for path planning in high dimensional configuration spaces, IEEE Trans. on Rob. and Auto., vol. 12, no. 4, pp. 566–580, 1996.
- [Kelareva2007] E. Kelareva, O. Buffet, J. Huang, y S. Thiebaux, Factored planning using decomposition trees, Proc. Twentieth International Joint Conference on Artificial Intelligence (IJCAI '07), Morgan Kaufmann, 2007.
- [Khatib1986] O. Khatib, Real-time obstacle avoidance for manipulators and mobile manipulators, Int. J. of Rob. Res., vol. 5, no. 1, pp. 90–98, 1986.
- [Likhachev2003] M. Likhachev, G. Gordon, y S. Thrun, ARA\*: Anytime A\* search with provable bounds on sub-optimality, NIPS'03 , S. Thrun, L. Saul, and B. Scholkopf, Eds. MIT Press, 2003.
- [Ratliff2009] N. Ratliff, M. Zucker, J. A. D. Bagnell, y S. Srinivasa, Chomp: Gradient optimization techniques for efficient motion planning, IEEE International Conference on Robotics and Automation (ICRA), 2009.
- [Schwartz1983] J. T. Schwartz y M. Sharir, On the Piano Movers' Problem: I. Common Pure and Applied Math. , vol. 36, pp. 345–398, 1983.
- [Veruggio2007] G. Veruggio, EURON Roboethics Roadmap, Genova, Italy: European Robotics Research Network. 2007.
- [Yang2000] L. Yang y S. M. LaValle, A framework for planning feedback motion strategies based on a random neighborhood graph. In ICRA. IEEE, 2000, pp. 544–549.

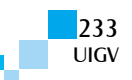

# **Enfoque alternativo al análisis de errores de despolarización en el algoritmo de Grover**

**André Fonseca de Oliveira<sup>1</sup> , Ilan Cohn<sup>1</sup> , Efrain Buksman<sup>1</sup> , Jesús García-López<sup>2</sup>**

fonseca@ort.edu.uy, icohn@uni.ort.edu.uy, buksman@ort.edu.uy, jglopez@etsisi.upm.es

**1** Facultad de Ingeniería, Universidad ORT Uruguay Cuareim 1451, Montevideo, Uruguay **2** ETSISI, Universidad Politécnica de Madrid Calle Alan Turing s/n, Madrid, España

*Resumen: En este artículo, se analizó el efecto de introducir ruido al algoritmo de Grover, modelado como ruido total de despolarización de canal (TDCh) y como ruido local de despolarización de canal (LDCh), utilizando un índice que caracteriza la propagación de errores en estados cuánticos. Los resultados son comparados con los obtenidos anteriormente por Vrana et. al. [1] y Cohn et. al. [2], concluyendo que la degradación del algoritmo de Grover con error local (LDCh) es aún peor que con error total (TDCh).*

*Palabras clave: Algoritmo de Grover, Error cuántico de canal de despolarización, Índice de isotropía.*

*Abstract: In this article the effect of introducing noise to Grover's algorithm has been analyzed, modeled as both total depolarizing channel (TDCh) and local depolarizing channel (LDCh), by using an index that characterizes error propagation in quantum states. The results are compared with those obtained previously by Vrana et. al. [1] and Cohn et. al. [2], concluding that the degradation of Grover's algorithm with local error (LCDh) is even worse than with total error (TDCh).*

*Keywords: Grover algorithm, quantum error channel depolarization index isotropy.*

## **1. Introducción**

Todo sistema físico está inevitablemente contaminado de errores: por su propia construcción o por su interacción con el ambiente. En el caso de los sistemas computacionales cuánticos, esto es debido a la implementación de los circuitos, la preparación de los estados y la decoherencia. La utilización de algoritmos cuánticos en presencia de errores ha sido un tema de interés en las últimas décadas [3-11].

El problema de la propagación de los errores es especialmente importante en algoritmos iterativos, como los algoritmos cuánticos de búsqueda [12][13], donde en cada paso el error se puede acumular. Por esto, es importante diagnosticar hasta dónde éstos pueden ser utilizados en función del modelo de error.

En este artículo, estudiaremos el algoritmo de Grover [14], con error de despolarización de canal total y local en cada qubit, usando un índice de isotropía [15] con la finalidad de comparar semejanzas y diferencias entre estos tipos de error. Considerando el estado mezcla resultante de la propagación de errores de un estado original puro de referencia, el índice de isotropía descompone la información en dos partes: la desinformación que contiene, llamada de *ancho de isotropía*, y la información contenida en la *alineación* con el estado de referencia. En el estudio, se ilustra, mediante este doble índice, la degradación del estado de Grover durante su evolución.

## **2. Algoritmo de Grover con error de despolarización de canal**

#### **2.1. Algoritmo de búsqueda Grover**

El algoritmo de Grover es un algoritmo cuántico de búsqueda [14][16] que resuelve el problema de hallar un elemento marcado en un conjunto desordenado de *N* elementos utilizando  $k_{Gr} = \left[\frac{\pi}{4}\sqrt{N}\right]$  veces un oráculo. El problema puede ser descrito como a continuación. Sea un conjunto de  $N = 2^n$  estados cuánticos en un espacio de Hilbert ( $\mathcal{H} = \mathbb{C}^N$ ), generado por *n* qubits, y un estado de la base canónica desconocido marcado entre ellos. Dado un operador que identifica el elemento marcado, denominado oráculo, el objetivo es hallar este elemento con alta probabilidad y con la menor cantidad de consultas (pasos) al oráculo.

Sea  $|t\rangle$  el elemento marcado de la base y

$$
s\rangle = \frac{1}{\sqrt{N}} \sum_{i=0}^{N-1} |i\rangle \tag{1}
$$

la superposición uniforme de todos los estados de la base. Con la finalidad de representar errores cuánticos, se utiliza la notación de matriz de densidad ( $\mathcal{H} = \mathbb{C}^N \times \mathbb{C}^N$ ),<br>obteniéndose:  $\rho_t = |t\rangle\langle t|$  y  $\rho_{ini} = |s\rangle\langle s|$ ,  $\rho_{ini} = |s\rangle\langle s|,$ respectivamente. El algoritmo de Grover es:

**Algoritmo 1** Algoritmo de búsqueda de Grover

- **1)** Se inicializa el estado inicial con la superposición  $\rho_{\text{ini}} = |s\rangle\langle s|,$
- **2)** Se aplica el operador del oráculo  $0 = 2 |t\rangle\langle t| I$ ,

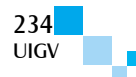

- **3)** Se aplica el operador de difusión  $D = 2 |s\rangle\langle s| I$ ,
- 4) Se repiten  $\left[\frac{\pi}{4}\sqrt{N}\right] 1$  veces los pasos 2 y 3,
- **5)** Se realiza una medición proyectiva en la base canónica en cada qubit. El estado marcado es obtenido con alta probabilidad para *N* ≫ 1.

Considerando  $\ket{\overline{t}}$  el estado ortogonal a  $\ket{t}$  definido como

$$
|\bar{t}\rangle = \frac{1}{\sqrt{N-1}} \sum_{\substack{i=0 \ i \neq t}}^{N-1} |i\rangle,\tag{2}
$$

se puede observar que el operador de Grover (*G = DO*) realiza una doble reflexión en el hiperplano formado por  $|t\rangle$  y  $|\bar{t}\rangle$  [12], como el ilustrado en la Fig. 1. Es decir, si el estado  $|\psi\rangle$  forma un ángulo  $\theta/2$  con  $|\bar{t}\rangle$ , el oráculo lo refleja sobre  $|\bar{t}\rangle$  y el difusor lo vuelve a reflejar sobre el estado original  $|\psi\rangle$ , obteniéndose un nuevo ángulo  $\theta$  con  $|\bar{t}\rangle$ . Luego de una cierta cantidad de pasos, el estado es cercano a  $|t\rangle$  ( $\theta/2 \approx \pi/2$ ).

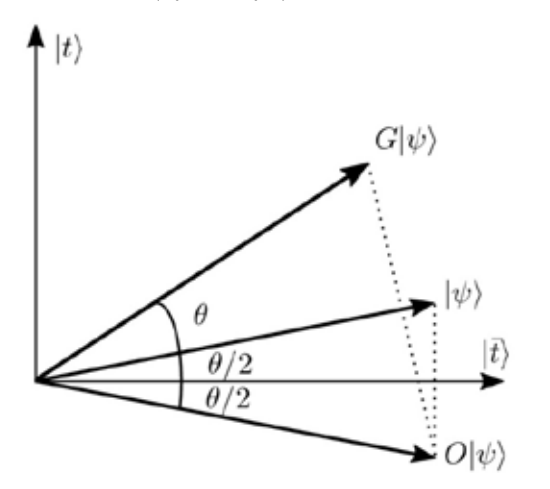

**Figura 1**. Hiperplano correspondiente al algoritmo de Grover, formado por  $|t\rangle$  y  $|\bar{t}\rangle$ .

Es inmediato ver que luego de aplicar el oráculo y difusor k veces, el resultado es

$$
\rho_k = G^k \rho_{ini} (G^{\dagger})^k. \tag{3}
$$

Se puede demostrar [16] que la matriz de densidad obtenida es

$$
\rho_k = |s_k\rangle\langle s_k|,\tag{4}
$$

donde

$$
|s_k\rangle = \sin((2k+1)\theta)|t\rangle + \cos((2k+1)\theta)|\bar{t}\rangle
$$
  
\ny  $\theta = \arcsin(\frac{1}{\sqrt{N}}).$  (5)

Por lo tanto, la probabilidad de encontrar el elemento marcado luego de k iteraciones es

$$
p(k) = \sin^2((2k+1)\theta). \tag{6}
$$

#### **2.2. Error Total de Canal de Despolarización (TDCh)**

Se ha estudiado [1][2][17] el efecto del error modelado como un TDCh con probabilidad de error, cuya definición es

$$
\varepsilon(\rho,\gamma) = (1-\gamma)\rho + \gamma \frac{I}{N}.
$$
 (7)

Esto puede ser interpretado probabilísticamente como una distribución Binomial, donde éxito o fracaso distribución Binomial, donde *éxito* o *fracaso* corresponden a  $\rho$  o  $\frac{I}{N}$ , respectivamente.

Se considera un error del tipo TDCh aplicado en cada paso del algoritmo de Grover, deteniendo el algoritmo en *kGr* o en *kmax*, siendo este último el paso en el cual la probabilidad es máxima.

La medida de coste utilizada es la propuesta por [2], que corresponde al valor esperado del número de repeticiones del algoritmo, que denotaremos como  $MC = \frac{k}{p}$ .

#### **2.2.1. Deteniendo el algoritmo en** *kGr*

Los resultados obtenidos en Vrana et. al. [1] y Cohn et. al. [2] muestran que, para  $\gamma \ll 1$  y  $n \gg 1$ , el costo esperado es

$$
MC \approx \frac{\pi\sqrt{N}}{4} \bigg( 1 + \frac{\pi\sqrt{N}}{4} \gamma \bigg). \tag{8}
$$

Por lo tanto, para  $\gamma > 0$  fijo, el algoritmo es de orden  $O(N)$ . Sin embargo, se puede mantener el orden original  $\mathcal{O}(\sqrt{N})$  si  $\gamma \propto 1/\sqrt{N}$ . Para  $\gamma$  grandes (cercanos a uno), el algoritmo se vuelve de orden  $O(N\sqrt{N})$ .

#### **2.2.2. Deteniendo el algoritmo en** *kmax*

Si se tiene una estimación del error cometido  $(v)$ , se puede mejorar el algoritmo como propuesto en [2], deteniendo el algoritmo en *kmax*. Los resultados obtenidos en [2] muestran que, para  $\gamma \ll 1$  y  $n \gg 1$ , el costo esperado es

$$
MC \approx \frac{\pi\sqrt{N}}{4} \left( 1 + \frac{\pi\sqrt{N}}{4} \gamma \left( 1 - \frac{2}{\pi^2} \right) \right). \tag{9}
$$

Por lo tanto, para  $\gamma > 0$  fijo, el algoritmo es de orden  $O(N)$  con un factor de aproximadamente 0.8, respecto al resultado con  $k_{Gr}$ . De igual manera que en el caso anterior, el orden original se mantiene  $O(\sqrt{N})$  si  $\gamma \propto 1/\sqrt{N}$ . La mejoría con respecto a detenerse en  $k_{Gr}$ , ocurre para  $\gamma$ grandes (cercanos a uno), donde el algoritmo se vuelve de orden  $O(N)$ .

## **2.3. Error local de canal de despolarización (LDCh)**

El error de despolarización local (LDCh) se define como

$$
\varepsilon^{L}(\rho,\alpha) = \varepsilon_1(\rho,\alpha) \circ \varepsilon_2(\rho,\alpha) \circ \cdots \circ \varepsilon_n(\rho,\alpha), \tag{10}
$$

donde  $\alpha$  es la probabilidad de error en cada uno de los qubits y  $\varepsilon_i(\rho, \alpha)$  es el error de despolarización aplicado al

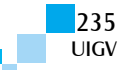

qubit *i*. Como reportado en [2], aplicando este error en cada paso del algoritmo de Grover, se obtienen resultados análogos al caso TDCh. La medida de coste utilizada es la misma que en el caso TDCh, que denotaremos como *MC<sup>L</sup>* .

#### **2.3.1. Deteniendo el algoritmo en** *kGr*

En [2], se muestra que deteniendo el algoritmo en *kGr*, el costo medio esperado para  $\alpha \ll 1$  y  $n \gg 1$  es

$$
MC^{L} \approx \frac{\pi\sqrt{N}}{4} + f\alpha N \log_{2} N , \qquad (11)
$$

donde *f* es una constante que está en el intervalo  $\left[\frac{\pi^2}{32}, \frac{\pi^2}{16}\right]$ . De aquí que para  $\alpha > 0$ , constante, el orden del algoritmo es  $\hat{O}(N \log_2 N)$  y para mantener el orden original  $O(\sqrt{N})$  se necesita  $\alpha \propto \frac{1}{\sqrt{N} \log_2 N}$ . Por otra parte, para  $\alpha$  cercano a uno, el costo medio esperado es aproximadamente  $\pi N\sqrt{N}/4$  y el orden del algoritmo es  $O(N\sqrt{N})$ .

#### **2.3.2. Deteniendo el algoritmo en** *kmax*

Análogamente al caso TDCh, los resultados para  $\alpha \ll 1$  y  $n \gg 1$  muestran que el coste esperado es el mismo que en Ec. (11), donde *f* es una constante que está en el intervalo  $\frac{\pi^2-4}{32}, \frac{2\pi^2-2}{32}$ . Al igual que el caso anterior, el algoritmo es  $O(N \log_2 N)$  y para mantener el orden original  $O(\sqrt{N})$ se necesita  $\alpha \propto \frac{1}{\sqrt{N} \log_2 N}$ .

# **3. Índice de isotropía para errores cuánticos**

#### **3.1. Errores isótropos**

En [18], se ha definido el concepto de error de decoherencia isótropo, y temporalmente independiente, para estados cuánticos de *n* qubits. El error es isótropo respecto a un estado inicial (de referencia)  $\psi_0$ , si la probabilidad de ir a un estado  $\psi$  depende solamente de la distancia entre  $\psi_0$  y  $\psi$ . Sin perder generalidad, considerando el estado de referencia  $\psi_0 = |0\rangle$ , el error isótropo puede ser representado como un estado aleatorio

$$
|\psi\rangle = a_0|0\rangle + a_1 e^{i\varphi_1}|1\rangle + \dots + a_{N-1} e^{i\varphi_{N-1}}|N-1\rangle, \quad (12)
$$

siendo  $|i\rangle$  los vectores de la base,  $\varphi_i$  variables aleatorias con distribución uniforme en el intervalo  $[0,2\pi)$  y  $a_i$ variables aleatorias con la misma distribución para  $1 \le i \le N - 1$  y que cumplen con el vínculo  $\sum_{i=0}^{N-1} a_i^2$  = 1. Con las hipótesis anteriores, la matriz de densidad (esperanza) de la variable aleatoria  $|\psi\rangle\langle\psi|$  tiene la forma

$$
\rho = E(|\psi\rangle\langle\psi|) = \begin{bmatrix} \lambda_0 & 0 & \cdots & 0 \\ 0 & \lambda_1 & \cdots & 0 \\ \vdots & \vdots & \ddots & \vdots \\ 0 & 0 & \cdots & \lambda_1 \end{bmatrix}
$$

$$
= \begin{cases} (\lambda_1 N) \frac{I}{N} + (\lambda_0 - \lambda_1)\rho_0, & \lambda_0 \ge \lambda_1 \\ (\lambda_0 N) \frac{I}{N} + (\lambda_1 - \lambda_0)(I - \rho_0), & \lambda_0 < \lambda_1 \end{cases}
$$
(13)

siendo  $\rho_0 = |0\rangle\langle 0|$  la matriz de densidad del estado de referencia.

## **3.2. Índice de isotropía**

Con la finalidad de analizar la propagación de errores en el algoritmo de Grover, se utilizará el doble índice de isotropía descrito a continuación, originalmente introducido en [15]. Sea  $\rho$  la matriz de densidad que representa el error de un circuito cuántico considerando el estado de referencia  $\rho_0 = |0\rangle\langle 0|$  (en caso de otro estado de referencia se realiza un cambio de base), *M* la matriz de cambio de base que lleva  $\rho$  a su forma diagonal  $\rho_d = M^{\dagger} \rho M$  y  $\lambda = \min_i \lambda_i$ , donde  $\lambda_i$  son los valores propios de  $\rho$ . En este caso  $\rho_d$  se puede descomponer en la forma

$$
\rho_d = \lambda I + \Theta = N\lambda \frac{I}{N} + Tr(\Theta)\hat{\rho}_d = p\frac{I}{N} + (1 - p)\hat{\rho}_d. \quad (14)
$$

Si se realiza el cambio de base inverso,  $\rho$  tiene la forma

$$
\rho = p\frac{I}{N} + (1 - p)\hat{\rho}.\tag{15}
$$

#### **Definición:** Índice de isotropía

Se define el (doble) índice de isotropía para un estado cuántico  $\rho$ , considerando como estado de referencia el estado puro  $\rho_0$ , al par

siendo

� *A*, la *Alineación Isótropa*, definida como

$$
A = Fid(\hat{\rho}, \rho_0) - Fid(\hat{\rho}, \rho_{i0})
$$
\n(17)

 $\text{Iso}(\rho) \triangleq (A, p)$  (16)

donde *Fid* es la fidelidad entre los estados cuánticos y  $\rho_{io}$ es la mezcla isótropa ortogonal (con el producto interno usual de matrices) a  $\rho_0$ ,

$$
\rho_{i0} = \frac{I - \rho_0}{N - 1'},\tag{18}
$$

 $\Box$  y  $p = N\lambda$ , el *Ancho Isótropo*, siendo  $\lambda$  el menor valor propio de  $\rho$ .

Un estado  $\rho$  representa un error isótropo cuando  $A = 1$  o  $A = -1$  ( $\forall p$ ), o  $p = 1$ .

### **4. Degradación del algoritmo de Grover**

En esta sección, se estudiará el efecto de introducir ruido (TDCh y LDCh) en el algoritmo de Grover, analizado desde un punto de vista del índice de

isotropía. Se considera como estado de referencia al estado original del algoritmo sin ruido  $(\rho_k)$ .

## **4.1. Error total de canal de despolarización (TDCh)**

En [1][2] se muestra que la matriz densidad obtenida luego de *k* pasos es

$$
\rho = (1 - \gamma)^k \rho_k + [1 - (1 - \gamma)^k] \frac{I}{N'} \tag{19}
$$

donde  $\rho_k$  es la matriz densidad del algoritmo de Grover sin ruido dada por la Ec. (4). Por lo tanto, el ancho isótropo es  $p = 1 - (1 - \gamma)^k$  y dado que se utiliza el estado de referencia  $\rho_k$ , la alineación isótropa es  $A \equiv 1$ (para todos los pasos).

Las figuras 2(a) y 2(b) muestran la evolución del algoritmo para distintos valores de ancho de ruido  $\gamma$ .

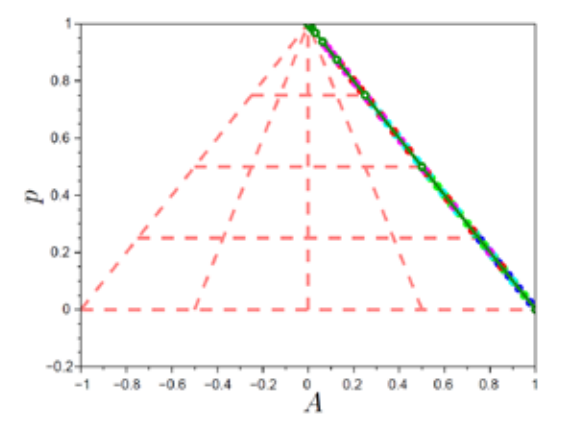

(a) Triángulo de isotropía (*Alineación* vs *Ancho Isótropo*) para diferentes valores de  $\gamma$ .

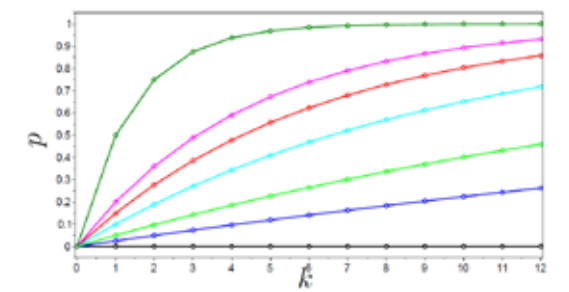

(b) Variación del *Ancho Isótropo* (*p*) en función del paso *k* para diferentes valores de  $\gamma$ .

**Figura 2**. Variación del índice de isotropía para diferentes valores de  $\gamma \in \{0, 0.025, 0.05, 0.1, 0.15, 0.2, 0.5\}$ . Errores del tipo TDCh.

#### **4.2. Error local de canal de despolarización (LDCh)**

Como se vio en 2.3, cuando se asume un error modelado como LDCh en el algoritmo de Grover el resultado de la búsqueda empeora notablemente. En este caso, incluso para valores pequeños de ancho isótropo *p*, la alineación tiene una desviación hacia el −1, como puede verse en las figuras  $3(a)$ ,  $3(b)$  y  $3(c)$ .

Esto es, ya para valores pequeños de ruido, el error local muestra una clara desviación hacia el estado ortogonal  $(\rho_{i0})$ , lo que significa una degradación de la probabilidad.

COMTEL 2015 237 VII Congreso Internacional de Computación y Telecomunicaciones COMTEL 2015 **237 Internacional de Computación y Telecomunicación y Telecomunicación y Telecomunicación y Telecomunicaciones 235** 

Esto explica la razón por la cual existe una mayor degradación del algoritmo utilizando el error modelado como LDCh respecto del modelado como TDCh, ya que en este último la alineación no varía.

## **5. Variación de la isotropía respecto al estado marcado**

En esta sección, se estudiará el efecto del algoritmo de Grover, tomando como referencia al elemento marcado  $(\rho_0 \equiv |t\rangle\langle t|)$ . En este contexto, es posible interpretar el funcionamiento del algoritmo como la corrección de un estado original con error, gradualmente corregido hacia el elemento marcado.

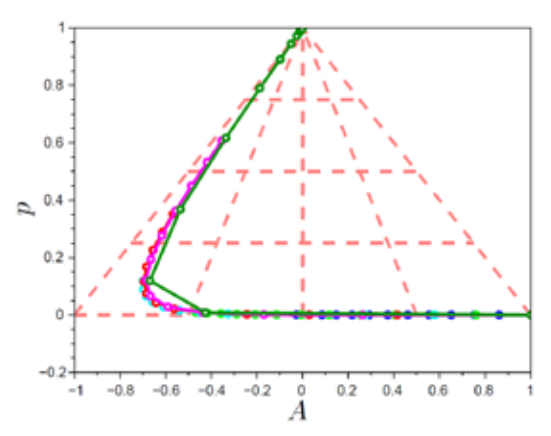

(a) Triángulo de isotropía (*Alineación* vs *Ancho Isótropo*) para diferentes valores de  $\alpha$ .

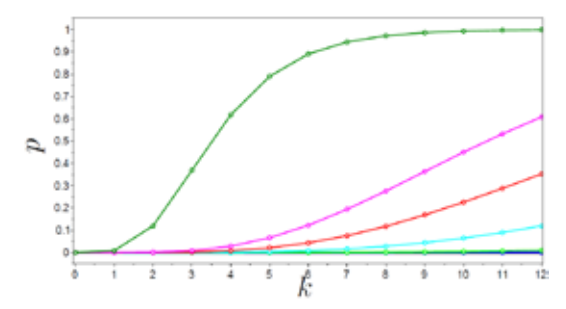

(b) Variación del *Ancho Isótropo* (*p*) en función del paso *k* para diferentes valores de  $\alpha$ .

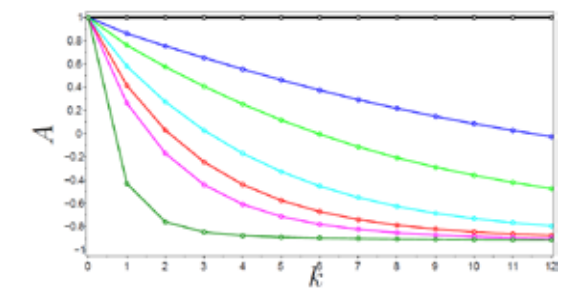

(c) Variación de la *Alineación Isótropa* (*A*) en función del paso  $k$  para diferentes valores de  $\alpha$ .

**Figura 3**. Variación del índice de isotropía para diferentes valores de  $\alpha \in \{0, 0.025, 0.05, 0.1, 0.15, 0.2, 0.5\}.$ Errores del tipo LDCh.

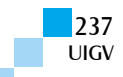

## **5.1. Error total de canal de despolarización (TDCh)**

El índice de isotropía puede ser hallado en forma analítica para el caso de error de despolarización de canal. Utilizando la Ec. (19), se puede observar que el *ancho isótropo* es, al igual que en 4.1,  $p = 1 - (1 - \gamma)^k$ . Como el estado  $\rho_k$  es puro, la alineación es

$$
A = \sqrt{\langle s_k | \rho_0 | s_k \rangle} - \sqrt{\langle s_k | \rho_{i0} | s_k \rangle},\tag{20}
$$

donde  $|s_{\nu}\rangle$  está dado por la Ec. (5). Luego, la alineación se reduce a

$$
A = \left| \sin\left( (2k+1)\theta \right) \right| - \frac{\left| \cos\left( (2k+1)\theta \right) \right|}{\sqrt{N-1}},\tag{21}
$$

que es idénticamente nula para  $k = 0$ , no negativa (para  $0 \le k \le k_{Gr}$ ) y tiende a 1 con  $n \to \infty$  cuando  $k = k_{Gr}$ .

La Fig. 4 ilustra las variaciones de los índices en función del paso *k* para valores de  $\gamma \in \{0, 0.025, 0.05, 0.1, 0.15, 0.2, 0.5\}$ . En el caso del algoritmo original sin error ( $\gamma = 0$ ), se puede observar como la *alineación* inicial sale del valor 0 y tiende a 1 (siempre con  $p = 0$ ). Esto se puede interpretar como un estado con error que se corrige con la aplicación del algoritmo. La Fig. 4(c) ilustra que, en este caso, la alineación no depende de cómo previsto en la Ec. (21).

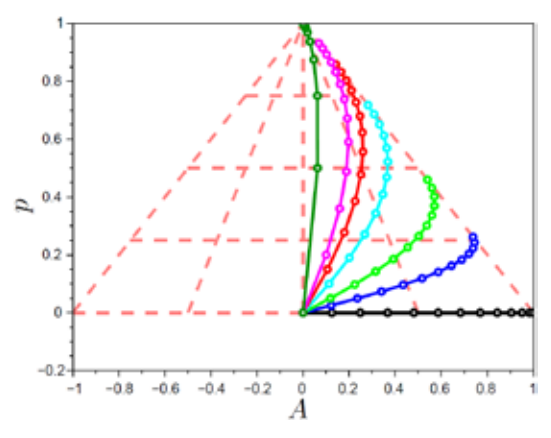

(a) Triángulo de isotropía (*Alineación* vs *Ancho Isótropo*) para diferentes valores de  $\gamma$ .

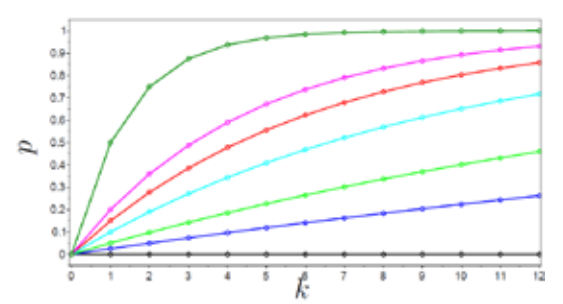

(b) Variación del *Ancho Isótropo* (*p*) en función del paso  $k$  para diferentes valores de  $\gamma$ .

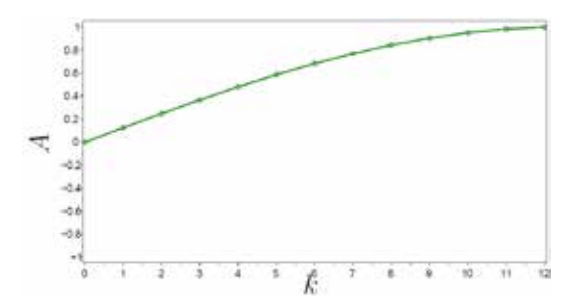

(c) Variación de la *Alineación Isótropa* (*A*) en función del paso  $k$  para diferentes valores de  $\gamma$ .

**Figura 3**. Variación del índice de isotropía para diferentes valores de  $\gamma \in \{0, 0.025, 0.05, 0.1, 0.15, 0.2, 0.5\}.$ Errores del tipo TDCh.

#### **5.2. Error local de canal de despolarización (LDCh)**

Como el *ancho isótropo p* no depende del estado de referencia, éste es igual al visto anteriormente en la Fig. 3(b). El índice de isotropía se puede observar en la Fig. 5.

La Fig. 5(a) muestra que aun con un error pequeño  $(\alpha = 0.025,$  Fig. 5(b)) la tendencia a alinearse con el estado marcado desaparece. Esto significa que hay una rápida degradación del algoritmo, ya que el estado tiene una tendencia hacia el estado ortogonal  $\rho_{i0}$ . Para valores mayores de ancho de ruido  $\alpha$ , el estado tiende fuertemente al estado de máxima mezcolanza  $(I/N)$ .

#### **6. Conclusiones**

En este artículo, se analizó el efecto de introducir ruido al algoritmo de Grover, modelado tanto como ruido total de despolarización de canal (TDCh) como ruido local de despolarización de canal (LDCh). Para ello, se utilizó el índice de isotropía definido en [15] y se compararon los resultados con los obtenidos en [1][2]. En [2], se muestra que la degradación del algoritmo de Grover con error local (LDCh) es más importante que con error total (TDCh). Una explicación para esto es que el LDCh tiende a desalinear el estado respecto del algoritmo sin ruido, mientras que el TDCh no desalinea (la alineación es siempre 1). Es decir, el error modelado como TDCh sustituye al estado original por el estado máximamente mezclado (con cierta probabilidad), pero deja intacto el estado original si esto no sucede. Por otro lado, el error local saca al estado original del plano del algoritmo de Grover (Fig. 1), resultando en una desalineación del mismo.

En la sección 5, se interpreta al algoritmo como corrector de un error del estado marcado. Los resultados obtenidos son análogos a los obtenidos en la sección 4.

Como trabajo futuro se propone aplicar este índice a otros algoritmos conocidos, así como también a códigos correctores de errores.

#### **Referencias bibliográficas**

[1] Peter Vrana, David Reeb, Daniel Reitzner, and Michael M. Wolf. Fault-ignorant quantum search. *New J. Phys.*, 16:073033, 2014.

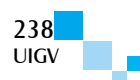

[2] I. Cohn, A. Fonseca de Oliveira, E. Buksman, and J. García-López. Order of grover's search algorithm with both total and local depolarizing channel error. In *XXXV Reunión Bienal de la Real Sociedad Española de Física*, España, 2015.

[3] Peter W. Shor. Scheme for reducing decoherence in quantum computer memory. *Phys. Rev. A*, 52:R2493– R2496, Oct 1995.

[4] A. R. Calderbank and Peter W. Shor. Good quantum error-correcting codes exist. *Phys. Rev. A*, 54:1098–1105, Aug 1996.

[5] Raymond Laflamme, Cesar Miquel, Juan Pablo Paz, and Wojciech Hubert Zurek. Perfect quantum error correcting code. *Phys. Rev. Lett.*, 77:198–201, Jul 1996.

[6] D. Aharonov and M. Ben-Or. Fault-tolerant quantum computation with constant error. In *Proceedings of the Twenty-ninth Annual ACM Symposium on Theory of Computing*, STOC '97, pages 176–188, USA, 1997.

[7] D. Gottesman. *Stabilizer codes and quantum error correction*. PhD thesis, California Institute of Technology, 1997.

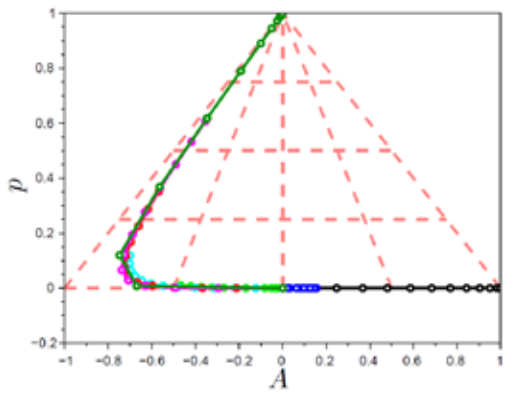

(a) Triángulo de isotropía (*Alineación* vs *Ancho Isótropo*) para diferentes valores de  $\alpha$ .

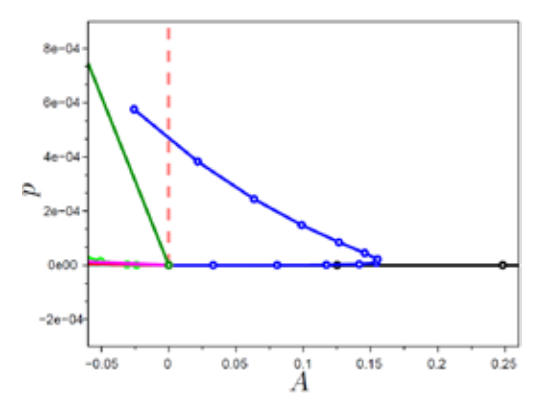

(b) Detalle del triángulo de isotropía.

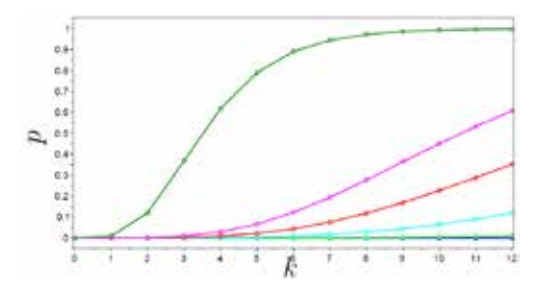

(c) Variación del *Ancho Isótropo* (*p*) en función del paso *k* para diferentes valores de  $\alpha$ .

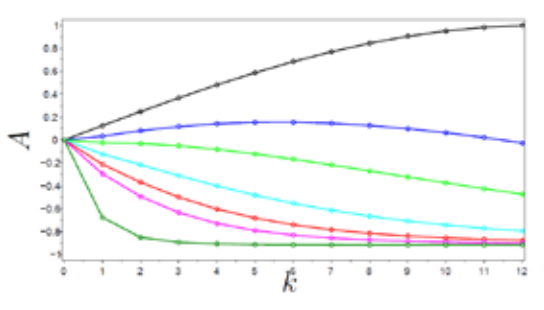

(d) Variación de la *Alineación Isótropa* (*A*) en función del paso  $k$  para diferentes valores de  $\alpha$ .

**Figura 3**. Variación del índice de isotropía para diferentes valores de  $\alpha \in \{0, 0.025, 0.05, 0.1, 0.15, 0.2, 0.5\}.$ Errores del tipo LDCh.

[8] Daniel Gottesman. Theory of fault-tolerant quantum computation. *Phys. Rev. A*, 57:127–137, Jan 1998.

[9] J. Preskill. Reliable quantum computers. *Pro. R. Soc. A*, 454(1969):385–410, 1998.

[10] E. Knill, R. Laflamme, and W. H. Zurek. Resilient quantum computation: error models and thresholds. *Pro. R. Soc. A*, 454(1969):365–384, 1998.

[11] Emanuel Knill, Raymond Laflamme, and Lorenza Viola. Theory of quantum error correction for general noise. *Phys. Rev. Lett.*, 84:2525–2528, Mar 2000.

[12] M. A. Nielsen and I. L. Chuang. *Quantum computation and quantum information*. Cambridge Univ. Press, 2000.

[13] Birgit Hein. *Quantum Search Algorithms*. PhD thesis, University of Nottingham, Feburary 2010.

[14] L. K. Grover. A fast quantum mechanical algorithm for database search. In *Proceedings, Twenty-eighth Annual ACM Symposium on the Theory of Computing*, STOC '96, p. 212, USA, 1996.

[15] A. Fonseca de Oliveira, E. Buksman, J. García-López, and Francisco García Mazarío. Caracterización de errores en circuitos cuánticos: índice de isotropía para estados de n-qubits. In *XXXV Reunión Bienal de la Real Sociedad Española de Física*, España, 2015.

[16] L. K. Grover. Quantum mechanics helps in searching for a needle in haystack. *Phys. Rev. Lett.*, 79(2):325–328, July 1997.

[17] P. J. Salas. Noise effect on grover algorithm. *The European Physical Journal D*, 46(2):365–373, 2008.

[18] Jesús García-López and F. G. Mazarío. Modelos continuos de error en computación cuántica. In Primer Congreso Internacional de Matemáticas en Ingeniería y Arquitectura, España, 2007.

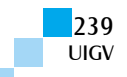

# **QuantumLab: simulador de código abierto para computación cuántica**

## **Laura Gatti<sup>1</sup> , André Fonseca de Oliveira1 , Efrain Buksman<sup>1</sup> , Jesús García-López<sup>2</sup>**

lgatti@uni.ort.edu.uy, fonseca@ort.edu.uy, buksman@ort.edu.uy, jglopez@etsisi.upm.es

**1** Facultad de Ingeniería, Universidad ORT Uruguay Cuareim 1451, Montevideo, Uruguay **2** ETSISI, Universidad Politécnica de Madrid Calle Alan Turing s/n, Madrid, España

*Resumen: En este trabajo, se presenta un simulador para computación cuántica desarrollado en el ambiente de cálculo numérico Scilab. Está construido como una colección de bibliotecas de funciones ordenadas de forma temática con el objetivo de permitir una ampliación del mismo de manera sencilla. Se da una breve descripción de las rutinas implementadas y un ejemplo de uso.*

*Palabras clave: Quantum computation, Numerical simulation*

*Abstract: In this article we introduce a quantum computer simulator implemented in the numerical computation environment Scilab. It is developed as a collection of libraries arranged thematically, in order to simplify future extensions. A brief description of implemented routines is given as well as an example of use.*

*Keywords: Quantum Computation, Numerical simulation.*

#### **1. Introducción**

El área de computación cuántica surgió de los trabajos pioneros de Feynman y Deutsch [1][2], entre otros, ante la idea de utilizar la evolución de sistemas cuánticos como una herramienta de cálculo en sí misma. Se basa en la utilización de las propiedades de la mecánica cuántica, como la superposición y el entrelazamiento para la realización de algoritmos computacionales.

Hay importantes diferencias en la manipulación de la información cuántica respecto a la clásica. Ejemplos de estas diferencias son el teorema de no clonación para estados cuánticos y el hecho de que todas las operaciones en un sistema cerrado deben ser reversibles haciendo imposible la realización de una compuerta AND clásica.

Este artículo describe el ambiente QuantumLab3, un simulador de código abierto construido en el ambiente *Scilab* [3] con la intención de ser utilizado como simulador genérico de algoritmos cuánticos para la enseñanza e investigación. *Scilab* es una plataforma de cálculo numérico que permite la creación de bibliotecas de rutinas (toolboxes) para diversas áreas de conocimiento. Esta versión de *QuantumLab* incluye una ampliación en la cantidad de operaciones, y mejoras numéricas respecto a las anteriores [4].

En la sección 2, se describe la estructura del simulador, mientras los distintos formatos para la representación de estados cuánticos son introducidos en la sección 3. Las diferentes bibliotecas de funciones son detalladas en la sección 4. En la sección 5, se ilustra un ejemplo de aplicación del simulador en el análisis de la propagación de errores en un código cuántico. Finalmente, en la sección 6, son mencionadas las líneas para trabajos futuros y las conclusiones del uso del simulador.

## **2. Estructura del simulador**

El simulador *QuantumLab<sup>3</sup>* está desarrollado como un conjunto de bibliotecas de funciones ordenadas de forma

temática en diferentes carpetas, con el objetivo de mantener un orden estructural en el simulador y así permitir una ampliación del mismo de manera sencilla.

En la versión actual, hay cinco áreas como es indicado en la Fig. 1.

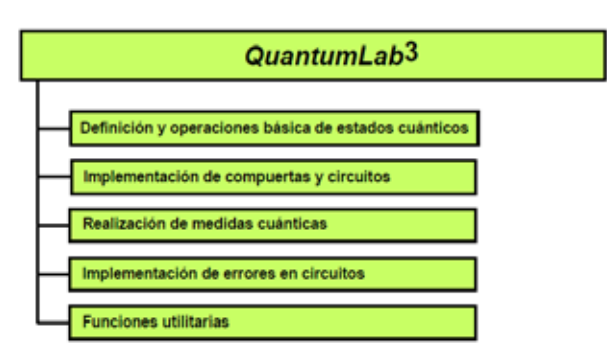

Figura 1. Estructura de carpetas de funciones del simulador *QuantumLab<sup>3</sup>* .

## **3. Representación de estados cuánticos**

Con la intención de tener flexibilidad en la elección entre el desempeño en los cálculos y el estudio de la propagación de errores, se ha propuesto distintos formatos para la representación de estados, o ensambles de estados cuánticos. En la elección, se ha considerado su estructura, o sea, el tipo de objeto y sus dimensiones, de forma de imposibilitar el confundir un formato con otro. De aquí que el simulador reconoce cuatro tipos de formatos válidos para representar estados que se resumen a continuación:

F\_I: Formato vectorial para puros (ensamble de estados): es una matriz que contiene m estados de n qubits, representados mediante una matriz de dimensiones  $2^n \times m$ . Cada columna de la matriz representa un estado cuántico. Todos los estados del ensamble deben ser de la misma dimensión.

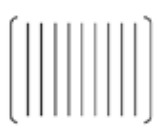

#### Figura 2. Estado tipo I.

F\_II: Formato para mezcla vectorial (único estado): es una lista que contiene únicamente dos elementos. El primero es una matriz que representa un ensamble de puros como en el formato anterior, y el segundo un vector fila con la misma cantidad de elementos que las columnas de la matriz, representado las probabilidades de cada estado puro. Es un estado mezcla válido para el simulador.

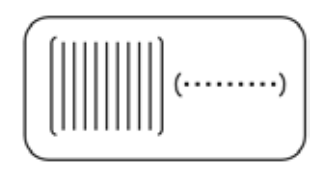

Figura 3. Estado tipo II.

F\_III: Formato para mezcla matricial (único estado): es una lista que contiene las matrices de densidad de todos los estados cuánticos componentes (sean estos puros o mezclas) y un vector fila conteniendo las probabilidades de cada uno de los estados cuánticos anteriores. Todas las matrices de densidad deben tener la misma dimensión.

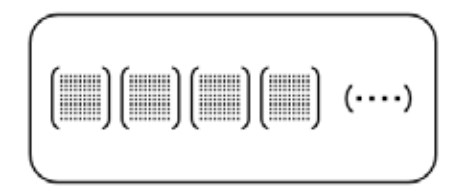

Figura 4. Estado tipo III.

F\_IV: Formato matricial (ensamble de estados): consta de una lista que contiene tantas matrices de densidad como estados cuánticos se quieran representar. Todas deben de tener la misma dimensión.

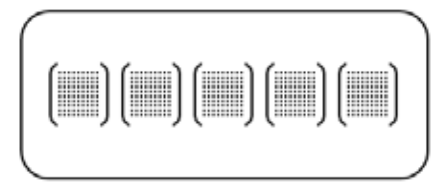

Figura 5. Estado tipo IV

En el simulador, se denomina *estado* a un objeto que cumpla todas las condiciones para ser clasificado en uno de los formatos representados en las figuras de 2 a 5 (un sólo estado cuántico o un ensamble de estados cuánticos).

# **4. Funciones del toolbox**

## **4.1. Funciones para estados cuánticos**

Son un conjunto de funciones que facilitan la creación y la manipulación de estados cuánticos. La figura 6 ilustra el conjunto de funciones definidas. Todas utilizan el prefijo *qb\_st*.

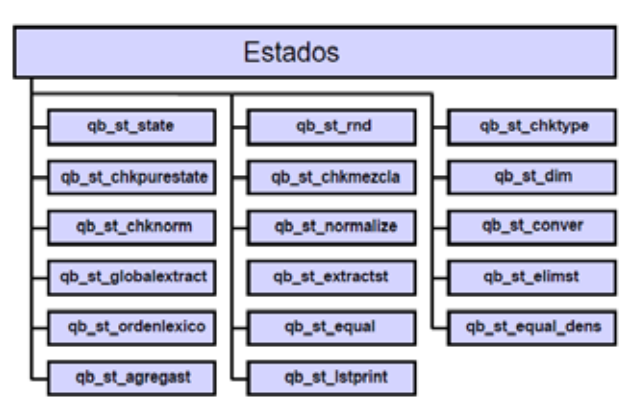

Figura 6. Funciones para estados cuánticos.

- *• state = qb\_st\_state(st, nqb, coef)*. Crea estados de tipos vectoriales en base a los elementos de la base computacional de la dimensión que se elija. Se pueden crear tanto un conjunto de estados puros como un estado mezcla en el formato tipo *II*.
- *• state = qb\_st\_rand(tipo, dim, cant, orden)*. Crea estados vectoriales randómicos del tipo de formato que se elija, de la dimensión y compuesto por la cantidad de elementos que se quiera.
- *• [typ, cant] = qb\_st\_chktype(st)*. Analiza la estructura de un objeto y determina si el mismo es un estado válido. En el caso de serlo, devuelve como primer parámetro un número que identifica el tipo de formato y la cantidad de estados.
- *• bool = qb\_st\_chkpurestate(st [, tipoest])*. Verifica si un estado es puro (o todos en el caso de ensambles).
- *• st-out = qb\_st\_chkmezcla(st [, tipoest])*. Verifica si un estado mezcla está correctamente definido. En caso contrario, lo corrige.
- *• dim = qb\_st\_dim(st [, tipoest])*. Devuelve la cantidad de qubits que componen al estado cuántico.
- *• [res, pos] = qb\_st\_chknorm(st [, tipoest])*. Verifica si el estado cumpla la condición de normalización. En el caso de ensambles, todas deben cumplirla y, de no ser así, devuelve la posición de los que no cumplen.
- *• [res, pos]=qb\_st\_normalize(st [, tipoest])* Verifica que los estados estén normalizados. En caso contrario, los normaliza.
- *st\_out = qb\_st\_conver(st\_in, type out [,\_tipoest]*) Permite, si es posible, convertir un estado a otro formato del tipo que se elija.
- *• [sts out,v fases] = qb\_st\_globalextract(sts in [, tipoest])*. Para estados con descripción vectorial extrae la fase global.
- *st*  $o = qb$  *st* extractst(st, ind [, tipoest]). Para ensambles representados en los formatos *I* y *IV*, posibilita extraer los estados indicados.

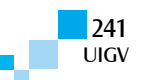

- *st*  $o = qb$  *st elimst(st, ind [, tipoest]*). Para ensambles representados en los formatos *I* y *IV*, elimina los estados indicados.
- *st*  $o = qb$  *st* ordenlexico(st [, tipoest]). Ordena ensambles de estado de forma a posibilitar la comparación.
- *• res = qb\_st\_ equal(st 1, st 2, orden [, tipoest\_1, tipoest\_2])*. Compara dos estados de forma a determinar si tienen los mismos elementos.
- $res = qb \, st \, equaldens(st \, l, st \, 2, order \, l.$ *tipoest\_1, tipoest\_2])*. Determina si dos estados representan la misma matriz de densidad.
- *st*  $o = qb$  *st agregast(st, st nuevo, [, tipoest 1, tipoest\_2])*. Agrega estados a un conjunto de estados original. Solo implementado para estados de los tipos *I* y *IV*.
- *• qb\_st\_lstprint(st, [tipoest])*. Imprime en pantalla un estado cuántico en formato binario. Solo implementado para estados de los tipos *I* y *II*.

#### **4.2. Funciones para circuitos cuánticos**

Son funciones que permiten obtener compuertas clásicas utilizadas para la creación de circuitos cuánticos más complejos. Utilizan el prefijo *qb\_circ* como ilustrado en la figura 7.

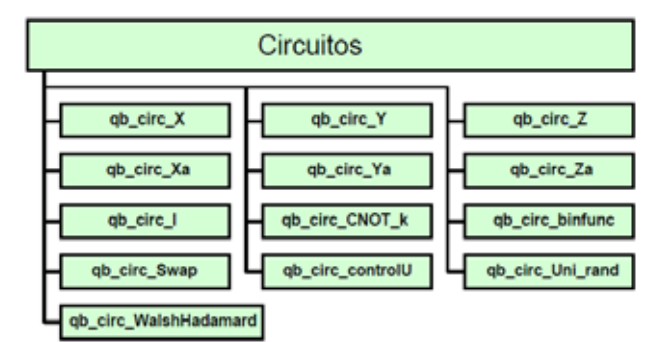

Figura 7. Funciones para circuitos cuánticos.

- *• M = qb\_circ\_X(cant\_qubits)*. Crea el operador definido por aplicar la matriz de Pauli  $\sigma_X$  en la cantidad indicada de qubits. Las funciones *qb\_circ\_Y(cant\_qubits)* y *qb\_circ\_Z(cant\_qubits)* realizan los mismo para los operadores  $\sigma_Y$  y  $\sigma_Z$ , respectivamente.
- *• M = qb\_circ\_Xa(cant qubits, par)*. Generaliza la función anterior permitiendo la creación de rotaciones continuas en el eje indicado. Las funciones *qb\_circ\_Ya(cant\_qubits, par))* y *qb\_circ\_Za(cant\_qubits, par)* funcionan en forma análoga.
- *M* = *qb* circ *I(cant qubits)*. Crea un operador identidad con la cantidad de qubits indicada.
- *• M = qb\_circ\_CNOT\_k(k)*. Crea una compuerta del tipo *CNOT* generalizada, o sea, con rotación continua desde la identidad hasta la *CNOT*.
- *• M = qb\_circ\_binfunc(Mfunc)*. Crea un operador que crea el operador que realiza las funciones

binarias indicadas por la matriz *Mfunc*.

- *• M = qb\_circ\_Swap()*. Crea un operador para intercambiar dos qubits cuánticos.
- $MU = qb$  circ controlU(M [, cant control]). Crea una compuerta con una transformación unitaria *M* controlada por la cantidad de qubits.
- *M* = *qb* circ Uni rand(cant qb). Crea un operador unitario al azar.
- *• M = qb\_circ\_WalshHadamard(cant qubits)*. Crea un operador *Hadamard* para varios qubits.

#### **4.3. Funciones para medidas cuánticas**

En la figura 8, se ilustran las rutinas para la implementación de medidas cuánticas. Utilizan el prefijo *qb\_mt*.

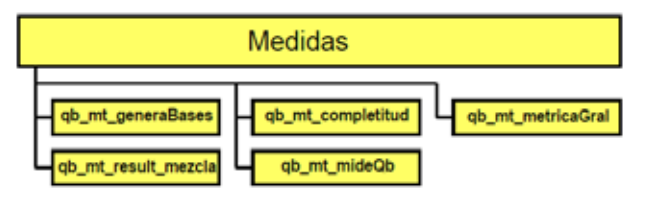

Figura 8. Funciones para medidas cuánticas.

- *• [mat\_med] = qb\_mt\_generaBases(vect\_dire).* Dado un vector *vect\_dire* (una dirección dada en un espacio de Hilbert) esta función construye una base ortonormal del espacio vectorial complejo en que contenga a este vector normalizado. Devuelve una lista conteniendo los proyectores en cada uno de los subespacios asociados a los vectores que conforman la base.
- $res = qb$  *mt* completitud(matriz med, dim st). Controla que un conjunto de operadores de medida cumpla la relación de completitud.
- *[prob, result]* = *qb mt metricaGral(st in, matriz\_ med, ind\_med, [,typ, cant]).* Dado un conjunto de medidas cualquiera que cumpla la relación de completitud esta función permite utilizar estos operadores para obtener la probabilidad asociada a cada uno de ellos, o algunos, y el estado colapsado que se obtendría una vez realizada la medida. Un aspecto a destacar es que la creación de los operadores de medida depende del usuario, permitiendo que se implemente cualquier tipo de medida y no únicamente las medidas proyectivas. Por ejemplo, dados los operadores que describen una medida POVM ésta puede simularse utilizando esta rutina.
- *st\_out = qb\_mt\_result\_mezcla(st\_in, matriz\_med, vect).* Realiza una medida y devuelve como resultado un estado mezcla en el formato *II* o *III*, según sea la entrada. El estado de entrada a este sistema debe de contener un único estado para que efectivamente la salida pueda escribirse como una mezcla los formatos mencionados.
- *[result, st\_out] = qb\_mt\_mideQb(st\_in, in\_qb, dire, vect).* Esta función simula la medida de uno de los qubits que conforman al estado, permitiendo elegir

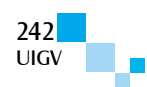

la base en la cual se realiza la medida. A diferencia de las funciones anteriores, en ésta el resultado que se obtiene es el estado colapsado, es decir, se realiza un sorteo aleatorio y se elige uno de entre los dos posibles resultados.

## **4.4. Funciones para errores cuánticos**

En esta biblioteca, se encuentran implementadas rutinas que posibilitan la generación de errores de dos tipos. Los primeros son errores para sistemas cerrados, siendo generado mediante giros ocasionados por una transformación unitaria. La segunda clase de errores modelan la interacción con el entorno. Las rutinas existentes son indicadas en la figura 9 y utilizan el prefijo *qb\_cerror.*

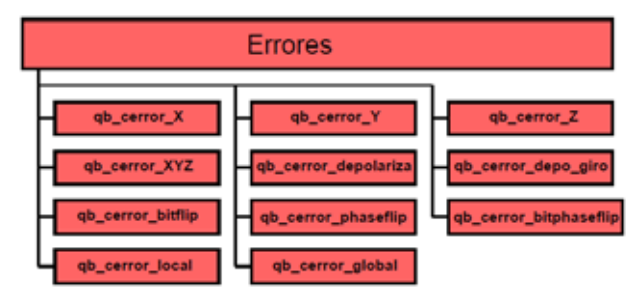

Figura 9. Funciones para errores cuánticos.

- *• MError = qb\_cerror\_X(dim, ind\_qb, param)*. Crea una compuerta que ocasiona un error con un giro arbitrario respecto al eje *X* en cada uno de los qubits del sistema, en forma independiente, indicados por *ind\_qb*. Los demás qubits no son afectados. Las funciones *qb\_cerror\_Y* y *qb\_cerror\_Z* operan en forma análoga.
- *• MError = qb\_cerror\_XYZ(dim, ind\_qb, pars, cetype)*. Más general que las anteriores. Crea un compuerta para un estado de *dim* qubits, que genera errores continuos con rotaciones según combinaciones de los operadores *I*, *X*, *Y* , *Z* en *n*  qubits al mismo tiempo (indicados en *ind\_qb*).
- *• [Comp, st\_o] = qb\_cerror\_depolariza(st, ind\_qb, param [, tipo\_est])*. Crea los operadores para la simulación de un canal de despolarización. Se indican los qubits que será afectados y la probabilidad de mantener el estado. Si el parámetro *st* indica la dimensión del espacio total retorna los operadores. En caso de indicar un estado cuántico, retorna el resultado de la operación.
- *• [Comp,st\_o] = qb\_cerror\_bitflip(st, ind\_qb, param [, tipo\_est])*. Genera los operadores para un error del tipo *BitFlip*. Al igual que en la rutina anterior, si se pasa un estado cuántico se devuelve el estado resultante. Las rutinas *qb\_cerror\_phaseflip* y *qb\_cerror\_bitphaseflip* son análogas, utilizando los respectivos operadores.
- *• [Comp, st\_ o] = qb\_cerror\_depo giro(st, ind qb, pa- ram [, tipo\_est])*. Esta función pretende generalizar un tipo de error cualquiera sobre un qubit, combinando el error de despolarización con un error unitario cualquiera sobre los qubits

indicados por *ind\_ qb*.

- *• [Comp, st \_o] = qb\_cerror\_local(st, ind\_qb, param [, tipo\_est])*. Simula errores de compuerta. Dado un estado de entrada y los qubits a los cuales se quiere afectar, se hace interactuar a cada uno con otro qubit del entono a través de una transformación unitaria aleatoria en  $H^2$ . Luego mediante el uso de la traza parcial se descartan todos los qubits correspondientes al entorno y se obtiene un estado de la misma dimensión que el anterior, pero afectado por el ruido.
- *• [Comp, st\_o] = qb\_cerror\_global(st, ind\_qb, param [, tipo\_est])*. Simula una interacción genérica con el ambiente. Dado un estado de entrada, se lo hace interactuar con el entorno que es modelado con tantos qubits como se quiera a través de una transformación unitaria cualquiera del espacio producto sistema/ambiente. Luego con una traza parcial se descarta al ambiente y se obtiene un nuevo estado.

# **4.5. Funciones utilitarias**

En esta biblioteca, existen rutinas implementadas para facilitar las realizaciones de operaciones entre operadores, entre estados, y entre operadores y estados. Como existen diferentes formas de representar un estado, o un ensamble de estados, las operaciones que se quieran realizar dependen del formato en que se encuentren. Luego resulta útil tener rutinas que hagan estas operaciones transparentes. Otra clase de rutinas existente son las rutinas que son sirven de base para la realización de varias de las rutinas de otras bibliotecas. Estas rutinas llevan el prefijo *qb\_ut* y se ilustran en la figura 10.

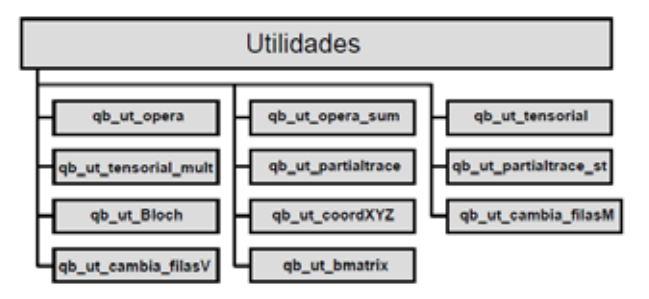

Figura 10. Funciones utilitarias.

- *st\_out = qb\_ut\_opera(st\_in, C \_ [,\_tipo\_est]).* Como hay distintos formatos para los estados, esta función se encarga de hacer transparente al usuario la aplicación de un operador *C* a un estado, o ensamble de estados.
- *st\_out = qb\_ut\_opera\_sum(st\_in, M\_list [, tipo\_est]).* Similar a la anterior, pero para realizar operaciones cuánticas con operadores de Krauss indicados en la lista *M\_list* (Operator-Sum Representation).
- $st = qb$  *ut tensorial(comp* 1, comp 2 [, *tipo\_est\_1, tipo\_est\_2).* Partiendo de dos estados componentes, devuelve el sistema compuesto de ambos estados.
- $st = qb$  *ut tensorial mult(comp 1, comp 2,*

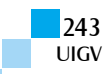

*comp\_3, ..., comp\_n).* Similar al anterior, pero realiza el producto tensorial de varios elementos a la vez.

- *• dPT = qb\_ut\_partialtrace(dM, ind).* Realiza el operador traza parcial para matrices.
- *st\_out = qb\_ut\_partialtrace\_st(st\_in, ind [,*  $\theta$ *tipo\_est]).* Realiza el operador traza parcial para estados.
- *• qb\_ut\_Bloch(st, param [, tipo\_est]).* Dibuja la esfera de Bloch con la representación de ensambles de estados de 1 qubit.
- $coordXYZ = qb$  *ut*  $coordXYZ(sts$  [, tipo est]). Calcula las coordenadas cartesianas asociadas a cada estado de 1 qubit. Es necesaria para la función qb\_ut\_Bloch.
- *• NC = qb\_ut\_cambia\_filasM(C, i, j).* Crea una descripción matricial de un operador, o de una matriz de densidad, con los qubits i y j intercambiados.
- *st out* = *qb\_ut\_cambia filasV(st\_in, q1, q2).* Análoga a la anterior, pero para estados con descripción matricial.
- *• Mb = qb\_ut\_bmatrix(n).* Rutina auxiliar para la creación de todos los números binarios, ordenados por fila, hasta 2n.

# **5. Ejemplo**

Desde los inicios de la computación cuántica, se ha realizado un gran esfuerzo para que los circuitos cuánticos puedan funcionar correctamente aun en presencia de errores [5][6][7][8]. Una idea es codificar los estados cuánticos en sistemas con una mayor dimensión de forma de crear redundancia que permita la detección y corrección de errores, o sea, la utilización de correctores [9][10][11]. En este ejemplo, se analizará la capacidad de corrección de un código cuántico utilizando simulación.

## **5.1. Código de Shor**

El código cuántico de 9 qubits propuesto por Peter Shor [12] es un código capaz de corregir cualquier tipo de error en un solo qubit. La figura 11 ilustra la implementación del código con el circuito codificador (a la izquierda del canal) y el corrector/decodificador (a la derecha).

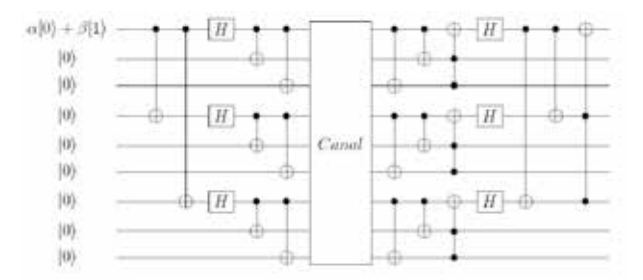

Figura 11. Circuito para el código de Shor.

Las palabras de código son:

$$
|0\rangle \rightarrow |0_L\rangle
$$
  
= 
$$
\frac{(|000\rangle + |111\rangle) (|000\rangle + |111\rangle)(|000\rangle + |111\rangle)}{\sqrt{8}}
$$
 (1)

$$
|1\rangle \rightarrow |1_L\rangle
$$
  
= 
$$
\frac{(|000\rangle - |111\rangle) (|000\rangle - |111\rangle)(|000\rangle - |111\rangle)}{\sqrt{8}}
$$
 (2)

# **5.2. Experiencia**

Para mostrar un caso de uso típico del simulador, se propone estudiar qué ocurre cuando más de un qubit se ve afectado por alguna clase de ruido, y cómo evoluciona el estado al ser reintroducido múltiple veces al canal.

Para esto, se toma un estado aleatorio de un qubit, se lo codifica y se lo somete a un ruido unitario cualquiera en los qubits 1 y 4 del estado codificado. Se decodifica el estado y se toma traza parcial para obtener el estado a la salida del canal. Con este estado resultante, se repite la experiencia 200 veces, es decir, se lo codifica nuevamente, se lo afecta por el mismo error, se lo decodifica y se toma traza parcial.

A continuación, se muestra el funcionamiento del simulador en la construcción de las compuertas de codificación y en la evolución de los estados a través del canal.

## *5.2.1 Compuertas de codificación y decodificación*

Para crear la matriz de codificación se implementa la rutina *qb\_shor\_compEncod* utilizando las rutinas del simulador como sigue:

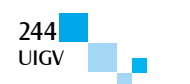

Algoritmo 1 *Compuertas de codificación* y *decodificación* **function M = qb\_shor\_compEncod()** // Se crea una compuerta CNOT  $CN = qb$  circ  $CNOT$   $k(1)$ ; //Se realiza el producto tensorial entre el // CNOT y la Identidad de dimension 7. **C0 = qb\_ut\_tensorial(CN,qb\_circ\_I(7));** //Se establece que es a los qubits 4 y 7 se les aplica //un NOT, con el qubit 1 como control. Por esto se // intercambia el orden de los qubits 2 por 4 y 2 por 7. **C1a = qb\_ut\_cambia\_filasM(C0,2,4); C1a = sparse(C1a); C1b = qb\_ut cambia\_filasM(C0,2,7); C1b = sparse(C1b);** //Componinendo ambas se obtiene la // primera etapa de Shor **C1 = C1b\*C1a;** // Se aplica compuertas de Hadamard  $\frac{1}{4}$  en aubits 1.4.7 **C2a = qb\_circ\_WalshHadamard(1); C2b = sparse(eye(4,4)); C2 = qb\_ut\_tensorial\_mult(C2a, C2b,C2a,C2b,C2a,C2b);** //Se crea de manera analoga a la // primera etapa la correccion en X. **C3a = sparse(CN.\*.eye(2,2)); C3b = qb\_ut\_tensorial mult(C3a, C3a,C3a); C3c = qb\_ut\_cambia\_filasM(C3a, 2,3); C3c = qb\_ut\_tensorial\_mult(C3c, C3c,C3c); C3 = C3c\*C3b;** //Compuerta final

**M = sparse(C3\*C2\*C1);**

similar llamada *qb\_shor\_compDecod*.

#### *5.2.2 Simulación del canal*

Para la simulación de la acumulación del error en la evolución del estado se ejecuta el siguiente archivo:

#### **Algoritmo 2** *Simulación 
 del 
 canal*

// Codigo para la simulacion de la evolucion // de errores utilizando el codigo de Shor //Se crea un estado de un qubit // puro aleatorio. st in =  $qb$  st rand  $(1, 1, 1)$ ; // Se crean las 8 ancillas auxiliares //para codificar el estado **st\_id8 = qb\_st\_state(0,8);** //Se convierte el estado al tipo 4 **st\_ev = qb\_st\_conver(st\_in,4);** //Se crea la matriz que simula un error //unitario cualquiera que afecta los //qubits  $1 y 4$  de la palabra codificada. **M** er = qb cerror XYZ(9,[1,4],rand(1,4)); //Se itera 200 veces el procedimiento **for i = 1:200** //Se toma el qubit del que se quiere //simular su pasaje por el canal  **st\_prog = qb\_st\_extractst(st\_ev,i);**  //Codifico al estado st aux = qb ut tensorial(st prog,st id8); st cod = qb ut opera(st aux, M encod); //Se lo afecta por el error st canal = qb ut opera(st cod,M er); //Se decodifica el estado que llega //al otro lado del canal  **st\_dec = qb\_ut\_opera(st\_canal,M\_decod);** //Tomando traza parcial se obtine el //subsistema que corresponde al qubit //que se simula su paso por el canal. st par=qb ut partialtrace st( st dec,1); //Se agrega el estado al conjunto //de resultados para volver a //pasarlo por el canal.  **st\_ev = qb\_st\_agregast(st\_ev,st\_par); end**

//Se grafican los estados //obtenidos en la evolucion **qb\_ut\_Bloch(st\_ev,[1,6,6]);**

## **5.3. Resultados de la experiencia**

Para crear la matriz de decodificación se tiene una rutina *vervea de Leva de Computacion* de la confinitar llamada *qb\_shor\_compDecod.*<br> **end**<br>
Para la simulación de la acumulación del error en la<br>
Para la simulación de La experiencia se realiza con cuatro estados iniciales aleatorios diferentes. Las gráficas que se obtienen muestran en la esfera de Bloch cómo evolucionan estos estados a medida que son reingresados al canal.

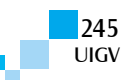

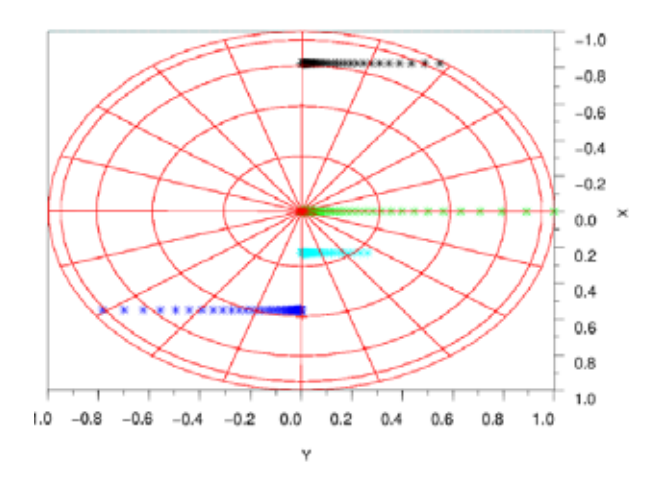

(a) Vista de la esfera de Bloch desde el eje Z.

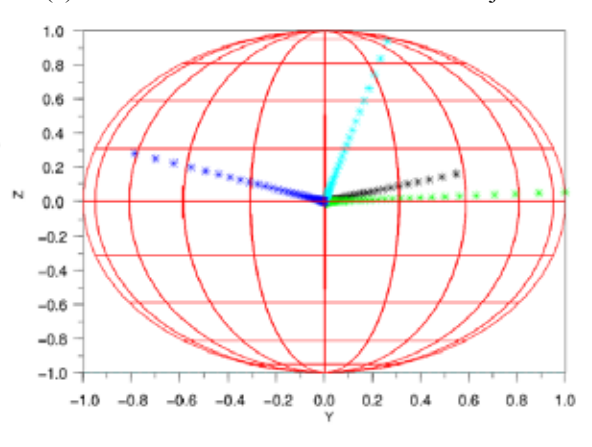

(b) Vista de la esfera de Bloch desde el eje X.

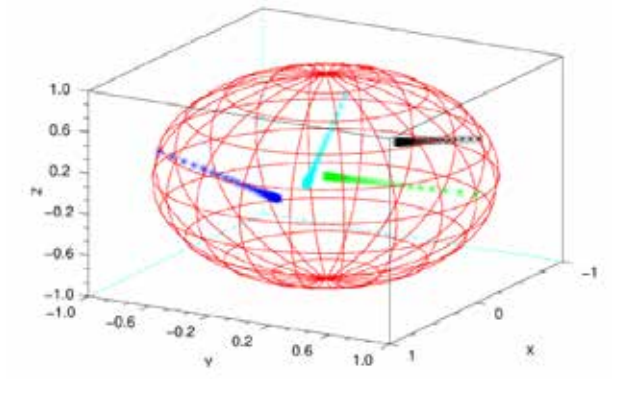

(c) Vista en perspectiva.

Figura 12. Diferentes vistas en la esfera de Bloch de la evolución de los estados considerados.

Lo que se encuentra es que frente a un error como el propuesto, donde los qubits que se ven afectados son fijos, el código de Shor puede preservar cierta parte de información del estado. La coordenada ''X'' del estado (coordenada de Bloch) no se ve afectada por el ruido. Esto, en principio, podría dar una idea de cómo codificar la información cuántica de tal manera que ésta sea más robusta frente al ruido.

Más allá del propio experimento, la intención en este artículo es mostrar la potencia del simulador y sus posibilidades a la hora de manipular estados y simular distintos escenarios posibles.

#### **6. Conclusiones y trabajos futuros**

En este trabajo, se ha presentado un simulador en el ambiente *Scilab*, diseñado con especial énfasis para que las funcionalidades básicas no dependan del tipo de representación elegida para un estado cuántico.

Es importante resaltar que una amplia cantidad de rutinas fueron desarrolladas con parámetros opcionales que evitan el cálculo reiterado, de modo de incrementar la eficiencia del cómputo.

La forma modular propuesta permite la ampliación del simulador manteniendo la estructura básica del mismo, en donde nuevas funciones se pueden agregar a las bibliotecas existentes o, en ausencia de una biblioteca adecuada, se puede implementar una nueva.

Actualmente, se está trabajando sobre un nuevo simulador que incorporará nuevas bibliotecas de funciones para *Correlaciones cuánticas*, *Isotropía de errores* y otras.

#### **Referencias bibliográficas**

- [1] R. P. Feynman. Simulating physics with computers. *International Journal of Theoretical Physics*, 21(6- 7):467–488, 1982.
- [2] D. Deutsch. Quantum theory, the church-turing principle and the universal quantum computer. *Proceedings of the Royal Society of London A: Mathematical, Physical and Engineering Sciences*, 400(1818):97–117, 1985.
- [3] G. Gomez, C. Bunks, J.-P. Chancelier, F. Delebecque, M. Goursat, R. Nikoukhah, and S. Steer. *Engineering and Scientific Computing with Scilab*. Birkhauser, 1999.
- [4] E. Fonseca de Oliveira, A. L. & Buksman. Simulación de errores cuánticos en el ambiente scilab. Technical report, Universidad ORT Uruguay, 2007.
- [5] A. R. Calderbank and Peter W. Shor. Good quantum error-correcting codes exist. *Phys. Rev. A*, 54:1098– 1105, Aug 1996.
- [6] E. Knill, R. Laflamme, and W. H. Zurek. Resilient quantum computation: error models and thresholds. *Pro. R. Soc. A*, 454(1969):365–384, 1998.
- [7] Daniel Gottesman. Theory of fault-tolerant quantum computation. *Phys. Rev. A*, 57:127–137, Jan 1998.
- [8] J. Preskill. Reliable quantum computers. *Pro. R. Soc. A*, 454(1969):385–410, 1998.
- [9] Raymond Laflamme, Cesar Miquel, Juan Pablo Paz, and Wojciech Hubert Zurek. Perfect quantum error correcting code. *Phys. Rev. Lett.*, 77:198–201, Jul 1996.
- [10] D. Gottesman. *Stabilizer codes and quantum error correction*. PhD thesis, California Institute of Technology, 1997.
- [11] Emanuel Knill, Raymond Laflamme, and Lorenza Viola. Theory of quantum error correction for general noise. *Phys. Rev. Lett.*, 84:2525–2528, Mar 2000.

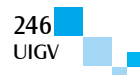

[12] Peter W. Shor. Scheme for reducing decoherence in quantum computer memory. *Phys. Rev. A*, 52:R2493–R2496, Oct 1995.

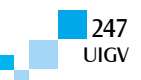

# **Uso de la taxonomía de Drupal para el desarrollo de una memoria organizacional para un sistema de gestión del conocimiento**

## **Alonso Perez-Soltero<sup>1</sup> , Jose Miguel Lauterio-Martinez<sup>1</sup> , Gerardo Sanchez-Schmitz<sup>1</sup> , Mario Barceló-Valenzuela<sup>1</sup> , Ramón Andrés Diaz-Valladares<sup>2</sup>**

aperez@industrial.uson.mx, jmlauterio@gmail.com, gsanchez@industrial.uson.mx, mbarcelo@industrial.uson.mx, rdiaz@um.edu.mx

> 1 Universidad de Sonora, México Rosales y Blvd. Luis Encinas S/N CP. 83000, Hermosillo – México <sup>2</sup> Universidad de Montemorelos, México Av. Libertad Pte. 1300 CP. 67530, Montemorelos – México

*Resumen: En este artículo, se presenta la implementación y uso de Drupal en su versión 7 como herramienta de desarrollo para un Sistema de Gestión del Conocimiento, donde se hace uso de una memoria organizacional. Se describe un caso de aplicación dentro de una empresa dedicada a ofrecer servicios de consultoría. El proyecto de desarrollo del sistema se basa completamente en las funcionalidades que ofrece Drupal y todos aquellos contribuidores que aportan en la gran red de trabajo de Drupal, quienes han logrado que esta herramienta de software libre sea utilizada ampliamente en la actualidad debido a sus variadas funcionalidades y la fácil contribución que se permite al estar desarrollando productos tecnológicos, principalmente portales que se basan en web y son ampliamente utilizados por compañías y organizaciones hoy día. Se describe una taxonomía que se emplea en el gestor de contenidos Drupal para implementar el sistema a través de internet y la propia red en la organización. Esta herramienta puede ser utilizada por los empleados y todas las personas autorizadas quienes harán uso del conocimiento de la organización que se encuentra en la memoria organizacional de la empresa de consultoría, con el fin de elevar la calidad del servicio y mejorar el entrenamiento y capacitación de los propios empleados, así como también la innovación y todo servicio.* 

*Palabras clave: software libre, Drupal, gestión del conocimiento, memoria organizacional, tecnologías de la información.*

*Abstract: In this paper we present the implementation and use of a free and open-source content-management framework called Drupal, in its version 7. As a development tool for a Knowledge Management System element known as an organizational memory. It describes a case from a consulting service company. The development project of the system is based entirely on the features that Drupal and all those who contributes in the big networking of the communities in Drupal, who have made possible the use of this free software widely used today in several areas of the tech communities in all around the world and made use of its various features offered and the contribution that allows easy when you are developing technology products, mainly portals based on web and that are widely used by companies and organizations in this days. In this collaboration a taxonomy used in the content-management system Drupal to implement all systems through the Internet and the Intranet described in the organization and can be used by its employees and all interested persons who will make use of knowledge repository of the organization to be stored in memory organizational consulting in order to raise the quality of service and improve the training and education of the employees, as well as enhance innovation and improve all service.*

*Keywords: free software, Drupal, knowledge management, organizational memory, information technologies.*

# **1. Introducción**

Las Tecnologías de la Información (TI) forman parte esencial de las organizaciones, sobre todo para estar más cerca de las necesidades del cliente. Por otra parte, se cuenta también con la Gestión del Conocimiento (GC), que aporta herramientas que apoyan a gestionar el conocimiento de las personas que interactúan en la organización. Una de estas herramientas son las Memorias Organizacionales (MO), que prácticamente son repositorios del conocimiento histórico de una organización y que actualmente se dan con el uso de los Sistemas de Gestión del Conocimiento (SGC) que requieren y se apoyan de las TI, sobre todo, en la creación del conocimiento, uso del mismo y el intercambio; lo cual se ha convertido en una de las prioridades de las organizaciones para mantenerse competitivas en un mercado global.

En el presente caso de estudio, se emplea una de las TI que buscan satisfacer el objetivo de la GC. La herramienta de desarrollo de software libre seleccionada fue el denominado: "Gestor de Contenidos Drupal", el cual está formado por una gran cantidad de funcionalidades y se emplea actualmente en muchas organizaciones, y además tiene una gran red de contribuciones a nivel mundial.

Una de las principales características que emplea Drupal es el uso de una taxonomía, con el fin de clasificar la información, con base en términos y vocabularios previamente creados y configurados que se basan en el contexto en el que está basado el sitio web de la organización. Para este estudio, se cuenta con la implementación de un elemento del SGC de una empresa de consultoría, es decir, una MO desarrollada en Drupal, que está basada en la taxonomía que definió la organización y la cual estará disponible para los empleados y todos aquellos usuarios autorizados en

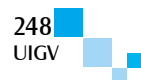

requerir el conocimiento que en ésta se almacenará. Uno de los problemas radica en que es necesario mantener un orden con la gran cantidad de términos que son necesarios en una MO, ya que deben incluir todos los procesos y el conocimiento que de éstos emana.

El resto del artículo está organizado de la siguiente manera. En la sección 2, se muestran las tecnologías de la información para la gestión del conocimiento con la explicación de varios trabajos previos. La sección 3 describe aquellos conceptos generales necesarios para el uso del software libre denominado Drupal. La sección 4 hace referencia al caso de aplicación y la principal herramienta de Drupal que se desarrolla en la investigación. Finalmente, en la sección 5, se muestran las conclusiones y trabajos que se pretenden realizar en un futuro.

# **2. Las tecnologías y el conocimiento**

Esta sección está dedicada a explicar algunos trabajos previos relacionados con las TI que se emplean para la GC. Esto incluye los propios SGC y los principales aspectos del software de código abierto y libre denominado Gestor de Contenidos Drupal.

# **2.1. Tecnologías de la información**

Según [Wiig97] al estar disponibles las TI se mejoró el control de la manufactura, la logística y el mercadeo; principalmente debido a la gran capacidad para obtener e intercambiar información entre las empresas, los proveedores y los clientes, permitiendo prácticas como las entregas "justo a tiempo" (JIT (por sus siglas en inglés), el análisis de puntos de ventas y procesos de control automatizado. El rol de las personas fue cambiando de trabajo físico a trabajo de oficina, por lo que se ocupa de un trabajo mental y no físico.

[Palvalin13], en su investigación afirma que las TI cuentan con un alto potencial para mejorar la productividad del trabajo con el conocimiento. Sin embargo, el desafío clave es que muchas de las tareas de quienes trabajan con el conocimiento, requieren de una labor intensa. Las TI proveen de principios potenciales para mejorar la productividad para quienes trabajan con el conocimiento, por lo que existen compañías que buscan hacer uso de los servicios de TI para lograr lo anteriormente descrito y como resultado, describe que la mejora dependerá de las características de las TI empleadas.

[Bharadwaj00], citado por [Chae14], afirma que la capacidad de TI de las empresas o negocios, muestran una evidencia convincente de que existe una relación con el desempeño de la misma. Además, comenta que al contar una capacidad de TI superior, lleva consigo dar una ventaja competitiva entre sus competidores. Ambos estudios hacen énfasis en que el desempeño de las organizaciones se ve afectado por la tecnología que emplean, sobre todo los costes, pero además se obtiene una ventaja, que dependerá de la superioridad de la capacidad de TI utilizada por los procesos de la organización. Por otra parte, [Siew12] también afirma que el uso de las TI ha ayudado a los empleados y trabajadores a obtener y reusar el conocimiento creado

para resolver los problemas que día a día se dan en el trabajo y por lo cual se obtiene un aumento en la productividad y la calidad del servicio.

[Gong12] comenta que las TI permiten que miembros de grupos trabajen en sitios o lugares más dispersos, pero también favorecen a que personas lejanas establezcan equipos de trabajo virtuales. Otro ejemplo es que de igual forma, con el uso de internet y la red interna de la organización, eliminan la restricción que se tiene del espacio físico para almacenar todo tipo de registro. También las personas podrán buscar y leer archivos desde cualquier parte del mundo, frente a sus escritorios, como si se estuvieran buscando en archiveros de sus bodegas.

Como resultado del uso de las TI, [Passerini12] comenta que las pequeñas y medianas empresas toman ventaja de los beneficios que éstas ofrecen, como los servicios de soporte de TI y las ventajas de la movilidad; sobre todo en las formas en que la economía de banda ancha permite interactuar con el cliente de una forma que no eran antes empleadas. Por otra parte, comenta que para que la TI sea efectiva se deben conocer las necesidades que tiene la empresa.

# **2.2. Gestión del Conocimiento**

Hoy día las organizaciones compiten en un contexto complejo y de retos que está siendo transformado por muchos factores como la globalización, el desarrollo tecnológico, entre otros. Estos nuevos entornos requieren de organizaciones que actúen y piensen de distintas formas para poder sobrevivir y prosperar. Hoy se le da más énfasis a los recursos intangibles que a los recursos tangibles o físicos con el fin de buscar una ventaja competitiva que depende del éxito de la explotación, aplicación y la integración de las capacidades de la GC; la cual incorpora ideas y procesos de una amplia variedad de disciplinas, como la gestión de la información, la gestión de las tecnologías de la información, la comunicación, los recursos humanos y que realiza los procesos de identificación del conocimiento, creación, captura, intercambio, almacenamiento y uso; por lo que se aplica a personas, tecnologías y procesos de varias actividades en las distintas áreas de la organización [Sajeva10].

[Davenport98] mencionan las diferencias que existen entre datos, información y conocimiento. Los datos son un conjunto de hechos discretos acerca de eventos. La información, por otra parte, es un mensaje de comunicación en forma de un documento audible o visible, y el conocimiento es una mezcla de experiencias, valores, información contextual, que se encuentra tanto en las mentes de los que saben, así como en las rutinas organizacionales, los procesos, prácticas y normas.

[Dalkir11] comenta que la GC es una mezcla de estrategias, herramientas y técnicas y que engloban todo lo que tiene que ver con conocimiento y uno de los mayores atributos se relaciona al hecho de que la GC trata con el conocimiento y la información. [Alavi99] comenta que la GC, se refiere a un proceso sistematizado y organizacionalmente específico para adquirir, organizar y comunicar, tanto conocimiento tácito como conocimiento explícito de los empleados, para que otros empleados

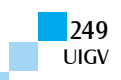

puedan hacer uso de éste para ser más efectivos y más productivos en su trabajo.

[Matayong13] menciona que existen varios procesos dentro de la GC, como el almacenaje, distribución, aplicación, y creación; en donde las organizaciones han introducido los conceptos del intercambio del conocimiento y las comunidades de práctica. Además, la práctica de la GC no es solo una acción, sino que requiere de la innovación de las TI para apoyar en la práctica de tareas complicadas para varias actividades sobre diversos aspectos.

## **2.3. Sistemas de gestión del conocimiento**

Como lo describe [Sharma11], los SGC generalmente se refieren a una clase de sistemas de información aplicados para gestionar el conocimiento organizacional. Estos sistemas basados en TI se desarrollan para dar soporte y ampliar los procesos organizacionales de la creación, almacenaje, uso, transferencia y aplicación del conocimiento. Así mismo, las TI proveen de un número de herramientas que facilitan el libre intercambio de conocimiento entre los colaboradores y miembros del equipo de la organización. Además, muchas empresas que se basan en conocimiento, especialmente las consultoras de TI, se enfocan en el uso efectivo de los activos intelectuales con el objetivo de mejorar el desempeño de la organización, incrementar la competitividad, el trabajo en equipo, la efectividad de la gestión del conocimiento y la colaboración entre los empleados, sistemas y la empresa. [Sharma11] afirma que el uso efectivo del conocimiento en la empresa está centrado en mejorar el pensamiento estratégico en la organización, a través de una plataforma donde se centraliza el conocimiento, que actúa como catalizador para ideas innovadoras.

[Siew12] comenta que el uso de los SGC para el apoyo en la creación del conocimiento y las actividades de intercambio, se ha convertido en la prioridad de las organizaciones para mantenerse competitivas en un mercado global.

Uno de los mecanismos que emplea la GC son las memorias organizacionales como parte de los SGC, donde de acuerdo con [Gong12] hacen referencia a la información almacenada de la historia de la organización y que puede apoyar decisiones presentes, así mismo contribuyen a la efectividad de la organización y funcionan como mecanismo de adquisición, almacenamiento y uso de la información.

[Maier07] comenta que un SGC es un sistema de tecnologías de la información y la comunicación en sentido de sistema de aplicación que combina e integra funciones para contextualizar el manejo de conocimiento explícito y tácito, a través de la organización o la parte de la organización en la que se enfoca la iniciativa de la GC. Los SGC ofrecen servicios integrados para desplegar instrumentos de GC a participantes en red como trabajadores del conocimiento activo en procesos del negocio con conocimiento intensivo a todo lo largo del ciclo de GC.

# **3. Gestor de contenidos Drupal**

Drupal es un gestor de contenidos, gratis y de código abierto escrito en PHP y que se distribuye bajo la licencia de GNU, con usos que van desde blogs personales hasta sitios corporativos y políticos o de gobiernos como por ejemplo el portal de la casa blanca del gobierno de los Estados Unidos, entre otros portales en internet, y también usado por la GC y de colaboración entre las empresas. La comunidad Drupal tiene más de un millón de miembros y más de treinta mil desarrolladores [Drupal15a].

Como lo comenta [Kurtz13], Drupal, como cualquier otra plataforma orgullosas de tener modularidad y extensibilidad, ha tenido éxito gracias a que la plataforma está basada en el apoyo que ofrece la comunidad de personas que aportan y apoyan a otros. Esto debido a que Drupal sobrepasó el punto crítico donde muchas personas se involucran para ofrecer mayores funcionalidades y capacidades a través de la misma plataforma, por lo que, se ha vuelto una mejor opción para los sitios web y las aplicaciones de las empresas, lo que a la vez hace que se cuente con un mayor número de personas y mayor cantidad de módulos que se desarrollan. De acuerdo con [Kurtz13], un número menor de compañías ofrecen apoyo a nivel empresarial para Drupal. En la figura 1, se muestra la pantalla de inicio o home una vez instalado en un servidor y como lo ve el usuario, es importante mencionar que Drupal se encuentra en muchos idiomas, ya que los colaboradores y participantes son de todo el mundo.

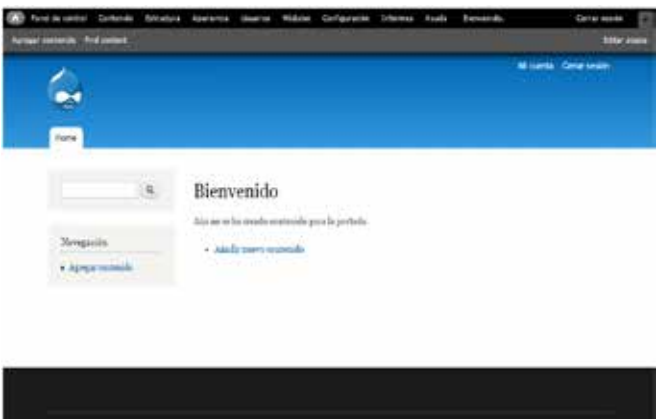

Figura 1: Pantalla de Inicio Drupal versión 7.x.

## **3.1. Conceptos generales de Drupal**

A continuación, se describen algunos de los conceptos más importantes de [Drupal15b]. Para mayores detalles se puede leer el portal Drupal.org donde se encuentra la documentación completa de esta herramienta tecnológica, además de otros elementos, que no son mencionados en este trabajo. Uno de los elementos más importantes de Drupal son los nodos, que es un término genérico para una pieza de contenido en el sitio web. Dependiendo del tipo de nodo, diferentes campos pueden ser asignados formando un tipo de contenido. Un ejemplo básico son el campo "titulo" y el campo "cuerpo" de un tipo de contenido. Existen distintos tipos de campos, dependiendo del uso. Como se menciona en Drupal.org, la palabra "nodo" no tiene parecido con el significado matemático "parte de una red o network". Otro de los

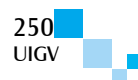

conceptos generales necesarios para entender como Drupal trabaja y demuestra tener la flexibilidad de ser un gestor de contenidos; uno de estos es la base de datos, la cual, es creada de forma automática en la instalación del software, almacenado la información de Drupal; en donde cada tipo de información tiene su propia tabla de base de datos. [Drupal15e] Las bases de datos comunes emplean MySQL como sistema de gestión de la base de datos. Drupal, también hace uso de elementos como lo son los denominados "trayectorias" o "paths" en inglés.

Cuando se visita una página de un sitio de Drupal, éste revisa una lista de objetos o ítems y rutas. Generalmente, Drupal permite que cada módulo defina trayectorias y sea responsable de éstas, y cuando se selecciona una trayectoria en particular, Drupal solicita al módulo lo que se debe mostrar en la página.

## **3.2. Capas de Drupal**

Según [Drupal15b], Drupal se encuentra dividido en 5 capas principales (como se muestra en la figura 2), explicadas a continuación:

#### **3.2.1. Datos**

En la base del sistema, se encuentra una colección de nodos que se ingresan como datos. En esta sección, se encuentran los "tipos de contenidos". Un solo sitio web podría contener muchos tipos de contenidos, como por ejemplo: blogs, elementos de noticias, páginas de información, etc. Estos son los llamados nodos. Cada nodo tendrá un campo asignado que define el tipo de nodo, como: campos de números, el cuerpo de la página web, entre otros elementos [Drupal15a].

## **3.2.2. Módulos**

La siguiente capa hacia arriba es donde residen los módulos, los cuales permiten personalizar las funcionalidades de Drupal, como la clasificación del contenido que se muestra. Es importante mencionar que, como software libre, existe un repositorio dentro del portal con la aportación de miles de colaboradores que contribuyen con sus aportaciones de desarrollo. Para abril de 2015 había más de 30.000 módulos en el portal [Drupal15a].

## **3.2.3. Bloques**

En el siguiente nivel, se encuentran los bloques, que representan las secciones en donde se muestra el contenido, y los menús, que se emplean para navegar en la página mediante una ruta definida. Existen cuatro menús estándar en Drupal, en su versión actual (la versión 7.x y en beta 8.x). Estos son: el menú principal; el menú de gestión de Drupal; el menú de navegación, y el menú del usuario, que contiene links a la cuenta del usuario y el enlace para cerrar la sesión.

#### **3.2.4. Permisos de usuarios**

Lo siguiente son los permisos de usuario, aquí es donde se configura lo que tienen permitido ver y hacer los usuarios dependiendo del rol del mismo (anónimo, autenticado, administrador). De acuerdo con [Drupal14a] cada visitante al sitio, ya sea anónimamente, o que tenga una cuenta y se registre, Drupal lo considera usuario y le asigna un ID de usuario, como ID = 0 a usuarios anónimos.

#### **3.2.5. Plantillas**

En la capa final, se encuentra la "piel" o tema del sitio desarrollada en XHTML, CSS y PHP. El tema controla la apariencia del sitio; esto incluye cómo se despliegan los gráficos, los colores y la forma en que los elementos se disponen al usuario. En Drupal, se tiene una interfaz unificada, lo que evita editores como FrontPage y Dreamweaver, por mencionar algunos [Drupal15c].

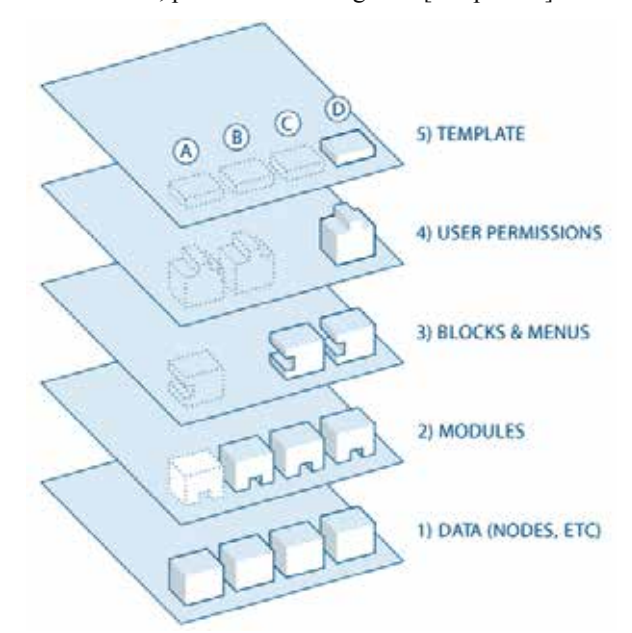

Figura 2: Las capas de Drupal tomado de [Drupal15b].

## **3.3. Taxonomía de Drupal**

Según [Drupal14b] Drupal tiene un sistema para clasificar el contenido, el cual es conocido como taxonomía. Esto es posible debido a que se cuenta con un módulo interno del núcleo de Drupal, en donde es posible definir un vocabulario propio (un grupo de términos de la taxonomía) y, así mismo, agregar términos a cada vocabulario. Cada vocabulario puede ser adjuntado o etiquetado a uno o muchos tipos de contenido, así los nodos pueden ser agrupados en categorías, etiquetas o clasificaciones en cualquier forma deseada.

La taxonomía de Drupal es un módulo poderoso que da a los sitios web la organización de sus palabras claves, como: etiquetas, metadatos o categorías. Permite además conectar, relacionar y clasificar el contenido del sitio web. Es algo nuevo en su versión 7.x, donde el término taxonomía está definido como la práctica de la clasificación de contenidos. Es un apoyo útil para guías de menú y navegación para mostrar y desplegar opciones. Sin embargo, también puede ser empleado como un flujo de trabajo para personalizar secciones definidas con diferentes temas o desplegar un contenido en específico que esté basado en los términos que se van definiendo en la taxonomía. [Drupal13] describe que el primer paso para establecer la taxonomía es crear un vocabulario, como por ejemplo el que se muestra en la tabla 1.

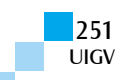
Tabla 1: Planeación de la taxonomía.

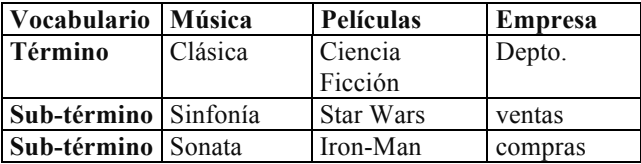

En la Tabla 2, se describen algunos de los principios que [Drupal13] recomienda cuando se trabaja con la taxonomía de Drupal.

Tabla 2: Principios de la taxonomía de [Drupal13].

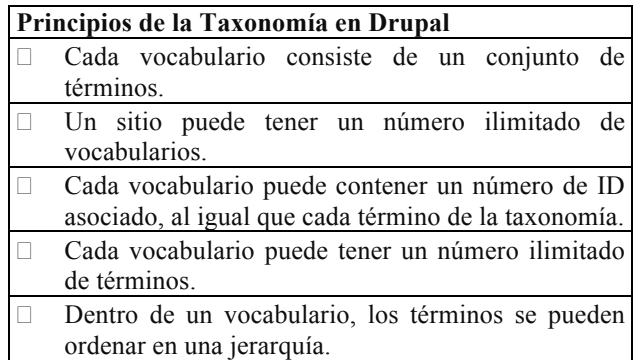

Es necesario seguir algunas reglas al usar y crear taxonomías para sitios con muchos contenidos, debido a que la arquitectura de la información se vuelve una pesadilla si no se siguen reglas generales que se describen en [Drupal12]. En la tabla 3, se mencionan algunas de las reglas necesarias a la hora de diseñar la taxonomía en Drupal.

Tabla 3: Algunas reglas generales [Drupal12].

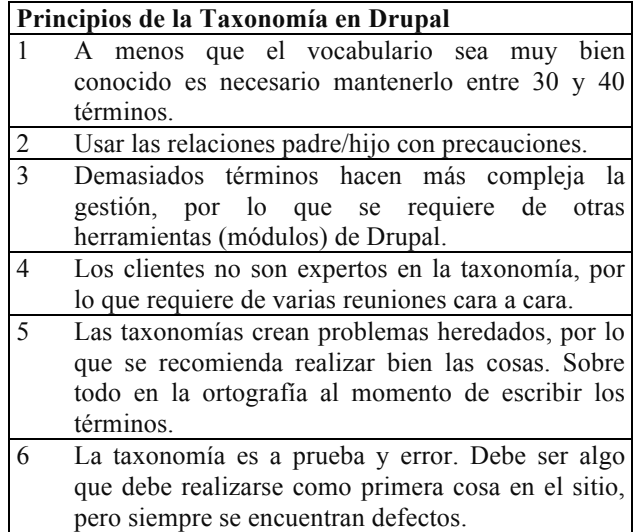

Algunas de las principales aportaciones de Drupal es la facilidad de establecer el esquema de trabajo o "framework" con el que se desea trabajar. Se ha seleccionado el framework que emplea la Universidad de Stanford (para más información visita la página www.openframework.stanford.edu).

Las principales características de Openframework, un tema que se instala en la capa 5 de la estructura de Drupal, son su facilidad de uso, su diseño responsivo, es decir, que se adapta a cualquier dispositivo desde donde se ingresa al sitio web [Openframework15].

## **4. Caso de aplicación y resultados**

Para el estudio de aplicación, se implementó la taxonomía en el desarrollo de una MO del SGC de una organización con el objetivo de facilitar su utilización mejorando sus trabajos y la gestión de su conocimiento. La compañía en donde se realizó el estudio es una empresa que se dedica a ofrecer servicios de consultoría ubicada en el noroeste de México, que ofrece distintos servicios referentes a su ramo, sobre todo la consultoría en tecnologías, ya que es una empresa que emplea herramientas de TI de uso libre y gratuito como lo es Drupal.

Uno de los principales motivos por los cuales se seleccionó el gestor de contenidos de Drupal, se debe al manejo del concepto de la taxonomía que el sistema permite asignar a cada uno de los elementos o nodos, y más tipos de contenido para darles un vocabulario y categorizar su contenido. Estas características favorecían para que se pudiera organizar y categorizar adecuadamente la información existente en la MO de la empresa.

Como se explicó previamente, la GC y, sobre todo, los SGC se apoyan de las TI para llevar a cabo los procesos que estos implican, cuando se realizan como parte de la estrategia competitiva de muchas organizaciones en todo el mundo. En el estudio actual, se emplea el uso de las MO como parte del SGC para de una forma mantener el conocimiento que los empleados o personal, quien requiere dicho conocimiento, principalmente para llevar a cabo todas sus actividades dentro de la propia organización; esto involucra, el mantener un repositorio histórico del mismo que podría ser empleado en futuras decisiones. Para esto, es necesario hacer uso de algún tipo de TI para emplearla como estrategia e incrementar la productividad de las personas dentro de la organización.

Como primer paso se requirió de la instalación de Drupal en un servidor que soporte MySQL y PHP. Es importante mencionar que todo el software se encuentra en el portal de Drupal.org, gratis y de uso libre.

Lo primero que se realiza en Drupal para crear la taxonomía, es la definición de la misma. En el presente estudio, se basa en la taxonomía de la MO de la organización, donde se definen algunos vocabularios que emplea la MO para capturar, crear, usar e intercambiar el conocimiento que se está almacenando y es empleado por sus usuarios. Actualmente, la empresa emplea otras TI para la MO, pero que no disponen de la taxonomía de Drupal, lo que impide tener un mejor uso y empleo de la MO de la empresa.

La taxonomía de la compañía consultora se puede observar en la figura 3, donde se encuentran varios vocabularios con sus términos, en donde cada término, hace referencia a un concepto, proceso, definición, conocimiento, entre otros; que se requieren al momento de implementar y usar la MO del SGC. Lo siguiente a realizar es la creación de este vocabulario en Drupal, siguiendo los principios y reglas antes descritas.

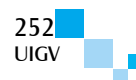

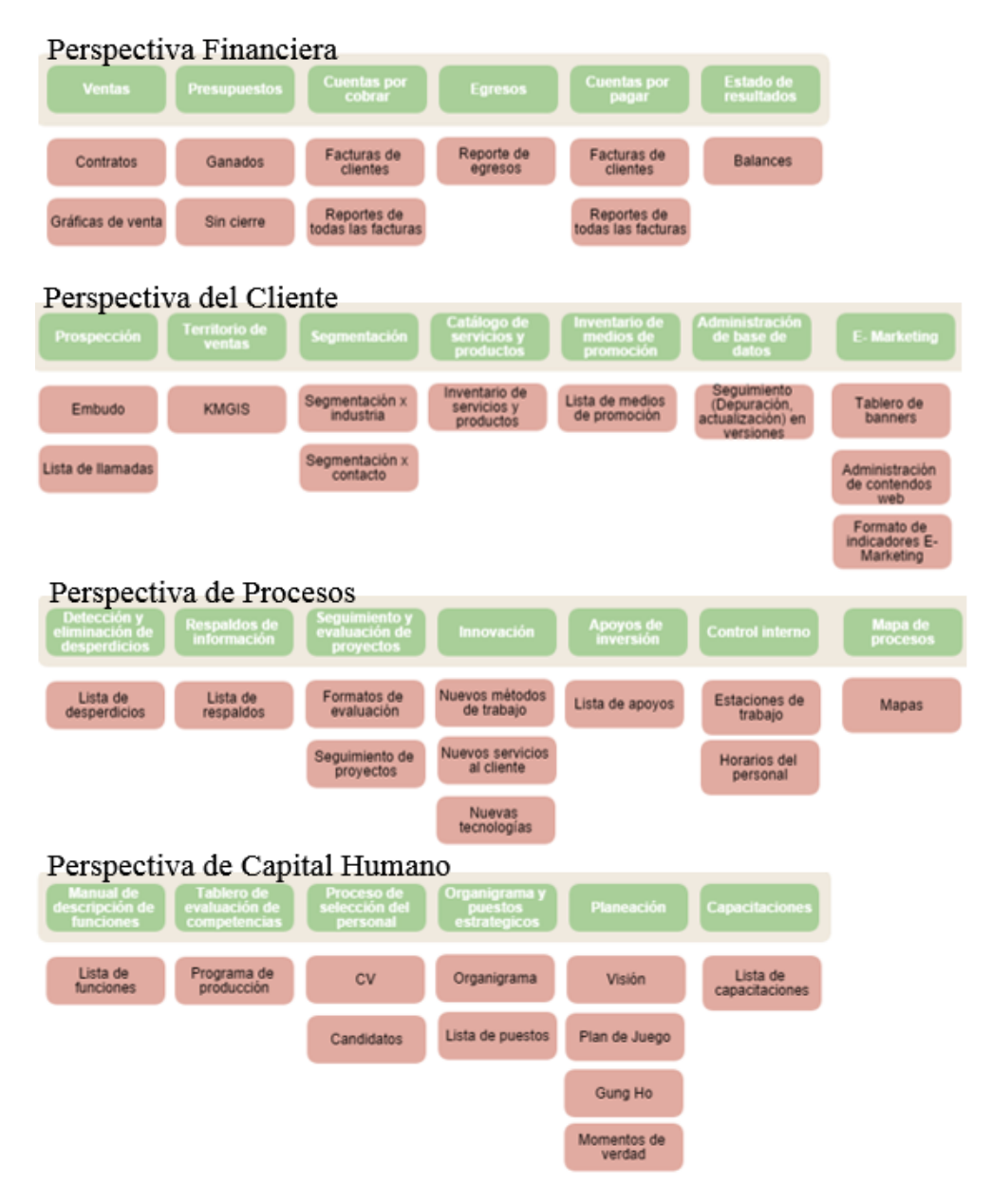

Figura 3: Esquema principal de los vocabularios de la consultora y sus principales términos [KMSolucion15]

#### **4.1. Creación del vocabulario**

Al contar ya con un vocabulario definido y diseñado por la organización, es decir, que los términos son conocidos para la organización para la cual se está desarrollando el portal. El vocabulario anteriormente descrito forma parte de la MO de la empresa y donde se pueden observar los principales términos de cada vocabulario.

En Drupal, en la sección del menú de gestión administrativa, se encuentra la opción "estructura", en donde se selecciona la opción de taxonomía. Para hacer funcionar el módulo de la taxonomía de Drupal es necesario activarlo en el menú "módulos" y seleccionar la casilla correspondiente.

En la figura 4, se puede observar la opción de Drupal para crear un nuevo vocabulario.

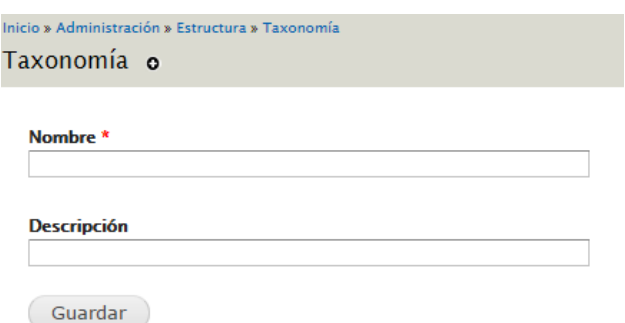

Figura 4: Creando un nuevo vocabulario.

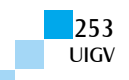

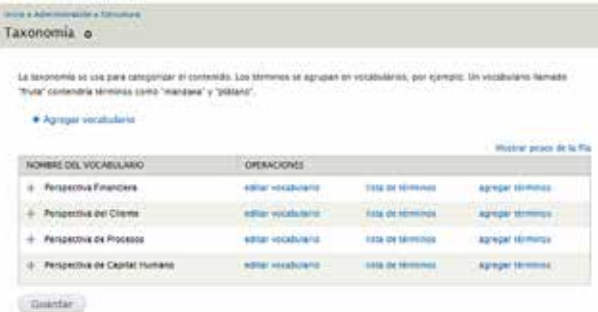

Figura 5: Despliegue de la lista del vocabulario.

#### **4.2. Creación de un nuevo término**

Luego de crear el vocabulario (ver figura 5), el siguiente paso que se tiene que realizar, es agregar los términos que se incluirán y que hacen referencia al vocabulario que se ha creado anteriormente. Es importante recordar que para cada elemento, ya sea del vocabulario o términos, Drupal crea un número de ID para cada uno de éstos.

La opción "agregar términos", como se puede observar en la figura 5, sirve para agregar términos que corresponden al vocabulario en cuestión. Al seleccionar la opción "agregar término" la salida en pantalla corresponde a la figura 6, donde se visualizan el área para agregar el nombre del nuevo término, una descripción, la relaciones dentro del vocabulario (padre o hijo) y sobre todo la opción de nombrar el camino para llegar a dicho término (alias del término); término que corresponde al vocabulario de la "Perspectiva Financiera" para este ejemplo.

| Monday <sup>1</sup>                                                                                                    |   |                  |                                                  |
|----------------------------------------------------------------------------------------------------|---|------------------|--------------------------------------------------|
|                                                                                                    |   |                  |                                                  |
| Desarrow idea                                                                                                    |   |                  |                                                  |
|                                                                                                    |   |                  |                                                  |
|                                                                                                    |   |                  |                                                  |
|                                                                                                    |   |                  |                                                  |
|                                                                                                    |   |                  |                                                  |
|                                                                                                    |   |                  |                                                  |
|                                                                                                    |   |                  |                                                  |
| Formato de texto Fut HTM.                                                                                                    | ۰ |                  | Más información extra les fasmates de tinte. (2) |
| > Las directional se las pagina with Fits de conves se converter en enlaces automaticamente.<br>· Saltos suremáticos de litera y de párrefez. |   |                  |                                                  |
|                                                                                                    |   |                  |                                                  |
| <b>FILATIONES</b>                                                                                                    |   |                  |                                                  |
|                                                                                                    |   |                  |                                                  |
| - OPCIONES DE RUTA URL. (AUTOMATICALIAS)                                                                                                    |   |                  |                                                  |
| W. Centralist supprivation (MC allias-                                                                                                    |   |                  |                                                  |
| thorock this to create a custom also below. Configure URL also patients.                                                                      |   | <b>TORONTOWN</b> |                                                  |
| Alian de 1881.                                                                                                    |   |                  |                                                  |
|                                                                                                    |   |                  |                                                  |
| Eigentfligjun de forma nenivisti una USL alterninkis a mediante la igue architeca este término. Una una nuta relativa y                       |   |                  | the first of 2000 and 4.1 per Lawrence           |

Figura 6: Agregar nuevo término al vocabulario.

Una vez creada la lista de términos del vocabulario, se forma una estructura jerárquica donde están representados los términos de dicho vocabulario, como se puede observar en la figura 7.

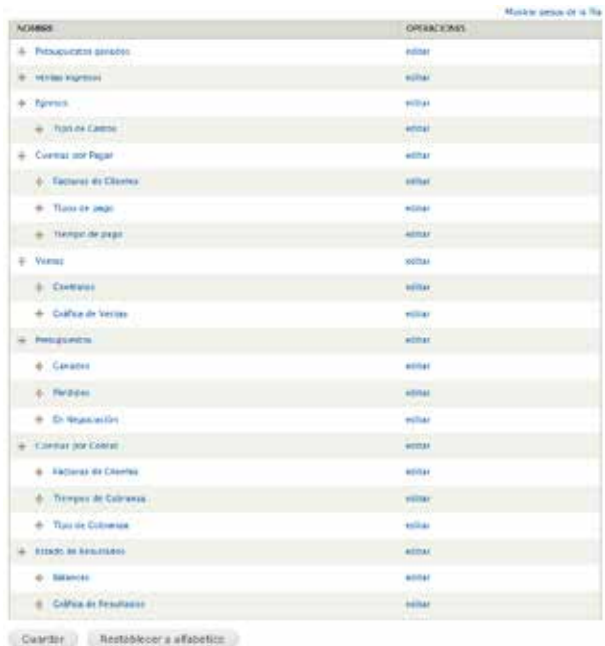

Figura 7: Estructura del vocabulario con sus términos.

### **4.3. Uso de la taxonomía**

Cuando se cuenta con una taxonomía para organizar de cierta forma todo el contenido del sitio web y se crea un nuevo tipo de contenido, se asocia la taxonomía existente mediante la relación de un campo específico que se crea dentro del contenido como una referencia a un término, esto se puede observar en la figura 8. El siguiente paso es asignar el vocabulario al cual se debe de hacer referencia cuando se desea ver dicho contenido del sitio web.

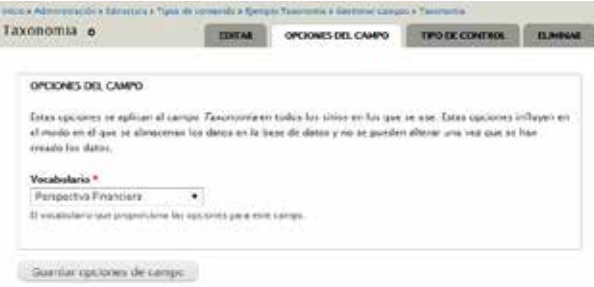

Figura 8: Relación de un campo con el vocabulario.

De esta forma, cada vez que se crea un nuevo contenido, se le asigna la taxonomía la cual permite realizar búsquedas, filtros de los contenidos y una mejor organización en el uso de conceptos (términos) de la empresa u organización.

El SGC se encuentra en constante desarrollo, con el fin de satisfacer las necesidades de las actividades del conocimiento, por lo cual el desarrollo de la MO, al emplear la taxonomía, permite que el conocimiento sea más fácil de usar y de comprender por parte de los usuarios que lo requieren para sus actividades diarias.

## **5. Conclusiones y trabajos futuros**

Una de las principales ventajas que se obtienen del uso del software libre es la gran flexibilidad que con los que cuentan; esto debido principalmente a la gran comunidad que aporta y comparte su conocimiento día a día, y que

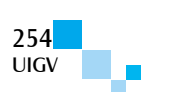

como lo es Drupal, ya que el manejo de la información de una compañía puede mejorarse, tal y como se ha visto a lo largo de la implementación y desarrollo del sistema descrito en el presente trabajo.

En la actualidad, el uso de herramientas de software libre permite que muchas organizaciones compitan en mejores condiciones, ya que logran incrementar sus niveles de desarrollo tecnológico.

Al contar con herramientas como Drupal, que constantemente se actualizan y evolucionan, les permite lograr nuevas maneras para facilitar y mejorar todo aquello que se encuentre a su alcance, como lo visto en este estudio, donde las taxonomías fueron aplicadas a los contenidos web.

Como se describió anteriormente, la empresa de consultoría donde se desarrolló e implementó la MO, trata de estar a la vanguardia y sobre todo cumplir con lo que sus clientes y empleados requieren. A su vez, al estar almacenando los conocimientos que se generan, permite una constante innovación en sus servicios y productos.

Since it is the solid of the solid and the solid and accounts of the solid and accounts of the solid and the solid and the solid and the solid and the solid and the solid and the solid and the solid and the solid and the Como trabajos futuros es importante diseñar una estrategia que permita impulsar y dar seguimiento para que los usuarios utilicen la MO como parte de sus funciones diarias. Esto se pretende alcanzar empleando evaluaciones de usabilidad al sistema y realizando aquellas actividades que permitan la satisfacción y la eficiencia de uso, y lo más importante, la facilidad de uso del SGC.

La ventaja que se tiene del uso de software libre es muy grande, sobre todo por la gran flexibilidad del sistema, sin embargo, se requiere capacitar al personal para aprovechar al máximo esta herramienta, pero el proceso pretende ser rápido debido a que Drupal tiene una contribución muy grande y activa a nivel mundial por lo que es más fácil conocer y aplicar las mejores prácticas.

### **Referencias bibliográficas**

- [Alavi99] Alavi M., Leidner, D. E. Knowledge management systems: issues, challenges, and benefits. Communications of the Association for Information Systems, 1999.
- [Bharadwaj00] Bharadwaj A. S. "A Resource-Based Perspective on Information Technology Capability and Firm Performance: An Empirical Investigation, MIS Quarterly, (24:1), pp. 169-196, 2000.
- [Chae14] Chae H., Koh C.E., Prybutok V. R. Information Technology Capability And Firm Performance: Contradictory Findings And Their Possible Causes, MIS Quarterly (38:1) pp. 305-32, 2014.
- [Dalkir11] Dalkir K., Knowledge Management in Theory and Practice. 2 ed. Massachusetts: MIT Press, 2011.
- [Davenport98] Davenport, T. H., Prusak, L. Working Knowledge: How Organizations Manage what They Know, Harvard Bussines School, 1998
- [Drupal12] Drupal.org: Guidelines for taxonomy design www.drupal.org/node/81589 Último acceso: 10-06- 2015.
- [Drupal13] About taxonomies: Community documents www.drupal.org/node/774892 Último acceso: 12-06- 2015.
- [Drupal14a] Users, permissions, and roles.
	- www.drupal.org/node/1938536 Último acceso: 14-06- 2015.
- [Drupal14b] Drupal: Taxonomías

www.drupal.org/documentation/modules/taxonomy Último acceso: 11-06-2015.

- [Drupal15a] Página principal https://www.drupal.org/ Último acceso: 10-06-2015.
- [Drupal15b] Drupal Documentation Overview

www.drupal.org/getting-started/before/overview Último acceso: 11-06-2015.

- [Drupal15c] Drupal General Concepts Community Documentation https://www.drupal.org/node/19828 Último acceso: 11-06-2015.
- [Sharma11] Sharman S. R., Djiaw V. Realising the strategic impact of bussines intelligence tools, VINE, (41:2), pp. 113-131, 2011
- [Gong12] Gong B., Greenwood R.A. Organizational Memory, Downsizing, and Information Technology: A Theoretical Inquiry, International Journal of Management, (29:3) Part 1, 2012.
- [KMSolucion15] KM Solución Empresarial

www.kmsolucion.com Último acceso: 11-06-2015.

- [Maier07] Maier, R. Knowledge Management Systems: Information and Communication Technologies for Knowledge Management. 3rd ed. p.86. Springer - Verlag Berlin Heidelberg, 2007.
- [Matayong13] Matayong S., Mahmood A. K. The review of approaches to knowledge management system studies. Journal of Knowledge Management, (17:3), pp. 472-490, 2013.
- [Openframework15] Página de la Universidad de Stanford del tema para Drupal, desarrollo libre. www.openframework.stanford.edu
- [Passerini12] Passerini K. Tarabishy E. Patten K. Information Technology for Small Business, Springer, 2012.
- [Palvalin13] Palvalin M., Lönnqvist, A. Vuolle M. Analysing the impacts of ICT on knowledge work productivity, Journal of Knowledge Management, (17:4), pp.545-557, 2013
- [Sajeva10] Sajeva, S. The analysis of key elements of socio-technical knowledge management system, Economics and Management, 2010.
- [Siew12] Siew A. L. Lim T.M. The Use of Knowledge Management Systems to Support Knowledge Creation and Sharing Activities among Employees -- A Survey Based Study of IT Shared Services Company. Ninth International Conference on Information Technology - New Generations IEEE, 2012.
- [Wiig97] Wiig, M.K., Knowledge management: Where did it come from and where will it go?, Expert Systems with Applications. (13:1), 1997.

# **Aplicación de técnicas de evaluación de usabilidad en proyectos Open Source software**

#### **Lucrecia Llerena, Cristina Martín, John W. Castro, Silvia T. Acuña**

lucreciallerena@estudiante.uam.es, cristina.martinm01@estudiante.uam.es, john.wilmar.castro@outlook.com, silvia.acunna@uam.es

> Departamento de Ingeniería Informática, Universidad Autónoma de Madrid, España Calle Francisco Tomás y Valiente 11, 28049 Madrid - España

*Resumen: En los proyectos open source software (OSS), la usabilidad se está convirtiendo en un problema importante debido a una creciente población de usuarios no-desarrolladores. Pero existen pocos estudios sobre qué técnicas se deben utilizar para mejorar la usabilidad y cómo aplicarlas, a diferencia del software de código cerrado, donde se siguen estándares. En este trabajo, se evalúa la viabilidad de aplicar técnicas de usabilidad en los desarrollos OSS y se analiza la usabilidad de dos aplicaciones OSS, específicamente OpenOffice Writer y FreeMind. Para analizar la usabilidad de ambas aplicaciones, se realizan cuatro técnicas de evaluación de usabilidad: observación directa, observación remota, información post-test y encuesta SUS (System Usability Scale). A través del estudio de casos sobre usuarios, obtuvimos los problemas y sugerencias de mejora de la interacción y la interfaz de las aplicaciones. A pesar de que OpenOffice Writer presenta un mayor nivel de usabilidad que FreeMind, a partir de los resultados obtenidos hemos comprobado que ambas aplicaciones necesitan mejorar su usabilidad. Al mismo tiempo, hemos validado que es posible aplicar técnicas de usabilidad con adaptaciones en los desarrollos OSS.*

*Palabras clave: Proceso de Desarrollo, Interacción Persona-Ordenador, Open Source Software, Usabilidad, Técnicas de Usabilidad.*

*Abstract: In open source software (OSS) projects usability is becoming a major problem due to a growing population of non-developer users. But there are few studies on which techniques should be used to improve usability and how to apply them, unlike closed source software, where standards are followed. In this paper the feasibility of implementing usability techniques in OSS development is evaluated and the usability of two OSS applications is analyzed, specifically FreeMind and OpenOffice Writer. To analyze the usability of both applications four usability evaluation techniques are applied: direct observation, remote observation, post-test information and SUS (System Usability Scale) survey. Through case studies, about users, we got problems and suggestions to improve the interaction and interface of the applications. Although OpenOffice Writer presents a higher level of usability than FreeMind, from the results we found that both applications need to improve their usability. At the same time, we validated that it is possible to apply usability techniques with adaptations in OSS developments.*

*Keywords: Development Process, Human-Computer Interaction, Open Source Software, Usability, Usability techniques.*

## **1. Introducción**

La usabilidad es uno de los atributos de calidad clave en el desarrollo de software [Ferre01]. La usabilidad contempla que usuarios concretos puedan usar un producto satisfactoriamente de forma efectiva y eficiente logrando objetivos específicos en un determinado contexto. Además de mejorar la calidad en el uso del software y la satisfacción de los usuarios, diversos estudios han señalado otros beneficios de la incorporación de la usabilidad en el desarrollo de software: mejoras en la productividad del equipo de trabajo y de los usuarios, reducción de costos en el desarrollo y en el entrenamiento y documentación, mejoras en la relación costo/beneficio y aumento en los ingresos de proyectos software [Constantine99][Ferre01][Hix93].

La usabilidad de un sistema ha sido abordada ampliamente desde el campo de la Interacción Persona-Ordenador (IPO). Las recomendaciones dadas desde el campo de la IPO permiten alcanzar un adecuado nivel de usabilidad en un sistema. La IPO involucra un conjunto de técnicas de evaluación de la usabilidad que se aplican

durante todo el ciclo de vida del proceso de desarrollo del software [Ferre01].

Sin embargo, no existe una incorporación adecuada de la usabilidad en los procesos de desarrollo seguidos en los proyectos open source software (OSS) [Terry10], que permita alcanzar un nivel adecuado de usabilidad de los productos software. Debido a las características de los desarrollos de OSS (como por ejemplo, la distribución geográfica de sus miembros), en general, las técnicas de usabilidad se realizan de un modo no sistematizado a nivel del producto terminado, aunque el alcance de dichas técnicas, como se ha mencionado, es todo el ciclo de vida del desarrollo del software. Además, existen pocos trabajos de la literatura que reporten cómo se han aplicado técnicas de usabilidad en los desarrollos OSS [Rajanen11]

El objetivo de este trabajo es integrar técnicas de usabilidad de la IPO adecuadas en el proceso software para mejorar el desarrollo de proyectos OSS y evaluar la usabilidad de aplicaciones OSS.

En concreto, en primer lugar, se realiza un análisis de las técnicas de usabilidad de la IPO, que la comunidad OSS

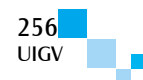

podría aplicar en sus proyectos de desarrollo. En segundo lugar, se aplican técnicas de evaluación de usabilidad a un conjunto de usuarios tanto con experiencia como novatos para evaluar la usabilidad de las herramientas: OpenOffice Writer [OpenOffice14a] [OpenOffice14b] y FreeMind [FreeMind14a], que permiten elaborar documentos y mapas conceptuales, respectivamente. Las técnicas de evaluación de usabilidad seleccionadas y aplicadas son: observación directa, observación remota, información post-test y encuesta SUS (*System Usability Scale*) para determinar problemas de usabilidad y propuestas de mejora para OpenOffice Writer y FreeMind.

Este documento está organizado de la siguiente manera. En la sección 2, se detalla el estado del arte, donde se caracteriza el proceso de desarrollo OSS. En la sección 3, se describe el método de investigación aplicado y se especifican las técnicas de la IPO para mejorar la usabilidad. En la sección 4, se presenta la aplicación de las técnicas de usabilidad seleccionadas en las aplicaciones OpenOffice Writer y FreeMind, para realizar una comparación de su usabilidad. En la sección 5, se discuten los resultados. Finalmente, en la sección 6, se presentan las conclusiones.

### **2. Estado del arte**

En esta sección, se da una visión general de las técnicas de usabilidad de la IPO relacionadas con las actividades de: ingeniería de requisitos, diseño y evaluación del proceso de desarrollo de software.

Con el fin de conocer qué técnicas de IPO se están utilizando en los desarrollos OSS es necesario identificar el universo de tales técnicas. Esto no es sencillo. En IPO hay una gran diversidad de técnicas donde la misma técnica puede tener distintos nombres dependiendo del autor y pueden existir diversas variantes para una misma técnica. Afortunadamente, algunos autores de la Ingeniería del Software (IS) ya han hecho el trabajo de compilar un catálogo de técnicas de IPO [Ferre05]. A continuación, se especifican las técnicas de usabilidad utilizadas en el proceso de desarrollo de software de la IPO.

Según Ferré [Ferre05], las actividades más representativas del proceso de desarrollo centrado en el usuario son: **especificación del contexto de uso, especificaciones de usabilidad, desarrollo del concepto del producto, prototipado, diseño de la interacción y evaluación de la usabilidad**. Estas actividades (y sus correspondientes técnicas asociadas) han sido asignadas a un tipo de actividad en IS. En algunos casos, las actividades IPO se integran en actividades IS existentes, como es el caso de las especificaciones de usabilidad que se integran en la especificación de requisitos, pero en otros casos es necesario añadir actividades adicionales que no suelen llevarse a cabo en un desarrollo no centrado en el usuario, como por ejemplo el diseño de la interacción. Estas actividades adicionales tendrán como nombre el mismo que reciben en IPO.

Las actividades IPO, según Ferré [Ferre05], han sido encajadas teniendo en cuenta los tipos genéricos de actividades IS: ingeniería de requisitos, diseño y evaluación. Las actividades IPO que encajan en el tipo de actividad IS **ingeniería de requisitos** son: especificación del contexto de uso, especificaciones de usabilidad, desarrollo del concepto del producto y prototipado. En la ingeniería de requisitos, las técnicas de usabilidad que se pueden aplicar, entre otras, son: análisis competitivo, investigación contextual, perfiles de usuario, Personas y tormenta de ideas visual.

La actividad IPO que encaja en el tipo de actividad IS **diseño** es el diseño de la interacción. Según [Ferre05], es preciso considerar un nuevo tipo de actividad (diseño de la interacción) entre las actividades IS de diseño. El diseño de la interacción no trata únicamente el diseño de los elementos visibles de la interfaz de usuario. También se encarga de la definición de los elementos de interacción y su comportamiento. En el diseño, las técnicas de usabilidad que se pueden aplicar: representaciones de pantallas, árboles de menús, modelo del contenido de la interfaz, prototipado, diseño paralelo, etc.

Finalmente, en las actividades IS de **evaluación** se encuentra la actividad IPO: evaluación de la usabilidad. Dentro de las técnicas, para la evaluación de la usabilidad, se distinguen tres grandes grupos de actividades de evaluación de usabilidad: evaluación por expertos, pruebas de usabilidad y estudios de seguimiento de sistemas instalados. En la actividad de evaluación de usabilidad por expertos, se utilizan técnicas tales como evaluación heurística, inspecciones y recorridos cognitivos. En la actividad de evaluación de usabilidad por pruebas de usabilidad, se aplican, entre otras, las técnicas pensar en voz alta, información post-test y registro del uso. En la actividad de evaluación de usabilidad de estudios de seguimiento de los sistemas instalados, se pueden utilizar las técnicas observación directa, entrevistas, focus groups, etc.

Según las recomendaciones de IPO es una buena práctica incluir expertos en usabilidad en el proceso de desarrollo. Sin embargo, en los proyectos OSS existe poca participación de expertos en usabilidad por dos razones. En primer lugar, muchos proyectos OSS trabajan con presupuestos pequeños debido a su carácter voluntario. En segundo lugar, hay pocos incentivos, por ejemplo, no existe el reconocimiento entre pares debido a que no hay una masa crítica de expertos en usabilidad. Además, al gestionar los proyectos de forma iterativa no se implementan métodos de mejora de la usabilidad durante el desarrollo en el PDOSS. En contraste con la ingeniería tradicional, no se emplea ningún método que ayude a mejorar la usabilidad porque su uso podría ir en contra de la filosofía de esta comunidad [Terry10].

Como mencionamos anteriormente, existen pocos trabajos que reporten la aplicación de técnicas de usabilidad en proyectos OSS. El trabajo de Rajanen y colegas [Rajanen12] reporta un caso de estudio en el que introducen actividades de usabilidad en un proyecto OSS. Los autores concluyen que es beneficioso para los proyectos OSS la participación de expertos en usabilidad. a través de un método participativo.

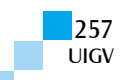

# **3. Método de investigación**

En esta sección, se detalla el método de investigación aplicado y se describen las distintas técnicas de usabilidad estudiadas y aplicadas.

En esta investigación, se utiliza el método de **estudio de casos**. El estudio de casos es un método de investigación que se basa en el principio de explorar algo a través de la propia experiencia del investigador (investigación empírica), mediante la observación sin alteración del sujeto u objeto de estudio [Runeson09]. La información que se trata en este tipo de estudio se basa en las propias experiencias del investigador.

Para llevar a cabo un estudio de casos, se deben realizar cinco pasos básicos [Runeson09]:

- 1. Diseño del estudio de casos: se definen los objetivos de la investigación y se explican los casos. En este trabajo, como se ha mencionado, el objetivo es determinar el nivel de usabilidad de dos casos: la herramienta OSS FreeMind y la herramienta OSS OpenOffice Writer.
- 2. Preparación para la recolección de datos: se definen procedimientos y protocolos para la recolección de datos. Se utilizan cuatro técnicas de evaluación de usabilidad: observación directa, observación remota, información post-test y encuesta SUS, con sus formularios de recolección de datos definidos previamente.
- 3. Recolección de las evidencias: se recogen los datos propiamente dichos, ejecutando las técnicas mencionadas y completando los formularios definidos.
- 4. Análisis de los datos recogidos: se determinan los problemas de usabilidad y las propuestas de mejora para cada una de las herramientas analizadas.
- 5. Elaboración del informe: se sintetizan los resultados.

Con este método de evaluación del producto, lo que se pretende conseguir es que las aplicaciones OpenOffice Writer y FreeMind puedan ser mejoradas, a partir de las recomendaciones dadas en esta investigación derivadas de los resultados obtenidos al aplicar las técnicas de usabilidad: observación directa, observación remota, información post-test y encuesta SUS. Estas recomendaciones permitirán usar con eficiencia y satisfacción ambas aplicaciones OSS tanto por usuarios expertos como noveles. A continuación, describiremos brevemente las técnicas de usabilidad que hemos aplicado: observación directa, observación remota, información post-test y encuesta SUS.

La técnica observación directa tiene como principal objetivo comprender cómo los usuarios de las aplicaciones realizan sus tareas y más específicamente conocer todas las acciones que realizan durante la ejecución de determinadas tareas. Para ello, los observadores visitan los usuarios representativos en su lugar de trabajo donde realizan las actividades objeto de estudio y donde serán observados [Nielsen93]. Cuando esta observación se realiza por medios electrónicos, por ejemplo a través de aplicaciones que permitan transmitir video y sonido a través de internet, se denomina observación remota.

La técnica información post-test consiste de una entrevista que se realiza a cada usuario después de finalizar la prueba de usabilidad. La entrevista tiene por objetivo solicitar al usuario realimentación y sugerencias tanto de la prueba realizada como de la aplicación que está siendo evaluada [Constantine99]. Esta técnica requiere de la participación de un experto en usabilidad, quien es el responsable de diseñar y realizar la entrevista al usuario [Constantine99].

La encuesta SUS consiste de 10 preguntas disponible gratuitamente para su uso en estudios de usabilidad, tanto con fines de investigación como de la industria. El único requisito previo para su uso es que cualquier informe publicado debe reconocer la fuente utilizada [Tullis04].

### **4. Solución propuesta**

En esta sección, se describen las técnicas de usabilidad aplicadas en el proyecto OSS FreeMind y en el proyecto OSS OpenOffice Writer. En primer lugar, se especifica lo que hace cada uno de los proyectos. Luego de la descripción de las técnicas de usabilidad aplicadas al proyecto, en segundo lugar, se detalla cómo se han aplicado dichas técnicas en el mismo y, por último, se realiza una discusión sobre los resultados obtenidos para la mejora de la usabilidad de las herramientas evaluadas.

### **4.1. Descripción del proyecto FreeMind**

FreeMind es una herramienta de software libre, programada en Java, que permite la elaboración de mapas mentales o conceptuales. Está bajo la licencia GNU (GNU's Not Unix) y GPL (General Public License). Funciona en Microsoft Windows, Linux y Mac OS X vía Java Runtime Environment.

Es la alternativa libre de la aplicación MindManager fabricada por la empresa MindJet. FreeMind es útil en el análisis y recopilación de información o ideas generadas en grupos de trabajo, pues con él es posible generar mapas mentales y publicarlos es internet como páginas HTML, Java, o insertados dentro de Wikis como DokuWiki mediante la configuración de un plugin.

FreeMind permite al usuario editar un conjunto de ideas jerárquico alrededor de un concepto central. La generación de ideas se puede realizar mediante la técnica de brainstorming (torbellino de ideas), a medida que las ideas se añaden al mapa mental. Como aplicación Java que es, FreeMind es portable a través de múltiples plataformas y tiene la misma interfaz de usuario, aunque con algunas variaciones de la interfaz común según el sistema operativo.

FreeMind fue nominado para el Best Project in SourceForge.net's Community Choice Awards de 2008, que presentaba a los proyectos OSS [FreeMind14b].

## **4.2. Descripción del proyecto OpenOffice Writer**

OpenOffice es uno de los proyectos OSS más populares que existen ahora mismo. Siempre que se habla de

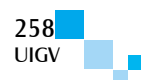

proyectos OSS exitosos, OpenOffice encabeza la lista. OpenOffice es un proyecto OSS muy grande que está bien organizado y estructurado y cuenta con una gran comunidad de usuarios [OpenOffice14a].

Apache OpenOffice Writer es un procesador de texto multiplataforma que forma parte del conjunto de aplicaciones de la suite ofimática Apache OpenOffice. Además de otros formatos estándares y ampliamente utilizados de documentos, puede abrir y grabar el formato propietario .doc de Microsoft casi en su totalidad. El formato nativo para exportar documentos es XML. También puede exportar ficheros PDF nativamente sin usar programas intermedios.

La versión actual es la 4.1.1. Si bien la versión antigua estable 1.1.5, no tenía gran atractivo en cuanto a apariencia, la versiones 2.x (también descargables desde su página web) han mejorado, respecto a sus versiones anteriores, su interfaz, compatibilidad con otros formatos de archivo y la sencillez de su uso.

OpenOffice Writer permite proteger documentos con contraseña, guardar versiones del mismo documento, insertar imágenes, objetos OLE, admite firmas digitales, símbolos, fórmulas, tablas de cálculo, gráficos, hiperenlaces, marcadores, formularios, etc.

Writer es también un potente editor HTML tan fácil de usar como un documento de texto. Sólo con entrar en el menú Ver y seleccionar "Diseño para internet" cambia el formato del cuadro de texto, asemejándose a una página web, que se puede editar de la misma forma que si fuera un procesador de textos. Con él también se pueden hacer etiquetas, así como tarjetas de presentación fácilmente, sin tener que modificar el formato de un documento de texto para ello. Además tiene una galería de imágenes, texturas, botones y es totalmente configurable. Es decir, es posible modificar cualquier opción de página, botones, barras de herramientas y otras opciones de lenguaje, autocorrección, ortografía, etc. y dispone de un servicio de ayuda adecuado [OpenOffice14b].

### **4.3. Aplicación de las técnicas de usabilidad**

Se han aplicado cuatro técnicas de usabilidad sobre las herramientas mediante la participación de usuarios a nivel individual: observación directa, observación remota, información post-test y encuesta SUS.

La técnica de observación directa [Nielsen93] se basa en que usuarios individuales pueden ser observados directamente realizando tareas especialmente preparadas o haciendo su trabajo habitual, con el observador anotando su comportamiento o registrando su rendimiento de alguna forma, como por ejemplo tomando el tiempo empleado en ciertas secuencias de acciones. En este caso, las tareas han sido definidas y el observador ha registrado el comportamiento del usuario y el tiempo empleado en realizar dichas tareas.

Hemos realizado modificaciones a la técnica observación directa para poder ser aplicada con usuarios que se encuentran distribuidos por todo el mundo (observación remota). La principal modificación es que el experto en usabilidad no está presente mientras el usuario realiza el test sobre la herramienta, sino que se hace a través de videollamada y llamadas, ya sea de manera online o por teléfono. En este trabajo, generalmente hemos utilizado la manera online y con videollamada para poder así ver los gestos y sentimientos del sujeto. Es preferible porque provee con un registro permanente al cual se puede volver cuantas veces sea necesario, ya que se graba la videollamada. Aunque el análisis de vídeos puede resultar una tarea costosa en tiempo.

En cuanto a la tercera técnica aplicada es la llamada información post-test [Constantine99]. Esta técnica se aplica una vez que el usuario ha terminado de utilizar la herramienta a través del test que ha realizado (ya sea observación directa o bien observación remota), mediante una entrevista con cada sujeto. Normalmente se agradece a los sujetos por su participación y se les reafirma acerca de su rendimiento. Esto lo realizaremos ya sea el experto con el usuario directamente o a través del correo electrónico, si el usuario o no tiene tiempo o no puede en ese momento.

La última técnica aplicada ha sido la encuesta SUS [Tullis04] sobre las herramientas OpenOffice Writer y FreeMind. Debido a que esta encuesta ha sido ampliamente utilizada, existen estudios en la literatura sobre usabilidad que han informado de las puntuaciones del SUS para distintos productos y sistemas, incluyendo aplicaciones de escritorio, páginas web y diversos productos de consumo [Bangor08][Tullis04]. A partir de estos resultados surgió la siguiente interpretación de las puntuaciones de SUS:

< 50: Usabilidad no aceptable

50-70: Usabilidad marginal

> 70: Usabilidad aceptable

Para aplicar estas cuatro técnicas se ha distinguido entre usuarios junior y usuarios senior. Además, estos usuarios podían ser presenciales o remotos. Para determinar si un usuario era junior se le preguntaba cuántas veces habían utilizado la aplicación. Si la respuesta era nunca o esporádicamente, se le clasificaba como un usuario junior. Si la respuesta era a menudo, entonces era clasificado como un usuario senior.

La forma de contactar con los usuarios presenciales fue a través de conocidos y amigos, ya sea personalmente, por teléfono o por correo electrónico. Mientras que los usuarios remotos fueron obtenidos de los foros online de FreeMind y OpenOffice Writer. Una vez que afirmaban querer participar en la aplicación de las técnicas se acordaba un día y una hora para proceder a aplicarlas.

Para la ejecución de las técnicas de observación directa lo primero que se hacía era darles a los usuarios un ejercicio que consistía de varios puntos en donde se les proponía utilizar ciertas partes del menú de la herramienta OpenOffice Writer y por otro lado de FreeMind. Los usuarios junior tenían que hacer la mitad de las tareas de los usuarios senior. En la Figura 1, se encuentra las tareas realizadas por los usuarios senior de OpenOffice Writer. En la Figura 2, se encuentra las tareas realizadas mediante el uso de FreeMind por los usuarios senior.

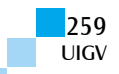

Durante la realización de la técnica de observación directa y de observación remota, se tomaba nota de los gestos del usuario, así como también de los sentimientos que expresaba en su rostro, ya sea a través de verles cara a cara o por videollamada.

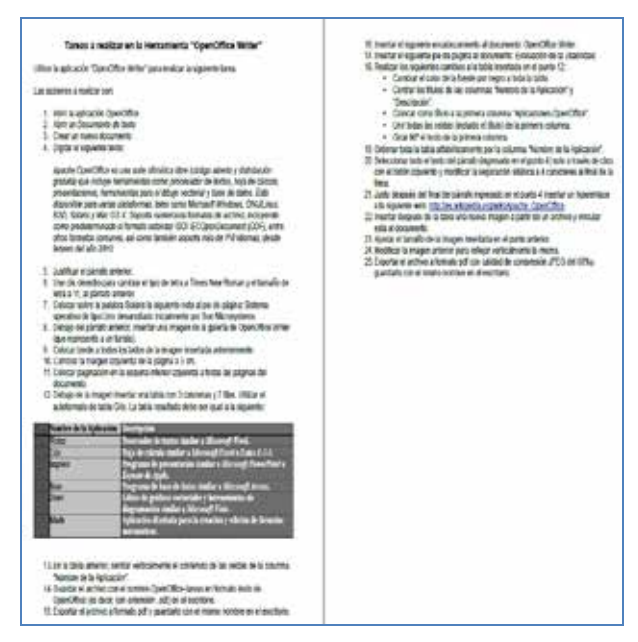

Figura 1: Tareas a realizar por los usuarios senior de OpenOffice Writer.

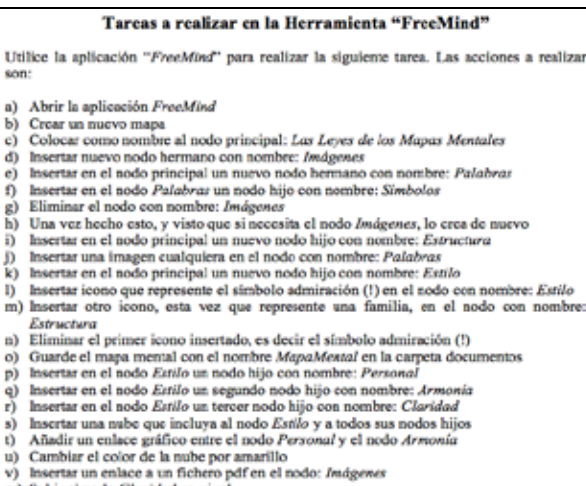

- 
- v)
- Subir el nodo Claridad un nivel
- 
- sy sourt en nous cuavinar un meur<br>
() Cambiar el formato del nodo *Imágenes* a nodo parpadeante<br>
() Unit los nodos *Armonía y Claridad*<br>
() Unit los nodos *Armonía y Claridad*<br>
() Colocar color al fondo del nodo principal.
- 

Figura 2: Tareas a realizar por los usuarios senior de FreeMind.

De manera paralela se rellenaba un documento donde el observador iba tomando nota de los problemas que tenía el usuario y si sabía hacer cada uno de los ejercicios de la prueba propuesta.

A continuación, se realizó la entrevista para la técnica de información post-test (Figura 3), estando presente el experto con el usuario. Estas entrevistas se realizaban para comprobar los problemas que había tenido el usuario al realizar la prueba, ya sean problemas de usabilidad como problemas surgidos mientras realizaban la tarea. También se comprobaba qué mejoras aplicarían a la aplicación y a la interfaz gráfica. Cuando el usuario

terminaba la prueba, se realizaba la encuesta SUS (Figura 4), donde se comprueba cómo de usable es la aplicación para dicho usuario, a través de una serie de 10 preguntas de forma genérica sobre el uso de la aplicación.

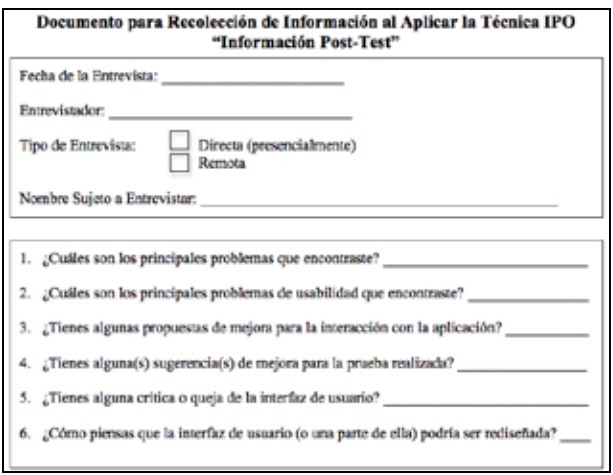

Figura 3: Entrevista de información post-test.

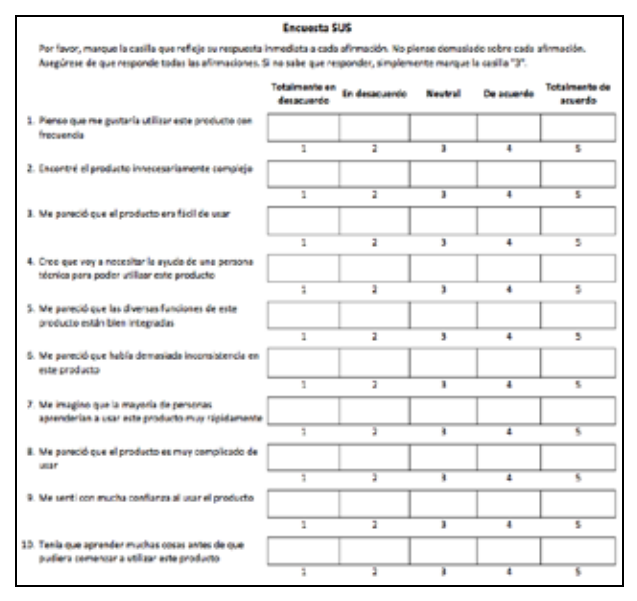

Figura 4: Encuesta SUS aplicada.

#### **4.4. Análisis de los datos y discusión de los resultados**

Una vez recopilados todos los datos de los usuarios a través de las observaciones, se prosigue con el análisis y síntesis de resultados. A partir de este análisis se combinan todos los resultados obtenidos del conjunto de técnicas observación directa-información post-test y observación remota-información post-test, para después finalizar con una síntesis integrada de todos los problemas de usabilidad recogidos sobre la aplicación OpenOffice Writer y FreeMind.

Los resultados de la observación directa e información post-test involucran la información sobre los problemas de usabilidad destacados por los usuarios, la técnica en donde se detectó cada problema, la frecuencia, es decir, el número de usuarios que han nombrado dicho problema, la mejora que se propone para el problema destacado y el autor que citó dicha mejora. Los resultados de la

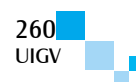

observación remota e información post-test incluyen la misma información anterior.

Hay que destacar que la mayoría de los problemas de usabilidad encontrados tanto para la técnica de observación directa como para la remota han sido obtenidos de los resultados recogidos a través de la entrevista de la información post-test, que es donde el usuario expone exactamente los problemas más significativos que ha ido teniendo durante la prueba, así como también los problemas de usabilidad de la aplicación que le han ido surgiendo.

Para finalizar el análisis y síntesis de todos los resultados, se integraron a su vez los resultados anteriores, recopilando todos los problemas de usabilidad de las herramientas. Estos resultados conjuntos se encuentran en el apartado 4.4.1.

Junto con los resultados mencionados, también se obtuvieron los resultados de la encuesta SUS. Una vez realizadas las encuestas SUS, se transcriben las respuestas de cada participante en forma de hoja de Excel y se obtiene el promedio correspondiente y el promedio total (Tablas 1 y 2).

Tabla 1: Resultado de la encuesta SUS OpenOffice Writer.

| ana racmacou     |    |                |                |     |   |               |    |         |                |              |
|------------------|----|----------------|----------------|-----|---|---------------|----|---------|----------------|--------------|
| Participant (q?) | q2 | ka)            | <b>g4</b>      | HE. | 嚩 | $\frac{1}{2}$ | qã | ٩ŵ      | g10            | SUS Score    |
| Audiandro        |    |                |                |     |   |               |    |         |                | 65.0         |
| Carlos           |    |                |                |     |   |               |    |         |                | 22,5         |
| Cristina         |    |                |                |     |   |               |    |         |                | 70.0         |
| M. Angel         |    |                |                |     |   |               |    |         |                | 67.5         |
| Olympia          |    | 4              | ۹              |     |   |               | ž  | 5       |                | 87.5         |
| Owaldo           |    |                | Ŧ              |     |   | 9             | ī  | ä       | ٠              | 50.0         |
| John             |    | $\overline{a}$ |                |     |   |               |    |         |                | 87.5         |
| JohnO            |    | ۸              |                |     |   |               |    | ٠       |                | $_{\pi s}$   |
| <b>Keith</b>     |    |                |                |     |   | ä             |    | $^{+4}$ |                | 82.5         |
| <b>Berne</b>     |    | 4              |                |     |   |               |    | 5       |                |              |
| Down             |    | 4              |                |     |   |               |    |         |                | 85.0<br>80.0 |
| Femando          |    | ă              | 2              | ٨   |   | s             |    |         |                |              |
| José Miguel      |    | ٠              | $\overline{2}$ |     |   |               |    |         |                | 82.5<br>75.0 |
| <b>JohnC</b>     | ı  |                |                |     |   |               |    |         |                | 77.5         |
| Yanedt           |    |                |                |     |   |               |    | ż       |                | 80.0         |
| <b>Sharon</b>    |    |                |                |     |   |               |    |         |                | 57.5         |
|                  |    |                |                |     |   |               |    |         | Promedio Total | 71.7         |

Tabla 2: Resultado de la encuesta SUS FreeMind.

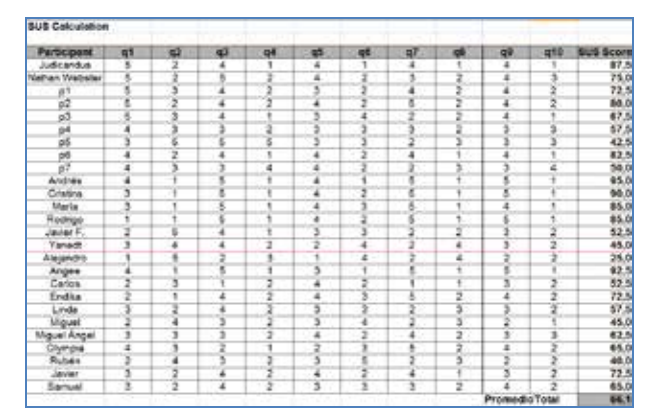

Como podemos observar en la Tabla 1, el promedio obtenido a partir de la encuesta SUS para los usuarios de OpenOffice Writer es de 71,7 y en la Tabla 2, para los usuarios de FreeMind es de 66,1. Esto significa que la usabilidad de la aplicación OpenOffice Writer es aceptable mientras que la de FreeMind es marginal, es decir, se puede usar, pero sería conveniente realizar algunas mejoras, sobre todo de consistencia funcional y visual de la aplicación.

Como conclusión final sobre los resultados obtenidos, sería recomendable que en las aplicaciones se realizaran las mejoras de prioridad alta (ver apartado 4.4.1) para que las herramientas sean más usables y sobre todo pensando en usuarios que las usen por primera vez.

Para finalizar el apartado de análisis de los datos y discusión de los resultados, se realiza el informe con todos los datos obtenidos, según el número de usuarios observados. Este informe se muestra en el apartado 4.4.1. También se realiza una recopilación de los problemas surgidos a la hora de aplicar las diferentes técnicas.

#### **4.1.1. Problemas y mejoras de usabilidad**

Para describir los problemas de usabilidad encontrados y las mejoras de usabilidad propuestas, se van a separar según las diferentes técnicas aplicadas: observación directa-información post-test, observación remotainformación post-test y encuesta SUS.

A continuación, se muestran los diferentes resultados obtenidos tanto de los problemas de usabilidad determinados por los usuarios como de las mejoras aportadas. Se analizarán las clases de mejoras que los usuarios creen convenientes incorporar en la aplicación.

En las Tablas 3 y 4, se muestran algunos de los problemas descritos por los usuarios, cuya observación se realizó de forma directa, ordenados por relevancia. Como se puede apreciar, hay problemas que coinciden con varios usuarios, y las mejoras han sido dadas tanto por los usuarios como a partir de la observación del analista.

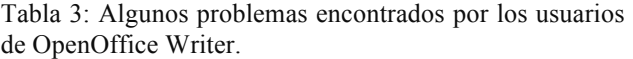

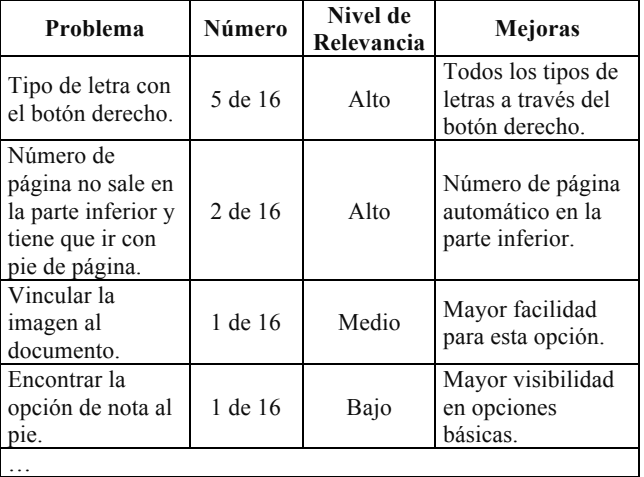

En las Tablas 3 y 4, los valores de la columna nivel de relevancia se han dado de acuerdo con las siguientes pautas: nivel alto se ha considerado a aquellos problemas que tengan una gran importancia sobre la realización de documentos/mapas, así como también con la usabilidad básica que se espera de la aplicación y si un problema ha sido nombrado por varios usuarios. Nivel medio se ha dado a los problemas que no tengan mucha importancia en la realización de los documentos/mapas, pero que estén relacionados en alguna medida con la usabilidad. Nivel bajo se ha asignado a los problemas que son poco importantes, ya que si no se solucionan la aplicación puede seguir funcionando sin ser un gran obstáculo para el usuario.

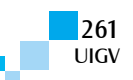

Tabla 4: Algunos problemas encontrados por los usuarios de FreeMind.

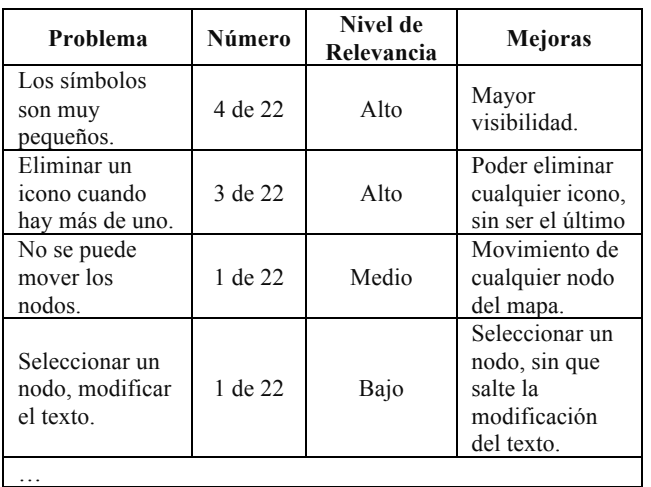

En las Tablas 5 y 6, se muestran algunas de las mejoras dadas por los usuarios tanto junior como senior sobre la interacción de la aplicación y su interfaz. Para dar valor a la columna prioridad, se ha seguido el mismo criterio que para calificar el nivel de relevancia de las tablas de problemas identificados pero en este caso respecto a las mejoras propuestas.

Tabla 5: Algunas recomendaciones de usabilidad dadas por los usuarios de OpenOffice Writer.

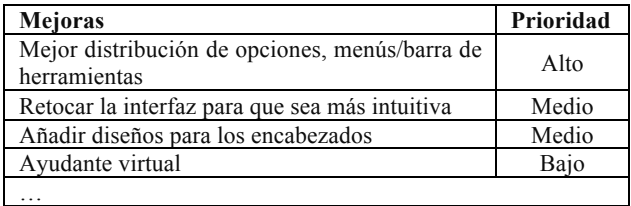

Tabla 6: Algunas recomendaciones de usabilidad dadas por los usuarios de FreeMind.

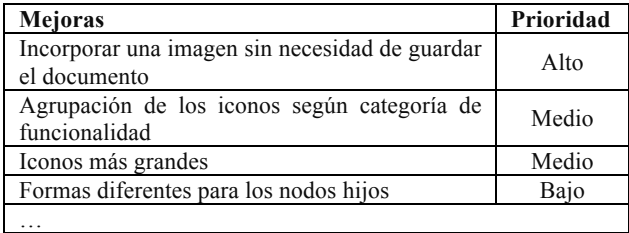

Estas tablas han sido elaboradas a partir del informe final de observación directa y de información post-test.

Debido a que la mayoría de problemas y mejoras para cada tipo de observación han sido obtenidos de la técnica información post-test, no se realizará un informe de esta técnica porque su contenido sería el mismo que las tablas descritas en este apartado.

#### **4.1.2. Problemas en la aplicación de las técnicas**

Los problemas en la aplicación de las técnicas que han ido surgiendo son diferentes según la técnica aplicada (observación directa, observación remota, información post-test y encuesta SUS). En el caso de las técnicas observación directa y observación remota, el problema encontrado al aplicarla con los usuarios de las herramientas OpenOffice Writer y FreeMind ha sido,

principalmente, la disponibilidad del usuario. Esto debido a que muchos de los usuarios tenían un horario bastante difícil de coordinar para llevar a cabo el desarrollo de la prueba. Es importante mencionar que durante la aplicación de la técnica no ha surgido ningún problema con respecto al funcionamiento de OpenOffice Writer y FreeMind que entorpeciese la prueba, es decir, las herramientas desempeñaban toda su funcionalidad de forma correcta. En la aplicación de la técnica información post-test, como se realizaba al terminar la observación directa, los problemas destacados son los mismos que los explicados anteriormente.

Para la técnica encuesta, no hubo problemas porque los usuarios participaban presencialmente, ya que la encuesta estaba impresa y la completaban al final de la aplicación de las técnicas o era enviada por correo electrónico.

## **5. Evaluación y discusión**

Si nos centramos en comparar el aspecto de la usabilidad en herramientas OSS, enseguida aparece el concepto de que la usabilidad en proyectos OSS ha sido muy descuidado.

La comunidad OSS, en sus inicios se basa en grupos de desarrolladores que trabajan de forma distribuida, siendo incluso en diferentes países, aspecto que dificulta la comunicación entre ellos. Por otra parte, la mayoría de estos desarrolladores realizan las tareas sin un fin lucrativo, como haría una empresa, Microsoft, en el caso que estamos estudiando. Todos estos aspectos hacen que el interés por el diseño de interfaces, y usabilidad queden relegados a un segundo plano.

Pero, según ha ido evolucionando la comunidad OSS, los roles de los integrantes de ésta han ido creciendo, haciendo que aparezcan nuevas motivaciones y objetivos en los proyectos, lo que ha derivado en un mayor interés por la usabilidad.

Aunque a medida que los proyectos quieren mejorar la usabilidad de sus aplicaciones, surge la necesidad de adaptar las técnicas usadas y testeadas en los proyectos de software de código cerrado a los proyectos OSS. De esta manera se requeriría crear nuevos estándares de pruebas, ya sea adaptando ligeramente los ya existentes, cambiándolos sustancialmente, o incluso creándolos a partir de cero.

En el lado opuesto, están los proyectos de software de código cerrado, en este caso la usabilidad es un concepto importante desde los inicios, ya que buscan diferenciarse de sus competidores y ganar la batalla comercial. Por este motivo, los proyectos de software de código cerrado cuentan desde sus inicios con expertos en usabilidad que otorgan a las aplicaciones una mayor experiencia y estabilidad en este campo.

Después de realizar el estudio y de recopilar la información obtenida en el desarrollo de las diferentes pruebas de usabilidad, realizamos un análisis de los resultados comparando las dos aplicaciones OSS analizadas. De esta manera, podemos estudiar los aspectos mencionados.

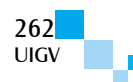

Analizando las encuestas SUS, vemos cómo OpenOffice Writer obtiene una mejor puntuación. Aunque es cierto que la diferencia de puntuación no es muy significativa, ambas herramientas OSS obtienen puntuaciones, en general con pocas diferencias entre los resultados obtenidos por distintos usuarios.

Si se analizan las tablas de problemas y mejoras propuestas por los usuarios para ambas aplicaciones, nos damos cuenta de que en este caso, OpenOffice Writer obtiene una mejor valoración. A pesar de que hay dificultades que aparecen en ambas aplicaciones, existen más problemas en la herramienta FreeMind, y, además, ocurren con mayor frecuencia. En el caso de las mejoras, sucede algo parecido, hay propuestas iguales o muy similares en las dos aplicaciones, pero hay un mayor número de usuarios que proponen mejoras para la herramienta FreeMind.

Uno de los puntos importantes en el que nos centramos durante las entrevistas, fue en si los usuarios habían utilizado versiones anteriores de ambas aplicaciones y cuál era su opinión de esa evolución en términos de usabilidad. Sorprendentemente, en este aspecto destaca OpenOffice Writer, los usuarios que habían utilizado versiones anteriores estaban todos de acuerdo en que la aplicación había evolucionado muy favorablemente. Y aunque ven aspectos que pueden mejorar, valoran positivamente los cambios efectuados. En cambio, sobre la herramienta FreeMind, los usuarios se sienten algo incómodos con la interfaz, ya que es una herramienta que poco habían utilizado y no las terminaban de entender.

Es necesario tener en cuenta, que encontrar un lugar donde realizar las pruebas teniendo un desarrollo distribuido incluso en diferentes países, es una tarea compleja, teniendo que recurrir habitualmente a videoconferencias para el desarrollo de las mismas.

### **6. Conclusiones**

Teniendo en cuenta toda la información obtenida y los puntos que pretendíamos estudiar, se confirman nuestras hipótesis iniciales. En primer lugar, teniendo en cuenta los resultados de la encuesta y de la observación directa, observación remota, vemos cómo la herramienta OpenOffice Writer obtiene una mejor puntuación, además, se encuentran menos problemas durante su uso, y hay menos usuarios que propongan mejoras. Esto confirma la importancia de contar con expertos en usabilidad durante el desarrollo de un sistema software. También hemos reafirmado que los desarrollos OSS han sufrido una mejora sustancial en el campo de la usabilidad.

En el caso de la adaptación de las técnicas de usabilidad, hemos demostrado cómo la observación directa, la observación remota, la información post-test, y la encuesta SUS, se pueden aplicar a herramientas OSS sin realizar modificaciones o con pocas modificaciones. Aunque puedan surgir más problemas en los desarrollos OSS para encontrar la colaboración de usuarios, estos problemas no afectan a los estándares ni en el estudio de resultados de las mismas.

#### **Referencias bibliográficas**

- [Bangor08] Bangor, A. Kortum, P. Miller, J.A. (2008). An Empirical Evaluation of the System Usability Scale. International Journal of Human-Computer Interaction, 24(6): 574-594.
- [Constantine99] Constantine, L.L. Lockwood, L.A.D. (1999). Software for Use: A Practical Guide to the Models and Methods of Usage-Centered Design. Third Edition. Addison-Wesley.
- [Ferre01] Ferré, X. Juristo, N. Windl, H. Constantine, L. (2001). Usability Basics for Software Developers. IEEE Software, 18(1): 22-29.
- [Ferre05] Ferré, X. Juristo, N. Moreno, A.M. (2005). Framework for Integrating Usability Practices into the Software Process. In F. Bomarius and S. Komi-Sirviö, editors, Product Focused Software Process Improvement (PROFES'05), volume 3547 of Lecture Notes in Computer Science, pp. 202-215. Springer-Verlag Berlin Heidelberg, Oulu, Finland.
- [Hix93] Hix, D. Hartson, H.R. (1993). Developing User Interfaces: Ensuring Usability through Product and Process. John Wiley and Sons.
- [FreeMind14a] FreeMind (2014). http://FreeMind. sourceforge.net/Wiki/index.php/Main\_Page [Accesado: 13-05-2014].
- [FreeMind14b] FreeMind Definición (2014). http://es.wikipedia.org/wiki/ FreeMind [Accesado: 13- 05-2014]
- [Nielsen93] Nielsen, J. (1993). Usability Engineering. Academic Press.
- [OpenOffice14a] OpenOffice (2014). http://www.openoffice.org/ [Accesado: 13-05-2014].
- [OpenOffice14b] OpenOffice Writer (2014). http://www.openoffice.org/product/writer.html [Accesado: 13-05-2014].
- [Rajanen12] Rajanen, M., Iivari, N., Keskitalo, E. (2012). Introducing Usability Activities into Open Source Software Development Projects – A Participative Approach. Proceedings of the 7th Conference on Human-Computer Interaction: Making Sense Through Design (NordiCHI'12), pp. 683-692, Copenhagen, Denmark.
- [Runeson09] Runeson, P., Höst, M. (2009). Guidelines for Conducting and Reporting Case Study Research in Software Engineering. Empirical Software Engineering, 14(2): 131-164.
- [Terry10] Terry, M., Kay, M., Lafreniere, B. (2010). Perceptions and Practices of Usability in the Free/Open Source Software (FOSS) Community. Proceedings of the 28th Conference on Human Factors in Computing Systems (CHI'10), pp. 999–1008, Atlanta, Georgia, USA.
- [Tullis04] Tullis, T.S., Stetson, J.N. (2004). A Comparison of Questionnaires for Assessing Website Usability. Proceedings of the Usability Professionals Association (UPA'04), pp. 1-12, Minneapolis, MN, USA.

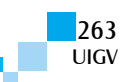

# **Desarrollo de un sistema de información para el control de recursos humanos en las Mipymes mexicanas**

#### **Rebeca Teja Gutiérrez**

rebeteja@yahoo.com.mx, rebeca.teja@gmail.com

Universidad Autónoma del Estado de México

México

*Resumen: Las Micro, Pequeñas y Medianas Empresas (Mipymes) en México, siguen presentado problemas en el control de recursos humanos y el cálculo de prestaciones e impuestos sobre la nómina. Este trabajo propone un sistema de información (SI) que apoye a las Mipymes, atendiendo a las especificaciones laborales mexicanas encargadas de regular los procesos contables de una nómina. Se planteó un diseño de base de datos y se programaron los algoritmos en Java, utilizando el patrón Modelo Vista Controlador (MVC) en un entorno amigable. Así mismo, se hace una comparación sobre la competitividad de dicho sistema con los sistemas existentes en el mercado.*

*Palabras clave: SI de Recursos Humanos, Desarrollo de SI y SI de la UAEM.*

*Abstract: The Micro, Small and Medium Enterprises (MSMEs) in Mexico, still presented problems in the control of human resources and the calculation of benefits and payroll taxes. In this paper an information system (IS) to support MSMEs, meeting the specifications Mexican labor charge of regulating a payroll accounting processes is proposed. Design was proposed database and algorithms were programmed in Java, using the Model View Controller pattern (MVC) in a friendly environment. Also, a comparison of the competitiveness of the system with existing systems on the market does.*

*Keywords: HR SI, SI and SI Development of the UAEM*.

### **1. Introducción**

En México, las Mipymes representan el 99% de los negocios existentes en el país, además generan cerca del 80% de los empleos **[1],** y pocas sobreviven más de dos años. La Subsecretaria para La Pequeña y Mediana Empresa de la Secretaría de Economía comenta que el 65% de las Mipymes tienen problemas administrativos **[2]**. Este sector empresarial presenta problemas, como la falta de tecnología, gestión administrativa, capacitación, calidad y fiscal deficiente **[3].** Así mismo, no cuentan con información que refleje la realidad, la falta de calidad en los datos lleva a una mala administración de los recursos humanos, financieros y materiales. Las Microempresas están realmente rezagadas en el uso de las tecnologias de la información y software, puesto que solo el 24 por ciento de ellas tienen acceso a computadoras y el 14 por ciento tiene acceso a Internet **[4]**.

La mayor parte de las Mipymes en México administran sus operaciones en hojas de cálculo de Excel, si cuentan con una computadora. En cuanto al cálculo de la nómina por lo regular la maquilla un despacho contable o sencillamente lo llevan en hojas de cálculo Excel. Si bien es cierto, que en el mercado existen varios software para procesar nóminas, éstos vienen siendo costosos, se venden por separado y no son integrales para cubrir las necesidades administrativas de las Mipymes. Con la finalidad de apoyar a las Mipymes, se desarrolló un sistema de información que administre los recursos humanos y calcule la nómina. Este sistema forma parte integral de un proyecto<sup>1</sup> de investigación en apoyo a las necesidades de las Mipymes. Con apoyo de las bases teóricas contables administrativas y las leyes laborales **[5]**, **[6]**, **[7]**, se planteó un diseño de base de datos, que se implemento, con algoritmos de programación en java con base al patrón Modelo Vista Controlador (MVC) con la

finalidad de realizar los procesos de administración gerencial en un entorno gráfico amigable.

El documento está organizado de la siguiente manera: en la segunda sección se aborda los sistemas de información (SI) para administrar los recursos humanos existentes en el mercado. En la tercera sección, se da a conocer la teoría que sustenta el desarrollo del SI. En la sección cuatro, se dan a conocer los métodos y materiales. En la sección cinco, se explican los resultados del SI. En la sección seis, se expone la discusión, en la sección siete, se concluye y se dan algunas recomendaciones.

## **2. Sistema de información de recursos humanos en el mercado**

En el mercado, se encontró los siguientes sistemas de información más comunes con las siguientes características:

| Nombre del<br>sistema       | Lenguaje<br>desarrollado                | Tipo de empresa<br>al que se dirige |
|-----------------------------|-----------------------------------------|-------------------------------------|
| NOI versión<br>4.5 a la 7.0 | Framework de Aspel<br>con base un $C++$ | Mipymes                             |
| Nómina 2000                 | Visual Basic.Net                        | Mipymes                             |
| Determinación<br>de Nómina  | Java EE                                 | Mipymes                             |

Tabla 8. Sistemas de información de Recursos Humanos en el mercado

Fuente: Elaboración propia con datos de campo, 2014.

Los SI existentes en el mercado para la administración de recursos humanos son sistemas que estandarizan la información sobre problemas comunes y dan pronta solución. Dichos sistemas se enfocan al cálculo de la nómina y sus prestaciones. Pero, la estructura y contenido de la nómina varía según las necesidades de cada

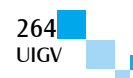

organización **[8]**. Por ello, se planteó la necesidad de desarrollar un sistema adecuado para llevar la administración de los recursos humanos acorde con las necesidades de las mipymes en México y con mejores ventajas competitivas a los SI existentes.

# **3. Sistema de Información (SI)**

Si bien es cierto que los sistemas son una herramienta cuyo propósito es estandarizar la información sobre algún problema común y dar solución **[9]**, no todos los sistemas permiten o promueven el poco acoplamiento entre los objetos o entre los subsistemas **[10]**.

Desde la conceptalización y finalidad de un sistema de información **[11] [12]**, éstos deben apoyar a la toma de desiciones y llevar el control de una organización. Bajo la perspectiva empresarial, un sistema de información deberá proporcionar una solución y redituar en un valor económico real **[12]**, por ello, se tomó en consideración el modelo en espiral, el patrón MVC, el lenguaje java y diagramas de caso UML, así como la teoría de base de datos para desarrollar el sistema de información propuesto por la UAEM.

## **3.1.Modelo de SI en espiral**

Existen modelos como el de cascada **[13]** y el modelo incremental **[14]** que son utilizados en el desarrrollo de los SI, pero el modelo en espiral **[13]**, **[14]**, **[15]**, **[16]** incorpora un elemento en el desarrollo de software como es el análisis de riesgo. Cada ciclo en la espiral representa una fase en el proceso del software. Así, el ciclo más interno podría referirse a la viabilidad del sistema el siguiente ciclo, a la definición de requerimientos el siguiente ciclo, al diseño del sistema, y así sucesivamente **[15]**. Cada ciclo consta de cuatro sectores (Figura 1):

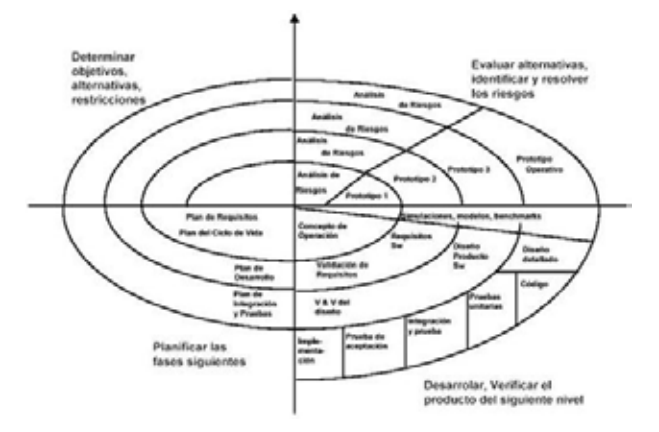

Figura 26. Modelo en espiral. Fuente: [15].

El primero, "Definición de objetivos": determina objetivos, alternativas y restricciones. El segundo, "Evaluación y reducción de riesgos": evalúa alternativas, identifica y resuelve riesgos. El tercero, "Desarrollo y validación": después de la evaluación de riesgos, se elige un modelo para el desarrollo del sistema. Y el cuarto, "Planificación": el proyecto se revisa y se toma la decisión de si se debe continuar con el ciclo posterior de la espiral. De tal manera que este modelo permite que el sistema pueda hacerle actualizaciones o modificaciones de acuerdo con las necesidades de las empresas.

### **3.2. Patrón de Sistema MVC**

Para el análisis y desarrollo de software, es necesario seguir una técnica para tener el control de la aplicación con el fin de dar mantenimiento, o bien para crear otras versiones mejoradas y aumentadas. Por ello, el Modelo Vista Controlador (MVC), considera separar en tres elementos o capas todo el proyecto, siendo: la lógica de control (saber qué elementos tiene el proyecto y qué hacer, pero cómo se implementó), la lógica de negocio (saber cómo se desarrolla la aplicación) y la lógica de presentación (saber cómo interactúa el usuario con la aplicación). Al implementar este patrón se consigue: más calidad, mejor mantenimiento y no partir de cero **[22].** 

El MVC inserta un componente intermedio llamado el controlador, que está situado entre la capa de presentación y la capa lógica. La función del controlador es procesar y responder a los eventos, típicamente a las acciones del usuario, permitiendo realizar cambios en el modelo cuando se requiera **[23]**.

MVC descompone un sistema en elementos fáciles de manejar permitiendo manipular cada parte de manera independiente de las otras, o al menos, de forma casi independiente. La vista debe ser capaz de enviar mensajes al controlador y obtener información del modelo para poder realizar sus tareas. Los principios de la programación orientada a objetos recomiendan definir sus elementos en términos de su interfaz y de la implementación. MVC soporta esto porque fracciona explícitamente la responsabilidad de un elemento en: a) Modelo: la implementación, b) Vista: la interfaz exterior/saliente, y c) Controlador: la interfaz interior/entrante (comportamiento: acepta peticiones para actualizar el modelo) **[9]**.

El patrón MVC delega responsabilidad en módulos de Modelado, Vista y Controlador capaces de incluir varias vistas y controladores con posibilidad de modificar sus componentes.

## **3.3. Lenguaje JAVA**

El lenguaje java está basado en el paradigma de la orientación a objetos. El lenguaje orienta a objetos es ampliamente utilizado en todas las áreas de desarrollo de software. El lenguaje java permite la construcción de programas de manera sencilla y elegante. Por ello, el lenguaje java es muy utilizado en investigaciones, sirviendo de lenguaje base sobre el cual implementar nuevas mejoras, funcionalidades o incluso dialectos. El lenguaje de programación java, por ser un lenguaje orientado a objetos, permite emplear una técnica denominada a patrones de diseño [24], como es el caso del patrón MVC. El lenguaje java utiliza códigos, y el programador debe escribir el código necesario para que la entrada de sus programas sea lo más general posible, permitiendo un comportamiento adecuado frente a expresiones y funciones en la entrada y salida del sistema [25] y [23].

### **3.4. UML y diagramas de caso de uso**

UML (Unified Modeling Language, Lenguaje Unificado de Modelado) es un lenguaje para especificar, visualizar,

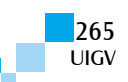

construir y documentar los artefactos de los sistemas software, así como para el modelado del negocio y otros sistemas no software **[17]**.

El lenguaje de modelado es la notación (principalmente gráfica) de que se valen los métodos para expresar los diseños. UML es un lenguaje de modelado visual que se usa para especificar, visualizar, construir y documentar artefactos de un sistema software. Es usado para entender, hojear, configurar, mantener, y controlar la información sobre tales sistemas. Está pensado para usarse con todos los métodos de desarrollo, etapas de ciclo de vida, dominios de aplicación y medios, además de que pretende unificar la experiencia pasada sobre técnicas de modelado e incorporar las mejores prácticas actuales en un acercamiento estándar. UML contiene construcciones organizativas para agrupar los modelos en paquetes, lo que permite a los equipos de software dividir grandes sistemas en piezas de trabajo, para entender y controlar las dependencias entre paquetes, y para gestionar las versiones de las unidades de modelo en un entorno de desarrollo complejo **[18]**.

UML está compuesto por elementos gráficos que se combinan para conformar diagramas con la finalidad de presentar diversas perspectivas de un sistema, a las cuales se les conoce como modelo, describen lo que hará un sistema, pero no dice cómo implementar dicho sistema. Explica gráficamente un conjunto de casos de uso de un sistema, los actores y la relación entre estos y los casos de uso. Estos últimos se encuentran en óvalos y los actores son figuras estilizadas. Hay líneas de comunicaciones entre los casos y los actores. Las flechas indican el flujo de la información o el estímulo. El diagrama tiene por objeto ofrecer una clase de diagrama contextual que permite conocer rápidamente a los actores externos de un sistema y las formas básicas en que lo utilizan **[17]**, tal como se muestra en la figura 2.

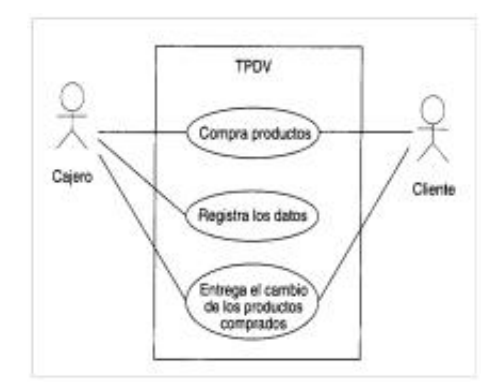

Figura 2. Diagrama parcial de casos de uso. Fuente: [17].

#### **3.5. Base de Datos (BD)**

La colección de datos, normalmente, es denominada base de datos. Contiene información relevante para una empresa **[19]**. La base de datos es básicamente un sistema computarizado para guardar registros, cuya finalidad general es almacenar información y permitir a los usuarios recuperar y actualizar esa información con base en peticiones. La información en cuestión puede ser cualquier cosa de importancia para el individuo u organización, como se muestra en la figura 3 **[20].**

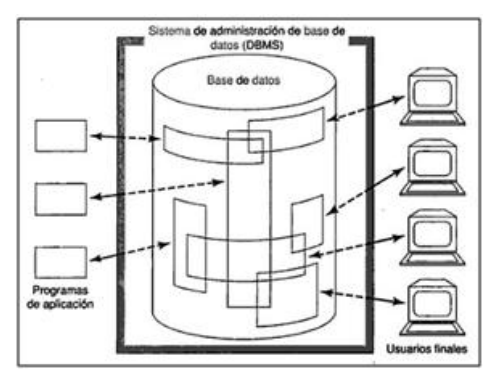

Figura 3. Simplificación de un Sistema de Base de Datos. Fuente: [20].

#### **4. Métodos y materiales**

Los pasos metodológicos que se llevaron a cabo para el desarrollo del sistema de información fueron los siguientes:

*Análisis de requerimientos en las Mipymes en el cálculo de la nómina*. Se detectaron varios problemas que enfrentan las Mipymes, el control de personal y el cálculo de las prestaciones e impuestos sobre nómina. Es un área que presenta problemas para su control interno.

*Identificación de datos, reportes, políticas y leyes*. Para implementar la base de datos, fue necesario identificar los datos que usa la administración de recursos humanos, los reportes e informes necesarios para el administrador del personal, así como la verificación de los estatutos legales que reglamentan el trabajo personal subordinado, como la Ley Federal de Trabajo (LFT) **[5]**, la Ley del Seguro Social (IMSS) **[6]**, la Ley del Impuesto Sobre la Renta (LISR) **[7]** y sus reglamentos.

*Identificación de requerimientos de datos*. Se identificaron los datos necesarios para la automatización de procesos y control de información. Los cuales fueron agrupados conforme las diferentes entidades que forman parte de la base de datos del sistema que se desarrolló. Se identificaron 36 tablas y 190 datos.

*Reportes*. Se identificaron 16 reportes.

*Políticas y Leyes*. Se analizó la legislación laboral y las leyes que regulan la administración de recursos humanos **[5]**, **[6]**, **[7]**. La Ley del Impuesto sobre la Renta reglamenta la retención de impuestos sobre productos del trabajo (ISPT), y da los lineamientos para el cálculo de la base gravable de las prestaciones sobre nómina.

La Ley del Instituto Mexicano del Seguro Social (IMSS), reglamenta las prestaciones que integran la base de cotización para efectos del cálculo de las cuotas obreropatronal; así como el impuesto de Retiro y el Infonavit (Instituto del Fondo Nacional de la Vivienda para los Trabajadores).

La Ley Federal del Trabajo (LFT) es el reglamento que regula las percepciones y porcentajes máximos a otorgar a los trabajadores.

*Diseño del sistema de información en UML*. Para el diseño del sistema de información, se utilizó el lenguaje UML **[17]**, **[18]** permitiendo su modelado. Así mismo,

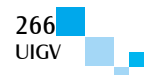

ayudó a establecer los casos de uso para cada proceso administrativo de la nómina. Y se definió el tipo de sistema de acuerdo con la función operacional **[21]** y **[22]**.

*Diagramas UML en base a la identificación de datos*. Se establecieron los diagramas correspondientes a la identificación de datos utilizados durante la ejecución del sistema mediante UML.

*Diseño del modelo relacional de la base de datos*. Se diseñó la base de datos relacional, la cual fue desarrollada utilizando el programa MySQL Workbench 5.1 OSS, lo que permitió el desarrollo relacional de la BD de una manera gráfica (figura 4).

*Diseño de vistas del sistema*. Para el diseño de las vistas del sistema se tomó en cuenta las necesidades de los usuarios. Se desarrollaron bocetos de las posibles interfaces, de una forma sencilla y amigable para el usuario y capaces de satisfacer las necesidades identificadas.

*Implementación física de la base de datos en MySQL*. Normalizada la base de datos y desarrollado el modelo relacional, se implementó la Base de Datos utilizando MySQL Server 5.1. En un equipo de cómputo con las siguientes características: (laptop HP Pavilon dv2000) procesador intel Centrino Duo, 3 GB de memoria RAM ejecutando un sistema operativo Windows Vista Ultimate. Se siguieron los siguientes pasos para la implementación de la base de datos en MySQL:

- 1. Se acceso a MySQL Server 5.1.
- 2. Se creó una base de datos con el nombre "nomina".
- 3. Se hace uso de la base de datos creada.

Se cargaron cada una de las tablas que conforman el modelo relacional con sus respectivos atributos, definiendo los tipos de datos que cada uno de éstos almacenará, al igual que sus respectivas longitudes. En la figura 4, se observa las tablas cargadas en la base de datos "nomina".

*Planteamientos de algoritmos para llevar a cabo los procesos de nómina de acuerdo con los requisitos legales y administrativos.* Para el planteamiento de algoritmos fue necesario tener un conocimiento de las diferentes variables utilizadas para la administración de recursos humanos, nómina e impuestos sobre nómina. Se plantearon los algoritmos de programación en Java en base en el patrón MVC, considerando la legislación laboral mexicana.

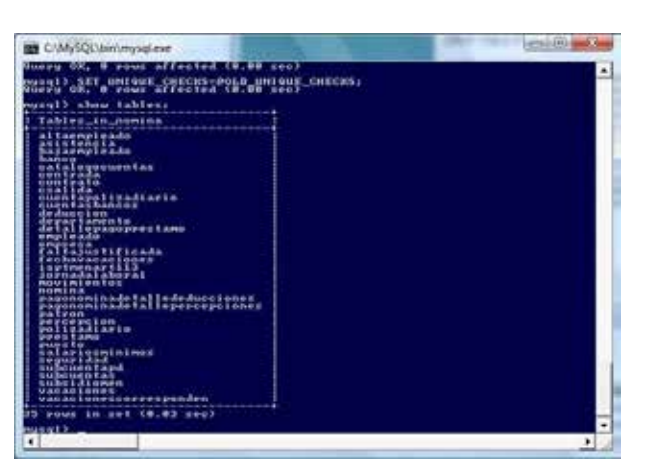

Figura 4. Tablas que conforman la Base de Datos cargada en MySQL. Fuente. Elaboración propia, 2014.

*Codificar o programar los algoritmos previamente diseñados.* Para la codificación de los algoritmos que dieron solución a las necesidades de las Mipymes, se utilizó el lenguaje de programación java bajo la plataforma NetBeans IDE 6.8. NetBeans propocionó un entorno de desarrollo principalmente para el lenguaje de programación java, se trata de un producto libre y gratuito sin restricciones de uso, que permite a las aplicaciones ser desarrolladas por módulos. Un módulo es un archivo java que contiene clases de java escritas para interactuar con las API de NetBeans. Las aplicaciones construidas a partir de módulos pueden ser extendidas permitiendo a los desarrolladores de software una fácil manipulación de vistas, clases, componentes entre otros, haciendo a NetBeans IDE 6.8 la plataforma ideal para el desarrollo del sistema. Para la codificación de los algoritmos planteados, basta con teclearlos conforme a la sintaxis que utiliza java, compilar y debuggear el código escrito, verificando que la ejecución cumpla las expectativas esperadas.

*Implementación de los algoritmos en lenguaje de programación Java, empleando el patrón MVC.* Para aplicar el patrón MVC en el desarrollo del sistema de nómina fue necesario crear paquetes que permitieron mantener la estructura de dicho patrón, por este motivo se crearon distintos paquetes.

#### *Validación del sistema de información*

A continuación, se muestra la base de datos relacional del sistema de información propuesto (Figura 5):

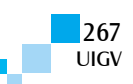

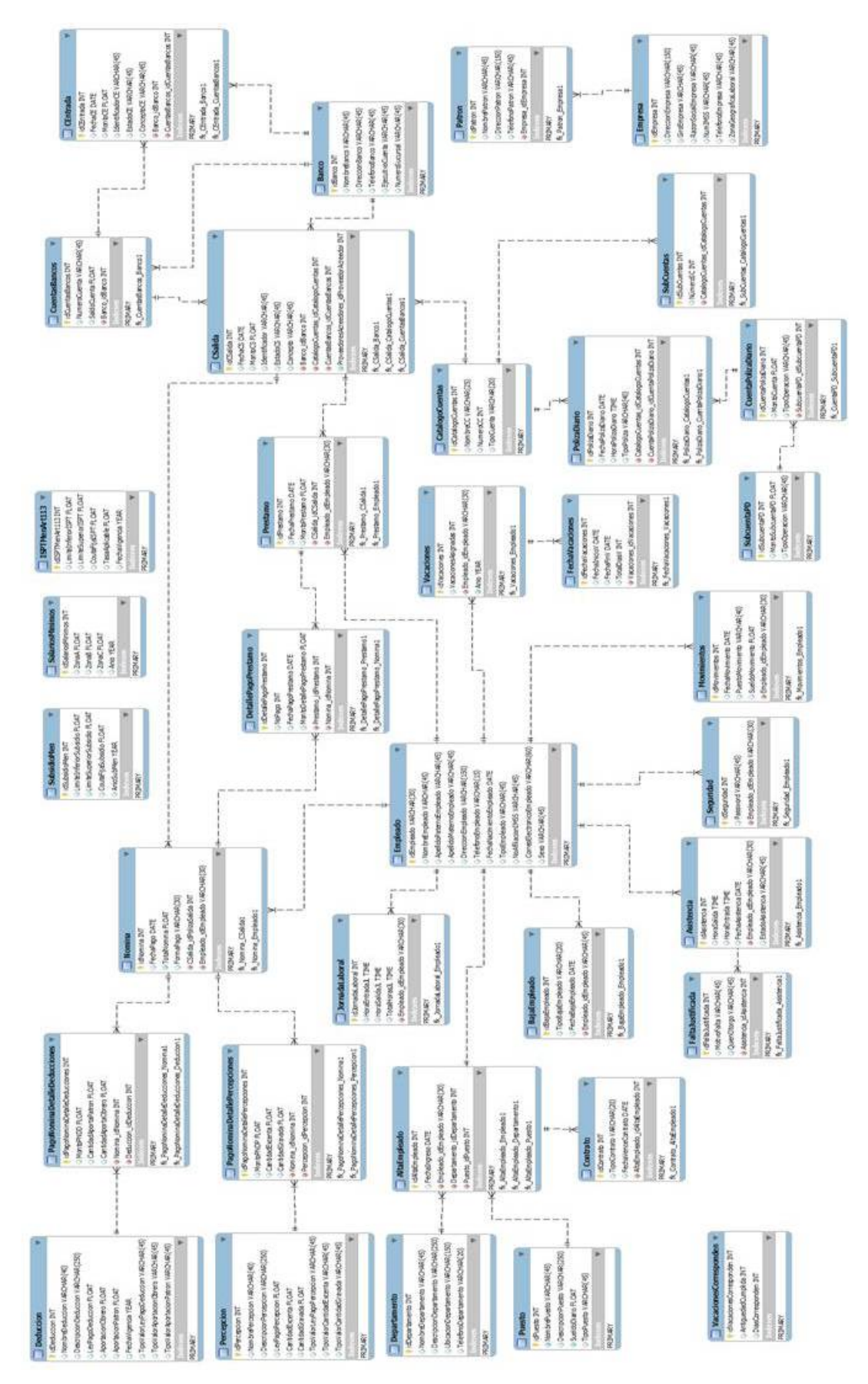

Figura 5. Base de datos relacional del sistema de información para administrar la nómina en las Mipymes. Fuente: Elaboración propia, 2014.

# **5. Resultados**

Se concretó el desarrollo del sistema para administrar los Recursos Humanos y realizar el cálculo de nómina para Mipymes. Dicho sistema ofrece automatización y control en las empresas. Se agregaron iconos que hacen amigable la interacción del usuario con el sistema.

El sistema ofrece al usuario una opción de ayuda (Figura 6) del menú de la interface principal, el cual accede a una ventana que ofrece al usuario información de utilidad para guiar el uso del sistema, proporcionando información con el fin de evitar errores de ejecución en el sistema y ayuda en el manejo de errores en caso de que se susciten.

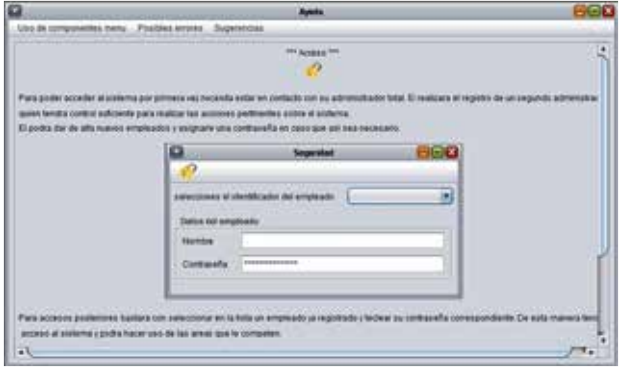

Figura 6. Figura Interfaz de Ayuda. Fuente: Elaboración propia, 2014.

Cuenta con una interfaz de seguridad, para comprobar la contraseña del usuario y se pueda hacer uso del software, con el objetivo de salvaguardar la información.

El sistema permite realizar registro en la base de datos y da la posibilidad de actualizar el área de consulta y almacenamiento de dichos datos. Así mismo, se puede realizar la búsqueda de registros porque en todas las interfaces cuenta con el icono de búsqueda de datos, al solicitar esta aplicación el sistema presenta los datos tal como se dieron de alta en un área de consulta similar al área de registro. Así mismo, el sistema permite realizar las modificaciones necesarias y cambiar la información de un registro ya almacenado. También permite la eliminación de registros, por lo que se le debe de confirmar antes de completar la tarea, lo cual permite al usuario asegurarse de que la acción que llevará sea la deseada. Las interfaces con área de consulta permiten realizar consultas o visualizar los registros que se encuentran en la base de datos, los cuales se presentan en diferentes formatos.

El sistema permite realizar el proceso de cálculo de nómina, que puede ser semanal, quincenal, catorcenal o mensual. Así mismo, intervienen percepciones fijas y variables, que en lenguaje de programación las fijas se consideran "constantes" y las que se modifican se consideran "variables". Los datos constantes son: registros de puestos, departamentos, valores de percepciones y deducciones, salarios mínimos vigentes, correspondencia de vacaciones conforme a la antigüedad laboral, tablas de impuestos, bancos, catálogos de bancos, cuentas, porcentajes de seguridad social, entre otras. Los datos variables son parte de las percepciones y deducciones del cálculo de una nómina.

Para llevar a cabo la automatización de la nómina, es necesario registrar a los empleados el cual se lleva en dos etapas en la misma interfaz. En la primera fase, se dan de alta a todos los empleados donde se solicitan datos personales, como: edad, fecha de nacimiento, dirección, teléfono, sexo, correo electrónico, Registro Federal de Contribuyentes (RFC), registro ante el Instituto Mexicano de Seguridad Social (IMSS), entre otros, y en la segunda fase, se le asigna un departamento, puesto, tipo de empleado, sueldo, horario laboral, tipo de contrato, prestaciones, entre otras.

Sin embargo, es necesario que el usuario del sistema defina las variables tanto de las percepciones como las deducciones de acuerdo con el paquete de prestaciones que ofrece a sus recursos humanos. En las percepciones, se puede encontrar las siguientes variables: sueldos y salarios, prestamos, prima vacacional, aguinaldo, horas extras, premios de puntualidad, premios de asistencia, bonos de productividad, becas, ayuda de transporte, comedor, vales de despensa, comisiones, ayuda de renta, seguro de gastos médicos, fondo de ahorro, entre otras. En cuanto a las deducciones, se tiene las siguientes variables: la retención del Impuesto Sobre Productos del Trabajador (ISPT), la retención del seguro social (IMSS), retenciones por descuento de préstamo, retención por el impuesto créditos al Instituto del Fondo Nacional de la Vivienda para los Trabajadores (Infonavit) y entre otros.

El sistema de información cuenta con las herramientas necesarias para continuar con el proceso de automatización de la nómina, a través de una interfaz de incidencias que registra las faltas, las inasistencias, las incapacidades por enfermedad, los horarios laborales para el pago de horas extras, así como los préstamos que se les otorga a los empleados. El sistema está programado con la finalidad de hacer notar al usuario posibles errores antes de ejecutar el cálculo de nómina por medio de mensajes emergentes en caso de que los datos sean incorrectos. Es necesario indicar la fecha de cálculo de la nómina, el tipo de nómina, indicar la solicitud de cálculo de la nómina y la fecha en que se efectuará el pago, así como seleccionar las percepciones y deducciones a calcular.

Este sistema de información no solo permite llevar el control de los recursos humanos de las Mipymes, sino que también proporciona la automatización del cálculo de la nómina, y tiene una ventaja competitiva ante otros sistemas existentes en el mercado, como se discutirá en la siguiente sección.

## **6. Discusión**

Para desarrollar el sistema de información propuesto, fue necesario planear, evaluar y comparar distintas alternativas de desarrollo de sistemas, eligiendo la mejor alternativa para cubrir las necesidades de las Mipymes.

Se detectó la estructura para la administración de recursos humanos y el cálculo de la nómina fijando la atención central en los registros de nómina, sueldos de empleados, datos de impuestos y generación de reportes como **[8]** lo definen. Para la generación de estos reportes y registros, la estructura del sistema de información fue diseñada bajo los lineamientos de la legislación laboral mexicana. Para

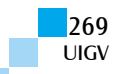

la determinación de percepciones, se basó en la Ley Federal del Trabajo **[5];** para las deducciones, se basaron en los lineamientos establecidos en la Ley del Impuesto Sobre la Renta **[7],** y para cuotas obrero-patronales, en la Ley del Instituto Mexicano del Seguro Social **[6]**.

Partiendo de lo general a lo particular, se definió el tipo de sistema que se desarrolló ubicándolo de acuerdo con su función y nivel de apoyo operacional según **[21]** en los sistemas de procesamiento transaccionales, ya que procesa gran cantidad de datos para transacciones rutinarias dentro de los negocios. Se optó por incluir un patrón en el desarrollo del sistema con base a lo mencionado por **[9]**.

El patrón MVC brindó al sistema propuesto control y mejor administración en los componentes del sistema, al fraccionarse en tres partes lógicas "modelo, vista y controlador", como lo expresa **[10] y [22]**, se facilitó la modificación o personalización en cada una de estas partes, al permitir incluir varias vistas, controladores y modificar los componentes de manera individual sin problemas de dependencia.

La utilización del modelo en espiral resultó una mejor alternativa porque permite la implementación de otros modelos y un ciclo de vida indefinido por lo que se permite realizar mejoras y adiciones al sistema propuesto, tal como lo mencionan **[13]**, **[14]**, **[15]**, **[16]**. El modelo en espiral, en comparación con otros, permite actualizar y ofrecer otras herramientas, sin embargo el modelo en cascada mencionado por **[13]**, comenta que un error al no ser detectado al inicio será muy costoso, pues solo hasta el final del proyecto se presenta el error. Este modelo se basa en tecnologías obsoletas que inducen a una especialización en el campo del análisis y el diseño de sistemas, mientras que el modelo Incremental según **[14]** presenta dificultad de evaluar el coste total, es decir que al intentar aplicar a los sistemas transaccionales, requiere de gestores experimentados y los errores en los requisitos se detectan tarde.

Por otra parte, el modelo de prototipos mencionado por **[14]** y **[16],** dicen que puede causar falsas expectativas al cliente en el sentido de que es un producto no consolidado. Durante el tiempo de desarrollo, se piden más requisitos, por lo que se amplía el periodo de desarrollo. A diferencia del modelo en espiral, el cual permite incorporar otros modelos, permite al personal involucrarse en una revisión que determine que cada actividad se cumple, se basa en la evaluación de soluciones alternas en caso de presentarse un problema, permite iteraciones, vueltas atrás y modificaciones.

El sistema desarrollado por la UAEM tiene ventajas sobre los sistemas comerciales. Dichas ventajas se encuentran en los lenguajes de programación utilizados.

El sistema de información NOI está desarrollado utilizando una herramienta llamada Network, el cual cuya desventaja se presenta en la dependencia de código en todo el desarrollo del sistema, ya que una modificación en la herramienta utilizada generaría problemas en cada una de las partes en que ésta fue aplicada. Además, esta herramienta conforme se le vaya haciendo modificaciones al sistema de información NOI aumenta la utilización de

recursos informáticos, lo cual ocasiona costes elevados debido a la capacitación de los programadores y el tiempo dedicado a dichas mejoras. Por lo que el NOI debido a las herramientas utilizadas para su desarrollo no se adecua a las necesidades y requerimientos de las Mipymes.

Otro sistema de información en el mercado es nómina 2000. Este sistema está desarrollado en el lenguaje de programación VisualBasic.NET. La utilización de este lenguaje no es compatible con sistemas operativos de LINUX. Como este sistema está desarrollado en VisualBasic.NET las actualizaciones dependerán solo de Microsoft, porque solo él puede decidir la evolución del lenguaje de VisualBasic.NET, de manera que cuando se realizan modificaciones se estará en espera de las actualizaciones de Microsoft. Además, este lenguaje de programación es relativamente lento en el desarrollo de ejecutables y no es adecuado para aplicaciones grandes como por ejemplo: multimedia, oficina, videojuegos, editores gráficos, entre otros. Por tal razón, este sistema es poco utilizado por las Mipymes porque no ofrece más herramientas y flexibilidad.

El sistema de nóminas desarrollado por la UAEM, el cual se expone en este trabajo, tiene ventajas competitivas con relación al NOI y al nómina 2000, debido a que el lenguaje de programación Java utilizado para su desarrollo permite ejecutarse en plataformas distintas a las de Windows. Un ejemplo claro es en LINUX, en la cual su ejecución se lleva a cabo sin problema alguno y con el uso Patrón MVC **[22],** utilizado, brinda capacidad de delegar responsabilidad en módulos; Modelo Vista y Controlador capaces de ser manejados de manera más sencilla, permitiendo incluir varias vistas y controladores con posibilidad de modificar sus componentes, ya que la dependencia que brinda este patrón es casi nula y la modificación a comparación de los Framework utilizados en el sistema COI es muy sencilla y baja en costes, debido a que el lenguaje JAVA **[23]**, **[24]** y **[25],** es gratuito y libre.

En el proceso de desarrollo de reportes de registros de nómina que emite el sistema, cumple con lo que comenta **[8],** al tratarse de un informe de varias columnas que se utiliza para recabar y resumir los datos necesarios en cada periodo de la nómina, pues el sistema es flexible en permitir al usuario solicitar la información que requiere.

## **7. Conclusiones y trabajos futuros**

El sistema propuesto reduce costes en la contratación de recursos humanos especializados y encargados de maquilar la nómina en las Mipymes.

Automatiza el proceso de cálculo de nómina y es de uso amigable para cualquier usuario. Contempla los parámetros de cálculo de acuerdo con la legislación laboral durante el proceso de cálculo. El Sistema de información fue desarrollado en lenguaje de programación Java, lo cual permite integrarse a otros sistemas de información compatibles al lenguaje utilizado. Al utilizar el leguaje de programación Java permitió ahorrar costes en el desarrollo del sistema. El sistema de información no es multiusuario, pero en su diseño contempla futuras modificaciones para convertirse

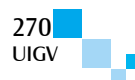

a un sistema multiusuario. Emplear el patrón MVC, permitió que la programación del sistema sea más eficiente para realizar las modificaciones necesarias para conservar un ciclo de vida indefinido. Se diseñaron vistas amigables con herramientas de ayuda que permiten la interacción con usuarios sin conocimientos técnicos en la administración de recursos humanos. El sistema funciona de una manera interactiva-educacional, permitiendo retomar aspectos administrativos y contables, creando un comportamiento de aprendizaje organizacional que conlleva al conocimiento de la organización. El sistema fue validado exitosamente con datos reales proporcionados por Mipymes.

El coste de desarrollo del sistema de información en comparación con los del mercado es mucho más económico por utilizar un lenguaje de programación libre y gratuita. Se recomienda diseñar y programar un módulo de registro de asistencia haciendo uso de relojes de control automático de jornadas laborales, así como agregar elementos de reconocimiento humano para mayor seguridad, como la huella digital, el iris, la voz.

#### **Referencias bibliográficas**

[1] SE, 2013. *Secretaria de Economía.* [En línea] Available at: www.economia.gob.mx/inadem/empresas

[Último acceso: 25 mayo 2013].

- [2] SE, S. D. E., 2008. *Diagnóstico de las micro, pequeñas y medianas empresas en México.* [En línea] [Último acceso: 2013].
- [3] Gutiérrez Diez, M. d. C., Sapién Aguilar, A. L. & Piñón Howlet, L. C., 2013. Desempeño Organizacional de Microempresas en México. *European Scientific Journal,* Octubre, 9(28), pp. 102-112.
- [4] Tello Leal, E., 2007. Las tecnologías de la información y comunicaciones (TIC) y la brecha digital: su impacto en la sociedad de México. *Revista de Universidad y Sociedad del Conocimiento,* 4(2), pp. 1-8.
- [5] Secretaria del Trabajo y Previsión Social, 2012. *Ley Federal del Trabajo.* México: STPS.
- [6] Instituto Mexicano del Seguro Social, I., 2014. *Ley del Seguro Social.* México: IMSS.
- [7] Camara de Diputados, C., 2013. *La ley del Impuesto Sobre la Renta.* México: Diario Oficial de la Federación.
- [8] S. Warren, C. & M. Reeve, J., 2005. *Contabilidad financiera.* Novena ed. México: Thomson.
- [9] Stelting, S. & Maassen, O., 2003. *Patrones de diseño aplicados a java.* Primera ed. Madrid: Pearson Alhambra.
- [10] M. Deitel, H. & J. Deitel, P., 2004. *Como programar en Java.* Quinta ed. México: Prentice Hall, S. A.
- [11] Alarcón Fernández, V., 2006. *Desarrollo de sistemas de información, una metodología basada en el modelado.* Primera ed. Barcelona: UPC, S. L..
- [12] Laudon Kennetch, C. & Laudon Jane, P., 2008. *Sistemas de información gerencial: Administración de la empresa digital.* Decima ed. México: Pearson Educación.
- [13] Cortés Morales, R., 1998. *Introducción al análisis de sistemas y la ingeniería de software.* Primera ed. San José: Universidad Estatal a Distancia.
- [14] Weitzenfeld, A., 2005. *Ingeniería de Sofware Orientado a Objetos con UML, Java e Internet.*  Primera ed. México: Thomson.
- [15] Sommerville, I., 2005. *Ingeniería del Sftware.*  Séptima ed. Madrid: Prentice Hall, S. A.
- [16] Sánchez Garreta, J. S. y otros, 2003. *Ingeniería de proyectos informáticos: acitividades y procedimientos.* Primera ed. Castellón de la Plata: Universitat Jaume I.
- [17] Craig, L., 2003. *UML y Patrones, una introducción al análisis y diseño orientado a objetos y al proceso unificado.* Segunda ed. Madrid: Prentice Hall, S. A.
- [18] Rumbaugh, J., Jacobson, I. & Booch, G., 2000. *El lenguaje unificado de modelado. Manual de referencia.* Primera ed. Madrid: Pearson Educación, S. A.
- [19] Silberschatz, A., F. Korth, H. & Sudarshan, S., 2006. *Fundamentos de bases de datos.* Quinta ed. España: McGraw Hill.
- [20] Date C., J., 2001. *Introducción a los sistemas bases de datos.* Séptima ed. México: Pearson Educación.
- [21] Kendall Kenneth, E. & Kendall Julie, E., 2005. *Análisis y diseño de sistemas.* Sexta ed. s.l.:Pearson Educación.
- [22] J. G. Camarena Sagredo, A. Trueba Espinosa, M. Martínez Reyes y M. d. L. López García, 2012. Automatización de la codificación del patrón modelo vista controlador (MVC) en proyectos orientados a la WEB, *Revista Ergo Sum,* vol. 19, núm. 3, pp. 239-250, Noviembre-febrero.
- [23] S. Bodoff, E. Armstrong, J. Ball, D. Bode Carson, I. Evans, D. Green, K. Haase y E. Jendrock, 2004. The J2EE Tutotial, I. Addison Wesley, Ed., California, Santa Clara.
- [24] Gajardo, L. & Mateu, L., 2004. Análisis semántico de programas escritos en java. *Revista Theoria,* vol. 13(núm. 1), Universidad del Bío bío, Chillán, Chile. pp. 39-49.
- [25] Ruiz Lizama, E. & Raffo Lecca, E., 2006. Una clase en Java para evaluar expresiones algebraicas. *Revista Industrial Data,* vol. 9 (núm. 1), Universidad Nacional de Mayor de San Marcos, Lima, Perú. pp. 85-96.

<sup>1</sup> Se agradece a la Universidad Autónoma del Estado de México (UAEM) por el financiamiento para realizar el proyecto titulado "Innovación de procesos administrativos y contables para la rentabilidad y competitividad de las Mipymes, mediante el desarrollo de un sistema de información gerencial".

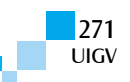

# **El Software Libre en la línea del tiempo para la gestión de radiometría solar en la Fundación Universitaria Los Libertadores**

#### **Gerardo Pardo Bello, Daniel Eduardo Cárdenas, Ovidio Simbaqueva Fonseca, Julián Andrés Salamanca Bernal, Alejandro Caycedo**

gpardobello@yahoo.com, danny081@gmail.com, osimbaquevaf@libertadores.edu.co, jusalama@gmail.com, lacaicedov@libertadores.edu.co

> Fundación Universitaria Los Libertadores Colombia

*Resumen: Este artículo tiene como objetivo demostrar las ventajas que ofrece el desarrollo de tres aplicaciones con software libre y que vinculadas a través de la línea del tiempo interactúan entre sí para construir un sistema radiométrico que busca el aprovechamiento de la energia solar midiendo y valorando la calidad del entorno que es importante para la toma de decisiones. La primera aplicación (SSDAQ-Software del Sistema de Adquisición de datos y HSDAQ-Hardware del Sistema de Adquisición de datos). Se desarrolló bajo lenguaje C-ROOT (Rapid Oriented Object Technology) que es un sistema estándar de adquisición y procesamiento de datos de variables instrumentales de los aparatos radiométricos que efectúan la conversión de señales eléctricas de la radiación global o radiación directa a señales digitales. La segunda aplicación labrasis-web (sistema de información web) muestra los datos y gráficas de la radiación solar provenientes de la primera etapa en un servidor web apache y la tercera aplicación app móvil android (labrasis-móvil) recibe reporte y datos provenientes de la segunda aplicación y permite calcular los índices UV.*

*Palabras clave: Software Libre, HSDAQ, SSDAQ, Labrasis-Web, Labrasis-Móvil, línea del tiempo.*

*Abstract: This paper aims to demonstrate the advantages of the development of three applications with Free Software and linked through the timeline interact to build a radiometric system that seeks the use of solar energy by measuring and evaluating the environmental quality which it is important for making decisions. The first application (SSDAQ-Software System Data acquisition and HSDAQ-Hardware Data Acquisition System). It was developed under C-ROOT language (Rapid Object Oriented Technology) which is a standard system of data acquisition and processing of instrumental variables radiometric apparatus for performing the conversion of electrical signals from the global radiation or radiation directly into digital signals. The second labrasis-web application (web information system) data and graphic displays of the solar radiation from the first stage in an Apache Web server and the third mobile app android application (labrasis-mobile) received report and data from the second application and to calculate the UV index.*

*Keywords: Free Software, HSDAQ, SSDAQ, Labrasis-Web, Labrasis-Mobile timeline.*

## **1. Introducción**

La Fundación Universitaria Los Libertadores en la línea de investigación de calidad ambiental y producción más limpia contempla la energía solar como un componente de la calidad de vida para los indivíduos. Es importante predecir, en función del tiempo, la cantidad de radiación solar descompuesta en sus componentes directa, difusa y global que alcanza en la ciudad de Bogotá. Para ello se cuenta con el laboratorio y los instrumentos de radiometría donde se realizan estas medidas.

Conscientes de las bondades del software libre [Stallman] con los principios de libertad que se puede usar, aprender, redistribuir, mejorar y los beneficios del open source los cuales facilita el avance de los procesos de innovación tecnológica se está desarrollando un sistema de información para radiometría que ha evoluciono a través de la línea del tiempo y que al interactuar en conjunto analiza la radiación solar y controla algunas variables meteorológicas que sirven como base firme para dar información a usuarios de manera efectiva y confiable.

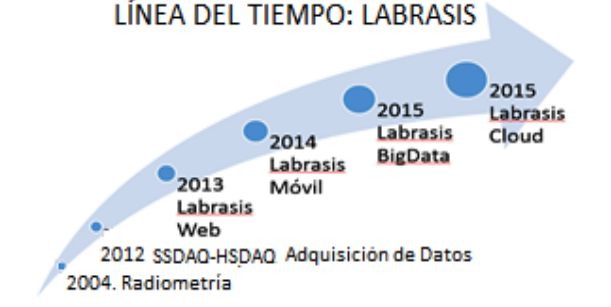

Figura 1: Línea del tiempo LABRASIS (Fuente Propia)

## **2. Teoría del dominio y trabajos previos**

Realizar estimaciones de la climatología en tiempo real, utilizar los datos del repositorio y sincrónicamente, emplear los indicadores que arrojan las variables atmosféricas y hacer cálculos de radiación de acuerdo con las necesidades para la toma de decisiones, es el análisis de los escenarios que han permitido el desarrollo del proyecto a través del tiempo en diferentes fases.

#### **Fase I: (2004)**

El grupo de investigación en Fuentes Alternativas de Energía inicia sus trabajos en modelos matemáticos para caracterizar los fenómenos relacionados con la radiación solar. Para tal efecto en la ciudad de México – Instituto de

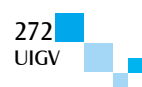

física de la Universidad Autónoma de México se realizó el proceso de inter-comparación del piranómetro empleado por el grupo con el de referencia de la región. Con las mediciones obtenidas fue posible validar el modelo teórico para el cálculo de la radiación solar directa, global y difusa.

Los ingenieros Alejandro Caycedo Villalobos y Ovidio Simpaqueva con el propósito de crear el laboratorio de radiometría solar en la Universidad realizaron dos investigaciones empleando modelos físico-matemáticos que calcula de forma indirecta la intensidad de energía solar en sus componentes directa, difusa y global que llegan a la superficie terrestre en un momento determinado del día, cuyos resultados fueron publicados. [Simbaqueva, 2008]

En el 2009, un artículo presentado al congreso de meteorología en Argentina con el mismo modelamiento que calcula la turbiedad atmosférica; [Simbaqueva, 2009] como un indicador es la presencia de aerosoles en la columna vertical de la atmósfera y se desarrollaron proyectos de irrigación de cultivos de maracuyá por goteo empleando energía solar para la extracción de agua de un pozo.

Otros trabajos en el área han sido secadores de fruta, calentadores y destiladores de agua empleando energía solar.

En el 2010, Colciencias [Colciencias] aprueba a la Universidad un proyecto para adquirir equipos, patrones para medida de la radiación solar. Con este proyecto, la Universidad adquirió un pirheliometro de cavidad absoluta como instrumento de referencia mundial de radiación solar. Lo adquirió directamente al centro mundial de radiación solar de Davo Suiza, [Simbaqueva, 2010] simultáneamente la Universidad adquirió un espectroradiómetro para las medidas de la radiación ultravioleta; en los rangos de ultravioleta A y ultravioleta B.

En el 2012, el centro de radiometría solar organizó, en la ciudad de Bogotá, la primera jornada de calibración de radiómetros solares para que todos queden ajustados a la referencia mundial de radiación. [Simbaqueva, 2012]

En el 2013 se realiza la segunda jornada en la sede de la Universidad de la ciudad de Cartagena. [Simbaqueva, 2013]

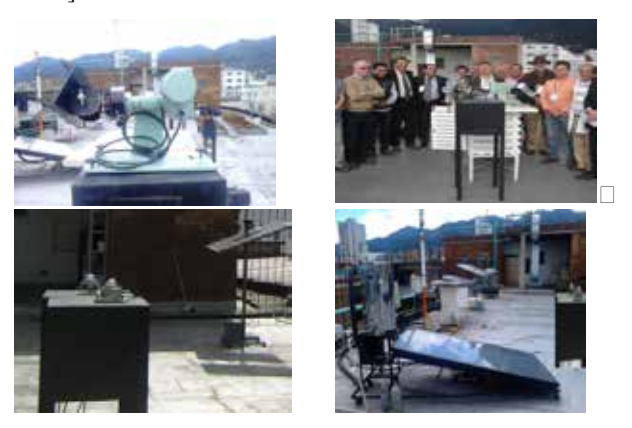

Figura 2: Laboratorio de Radiometría FULL (Fuente Propia).

En la actualidad, se encuentra el laboratorio de radiometría solar realizando la tramitación de la acreditación ante la ONAC (organismo Nacional de Acreditación). [ONAC]

## **3. Otras secciones: El software libre y open source en la fase II, III y IV**

#### **Fase II: (2012)**

El laboratorio de radiometría de la Universidad cuenta con pirheliómetros, piranómetros, medidores de humedad, temperatura ambiente, colectores solares, destiladores, secadores y un radiómetro ultravioleta tipo B para la medición de la radiación solar y de variables meteorológicas. La adquisición de datos se hace por registradores de datos (datalogers), que colectan la información. Y es donde surge la primera pregunta de investigación. ¿Cómo transferir esa información al computador para almacenarla? [Salamanca 2012].

**Hardware**: Se diseñó el sistema de 10 bits con: Tarjeta de recepción de datos inalámbrica, tarjeta adquisición para 10 canales (señales), 2 tarjetas de adecuación de señal de pirheliómetros o piranómetros, tarjeta de adecuación de señal de 2 termocuplas, tarjeta Wireless, conexión RS232.

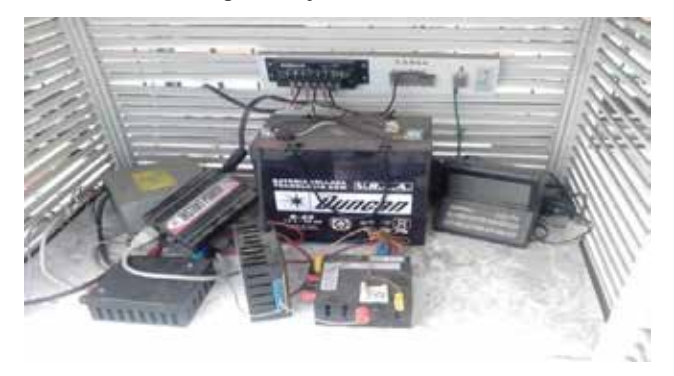

Figura 3: Hardware HSDAQ Fuente Propia

El sistema de adquisición de datos, y la adaptación a la norma a la norma NTC-ISO/IEC 17025, l Hardware del sistema de adquisición (HSDAQ) y software del mismo (SSDAQ):

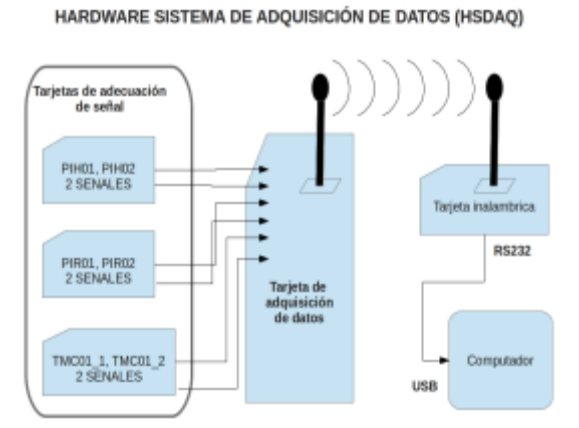

Figura 4: HSDAQ Ph. Julián Salamanca.

**Software:** Las tarjetas de adecuación se encuentran conectadas a la tarjeta principal, que envía permanentemente datos a la tarjeta wireless, la comunicación entre la tarjeta wireless y el computador se

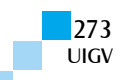

realiza por el puerto serial RS232 a través de minicom, un software que controla la comunicación, permitiendo almacenar en un archivo que se llama outdata.dat los datos.

Para el software SSDAQ se realizaron scripts de software libre con bash Shell en Linux ubuntu, y lenguaje c.

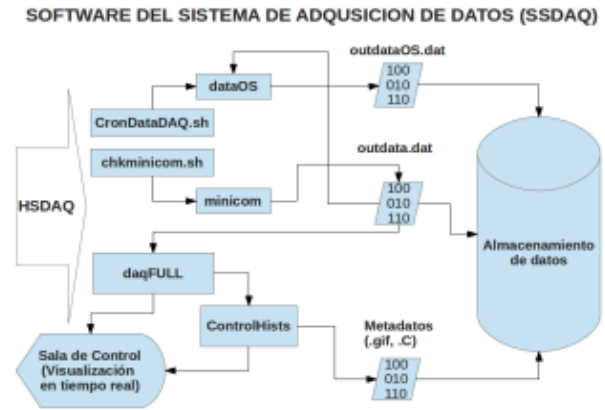

Figura 5: SSDAQ Ph. Julián Salamanca

#### **Fase III: (2013)**

Labrasis-Web: [Labrasis-Web]. Sistema de información Web del Laboratorio de Radiometría de la Fundación Universitaria Los Libertadores. El proyecto se desarrolló con el grupo GRIDNTIC del programa de Ingeniería de Sistemas que posee la trayectoria investigativa. [GRIDNTIC].

En el análisis del proyecto, se definieron los módulos a ser realizados (módulo de equipos, módulo de perfiles, módulo de permisos, módulo de usuários, módulo de monitoreo, módulo de emisión de datos y el módulo de configuración).

El lenguaje de programación empleado para el desarrollo es php, el motor de base de datos es mysql, el maquetado de la aplicación es con plantillas css. Aplica el modelo Vista Controlador (MVC) con el Framework codeigniter para el desarrollo del software.

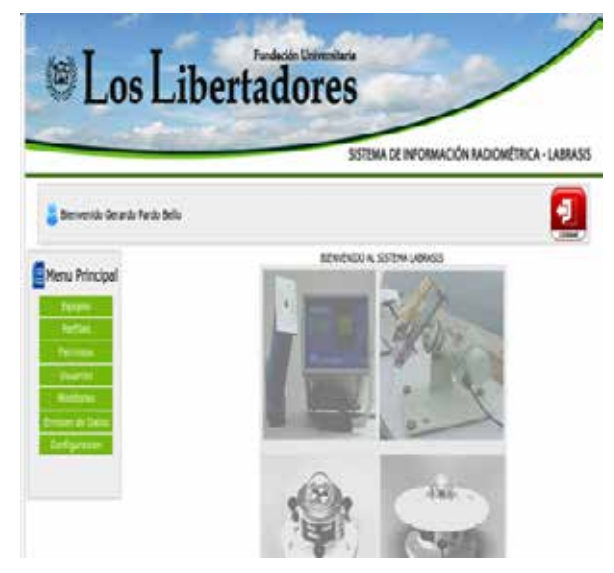

Figura 6: LABRASIS WEB: Mg. Gerardo Pardo. Es. Daniel Cárdenas.

El sistema recibe datos en línea de cada canal de los instrumentos de radiometría piranómetros, pirheliómetros y termocuplas. Esta información se almacena en archivos planos y se puede graficar con el open source jpgraph que es una herramienta para el análisis y diseño basado en gráficos.

Almacena datos históricos que pueden ser consultados por fecha.

|               |                       | платок саналек                       |              |                   |            |
|---------------|-----------------------|--------------------------------------|--------------|-------------------|------------|
| Pirandnietro: | Picanonetro           | Pirheliametro Cavidad<br>Absoluta    |              | Termocupla<br>13. | Termocupla |
|               | 0.0043825354276963V   | Stra SW709624376 W/m <sup>-1</sup> 2 | 259 bits     | <b>GW-22W AM</b>  |            |
|               | 0.0050030889540567.V  | 551.05685512287 W/H-12               | 312 bits     | ORIED AM.         |            |
|               | 0.0041055718475073V   | 477.30207529155 Wiles 2              | 252 bits     | 09.11 AM          |            |
|               | 0.0042521994124897 V  | 494-44179226625 W0W12                | 261 lists    | 09:12.4M          |            |
|               | 0.0045817464972304.V  | 530-43563921263 W/wh2                | 266 hes.     | 09/ES AM          |            |
|               | 0.0042047833170414 V  | 498.23061825003 Winn*2               | 263 bits.    | 09:14 AM          |            |
|               | 0.0042033235501023 V  | 488.75855327466 W/R12                | 258 futts    | UH:15 AM          |            |
|               | 0.004203335581623 V   | 488.75855327465.W/m32.               | 2.55 falls   | ORCER AM          |            |
|               | 0.0043499511241447 V  | 505 B0827024938 W/m <sup>-2</sup> 2  | 267.166V     | GR/17.0M          |            |
|               | 0.0041707294545100.V  | 484.9697272803 W/m 12                | 2.56 fx P.K. | 1201131-004       |            |
|               | 0.0046061257738677 V  | 558.85183417066 W/W 2                | 295 Bits     | 09:19 AM          |            |
|               | 0.0049201694362985 V  | 572 11272515098 W/w 2                | 310 bits     | 09:20 AM          |            |
|               | U.0043196155099381V   | 490.65296627107.W/m ~ z              | 239 hits     | OW 21 AM          |            |
|               | 0.0045128706410020 V  | 574.75240022127 W/W12                | 377 lats     | MA CODO           |            |
|               | 0.00412186379923532 V | <b>A79-20540620874 WINTZ</b>         | 253 tida:    | 09:23 AM          |            |
|               | 0.0099853373434018 V  | 370 85037713574 W/W-12               | 326 lists    | <b>GRI-24 AM</b>  |            |
|               | 0.0051158728576083.V  | 504.64568111725 W/w 2                | 314 hes.     | 09/25 AM          |            |
|               | 0.0047898336220919.V  | 556.95742117348 Winn't               | 294 bits     | 09:26 AM          |            |
|               | 0.0052297165200291.7  | <b>BEST DISATIONESY WON'LL</b>       | 321 her.     | USILY AM          |            |
|               | 0.0052460084718149.V  | 8:10.00008509376.WIVH73              | 333 bits     | <b>14A RE:20</b>  |            |
|               | 0.0052785923753666 V  | 613.70961108914 W/m/12               | 324 livila   | <b>RA 95.98</b>   |            |
|               | 0.0053437601824699.V  | 621.36746307789 W/W~2                | 3.26 b.ms.   | ON-TO ARE         |            |
|               | 0.0053600521342457.V  | 623.26167607506 Wining               | 329 blts     | MA 1E00           |            |
|               | 0.0051645487129358.V  | 600.5288201/1083 W/W <sup>+2</sup> 2 | 317 bits     | MA 52:40          |            |
|               |                       |                                      |              |                   |            |
|               |                       |                                      |              |                   |            |

Figura 7: LABRASIS WEB. Mg. Gerardo Pardo. Es. Daniel Cárdenas

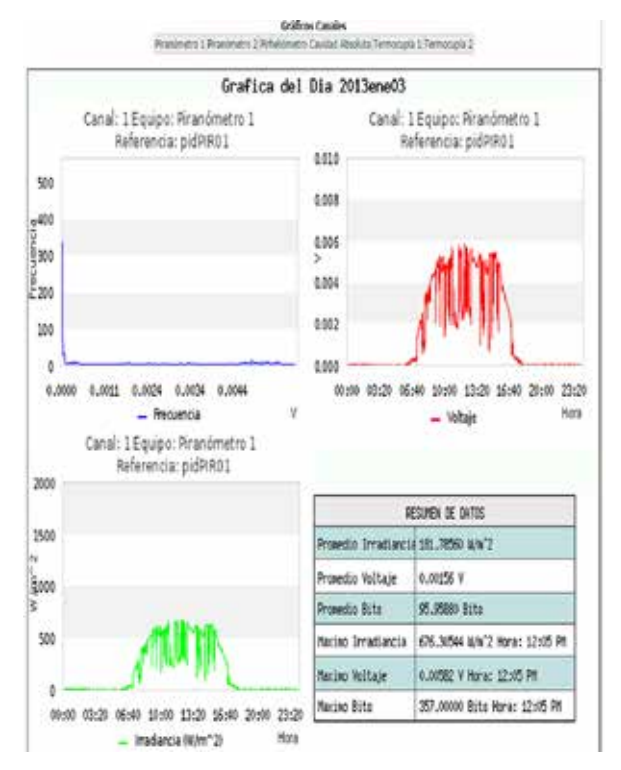

Figura 8: LABRASIS WEB: Mg. Gerardo Pardo. Es. Daniel Cárdenas.

**Hardware**: Procesados AMD QUAD 12 núcleos DDR3, 8 Gb RAM, 3 discos duros de 2 Tb c/u.

**Software Libre**: Sistema operativo ubutu server x86 de 64 bits, Servidor apache, PHP, mysql, framework codignater, (JpGraph cuenta con licencia QPL 1.0) (Qt Free License) Para usos no comerciales, software libre (Open source) y usos educacionales. Esto significa que si quien lo ocupa no desarrolla software libre y tiene ganancias financieras con ello, para JpGraph, esto es considerado uso comercial. [Qt]

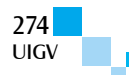

La construcción del sitio web de radiometría con software libre y Open Source ha permitido desarrollar y mantener el portal de forma eficiente. El producto está dirigido para que sea de fácil uso y funcional, el éxito del proyecto es resultado del encadenamiento con la fase I y II. Con un equipo multidisciplinario ampliamente calificado que se ha integrado a través del tiempo en el proyecto y se ha realizado para que sea fácil de entender, usar y navegar. También se comparte el conocimiento con manuales, publicaciones y en reuniones de trabajo, lo que facilita retroalimentar el proceso y definir lo que se quiere del producto web, continuando la valoración junto con usuarios de radiometría, quienes identifican los requerimientos funcionales.

Por tanto, se realiza una bitácora que se sigue para la continuidad del desarrollo. Todo el desarrollo web se utilizó software libre y open source.

#### **Fase IV: (2014)**

Labrasis-Móvil: [Labrasis-Móvil] Sistema de información Móvil del Laboratorio de Radiometría de la Fundación Universitaria Los Libertadores. Es una aplicación móvil para dispositivos con Android. Este sistema muestra la información de monitoreo, consultas de la emisión de datos actual y por fecha, la temperatura actual de las termocuplas y la radiación solar ultravioleta UV actual.

La computación móvil en factores de movilidad, y portabilidad juegan un papel importante para el usuario, ya que puede acceder a recursos digitales en cualquier momento y desde cualquier lugar.

La primera etapa del software móvil es permitir el acceso al sistema de información para que los usuarios monitoreen la información, consulten la emisión de datos de los instrumentos radiométricos actual y por fecha, dándole un control de la información de forma segura y sencilla de manejar, consulten la temperatura actual basada en datos de las termocuplas.

En la segunda etapa, se analizó como el sistema puede contribuir en el sector de salud minimizando el riesgo a la exposición solar, ya que el sistema cliente servidor web radiométrico envía información al móvil del usuario alertando de los peligros a que está expuesto por la radiación solar UV (ultravioleta).

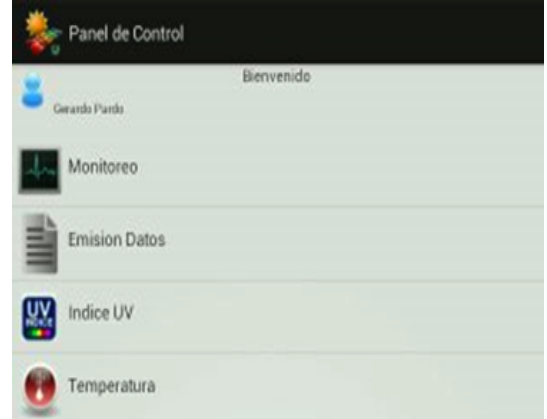

Figura 8: LABRASIS MOVIL Mg. Gerardo Pardo Es. Daniel Cárdenas

**Hardware**: Dispositivos con sistema operativo Android 2.2 o superior.

**Software Libre**: Para la instalación de Labrasis Móvil es únicamente para dispositivos con Sistema Operativo Android, la versión mínina de Android debe ser 2.2 o superior, se recomienda en dispositivos móviles con pantallas de 4" y en posición vertical, conexión a Internet.

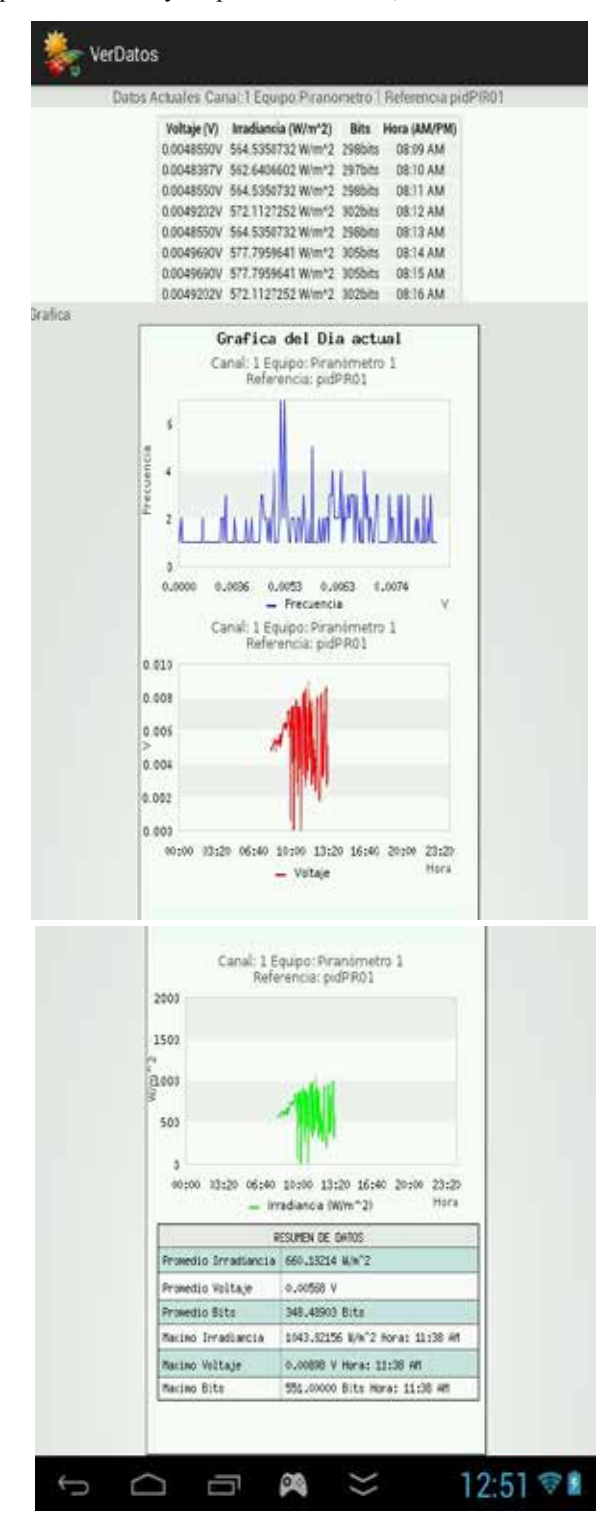

Figura 9: LABRASIS MOVIL Gerardo Pardo - Daniel Cárdenas

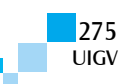

| stra.ct<br>-<br><b>Thomas (2010)</b><br><b>Seat Former</b>                                 | * Tricke's LAP Bags. EX Bullett week are all names within it a 2.8<br>Institute door hot, import conveniented.<br>dict coll recoverancement are never finish -<br>ing pengro pana la personal<br>9999<br><b>Wandisk</b>                                                                                                    | Now works will interapy senior O y 2.9<br><b>Jaylor Life and deleter</b><br>ottam unt coved board<br>ses la participa                                                                                                    |
|--------------------------------------------------------------------------------------------|----------------------------------------------------------------------------------------------------|----------------------------------------------------------------------------------------------------|
| <b><i>SALEY LEAR</i></b><br>or building<br><b>Seattle Editor And The Address</b><br>1.1444 | 1. Sodara LAV Aliko, IDI insistra antidi arti all'integer antina II y 7.31 y 7.37<br>boding that seekle un allo resupe<br>the race in exportanties at soil sies<br>protection churche potpublical<br>plans to ballrust Applicants will filters<br>debat some uit bacter die postsycome.<br>15 Cornel Homeling, 1314 tells<br>borreboxes day sele selective y quellen<br>the and power producted box carry.                                                         | is models and internal continue for a 1-St or Tulk-<br>1. Lat. salice castroller<br>ackles air self said.<br>the consentrial<br>plicals un libu<br>or die protecciate.<br>Mid- TOLK OR<br>district in conferent<br>per non cales.<br>e andre i statistike over                                                                                    |
| <b>Haraka Art T</b><br><b><i>Inchester</i></b><br><b>GARRIER</b>                           | 1 Students LFAP Eliptrastrees. EXI developes and developer Ar Agoust in 9:9.<br>bucking pulse awards out statement<br>preferences the cares in analyziscutate, as<br>soli nav. predecimies, concultor<br>partsuckersel plana to trattud. Elettural<br>bandonia de rindramos de entgenissimo<br>at our realizate has follow over<br>Presidential: Applicable lates constituted<br>adoptediación pas difero quelque caso car-<br>bachier die perdesistin mannere der | 813 Increase are immigrant in legional as 9-9.<br>wanished ago. manager<br>not be empressively at<br>produce a silent  . Papeaulines<br>on to maked Glatima<br>premet for distance/EACRINE<br>May hank, Punkhara, Island<br><b>Wildlife Life's cardidale</b><br>a distanza incidinel cinero suro<br><b>REGISTER ENTROPEDY SAID</b><br><b>WELL</b> |
| <b>THE REAL PROPERTY</b>                                                                   |                                                                                                    |                                                                                                    |

Figura 10: LABRASIS MOVIL: Gerardo Pardo - Daniel Cárdenas.

En la arquitectura implementada existe una aplicación central, un proceso de sincronización, la aplicación en el dispositivo móvil.

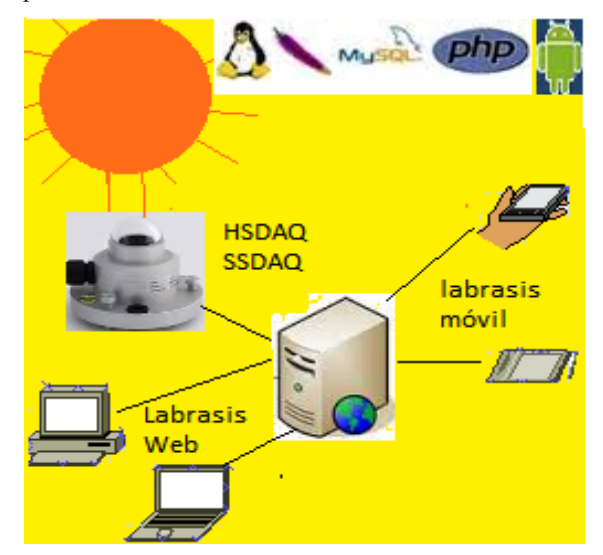

Figura 11: ARQUITECTURA: (Fuente Propia)

La aplicación se instala en el dispositivo móvil y permite conectarse con el servidor con una red inalámbrica. La base de datos y los archivos de almacenamiento se encuentran en el servidor. El dispositivo hace la solicitud y el servidor con la aplicación labrasis web le envía la información solicitada por el móvil.

## **4. Conclusiones y trabajos futuros**

- � La investigación en la línea de Calidad ambiental y producción más limpia es fortalecida por el software libre.
- � A través de la línea del tiempo un produto desarrollado con software libre brinda la posibilidad de desarrollar nuevos proyectos heredados de otros proyectos.
- $\Box$  El software libre es un espacio para el avance tecnológico, en diferentes sectores, al permitir a usuarios y organizaciones desarrollar productos de tecnología de punta.
- □ Para el desarrollo de un produto de software, se debe tener en cuenta el tipo de licenciamiento de las herramientas libres a usar.
- � Para cualquier etapa de un proyecto de software, siempre existen alternativas de Software Libre y Open Source como herramientas de apoyo.

Los trabajos futuros son: La inteligencia del negocio para el análisis de datos del sistema de información de radiometría de la Fundación Universitaria Los Libertadores y El Software Libre en la gestión de la radiometría basada en Cloud Computing.

## **Referencias bibliográficas**

[Colciencias]. Instituto Colombiano para el desarrollo de la ciencia y la tecnología "Francisco José de Caldas" COLCIENCIAS (2005). Plan estratégico programa nacional de electrónica, telecomunicaciones e informática. Bases para una política de promoción de la innovación y el desarrollo tecnológico en Colombia. Disponible en Internet:

http://www.colciencias.gov.co/programa\_estrategia/el ectr-nica-telecomunicaciones-e-inform-tica

- [Onac]. Organismo nacional de Acreditación. http://www.onac.org.co/
- [Simbaqueva, 2008]. Simbaqueva Ovidio. Caycedo Alejandro, Rodriguez, "Metodo del calculo para generar datos de irradiancia solar directa, global y difusa en todo el ancho del espectro solar para dias despejados". En: Colombia Libro de Actas de XIV congreso Iberico y IX congreso Iberoamericano de Energia Solar Vigo, Galicia, España ISSN: 1457- 1548 ed: Manuel Vazquez, Jose M Santos v.2 fasc.2 p.1113 - 1118 ,2008.
- [Simbaqueva, 2009]. Simbaqueva Ovidio. "XIII congreso Latinoamericano e Iberico de Meteorologia". En: Argentina. Centro Argentino de Meteorología ISSN: 1978-1987 ed: Cenamet v.1 fasc.1 p.34 - 36, 2009
- [Simbaqueva, 2010]. Simbaqueva Ovidio. IX International Pyrheliometer Comparison -Davos, Switzerland en: Centro Mundial de Radiación Solar (Davos - Suiza)
- [Simbaqueva, 2012]. Simbaqueva Ovidio. Primera Jornada de Calibración de instrumentos Radiométricos Tipo de evento: Taller Ámbito; Nacional Realizado el:2012-07-23, 2012-07-27 en Bogotá - Terraza - Sede: Santander- Fundación Universitaria Los Libertadores
- [Salamanca, 2012]. Salamanca Julián. Cálculo de los parámetros de un modelo matemático para estimar radiacion solar directa en Bogota". En: Colombia. Revista Colombiana De Física *ISSN:* 0120- 2650 *ed:* Revista De La Sociedad Colombiana De Fisica *v.*33 *fasc.*2 p.373 – 375.
- [Simbaqueva, 2013]. Simbaqueva Ovidio. Segunda Jornada de Calibración de Intrumentos Radiométricos. Tipo de evento: Taller Ámbito: Nacional Realizado el: 2013-08-25, 2013-08-31 en Cartagena (Colombia) - Centro Histórico, Calle el Tablón 35 No. 7 – 19.

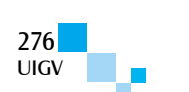

- [Labrasis-web]. Pardo Gerardo, Cárdenas Daniel, Baquero Luis Eduardo. LABRASIS WEB: Sistema de Información Web para el Laboratorio de Radiometría de la Fundación Universitaria Los Libertadores. Contrato/registro*:* 051-15. En: Colombia, 2015, plataforma: Sistema Operacional Linux con conexión a base de datos. Ambiente: el ambiente de la aplicación es web
- [Labrasis-Móvil]. Pardo Gerardo, Cárdenas Daniel. Aros Gil Celio. LABRASIS MÓVIL: Sistema de Información Móvil para el Laboratorio de Radiometría de la Fundación Universitaria Los Libertadores. contrato/registro*:* 051-17. En: Colombia, 2015, plataforma: Sistema Operacional Android con

conexión a servidor web. Ambiente: El ambiente de la aplicación es móvil.

- [Gridntic]. El grupo de investigación GRIDNTIC se conformó en el año 2009 con el ánimo de desarrollar actividades de investigación orientadas al fortalecimiento de las TIC y la ingeniería de software.
- [Stallman Richard]. Free Software Foundation, "Free software definition"

http://www.gnu.org/philosophy/free-sw.html

[Qt]. Jesús M. González Barahona Joaquín Seoane Pascual Gregorio Robles. Software Libre. Materiales Universidad Oberta Catalunya (UOC). Distribución bajo varias licencias. Pág. 57. P07/M2101/02709.

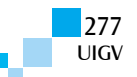

Este documento se terminó de imprimir en el mes de setiembre de 2015 en los talleres gráficos de **PUNTO Y GRAFÍA S.A.C.** Av. Del Río 113 Pueblo Libre / Telf.: 332-2328 Lima- Perú

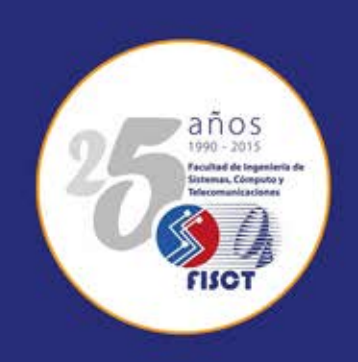

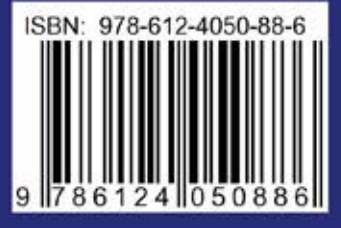